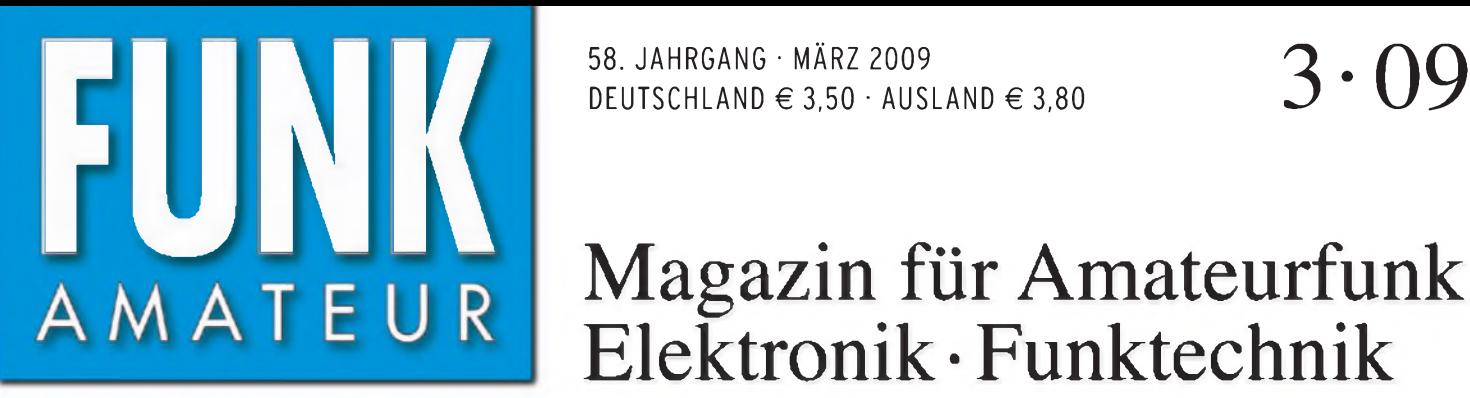

HF 6,90 - DKK 32 - PLZ 18

DEUTSCHLAND *E* 3,50 • AUSLAND *E* 3,80

# Magazin für Amateurfunk Elektronik • Funktechnik

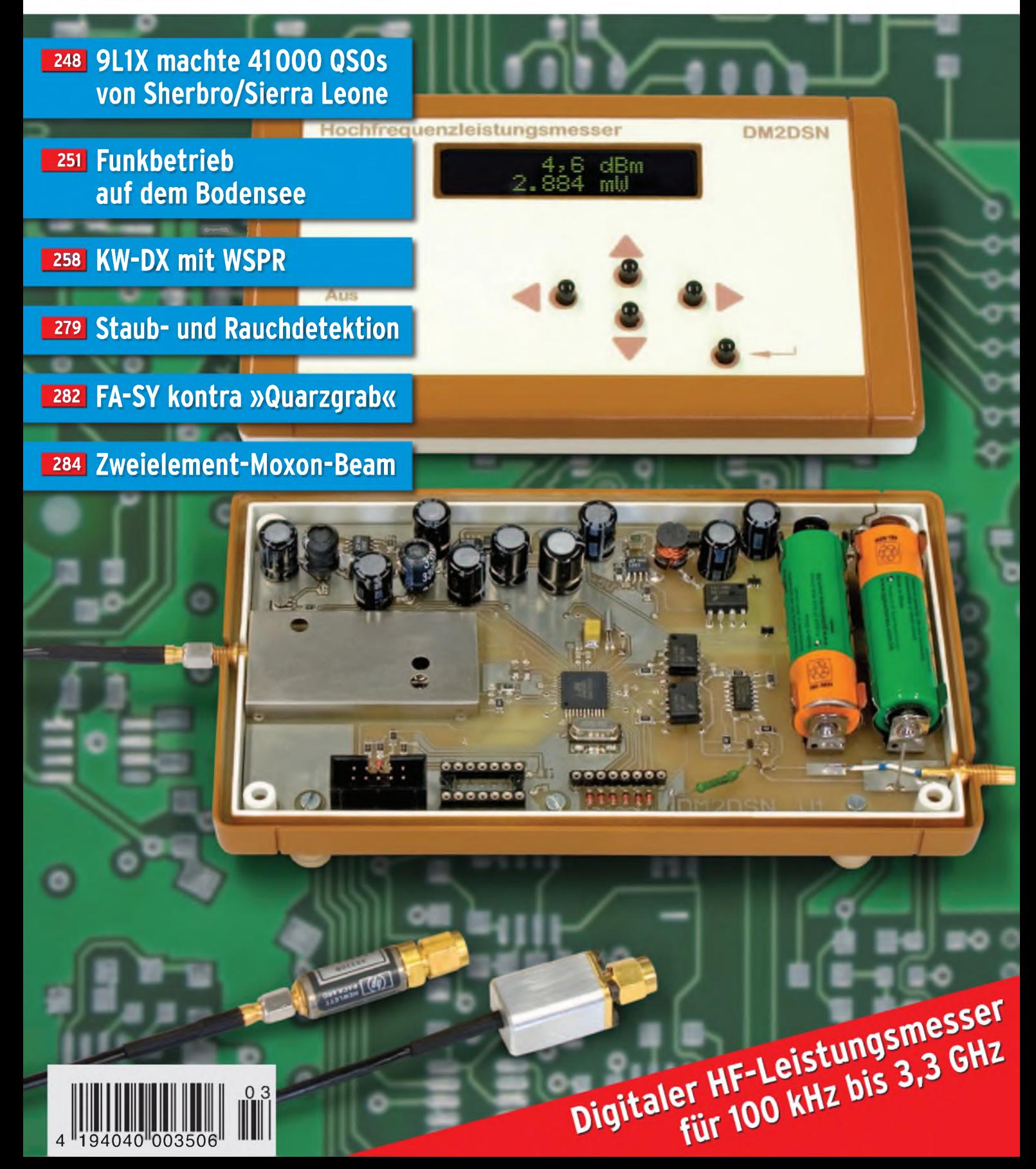

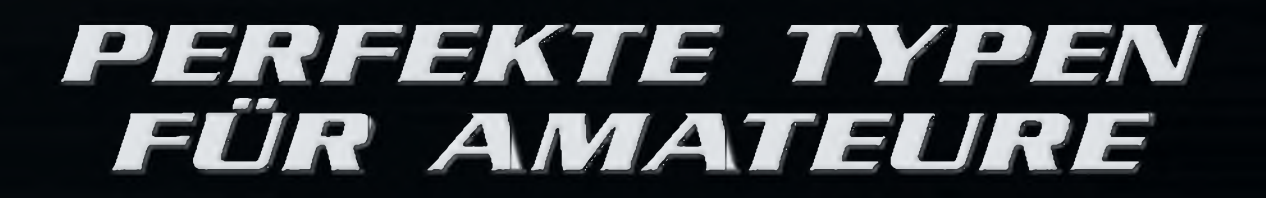

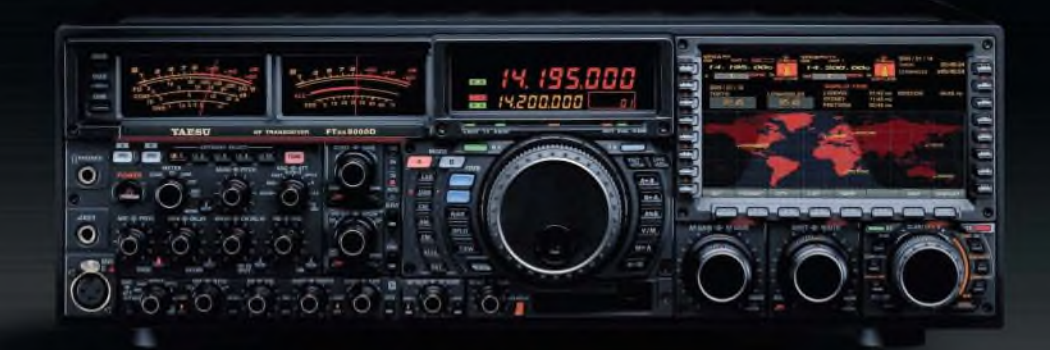

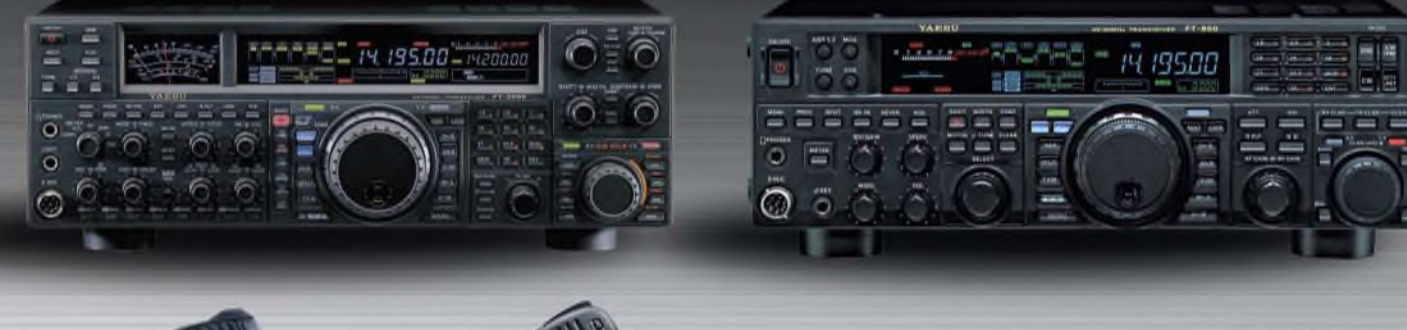

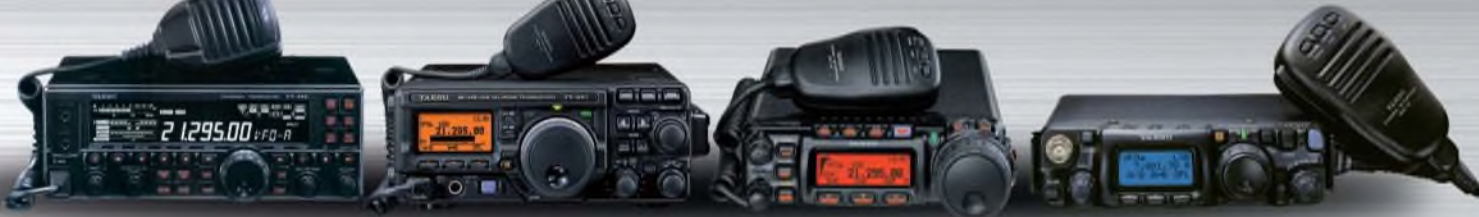

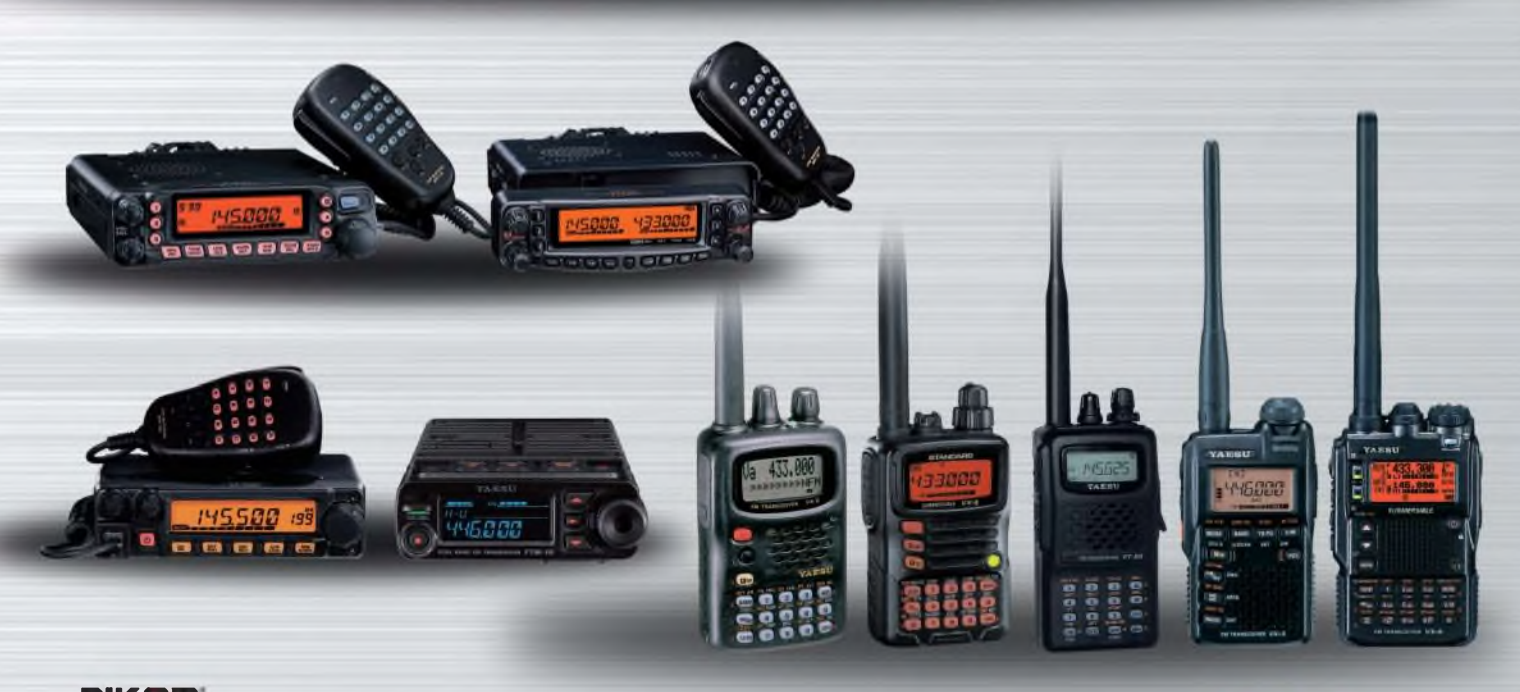

### **DIKOm Vertrieb:**

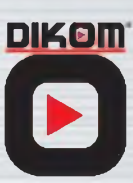

**DIKOM Deutschland GmbH iG Telefon +41(0) 91/695.17.53**<br>Fax. +41(0) 91/683.34.44 **[info@dikom-deutschland.com](http://www.dikom-deutschland.cominfo@dikom-deutschland.com)** Info@dikom-deutschland.com

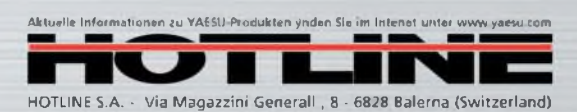

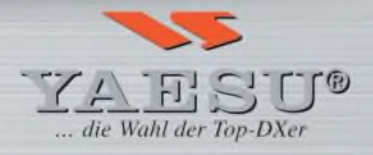

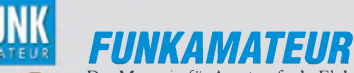

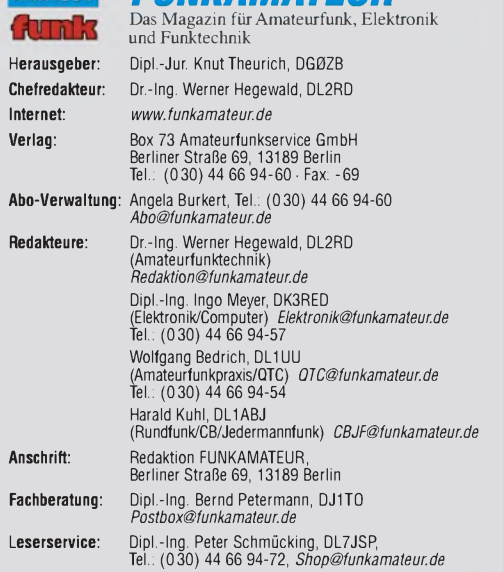

Standige Trele Willamenter: W. Borstell, ULSMC, IUSAC-UTC, UR. M. Domacn, DURRCF, D. P. Borsche, Sat-QTC; F. Janda, OK1HH, Ausbreitung; P. John, DL7YS, UKW-QTC; F. Lang-<br>Sat-QTC; F. Janda, OK1HH, Ausbreitung; P. John, DL7Y

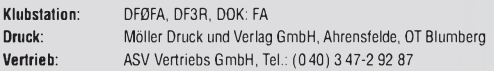

**Manuskript**e: Fur unverlangt eingenende Manuskripte, Zeichnungen, Vorlagen<br>u. Ä. schließen wir jede Haftung aus. Wir bitten vor der Erarbeitung umfang-<br>reicher Beiträge um Rücksprache mit der Redaktion – am besten telefon Manuskripthinweise auf *[www.funkamateur.de](http://www.funkamateur.de)* unter "Mitmachen

Kein Teil dieser Publikation darf ohne ausdrückliche schriftliche Genehmi-<br>gung des Verlages in irgendeiner Form reproduziert oder unter Verwendung **elektronischer Systeme verarbeitet, vervielfältigt, verbreitet oder im Inter-net veröffentlicht werden.**

**Haftung:** Alle Beiträge, Zeichnungen, Platinen, Schaltungen sind urheberrecht-<br>lich geschützt. Außerdem können Patent- oder andere Schutzrechte vorliegen.<br>Die gewerbliche Herstellung von in der Zeitschrift veröffentlichte Verlag autorisierte Firmen erfolgen. Die Redaktion haftet nicht für die Richtigkeit und Funktion der veröffentlichten Schaltungen sowie technischen Beschreibungen.

Beim Herstellen, Veräußern, Erwerben und Betreiben von Funksende- und -emp-fangseinrichtungen sind die gesetzlichen Bestimmungen zu beachten.

Bei Nichtlieferung ohne Verschulden des Verlages oder infolge von Störungen des Arbeitsfriedens bestehen keine Ansprüche gegen den Verlag. **Erscheinungsweise:** FUNKAMATEUR erscheint monatlich jeweils am letzten

Dienstag des Vormonats. Inlandsabonnenten erhalten ihr Heft vorher. **Heftpreise beim Kauf im Zeitschriftenhandel: Deutschland 3,50,** Euro-Ausland 3,80 €, Schweiz 6,90 CHF Dänemärk <sup>32</sup> DKK, Polen <sup>18</sup> PLZ.

**Inland-Abonnements mit uneingeschränkter Kündigungsmöglichkeit: 36,- für 12 Ausgaben (3,-/Heft)**, als PLUS-Abo 42,-.

**Inland-Jahresabonnement für12Ausgaben 34,80 (2,90/Heft)**, als PLUS-Abo 40,80; **Schüler/Studenten** gegen Nachweis nur 29,80, als PLUS-Abo 35,80.

**Jahresabonnement: Ausland für 12 Ausgaben 39,90,** als PLUS-Abo 45,90;<br>nach Übersee per Luftpost 72,—, als PLUS-Abo 78,— Schweiz 69,— CHF, als<br>PLUS-Abo 79,— CHF. USA \$ 39,90, als PLUS-Abo \$ 49,90.

PL**US-Abonnement**: 12 Ausgaben plus Jahrgangs-CD jeweils 6,– Aufschlag.<br>Die CD wird Ende Dezember mit dem Heft 1 des Folgejahrgangs geliefert. **Kündigungen** von Jahresabonnements bitte der Box 73 Amateurfunkservice GmbH sechs Wochen vor Ablauf schriftlich anzeigen.

In den Abonnementpreisen sind sämtliche Zustell- und Portokosten enthalten. Preisänderungen müssen wir uns vorbehalten.

**Bestellungen von Abonnements** bitte an die Box 73 Amateurfunkservice GmbH oder online auf unserer Homepage *[www.funkamateur.de](http://www.funkamateur.de)* **Bankverbindung in Deutschland**: Box 73 Amateurfunkservice GmbH Konto 659992108, Postbank Berlin, BLZ 10010010

**Überweisungen aus dem Euro-Ausland**: Box 73 Amateurfunkservice GmbH IBAN DE18 1001 0010 0659 9921 08, BIC (SWIFT) PBNKDEFF **Bankverbindung in der Schweiz**: Box 73 Amateurfunkservice GmbH, Konto 40-767909-7, PostFinance, Währung SFr

**Private Kleinanzeigen**: Abonnenten konnen pro Ausgabe eine bis zu 200 Zeichen<br>lange private Kleinanzeige kostenlos veröftentlichen, wenn diese **online** über<br>[www.funkamateur.de](http://www.funkamateur.de) -> Abo-Service beauttragt wird.<br>Schriftlich a

Bankeinzug) pauschal <sup>5</sup> €. Jede weitere Zeile kostet <sup>1</sup> € zusätzlich. Für den Inhalt der Anzeigen sind allein die Inserenten selbst verantwortlich.

**Gewerbliche Anzeigen:** Mediadaten bitte beim Verlag anfordern oder als PDF-Datei von *[www.funkamatßur.de/imp/FA\\_Mßdia.pdf](http://www.funkamateur.de/imp/FA_Media.pdf)* herunterladen. Zurzeit gilt die Preisliste Nr. 19 vom 1.1.2009.

#### **Vertriebs-Nr. A1591 • ISSN 0016-2833**

**Redaktionsschluss:** 9.2.2009 **Erstverkaufstag:** 24.2.2009 **Druckauflage:** 43800

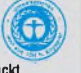

<span id="page-2-0"></span>**Der FUNKAMATEUR wird weitgehend auf Recyclingpapier gedruckt. © <sup>2009</sup> by Box <sup>73</sup> Amateurfunkservice GmbH • Alle Rechte vorbehalten** *Dr.-Ing. Werner Hegewald, DL2RD*

# *Editorial*

# *Armes Deutschland!*

*Eigentlich wollte ich am letzten Sonntag gegen 13 Uhr am Mittagstisch sitzen, und für dieses Editorial schwebte mir auch ein anderes Thema vor. Doch die Ökonomen der Telekom und ihrer die Funktürme verwaltenden Tochter, der DFMG, warfen mit spitzen Bleistiften meine Pläne um und lieferten ein Spektakel frei Haus. Das ließen sich neben mir, derich unweit vom Ort des Geschehens wohne, viele Tausende nicht entgehen. Angelockt durch einen beliebten Berliner Hörfunksender, der seit Tagen für das Ereignis "Werbung" machte, starrten wir also Punkt 13 Uhr wie gebannt auf den 359 m hohen Sendemast in Berlin-Frohnau. Doch es passierte nichts! Für einen Moment glaubte ich schon an eine Ente, wie damals vom RIAS, als die Rolling Stones auf dem Dach des Hochhauses des Axel-Springer-Verlags spielen sollten. Aber dann, gegen 13.10 Uhr, wurde das Absurde doch wahr und der Mast fiel binnen weniger Sekunden in sich zusammen, während die Detonation bei mir wegen der etwa 5 km Entfernung erst eine gefühlte Ewigkeit später zu hören war. "Bildschön kollabiert", titelte eine große BerlinerZeitung und der Sprengmeister empfand sein Werk "fast besser als erwartet"; "eine Meisterleistung" -lobte denn auch derlokale Fernsehsender rbb. Irgendwie umfängt mich Beklemmung. War es nicht eine viel größere Meisterleistung, dieses laut Wikipedia viertgrößte Bauwerk Deutschlands (nach dem Berliner Fernsehturm, dem Sendemast Donebach in Baden-Württemberg und dem Langwellensendemast im brandenburgischen Zehlendorf) zu errichten? Als besonders schlimm empfinde ich, wie die Medien die Begründung derEigentümer, man habe für den Turm keine Verwendung mehr, kritiklos nachplapperten und obendrein noch eine Volksbelustigung mit Bratwurst und Bier daraus werden ließen.*

*Der 1979 in Dienst gestellte Sendemast diente seinerzeit derKommunikation zwischen Berlin-West und dem Bundesgebiet, siehe FA 10/08, S. 1041 ff. Er übertrug - vermeintlich abhörsicher - vor allem Telefonate via Richtfunk und dürfte darüber hinaus der militärischen Funkaufklärung gedient haben. Aber ausgerechnet im 20. Jahr des Mauerfalls, an den gerade in Berlin mit großem finanziellen Aufwand erinnert wird, verarbeitet man ein derartiges, den (Nord-)Berlinern ans Herz gewachsenes, Wahrzeichen Berlins, ein weithin sichtbares Mahnmal an den Kalten Krieg, in 920<sup>1</sup> Stahlschrott. Dabei soll es um ganze 50 000 €jährliche Instandhaltungskosten gegangen sein, die angeblich nicht aufzubringen waren - das ist weniger als ein Hundertstel derBaukosten und für einen Großkonzern eine vernachlässigbare Summe. Das ausgerechnet zu Zeiten, in denen Milliarden fließen, um marode Banken zu retten, deren hoch dotierte Bosse das Geld ihrerKunden verspekuliert haben. Freilich ist mir klar, dass es sich hier um verschiedene*

*"Töpfe" handelt, und sicher war die Entscheidung rein rechnerisch völlig in Ordnung - zumindest für die kleine DFMG. Aberzählen denn hierzu Lande gar keine anderen Werte mehr als der kaufmännische Buchwert, der nach 30 Jahren Abschreibung vermutlich wirklich Null betrug? Dass das Bauwerk doch einen Wert hatte, merkt man vielleicht dann, wenn in 10 oder 20 Jahren, aus welchen Gründen auch immer, möglicherweise wieder ein hoher Turm gebraucht wird. Und war der Mast mit seiner 324 m hohen Kabine, dem höchsten über dem Erdboden liegenden geschlossenen Raum im EU-Gebiet, nicht ein einzigartiges technisches Denkmal?*

*Wie konnte eine solche Vernichtungsaktion überhaupt genehmigt werden? Hier wären doch neben Telekom und DFMG auch die Landesregierungen von Berlin und Brandenburg gefordert gewesen, behutsam und traditionsbewusst nach einer vernünftigen Lösung zu suchen, anstatt Hals über Kopf die Leistungen derIngenieure, Techniker und Bauleute mit einer derartigen Nichtachtung zu strafen. Im österreichischen Dobl (FA 10/06, S. 1016 f.) war das beispielsweise möglich.*

*Man darf wohl gespannt sein, welche "kaufmännisch völlig korrekte" Entscheidung clevere Profit-Optimierer mit spitzem Bleistift als Nächstes fällen, solange man sie lässt ...*

Werner Upwal 22RT

# *Amateurfunk*

*Sierra Leone: 9L1X tätigt mehr als 41000 [Verbindungen](#page-15-1) von Sherbro*

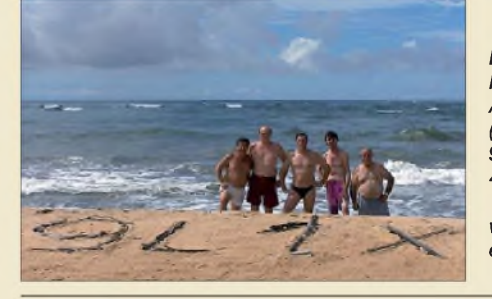

*Ein bewährtes Team um Silvano, I2YSB, begab sich zu einer DX-Aktivität auf die seltene Insel Sherbro (IOTA AF-056). Unter dem Rufzeichen 9L1X erzielten die fünf DXpeditionäre 41 727 Verbindungen mit mehr als 17 000 Individualrufzeichen und verschafften Tausenden Inseljägern*  $e$ *in* ersehntes "New One". *Foto: I2YSB 248*

# *[Funkbetrieb](#page-18-1) auf dem Bodensee 251*

*[Vorschau](#page-113-0) FA 4/09 346 [VHF-Handsprechfunkgerät](#page-23-0) Alinco DJ-175E*

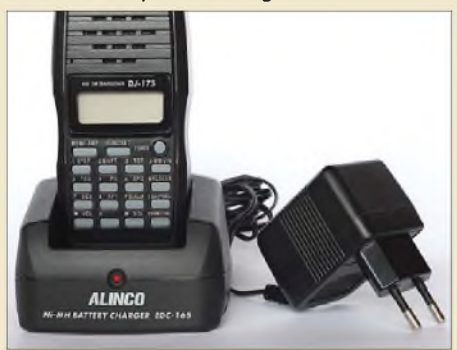

*Alincos neues FM-Handsprechfunkgerät für das 2-m-Band bietet eine gute Ausstattung zum günstigen Preis. In der täglichen Funkpraxis zeigte es seine Stärken und Schwächen. Foto: DL1ABJ 256*

*[Wellenflüstern](#page-25-1) mit WSPR 258*

*Quarzgrab modernisiert: [FA-SY-Synthesizer](#page-49-1) im TR-2200GX*

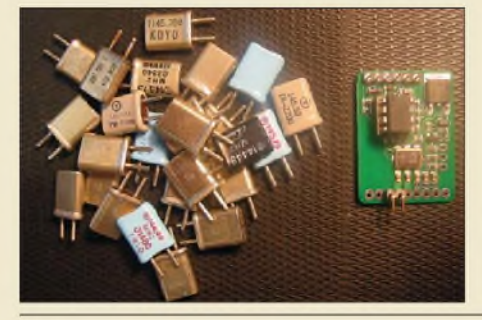

*Der [Zweielement-Moxon-Beam](#page-51-1) 284*

*Das [USB-Soundinterface](#page-60-0) mit Infrarotschnittstelle für CW*

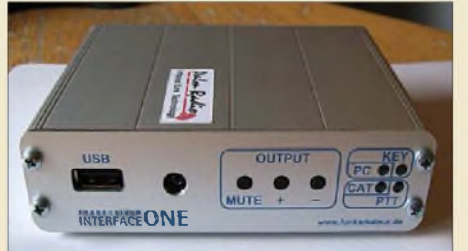

*Ein leicht nachzurüstender Infrarotsensor erspart zusätzliches Kabelgewirr und ermöglicht im Contestbetrieb zwischendurch auch ein paar Takte mit der Handtaste. Foto: DL2LUX 293*

*Der programmierbare Quarzoszillator ersetzt nicht nur sämtliche Sendeund Empfangsquarze, sondern bei Bedarf auch den externen VFO.*

*Foto: DL1FAC 282*

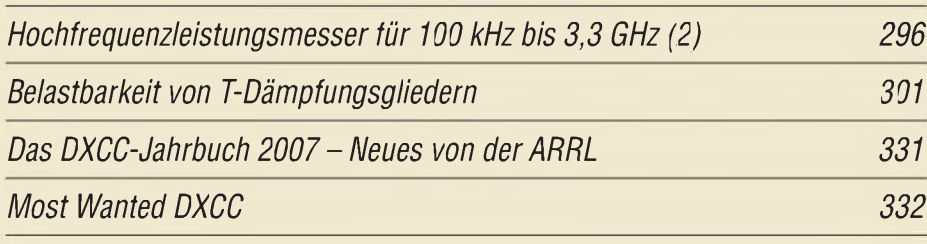

# *Aktuell*

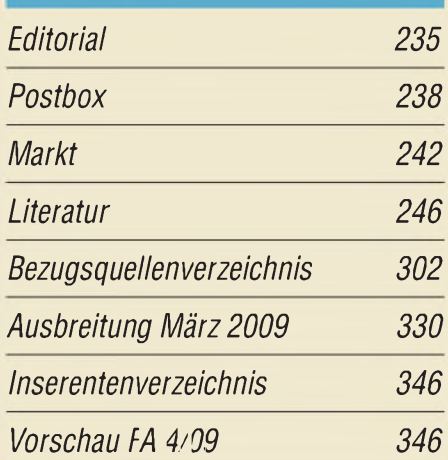

# *QTCs [AATiS](#page-93-0) e.V 326 [DX-QTC](#page-101-0) 334*

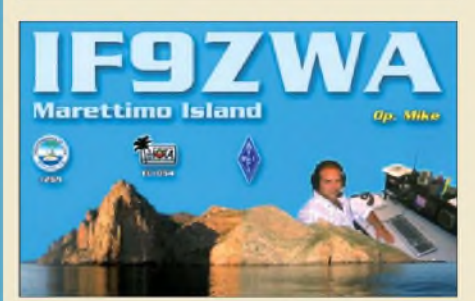

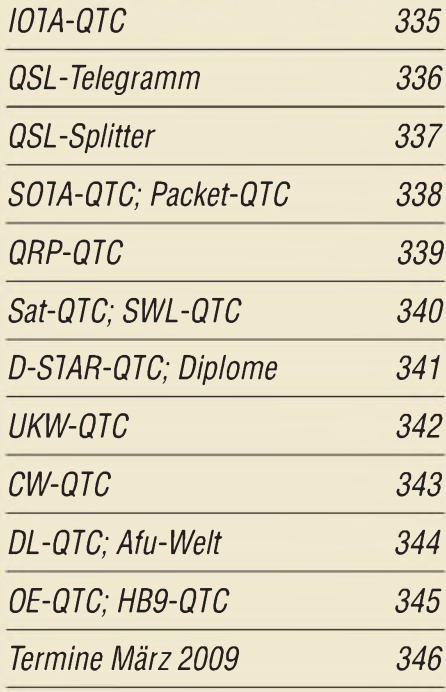

# *Beilage [VX-8E](#page-58-0) 291*

# *Unser Titelbild*

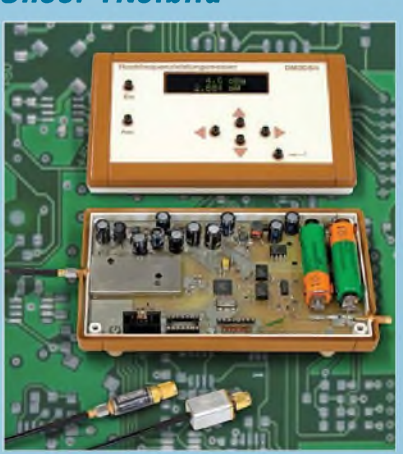

*Die Bauelemente des Hochfrequenzleistungsmessers von DM2DSN, s. S. 296 ff., befinden sich im Wesentlichen aufeinerPlatine. Diese ist demnächst über den FA-Leserservice erhältlich. Um den riesigen Frequenzbereich von 100 kHz bis 3,3 GHz zu überstreichen, benötigt man zwei Tastköpfe.* 

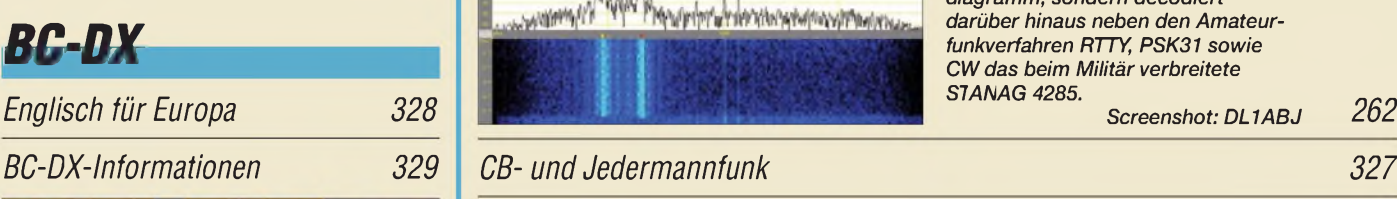

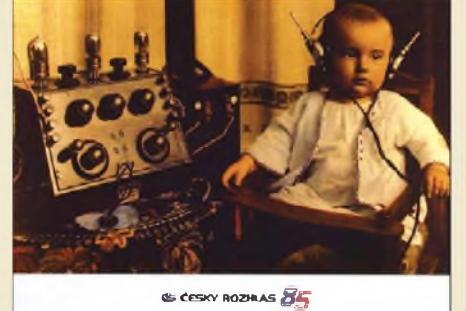

*Dertschechische Rundfunk feierte im vergangenen Jahrsein 85. Stationsjubiläum unteranderem*

# *Wissenswertes*

 $m$ *it* einer Sonder-QSL-Karte.

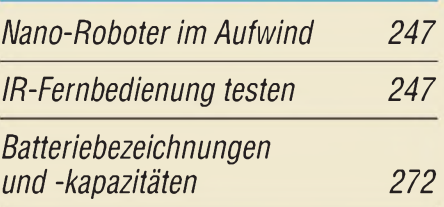

# *Bauelemente*

*KT920: Silizium-HF-Leistungstransistor in Epitaxie-Planar-Technologie 289 [KW-Antennen](#page-61-0) für den Einstieg (4)*

# Geschichtliches

*Der [Reflexempfänger](#page-31-0) - ein vergessenes Empfangsprinzip*

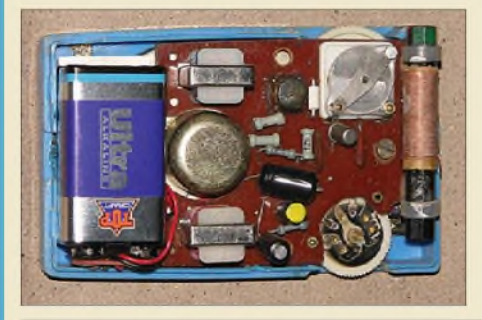

*Schon zu Beginn derÄra der Röhrenempfänger und weiter bei Einführung der Transistortechnik wurden Schaltungstricks angewendet, die die Zahl der teuren Verstärkerbauelemente reduzierten und dadurch Kosten senkten, wie hier beim "miniaturisierten" Innenleben des Zweitransistor-Reflexempfängers Queen von 1960. Fotos: DK7ZB 264*

# **Funk**

# *[Analysieren](#page-29-0) und decodieren mit Sigmira*

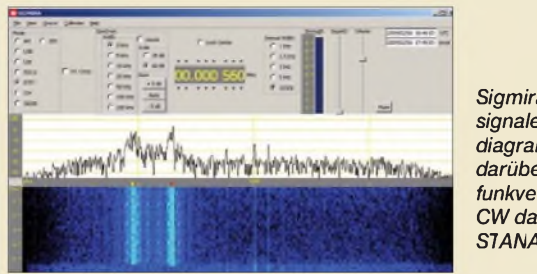

*Sigmira zeigt nicht nur Empfangssignale im Spektrum und Wasserfalldiagramm, sondern decodiert darüber hinaus neben den Amateurfunkverfahren RTTY, PSK31 sowie CW das beim Militär verbreitete STANAG 4285. Screenshot: DL1ABJ 262*

# *Elolftrnnilf Elektronik*

*[Experimentier-Kapazitätsmesser](#page-34-0) mit Propeller als Controller*

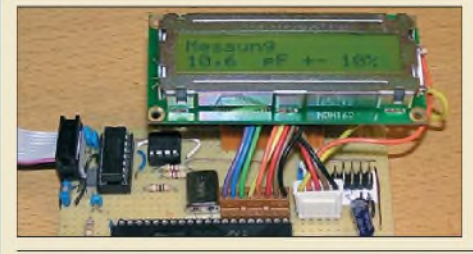

*Mit dem im FA bereits vorgestellten, sehr leistungsfähigen Parallax-Controller namens Propellerlassen sich vielfältige Anwendungen realisieren. Wir zeigen, wie er in einem Kapazitätsmesser zum Einsatz kommt, der noch Platz für eigene Zusätze lässt.*

*Foto: Bolle 267*

*Vom [LED-Namensschild](#page-43-0) zurAnzeige von PC-Messwerten*

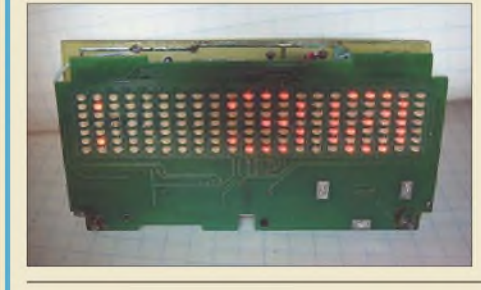

*Mit diesem kleinen Zusatz auf Basis eines LED-Namensschilds lässt sich unter anderem die für die Zuverlässigkeit eines PCs wichtige Temperatur des Prozessors ermitteln und anzeigen. Foto: Köhler 276*

*Experimente zur Staub- und [Rauchdetektion](#page-46-1) 279*

# *Pinctoinor Einsteiger*

*294*

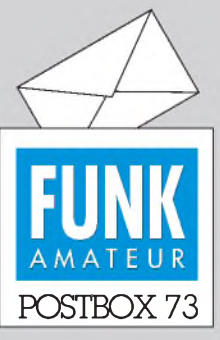

Redaktion FUNKAMATEUR Postfach 73, 10122 Berlin [postbox@funkamateur.de](mailto:postbox@funkamateur.de)

### **Vergessenes Jubiläum? 25 Jahre Amateurcomputer AC1**

*Vor einem Vierteljahrhundert erschien im FUNKAMATEUR die Bauanleitung für einen erweiterungsfähigen universellen Eigenbau-Computer. Autor warFrank Heyder aus Berlin. Gedacht war dieser Rechner hauptsächlich für den Amateurfunk. Die überwiegende Anzahl wurdejedoch im Hobbybereich eingesetzt.*

*Wie auch bei anderen früher weit verbreiteten Heimcomputern gibt es dafür eine Interessengruppe.*

*Was daraus wurde, ist auf der Seite [www.ac1-info.de](http://www.ac1-info.de) zu sehen. Diese Seite ist noch längst nicht komplett. Wer seinen AC1 dort vorstellen möchte oder noch Programme dafür hat, wende sich bitte an [info@ac1-info.de](mailto:info@ac1-info.de). Johann Spannenkrebs*

# **Amateurfunkforum sucht Nutzer**

*Ein neues Forum für den Amateurfunk kann ab sofort unter [www.dl2ecj.de/forum](http://www.dl2ecj.de/forum) kostenlos von allen lizenzierten Funkamateuren im Internet benutzt werden.*

*Bei der Registrierung bitte darauf achten, dass als Benutzername das eigene Rufzeichen einzutragen ist. Ich wünsche regen Zulauf und spannende Diskussionen rund um den Amateurfunk.*

#### *Peter Lamers, DL2ECJ*

**Nach dem Start war das Forum Anfang Februar noch recht leer, machen Sie etwas daraus!**

#### **Redaktionsschluss & Co.**

*Ich möchte anregen, aufderInternetseite und/oder im FUNKAMATEUR-Impressum den Redaktionsschluss derjeweils nächstenAusgabe zu vermerken, damit aktuelle Meldungen evtl. noch kurzfristig geschicktwerden können. Oder ist das schon irgendwo vermerkt?* **Michael Becker, DJ9OZ**

Weil diese Frage recht häufig auftaucht, sei zunächst festgestellt: Redaktionsschluss heißt wirklich Schluss; es muss alles in Sack und Tüten, bearbeitet und layoutet, druckfertig (!) bis zum letzten Buchstaben sein. Nur etwas Weltbewegendes kann dann noch etwas umstoßen. Auch kurzfristige, aktuelle Meldungen sollten deshalb deutlich vor dem Redaktionsschluss bei uns vorliegen, denn wir müssen sie ja noch einarbeiten und dazu ggf. etwas anderes aufschieben.

Der Redaktionsschluss ist beim Erscheinen dieser Ausgabe auf *[www.funkamateur.de](http://www.funkamateur.de)* zu finden. Außerdem steht er ab dieser Ausgabe bei der Vorschau (auf der letzten Innenseite). Der Anzeigenschluss steht jetzt auch am Beginn der Kleinanzeigen. Die Termine für gewerbliche Kunden, auch die des Redaktionsschlusses, sind als Bestandteil der Mediadaten wie gehabt am Ende des Web-Impressums abrufbar. Direkter URL: *www. funkamateur. [de/imp/FA\\_Media.pdf](http://www.funkamateur.de/imp/FA_Media.pdf)*

Dann noch als Tipp, dass im Wandkalender der Fa. Dathe (Heftmitte vom FA 1/09) der Kiosk-Erstverkaufstag des FAblau markiert ist. Davon exakt 15 Kalendertage zurückgerechnet, ergibt den Redaktionsschluss.

# **Der Contester**

Wer hält immer treue Wacht, am Funkgerät und das bei Tag und Nacht, Wer ists, der keine Mühe scheut, auch wenn er nachher sehr gebleut. Der Contester ist ein Unikum, ohne wahres Publikum, sammelt er so comme il fault, Punkte als auch QSO. Als Leistungsträger PA und Beam, mit Kilowatt(s) ist man im Team. Die Röhren glühn, die Gesichter rot, morgens ist die Nachtschicht halb schon tot. Doch wenn die Contestklappe fällt, weiß man: Nichts ist schöner auf dieser Welt. © Manfred Maday, DC9ZP

#### **COM-Port-Nummer beim USB-Adapter für den FA-NWT01**

*Nach der Installation des USB-seriell-Konvertersfür den FA-Netzwerktester (FA-Leserservice, BX-067) erscheint der COM-Anschluss immer unter COM18. Der FA-NWT01 akzeptiert aber nur Nummern bis COM8. Wie kann ich das Problem lösen?* **Dieter Pivrnec, OE5PD**

Anscheinend sind Sie ein reger Nutzer von verschiedenen USB-Geräten. Leider vergibt Windows beim Anstecken eines neuen USB-Geräts jeweils eine neue

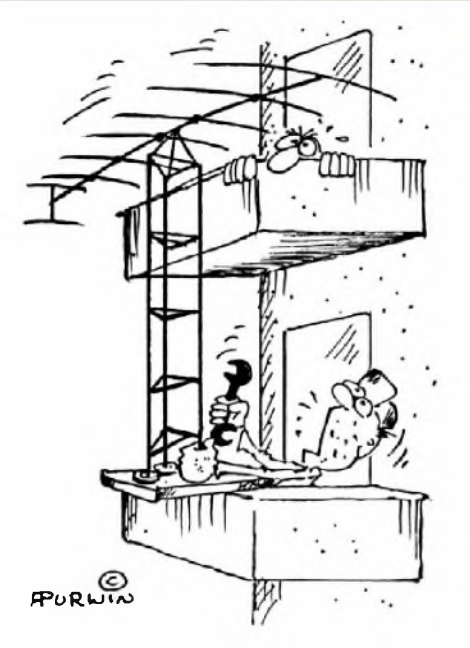

**"Na Himmel! -Was stört Sie denn an so 'ner kleinen Balkonantenne?!" Zeichnung: Achim Purwin**

virtuelle COM-Port-Nummer. In Ihrem Fall ist dies die 18. Eine Lösung wäre es, Port 18 mit einem der Ports von <sup>1</sup> bis 8 zu tauschen. Das lässt sich folgendermaßen realisieren: Dreh- und Angelpunkt ist der Geräte-Manager, den Sie über *Start ^Einstellungen ^ Systemsteuerung ^ System ^ Hardware* erreichen. Im Geräte-Manager ist bei angestecktem FA-NWT unter *Anschlüsse (COM und LPT)* der USB-Treiber *Prolfic USB-to-Serial Comm Port* mit der von Windows vergebenen COM-Port-Nummer in Klammern zu sehen.

Nach dem Klick mit der rechten Maustaste auf den Eintrag und der Auswahl von *Eigenschaften* können Sie bei *Anschlusseinstellungen* über den Button *Erweitert* im Feld *COM-Anschlussnummer* einen Port zwischen <sup>1</sup> und 8 wählen. Im Idealfall nutzen sie eine bisher nicht belegte und als solche gekennzeichnete Nummer. Ansonsten weisen Sie einem der bisherüber COM1 bis COM8 erreichbaren Geräte einfach eine andere Nummer zu, die Sie dann für den USB-Adapter des FA-NWT nutzen. In der Mehrzahl der Fälle funktioniert die Kommunikation über den umgebogenen COM-Port trotzdem weiter. Beachten Sie dabei, dass COM1 und COM2 in der Regel für die RS232- Schnittstellen des Rechners vorgesehen sind und nicht anderweitig genutzt werden können.

Übrigens ist bei der überarbeiteten Softwareversion V3.03 (*[www.dl4jal.eu](http://www.dl4jal.eu)*) für den USB-Adapter die Erweiterung auf bis zu COM256 erfolgt.

### **Aus unserer Serie Gegensätze: tropisch und gemäßigt**

<span id="page-5-0"></span>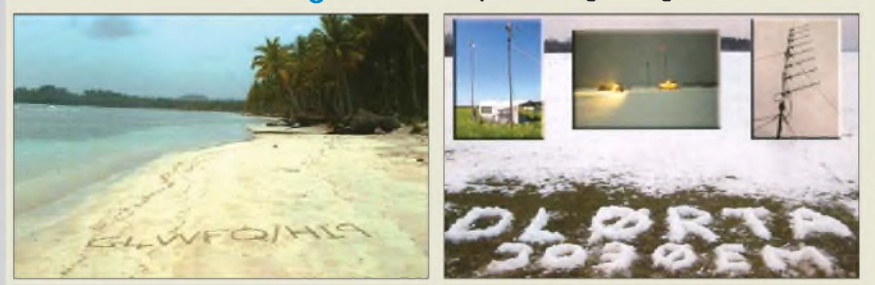

#### **ATmega8-Betriebsspannung**

*Im Beitrag "Einfacher Morsegeberfür Rufgeber und Bakensender", FA 1/09, S. 68, steht, dass derATmega8 von 2,7 Vbis 6 Varbeitet. Leider ist das so nichtrichtig. Nur (!) der ATmega8L (das "L" ist wichtig) arbeitet schon ab 2,7 V; derATmega8 nur von 4,5 Vbis 5,5 V Ich habe zwar schon einen ATmega8 mit nur 3 Vzum Laufen bekommen, aber das ist nicht sicher bzw. garantiert. Diese Information ist potenziellen Nachbauern sicher hilfreich, um Frust von vornherein zu vermeiden. Weiterhin würde ich bei höherer Sendeleistung direkt an die verwendeten Eingänge des AVR*

**Funk, Netzwerkkabel und Glasfaser statt PLC!**

**Fortschritt statt vermüllter Äther!**

*und an VCC SMD-1206-Keramikkondensatoren von 1 nF oder 10 nF anbringen, was die Störfestigkeit erheblich verbessert.* **Andreas, DL1AKP**

#### **Werbegag**

Olaf Goldbeck, DL4HG, hat im QRP-Forum ein vermutlich meist übersehenes Schmankerl bekannt gemacht, Buchstabieralphabet und Morsezeichen, die Toffifee von innen in ihre [Kartons](http://www.qrpforum.de/thread.php?postid=34735%2523post34735) druckt: *www.qrp forum.de/thread.php?postid=34735#post34735*.

**CQ Contest**

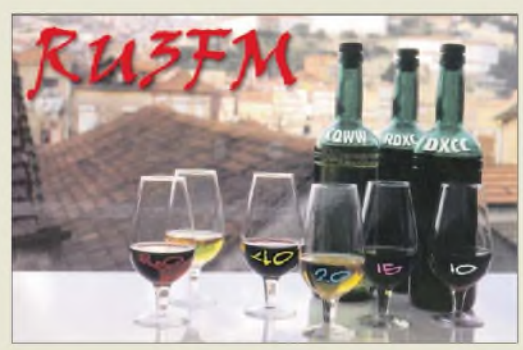

#### **Portabel aus dem Bleiakkumulator**

*Kann man z. B. den IC-7200portabel direkt an einem 12-V-Bleiakkumulator (etwa 60 Ah) betreiben? Als Spannungsversorgung sind lautDatenblatt 13,8 V±15 % (11,7...15,87 V) gefordert. Wenn man die Ausgangsleistung aufetwa 50 Wbegrenzt, würde dann solch ein 60-Ah-Bleiakkumulator einige Stunden Betrieb ermöglichen? Ein Spannungswandlerwürdeja den Wirkungsgrad der Stromversorgung mindern.*

#### **Helmut Kellermann, DJ2IP**

Ich habe einige Transceiver auch bezüglich ihrer Betriebsspannungsabhängigkeit getestet, den IC-7200 allerdings nicht. Die Grenze lag sonst aber meist deutlich unter 11V. Dabei gab es Geräte, bei denen die Ausgangsleistung mit der Betriebsspannung recht stark abfiel und andere, bei denen sie bis zum Funktionsausfall fast konstant blieb.

Eine sehr informative Quelle für die technischen Daten als Beispiel für aktuelle [Bleiakkumulatoren](http://www.yuasa-battery.co.uk/industrial/downloads/NPManual-pdf.zip) stellt *www. yuasa-<battery.co.uk/industrial/downloads/NPManual-pdf>. zip* dar. Hier findet man neben diversem anderen Material auch Entladekurven.

Danach unterschreitet die Spannung 12 V bei mäßigemEntladestrom etwa nach Entnahme von knapp der halben Kapazität, 11V aber erst bei etwa 90 % davon! Als Entladeschlussspannung eines Bleiakkumulators gelten 10,5 V (=  $6 \times 1,75$  V). Bei 50 W Sendeleistung sollte die maximale Stromaufnahme des Geräts um die 12 A liegen. Unter Berücksichtigung des Sende-Empfangs-Zyklus und der Tatsache, dass bei CWund SSB ja nicht dauernd Oberstrich gemacht wird, dürfte man schon etliche Stunden mit einer 60-Ah-Batterie arbeiten können.

Gerade bei geringer Versorgungsspannung sind kurze, dicke Leitungen zumAkkumulator besonders wichtig, sonst gehen durch den Spannungsabfall an den Zuleitungen noch etliche Zehntel Volt verloren, sodass der Transceiver dann beim Senden streikt, obwohl er bei Empfang noch tadellos funktioniert. Zu geringe Betriebsspannung kann in Verbindung mit durch den höheren Sendestrom steigenden Spannungsabfall auch zu einerArt Kippschwingungen a la Wagnerscher Hammer führen, was dem Transceiver bestimmt nicht behagt. Dann sofort auf Empfang!

Für die problemlose Nutzung von Bleiakkumulatoren zur Transceiverspeisung spricht auch der erfolgreiche Betrieb von diversen kleineren DXpeditionen, IOTA-, Leuchtturm-Aktivierungen usw.

Für die Lebensdauer eines "herumstehenden" Bleiakkumulators ist übrigens eine ständige Erhaltungsladung empfehlenswert, dazu ebenso eine gelegentliche Entladung mit schnell darauf erfolgender Ladung. **Bernd Petermann, DJ1TO**

#### **Variabel gemischt**

Bei derFarbscheiben-Preisfrage vomFA 1/09 ging es um Farbmischung. Eine grüne und eine rote Leuchtdiode sollten dabei innerhalb ihres Öffnungswinkels völlig gleichmäßig strahlen, die grüne mit einem großen Öffnungswinkel sehr dicht vor einem weißen ebenen Schirm, die rote mit einem sehr geringen Öffnungswinkel viel weiter entfernt. Beide liefern den gleichenLichtstromund bestrahlen, sich überdeckend, genau dieselbe Kreisfläche auf dem Schirm (senkrecht zur Strahlachse). Welche Farbstruktur auf der beleuchteten Fläche zu erkennen ist, war herauszubekommen.

Die weit entfernte rote LED liefert über die gesamte beleuchtete ebene Fläche eine fast konstante Beleuchtungsstärke. Bei der sehr nahen grünen LED dagegen sind die mittenfernen Stellen derFläche deutlich weiter von der LED entfernt als die Mitte, erhalten folglich weniger grünes Licht; die Fläche ist weit schlechter ausgeleuchtet. Der Grünanteil ist in der Mitte der Farbfläche stärker als am Rande, der Rotanteil hingegen etwa konstant. Die additive Farbmischung von Rot und Grün ergibt Gelb – und wenn der Grünanteil zum Rand hin abnimmt, überwiegt dort Rot: Die Mischfarbe geht in Richtung Orange. Es ergibt sich also **eine in der Mitte gelbe Fläche**, die **zum Rand** hin mehr und mehr zu **Orange** tendiert.

Nimmt man es genau, entsteht in der Mitte noch ein kleiner grüner Fleck durch den Schatten, den die grüne LED beim roten Licht wirft.

Die 3 x 25 € für die richtige Lösung erhalten:

**Bernard Haible, DL5TS Kurt Jendreschek Mark Katsman**

Herzlichen Glückwunsch!

# **Trägerunterdrückungs-Preisfrage**

Ein SSB-Sender habe eine ausreichende Seitenbandunterdrückung, aber nur eine geringe Trägerunterdrückung. Ein Oszilloskop zeigt bei Eintonaussteuerung einen im Mittel 100 mm hohen Streifen für die HF. Er weist oben und unten noch sinusförmige Einbuchtungen von je 5 mm Höhe auf. Wie hoch ist die Trägerunterdrückung des Senders in Dezibel?

Unter den Lesern mit richtigerAntwort verlosen wir **3 <sup>x</sup> 25 €**

Einsendeschluss ist der 31.3.09 (Poststempel oder E-Mail-Absendedatum). Die Gewinner werden in der Redaktion unter Ausschluss des Rechtswegs ermittelt. Wenn Sie die Lösung per E-Mail übersenden (an *[quiz@funkamateur.de](mailto:quiz@funkamateur.de)*), bitte nicht vergessen, auch die "bürgerliche" Adresse anzugeben, sonst ist Ihre Chance dahin.

Auch an der Bildschirm-Preisfrage vom FA 2/09 können Sie sich noch bis zum 28. 2.09 versuchen.

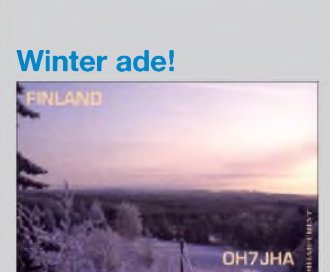

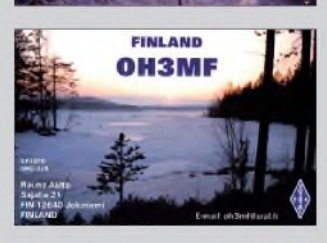

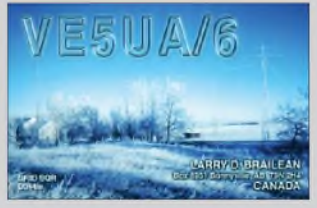

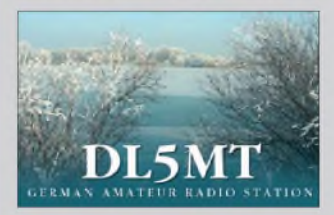

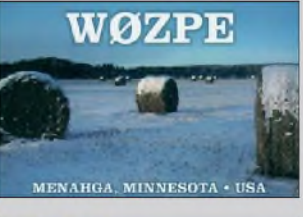

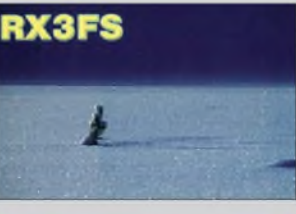

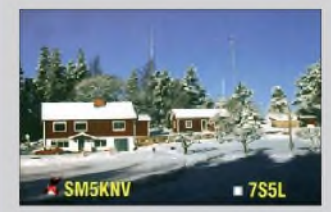

# **f\* <reichelt.de> " elektronik**

**Pfosten-Steckverbinder**

**Der Technik-Sortimenter Anzeigenforum: [www.explore.reichelt.de](http://www.explore.reichelt.de)**

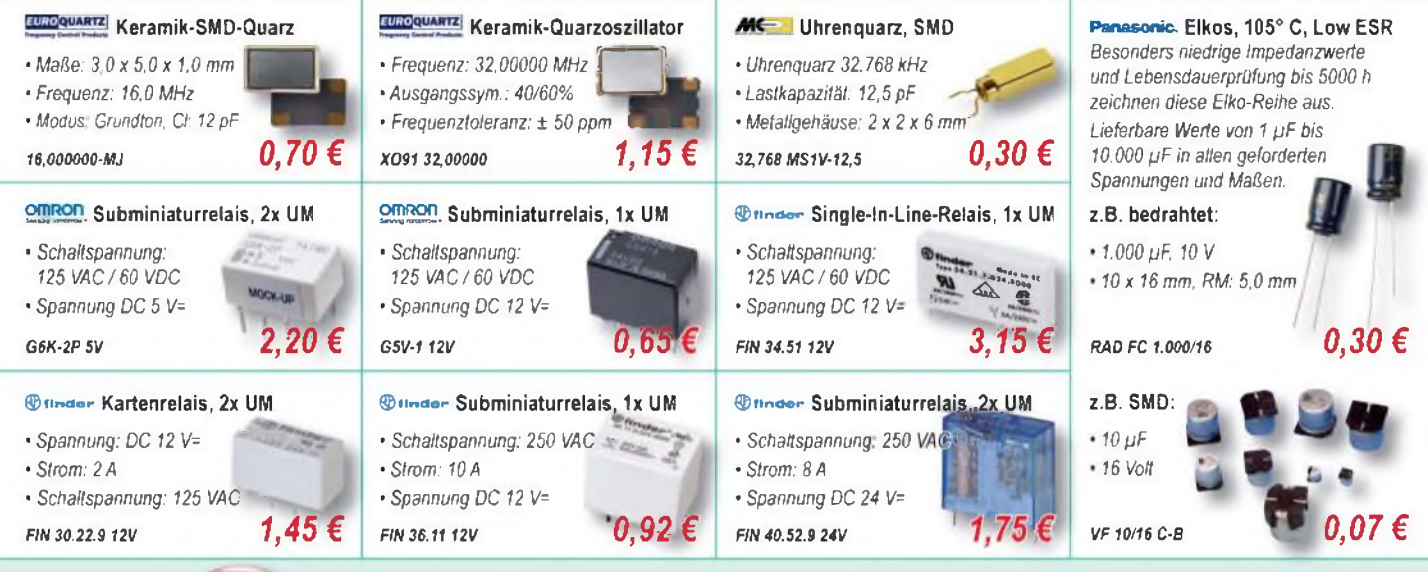

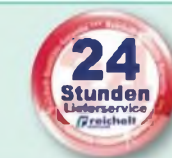

*Alle hier dargestellten Produkte stehen exemplarisch für unser riesiges Bauteilsortiment. Entdecken Sie die volle Auswahl auf [www.reichelt.de](http://www.reichelt.de) und im aktuellen Hauptkatalog!*

**Kappe, EMV-Vollmetallgehäuse**

# D-Sub-Verbinder

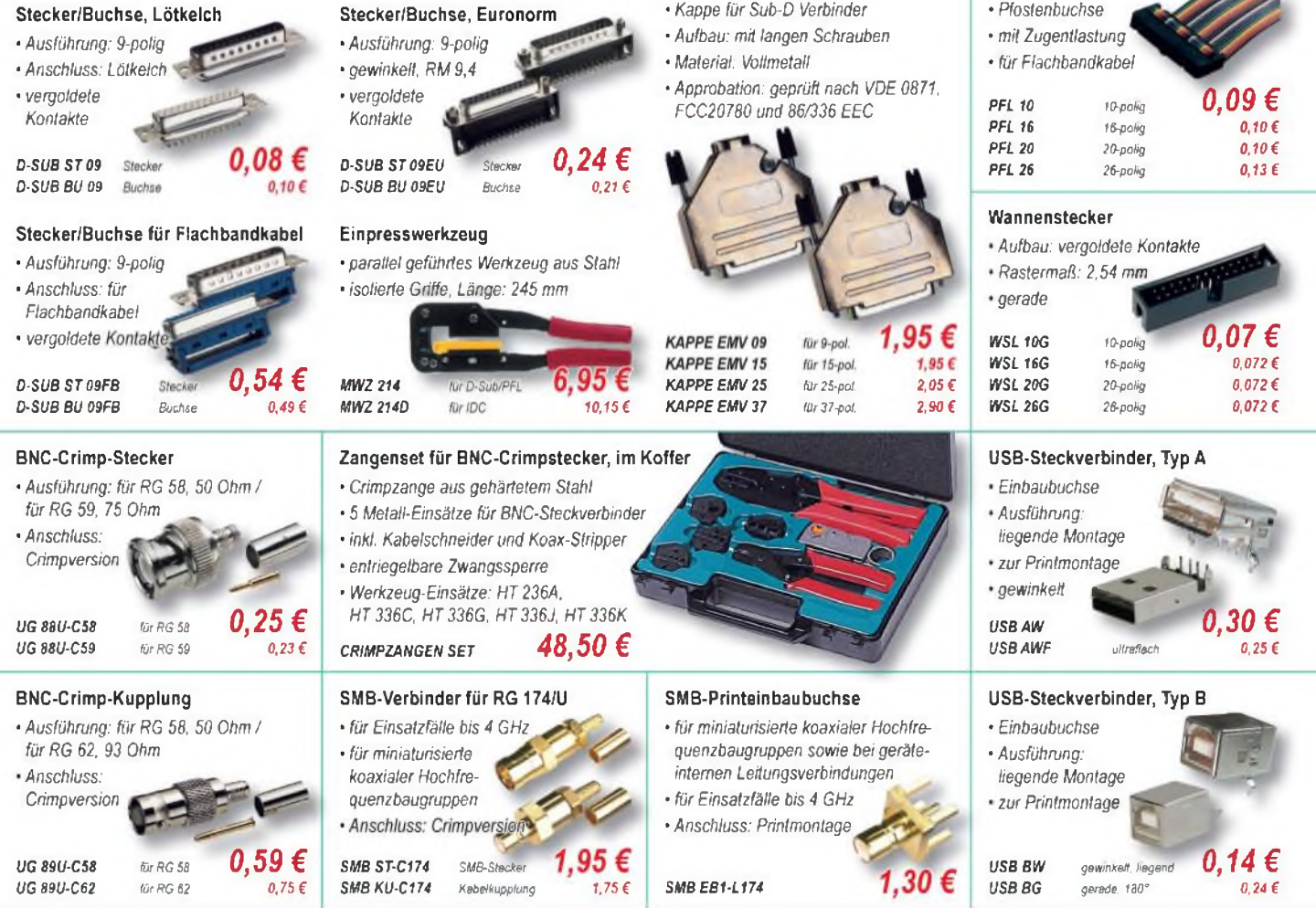

# **f\* <reichelt.de> elektronik**

# Drehspulmesswerk

*•mit Nullpunktkorrektur und Spiegelskala •vorverdrahtet für Beleuchtungs-*

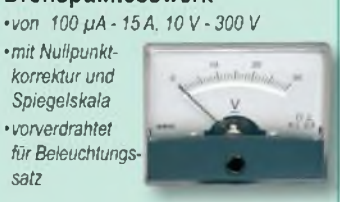

qqc

# *PM2-100/JA 8,65 €*

*satz*

### LCD-Modul

*• 371-stellige Anzeige •max. 199,9 mVDC*

*• Ziffemhöhe:*

*13 mm*

*• Betriebsspannung: 9 V*

*•Primär: 230 V, Pin 1-5*

*El 30/15,5 112 12<sup>V</sup> El*  $30/15.5$   $115$ 

*• Maße: 6B x 40,5 x 18 mm*

#### *ohne Hintergrundbeleuchtung \_ \_ \_ -,*  $LDP$ *135 £* $CD$ *mit Hintergrundbeleuchtung* **6.90 €** *LDP140LCD 6,90 €*

# *Handheldgerät mit einmaligem Preis-Leistungs-Verhältnis*

- *• Kompaktes 2 Kanal-Oszilloskop mit* 5 *MHz Bandbreite und 50 MS/s pro Kanal*
- *• TrueRMS-Autorange-Multimeter mit^^*
- *10 MHz Frequenzzähler*
- *• Inkl. USB-Schnittstelle und Software für die*  $$ *der Scopedaten auf dem \* <sup>V</sup>A *PC-Monitor mit Fernsteuer-* \ Wk . , *ungs- und Datenloggerfunktion*

# *DMM-SCOPE S2405 279,95 €*

*El 30/23 112 12 V 233 mA 2,90 €*

# Zweikanal-Digital-Oszilloskop *mit Digital-Multimeter*

*Jetzt den neuen Katalog anfordern - kostenlos!*

#### **BLOC ts Printtransformatoren Lineare elektronische Vorschaltgeräte**

- *El 30/18 2,3 VA • für T8-Lampen, Sockel G13*
	- *• Einbauvorschaltgerät. Klasse I.*
	- **•** *für* Mehrleistungs- und Mehrlampensysteme<br>• *Einschaltung mit Vorwärmung*<br>• *198 254 V, 30 x 29 mm (B x H)*<br>• 198 254 V, 30 x 29 mm (B x H)

 $\mathbb T$ 

- *• Einschaltung mit Vorwärmung*
- *• Schutz bei Lampenausschaltung*
- *• 198-254V, 30x29 mm(BxH)*

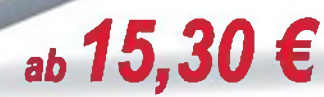

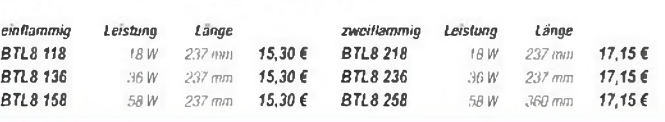

# **MW** Schaltnetzteile

 $\left(\frac{1}{2}u\right)_{10}$   $\left(\frac{1}{2}u\right)_{05}$ 

*• zur DIN-Schienenmontage • eingebaute Entstörfilter. Überlastschutz, kurzschlussfest*

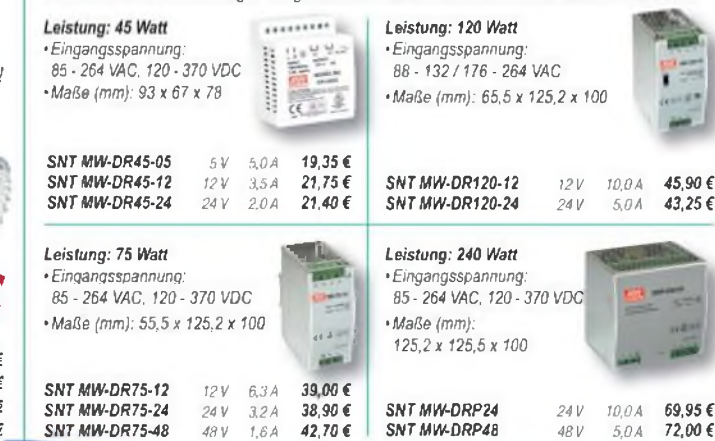

**Bestellhotline: 04422 - 955 333**

*•Sekundär: Pin 7-9 bzw. 6-7/9-10* in a *•Temperaturklasse ta 70°/B* ::::: *kurzschlussfest El 30/12.5 1,5 VA*  $\cdots$ U sek I sek *Isck Usek 2,20 f El 30/12,5 109 El 30/18 109 9 V 256 mA 2,40€ 9V 166 mA El 30/12,5 112 12 V 125 mA 2,20 f El 30/18112 12 V 192 mA 2,40€ El 30/12,5 115 El* 30/18 115 *15 V 100 mA 2,20 f El 30/15.5 2 VA* EI 30/23 2.8 VA U sek I sei *Usek*  $Isel$ *El 30/15,5 109 9V El 30/23 109 9 V 311mA 2,90€ 222 mA 2,30 €*

# **Leistungsstarke und innovative LED-Strahler!**

*166 mA 2,30 € 133 mA 2,30 €*

*LED-Leuchtmittel erfüllen die Anforderungen effizienter Energienutzung derzeit am besten. Fürjeden Sockel die richtige Lösung auf Basis moderner LED-Technik. LED-Strahler bieten gegenüber normalen Halogenlampen enorme Vorteile: kaum Wärmeentwicklung, sehr geringer Stromverbrauch und eine lange Lebensdauer! •Lichtfarbe: warmweiß • 0:50mm*

*El 30/23 115 15 <sup>V</sup> 186 mA 2,90 €*

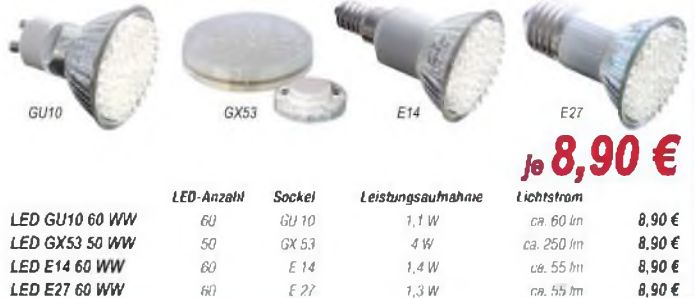

# **Neuer Katalog 0412009 kostenlos**

**Mehr als 30.000 Artikel auf 998 Seiten, über 2.500 Neuheiten! ,**

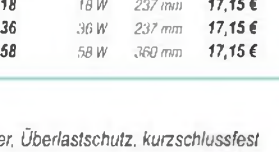

**Preisstand: 12. 2.2009 Tagespreise: [www.reichelt.de](http://www.reichelt.de)**

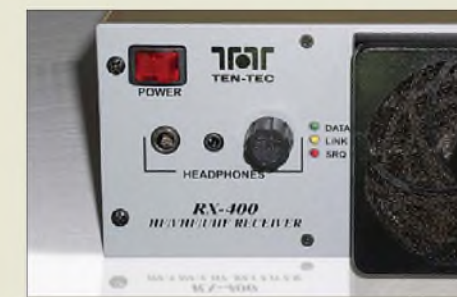

**Der DSP-Empfänger ist für die Montage in Racks halber Breite ausgelegt.**

#### *RX-400\_\_\_\_\_\_\_\_\_ Breitband-DSP-Empfänger*

- *Frequenzbereich:*
- *2 MHz bis 3 GHz*
- •*Abstimmauflösung: <sup>1</sup> Hz*
- •*Speicherkanäle: <sup>1000</sup>*
- *•Scan-Rate:* <sup>&</sup>gt; *<sup>100</sup> Kan./s* • *Betriebsarten: AM, CW, FM, FM-breit, FSK, ISB, LSB, USB*
- *• Frequenzstabilität: <sup>±</sup> <sup>20</sup> Hz*
- *@ < 30 MHz, 0,5 ppm sonst* • *IP3: -2 dBm typ. @* <sup>&</sup>lt; *<sup>88</sup>*
- *MHz, -3 dBm typ. sonst •Spiegelfrequenz- und Neben-*
- *wellenunterdrückung: >80 dB*
- *•Antennenanschluss: SMA <sup>50</sup>* <sup>Q</sup> • *PC-Anschluss: RS232, TCP/IP*
- *•Stromversorgung: 90.<sup>264</sup> <sup>V</sup>* •*Abmessungen: <sup>190</sup>* <sup>x</sup> *<sup>90</sup>* <sup>x</sup>
- 
- $440$   $\text{mm}^3$   $(B \times H \times I)$
- *Masse: 4,65 kg Preis: noch nicht bekannt*

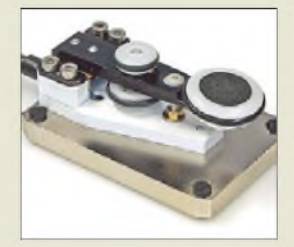

**Die Morsetaste DX10 mit einer 40** x **60 mm<sup>2</sup> messenden Grundplatte steht dank taumelnder Füße rutschfest und kann mit Rufzeichenschild geliefert werden; Preise je nach Ausführung 80 bis 90** €**.**

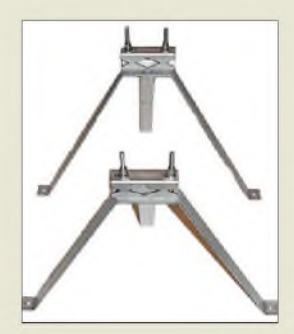

**Die Nirosta-Wandhalterung ist aus Flachmaterial hergestellt und wiegt etwa 6 kg. Der Preis für eine WH50-V2 liegt bei 182** € **plus Versand.**

# *RX-400*

Mit dem *RX-400* erweitert *Ten-Tec* seine Reihe DSP-basierter Empfänger. Die Einrastzeit des Synthesizers von <sup>1</sup> ms ermöglicht Scan-Raten von 100 Kanälen pro Sekunde. Im gesamten Frequenzbereich von 2 MHz bis 3 GHz wartet der Empfänger mit einem beachtlichen IP3 von -3 dBm auf. Werkseitig sind im DSP 50 Filterbandbreiten von 0,1 kHz bis 300 kHz programmiert, ferner wird an einem 21,4- MHz-ZF-Ausgang ein 6 MHz breites Signal zur Weiterverarbeitung bereitgestellt. Konventionelle AGC und DSP-programmierbare Regelcharakteristik sind kombinierbar.

in.

Das Gerät ist bei *appello* erhältlich, der Preis stand bei Redaktionsschluss noch nicht fest. *appello GmbH, Drosselweg 3, 21376 Salzhausen, Tel. (04172) 9791-61, Fax -62; E-Mail: [itfo@appello.de](mailto:itfo@appello.de), [www.appello-funk.de](http://www.appello-funk.de)*

# *Glanzstück für QRP*

Die neue Miniatur-Morsetaste *DX10* von *DG9FEN* eignet sich mit nur 100 g Masse besonders für QRP- und Portabelbetrieb. Sie zeichnet sich u. a. durch ein spielfreies Lager aus 0,1-mm-Bronze-Federblech und Kontakten aus AgPd aus. Die Einstellmuttern und der Tastknopf sind aus hochsteifem Kunststoff POM gefertigt, die griffigen Ringe bestehen aus dem gummiähnlichen EPDM. *Bezug: Ing. Kurt Zühlke, DG9FEN, Graf-Staufenberg-Ring 14, 61350 Bad Homburg, Tel. (061 72) 32481*

# *Klemmen fernab von der Wand*

Neu bei *UKW-Berichte* gibt es die Wandhalterung *WH50-V2* aus rostfreiem Edelstahl zur Befestigung von Antennenrohren mit einem Wandabstand von etwa 500 mm. Die Halterung besteht aus zwei Abstandshaltern mit je einer dritten Stütze nach unten sowie den Rohrklemmungen. Das Antennenstandrohr kann einen Durchmesser von 40 bis 65 mm aufweisen und wird mittels Edelstahl-Krallenschellen und -Gewindestangen an der Wandhalterung befestigt.

Diese Aufbauvariante ist beispielsweise dann sinnvoll, wenn man das Antennenstandrohr an einem Dachüberstand oder Mauervorsprung vorbeiführen möchte.

<span id="page-9-0"></span>*UKWBerichte, Jahnstr. 7, 91083 Baiersdorf, Tel. (091 33) 7798-0, Fax -33; E-Mail: info@ <ukwberichte.com>, [www.ukw-berichte.de](http://www.ukw-berichte.de)*

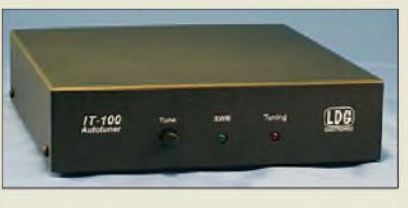

# *Icom tunen undprogrammieren*

DerAntennenkoppler *IT-100* von *LDG*, eine Weiterentwicklung des nicht mehr lieferbarenAT-7000, ist mit seinen Abmessungen auf den *IC-7000* abgestimmt, arbeitet aber auch mit anderen Icom-Funkgeräten zusammen, die eine vierpolige *Tuner*-Buchse zum Anschluss eines *AH-4* aufweisen, unter anderem IC-706MKIIG, IC-718, IC-746 und IC-756PROIII. Dadurch kann die Bedienung bequem über die Tune-Taste am Koppler oder am Funkgerät erfolgen. Einmal länger Drücken löst einenAbstimmvorgang aus, bei eingeschaltetem Tuner reicht ein kurzer Druck, um das Gerät auf Bypass zu schalten. Zwei LEDs informieren über zu hohes SWV sowie über den Verlauf der Abstimmung.

Der IT-100 wird mit dem 350 mm langen mitgelieferten Steuerkabel direkt an die Icom-Tunerbuchse angeschlossen und darüber auch mit Strom versorgt. Ein kurzes Koaxialkabel zur Verbindung von Funkgerät und Antennenkoppler wird mitgeliefert.

Mit den neuen *Programmierkits* lassen sich Icom-Funkgeräte bequem vom PC aus programmieren: Die Speicherkanäle können belegt und sortiert werden; ihre Belegung kann man als Datei auf dem PC speichern, ausdrucken oder in andere Funkgeräte kopieren.

Bei den D-STAR-tauglichen Geräten sind auch alle diesbezüglichen Einstellungen vom PC aus vornehmbar. Das Funkgerät wird über das mitgelieferte Programmierkabel mit einer COM-Schnittstelle des PCs verbunden. Die Programmierkits sind für Windows 2000, XP oder Vista geeignet und für IC-E91, IC-E92D, IC-2820 und IC-7000 (Funkgerätetyp bei Bestellung anzugeben) erhältlich. *Bezug: WiMo GmbH, Am Gäxwald 14, 76863*

*Herxheim, Tel. (07276) 96680, Fax 966811; [www.wimo.com](http://www.wimo.com), [info@wimo.com](mailto:info@wimo.com)*

# *Universell gehalten*

Mit dem Universalhalter *H3* liefert der *Elektronik-Service Dathe* ein kleines, vielseitiges Zubehör. Eine SO239-Buchse mit 3 m Kabel und Stecker nach Wunsch (PL, N, BNC, SMA) sowie zwei U-Bügel gehören dazu und ermöglichen die Befestigung an Balkongeländer, Portabelmast, Gartenzaun, Spiegelhalter des LKW, passender Dachreling usw. Durch vier im Quadrat angeordnete Bohrungen lässt sich der Halter vertikal oder horizontal anbringen. *Bezug: Elektronik-Service Dathe, Gartenstr. 2 c, 04651 Bad Lausick, Tel. (034345) 22849, Fax 2 <sup>1</sup> 9 74; [wwwfunktechnik-dathe.de](http://www.funktechnik-dathe.de), E-Mail: [email@funktechnik-dathe.de](mailto:email@funktechnik-dathe.de)*

**Der neue IT-100 von LDG ist auf speziell für das Zusammenspiel mit Icom-Geräten wie IC-7000, IC-706MKIIG, IC-746 und IC-756PROIII ausgelegt.**

# *IT-100\_\_\_\_\_\_\_\_\_\_*

- *Automatik-Antennenkoppler*
- *Anschließbare Geräte:* alle *Icom-*<br> *IRX mit 4-poliger Tuner-Buchse*<br>
*Speicherplätze:* 2000 *TRX mit4-poliger Tuner-Buchse*
	- *• Speicherplätze: <sup>2000</sup> • Abstimmzeit: bei gespeicherter*
- *Impedanz < <sup>1</sup> s, sonst 6 s*  $\bullet$  *SWV:*  $s < 10$ ;  $s < 3$   $@$  50 *MHz*<br> $\bullet$  *Leistungsbereich:* 0,1 *W* bis
- *125 W bis 100 W @ 50 MHz • Stromversorgung: über TRX*
- *• Anschlüsse:*
- *PL-(SO239-)Buchsen*  $\bullet$  *Abmessungen*  $(B \times H \times I)$ :
- *170 mm* x *40 mm* x *170 mm • Masse: <sup>750</sup> <sup>g</sup>*
- *• Preis: <sup>199</sup> €*

# *Markt-Infos*

Die Marktseiten informieren über neue bzw. für die Leserschaft interessante Produkte und beruhen auf von der Redaktion nicht immer nachprüfbarenAngaben von Herstellern bzw. Händlern.

Die angegebenen Bezugsquellen bedeuten keine Exklusivität, d. h., vorgestellte Produkte können auch bei anderen Händlern und/oder zu anderen Preisen erhältlich sein. *Red. FA*

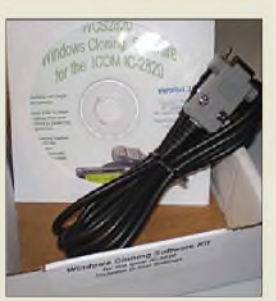

**Das Windows-Programmierkit ist für verschiedene Icom-Geräte erhältlich und kostet 44** €**.**

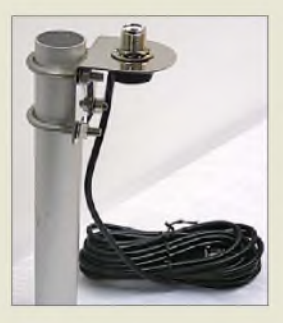

**Der u. a. als Antennenfuß verwendbare Universalhalter H3 ist je nach Stecker am Kabelende für 19 bis 23** € **erhältlich.**

**Die Anzeige des digital arbeitenden Stehwellenund Leistungsmessers lässt sich auf Balkendiagramm umschalten.**

# *MFJ-826B*

- **I**<br>*I*<br>*I*<br>*I*<br>*I DigitalerLeistungsmesser* • *Frequenzbereich: 1.8...54 MHz*
- *• Leistungsbereiche:*  $\le$  25 *W*,  $\le$  250 *W*,  $\le$  1500 *W*
- *• LC-Display: <sup>2</sup> <sup>x</sup> <sup>16</sup> Zeichen*
- •*Auflösung A/D-Umsetzer: <sup>10</sup> Bit*
- *• Genauigkeit der Frequenzanzeige: ± <sup>1</sup> kHz*
- *• Genauigkeit Vorlautleistung: 0,1 W @*< *100 W*
- *• Genauigkeit Rücklautleistung: 0,1 W @*< *10 W*
- *Gleichspannungsversorgung: 12 bis 15 V@250 mW • HF-Anschlüsse: SO239 (PL)*
- *• PC-Schnittstelle:*
- *RS232, Sub-D9 •Abmessungen (B* <sup>x</sup> *<sup>H</sup>* <sup>x</sup> *T):*
- *165 mm x 70 mm x 171 mm • Preis: <sup>189</sup> €*
- 

**Das Plug&Play-Sound-Interface EZ-1 verspricht bei Geräten mit 6-poliger Data-Buchse eine besonders schnelle Inbetriebnahme.**

# *EZ-1\_\_\_\_\_\_\_\_\_\_\_\_*

- *Soundkarten-Interface\_\_\_\_\_\_\_\_*
- •*Anschließbare Geräte: Transceiver mit6-poliger Data-Buchse, Z.B. FT-450, -950, -2000, TS-480*
- *• Betriebsarten: alle NF- oder AFSK-gesteuerten*
- *• Geeignete Software: u. v. a. CWGet, CWType, Digipan, Log-ger, MixW, MMSSTV, MMTTY RCKTTY, WinPSK, UcxLog*
- *• Potenzialtrennung: hochwertige NF-Transformatoren*
- *• Gehäuse: Aluminium-Protilge-häuse; HF-einstrahlfest < 750 W •Anschlüsse: <sup>2</sup>* <sup>x</sup> *3,5-mm-Klin-*
- *kenkabel (rot+grün); 6-polig Mini-DIN tür TRX*
- *• Stromversorgung: vom TRX aus*
- *• Preis: <sup>49</sup> €*

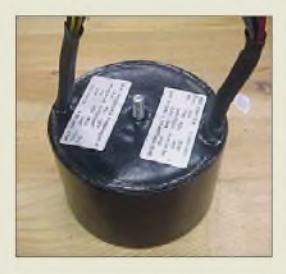

**Durch die baukastenartige Angebotsstruktur ist der Preis für einen Transformator sofort dem Online-Katalog entnehmbar:** *[www.askjanfirst.com/t2.htm](http://www.askjanfirst.com/t2.htm)*

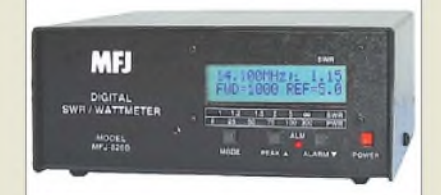

# *Leistung undSWVhochgenau*

Mit dem *MFJ-826B* gibt es von *MFJ* ein neues, hochgenaues digitales Stehwellen- und Wattmeter. Das Gerät misst Leistungen bis zu 1,5 kW auf KW und 6 m. Vor- und rücklaufende Leistung, SWV und aktuelle Frequenz können gleichzeitig angezeigt werden. Alternativ lassen sich Sendeleistung und SWV als Balkendiagramm auf dem zweizeiligen LC-Display mit jeweils 16 Zeichen darstellen. Firmwareupdates sind ggf. über die eingebaute RS232-Schnittstelle durchführbar. *Difona GmbH, SprendlingerLandstr. 76,63069 Ofenbach, Tel. (069) 84 65 84, Fax 846402; [www.difona.de](http://www.difona.de), E-Mail: [info@difona.de](mailto:info@difona.de)*

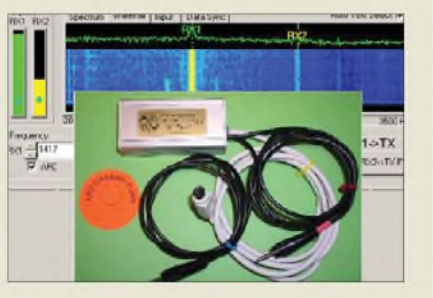

# *Sound Plug & Play mit EaZy-1*

Ein sehr einfach handhabbares Soundkarten-Interface ist das *EZ-1* von *Garant-Funk*. Zu seinem Anschluss sind lediglich zwei Klinkenkabel in die entsprechenden Buchsen der Soundkarte des PCs zu stecken sowie ein weiteres Kabel in die Data-Buchse eines Transceivers. An Letzterem ist anchließend der Dateneingang über das Menü zu aktivieren. Nach Aufruf eines geeigneten Programms auf dem PC ist sende- und empfangsmäßiger Funkbetrieb gewährleistet.

*Bezug: Garant-Funk, Kommerner Straße 119, 53879 Euskirchen, Tel. (02251) 55757, Fax 5 92 14; [www.garant-funk.de](http://www.garant-funk.de)*

# *Transformatoren im Topf*

*Frag Jan zuerst* hat seinen Einzelstückservice für Transformatoren überarbeitet und kann jetzt Ringkerntrafos u. a. auch in edle, pulverbeschichtete Aluminiumtöpfe vergossen liefern. Da ein großes Sortiment an Kernen zur Verfügung steht, ist es möglich, auf besondere Wünsche im Rahmen des technisch Realisierbaren einzugehen.

*Frag Jan Zuerst-Ask Jan First GmbH & Co. KG, PreilerRing 10, 25774 Lehe, Tel. (0 48 82) 6 05 45-51, Fax -52; [www.askjanfirst.com](http://www.askjanfirst.com), E-Mail:[fjz@die-wuestens.de](mailto:fjz@die-wuestens.de)*

# *Yaesu-Technik kommtjetzt aus der Schweiz*

**Nach dem Einstieg von Motorola beginnt Vertex Standard, den Vertrieb seiner Yaesu-Amateurfunkgeräte in Europa neu zu organisieren. Eine gewichtige Rolle fällt dabei der Schweizer Firma HOTLINE S.A. zu. Wir hatten Gelegenheit, dem Geschäftsführer, Herrn Gianfranco Maciocci (HB9FAS, I2KIR), am Telefon**

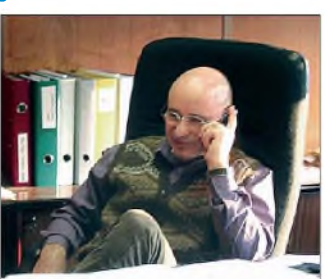

**einige Fragen zu stellen. Herr G. Maciocci in seinem Büro Fotos: HOTLINE S.A., Balerna**

*FUNKAMATEUR: Herr Maciocci, Ihre Firma HOTLINE S.A. ist den meisten deutschen Funkamateuren völlig unbekannt...*

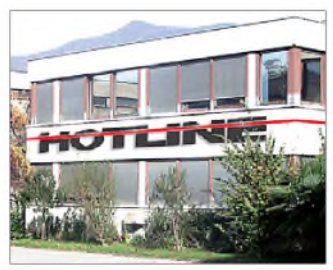

**G. Maciocci:** Die HOTLINE S.A. wurde 1987 von mir in Balerna gegründet und hat danach die Vertretung für Yaesu und Sommerkamp in der Schweiz und in Italien übernommen. Ich habe ein Hochschuldiplom als Elektronik-Ingenieur und war zwölf Jahre lang Techniker in der Werkstatt von Sommerkamp SAS - drei Jahre davon in Japan direkt bei Yaesu Musen. Wir sind also keine Neulinge in diesem

**Das Firmengebäude in Balerna unweit des Comer Sees**

Markt. Wer mehr über uns wissen möchte, kann Details im Company Profile auf der Homepage *[www.hotline-int.ch](http://www.hotline-int.ch)* nachlesen.

*FUNKAMATEUR: Bislang liefder Yaesu-Vertrieb über Holland. Sehen Sie da nicht Probleme, wenn jetzt alles über die Schweiz, die ja nichtzur EU gehört, abgewickelt werden soll?*

**G. Maciocci:** Nein, überhaupt nicht, im Gegenteil. Im vergangenen Oktober war ich in Japan, um das von uns entwickelte Konzept gemeinsam mit Vertex Standard zu überprüfen. Dabei haben wir festgestellt, dass das Fehlen einer deutschen Niederlassung für die Marke Yaesu negativ war. Aus diesem Grund ist nun in Deutschland die Firma DIKOM GmbH in Gründung. Die Logistik betreffend gibt es ein Abkommen zwischen der Schweiz und Japan über "Free-Trading", d.h. die Ware gilt sowohl für die Schweiz als auch für Europa verzollt. Außerdem bezieht sich unsere Händlerpreisliste auf ausgezollte Ware franko Lager des Wiederverkäufers in Deutschland. Die Laufzeiten sind sehr ähnlich wie diejenigen von Holland aus. Ich halte es für sehr wichtig, dass die Laufzeit von der Bestellung bis zur Auslieferung wesentlich von unserem Know-how und unserer Erfahrung abhängt, um alle Produkte in steter Lieferbereitschaft vorzuhalten.

*FUNKAMATEUR: Dazu braucht man qualifiziertes Personal...*

**G. Maciocci:** Absolut richtig. Für die DIKOM GmbH konnte ich Herrn Horst Delfs, DJ8UA, gewinnen, der überJahrzehnte Erfahrung in Handel und Service gesammelt hat. Hier in Balerna steht mir ein eingespieltes Team zur Seite, und unser Techniker hat für Reparaturen eine sehr gut ausgestattete Werkstatt mit modernen Messgeräten zur Verfügung.

*FUNKAMATEUR: Kann Herr Delfs aber zugleichfür einen Großhändler tätig sein und unter HD-Elektronik als Einzelhändler?*

**G. Maciocci:** Das schließt sich definitiv aus und Herr Delfs ist schon aktiv geworden, um dieses Problem zu lösen. ZurAbwicklung seiner Firma muss man ihm natürlich ausreichend Zeit geben.

*FUNKAMATEUR: Unsere Leser interessiertsehr, werfür die bisher über Holland importierten Geräte im Fall der Fälle die Garantie leistet bzw. nach deren AblaufReparaturen durchführt.*

**G. Maciocci:** Angesichts meiner schulischen Laufbahn und meiner persönlichen Überzeugung hat das Thema Service und Reparatur immer Vorrang. Der ehemalige verantwortliche Ingenieur der Yaesu Holland (Yaesu Europe B.V. - Anm. der Red.) ist nun bei Yaesu UK\*. In Anbetracht der Tatsache, dass sich Herr Kunikio seit Jahren um die Reparaturen der von Holland aus verkauften Yaesu-Produkte kümmert, können sich die Kunden in Garantiefällen an ihn wenden. Bei allen noch ausstehenden Reparaturfällen bzw. kostenvoranschlagspflichtigen Fällen können sich die Kunden an unsere deutsche Niederlassung wenden. Allerdings ist die deutsche Firma noch in Gründung und kann vielleicht nicht so schnell arbeiten, wie sie es eigentlich sollte. Bei Verzögerungen bitten wir daher um Kontaktaufnahme mit unserem Hauptsitz in der Schweiz\*\* per Telefon, Fax oder E-Mail.

*FUNKAMATEUR: Es gibtAnfragen besorgter Leser, die ein Gerät nach Hollandzur Reparatur geschickt hatten und bisher vergeblich aufdessen Rückkehr warten. Wie geht es hier weiter?*

**G. Maciocci:** Yaesu hat einen guten Namen und so hoffe ich, dass es sich dabei um Einzelfälle handelt. Betroffene Kunden sollten sich direkt an Herrn Kunikio in England wenden. Ich möchte in diesem Zusammenhang informieren, dass Vertex Standard Japan in den nächsten Monaten den Kontakt zwischen Holland und Herrn Kunikio in England aufrechterhalten wird, um solche Fälle zu erledigen.

*FUNKAMATEUR: Welche Vorstellungen gibt es zum Händlernetz? Werden Sie es vergrößern, verkleinern oder eventuell Fachhändler mit unterschiedlichen Kompetenzen ausstatten?*

**G. Maciocci:** Es ist unserZiel, dass Yaesu im deutschen Markt wieder den Platz einnimmt, den die Geräte verdienen. Es ist mir klar, dass zum Erreichen dieses Ziels die wichtigste Aufgabe die Professionalität des Händlers, seine Servicestruktur und eine seriöse Strategie, die Produkte anzupreisen, ist. Zu diesem Zweck werde ich die Händler im März persönlich besuchen. Ich werde besonderes Augenmerk auf die technische Kompetenz, die Ausrüstung mit Messgeräten, die Ausstellung und Präsentation der Produkte sowie nicht zuletzt die logistische Anordnung in Deutschland legen. Die Anzahl der Händler betreffend denke ich, dass hier nicht Quantität, sondern Qualität entscheidend sein wird. Ein zusätzlicher Anreiz für unsere Händler wird das Thema Zubehör sein. Schließlich können wir unsere Produktpalette abrunden, da wir für DAIWA-Produkte sowie für unsere Eigenmarke Sommerkamp bei Antennen, Mikrofonen und Kopfhörer-Mikrofon-Garnituren Exklusiv-Vertriebsrechte für Deutschland und Österreich haben.

*FUNKAMATEUR: Dürfen die Funkamateure von Yaesu im Jahr 2009 neue Geräte erwarten?*

**G. Maciocci:** Zunächst werden wir endlich das VX-8E liefern können. Wir bedauern die Verspätung, aber für den guten Ruf von Yaesu hatte es Vorrang, sich um die Qualität und das Vertrauen zu kümmern, auch wenn dies auf Kosten der Zeit geht. Für die zweite Jahreshälfte sehen wir die Präsentation von zwei weiteren neuen Modellen vor, über die wir jedoch zum jetzigen Zeitpunkt noch nicht sprechen dürfen.

*FUNKAMATEUR: Werden Sie sich aufder Ham Radio präsentieren?*

**G. Maciocci:** Unser Motto ist "Yaesu Amateurfunk@DIKOM GmbH". Daher werden wir auf der Ham Radio einen vollkommen Yaesu-orientierten Messestand haben. Bei dieser Gelegenheit werden wir unseren Kunden nicht nur eine so genannte "Testecke" und ausführliches Informationsmaterial anbieten, sondern auch für Funkamateure nützliche Gebrauchsgegenstände verteilen. Ein abgeschlossener Sitzungsraum für Gespräche mit unseren Händlern wird natürlich auch nicht fehlen.

*FUNKAMATEUR: Wenn man sich die Preisentwicklung bei Amateurfunkgeräten der letzten Zeit ansieht, könnte man meinen, die Gewinnspannen der Greß- und Einzelhändler wären deutlich gestiegen.*

**G. Maciocci:** Das wäre sehr schön, wenn alle gut verdienen könnten. Dies ist aber leider nicht der Fall! Die Entwicklung des Yen-Kurses zum Euro in den vergangenen Monaten hat Importe aus Japan leider sehr verteuert. Somit waren Preiserhöhungen unvermeidbar, und das spürt natürlich jeder bis hin zum Endverbraucher. In diesem Zusammenhang lege ichWert darauf, unsere Händler darüber zu informieren, dass wir einen Teil dieser Preiserhöhung nicht an sie weitergegeben, sondern zu unseren Lasten übernommen haben. Andere Mitbewerber haben ihre Preise übrigens bereits früher angepasst.

*FUNKAMATEUR: Wir dankenfürIhre interessanten Ausführungen.*

**Das Telefonat führte Knut Theurich, DG0ZB**

- \*) Yaesu (UK) Ltd., Tel. 0044-1962-866667, *[www.yaesu.co.uk](http://www.yaesu.co.uk)*
- \*\*) HOTLINE S.A.: Tel. 0041-91-6 951750, *[www.yaesu-deutschland.com](http://www.yaesu-deutschland.com)*

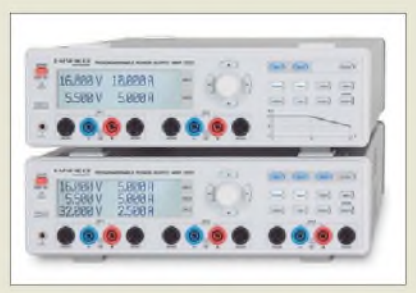

# *Hohe Leistung bereitgestellt*

Mit den Hochleistungsnetzteilen *HMP2020* und *HMP2030* bietet *HAMEG* Zwei- und Dreikanal-Geräte für einstellbare Ausgangsspannungen bis 32 V/10 A bzw. 5 A an, die sich durch eine sehr geringe Welligkeit auszeichnen. Beide Varianten stellen zusätzlich eine bis 5 A belastbare Spannung bis 5,5 V bereit. Die hohe Stell- und Rückleseauflösung von bis zu <sup>1</sup> mV/0,1 mA wird sowohl bei der manuellen Einstellung via Tasten und LC-Display als auch bei der Steuerung über USB/RS232, Ethernet oder IEEE-488 erreicht. Alle Ausgänge sind galvanisch getrennt und bieten komfortablen Parallel-/Serienbetrieb. *HAMEG Instruments GmbH, [www.hameg.com](http://www.hameg.com)*

*Bezug: Fachhandel*

# *Ohne Montage einsetzbar*

Die für den Mobilfunkempfang konstruierte Antenne **MCA 1890 MH** von Hirschmann wurde bisher vorwiegend im Kfz-Bereich eingesetzt, erlaubt aber dank des Magnethaftfußes mit hoher Haltekraft die einfache und sichere Anbringung auf vielen glatten Oberflächen. Somit ist eine Datenübertragung per GSM, UMTS oder AMPS z. B. zur Fernablesung von Zählern auch dann möglich, wenn keine feste Montage der Antenne möglich ist.

*Hirschmann Car Communication GmbH, Stuttgarter Str. 45-51, 72654Neckartenzlingen, Tel. (07127) 14-0,Fax -1428; E-Mail: info@hirsch mann-<car.com>, [www.hirschmann-car.com](http://www.hirschmann-car.com)*

# *Dämpfungsarm einspeisen*

Zur Einspeisung eines oder mehrerer Kanäle in ein bestehendes Hausverteilnetz hat *Rittmann-HF-Technik* nun neue dreikreisige, DVB-T-taugliche *Kanaleinspeiseweichen* für den Bereich von 5 bis 860 MHz im Lieferprogramm, die sich durch eine hohe Selektivität (Sperrdämpfung > 20 dB im Zweikanalabstand) und geringe Einfügedämpfung (< 2 dB) auszeichnen. Die in kompakten Weißblechgehäusen und mit F- oder IEC-Anschlüssen versehenen Baugruppen sind für 34 € erhältlich.

*Bezug: Rittmann-HF-Technik, Enzhalde 5, 75180Pforzheim, Tel. (0 72 31) 7 32 65, Fax 76 93 81; [rittmann-hf-technik@t-online.de](mailto:rittmann-hf-technik@t-online.de), [www.rittmann-hf-technik.de](http://www.rittmann-hf-technik.de)*

#### **Die HMP-Serie von HAMEG ist sowohl als Zweikanal- als auch Dreikanalgerät verfügbar.**

| <b>HMP2020/2030</b>                                                                                                    |
|----------------------------------------------------------------------------------------------------|
| <b>Hochleistungsnetzteil</b>                                                                                                    |
| ■ Ausgangsspannungen:<br><i>HMP2020</i><br>$1 \times 032$ $V/O10$ A,<br>$1 \times 0$ 5,5 $V/O$ 5 A<br><i>HMP2030</i><br>$2 \times 0$ 32 $V$ /05 A.                                                                 |
| $1 \times 05.5$ $V/O5A$<br>$\bullet$ Auflösung: 1 mV, 1 mA @ < 1 A,<br>$0.1$ mA $@$ < 1A (HMP2030).<br>$0,2$ mA $@$ < 1 A (HMP2020)                                                                                |
| ● Einstellgenauigkeit:<br>$< 0.05 \% + 5 mV$<br>$\bullet$ Restwelligkeit: U <sub>ett</sub> < 150 µV<br>• Abmessungen $(B \times H \times I)$ :<br>285 mm $\times$ 75 mm $\times$ 365 mm<br>$\bullet$ Masse: 8.5 kg |
| $\bullet$ Preis: 959 $\in$ UVP                                                                                                    |

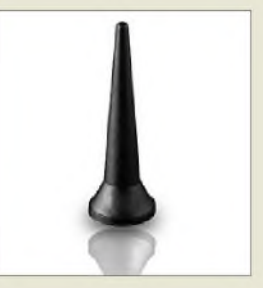

**Haftstark und fürfünf Frequenzbereiche verfügbar: die MCA 1890 MH**

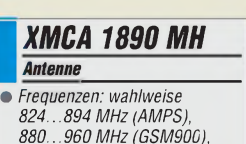

- *I 824.894 MHz (AMPS),*
- *1710.1880 MHz (GSM1800), 1850.1990 MHz (GSM1900),*
- *1900.2170 MHz (UMTS)*
- *• Impedanz: <sup>50</sup> <sup>Q</sup>*
- *• Gewinn: <sup>0</sup> dBi*
- *• Belastbarkeit: <sup>10</sup> <sup>W</sup> gepulst • Kabel: RG174, 2,5 <sup>m</sup>*
- *•Anschluss: FME, weiblich*
- $\bullet$  *Impedanz:* 50  $\Omega$
- *Betriebstemperatur: -40.+80 °C*
- *Schutzgrad: IP66*
- •*Abmessungen (B* <sup>x</sup> *H): 29 mm x 88 mm*
- *Masse: <sup>65</sup> <sup>g</sup>*

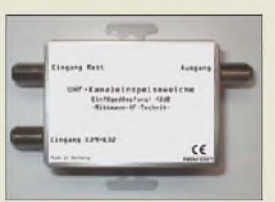

**Die Einspeiseweichen werden für einen oder mehrere Kanäle angeboten.**

**Tastbildschirm und der mit dem Betriebssystem Windows XP ausgestattete PC sitzen in einem aufstellbaren Gehäuse. Die Komponenten sind in Schwarz und Weiß erhältlich.**

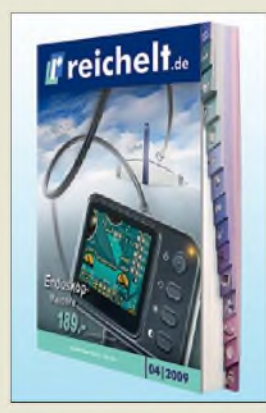

**Der neue Katalog ist kostenlos in Papierform erhältlich und über** *[www.reichelt.de](http://www.reichelt.de)* **als Blätterkatalog einsehbar.**

#### *Endoskop-Kamera* B *Kamera\_\_\_\_\_\_\_\_\_\_\_\_\_\_\_\_\_\_\_\_\_\_*

- •*Kabellänge: <sup>1</sup> <sup>m</sup>* •*Kamerakopf: CMOS-Sensor Durchmesser 16 mm*
- *Auflösung 704* x *576 Pixel Blickwinkel 50° • Monitor: Abmessungen (B* x *H* x *T)*
- *100 mm* x *70 mm* x *30 mm • Preis: <sup>189</sup> €*

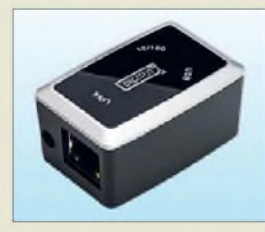

**Der DN-7023 ist nur etwas größer als eine Streichholzschachtel.**

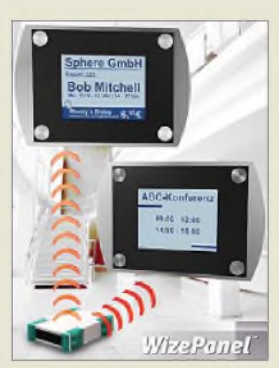

**Die Schilder besitzen 5,7"- Monochrom-Displays.**

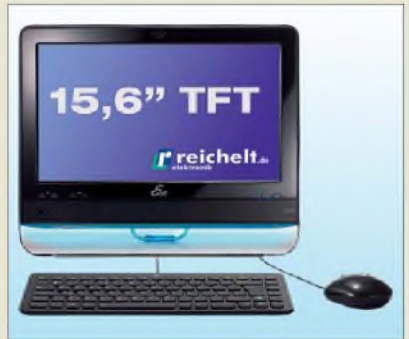

# *Schauen Sie rein!*

Mit dieser Botschaft lädt *Reichelt Elektronik* ein, durch den mittlerweile auf fast 1000 Seiten angewachsenen neuen Hauptkatalog 04/2009 zu blättern. Ein Hingucker ist dabei zweifelsohne derTastbildschirm-PC *Asus EeeTop 1602* für 545 € im edlen Design, der trotz geringer Abmessungen mit einem leistungsstarkenAtom-Prozessor, 160- GB-Festplatte, Grafik sowie LAN on Board u. v. m. aufwarten kann.

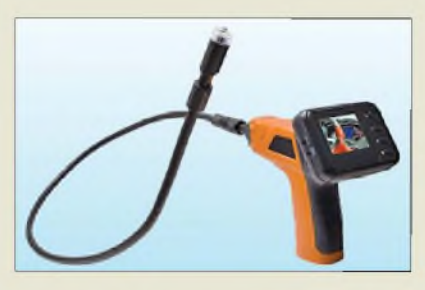

Mit der bereits auf den Titel lancierten *Endoskop-Kamera* für 189 € lassen sich dank Weißlicht-LED und wasserdichtem Kamerakopf unzugängliche Stellen inspizieren und auf 704 x 576 Pixeln darstellen.

Der NAS-Server *DN-7023* von *Digitus* im Miniformat verfügt über eine RJ45-Buchse für Ethernet mit 10/100 MBit/s. Durch den Anschluss einer externen USB-Festplatte an ihn wird diese einfach und schnell in das lokale Netzwerk eingebunden. Die Installation erfolgt über das Webinterface, wobei der enthaltene Samba-Server für Kompatibilität zu Windows und Linux/Unix sorgt.

*Bezug: Reichelt Elektronik GmbH & Co. KG, Elektronikring 1, 26452 Sande, Tel. (0 44 22) 955-333, Fax -111, [www.reichelt.de](http://www.reichelt.de)*

# *Displays drahtlos ansteuern*

Unter der Bezeichnung *WizePanel* stellt *Wilke Technology* ein vollelektronisches Türschild vor. Die Besonderheit liegt in der sehr leistungsarmen Technologie, die auf jegliche Kabelanschlüsse verzichten kann und einen Batteriebetrieb von bis zu zehn Jahren gestattet. Über Funk können Bildschirminhalte auf den Schildern aktualisiert werden - ideal für Merktafeln und Wegweiser.

*Wilke Technology GmbH, Krefelder Str. 147, 52070Aachen, Tel. (02 41) 9189 0-0, Fax -44; [www.wizepanel.de/de](http://www.wizepanel.de/de), E-Mail: [info@wilke.de](mailto:info@wilke.de)*

# *Neues aus dem Leserservice*

Das Interesse am *VHF-/UHF-Empfangsvorverstärker* von Frank Bosse, DH7FB, ist nach wie vor ungebrochen. Ab sofort sind daher sowohl die unbestückte Platine (*PLB-04*) als auch der Spezialteilesatz einschließlich Platine (*BX-042*) wieder erhältlich.

Der FA-Synthesizer-Bausatz *FA-SYN° 3* ist ebenso wie der entsprechende Si570 in der 810-MHz-Version derzeit ausverkauft. Wegen der langen Lieferzeiten für Letzteren werden beide voraussichtlich erst ab Mai wieder verfügbar sein.

SAQ ist das Rufzeichen des schwedischen Längstwellensenders Grimeton, der 1924 auf 16,13 kHz in Betrieb ging. Die Anlage verfügt über den weltweit einzigen noch funktionsfähigen Maschinensender und ist schon aus diesem Grund ein Leckerbissen für alle Technikbegeisterten. Auf einer speziellen *SAQ-DVD* (XC-005), die ab Ende Februar über den *FA-Leserservice* für 23 € erhältlich ist, findet der Radio- und Funktelegrafieliebhaber viel interessantes Material über Geschichte und Technik dieses Senders.

Ende Januar ging die 10000. Bestellung seit Eröffnung unseres neuen Online-Shops vor zwei Jahren ein. Die Jubiläumsbestellung haben wir natürlich kostenlos geliefert.

*Bezug: FA-Leserservice, Berliner Str. 69, 13189Berlin, Tel. (030) 44 6694-72, Fax -69; [www.funkamateur.de](http://www.funkamateur.de), [shop@funkamateur.de](mailto:shop@funkamateur.de)*

# *Neuer Katalog von Stabo*

*Stabo Elektronik* hat seinen Gesamtkatalog 2009 herausgebracht. Mit dem *Freecom 650* ergänzt ein neues robustes PMR446- Handsprechfunkgerät das Sortiment, das u. a. mit CTCSS, DCS, einer dreistufig schaltbaren Vox-Funktion sowie mit Buchsen für eine externe Hör-Sprech-Garnitur ausgestattet ist.

Für VHF-Jedermannfunk (Freenet) ist weiter das *Freetalk Eco* im Angebot. Die umfangreiche CB-Funk-Geräteflotte hält für alle Ansprüche eine Lösung bereit: Vom einfachen FM-Transceiver bis zum Luxusmodell mit integriertem Selektivruf; allerdings fehlen im Katalog die ebenfalls von Stabo vertriebenen Geräte der Firma President. An Profifunker wenden sich Sprechfunkgeräte für den Seefunkdienst sowie den Betriebsfunk.

Funkamateure finden im Katalog mit dem *SA 3000* ein robustes VHF-Handsprechfunkgerät und mehrere tragbare Breitbandempfänger. Der nochmals erweiterte Produktbereich Home Security umfasst unter anderem drahtlose Audio- sowie Video-Überwachungs- und Alarmsysteme.

Zum Schluss skizziert eine Übersicht die wesentlichen Eigenschaften von Funkdiensten sowie -anwendungen.

*Stabo Elektronik GmbH, Münchewiese 14-16, 31137Hildesheim, Tel. (0 5121) 7 62 00; [www.stabo.de,](http://www.stabo.de) [info@stabo.de](mailto:info@stabo.de)*

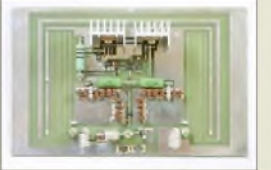

**DerVHF-/UHF-Empfangsvorverstärker wurde im FA 5/06 und 3/08 vorgestellt.**

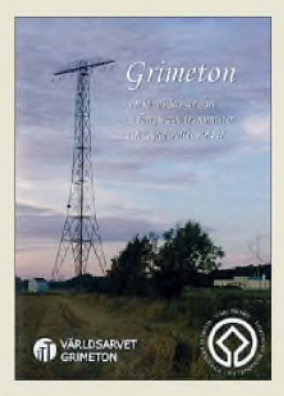

**Die DVD bietet Interessantes über den Sender SAQ in Schwedisch, Englisch und Deutsch.**

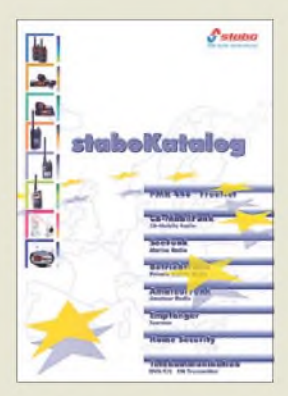

**Rund die Hälfte der 45 Seiten des Gesamtkatalogs 2009 füllen Sendeempfänger für Jedermann samt Antennen und Zubehör. Der Katalog ist kostenlos im Fachhandel sowie direkt bei Stabo Elektronik erhältlich - ein Download als PDF (4 MB) ist auch möglich.**

# *Literatur*

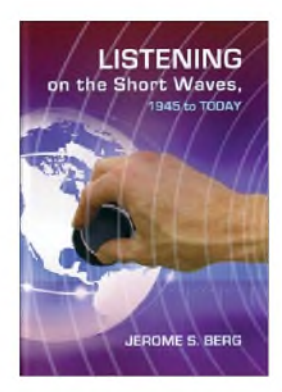

#### **Berg, J. S.: Listening on the Short Waves, 1945 to today**

Der Autor ist ein begeisterter BC-DXer und beschreibt aus der Perspektive<br>des — nordamerikanischen nordamerikanischen Radiohörers die Entwicklung des Kurzwellenrundfunks samt seiner Hörer von 1945 bis heute.

Einleitende Beiträge skizzieren zunächst die Emp-<br>fangsmöglichkeiten bis fangsmöglichkeiten zum Ende des Zweiten Weltkriegs und das sich entwickelnde Hobby BC-Fernempfang. Die weiteren Kapitel porträtieren die wichtigsten nordamerikanischen sowie internationalen BC-Hörerclubs und stellen die früher im englischen Sprachraum umfangreiche Fachliteratur vor.

So genannte DX-Sendungen mit Hintergrundberichten und aktuellen Empfangstipps waren bis vor einigen Jahren eine zentrale Informationsquelle für engagierte BC-DXer, sind aber bei vielen Stationen aus dem Programmangebot verschwunden.

Den populärsten Kurzwellenempfängern sowie ihren Herstellern ist ein eigenes Kapitel gewidmet, wobei sich der Autor bei den neuesten Geräten auf konventionelle Konzepte konzentriert und auf SDR verzichtet. Beiträge über das QSL-Wesen sowie den Einsatz von Computern fürs Hobby Fernempfang beenden das lesenswerte Buch, gemeinsam mit einemknappenResümee der Perspektiven des Hörfunks auf Kurzwelle. **-abj**

<span id="page-13-0"></span>**McFarland Publishers, Jefferson & London 2008 415 Seiten, Englisch, 65 € ISBN 978-0-7864-3996-6**

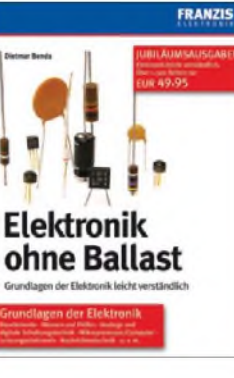

## **Benda, D.: Elektronik ohne Ballast**

Wer den Einstieg in das Themengebiet Elektronik wagt, für den beginnt in den meisten Fällen die Suche nach geeigneterLiteratur. Sie sollte leicht verständlich und trotzdem fundiert sein - ist sie darüber hinaus noch didaktisch gut aufbereitet, fällt die Materie des neue Lerngebiets gleich viel leichter. Mit dem vorliegenden Buch ist diese Gratwanderung durch eine gekonnte Dreiteilung in Elementar-, Aufbau- und Fachstufe gelungen.

Der erste Teil zeigt, wie schon mit relativ wenigen physikalischen Kenntnissen ein Verständnis der Funktion passiver und aktiver Grundbauelemente, angefangen von Widerständen und Kondensatoren über Spulen bis hin zu Halbleitern und Digitalgattern, möglich ist. Zahlreiche Beispiele vermitteln dabei ein fundiertes Basiswissen, wobei die zu jedem Abschnitt vorhandenen Übungen mit ausführlichem Lösungsteil ein praxisnahes Lernen garantieren.

Im zweiten Teil werden darauf aufbauend analoge und digitale Schaltungen behandelt, die u. a. von Verstärkern und Modulatoren über Filter bis hin zu A/D-Umsetzern, Mikroprozessoren und Computern reichen. Der dritte Teil ist schließlich den weiterführenden Bereichen Energieund Leistungselektronik, Nachrichtentechnik sowie Steuer- und Regelungstechnik vorbehalten. **-red**

**Franzis Verlag Poing 2009 1224 Seiten, 49,95 € FA-Leserservice** *F-3802*

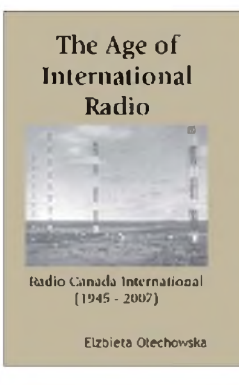

#### **Olechowska, E.: The Age of International Radio**

Radio Canada International (RCI), gegründet 1945, hat sich über die Jahre einen guten Ruf erarbeitet. Die kanadische Journalistin E. Olechowska, selbst lange für RCI tätig, hat nun ein Buch vorgelegt, in dem verschiedene Aspekte rund um den Montrealer Sender analysiert werden: gesetzliche Rahmenbedingungen, Finanzierungsmodelle, internationale Zusammenarbeit, Programmaustausch. Daneben enthält das Buch einen kurzen historischen Abriss sowie vergleichende Daten anderer Auslandssender. Besonders aufschlussreich ist das Kapitel, das sich mit der Kontaktaufnahme zu Stationen aus der Sowjetunion und China jeweils noch während des Kalten Krieges - beschäftigt. Man erfährt z.B., unter welchen Umständen die Produktion des RCI-Sprachkurses *Canadian English* erfolgte und wie die Serie wiederholt über chinesische Staatssender ausgestrahlt werden konnte. Außerdem gewährt die Au-

torin einen Einblick in das Thema Qualitätssicherung. Vorgestellt werden speziell die Ansätze zur Evaluierung von Sendungen in russischer und ukrainischer Sprache. Dabei geht es um Vergleiche mit den Programmleistungen der nationalen und internationalen Mitbewerber sowie um die Schwierigkeiten bei der Einhaltung gesetzter Produktionsstandards. **-vö**

**Mosaic Press Oakville/Ontario 2007 296 Seiten, 25 Kan. \$ (19,99 € bei** *<amazon.de>***) ISBN 978-0-88962-882-3**

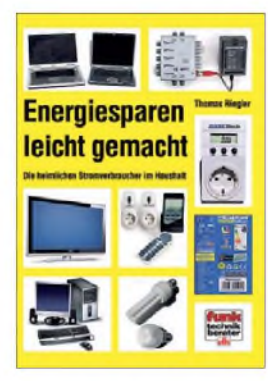

#### **Riegler, T.: Energiesparen leicht gemacht-Die heimlichen Stromverbraucher im Haushalt**

Wer ist heutzutage nicht immer wieder erschreckt, wenn er die Jahresabrechnung des Energieversorgers in den Händen hält? Das Schlimmste daran: Ein Ende dieserEntwicklung ist nicht abzusehen.

Hier kommt uns das neue Buch von Thomas Riegler zu Hilfe. Es nimmt auf 120 reich bebilderten Seiten speziell die Geräte der Unterhaltungselektronik ins Visier. Der Autor rechnet vor, wie z.B. scheinbar harmlose Steckernetzteile, "vergessene" Akkumulatorladegeräte oder der Antennenverstärker unterm Dach finanziell zu Buche schlagen.

Wussten Sie, dass es zum Beispiel nicht egal ist, mit welchen Einstellungen man sein Fernsehgerät betreibt? Ist es tatsächlich sinnvoll, alle Glühlampen durch Energiesparleuchten zu ersetzen? Empfehlungen dazu finden Sie im Ratgeber ebenso, wie Hinweise zum Energie sparenden Kochen, Waschen und Trocknen.

Tipps, um Energie und damit Geld zu sparen, finden wir reichlich. Wer aber gleichzeitig nicht auf lieb gewordenen Komfort verzichten will, stellt schnell fest, dass Energiesparen doch nicht so leicht ist, wie der Titel in lockerem Ton verspricht. Es sind schon ernsthafte Überlegungen, Rechnen und konsequentes Handeln nötig - der Erfolg ist aber genau kalkulierbar! **-jsp**

#### **vth**

**Baden-Baden 2008 120 Seiten, 17 € FA-Leserservice** *V-8415*

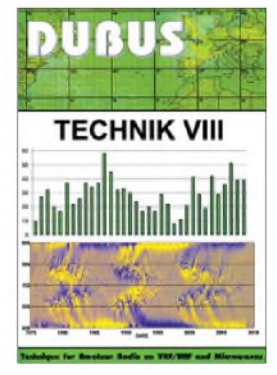

#### **Kraft, J. (Hrsg.): DUBUS Technik VIII**

"DUBUS" steht für DX, Ueberreichweiten, Bau von Geräten, UHF und SHF. Bei diesem Nachdruck der besten Technikbeiträge der gleichnamigen Zeitschrift aus den Jahren 2006 bis 2008 reicht das Frequenzspektrum sogar bis 122 GHz (EHF).

ImAntennenkapitel geht es nicht nur um Lösungen für die oberen Gigahertz-Bänder, sondern auch um innovative Strukturen für 2 m und 70 cm sowie auch solche für 6 m und 4 m.

Unter der Rubrik "Messtechnik" fiel mir die Bauanleitung für einen verblüffend einfachen Rauschmessplatz hoher Genauigkeit auf. Demgegenüber stellt VK7MO eine Software zur Bestimmung des Sonnenrauschens vor, aus dessen genauer Kenntnis man auf die Leistungsfähigkeit der eigenen Station schließen kann.

Bei Liebhabern hoher Leistungen stoßen sicher die 300-W-MOSFET- und die 3-500Z-Röhren-PA für das 2-m-Band sowie eine 350-W-MOSFET-Endstufe für 23 cm auf Interesse. Für Gigahertz-Fans stehen Transverterlösungen für 122 GHz im Fokus, und man liest erstaunt, wie DL2AM, auf 24 GHz bereits 5,5 W erzeugt.

Insgesamt viel lesenswerte Lektüre für Technikbegeisterte! Schön ist, dass Joe auch für fast alle, aus dem Ausland gekommene Beiträge Übersetzungen ins Deutsche besorgt hat.

**-rd**

**DUBUS-Verlag Hamburg 2009 388 Seiten, 25 € FA-Leserservice** *Z-0003*

# *Nano-Roboter im Aufwind*

# *NIELS GRÜNDEL*

*Forscher haben einen magnetischen Antrieb für drahtlose Kleinstroboter entwickelt, die selbst nur ein Viertel eines Salzkorns messen. Die Winzlinge mussten sich sogarbeim RoboCup auf einem Fußballfeld beweisen, das die Größe eines Reiskorns hatte.*

Die Entwicklung und der Einsatz von Nano-Robotern klingt auch heute noch für viele nach Science-Fiction. Dass mehr oder weniger gewöhnliche Roboter – in jedem Fall aber in Größenproportionen zumAnfassen für jedermann – regelmäßig ihr Können demonstrieren, hat inzwischen Einzug in die Alltagspresse gefunden. Junge Menschen sollten an die Thematik herangeführt werden, gerade in Deutschland hofft man so auf zahlreichen Nachwuchs bei den Ingenieuren.

An den jährlich stattfindenden *RoboCup*-Weltmeisterschaften [1] treffen sich Wissenschaftler aus der ganzen Welt, um ihre Roboter auf einem Fußballfeld gegeneinander antreten zu lassen. Bei der Austragung in Atlanta wurde dabei sogar erstmals die internationale *Nanogram Demonstration Competition* [2] ausgetragen. In der Kategorie für die Winzlinge gab es noch keine große Konkurrenz: Mit von der Partie waren renommierte Universitäten aus den USA (*Carnegie Mellon University* mit zwei Teams, *United States NavalAcademy*) und Kanada (*Simon Fraser University*); Europa wurde von der Schweiz vertreten.

Drei Aufgaben mussten die Teams mit ihren Winzlingen im Nanometer-Bereich bewältigen. Zuerst mussten sie sich von einem Tor zum anderen bewegen und dabei die Strecke von 2 mm zurücklegen. Bei der nächsten Aufgabe war der Weg zwischen den Zielen durch fest positionierte Verteidiger - Polymerwinzlinge mit zwei

Haaresbreiten Durchmesser – deutlich schwieriger zu meistern. Die Nano-Fußballer mussten die Hindernisse selbstständig umgehen und dabei winzige Goldplättchen um die Hindernisse herumführen. Die dritte und letzte Aufgabe bestand darin, in nur 3 min so viele Bälle wie möglich ins Tor zu bringen.

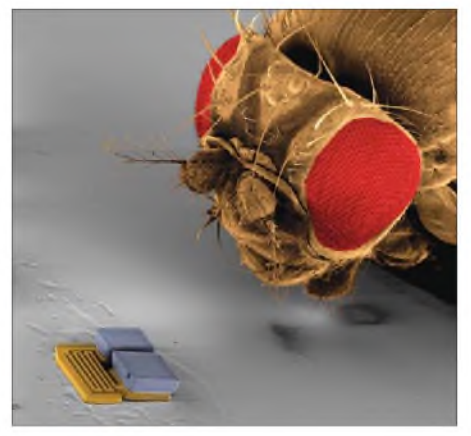

**Größenvergleich: Eine Drosophila-Fliege trifft auf den Magmite, den Weltmeister der Nano-Roboter in seiner Klasse. Quelle: ch-fo/IRIS/ETHZ**

Die benötigte Energie durften die intelligenten Roboter ausschließlich aus ihrer Umgebung beziehen, Kabelverbindungen waren nicht zugelassen. Anders als die sonstigen Spiele beim *RoboCup* fanden die Spiele der Miniaturliga in einem Glaswürfel unter einem optischen Mikroskop statt. Die Steuerung erfolgte über visuelle Feedbacks. Von den fünf beteiligten Gruppen siegte das einzige europäische Team des *Instituts für Robotik und Intelligente Systeme (IRIS) derETHZürich* [3]. Die eidgenössischen Miniroboter waren die einzigen, die alle drei Aufgaben lösen konnten.

Angetreten waren die Europäer mit ihrem so genannten *Magmite*. Seine Abmessungen entsprechen etwa einem Viertel eines Salzkorns. Die wichtigsten Bestandteile seines drahtlosen Mikroantriebs sind zwei magnetisierbare Nickelkörper. Während einer der beiden an der Antriebseinheit fixiert ist, kann der andere an einer Feder hin- und herschwingen. Sobald ein Magnetfeld eingeschaltet wird, richten sich die beiden Nickelkörper entlang des Magnetfelds aus.

Die magnetische Feldstärke für den Magmite-Antrieb ist etwa 50-mal stärker als das durchschnittliche Erdmagnetfeld. Über das Magnetfeld steuern die Entwickler die Fortbewegungsrichtung der Nano-Roboter. In Bewegung setzen sich die Winzlinge dagegen durch das rhythmische Ein- und Ausschalten des Magnetfelds. Es versetzt den an der Feder aufgehängten Nickelkörper in Schwingungen, bei denen beide Nickelkörper aufeinander prallen.

Für die Zukunft der Nano-Roboter steht eine Verbesserung der Bauteile an. Dabei klingen die künftigen Anwendungsfelder nach Science-Fiction: Eines Tages sollen die Roboter Krankheitsherde im menschlichen Körper selbstständig und gezielt aufstöbern und zerstören können. In den Körper injiziert, sollen sie auch Arterien von abgelagertem Fett reinigen oder chemische Vorgänge direkt in Organen anstoßen.

#### **Literatur**

- [1] RoboCup: *[www.robocup.org](http://www.robocup.org)*
- [2] National Institute of Standards and Technology: RoboCupSoccer - Nanogram Competition. *[www.eeel.nist.gov/812/nanogram](http://www.eeel.nist.gov/812/nanogram)*
- [3] Institute of Robotics and Intelligent Systems: *[www.iris.ethz.ch](http://www.iris.ethz.ch)*

# *IR-Fernbedienung testen*

Infrarot-Fernbedienungen sind aus der heutigen Technikwelt nicht mehr wegzudenken. Solange sie funktionieren, ist die Fernbedienungswelt aus Sicht des Nutzers in Ordnung. Sobald aber Störungen oder Fehlfunktionen auftreten, ist guter Rat teuer. Meist sind es die Batterien, häufig aber ist die Kontaktgabe der Tastatur mangelhaft. Um diese zu kontrollieren und gegebenenfalls zu beseitigen, ist beim Normalverbraucher auf den ersten Blick keine Möglichkeit vorhanden.

Nun bietet aber die moderne Mobiltelefontechnik eine kostenlose Variante: Hält man

in gewisser Entfernung (>1m als Einbrennschutz) ein Mobiltelefon mit Kamera oder

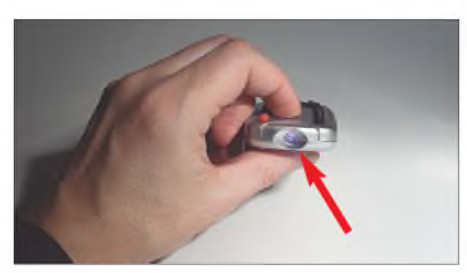

**Die Telegramme der IR-Fernbedienung sind gut auf dem Display eines Mobiltelefons mit Kamerafunktion zu sehen. Foto: Red. FA**

eine digitale Fotokamera davor, kann man bei betätigter Fernbedienung und somit ausgesendeten IR-Signalen einen Leuchtpunkt auf dem Display des Telefons sehen. Es lassen sich auf diesem Weg sogar die einzelnen Telegramme beim Drücken der Fernbedienungstasten verfolgen.

Durch diese einfache Testmöglichkeit sind sogar die Funktionen der einzelnen Tasten überprüfbar, woraus sich Rückschlüsse auf die Fehlerquelle ziehen lassen.

# **Eugen Berberich, DL8ZX**

*[e.berberich@nefkom.net](mailto:e.berberich@nefkom.net)*

#### **Literatur**

[1] Kagerer, E., DL6XZ: Infrarot-Bilder mit einer Digitalkamera aufnehmen. FUNKAMATEUR 55 (2006) H. 4, S. 391

# *Sierra Leone: 9L1X tätigt mehr als 41000 Verbindungen von Sherbro*

# *SILVANO BORSA -I2YSB*

*Das italienische Team um Silvano, I2YSB, hat sich durch seine bisherigen Aktivitäten in der DX-Szene einen guten Ruf erworben. Ziel dieser Aktivität war nunmehr die seltene Insel Sherbro (IOTA AF-056), die zu Sierra Leone gehört. Unter dem Rufzeichen 9L1X erzielten die fünf DXpeditionäre 41 727 Verbindungen mit mehr als 17000 Individualrufzeichen und verschafften Tausenden Inseljägern das ersehnte "New One".*

Wieder einmal können wir unserem DXpeditionstagebuch ein neues Kapitel hinzufügen. Nach unserer J20MM-/J20RR-DXpedition auf die Insel Moucha im Februar 2007 [1] befanden wir uns noch auf dem Flughafen in Dschibouti, wo wir einige Stunden Zeit totschlagen mussten, als bereits Diskussionen über ein neues Ziel entbrannten.

Die "Krankheit", an der wir leiden, ist wohl unheilbar. Wer sich einmal auf der anderen Seite eines Pile-Ups befunden hat, der will und kann auf dieses Erlebniss einfach nicht mehr verzichten. Unser DiskusWochen vor der geplanten Abreise stoppen. Da unsere Aktivitäten normalerweise stets während der ersten Jahreshälfte stattfanden, fragte man oft, ob wir 2008 überhaupt eine DXpedition unternehmen würden. Die Planung und Durchführung eines derartigen Unternehmens auf den letzten Drücker ist jedoch eine schwierige Sache.

# **Ziel: die Insel Sherbro**

Nachdem wir die Liste der meistgesuchten DXCC-Gebiete genau durchgesehen und uns auch mit Hilfe von "Google Earth" potenzielle Ziele angesehen hatten, geriet

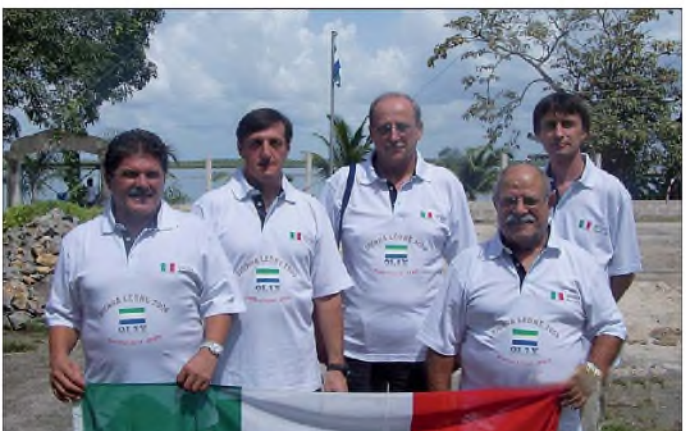

sionsthema ist im Grunde stets dasselbe. Uns war schon klar, welche DX-Gebiete wir gerne aktivieren würden. Das Problem ist, dass viele Ziele, wie z.B. im pazifischen Raum, angesichts der noch immer miesenAusbreitungsbedingungen oder aus anderen Gründen einfach nicht realisierbar sind. Die Liste der meistgesuchten DXCC-Gebiete spiegelt diese Situation exakt wider. Umso höher ein Gebiet darin auftaucht, desto schwieriger ist es, entweder dorthin zu gelangen oder aber eine entsprechende Funklizenz zu bekommen.

<span id="page-15-1"></span><span id="page-15-0"></span>Dennoch hatten wir hart daran gearbeitet, aus einem der am schwierigsten zu aktivierenden Gebiete Funkbetrieb zu machen. Wir waren unserem Ziel im Frühjahr 2008 bereits so nahe, dass wir kein anderes als Ausweichmöglichkeit einplanten. Dummerweise mussten wir das Projekt wenige **Das von der Insel Sherbro so erfolgreiche 9L1X-Funkerteam (v. l.): Angelo, IK2CKR, Vinicio, IK2CIO, Silvano, I2YSB, Marcello, IK2DIA, und Stefano, IK2HKT Fotos: I2YSB**

ein Land ins Visier: Es liegt zwar nicht an der Spitze der meistgesuchten Gebiete, ist allerdings von einigen Inseln gesäumt und es befindet sich in Westafrika - Sierra Leone (9L).

In der Liste der meistgesuchten DXCC-Gebiete rangierte Sierra Leone zwar nur um Rang 100, aber was das Ganze für uns interessant machte, war die Insel Sherbro. Dieses Eiland, die größte Insel Sierra Leones und zugleich jene, die dem Festland am nächsten liegt, hatten gerade 2,8 % der weltweiten IOTA-Jäger bestätigt.

Nun hieß es für Stefano, IK2HKT, die erforderlichen Informationen zu erhalten und die notwendigen Kontakte herzustellen. Sherbro liegt in der Bonthe-Region im Süden von Sierra Leone, und der östliche Teil wird vom gleichnamigen Fluss geteilt. Die Insel ist 50 km lang und 24 km breit,

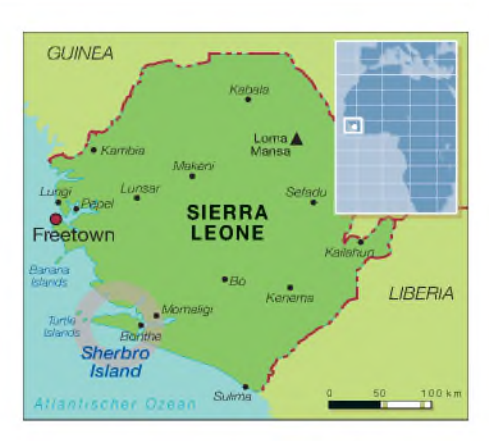

mit einer Fläche von etwa 370 km2. Der südliche Teil wurde bis in das vergangene Jahrhundert hinein als Hafen der Hauptstadt Freetown genutzt. Diese Hafenanlagen werden nicht mehr benutzt und sind zum Teil auch zerstört.

Ein düsteres Kapitel in der Geschichte der Insel ist die Tatsache, dass Sherbro früher als Versandhafen für den berüchtigten Sklavenhandel zwischen Afrika und Amerika diente. Heutzutage leben dort etwa 9000 Menschen, die verschiedensten ethnischen Gruppen und Religionen zugehören - friedlich und im Einklang mit der Natur.

Auf der Insel findet man weder Kraftfahrzeuge noch richtige Straßen vor. Die Einwohner ernähren sich hauptsächlich vom Fischfang. Der einzige Komplex, der sich zur Bewirtschaftung von Gästen eignet, ist das "Bonthe Holidays Village". Eine nette kleine Anlage mit einigen Bungalows, jeder mit drei separaten, komfortabel eingerichteten Räumen. Dort gibt es auch ein Restaurant und einen für Meetings geeigneten "Kongress-Raum". Diese Ferienanlage wird vornehmlich von Hochseefischern genutzt, da die Lagune weithin für ihren Fischreichtum bekannt ist.

Es erwies sich auch gar nicht so schwierig, einen E-Mail-Kontakt herzustellen. Die Betreiberin, eine freundliche und tüchtige Frau, war von Anfang an Feuer und Flamme und versicherte uns, es gäbe keinerlei Probleme, auf die Insel zu kommen. Die Dame wirkte wirklich sehr nett und wir waren optimistisch, obwohl wir aus Erfahrung wussten, dass man gerade dann, wenn jemand in Afrika sagt, etwas sei kein Problem, auf etwaige Schwierigkei-

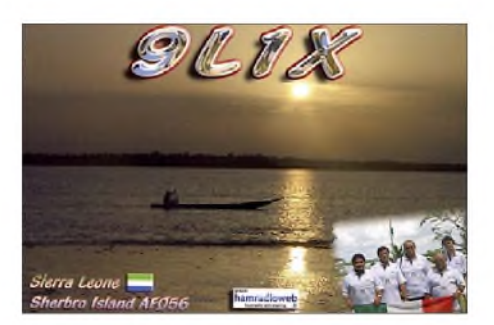

ten vorbereitet sein muss. Na klar: Es war auch dieses Mal so!

#### **Probleme mit der Funklizenz**

Oberste Priorität hatte der Erhalt einer Funkgenehmigung. Man könnte meinen, bei einem Land, das am oberen Ende der 100 meistgesuchten DXCC-Gebiete rangiert, sei das nur noch eine reine Formsache. Das gilt jedoch nicht für Afrika! Die Zeit verflog nur so und wir hatten, selbst nach Dutzenden von E-Mails und Telefonanrufen, zuerst Schwierigkeiten, den notwendigen Ansprechpartner zu finden. Erst imApril konnten wir endlich den richtigen Kontakt herstellen. Aufgrund dieser Verzögerung und da wir der Regenzeit aus dem Wege gehen wollten, hatten wir uns entschieden, die Aktivität aufAnfang 2008 zu legen. Denn dann würden wir auch genügend Zeit haben, um mögliche bürokratische Hürden zu überwinden.

Aber auch das half uns nicht, bestehende Hindernisse zu beseitigen. Wir mussten für jedes einzelne Teammitglied eine eigene Lizenz beantragen, dann ging unser Akte verloren und schließlich verzog noch der für uns zuständige Beamte, sodass am Ende keiner von dem Vorgang Bescheid wusste. Wir waren daher gezwungen, die komplette Prozedur mit einem weiteren Beamten zu wiederholen.

Zu guter Letzt erhielten wir zwar die Lizenz, doch ohne Rufzeichen! Um diesen Missstand zu beseitigen, schalteten wir Max ein, der früher als 9L1MS aktiv und geschäftlich in Sierra Leone unterwegs war. Trotz seiner Bemühungen und obwohl einige Freunde von Max persönlich beim zuständigen Ministerium vorsprachen, war uns kein Erfolg beschieden. Endlich, nachdem wir wirklich unzählige E-Mails an das Ministerium geschickt und wiederholt dort angerufen hatten, erhielten wir die überarbeiteten Lizenzen - dieses Mal mit Rufzeichen.

Aber damit war die unendliche Geschichte beileibe noch nicht zu Ende: Die Lizenzen liefen nämlich am 31. 12. 08 aus! Da es sich bereits als so schwierig erwiesen hatte, überhaupt eine 9L-Funklizenz zu erhalten, wäre die Verlängerung der Sendegenehmigung ein großes Problem gewesen. Wir hätten wahrscheinlich ein weiteres Mal verschieben, abermals die Gebühren zahlen und weiteren Widrigkeiten ins Auge sehen müssen. Es blieb daher keine andere Wahl, als die DXpedition noch vor Ende des Jahres 2008 durchzuziehen.

Da wir im Arbeitsleben stehende Menschen mit all den damit zusammenhängenden Problemen sind, bedeutete das: Nicht alle Teammitglieder können ihren Arbeitsplatz so kurzfristig für zwei Wochen verlassen.

Andere wiederum konnten so kurz vor Weihnachten und dem Ende des Jahres nicht von zu Hause weg. Letzten Endes einigten wir uns deshalb auf einen Kom-

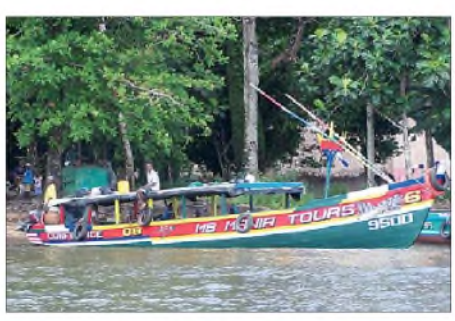

**Derartige Boote sind das Hauptfortbewegungsmittel auf der Insel Sherbro.**

promiss: Wir würden in der zweiten Oktoberhälfte 2008 abfliegen. Aufgrund eines religiösen Festes in der muslimischen Welt und weil nicht viele Fluggesellschaften Sierra Leone anfliegen, mussten wir kurzfristig doch noch einmal umplanen.

Leider konnten uns Alfeo, I1HJT, und Carlo, IK1AOD, dieses Mal nicht begleiten. Obwohl beide deshalb recht traurig waren, drängten sie uns, die DXpedition durchzuführen.

lich trafen wir uns am 9. 10. 08 am Mailänder Flughafen "Malpensa", um die Maschine der "Royal Air Maroc" zu besteigen, die uns über Casablanca nach Freetown bringen sollte. Am frühen Morgen landeten wir dann auf dem "Lungi"-Flughafen, wo bereits ein Vertreter der Ferienanlage auf uns wartete.

Dank seiner Hilfe kamen wir schnell und problemlos durch den Zoll. Ohne ihn wären wir wahrscheinlich auch heute noch vor Ort und würden den Beamten Auskunft über den Inhalt unseres Gepäcks geben! Nachdem wir das auf ein Boot verladen und ein weiteres bestiegen hatten, ging es Richtung Sherbro. Die Überfahrt dauerte etwa 5 h.

Wir hätten einen Teil der Anreise auch auf Straßen zurücklegen können, doch die befinden sich in einem üblen Zustand. Da es auf das Ende der Regenzeit zuging, konnte man diese auch kaum benutzen.

Die fünfstündige Bootsfahrt machte uns wenig aus, da klar war, dass wir danach am vorläufigen Ende unserer Reise angelangt wären. Nach der Landung und dem Ausladen begann das Team sofort mit dem Aufbau der ersten Funkstation.

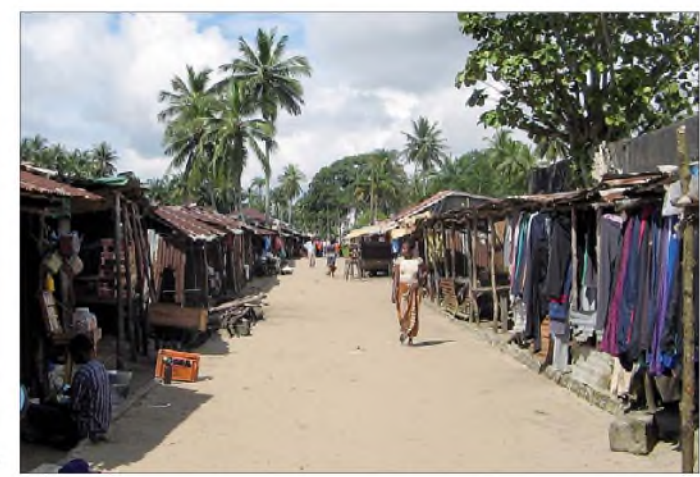

**Hier geht es noch recht beschaulich zu: Blick auf die Haupteinkaufsstraße von Bonthe**

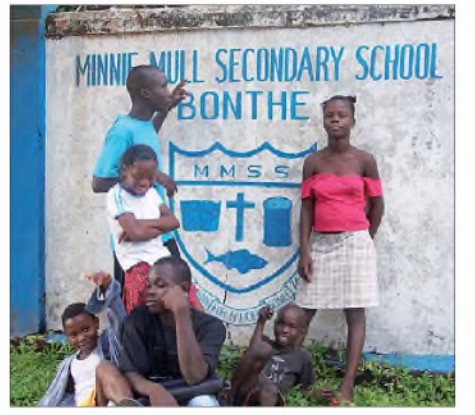

**Schulkinder auf der Insel Sherbro**

#### **Anreise nach Sherbro**

Die Vorlaufzeit war sehr kurz. Wir mussten in wenigen Tagen alles arrangieren und die notwendigen Visa besorgen, doch schließWir wollten so zügig wie möglich in SSB Funkbetrieb aufnehmen. Nachdem der erste Spider-Beam stand, zeigte die Uhr auf 16.45! Alfeo, I1HJT, wartete bereits auf uns. Er wusste zwar, dass wir gut gelandet waren, hatte danach jedoch nichts mehr von uns gehört. Nach einem kurzen Wortwechsel, er war traurig, dieses Mal nicht dabei sein zu können, begann auch schon das Pile-Up. Wer hat eigentlich behauptet, dass ein Land, das nur um Rang 100 der meistgesuchten DXCC-Gebiete liegt, wenig Interesse erweckt? Man hätte es nicht glauben wollen, wie stark das Pile-Up tatsächlich ausfiel.

Wahrscheinlich wurden die Anrufer von der Seltenheit der IOTA-Insel Sherbro stark angezogen. Die Erschöpfung der langen Anreise zwang uns jedoch zu einem baldigen Schlaf. Morgen würden wir dann

den Rest der Ausrüstung aufbauen und uns den überraschend starken Pile-Ups stellen.

# **Mehr Stationsaufbau**

Am folgenden Tag, gleich nach Sonnenaufgang, errichteten wir den zweiten Spider-Beam für die CW-Station, die Vertikalantennen für 40 und 80 m und die Mehrband-Vertikal für die Reservestation, die nur für RTTY-Betrieb auf 20 m zum Einsatz kommen sollte. Danach entstanden die Inverted-L-Antenne für 160 m und einige EWE-Empfangsantennen für die niederfrequenten Bänder. Leider fiel der Platz etwas knapp aus, und es gab Probleme, genügend Radials unter die 160-m-Vertikal zu legen. Wir setzten daher unsere "italienische Kreativität" ein und schlossen die Antenne einfach an nicht mehr verwendeten Stacheldraht an, was ganz ausgezeichnet funktionierte. Etwa 30 h nach unserer An-kunft waren wir mit drei Stationen auf allen Kurzwellenbändern betriebsbereit. Obwohl die Transceiver mit 600 W bzw. <sup>1</sup> kW betrieben wurden und einander räumlich sehr nahe lagen, kam es zu keinerlei gegenseitigen Beeinflussungen. Wir konnten z. B. auf 20 m ohne Störungen mit allen drei Stationen gleichzeitig funken.

# **Funkbetrieb von IOTA AF-056**

Nach dem Aufbau begann der eigentliche Funkbetrieb. Wir überprüften die Ausbreitungsbedingungen und verfeinerten die Ausrichtung unserer Richtantennen. Jahreszeitlich gesehen, gegen Ende der Regenzeit, meinte es das Wetter für unseren

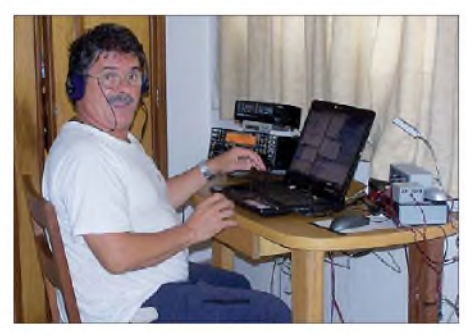

**Angelo, IK2CKR, im CW-Pile-Up auf 20 m**

Zweck nicht gerade gut. Jeden Tag erlebten wir, normalerweise gegen Mittag und am späten Nachmittag, einen Sturm. Während dieser Zeit hatten wir keine "Bedingungen" und es waren keinerlei Signale zu empfangen. Manchmal kam der Sturm erst während der Nacht, wodurch die niederfrequenten Bänder so gestört wurden, dass der SSB-Betrieb völlig zum Erliegen kam. Etwas besser ging es in CW, selbst wenn uns die statischen Kracher das Leben erschwerten. Diese Situation ließ sich leider nicht ändern, sodass man - trotz der ausgezeichneten Empfangseigenschaften der eingesetzten Elecraft-K3-Transceiver -

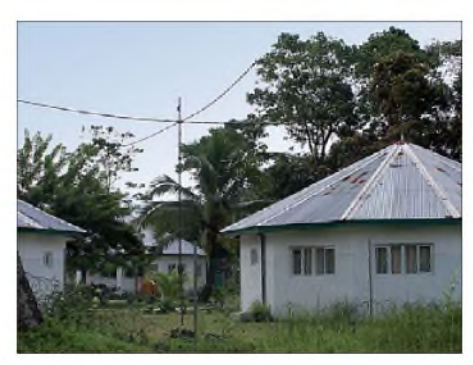

**Kurze Wege: Einer der Spider-Beams (SSB) und das nahe gelegene Shack**

wirklich nur die stärksten Signale hören konnte.

Abgesehen von den unangenehmen Störungen durch die statischen Entladungen funktionierte jedoch alles perfekt. Sämtliche Mitglieder des Teams waren motiviert und in guter Verfassung. Vinicio, IK2CIO, arbeitete die CW-Pile-Ups professionell ab und fand, ohne aus dem QSO-Rhythmus zu kommen, sogar noch Zeit, Bekannten ein freundliches "Hallo" zu senden.

Angelo, IK2CKR, konnte auch noch die leisesten Signale "ausgraben" und erreichte ebenfalls beeindruckende QSO-Raten in CW. Ich selbst nutzte die "Grey-Line"-Ausbreitung, um vielen Stationen von den Antipoden ein "New One" zu verschaffen. Marcello, IK2DIA, hörte bei jeder Gelegenheit auf japanische Anrufer und Stefano, IK2HKT, der während einer halbstündigen, fantastischen Öffnung auf 12 m seine QSO-Rate auf 230 hochschrauben konnte, bewies sich wieder einmal als erfahrener "Contest Man". Diejenigen, die wissen, was diese Zahlen bedeuten, können ermessen, welche Art Pile-Ups wir erleben durften. Adrenalin pur!

Sogar in diesem entlegenen Teil der Welt blieb das Internet ein wesentlicher Bestandteil unseres Lebens, selbst wenn die Datenübertragung via GPRS derart langsam verlief, dass zum täglichen Aufspielen der Online-Logs eine ganze Stunde verging. Die Pilotstationen Arturo, IK7JWY, und Gianni, IS0VSG, sammelten die Kommentare und belieferten uns mit nützlichen Informationen hinsichtlich der Ausbreitungsbedingungen sowie der günstigsten Funkzeiten.

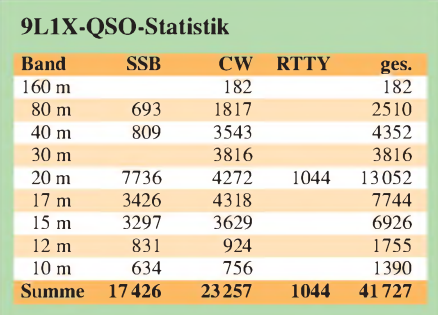

Trotz dieses Online-Logs kam es leider zu einer Reihe von Dupes, also doppelten Kontakten. Wir entschieden uns, diese nicht in das Log aufzunehmen. Es war oft hilfreich, die Schar der Anrufer darauf hinzuweisen, keine Doppel-QSOs zu fahren, um das Pile-Up zu verkleinern.

Mit dem Gesamtergebnis unserer Aktivität konnten wir recht zufrieden sein. Viele Funkfreunde bedankten sich gleich per SMS für dieVerbindungen und beglückwünschten uns.

# **Rückreise mit Problemen**

Die Rückreise verlief übrigens nicht so entspannend. 20 min nach dem Ablegen versagte der Motor eines der Boote, was zu einer 3 h längeren Rückfahrt führte. Auf dem Flughafen beutete man uns dann richtig aus: Jedem wurden 3 kg Übergepäck berechnet, sodass 300 US-\$ zusätzlich zu Buche schlugen. Auch erlebten wir langwierige und langweilige Zollkontrollen:

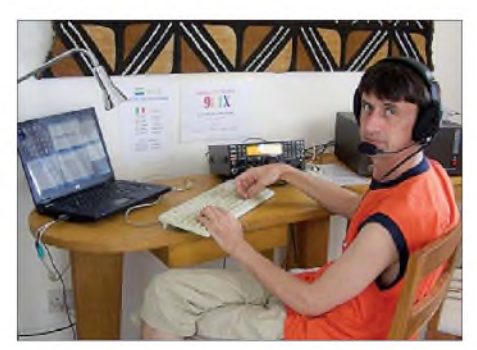

**Stefano, IK2HKT, im SSB-Betrieb mit Elecraft K3 und der Acom-1000-Endstufe**

Unser Gepäck wurde nicht weniger als achtmal inspiziert. Und dann war das Flugzeug bis zum letzten Platz voll mit Menschen aller Rassen und Hautfarben besetzt - die verschiedenen "Wohlgerüche" sind nicht zu unterschätzen. Da ist es schon irgendwie leichter, einfach zu Hause zu sein und vom bequemen Lehnsessel aus auf DXpeditionäre zu schimpfen, weil der gewünschte PSK31-Kontakt oder aber das erhoffte 10-m-QSO zwischen 1200 und 1300 UTC (dem einzigen Zeitfenster, in dem der Anrufer Zeit hatte) nicht klappte. Doch das sind altbekannte Geschichten, die jeder DXpeditionär erzählen kann. Die "DX-Krankheit" ist trotzdem unheilbar, und wir diskutieren bereits über nächste DXpeditionsziele. Unser Dank gilt denjenigen DXern, die an uns glaubten, dem FUNKAMATEUR und der German DX Foundation (GDXF).

### **Übersetzung und Bearbeitung: Dr. Markus Dornach, DL9RCF**

#### **Literatur**

[1] Borsa, S., I2YSB; Caputo, A., I1HJT: Dschibouti: Tausende Verbindungen von der gesuchten Insel Moucha. FUNKAMATEUR 57 (2008) H. 2, S. 136-139

# *Funkbetrieb auf dem Bodensee*

# *WOLFGANG GELLERICH - DJ3TZ; JÜRGEN LEDERER - DL2SCH*

# *Der Bodensee zählt zu den beliebtesten Urlaubsgebieten Deutschlands und ist unbestritten ein attraktives Segelrevier. Doch auch für Funkamateure bietet diese Region etliche Betätigungsfelder!*

Aufmerksamen Lesern wird aufgefallen sein, dass der Titel nicht "... am Bodensee" lautet, sondern "...auf dem Bodensee" es geht nämlich um Funkbetrieb vom Segelboot aus. Nach einigen allgemeinen Informationen zum Bodensee erfahren Sie im Folgenden auch etwas über Segelboote, welche Möglichkeiten dort zum Unterbringen einer Amateurfunkstation existieren und was der Bodensee an Funkmöglichkeiten bietet.

# **Geografie**

Der Bodensee (Bild 1) ist mit einer Fläche von rund 536 km<sup>2</sup> das größte Binnengewässer Deutschlands und, je nachdem, ob man die Oberfläche oder das Wasservolumen zugrunde legt, der zweit- oder drittgrößte Binnensee Europas. Die Länge des Ufers beträgt 273 km, wovon 173 km in Deutschland durch die Bundesländer Bayern und Baden-Württemberg verlaufen. Weitere 28 km liegen in Österreich (Bundesland Vorarlberg) und 72 km gehören zur Schweiz mit den Kantonen Thurgau, St. Gallen und Schaffhausen.

Der Bodensee ist in mehrere Gebiete unterteilt. Der Obersee reicht von Ludwigshafen bis Bregenz. Der nordwestliche Teil des Obersees, etwa von Meersburg bis Ludwigshafen, wird als Überlinger See bezeichnet. Der Untersee umfasst das Gebiet zwischen Ermatingen und Radolfzell und ist mit dem Obersee über einen Teil des Rheins verbunden.

Die Frage nach dem Verlauf der Landesgrenzen ist kompliziert, denn eine allgemein akzeptierte und vertraglich abgesicherte Grenzziehung existiert nur teilweise. So gehört der Überlinger See komplett zu Deutschland, und auch für den Rhein und im Untersee gibt es eine klare Aufteilung.

Bezüglich des Grenzverlaufes im Obersee existieren dagegen unterschiedliche rechtliche Modellvorstellungen. Unstrittig ist jedoch, dass ein Bereich nahe dem Ufer immer zum Hoheitsgebiet des jeweiligen Staates gehört.

# **Rechtliche Aspekte**

Die gemeinsame Verwaltung des Bodensees durch die drei Anliegerstaaten Österreich, Deutschland und die Schweiz hat auch für den Funkbetrieb Konsequenzen. Trotz des Aufenthalts an Bord eines deutschen Schiffes ist unter Umständen der Präfix eines Gastlandes zu benutzen, weil "das gültige Recht des Hoheitsgebietes allgemein das nationale Recht auf dem Schiff übersteigt. Das gilt auch für den Amateurfunkbetrieb, der nach dem Einfahren in das Hoheitsgewässer des entsprechenden Staates nach dessen Regelungen durchzuführen ist" [1].

Wer im Hafen eines anderen Landes festmacht, muss beim Funken seinem Rufzeichen den jeweiligen Landeskenner voranstellen. Auch wenn der Funkbetrieb im Ausland dank CEPT-Lizenzabkommen heute ohne großen Aufwand möglich ist, gibt es trotzdem einige Unterschiede zwischen Deutschland, der Schweiz und Österreich zu beachten.

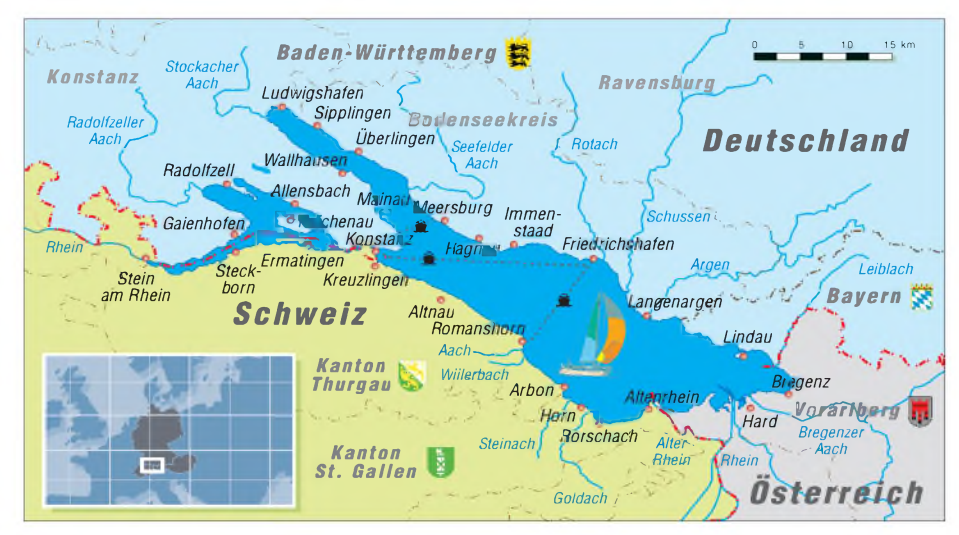

<span id="page-18-1"></span><span id="page-18-0"></span>**Bild 1: Geografie des Bodensees im südlichen Dreiländereck Deutschlands** lastungen ausgesetzt ist. Wie einAntennen-

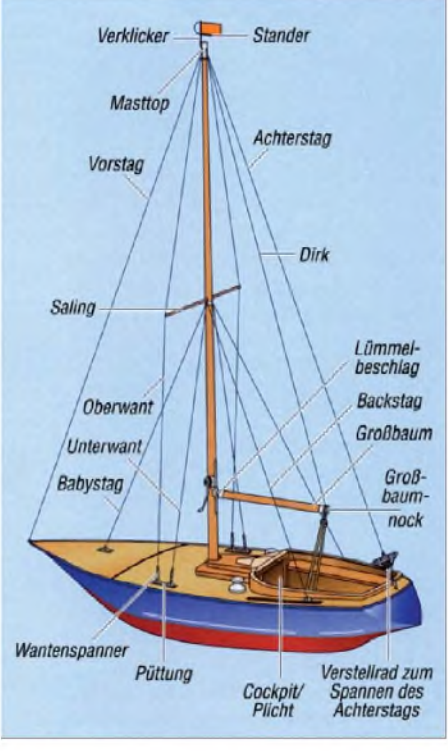

#### **Bild 2: Bootsaufbau im Detail**

So sind unterschiedliche Werte für die maximale Ausgangsleistung vorgeschrieben. Auch bei Erweiterungen der bestehenden Bandpläne, wie beispielsweise kürzlich für das 40-m-Band erfolgt, muss man damit rechnen, dass die Änderungen von den einzelnen Ländern erst zu unterschiedlichen Zeitpunkten umgesetzt werden.

Da wir gerade bei den Rufzeichenzusätzen sind: Wer bei Funkbetrieb auf dem Bodensee an die Rufzeichenzusätze /mm in CW oder maritime mobil (/mm) bei Sprechfunk denkt, liegt ganz falsch. Diese beiden Kennzeichnungen sind nur für den Funkbetrieb auf hoher See gedacht.

Auf Binnengewässern darf man nur die Zusätze portabel oder mobil verwenden. Letzteres passt, falls irgendein Teil des Bootes in die Funkanlage eingebunden sein sollte, und sei es nur die Stromversorgung. Wer mit seinem Handfunkgerät Betrieb macht, ist "portabel". Nach der aktuellen Amateurfunkgesetzgebung ist die Verwendung solcher Rufzeichenzusätze aber freiwillig und kann auch unterbleiben. Sinnvoll sind sie trotzdem, um anzuzeigen, dass man sich nicht am Heimatstandort befindet.

### **Segeln und Segelboote**

Eine beliebte Freizeitmöglichkeit am Bodensee ist das Segeln. Für alle Nicht-Segler hier eine kurze Einführung: Bild 2 zeigt die wesentlichen Bestandteile eines Segelbootes. Neben dem Bootsrumpf ist vor allem der Mast wichtig, der die diversen Segel trägt und dabei ganz erheblichen Bemast auch, wird er in verschiedene Richtungen abgespannt, und das je nach Höhe auf mehreren Ebenen.

In der Seglerwelt haben die Abspannseile eigene Namen und werden je nach Richtung der Abspannung als Wanten oder Stagen bezeichnet. Als Material kommt oft Stahlseil zum Einsatz, womit sich die Abspannung prinzipiell auch als Antenne eignet, aber dazu später mehr.

Die Segel heutiger Yachten unterscheiden sich wesentlich von der Takelung, die man in Piratenfilmen sieht. Dort sind Segel meist große Beutel, in die der Wind von hinten weht und das Boot so nach vorne drückt. Im Gegensatz dazu funktionieren heutige Segel nach dem Prinzip einer Flugzeugtragfläche. Sie sind so geschnitten, dass sie bereits bei leichtem Wind etwas bauchig sind. Wenn sie nun vomWind angeströmt werden, muss die Luft um die bauchige Seite herum einen etwas längeren Weg zurücklegen. Das erzeugt einen Unterdruck, der letztlich das Boot antreibt. Heutige Boote können daher auch schräg gegen den Wind fahren. Bild 2 gibt die einfachste Ausführung eines Segelbootes mit nur einem Großsegel wieder, das am Mast hochgezogen und an seiner Unterseite vom Großbaum gehalten wird.

Die meisten heutigen Segelyachten haben zusätzlich noch ein etwas kleineres Vorsegel vorn am Bug. Die Segelstellung muss immer zum gewünschten Kurs und der jeweiligen Windrichtung passen. Wie man Bild 3 entnehmen kann, gibt es zum Bedienen der Segel eine größere Anzahl von Leinen, die ähnlich einem Kabelbaum sorgfältig an Deck verlegt sind.

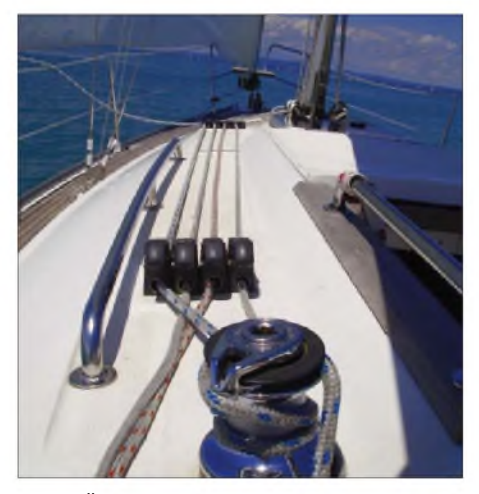

**Bild 3: Ähnlich einem Kabelbaum sind auf einem Segelboot zahlreiche Leinen zum Bedienen der Segel verlegt.**

Wichtig ist noch der Kiel unterhalb des Bootsrumpfes. Der sorgt dafür, dass der Wind das Gefährt nicht einfach vor sich her treibt. Außerdem dient er als Gegengewicht zu der Kraft, die der Wind auf die Segelfläche bringt. Er enthält ungefähr ein Drittel der gesamten Masse des Bootes, wobei die Hebelkräfte so ausgerechnet sind, dass sich das Boot aus jeder Schräglage immer wieder aufrichtet – vorausgesetzt, dass der Hohlraum im Inneren des Rumpfes nicht voll Wasser läuft. Auch für den Funkbetrieb an Bord ist der Kiel von Bedeutung. Normalerweise ist er aus Eisen oder Blei gefertigt und komplett vom Wasser umgeben. Damit eignet er sich gut als HF-Erde.

Der Kiel einer Yacht ist auch der wesentliche Unterschied zu der zweiten Art von Segelboot, der so genannten Jolle. Diese hat keinen Kiel, sondern wird von der flachen Form des Rumpfes aufrecht gehalten - allerdings nur bis zu einer gewissen Schräglage, danach kentert sie. Jollen sind als Fahrtenyacht daher eher ungebräuchlich und werden hauptsächlich als reine Sportboote eingesetzt, zum Beispiel bei den Olympischen Spielen.

### **Nutzbare Antennen...**

Wie man Bild 2 unschwer entnehmen kann, ist der Platz an Bord beschränkt, es gibt aber mit dem Mast und dessen Abspannung durch die Wanten und Stagen auch gute "Kandidaten" für den Aufbau von Antennen. Ein prinzipieller Unterschied besteht natürlich zwischen Antennen für die UKW- und KW-Bänder.

Eine oft gewählte Lösung ist ein isoliert montiertes Achterstag (Bild 2). Es handelt sich meist um ein Stahlseil, das relativ frei verläuft und dann mit einem in der Nähe angebrachten Antennenanpassgerät abgestimmt wird. Allerdings bleibt diese Konstruktion wohl hauptsächlich Bootseignern vorbehalten, denn auf Charteryachten ist das Achterstag entweder nicht isoliert montiert oder ist bereits als Antenne für andere Geräte eingesetzt.

Eine gute Alternative sind KW-Mobilantennen, die man leicht an der Reling befestigen kann. Bild 4 zeigt einen solchen Aufbau. Für KW-Verhältnisse ist die Antenne eigentlich zu niedrig montiert, was aber beim Betrieb an einem Pkw ähnlich ist. Zusammen mit der Tatsache, dass die Antenne selber elektrisch zu kurz ist, darf man keine übertriebenen Erwartungen bezüglich DX hegen. Bei durchschnittlichen Ausbreitungsbedingungen sind europaweite Funkverbindungen zu erwarten.

In jedem Fall wird die Antenne eine Anpassung erfordern. Da die Fehlanpassung beim Übergang des Koaxialkabels an die Antenne auftritt, gehört das Anpassgerät genau an diesen Punkt. Es ist naheliegend, hier ein automatisch arbeitendes Anpassgerät einzusetzen, das sich von der Kabine aus bedienen lässt und in einem mindestens spritzwassergeschützten Gehäuse untergebracht sein sollte.

Wir haben mit gutem Erfolg einen Automatiktuner des Modells RT-11 eingesetzt (Bild 5), der von der amerikanischen Fir-

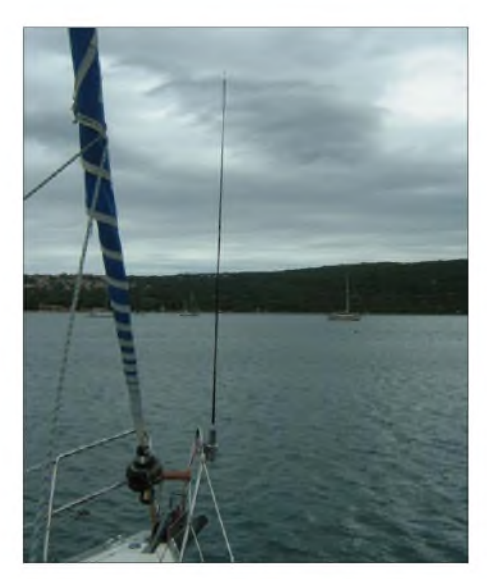

**Bild 4: Ein Kurzwellenmobilstrahler am Bug des Bootes**

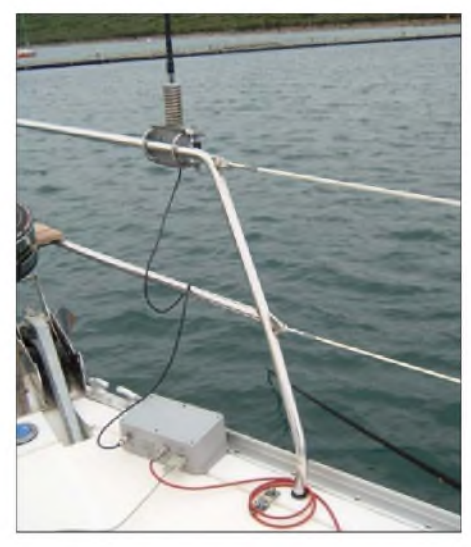

**Bild 5: Das automatische Antennenanpassgerät RT-11 beim Einsatz an Bord**

ma LDG Electronics als Bausatz [3], [4] hergestellt wurde und in Deutschland über den FA-Leserservice verfügbar war. Leider ist der RT-11 inzwischen nicht mehr erhältlich, aber es existiert eine Reihe von Nachfolgemodellen.

Eine weitere Alternative ist ein Dipol, der als symmetrische Antenne keine Erdung erfordert. Allerdings kann es speziell auf kleineren Booten schwierig sein, einen geeigneten Platz für die Antenne zu finden, zumal ein Verlauf parallel zu den Wanten oder Stagen vermieden werden sollte. Als Material bietet sich eine Konstruktion an, die unter dem Namen "DX Wire" angeboten wird [5].

Es handelt sich dabei um kupferummantelten Stahldraht mit PE-Isolation. Der Stahldraht liefert die notwendige mechanische Festigkeit, während die äußere Kupferschicht zu einer guten HF-Leitfähigkeit beiträgt. Stahl hat als Antennenmaterial den Nachteil, dass sich seine ohnehin schlechte spezifische Leitfähigkeit bei HF besonders stark auswirkt. Das hängt mit dem so genannten Skin-Effekt zusammen. Bei ferromagnetischen Materialien ist die Eindringtiefe des hochfrequenten Stromes besonders gering. Die Verwendung von Polyethylen als Isolation ist günstig, da dieser Stoff nicht nur UV-beständig ist, sondern anders als zum Beispiel PVC auch sehr geringe elektrische Verluste aufweist.

UKW-Antennen sind wegen ihrer kleineren mechanischen Abmessungen viel einfacher auf dem Boot unterzubringen. Als Antenne auf einem Charterschiff ist ein flexibler Mobilstrahler am Bootsheck gut geeignet. Beim Hantieren mit der Festmacherleine verzeiht ein flexibler Strahler auch mal eine grobe Berührung, ohne

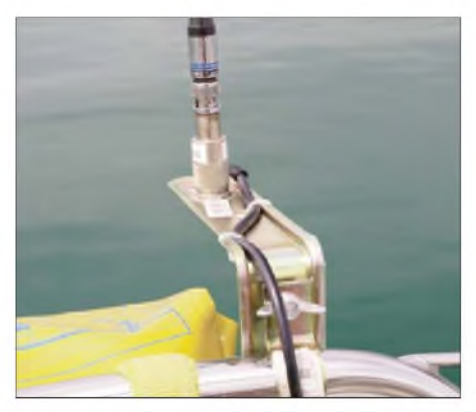

**Bild 6: Nahaufnahme der Befestigung für die UKW-Antenne**

gleich Schaden zu nehmen. Als Befestigungsstelle eignet sich einer der Heckkörbe, der dann gleich noch als Gegengewicht für die Antenne wirkt. Bild 6 zeigt eine einfache und preiswerte Befestigung mit einem korrosionsgeschützten Stahlwinkel für den Regalbau aus dem Baumarkt. Der Winkel wird mit einer Rohrschelle am Heckkorb festgeschraubt. Er trägt zudem eine SO239-Buchse zum Aufstecken der Rundstrahlantenne. Bei Bedarf lässt sich der montierte Winkel samt Antenne nach Innen wegklappen und ist dann beispielsweise beim Anlegen nicht im Weg. Nachteilig ist bei dieser Montage die geringe Antennenhöhe.

Die in Bild 6 gezeigte Rundstrahlantenne hat den Vorteil, dass die Funkverbindung von Richtungsänderungen des Bootes nicht beeinflusst wird. Der Kurs eines Segelbootes wird auch vom Wind mitbestimmt und kann sich häufig ändern. Eine fest montierte, scharf bündelnde Yagi hätte unter diesen Bedingungen wenig Sinn. Eine weitere Hürde beim Aufbau einer Antenne sind mögliche Probleme mit der elektromagnetischen Verträglichkeit. Eine

Radaranlage, die allerdings in küstennahen Segelrevieren oder auf hoher See eher anzutreffen ist als am Bodensee, kann den Amateurfunkbetrieb erheblich beeinflussen, ebenso andere Funkgeräte an Bord. Umgekehrt muss verhindert werden, dass die Amateurfunkstation in die Bordelektronik einstrahlt.

# **..und die Erdung**

Unter den Antennenbauformen haben die symmetrischen Konstruktionen wie der Dipol oder die Rahmenantenne den Vorteil, ohne Erdung oder ein sonstiges Gegengewicht auszukommen. Bei den im vorigen Abschnitt erwähnten Vertikal- und Langdrahtantennen ist das leider nicht so. Wegen der viel kürzeren Wellenlänge erhält man bei UKW-Antennen leichter ein brauchbares Gegengewicht als bei KW-Antennen.

Bezüglich der Erdung ist der Bodensee als Binnengewässer gegenüber dem Meer im Nachteil, denn die spezifische Leitfähigkeit von Salzwasser ist etwa 5000fach besser als die von Süßwasser. Meerwasser ist eine bessere "Erde" als jeder bekannte Erdboden, während sich Süßwasser ähnlich schlecht eignet wie der Boden in einer trockenen Wüstenregion.

Auch von Boot zu Boot finden sich Unterschiede, denn zur Herstellung von Bootsrümpfen gibt es eine großeAuswahl unterschiedlicher Materialien. Auf Booten mit Stahl- oder Aluminiumrumpf bereitet eine HF-taugliche Erdung keinerlei Probleme, bei den weit verbreiteten Bootsrümpfen aus glasfaserverstärktem Kunstharz dagegen schon.

Wie bereits weiter oben erwähnt, eignet sich der Kiel gut zur HF-Erdung. Ob und wie man vom Boot aus einen Kontakt herstellen kann, hängt von der Verdrahtung an Bord ab. Hier gibt es zu viele Varianten und Vorschriften, als dass hier ein Patentrezept gegeben werden könnte. Die Frage nach einer geeigneten HF-Erdung hängt außerdem mit den jeweiligen Maßnahmen zum Korrosionsschutz zusammen und ob der Minuspol der 12-V-Versorgung über die Masse geführt wird. Einzelheiten über Technik und Elektrik findet man in der Fachliteratur [6], [7], [8] und [9]. Speziell dem Thema "Amateurfunk an Bord" widmet sich ein gleichnamiges Buch [10].

Die Bedeutung einer guten Erdung zeigt auch folgendes Beispiel: Die Bilder 4 und 5 entstanden bei einem Segeltörn vor Kroatien. Ein späterer Einsatz dieser Ausrüstung auf dem Bodensee war zunächst wenig erfolgreich. Eine brauchbare Anpassung gelang nicht, und das Anpassgerät zeigte ein zunächst unerklärbares Fehlverhalten, verursacht durch schlechte Masseverbindungen. Neben einem Defekt des Masseanschlusses an der Antennenhalterung erwies sich auch die Konstruktion des RT-11 als ungeschickt. Dessen Plastikgehäuse ist nicht nur unnötig groß, sondern schützt auch nicht gegen HF-Ein-

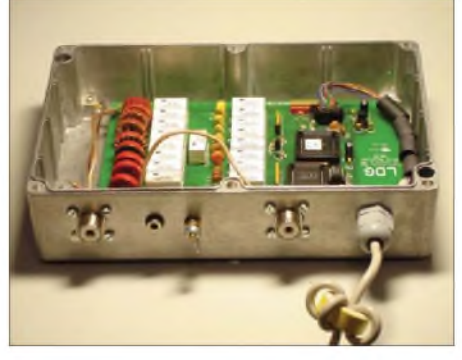

**Bild 7: Das automatische Antennenanpassgerät in einem Aluminiumgehäuse**

strahlung in die elektronische Steuerung. Außerdem ist das Layout der Platine so gewählt, dass das Massepotenzial der Kabel zurAntenne und zum Sender sowie der Versorgungsspannung an drei verschiedenen Ecken der Platine angeschlossen werden. Störungen der vom Abstimmgerät durchgeführten SWV-Messung durch Ausgleichsströme sind dadurch denkbar. Abhilfe schafft der Einbau des Abstimmgerätes in ein Aluminiumgehäuse, das auch als gemeinsame Masse für alle Anschlüsse dient (Bild 7). Das gezeigte Modell ist spritzwassergeschützt und stammt von ELV [11].

### **Stromversorgung an Bord**

Erfreulich einfach ist dagegen die Stromversorgung von Funkgeräten an Bord. Heutige Fahrtenyachten haben alle auch einen kleinen Dieselmotor und verfügen daher mindestens über eine Starterbatterie. Üblich sind praktischerweise 12 V, die bei vielen Booten über eine Zigarettenanzünderbuchse zur Verfügung stehen.

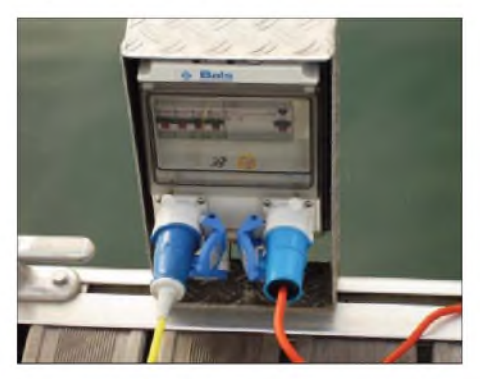

**Bild 8: Ein spritzwassergeschützter Anschlusskasten für 230 V vom Land**

Je nach Größe und Ausrüstung des Bootes können weitere Akkumulatoren an Bord sein. Verbreitet ist ein zweiter Akkumulator zum Versorgen der elektrischen Geräte. Dazu gehören die Beleuchtung, Radio

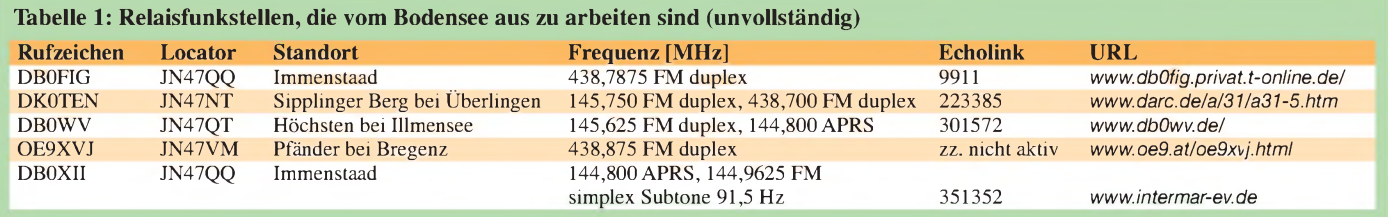

und Funkgeräte, eventuell vorhandene Navigationsgeräte und auf größeren Booten auch ein Kühlschrank. Boote mit elektrischerAnkerwinde haben dafür oft noch einen dritten Akkumulator, der sich in räumlicher Nähe zur Winde befindet, um deren extremen Strombedarf ohne übermäßig hohen Spannungsabfall am Kabel zu decken.

Während der Fahrt können dieAkkumulatoren nur geladen werden, wenn der Motor mit seinen zahlreichen Yachthäfen dürfte man ohnehin meist die Nacht in einem Hafen verbringen (Bild 10).

# **Relaisfunkstellen und Echolink**

Wie oben beschrieben, sind die UKW-Antennen an Bord einigen Kompromissen unterworfen und oft recht niedrig montiert. Umso attraktiver ist die gute Ausstattung des Bodensees mit Amateurfunkrelaisstellen. Tabelle <sup>1</sup> zeigt eine Liste von

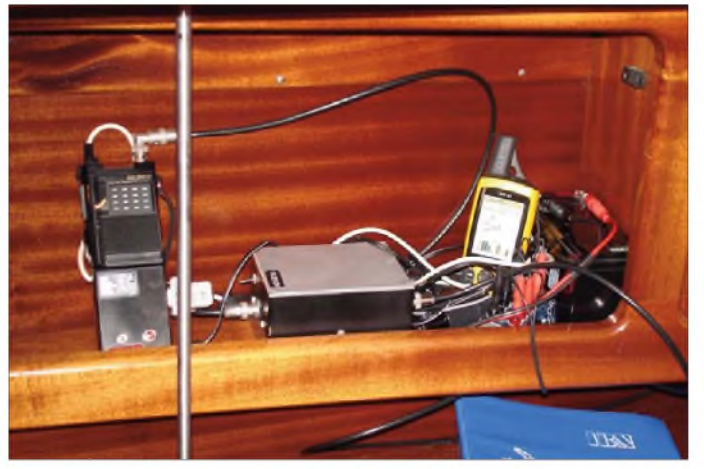

läuft. Das ist auch ein wichtiger Grund für den Einsatz einer separaten Starterbatterie, denn so lässt sich verhindern, dass andere Verbraucher an Bord den Akkumulator soweit entladen, dass sich der Motor nicht mehr starten lässt. Natürlich sollte man die Starterbatterie auch nicht unbedingt zum Betrieb einer Amateurfunkstation heranziehen, falls ein zweiter Akkumulator vorhanden ist.

Im Hafen können die Akkumulatoren auch mit Landstrom geladen werden. Die Liegeplätze sind normalerweise mit einem 230-V-Anschluss ausgestattet (Bild 8). An Bord steht dann auch die normale Netzspannung zur Verfügung. Zur Sicherheit ist dort ein Trenntransformator vorgeschrieben, d.h. die Netzspannung an Bord hat kein Potenzial gegen Masse, womit Unfälle speziell durch Wasser vermieden werden sollen. Falls kein 12-V-Bordanschluss zur Verfügung steht, kann man die Amateurfunkstation alternativ auch aus einem eigenen Bleigelakkumulator betreiben, der dann nachts über den Landstromanschluss nachgeladen wird (Bild 9). Bleigelakkumulatoren sind für diesen Einsatz besonders geeignet [12]. Am Bodensee **Bild 9: Typischer Aufbau einer kleinen APRS-Station mit GPS-Empfänger, einem 2-m-Handfunkgerät sowie einem 7-Ah-Bleigelakkumulator und einer selbst gebauten Endstufe während eines Segeltörns**

ihnen, die sich von vielen Bereichen des Sees aus gut arbeiten lassen. Die meisten davon haben einen deutlich größeren Einzugsbereich als ein durchschnittliches Stadtrelais und erreichen Funkfreunde in immerhin drei Ländern. Speziell während

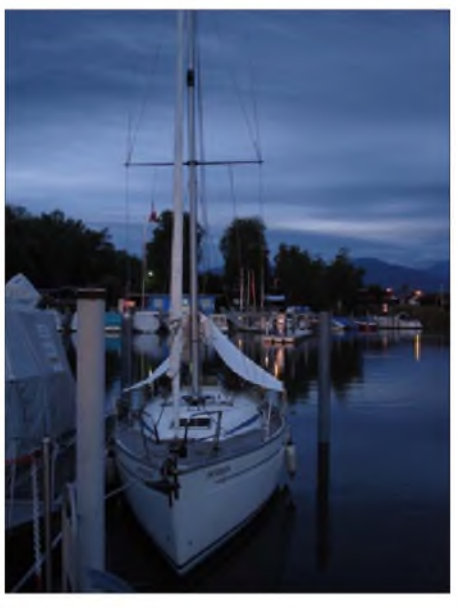

**Bild 10: Abends im Yachthafen von Fussach**

der Ham Radio und auch schon in der Woche davor herrscht besonders vielAktivität durch angereiste Funkfreunde.

Weitere Möglichkeiten ergeben sich durch Echolink, das von vielen Relaisfunkstellen unterstützt wird (siehe Tabelle 1). Die Relaisfunkstellen sind dabei untereinander via Internet verbunden, was den Einzugsbereich erheblich vergrößert. Die Benutzer haben die Möglichkeit, durch DTMF-Wähltöne Verbindungen zu anderen Echolink-Stationen aufzubauen [13]. Tabelle 2 informiert über die wichtigsten Echolink-Befehle. Um eine Verbindung zu einer bestimmten Echolink-Station herstellen zu können, muss man deren Nummer kennen. Tabelle <sup>1</sup> enthält die Nummern der Relaisfunkstellen am Bodensee; eine komplette Liste der weltweit aktiven Echolink-Stationen findet man im Internet bei [13]. Über Echolink gelang uns beispielsweise eine Konferenzschaltung vom Bodensee aus, an der nicht nur mehrere Funkfreunde aus unserem Heimat-OV teilnahmen, sondern auch ein OM, der sich damals beruflich in Brasilien aufhielt und ebenfalls Funkverbindung zu einem lokalen Echolink-Relais hatte.

Auch die Mobilfunknetze sind am Bodensee mittlerweile gut ausgebaut. Telefonieren von Bord aus sollte in aller Regel möglich sein. Je nach Tarif muss man jedoch aufpassen, nicht unbeabsichtigt über einen ausländischen Anbieter zu telefonieren, denn das kann teuer werden.

# **Positionsmeldungen via APRS**

Das gut ausgebaute Netz von Relaisfunkstellen und Digipeatern ermöglicht auch den Einsatz von APRS. Die Abkürzung steht für "Automatic Position Reporting System" und bezeichnet eine Methode, bei der GPS-basierte Positionsmeldungen über Packet-Radio übertragen und auf einem Server bereitgestellt werden [14], [15]. Die Übertragung erfolgt im 2-m-Band bei 144,800 MHz. Bild 11 zeigt, wie unser Segeltörn im Juni 2008 bei Freunden an Land auf dem Bildschirm zu sehen war.

Wer also eine Ausrüstung für den mobilen APRS-Betrieb besitzt, der sollte die Geräte bei einem Segeltörn auf dem Bodensee mitnehmen. Die Abdeckung mit APRS-Digipeater ist mittlerweile ausgezeichnet (Tabelle 1) und ermöglicht APRS-Betrieb

# *Amateurfunkpraxis*

mit einfacher Sendeantenne und geringer Sendeleistung fast auf dem gesamten See. Mit der Antenne auf Bild 6 war bei dem Stand des Relaisfunkstellenausbaus im Sommer 2008 lediglich im Überlinger See westlich von Sipplingen keine Übertragung von Positionssignalen möglich. Bild 9 zeigt eine wenig aufwändige, aber leistungsfähige APRS-Station, die in [14] ausführlich vorgestellt wurde. Die wesentlichen Bestandteile sind links im Bild ein handelsüblicher GPS-Empfänger sowie **Bild 12: Jürgen, DL2SCH, im Funkshack**

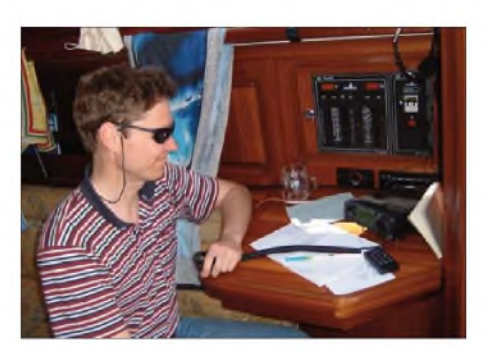

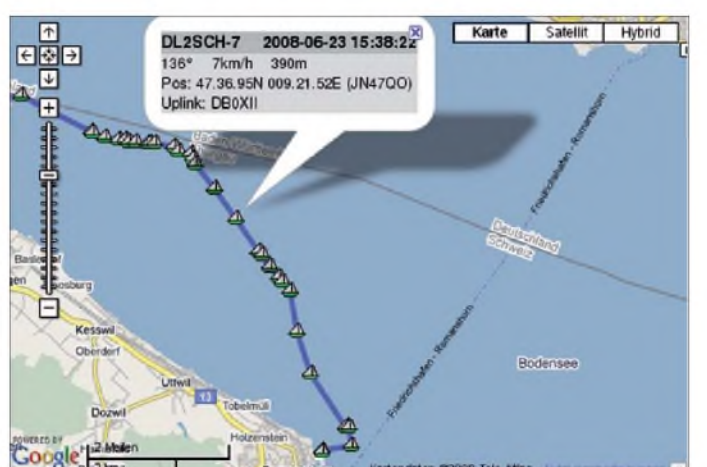

ein 2-m-Handfunkgerät älterer Bauart, in der Bildmitte eine selbstgebaute Endstufe mit 10 W Ausgangsleistung sowie einen 7-Ah-Bleigelakkumulator. Das Umsetzen der GPS-Daten in ein Signal im Packet-Radio-Format übernimmt der *OpenTracker* [16], der in das Batteriefach des Funkgerätes eingebaut ist.

Als Funkgerät ist mittlerweile ein modifiziertes Betriebsfunkgerät KF166chip der Firma Bosch im Einsatz, das mit einem Quarzpaar auf 144,8 MHz betrieben wird. Von Haus aus hat das KF166 einen Frequenzbereich von 146 bis 174 MHz und lässt sich leicht auf das 2-m-Amateurfunkband abgleichen. Es wird gelegentlich bei Ebay angeboten. Die Sendeleistung lässt sich bis auf etwa 10 W Ausgangsleistung einstellen.

Der *OpenTracker* erhält einmal pro Sekunde die aktuelle Position über die serielle Schnittstelle des GPS-Empfängers und berechnet daraus Richtung und Geschwin**Bild 11: APRS-Positionen auf dem Bodensee während unseres Segeltörns im Juni 2008 Fotos: DJ3TZ (9), DL2PW (1) Screenshot: [17]**

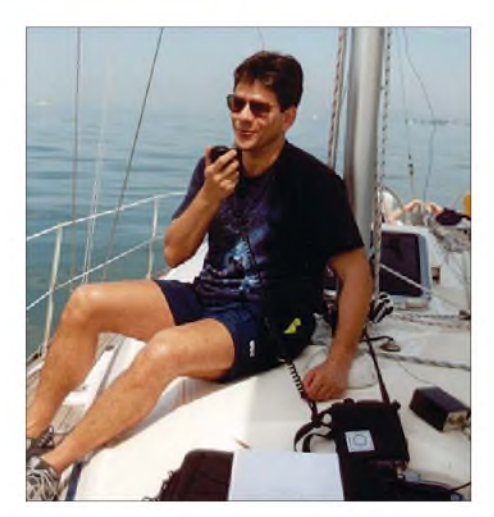

**Bild 13: Wolfgang, DJ3TZ, beim Funken vom Oberdeck**

digkeit. Diese Informationen verarbeitet er zu AX25-Paketen. Der Sender des KF166chip erzeugt daraus ein hochfrequentes Signal im 1k2-AFSK-Format. Der

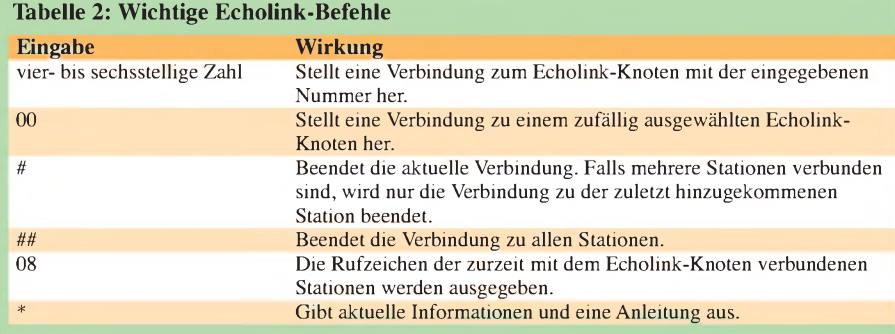

*OpenTracker* sendet die aktuellen Informationen in programmierbaren zeitlichen Abständen aus. Zusätzlich gibt es die Option, bei Änderung von Geschwindigkeit oder Kurs zusätzliche Positionsmeldungen abzusetzen. So findet sich ein guter Kompromiss zwischen Datenaufkommen und Genauigkeit.

Die gesamte Station mit GPS-Maus, APRS-Tracker und Transceiver kann in einem Staufach des Schiffes untergebracht werden (Bild 9). Voraussetzung ist, dass keine Metallflächen oberhalb des GPS-Empfängers den Empfang der Signale zunichte machen. Das nasse Deck eines Kunststoffschiffes, auch mit eingelassenem regennassem Holz, hatte keinen Einfluss auf den GPS-Empfang. Bei Salzwasser ist der Empfang unter Umständen eingeschränkt.

Wer während der Fahrt sehen will, wer sich um ihn herum mit APRS-Ausrüstung bewegt und Textmitteilungen austauschen möchte, kann den APRS-Tracker durch ein Notebook mit TNC bzw. Soundkarte ersetzen. PC-Software wie *UI-View* [18], *AGWTracker* [19] für Windows oder *XA-SIR* [20] für Linux ermöglichen es, diese Funktionen des APRS-Netzes zu nutzen.

> *[dj3tz@darc.de](mailto:dj3tz@darc.de) [dl2sch@darc.de](mailto:dl2sch@darc.de)*

#### **Literatur und URLs**

- [1] Christine Hildebrand u. a.: Leitfaden zur Amateurfunkgesetzgebung, DARC Verlag GmbH, Baunatal, 2008
- [2] [Wikipedia-Eintrag](http://de.wikipedia.org/wiki/Bodensee) zum Bodensee, *http://de. <wikipedia.org/wiki/Bodensee>*
- [3] *[www.ldgelectronics.com/](http://www.ldgelectronics.com/)*
- [4] W. Gellerich: Erfahrungen mit dem Automatiktuner-Bausatz RT11. CQDL 77 (2006) H. 6, S. 406-410
- [5] J. F. Muhs: Yachtelektrik. Delius Klasing Verlag, Bielefeld 2003
- [6] DX-Wire: Peter Bogner, Technischer Handel -Antennentechnik, Waldrandsiedlung 4a, 95195 Röslau; Tel. (09238) 99 0845, *[www.dx-wire.de](http://www.dx-wire.de)*, *[p.bogner@gmx.de](mailto:p.bogner@gmx.de)*
- [7] A. Garrod: Elektrik an Bord. Delius Klasing Verlag, Bielefeld 2003
- [8] J. Feddern: Theorie und Praxis der Bordelektrik. Delius Klasing Verlag, Bielefeld, 4. Auflage 2004
- [9] C. Wing: Technik an Bord. Delius Klasing Verlag, Bielefeld 2007
- [10] R. Hirche: Amateurfunk an Bord. Delius Klasing Verlag, Bielefeld 2006
- [11] ELV Elektronik AG, 26787 Leer, Tel. (0491) 6008 88, Fax 70 16, *[www.elv.de](http://www.elv.de)*
- [12] W. Gellerich: Bleigel-Akkumulatoren Energiespeicher für unterwegs. FUNKAMATEUR 55 (2006) H. 6, S. 662-664
- [13] *[www.echolink.org](http://www.echolink.org)*
- [14] Jürgen Lederer: APRS-Tracker im 2-m-Amateurfunkgerät, CQ DL, Oktober 2007, Seite 708-709
- [15] *[www.aprs-dl.de](http://www.aprs-dl.de)*
- [16] *[www.n1vg.net](http://www.n1vg.net)*
- [17] *[www.db0anf.de/app/aprs/stations/mobile-](http://www.db0anf.de/app/aprs/stations/mobile-DL2SCH-7?date=2008-06-23)DL2SCH-7?date=2008-06-23*
- [18] *[www.ui-view.org/](http://www.ui-view.org/)*
- [19] *[www.agwtracker.com/](http://www.agwtracker.com/)*
- [20] *[www.xastir.org/](http://www.xastir.org/)*

# *VHF-Handsprechfunkgerät Alinco DJ-175E*

*Mit dem DJ-175E [1] ergänzt Alinco seinen Gerätepark um ein robustes FM-Handsprechfunkgerät für das 2-m-Amateurfunkband. In dertäglichen Funkpraxis auf Direktfrequenzen und übers Relais zeigte der handliche Transceiver seine Stärken und Schwächen.*

Die Sendeleistung des handlichen Transceivers ist dreistufig zwischen 5, 2 und 0,8 W schaltbar. Bei einem Format des schwarzen Kunststoffgehäuses von etwa 54 mm  $\times$  105 mm  $\times$  30 mm (Breite  $\times$  Höhe x Tiefe; mit angestecktem Akkumulator, ohne Steller und Antennenbuchse) passt der Alinco in jede Jackentasche. Als ständiger Begleiter etwa für die Hemdtasche ist er hingegen nicht nur zu groß, sondern angesichts einer Masse von knapp 245 g (inklusive Akkumulator) auch zu schwer.

Letzteres empfinde ich nicht als Nachteil, zumal dank des Gehäuseformates die Frontplatte ausreichend Platz für ein komplettes Tastenfeld mit 18 Drückern für ein übersichtliches Bedienkonzept bietet. So lassen sich darüber Frequenzen direkt eingeben oder weitere Funktionen aufrufen, was die bei Miniatur-Geräten unausweichlichen Ausflüge ins Bedienmenü auf ein Minimum reduziert. Die Tasten auf der Frontseite sind - gleichzeitig mit dem darüber liegenden LC-Display - für <sup>5</sup> <sup>s</sup> oder dauerhaft beleuchtbar. Allerdings liegt die komplette Beschriftung direkt auf dem

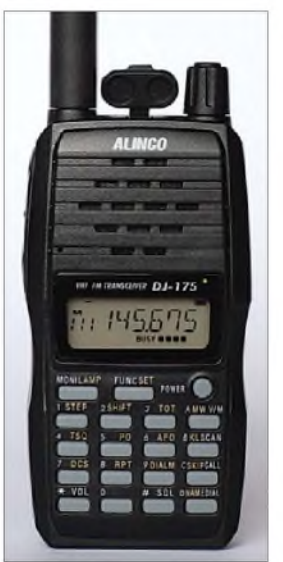

**Bild 1: Alinco DJ-175E**

<span id="page-23-0"></span>Gehäuse und eben nicht teilweise auf den Tasten, sodass man sich für eine sichere Bedienung im Dunkeln die Belegung mit den zentralen Funktionen einprägen sollte. Das kontrastreiche LC-Display (Format: 35 mm x 12 mm; Breite x Höhe) ist aus allen Blickwinkeln gut ablesbar, am besten von leicht schräg oben. Eine kleine LED daneben leuchtet grün bei geöffneter Rauschsperre und rot beim Senden. Der eingebaute Lautsprecher (500 mW, 8 Q) belegt das obere Drittel der Frontplatte, ergänzt durch eine Mikrofonöffnung links davon.

147 (12 V, 150 mA) mit dem Standladegerät EDC-165 sowie eine gedruckte Bedienungsanleitung.

### **Bedienerführung**

*HARALD KUHL - DL1ABJ* Ein Druck auf die etwas abgesetzt positionierte Taste *Power* aktiviert den Transceiver auf der zuletzt eingestellten Frequenz. Die Drücker *VOL* sowie *SQL* am unteren Rand des Tastenfelds wählen im Zusammenspiel mit dem rastenden Drehknopf auf der Oberseite die gewünschte Lautstärke sowie die Ansprechschwelle der Rauschsperre. Das LC-Display zeigt dabei die möglichen Abstufungen (Lautstärke: 0 bis 20; *Squelch*: 0 bis 10). Obwohl dies nicht den Geschmack aller Nutzer trifft, zeigt eine solche Lösung ohne separate Steller in der Praxis durchaus Vorteile: Diese meist selten geänderten

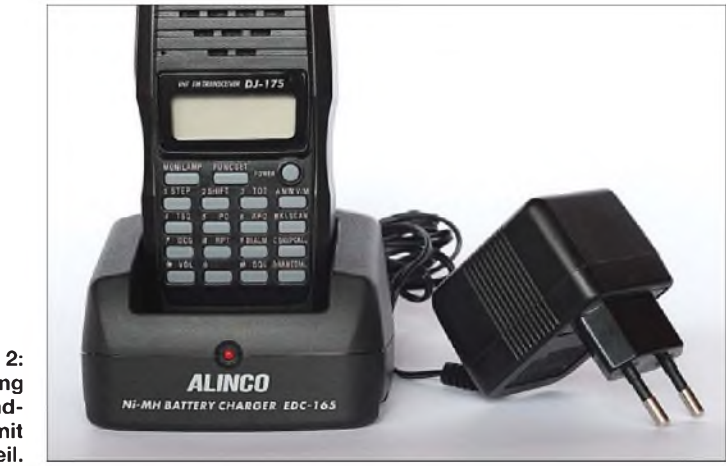

**Bild 2: Zum Lieferumfang gehört ein Standladegerät mit Steckernetzteil.**

Auf der Oberseite des Alinco drängen sich eine SMA-Antennenbuchse, ein rastender Drehknopfund dazwischen zwei Buchsen (3,5-mm- und 2,5-mm-Monoklinke) zum Anschluss eines Lautsprechermikrofons oder einer Hör-Sprech-Garnitur. Eine Gummiabdeckung soll die beiden NF-Anschlüsse schützen, doch klappte diese beim Testgerät wegen einer zu hohen Spannung der Befestigung ständig hoch und konnte ihren Zweck daher nicht erfüllen.

Alincos mitgelieferter NiMH-Spezial-Akkumulator (7,2 V, 700 mAh) vom Typ EBP-72 lässt sich auf der Rückseite des DJ-175E einrasten und belegt diese komplett. Der Energiespender hat am unteren Ende seiner Rückseite zwei Ladekontakte, während eine separate Buchse zum davon unabhängigen Anschluss einer externen Stromversorgung fehlt. Der mitgelieferte Gürtelclip lässt sich in eine Halterung auf der Rückseite des Akkumulators schieben und hat zudem eine Öse für die ebenfalls enthaltene Handschlaufe.

Zum weiteren Lieferumfang gehören eine Gummiwendelantenne (Länge: 150 mm), ein 230-V-Steckernetzteil vom Typ EDC-

Parameter werden nicht versehentlich beim Transport verstellt und die Konstrukteure sparen darüber hinaus Platz auf der dicht belegten Geräteoberseite. Zur schnellen Öffnung der Rauschsperre dient die Taste *MONI,* um so eine Frequenz auf schwache Signale zu prüfen oder ein QSO mit einem Funkpartner an der Grenze der *Squelch*-Ansprechschwelle zu führen. Der hierfür zuständige Drücker liegt an der linken oberen Ecke des Tastenfelds und ist so selbst im Dunkeln nicht zu verfehlen. Zur manuellen Frequenzabstimmung

dreht man einfach am Steller und die Frequenz ändert sich im gewählten Abstimmraster. Dies ist ab Werk auf 12,5 kHz eingestellt, was sich übers Menü auf 5, 10, 15, 20, 25 oder 30 kHz ändern lässt. Zur direkten Frequenzeingabe reicht es, per Tastenfeld die entsprechenden Ziffern einzugeben. Nach der letzten Zahl stimmt der DJ-175E ohne weitere Bestätigung seinen VFO entsprechend ab. Abhängig vom gewählten Abstimmraster erkennt das Gerät schon bei der Eingabe der 10-kHz-Stelle die zugehörige Frequenz und auch die Eingabe eines Dezimalpunktes ist nicht nötig.

Die Frequenzablage etwa für den Funkbetrieb über ein Amateurfunkrelais ist in 5 kHz-Schritten frei wählbar und lässt sich für Simplexbetrieb einfach abschalten. Der Drücker zumAktivieren des 1750-Hz-Pilottons (umprogrammierbar auf 1000, 1450 oder 2100 Hz) für die Relaisaktivierung liegt nicht wie bei meinem uralten DJ-580 gut zugänglich direkt unter der seitlichen PTT-Taste, sondern gehört zum frontseitigen Bedienfeld: Man hält die PTT gedrückt und betätigt gleichzeitig die Taste *MONI*. Nur gut, dass Letztere dank ihrer exponierten Lage auch im Dunkeln problemlos auffindbar ist.

### **Frequenzspeicher**

Angesichts von 200 Frequenzspeichern ist dieses VHF-Gerät üppig mit Speicherplätzen ausgestattet. Damit sich der Alinco eine Frequenz merkt, stellt man zunächst im VFO-Modus alle gewünschten Parameter ein, also inklusive der Ablage für den eventuell gewünschten Relaisfunkbetrieb. Der Drücker *MW V/M* führt anschließend vom VFO- in den Speichermodus. Nach einem Druck auf die Funktionstaste *FUNC* lässt sich über den Drehknopf die im LC-Display gezeigte Ziffer des gewünschten Speicherplatzes wählen, wobei ein daneben blinkender Buchstabe *M* einen freien Platz signalisiert. Nach der Bestätigung über *MW V/M* liegt der Frequenzdatensatz im nichtflüchtigen Speichergedächtnis des DJ-175E. Zur besseren Übersicht sind die Speicherplätze alphanumerisch benennbar: Das LC-Display zeigt dann statt der Speicherfrequenz eine bis zu sechs Stellen umfassende Kennung etwa mit dem Rufzeichen eines Amateurfunkrelais. Der Inhalt eines Speicherplatzes lässt sich einzeln wieder löschen und steht danach zur Neubelegung bereit.

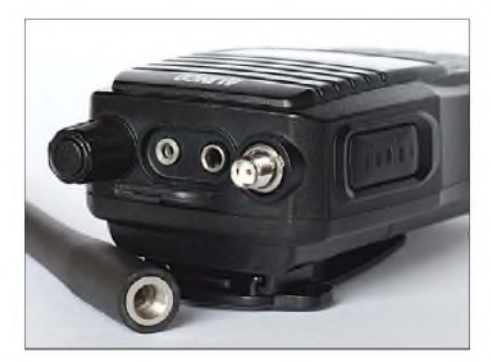

**Bild 3: Auf der Oberseite liegen die Buchsen zum Anschluss der Antenne sowie eines Lautsprechermikrofons. Ein rastender Drehknopf ergänzt die Bedienelemente auf der Frontseite.**

Zusätzlich ist ein so genannter Anruf- oder Prioritätskanal programmierbar, der danach jederzeit mit nur einem Druck auf die Taste *C Skip Call* aufgerufen wird. Ich habe dort die Frequenz unseres 2-m-Stadtrelais abgelegt und komme nun bequem dorthin, ob aus dem VFO- oder aus dem Speichermodus. Links neben der Frequenz steht der Buchstabe *C* und der Drehknopf sowie die Tasten zur direkten Zifferneingabe sind jetzt blockiert. Ein weiterer Druck auf *C Skip Call* führt zurück in den VFO- oder Speichermodus, sodass man auf diesemWeg bequem mit nur einer Taste zwischen zwei Frequenzen wechselt.

# **Suchlauf**

Die Suchlaufroutinen des DJ-175E konzentrieren sich auf Basisfunktionen. So trabt der Frequenzsuchlauf grundsätzlich über das gesamte 2-m-Band von 144,0 bis 146,0 MHz und lässt sich nicht auf bestimmte Bandbereiche beschränken. Ein Druck auf die Taste *B KL SCAN* startet die Suche nach aktiven Frequenzen, die für einen kompletten Banddurchlauf im 12,5 kHz-Kanalraster etwa 16 s benötigt. Ausblendspeicher kennt der Alinco allerdings nicht, sodass der Suchlauf regelmäßig an Frequenzen mit starken Störträgern hängen bleibt.

In der Praxis ist daher der Speicherplatzsuchlauf zur gezielten Prüfung einer Belegung bekannten Kanäle nützlicher, ob Direkt- oder Relaisfrequenzen. Vergleichbar einem Funkscanner, bietet der Alinco die Option, mittels Markierung bestimmte Speicherkanäle vom Suchlauf auszuschließen. Einen eventuell programmierten Anruf- oder Prioritätskanal ignoriert das Gerät in diesem Modus automatisch. Soll der Speicherplatzsuchlauf also auch diese Frequenz in die Prüfung einbeziehen, muss man jene zusätzlich in einen der konventionellen Speicherplätze legen.

Für beide Suchlaufarten ist definierbar, wie sich der DJ-175E beim Finden einer aktiven Frequenz verhält: 1. Die Suche stoppt für die Dauer des geöffneten *Squelch* und nimmt diese anschließend wieder auf. 2. Der Alinco hält für 5 s auf der aktiven Frequenz an und läuft dann unabhängig vom Status der Rauschsperre weiter. Die Länge der Suchlaufpause ist ab Werk fest programmiert.

### **Weitere Funktionen**

Mehrere Optionen steuern aufWunsch die Betriebsdauer: Eine Abschaltautomatik macht nach derenAktivierung mittels Signalton auf sich aufmerksam, sobald in den vergangenen 30 min keine Bedienung erfolgte. Eine während dieser Zeitspanne durch ein Empfangssignal geöffnete Rauschsperre verlängert den Zeitraum nicht. Die maximale unterbrechungsfreie Dauer des Sendebetriebs lässt sich in 30-s-Schritten auf maximal 450 s beschränken, bevor ein Signalton zum Loslassen der PTT-Taste auffordert und der Sender kurz

danach abschaltet. Dies verhindert versehentliche Dauersendungen etwa beim Transport, denn die aktivierbare Tastensperre (K*eylock*) ist nicht auf die PTT-Taste erweiterbar. Schließlich verlängert eine Stromsparfunktion die Betriebsdauer mit demAkkumulator: Sobald für 5 s keine Bedienung erfolgt und auch die Rauschsperre geschlossen ist, schaltet die Automatik den Transceiver ständig zwischen *aus* und *an*.

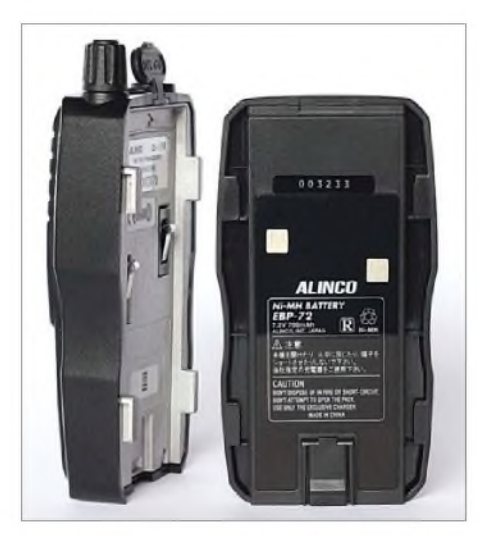

**Bild 4: Der mitgelieferte NiMH-Akkumulator belegt die komplette Rückseite des DJ-175E.**

Über CTCSS und DCS ist der Alinco für geschlossene Nutzerkreise programmierbar (Selektivruf): Die eigene Rauschsperre oder die des Funkpartners öffnet erst, wenn der vereinbarte Toncode übertragen wird. Für CTCSS bietet der DJ-175E 39 Tonfrequenzen zur Auswahl, für DCS sind 104 Codes verfügbar. In der Praxis ist dies auf Frequenzen mit Störsignalen nützlich, die nun nicht mehr ständig die Rauschsperre öffnen.

Zum Betrieb etwa über Echolink sendet das Gerät bei Bedarf DTMF-Töne. Klappt die Verbindung nicht auf Anhieb, erinnert sich der Alinco an die letzten bis zu 16 Töne und sendet diese über die Wahlwiederholung auf Tastendruck nochmals. Darüber hinaus merken sich neun hierfür reservierte Speicherplätze häufig verwendete DTMF-Tonfolgen.

# **Zubehör**

Als Zubehör hat Alinco für den verlängerten Funkbetrieb einen LiIon-Akkumulator vom Typ EBP-71 (7,4 V, 1200 mAh) im Angebot, der allerdings auch nach einem neuen Standladegerät vom Typ EDC-164E verlangt. Letzteres lädt einen EBP-71 laut Hersteller in knapp 2,5 h und schaltet dann ab, während der mitgelieferte NiMH-Akkumulator EBP-71 rund 10 h im EDC-165 steckt.

Eine VOX-Schaltung für den freihändigen Funkbetrieb hat der DJ-175E nicht an

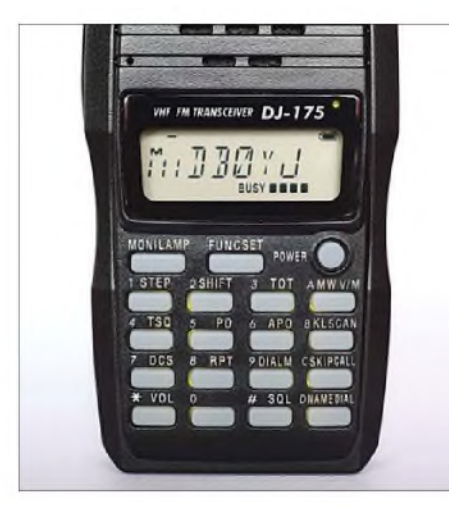

**Bild 5: Das Tastenfeld unterstützt die einfache Bedienung des Alinco. LC-Display und Tasten sind auf Wunsch dauerhaft beleuchtbar, allerdings sind Letztere nicht beschriftet. Fotos: DL1ABJ**

Bord, doch lässt sich diese mit einer entsprechend ausgestatteten Hör-Sprech-Garnitur nachrüsten, wie Alincos VOX-Headsets EME-12A, EME-13A sowie EME-15A. Wer auf VOX verzichten kann und eine drahtlose Lösung vorzieht, sollte sich für das bei [4] erhältliche Bluetooth-Headset interessieren. Darüber hinaus ergänzen

diverse Ohr-/Kopfhörer und Lautsprechermikrofone, eine Schutztasche, sowie Schnittstellenkabel zur bequemen Programmierung etwa von Speicherplätzen mit der unter [3] kostenlos zugänglichen Software Alincos Zubehörangebot.

# **Erfahrungen und Fazit**

Der DJ-175E ist ein solides Handsprechfunkgerät für den 2-m-FM-Sprechfunk sowie Packet-Radio (bis 1k2). Das Bedienkonzept mit seinem kompletten Tastenfeld ist übersichtlich, sodass man auch nach einer Woche Funkpause meist ohne einen Blick in die Bedienungsanleitung gut zurecht kommt.

Meine Funkpartner bestätigten dem Gerät während des Probebetriebs eine gute Modulation bei Nutzung des eingebauten Mikrofons und der für Sprache wohl optimierte Lautsprecher gab empfangene Signale ebenso gut wieder. Dank der Verwendung gängiger Buchsen zum Anschluss externer Lautsprecher oder Mikrofone verlangt deren Verwendung keine Investition in Spezialstecker.

Für den Ortsfunk auf Direktfrequenzen oder übers Relais ist derAlinco ausreichend ausgestattet. Nur bei einigen Detaillösungen hat der Hersteller an der falschen Stelle gespart: Ein Relais sollte sich wie beim DJ-580 mit nur einem Tastendruck öffnen lassen; hier braucht man dafür beide Hände. Und eine beleuchtbare Tastatur ohne jegliche Beschriftung ist nur die halbe Lösung, wenn man etwa beimAbendspaziergang die Frequenz wechseln oder die Lautstärke anpassen will. Zur Pflege des mitgelieferten Akkumulators wünsche ich mir außerdem ein *intelligentes* Ladegerät, das zur richtigen Zeit automatisch auf Erhaltungsladung wechselt. Doch ist dieser Wunsch angesichts der Preisklasse schwer erfüllbar und auch andernorts selten realisiert: Alincos DJ-175E kostet im Funkfachhandel nur etwa 160 €.

Abschließend danke ich der Firma Maas Funk-Elektronik [4] für die Leihstellung eines DJ-175E zu diesem Erfahrungsbe-<br>richt. chif@funkamateur.de richt. *[cbjf@funkamateur.de](mailto:cbjf@funkamateur.de)*

#### **Literatur**

- [1] FA-Typenblatt: DJ-175E; FUNKAMATEUR 58 (2009)H. 2, S. 175-176
- [2] Alinco, Osaka: *[www.alinco.com](http://www.alinco.com)*
- [3] Programmiersoftware: *[www.alinco.com/Products/](http://www.alinco.com/Products/DJ-175/DJ-175_Clone_Utility_0_43.zip) DJ-175/DJ-175\_Clone\_Utility\_0\_43.zip*
- [4] Maas Funk-Elektronik, Elsdorf-Berrendorf: *[www.maas-elektronik.com](http://www.maas-elektronik.com)*

# *Wellenflüstern mit WSPR*

### *EIKE BARTHELS - DM3ML*

*Das neue Programm WSPR aus der Ideenschmiede von Joe, K1JT, spricht sich englisch wie "whisper" (= Geflüster) und ist die Abkürzung für Weak Signal Propagation Reporter. Damit lassen sich sehr schmalbandige Signale senden sowie dank einer hochspezialisierten Codierung weit "unter der Grasnarbe" nachweisen und entschlüsseln. Zwar ist WSPR primär für den Bakenbetrieb gedacht, doch eignet sich die Software auch für ein QSO unter WSJT.*

Nobelpreisträger Joseph H. Taylor jr., kurz Joe, K1JT, hat ergänzend zu seinem Programmpaket WSJT [1], [2] eine weitere Sendeart entwickelt, die im Gegensatz zu JT65 eine Bandbreite von nur 6 Hz belegt und mit vier mit einer Baudrate von 1,46 Hz umgetasteten Tönen arbeitet. WSPRist primär für Bakenversuche im Lang-, Mittel- und Kurzwellenbereich gedacht und weist im Empfangsmodus Signale bis zu -32 dB unter dem Rauschen in einem SSB-Kanal nach.

<span id="page-25-1"></span><span id="page-25-0"></span>Inzwischen wurde es als Sendeart in das Programmpaket WSJT ab Version 7 aufgenommen, wo es unter der gleichen Bedienoberfläche wie FSK441 und JT65 auch für QSOs einsetzbar ist. WSPR gilt als Meilenstein des experimentellen Amateurfunks und zeigt, dass sich mit Hilfe der Mathematik auch noch schwächste Signale nachweisen und decodieren lassen. Die

Voraussetzungen dafür sind ein frequenzstabiler Transceiver, ein leistungsfähiger Rechner mit Soundkarte sowie ausreichend Zeit für den Betrieb.

### **Systemdaten**

Ein WSPR-Handbuch ist bislang nicht verfügbar, doch bieten mehrere Veröffentlichungen eine Zusammenfassung der

wichtigsten Daten unter [3], [4], [5], ergänzt durch die sehr interessante deutsche Internet-Seite von DL5SWB [6]. Eine Übersetzung von [4] mit ergänzenden Daten ist unter [7] zu finden.

Der Stationsaufbau für den Funkbetrieb gleicht dem bei Digitalmodi wie PSK31 üblichen, sodass Änderungen nicht nötig sind: Das WSPR-Sendesignal kommt aus einer PC-Soundkarte und moduliert im Modus AFSK einen auf USB eingestellten Transceiver. Das empfangene NF-Signal des Transceivers gelangt zur Verarbeitung ebenfalls über die Soundkarte in den Rechner. Tabelle <sup>1</sup> zeigt eine Zusammenfassung der technischen Daten vom WSPR im Vergleich zu JT65.

Die Nennfrequenz eines WSPR-Signals liegt bei 1500 Hz. Dieser Ton wird mit einer Baudrate von 1,46 Hz in vier Lagen mit einer Differenz von 1,46 Hz ohne Phasensprung umgetastet.

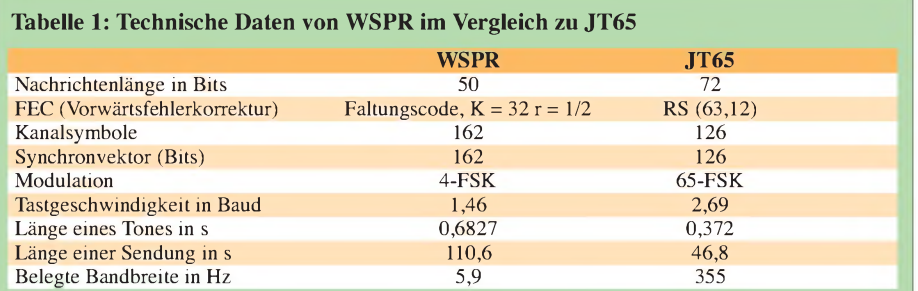

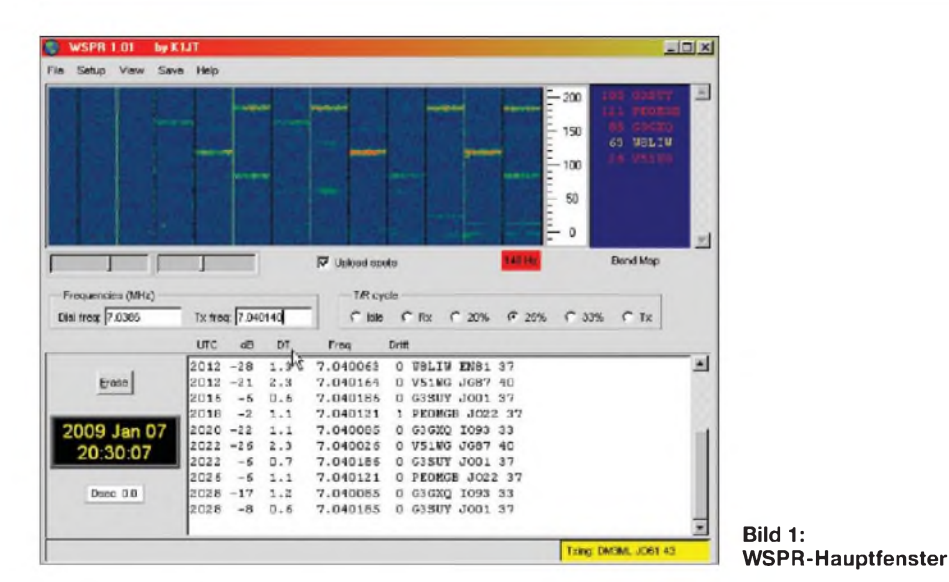

Dabei entstehen diese Töne:

1497,803 Hz (0)

1499,268 Hz (1)

- 1500,732 Hz (2)
- 1502,197 Hz (3)

Die in Klammern stehenden Ziffern bestimmen den zu sendenden Ton bei der Codierung des Nachrichteninhalts. Die 50 Datenbits werden um eine erhebliche Menge an Fehlersicherungs-Bits ergänzt. Jede Sendung enthält  $(50 + K - 1) \cdot 2 = 162$ Kanalsymbole und jedes Symbol überträgt ein Datenbit (MSB) sowie ein Synchronbit (LSB). Die Übertragung des Nachrichtenpakets dauert  $162 \cdot 8192/12000 = 110,6$  s, also knapp 2 min.

WSPR verwendet strukturierte Nachrichten mit einem hohen Kompressionsgrad, einer strengen Vorwärtsfehler-Korrektur (FEC = *Forward Error Correction*) sowie einen eingebetteten Synchronvektor, um eine genaue Zeit- und Frequenz-Abstimmung zwischen Sender und Empfänger zu erreichen.

Durch die Schmalbandigkeit bei der Abtastung mittels Soundkarte sowie die Ausnutzung der Decodierungsmechanismen hat WSPR gegenüber JT65 noch einmal 3 bis 4 dB gewonnen. Tabelle 2 zeigt einen Vergleich verschiedener Sendearten. Voraussetzungen für diese Tabelle sind weißes Rauschen, kein *Fading* und eine Dopplerverschiebung von weniger als <sup>1</sup> Hz. Die S/N-Werte beziehen sich auf einen Stan-

dard-SSB-Kanal mit einer Bandbreite von 2500 Hz. Ausbreitungswege dieser Art sind auf LW, MW und den meisten KW-Pfaden anzutreffen, die Amateure interessieren. WSPR wurde auch auf 144 MHz erfolgreich getestet; auf noch höheren Frequenzen ist es aber wegen der deutlichen Dopplerverschiebung nicht mehr einsetzbar.

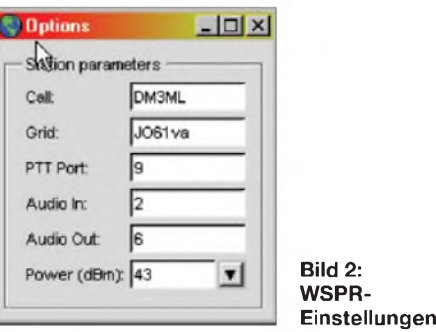

# **WSPR als Bakenprogramm**

K1JT hatte WSPR im Mai 2008 zunächst als Linux-Programm angeboten, das über Kommandozeilen bedienbar war. Inzwischen hat es eine übersichtliche Bedienoberfläche erhalten und läuft problemlos auf Windows-Rechnern. Die Version 1.01 von WSPR steht als Datei *WSPR101r1023. EXE* unter [8] bereit. Wie bei allen Programmen von K1JT, ist der Programmcode eine "offene Quelle" (open source) und alle Interessenten sind eingeladen, ihre eigenen Ideen und Verbesserungen einzubringen.

Beim Start von WSPR öffnet sich dessen Hauptfenster. Zunächst gibt man dem Programm im Menüpunkt *Setup* einmalig die eigenen Daten, die für den RX- und den TX-Kanal zu verwendende Soundkarte sowie die Schnittstelle für die PTT-Steuerung bekannt. In einem eigenen Fenster, siehe Bild 3, stehen die Daten für die Kennziffer der Soundkartenkanäle (hier 2 (RX) und 6 (TX)) des verwendeten MicroHam Digikeyers (USB-Audio-Codec). Der PTT-Port steht für die CAT-Schnittstelle und ihrem Signal RTS, die unter WSJT/WSPR die PTT schaltet. Im Eintrag Power steht die am Transceiver eingestellte Sendeleistung für den Bakenbetrieb; die üblichen Werte liegen zwischen 100 mW  $(= 20$  dBm) und 10 W  $(= 40$  dBm) in Stufen von 1, 2 und 5 (0 dB, +3 dB, +7 dB). NU3E nennt unter [5] diese Bakenfrequenzen:

1,8366 MHz 3,5926 MHz 7,0746 oder 7,0386 MHz 10,1387 MHz 14,0956 MHz 18,1046 MHz 21,0946 MHz 24,9246 MHz 28,1246 MHz 50,293 MHz

Nach eigenen Beobachtungen ist die Hauptaktivität tagsüber auf 30 m und abends/nachts auf 40 m zu finden. Der Bakenbetrieb auf den oberen Bändern ist wegen der dort bereits aktiven NCDXF-Baken weniger interessant, während die Signale auf 137 kHz und 500 kHz sicher ihre Zuhörer finden.

Die in der Aufstellung jeweils genannte Frequenz ist am Transceiver (USB) einzustellen und im Feld *Dial freq* einzutragen. Die eigentliche Sendefrequenz steht dann im Feld *Tx freq* und ergibt sich aus dem am VFO eingestellten Wert + 1500 Hz (Kennfrequenz von WSPR) + der gewählten Ablage zwischen -100 Hz und +100 Hz. Entsprechend der nach eigener Wahl eingestellten Ablage korrigiert man die WSPR-Tonfrequenz. Sie sollten die Frequenz am Transceiver auf <sup>1</sup> Hz genau ein-

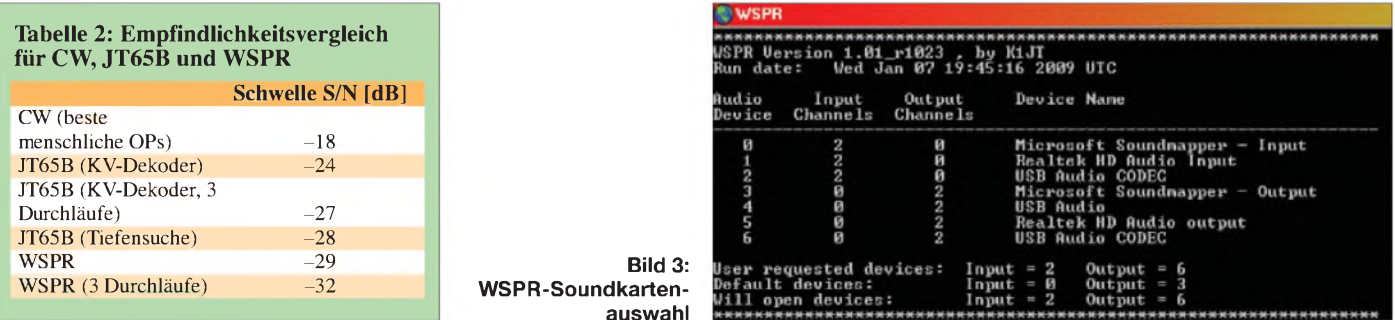

**FA 3/09 • 259**

| <b>WSPR Spot Database</b> | <b>POMAT</b>   |           | Reported   |               | <b>Distance</b>      |       |        |               |                   |       |       |
|---------------------------|----------------|-----------|------------|---------------|----------------------|-------|--------|---------------|-------------------|-------|-------|
| uate                      | Call           | Frequency | <b>SNK</b> | <b>Inrift</b> | <u>Grid</u>          | dmn   | ۰      | by.           | <u>lan</u>        | km    | mi    |
| $2009 - 01 - 09$ 10:40    | DMBNL          | 10.140228 | $-23$      | $\mathbf{0}$  | $J061$ va            | $+40$ | 10.000 | <b>PLIRIL</b> | PM9580            | 9024  | 5607  |
| $2009 - 01 - 09$ 10:40    | <b>DIE BML</b> | 10.148213 | $+3$       | $\mathbf{0}$  | $J061$ <sub>Ma</sub> | $+40$ | 10.000 | <b>GAE1IX</b> | IO92md            | 1025  | 637   |
| $2009 - 01 - 05$ $10:40$  | <b>JMENL</b>   | 10.140245 | $-17$      | $-1$          | JUSIVA               | $+40$ | 10,000 | ZL2FT         | RE70aD            | 18113 | 11255 |
| 2009-01-09 10:40          | <b>SMENZ</b>   | 10.140220 | $+ D$      | $\Box$        | $J061$ vs            | 140   | 10.000 | TFBHZ         | <b>HP94ad</b>     | 2530  | 1572  |
| 2009-01-03 10:40          | CM3ML          | 10.140218 | $-5$       | $\mathbf{0}$  | $J061$ va            | $+40$ | 10.000 | <b>ONBON</b>  | $R$ $P$ $20c$ $x$ | 1325  | 623   |
| 2009-01-09 10:40          | <b>DR RML</b>  | 10.149281 | $+3$       | е.            | $J = 61v4 + 10$      |       | 10.000 | OHBGKP        | KP24ot            | 1573  | 1040  |

**Bild 4: WSPRNet; Spotmeldungen für DM3ML**

stellen und die Uhr Ihres PCs mit einer Atomzeit-Uhr aus dem Internet synchronisieren.

Nach dem Eingeben aller benötigten Daten startet WSPR per Mausklick auf das Feld RX. Im Feld rechts unten erscheint vor einem rosa Hintergrund die Information *Waiting for start* (Warten auf den Start). Das Zeitraster von WSPR läuft in 2-min-Schritten, also 00, 02, 04. Erreicht die Uhr den nächsten *Slot* (Zeitschlitz) wechselt das Feld auf grün und meldet *Receiving*. Kurz vor Ende des 2-min-Abschnitts schaltet das Programmwieder auf *Waiting for start* und decodiert den eingelaufenen Datenstrom von knapp 111 s Länge.

WSPR tastet einen 200 Hz breiten Frequenzbereich nach Signalen ab. Beim gezeigten Beispiel liegt dieser bei 7 038 600 Hz (am Transceiver eingestellt) +1500 Hz (WSPR-Kennfrequenz =  $(7040100 +/-$ 100) Hz, also zwischen 7,0400 und 7,0420 MHz). Nach der Decodierung erscheint das erste hellblaue Feld rechts imWasserfall links von der von  $0...100...200$  laufenden Frequenzskala und rechts in der *Bandmap* (Bandskala) stehen die Rufzeichen der gehörten Stationen mit ihrer zur Skala passenden Frequenzangabe.

empfangenen Station zu. Genauere Angaben liefert das Berichtsfenster unter dem Wasserfall: Darin stehen die Uhrzeit in UTC, die Signalstärke in dB, der Zeitabstand DT in s, die Empfangsfrequenz, der Frequenzdrift in Hz, das Rufzeichen, der *Locator*sowie die Sendeleistung der empfangenen Bake.

Wurde das Feld *Upload spots* per Haken bestätigt, bietetWSPR eine weitere interessante Option: Die Betreiber der aktiven Baken hören nicht nur und haben bei der Konfigurierung das Feld *RX* angeklickt, sondern zusätzlich einen Haken bei *20/25/33%* gesetzt und senden dann alle 10/8/6 Minuten einen 2-min-Durchgang. Während der restlichen Zeit wertet WSPR die empfangenen Übertragungen aus und meldet erfolgreich decodierte Signale über einen Internetlink an das WSPR-Netz [9]. Loggt man sich dort als Bakensender ein, ist schon nach dem ersten eigenen Sendedurchgang das Ergebnis sichtbar und man kommt ins Staunen: Selbst tagsüber auf 30 m erreicht das eigene Signal Stationen in Japan und Neuseeland. Im Menü der WSPR-Datenbank lässt sich das Band, das gemeldete (eigene) Rufzeichen oder das des Melders heraussuchen.

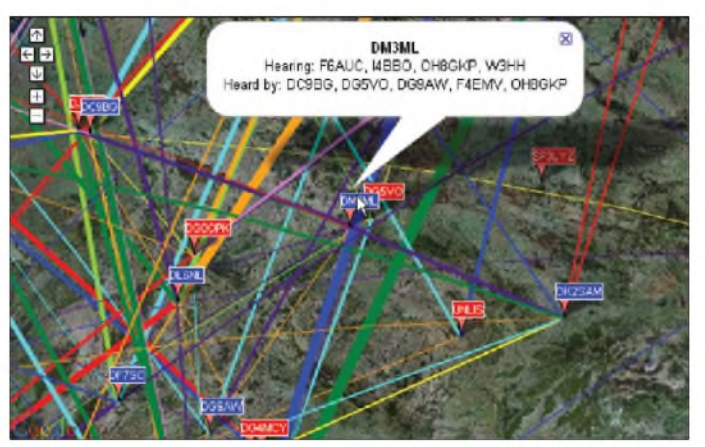

Die Farbcodierung eines Rufzeichens in der Bandskala zeigt, wie lange eine Station nicht mehr empfangen wurde. Die Stationen der letzten 15 min sind rot, Stationen aus dem Empfangszeitraum vor 15 bis 30 min wechseln auf gelb, vor 30 bis 45 min auf hellgrau und vor 45 bis 60 min auf dunkelgrau. Davor erfasste Rufzeichen erscheinen automatisch nicht mehr in der Liste.

Die Stärke des Strichs imWasserfall lässt einen Schluss auf die Signalstärke der

**Bild 5: WSPRNet; Kartendarstellung der Baken**

Bei diesem Test habe ich auf 30 m mit 10W (+40 dBm) über eine Vertikalantenne AV-640 gesendet; Spitzenergebnis waren 16 Empfangsmeldungen beim ersten Durchgang. Verringert man die Leistung der Bake oder verwendet eine andere Antenne, lässt sich in der Spalte *SNR* der bei der Gegenstation empfangene Signalpegel verfolgen. Bei zunehmendem QRP ist eine Abnahme der Zahl der Empfangsmeldungen zu beobachten, doch die Freude über die weiter meldenden Rufzeichen bleibt.

Das WSPR-Netz bietet eine weitere interessantes Option: Es zeigt auf einer *Google-*Weltkarte die verschiedenen Baken an und wer wen auf welchem Band gehört hat. Mein Beispiel in Bild 5 zeigt die Testergebnisse für das 40-m-Band.

#### **QSO-Betrieb mit WSPR unter WSJT7**

Seit Version 7 ist WSPR als Sendeart in das Programmpaket von WSJT7 aufgenommen und gleichwertig mit den anderen Modi wählbar. Wer bereits QSO-Erfahrungen mit JT65 hat, braucht nicht umlernen, sondern sollte lediglich diese Punkte beachten:

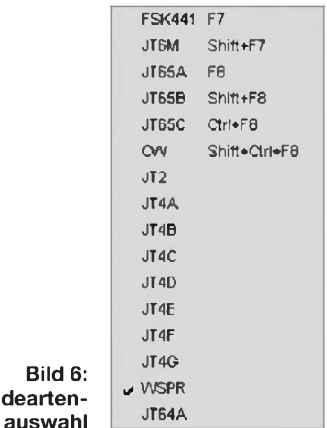

#### **Periodendauer**

**WSJT7-Sendeart** 

Die Sende- beziehungsweise Empfangsperiode hat sich im Vergleich zu JT65 von <sup>1</sup> min auf 2 min verlängert und die QSO-Dauer somit verdoppelt. Bei QRO muss die Endstufe also jetzt 2 min Dauerstrich am Stück aushalten.

### **Codierung**

Pro Durchgang kann nur ein Rufzeichen voll codiert werden, wofür 28 Bit reserviert sind. Das zweite Rufzeichen wird in einem so genannten Hash-Code (15 Bit) verpackt. Darin codierte Nachrichten werden in <...> gesetzt. Der Hash-Code ist weniger robust als der sonst von WSPR verwendete Code. Hat das Programm aber ein voll codiertes Rufzeichen beim Anruf zweifelsfrei erkannt, sichert das Ablaufschema beim QSO die richtige Zuordnung des später im Hash-Code gesendeten Rufzeichens. Schwierigkeiten haben nur dritte Stationen, die das Mithören erst während eines QSOs starten. Sie erhalten unter Umständen nur die Meldung <... > und müssen das Rufzeichen mehrmals mitschreiben, ehe dessen Decodierung korrekt klappt.

#### **Festtexte (Makros)**

WSPR hat mit seinen 162 möglichen Symbolen größere Möglichkeiten, nicht nur Rufzeichen, Rapport und RRR+73 zu

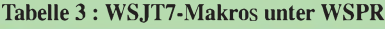

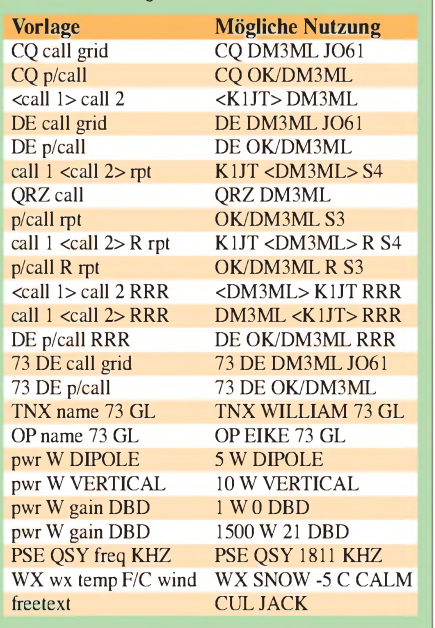

übermitteln. Tabelle 3 zeigt die Optionen und Beispiele für die neuen Nachrichtentypen.

Alle in Großbuchstaben geschriebenen Zeichenketten erscheinen so wie in der Vorlagenspalte sichtbar. Die in Kleinbuchstaben geschriebenen Zeichenketten lassen sich durch eigene Daten ersetzen, darunter *call*= DM3ML, *grid* = JO61, *rpt*= S1 bis S9, *name* = WILLIAM, *wx* = SNOW, *freetext* = CUL JACK und so weiter. Der

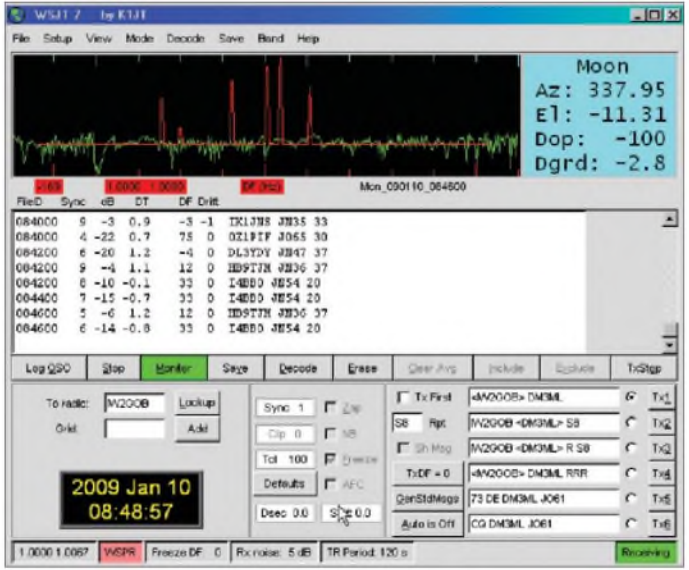

Platzhalter *p/* steht für einen zusätzlichen Prefix oder Suffix, etwa OK/DM3ML oder K1JT/p. Diese Zusatzinformation nimmt den Platz für den sonst gesendeten WW-*Locator* oder ein Rufzeichen im Hash-Code ein.

Die in Kleinbuchstaben geschriebenen Zeichenketten *pwr*, *gain*, *temp* sowie *freq* stehen für Zahlen. Bei Wetterberichten sind für wx die Zeichenketten CLEAR, CLOUDY, RAIN oder SNOW verfügbar. Der Platzhalter *temp* ist durch Angaben wie *76 F* oder *-5 °C* ersetzbar, für *wind* stehen CALM, BREEZES oder WINDY zur Verfügung. Namen dürfen bis zu neun Buchstaben haben und der Freitext (*freetext*) enthält jede Kombination aus maximal acht Zeichen (erlaubt sind Buchstaben, Ziffern, Leerzeichen sowie + . / ?). Aus der Beschreibung [4] geht nicht her-

vor, ob die genannten Begriffe etwa beim Wetter vorcodiert oder dafür beliebige Worte verwendbar sind. Zum Einstieg sollten Nutzer daher am genannten Schema festhalten. Die erwähnten Texte werden in der Zeile *Tx6* per Rechtsklick mit der Maus aufgerufen, editiert und von dort gesendet.

#### **■ Rapporte**

Die Signalrapporte leitet WSPR aus dem protokollierten Signal-Rausch-Verhältnis (Spalte dB) ab: S1 steht für -30 dB, S2 für  $-27$  dB, S3 für  $-24$  dB bis zu S9 =  $-6$  dB. Hörbar sind die Signale etwa ab S5 bis S6.

#### **Betriebstechnik**

Wenn Sie links doppelt auf ein empfangenes Rufzeichen klicken (siehe Bild 7), übernimmt das Programm dieses in das Feld *To Radio*. Außerdem erzeugt WSPR die Festtexte *Tx1* bis *Tx6*und ermittelt aus der protokollierten Feldstärke den Signalrapport für das Fenster *Rpt* (hier S8).

**WSJT7-Monitor auf 30 m** Ein Doppelklick mit der rechten Maustaste auf ein Rufzeichen aktiviert zusätzlich die Funktion *Auto Tx*, wählt die richtige Zeitlage *Tx first* (an oder aus) und ruft die

**Bild 7:**

Station mit dem Festtext *Tx1* bei der nächsten Gelegenheit an. Um eine Station auf Schwebungsnull anzurufen, identifiziert man deren Signal im WSJT-Wasserfall, setzt den kreuzförmigen Mauszeiger darauf (Anzeige *DF* beachten) und klickt links. Die grüne Skala springt ein Stück entsprechend der gewählten Ablage. Nun übernimmt man die Ablage mit einem Mausklick auf die Taste *TxDF* auch für das Sendesignal. Das gleiche Verfahren gilt beim eigenen CQ-Ruf, wenn man sein Signal auf eine freie Stelle im 200 Hz breiten Bereich setzen will.

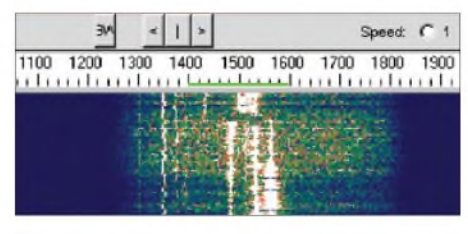

**Bild 8: WSPR-Spektrum unter WSJT7 Screenshots: DM3ML**

#### **Eigene Erfahrungen**

Der Bakenbetrieb mit WSPR klappte beim Test auf Anhieb und bereitete großen Spaß. Trotz etlicher Versuche ist es mir aber bisher aus Mangel an einem Funkpartner nicht gelungen, ein WSPR-QSO unter WSJT zustande zu bringen. Beobachten Sie unter WSPR die Bakenmeldungen. Wenn anstelle der Zeichenfolge <call> <grid> <pwr> die Folge CQ <call> <grid> erscheint, lohnt es sich, das Programm WSJT zu starten.

Bitte halten Sie den von WSJT vorgegebenen Ablauf für MS- und EME-QSOs auch bei Verbindungen mit WSPR ein. Senden Sie erst ein *R*, wenn Sie beide Rufzeichen und den Rapport empfangen haben und erst dann ein *RRR*, wenn auch das *R* der Gegenstation angekommen ist. Erst danach ist das QSO gültig!

Viel Spass bei der Suche nach Signalen "unter der Grasnarbe"!

#### *www. mydarc.de/dm3ml*

#### **Literatur und URLs**

[1] Taylor, J., K1JT: WSJT-Homepage,

- *<http://www.physics.princeton.edu/pulsar/K1JT/>* [2] Barthels, E., DM3ML: JT65-Signale auf Kurz-
- welle. FUNKKAMATEUR 57 (2007) H.10, S. 1050-1052
- [3] Taylor, J., K1JT: Quick Start Guide for WSPR *WSPR\_Quick\_Start.TXT* v1.0, *[http://physics.princeton.edu/pulsar/K1JT/](http://physics.princeton.edu/pulsar/K1JT/WSPR_Quick_Start.TXT)*
- [4] Taylor, J., K1JT: Datei WSPR\_mode.PDF :Using WSPR Mode in WSJT7, Bestandteil der WSJT7- Installation
- [5] DeGood, J., NU3E: WSPR Introduction, *[http://degood.org/wspr\\_intro.pdf](http://degood.org/wspr_intro.pdf)*
- [6] Burmeister, W., DL5SWB: DL5SWB-Sites
- *<http://sites.google.com/site/jt65aaufkurzwelle/wspr>* [7] Barthels, E., DM3ML: Deutsche Hilfen - Übersetzung, WSPR unter WSJT7 verwenden (An*dresden.de/Translate/WSPR\_mit\_WSJT7\_PDF.zip* [wendungshinweise](http://dl0tud.tu-dresden.de/Translate/WSPR_mit_WSJT7_PDF.zip) von K1JT) *http://dl0tud.tu-*
- [8] Taylor, J., K1JT: WSPR Download, *[http://physics.princeton.edu/pulsar/K1JT/WSPR.](http://physics.princeton.edu/pulsar/K1JT/WSPR.EXE) EXE*
- [9] WSPRnet: Weak Signal Propagation Reporter Network, *<http://wsprnet.org/drupal/>*

# *Analysieren und decodieren mit Sigmira*

# *HARALD KUHL - DL1ABJ*

*Diese von Steven A. Harlow[1] programmierte SDR-Anwendung ist primär zur Demodulierung und Signalanalyse mit dem Empfänger SDR-IQ von RF Space [2] gedacht, doch sind die integrierten Decoder-Funktionen auch mit konventionellen Empfängern nutzbar.*

Das Programm decodiert neben CW, RTTY und PSK31 das militärische HF-Verfahren STANAG 4285. Darüber hinaus lassen sich Signalmitschnitte (WAV-Dateien) ins Programm laden, sodass sich die Software bereits mit den im Programmpaket enthaltenen Audiobeispielen für Demonstrationszwecke eignet.

### **Installation**

Das etwa 13 MB große Installationspaket steht unter [1] zum kostenlosen Herunterladen bereit. Harlow entwickelt seine Software für das Betriebssystem Windows ständig weiter und ergänzt zeitnah die entsprechende Dokumention im zugehörigen PDF-Handbuch [1], was gerade im SDR-Bereich selbst bei kommerziellen Produkten nicht selbstverständlich ist.

den die Vollzugsmeldung der abgeschlossenen Installation. Die Software belegt auf der Festplatte knapp über 20 MB. Auf dem Windows-Startbildschirm (*Desktop*) steht nun ein Sigmira-Symbol zum direkten Programmstart per Mausklick.

Besitzer eines Empfängers vom Typ SDR-IQ [2], [13] verbinden diesen nun per USB-Kabel mit dem Computer. Sollte das Betriebssystem nach USB-Treibern fragen, findet Windows diese im Sigmira-Programmverzeichnis oder bei [3]. Zwar ist der komplette Funktionsumfang von Sigmira nur im Zusammenspiel mit diesem SDR-Empfänger nutzbar, doch ist das Gerät in Europa kaum verbreitet. Das liegt nicht allein an der Leistungsfähigkeit und Dominanz des italienischen PERSEUS SDR [4]. Vielmehr sparen sich die ameri-

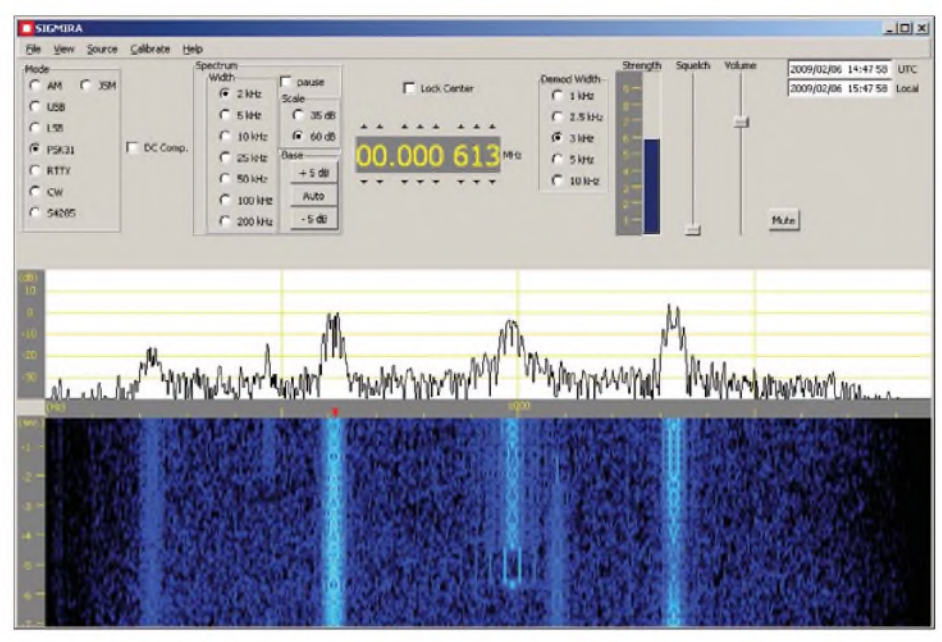

**Bild 1: Auf seiner Bedienoberfläche zeigt der Softwaredecoder gleichzeitig Signale im Spektrum und im Wasserfalldiagramm. Per Mausklick lässt sich eine Übertragung (hier: PSK31) zur Decodierung markieren.**

<span id="page-29-0"></span>Ein Mausklick auf die Anwendung startet die Installation, nachdem man die Nutzungsbedingungen akzeptiert hat. Sigmira schlägt als Speicherverzeichnis *c:\apps\ sigtools\_xxxx* vor, doch lässt sich dies leicht auf den sonst vom Nutzer für Amateurfunksoftware bestimmten Programmordner ändern. Nach der Bestätigung dieses Speicherortes kommt nach wenigen Sekunkanischen SDR-Bauer unter anderem die Kosten für eine CE-Zertifizierung, wodurch die Geräte für europäische Händler prinzipiell unverkäuflich sind. Wer als Anwender trotzdem nicht darauf verzichten will, wählt den Weg des Direktbezugs aus den USA.

Um Sigmira mit einem anderen Empfänger zu verwenden, muss dieser in der Betriebsart SSB (USB) laufen. Das mit der Software zu bearbeitende NF-Signal gelangt über dessen Audioausgang – möglichst unabhängig vom Lautstärkesteller mit konstantem Pegel (*Line*, *Record*) zum Eingang der Soundkarte und von dort zu Sigmira. Fehlt ein solcher NF-Ausgang, nimmt man das benötigte Signal aus der Kopfhörer- oder Lautsprecherbuchse und wählt die für den Betrieb korrekte Lautstärke nun manuell am Lautstärkesteller des Empfängers.

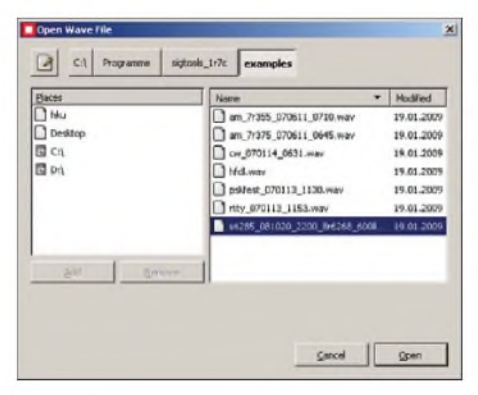

**Bild 2: Ein integriertes Audioarchiv enthält Mitschnitte der mit Sigmira decodierbaren Verfahren.**

### **Erste Schritte**

Beim ersten Programmstart erscheint eine Fehlermeldung, nach der Sigmira keinen SDR-14, ein Vorgänger des SDR-IQ, am USB-Port gefunden hat. Nach einer Bestätigung im *ok*-Feld wählt man am oberen Rand der Bedienoberfläche unter *Source* die gewünschte Signalquelle: *SDR-IQ*, *SDR-14*, *Sound Card* oder *Wave File*. Sobald man auf die Soundkarte wechselt, ist im Zentrum der Sigmira-Oberfläche eine Spektrumsdarstellung und darunter gleichzeitig ein Wasserfalldiagramm sichtbar. Ein Indikator für den am Empfänger korrekt eingestellten NF-Pegel ist eine verzerrungsfreie Audiowiedergabe über die Lautsprecher oder die Kopfhörerbuchse des Computers. Zur Prüfung eignet sich ein starkes AM-Signal (6075 kHz *Deutsche Welle*). Außerdem soll kein Signal die Anzeige *Strength* auf Vollausschlag bringen.

Beim Test hakte es zunächst, denn das in die Soundkarte geführte NF-Signal erreichte die Software nicht. Die Lösung war schnell gefunden: Ein Klick mit der rechten Maustaste auf das Lautsprechersymbol am unteren Rand der Windows-Oberfläche, gefolgt von *Audioeigenschaften einstellen*, öffnet das zuständige Menü. Bei *Audio* und *Soundaufnahme* lässt sich unter *Lautstärke* der korrekte Signalweg durchs System wählen. Zu weiteren Einstellmöglichkeiten des Audiosignals gelangt man erneut durch einen Rechtsklick auf das Lautsprechersymbol unter *Laut-* *stärkereglung öffnen*. Dort sollte man zur Vermeidung störender Signale aus dem System alle nicht benötigtenAudioquellen deaktivieren.

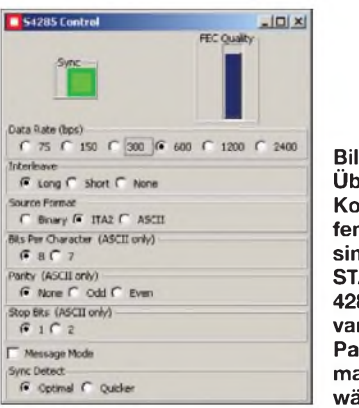

**Bild 3: Über ein Kontrollfenster sind die für STANAG 4285 relevanten Parameter manuell wählbar.**

Die Leistung des Asus Eee Box B202 mit Atom-Prozessor (Taktfrequenz 1,6 GHz) reichte beim Test gerade eben aus, doch mischten sich teilweise Audioaussetzer in das über dessen Soundkarte digitalisierte NF-Signal. Also wechselte ich auf einen drei Jahren alten Notebook-Computer mit 1,86-GHz-Intel-Prozessor, den die Aufgabe weniger beanspruchte.

### **Funktionen**

Im hier beschriebenen Aufbau analysiert Sigmira das eingespeiste NF-Signal des SSB-Empfängers (USB) und zeigt es gleichzeitig im Spektrum sowie imWasserfalldiagramm. Darin lassen sich verbreitete Betriebsarten gut visuell unterscheiden, etwa CW, RTTY und PSK31. Die Weite des analysierten NF-Frequenzbereichs ist abhängig vom SSB-Bandbreitenfilter im Empfänger, also meist zwischen 2,5 und 3,5 kHz. Die Bildschirmdarstellung lässt sich entsprechend auf 2, 5 oder 10 kHz Sichtweite anpassen, wobei letzteres bei Empfängern mit der Möglichkeit einer von der Betriebsart unabhängigen Filterwahl sinnvoll ist. Ein maximal 190 kHz breites Spektrum zeigt Sigmira nur im Zusammenspiel mit einem SDR-IQ. Zur Erinnerung: PERSEUS SDR protzt aktuell mit einem bis zu 1600 kHz breiten Blick aufs Empfangsspektrum.

Der integrierte Decoder wandelt CW-, RTTY-, PSK31 und STANAG-4285-Signale in Zeichen, Ziffern und Buchstaben: Ein Klick mit der rechten Maustaste auf die am oberen Rand des Wasserfalldiagramms liegende Frequenzskala markiert das interessierende Empfangssignal. Bestätigt man nun oben rechts im Feld *Mode* die gewünschte Betriebsart, öffnet sich ein Textfenster, in das Sigmira das Ergebnis der Decodierung schreibt. Gleichzeitig aktiviert das Programm nicht näher spezifizierte steilflankige Softwarefilter, um das gewünschte Signal vor Störungen zu

schützen. Der decodierte Text lässt sich manuell als Datei zur späteren Analyse speichern.

Bei Versuchen mit den im Amateurfunkdienst verbreiteten Verfahren klappte die Decodierung bei PSK31 besonders gut und selbst aus schwachen Signalen entnahm Sigmira die benötigten Informationen. Bei CW war dagegen schon ein recht kräftiges störungsfreies Signal mit regelmäßiger Tastung nötig, um ein aussagekräftiges Ergebnis zu erhalten. Bei der Decodierung von CW-Signalen überzeugte diese Software also nicht. Der integrierte RTTY-Decoder ist auf die imAmateurfunk üblichen Werte fixiert, also 45,45 Baud und 170 Hz Shift; Wettersendungen etwa des *Deutschen Wetterdienstes* lassen sich mit Sigmira nicht lesen.

### **STANAG 4285**

Eine Besonderheit bei Sigmira ist die Option, Übertragungen im militärischen Funkverfahren STANAG 4285 zu identifizieren. Das leisten sonst nur kostenpflichtige Decoder und so bietet sich hier eine Möglichkeit, gegebenenfalls Bandeindringlinge in den Amateurfunkbändern zu erkennen und diese Beobachtung an die zuständige Bandwacht [5] zu reichen.

STANAG steht für *Standardisation Agreements* und meint standardisierte Lösungen für Mitglieder der NATO [6]. Neben einheitlichen Funkverfahren bestehen STA-NAG-Übereinkünfte für etliche weitere Bereiche, darunter Bekleidung, Mikrowellen-Landesysteme, HF-Empfänger, Aufzeichnungssysteme, technische Begriffe. Diese Standards dienen etwa Herstellern als verbindliche Leitlinien bei der Entwicklung ihrer Produkte für das Militär, das daher

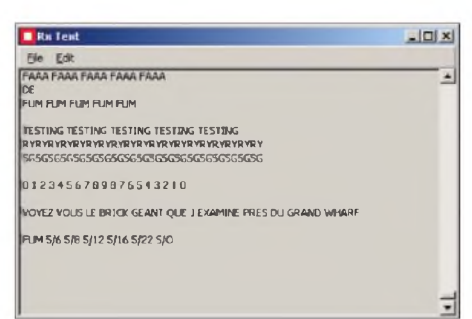

**Bild 4: Diese Testschleife eines französischen Marinestützpunkts auf Tahiti decodierte Sigmira aus einem Audiomitschnitt der Beispielsammlung.**

heute meist die Wahl unter mehreren Anbietern hat. Beim militärischen Fernschreibfunk der NATO-Mitglieder auf Kurzwelle haben Modems [7], [8] die früher verbreiteten Fernschreibmaschinen etwa vom Typ T100 oder T1000 längst abgelöst. Mit letzteren arbeiteten viele militärische Funkstellen, um ihre verschlüsselten Botschaften in Baudot mit 75 Baud aufHF-

Kanälen (meist) außerhalb der Amateursowie Rundfunkbänder zu übertragen.

Heute ist STANAG 4285 ein vor allem bei den Marinen westlicher Staaten verbreitetes digitales Datenfunksystem für die Kurzwelle, wie eine Frequenzrecherche bei [9] belegt. Die Aussendung hat mit ihrem kräftigen Rauschen einen prägnanten Klang und belegt einen etwa 3 kHz breiten Kanal: Ein typisches STANAG-4285-Signal reicht im NF-Spektrum von etwa 300 bis 3300 Hz bei einer Mittenfrequenz von 1800 Hz [10]. Weitere Details über dieses sowie weitere STANAG-Verfahren stehen in [11], [12] und in der PDF-Dokumentation unter [1].

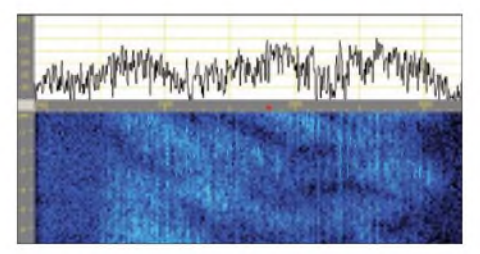

**Bild 5: Das NF-Spektrum eines typischen STANAG-4285-Signals reicht von etwa 300 bis 3300 Hz; die Mittenfrequenz ist 1800 Hz. Screenshots: DL1ABJ**

Sigmira liefert in seinemAudioarchiv auch ein Klangbeispiel für STANAG 4285 (*File*  $\rightarrow$  *Open*  $\rightarrow$  *sigtools xxxx*  $\rightarrow$  *Examples*  $\rightarrow$ *s4285\_*). Die Aussendungen sind fast immer verschlüsselt, was beim militärischen Datenfunk nicht überrascht. Doch wie das gemeinsam mit Sigmira installierte Beispiel zeigt, senden zumindest vereinzelte Stationen wie vor 20 Jahren hin und wieder lesbare Testschleifen, um der Gegenstation die Systemabstimmung zu erleichtern.

### *[cbjf@funkamateur.de](mailto:cbjf@funkamateur.de)*

- **Literatur und URLs** [1] Harlow, S.A.:
- *<http://saharlow.com/technology/sigmira/index.htm>* [2] RF Space, Atlanta:
	- *[www.rfspace.com/SDR-IQ.](http://www.rfspace.com/SDR-IQ.html) html*
- Future Technology Devices International, Glasgow: *[www.ftdichip.com/Drivers/VCP.htm](http://www.ftdichip.com/Drivers/VCP.htm)*
- [4] Microtelecom, Pavia di Udine: *[www.microtelecom.it/perseus](http://www.microtelecom.it/perseus)*
- [5] IARU Region <sup>1</sup> Monitoring System: *[www.iarums-r1.org](http://www.iarums-r1.org)*
- [6] North Atlantic Treaty Organization, Online Library: *[www.nato.int/docu/standard.htm](http://www.nato.int/docu/standard.htm)*
- [7] Rapid Mobile, Pretoria: *[www.rapidm.com](http://www.rapidm.com)*
- [8] Lacroix, R.M., VE3UVX: *[www.milspec.ca/](http://www.milspec.ca/modems/modems.html) modems/modems.html*
- [9] Klingenfuss, J.: The 2009 Super Frequency List CD-ROM, Klingenfuss Verlag, Tübingen 2008
- [10] Prösch, R.: Technical Handbook for Radio Monitoring (Teil 1), Books on Demand, Norderstedt 2007
- [11] Klingenfuss, J.: Radio Data Code Manual, Klingenfuss Verlag, Tübingen 2008
- [12] Sheltered Communications Systems Restoration Site: *[http://tsc-60.cellmail.com/tsc-60/modem/](http://tsc-60.cellmail.com/tsc-60/modem/index.html) index.html*
- [13] Scholz, B., DJ9CS: SDR-IQ Spektrumanalyzer und softwaredefinierter Empfänger. FUNKAMA-TEUR 56 (2007) H. 7, S. 721-723

# *Der Reflexempfänger ein vergessenes Empfangsprinzip*

# *MARTIN STEYER - DK7ZB*

*Zu Beginn der Ära der Röhrenempfänger, und parallel dazu wieder bei Einführung der Transistortechnik, wurden erhebliche Klimmzüge gemacht, durch Schaltungstricks die Zahl der teuren Verstärkerbauelemente zu reduzieren und dadurch Kosten zu senken.*

Das Besondere an derartigen Schaltungen war, eine Röhre oder einen Transistor gleichzeitig doppelt als HF- und NF-Verstärker zu nutzen und dadurch ein aktives Bauelement einzusparen. Dieser Vorteil wurde mit zum Teil gravierenden Nachteilen erkauft. Die Arbeitspunkte für zwei verschiedene Aufgaben vernünftig einzustellen und die Alterung der Röhren mit den damit verbundenen Verschiebungen in den Griff zu bekommen war nicht einfach.

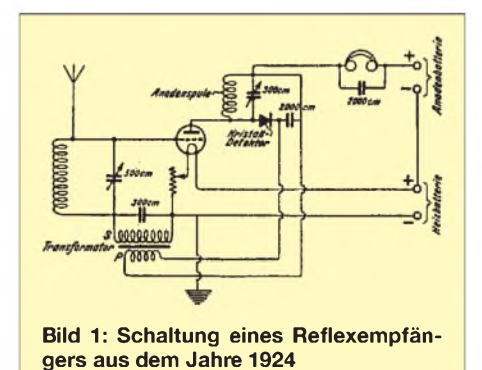

Mit preiswerteren Röhren und Transistoren hatte sich dann dieses Empfangsprinzip überholt. Hier möchte ich einige interessante Details der Entwicklung wieder in Er-

### **Erste Versuche von 1924**

innerung rufen.

Schon in den ersten Radiobastelbüchern, die nach Einführung des Rundfunks in Deutschland 1923 eine weite Verbreitung fanden, sind Reflexempfänger zum Selbst-

<span id="page-31-0"></span>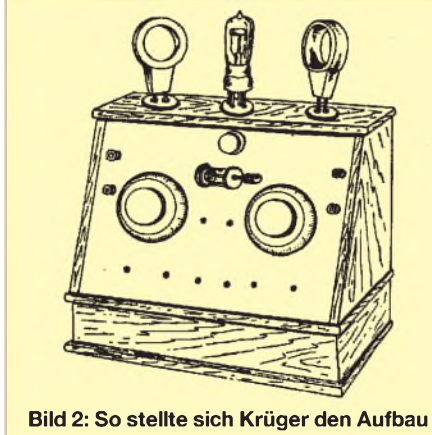

**des Reflexempfängers vor**

bau enthalten. Bild <sup>1</sup> zeigt eine einfache Schaltung [1]. Zunächst wird die Röhrentriode als Hochfrequenzverstärker genutzt, dann wird das HF-Signal mit einem Kristalldetektor gleichgerichtet. Das dabei entstehende NF-Signal gelangt über einen Transformator wieder zum Steuergitter der Röhre, in der es ebenfalls eine Verstärkung erfährt. Im Anodenkreis liegt dann der Kopfhörer, mit dem die weit entfernten Radiosender empfangen werden sollten.

Soweit zur Theorie. In der Praxis dürften sich viele der Bastler, die sich mit nur einer Röhre Fernempfang erhofften, erhebliche Schwierigkeiten eingehandelt haben. Die Bedienung eines Kristalldetektors allein ist schon kompliziert, bis man einen Punkt besten Empfangs gefunden hat. Man kann sich gut vorstellen, dass die zusätzliche Einstellung von zwei getrennt abstimmbaren Schwingkreisen und des Arbeitspunkts der Röhre mit Heizregler und Anodenspannung noch viel umständlicher war.

Immerhin bezeichnen Hausdorf und Schrage in [2] eine identische Schaltung als "schematisch", weil sie diese wahrscheinlich nicht selbst in die Praxis umgesetzt haben. Besser glückte der Lautsprecherempfang sicher, wenn man einen Ortssender in unmittelbarer Nähe hatte.

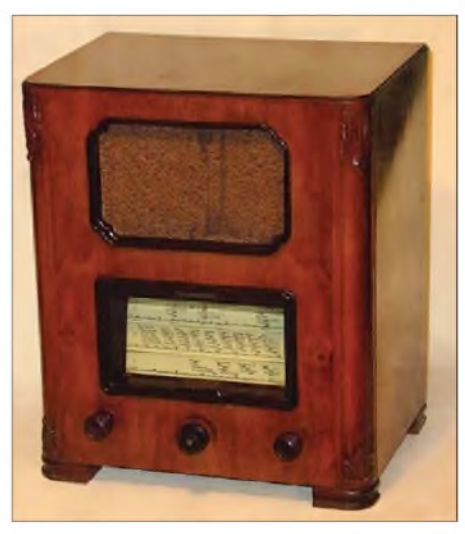

**Bild 4: Körting** *Trixor* **von 1934**

Offensichtlich hat man schon damals fleißig voneinander abgeschrieben, denn in der wie Pilze aus dem Boden schießenden Radioliteratur der 20er-Jahre findet sich der gleiche Schaltplan mehrfach wieder. Ein Foto eines damaligen Versuchsaufbaus habe ich indes nirgendwo gefunden, sondern lediglich die Schemazeichnung in [1] (Bild 2).

Kommerziell hergestellte Ein- oder Zweiröhren-Reflexempfänger hat es in diesen Jahren kaum gegeben, wahrscheinlich war dem Durchschnittshörer die kritische Bedienung nicht zuzumuten. Im umfassenden Datenbestand des Internetmuseums *<Radiomuseum.org>* [3] habe ich jedenfalls nur wenige solche Geräte gefunden.

### **Reflex-Netzempfänger der 30er-Jahre**

Von 1934 bis1939 gab es eine ganze Reihe von Zweikreisern, die alle eine ähnliche Schaltungsgrundlage aufwiesen. Eine zur Trennschärfe- und Empfindlichkeitssteige-

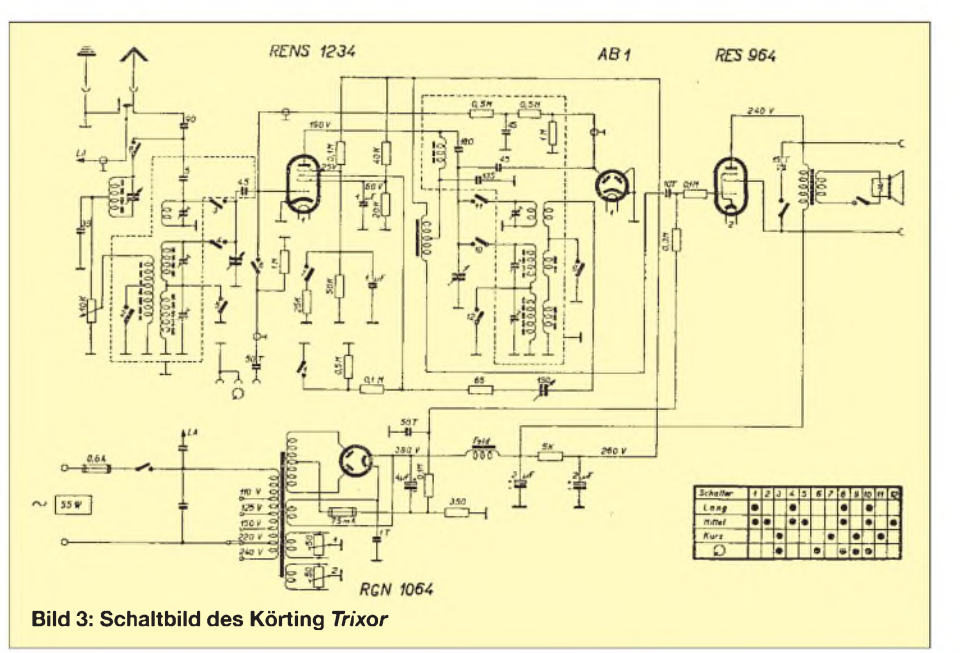

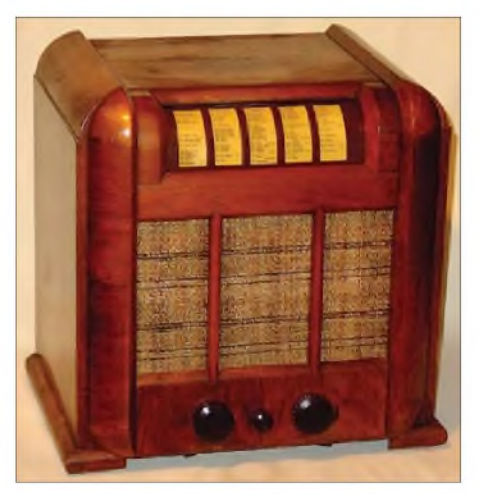

**Bild 5: Lumophon** *Burggraf* **von 1934**

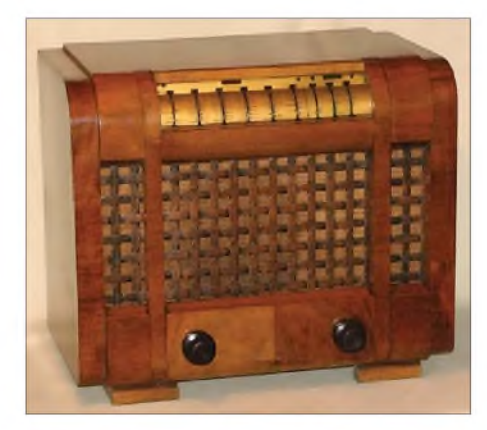

**Bild 6: Lumophon** *Edler* **von von 1935**

rung rückgekoppelte HF-Vorstufe mit einem abgestimmten Schwingkreis am Gitter und einem weiteren an derAnode wurde gefolgt von einer Röhrendiode zur Gleichrichtung. Danach wird die Pentode noch einmal zur Niederfrequenzverstärkung ausgenutzt. Wichtig ist dabei, dass die Verstärkerröhre nicht selbst nach dem Audionprinzip die NF gleichrichtet, sonst stellen sich Verzerrungen ein.

Stellvertretend für diese Gerätegeneration stelle ich in Bild 4 das Schaltbild des Körting *Trixor* (Bild 3) vor. Hier wurde sogar eine Hexode RENS1234 eingesetzt, über deren 3. Gitter die Rückkopplung zur Empfindlichkeitssteigerung erfolgt. Die von der AB1 gleichgerichtete NF wird zusammen mit dem HF-Signal des Eingangsschwing-

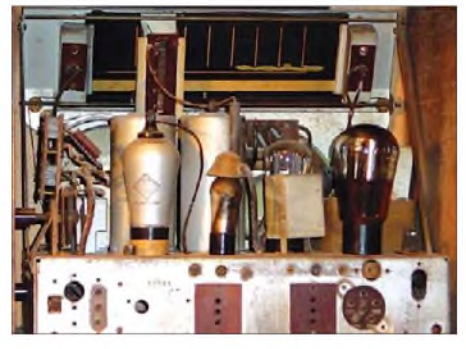

**Bild 7: Innenansicht eines Lorenz** *Reflex KW*

kreises dem Steuergitter der Hexode zugeführt. In Reihe mit dem Anodenschwingkreis lag eine angezapfte NF-Drossel, über die eine Kopplung des verstärkten Signals für die Lautsprecherröhre erfolgte.

Ein gravierender Schwachpunkt dieses Schaltungsprinzips war die Lautstärkeein-Stellung, die über das 10-kQ-Potenziometer am HF-Eingang erfolgte. Wer allerdings solche Geräte richtig bedienen konnte, hatte mit ihnen bei den Senderfeldstärken Mitte der 30er-Jahre durchaus europaweiten Fernempfang an den damals üblichen 15 bis 20 m langen Hochantennen. Heute hat man an einer guten Außenantenne nicht so sehr viel Freude, denn Störungen durch Interferenzen verschiedener Sender auf der gleichen Frequenz und das breitbandige Rauschen von Digitalmodulation machen MW-Fernempfang schwierig. Hier benötigt man eine Rahmen- oder Ferritantenne, um zumindest die Störer ausblenden zu können.

Die meisten Radiofirmen hatten 1934/35 die Zweikreis-Reflexempfänger im Programm. Dazu gehörten die Marktführer Mende, SABA, Körting und Blaupunkt, aber auch Sachsenwerk, Schaub, Nora und Lumophon. Erstaunlicherweise gab es beim

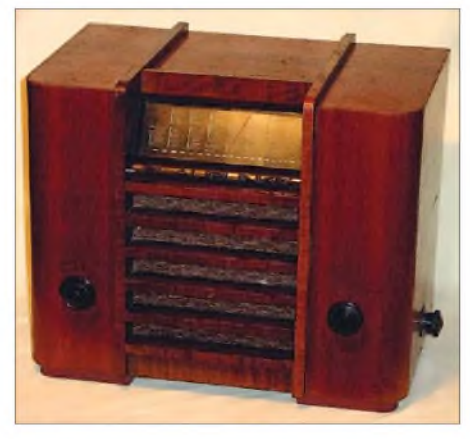

**Bild 8: Blaupunkt** *2W2* **von 1934**

FirmenkonsortiumAEG/Siemens/Telefunken meines Wissens keine solche Schaltung, ebenfalls nicht bei Philips.

In den Wechselstromausführungen wurden meist HF-Pentoden RENS1294 oder RENS 1284 (späterAF3), eine Gleichrichterdiode AB1 (späterAB2) und eine NF-Endpentode RENS1374 oder RES964 (später AL4) eingesetzt. Für die Parallelmodelle für GleichoderAllstrom hat sich dieses Konzept nicht bewährt, weil es sich mit den stark unterschiedlichen Betriebsspannungen von 110 bis 220 V nicht vertrug. Hierfür bewährten sich klassische Zweikreiser mit Anodengleichrichter.

Besonders gut klingende Namen ließ sich der Nürnberger Produzent Bruckner & Stark (Lumophon) mit seinen verschiedenen Reflexempfängern in recht eigenwilligen Ge-**von 1934 Bild 11: Saba** *230WL* **von 1934**

häusen einfallen. Sie hießen *Burggraf*, *Markgraf* oder *Edler* und sind heute bei Sammlern begehrte Stücke. Eine Besonderheit war deren "Turbinenskala". Auch damals gab es wohl schon Marketing-Strategen (auch wenn sie noch nicht so hießen), die sich allerhand an Begriffen haben einfallen lassen (Bilder 5 und 6).

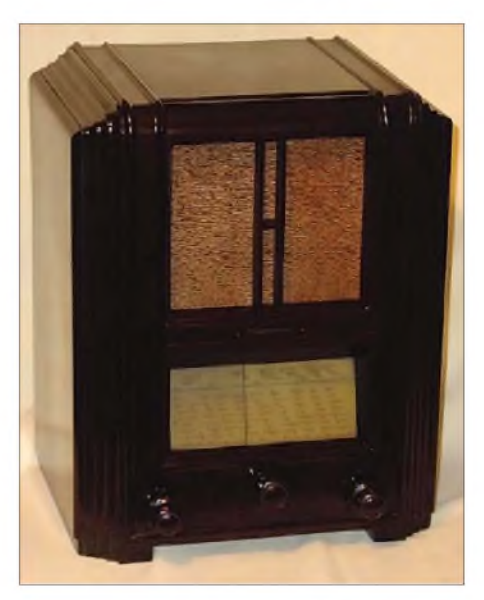

**Bild 9: Körting** *Adeling* **von 1935**

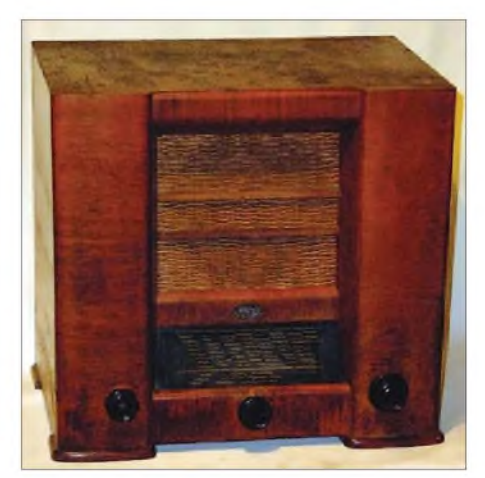

**Bild 10: Nora** *Rienzi* **von 1934**

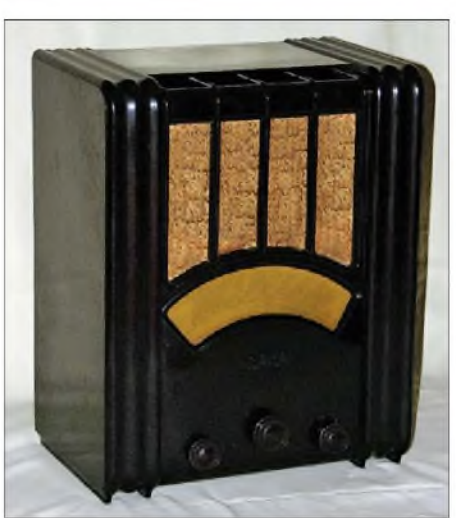

Als einzige Hersteller hatten Körting und Schaub in jedem Modelljahr bis 1939 Reflexempfänger nach dem oben beschriebenen Prinzip in der Produktion, bei Körting zuletzt sogar mit Feldstärkeanzeige über das Leuchtband einer Glimmröhre.

Wie solide damals gebaut wurde, sieht man in Bild 7. Hier handelt es sich um eine Innenansicht des Lorenz *Reflex KW*, der neben Mittel- und Langwelle sogar einen Kurzwellenbereich hatte. Die Bilder 8 bis 13 mit einer Auswahl verschiedener Marken machen deutlich, dass Radios in den Dreißigern Möbelstücke waren und wohl auch passend zur Wohnungseinrichtung gekauft wurden. Sie unterscheiden sich wohltuend vom technischen Einheitslook der heutigen Zeit.

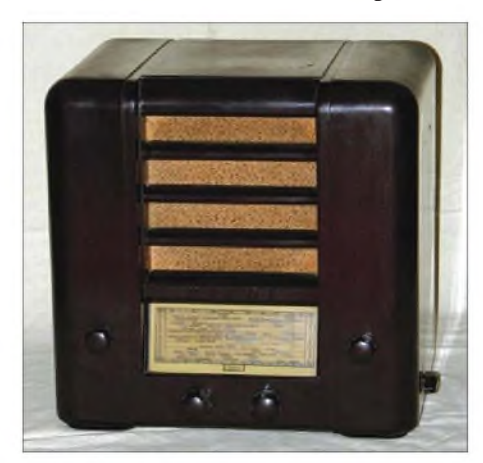

**Bild 12: Mende** *215W* **von 1935**

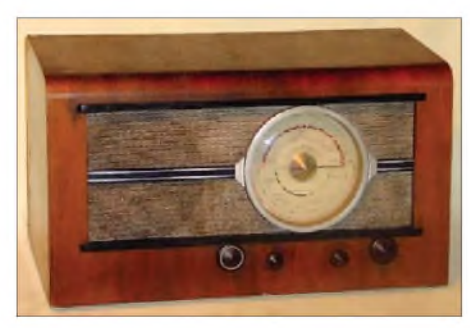

**Bild 13: Schaub** *Baden 39* **von 1938**

In den Jahren 1934 und 1935 gab es ebenfalls Reflexschaltungen zum Einsparen einer NF-Vorstufe bei Superhet-Empfängern. Dort wurde die Zwischenfrequenz-Verstärkerröhre nach der Gleichrichtung der ZF mit einer Diode zusätzlich als Niederfrequenz-Vorverstärker benutzt. Dieses Prinzip wurde aber auch bald wieder aufgegeben.

# **Die Geschichte wiederholt sich**

Nach der Erfindung des Transistors wurde das Reflexprinzip wiederentdeckt. Die ersten Transistoren in den 50er-Jahren waren teuer in der Fertigung und der Ausschuss war hoch. Jeder eingesparte Transistor bedeutete eine spürbare Senkung der Produktionskosten eines Empfängers.

Ich erinnere mich noch sehr gut, wie ich 1960 als Schüler gespart habe, um mir nach

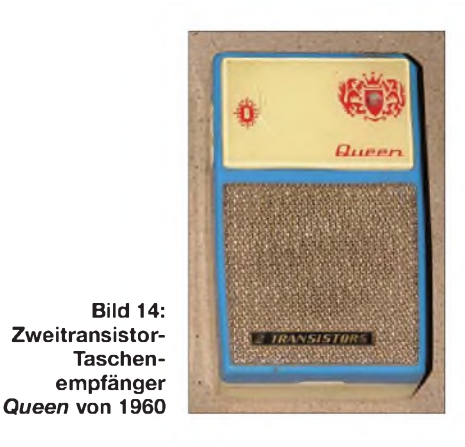

den Sommerferien einen 2-Transistor-Reflex-Empfänger für 32 DM zu kaufen. Das Gerät existiert noch heute (Bilder 14 und 15) und wurde mit den kleinen, damals erst entwickelten 9-V-Blockbatterien betrieben. Tagsüber konnte man gerade im kleinen Lautsprecher oder im mitgelieferten Ohrhörer den Orts- oder Bezirkssender auf Mittelwelle mit 10 bis 15 mW Sprechleistung empfangen. Abends waren dann doch mit der eingebauten Ferritantenne einige Stationen zu hören, vor allem der leistungsstarke Sender von Radio Luxemburg auf 1440 kHz kam recht gut herein. Das war für meine Freunde beeindruckender als der selbst gebaute Zweiröhren-Einkreiser mit DF91 und DAF92 in der Zigarrenkiste, zu dem man noch den Zweimal-2000-Q-Doppelkopfhörer und eine Wurfantenne benötigte!

Diese kleinen Taschengeräte wurden inzwischen in Japan gebaut und waren die Vorboten des heranziehenden Untergangs der deutschen Rundfunkindustrie, auch wenn das zu dem Zeitpunkt wohl noch niemand so recht ahnte. Es war sicherlich unter dem technischen Niveau der deutschen Radioindustrie, solche Einfachstradios zu fertigen. Die japanischen Gerätchen hatten wohl klingende Namen wie *Queen*, *Boys Radio* oder *Twentone* und wurden bald abgelöst durch gleich große Fünf- oder Sechskreis-Superhet-Empfänger mit fünf bis sieben Transistoren.

Sie kamen alle mit einem ähnlichen Schaltungskonzept auf den Markt, das auch für den Bastler geeignet war. In einer Sonder-

**Bild 15: Das** ..minia**turisierte" Innenleben des Zweitransistor-Reflexempfängers Fotos: DK7ZB**

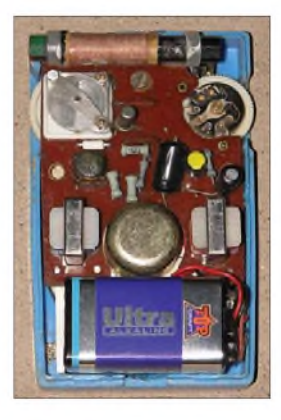

ausgabe des FUNKAMATEURs von 1965 wurden gleich mehrere solcher Selbstbauempfänger beschrieben, darunter der in Bild 16 Gezeigte.

Ein einziger abgestimmter Schwingkreis mit der Ferritantenne als Induktivität und dem ersten Germaniumtransistor als Hochfrequenzverstärker lieferten das gleichzurichtende HF-Signal an eine Diode. Dann wurde das NF-Signal über einen NF-Transformator demselben Transistor wieder zugeführt und verstärkt. Ein weiterer Kleinleistungstransistor arbeitete dann, ebenfalls über einen Transformator, auf den Miniaturlautsprecher.

# **Weiterführende Informationen**

Wer sich für die ausführlichen technischen Daten der hier aufgeführten Empfänger interessiert, kann auch als nicht registrierter Gast im weltweit größten Internet-Radiomuseum *[www.radiomuseum.org](http://www.radiomuseum.org)* [3] viele interessante Informationen abrufen. Dort sind über 122 000 Geräte erfasst. Dem angemeldeten Benutzer stehen Vollbildfotos, Schaltbilder und mehr zur Verfügung.

### *[dk7zb@web.de](mailto:dk7zb@web.de)*

### **Literatur und Quellen**

- [1] Krüger, R.: Die Selbstherstellung von Radioapparaten mit <sup>1</sup> bis 7 Röhren. Verlag Carl Schmidt & Co., Berlin 1924
- [2] Hausdorff, M.; Schrage, W.: Der Radiobastler. Union Deutsche Verlagsgesellschaft, Leipzig 1924
- [3] Stiftung Radiomuseum Luzern, Seeburgstr. 18, CH-6006 Luzern. *[www.radiomuseum.org](http://www.radiomuseum.org)*
- [4] Hubert, A.: Reflexempfänger DIACETA. FUNK-AMATEUR Sonderheft 1965, S. 16

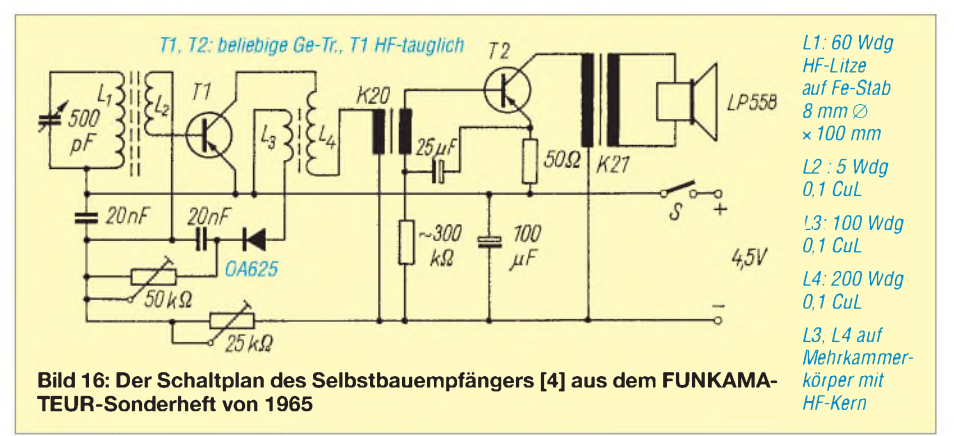

# *Experimentier-Kapazitätsmesser mit Propeller als Controller*

# *Dipl.-Ing. KLAUS BOLLE*

*Dieser auf [1] basierende Beitrag zeigt die technischen Voraussetzungen und stellt die notwendige Software vor, um mit dem Parallax-Controller P8X32 (Propeller) Kondensatoren von <sup>1</sup> pF bis 4,7pF vermessen und die Messwerte ansprechend auf einem LC-Display darstellen zu können.*

Die Vorstellung des leistungsfähigen Parallax-Controllers namens Propeller in [1] sowie die Tatsache, dass nach demAusschlachten diverser Leiterplatten ständig viele Kondensatoren anfallen, deren Beschriftungen oft schlecht zu entziffern sind, war Anlass, mich wiederholt mit der Kapazitätsmessung auseinanderzusetzen. Im Vorfeld hatte ich Experimente mit anderen Schaltungen, wie z. B. dem NE555, OPVs und CMOS-ICs, durchgeführt. Sie funktionieren ebenfalls nach dem hier genutzten Prinzip, doch fehlte ihnen eine ordentliche Anzeige.

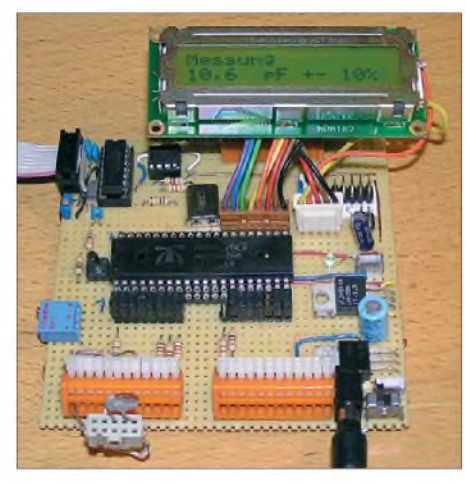

**Bild 1: Aufbau des Kapazitätsmessers auf einer Universalleiterplatte mit 2,54-mm-Raster**

Nun ließe sich diese Aufgabe zwar auch mit anderen Mikrocontrollern lösen, aber die Wahl fiel auf den *Propeller* von *Parallax*. Er bietet einerseits durch seine Struktur mit acht *Cogs* die Möglichkeit, die einzelnen Prozesse der Messung und der Anzeige wirklich parallel auszuführen – andererseits können in Weiterentwicklungen noch fast beliebig viele neue Funktionen hinzugefügt werden, da er bei weitem noch nicht ausgelastet ist. Doch wer dieses Projekt in Angriff nehmen möchte, sollte vorher unbedingt [1] gründlich durcharbeiten, da darin bereits viele wichtige Hinweise gegeben wurden, die ich hier nicht wiederholen möchte.

<span id="page-34-0"></span>Vorausgesetzt man hat sich schon einmal mit Mikrocontrollern beschäftigt und alle Bauteile zur Hand, so ist das Projekt an einemWochenende zu bewältigen. Wie Bild <sup>1</sup> zeigt, lassen sich alle Bauelemente der Schaltung bequem auf einer Lochrasterplatine unterbringen.

### **Messprinzip**

Das Prinzip der Messung basiert auf der vom Mikrocontroller gesteuerten Ladung und Auswertung der Entladung des Messkondensators. Der zu messende Kondensator wird über den sich am Anschluss <sup>1</sup> befindenden Widerstand R1 aufgeladen und über einen parallel zum Messkondensator liegenden Widerstand R2 langsamentladen, wobei R1 viel kleiner als R2 sein muss.

Zum Aufladen muss der Ausgang H-Pegel annehmen, wenn der zu untersuchende Kondensator an Masse (L-Pegel) liegt. Innerhalb einer vom Timer-Modul aufbereiteten und zur Verfügung gestellten Zeitspanne wird der Messkondensator aufgeladen. Mit Ablauf der Aufladezeit wird die Datenrichtung des Controlleranschlusses umgeschaltet, sodass er dann als Eingang fungiert sowie der Pegel als L oder H erkennbar und auswertbar ist.

Dieser sich zyklisch wiederholende Vorgang kann mit einem geeigneten Oszilloskop auch grafisch dargestellt werden, siehe Bild 2. Mit meinem Messgerät war der Vorgang bei sehr kleinen Kapazitäten leider nicht darstellbar, da die Eingangskapazität des Messgerätes den zu messenden Wert beeinflusste und mit gemessen wurde. Messgerät und Messschnüre schlagen mit etwa 30 pF bis 35 pF zu Buche. Auch darf der Innenwiderstand nicht vernachlässigt werden, da er dazu führt, dass der Messkondensator schneller entladen wird als bei einem hochohmigen Anschluss. Mit Kondensatoren im Bereich von etwa 330 nF bis  $1 \mu$ F lassen sich die physikalisch-mathematischen Zusammenhänge auch grafisch am Messgerät gut darstellen.

# **Mathematische Zusammenhänge**

Die Theorie der Kondensatorentladung soll hier nicht im Einzelnen dargelegt, sondern nur etwas aufgefrischt werden. Die Entladung eines Kondensators über einen konstanten und bekannten Widerstand erfolgt nach einer fallenden Exponentialfunktion, wobei der Entladestrom über die Zeit gesehen nach der Funktion ln 2 abnimmt. Bei der so genannten Halbwertszeit *T*, also der

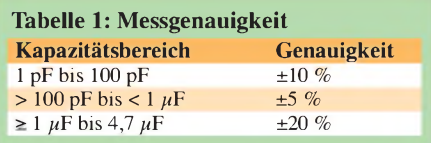

Zeit, in der der Kondensator seine halbe Ladung verloren bzw. die Spannung am Kondensator auf die Hälfte der ursprünglichen Ausgangsspannung zurückgefallen ist, wird die Kapazität bestimmt. Dieser Zusammenhang wird für unsere Schaltung ausgenutzt.

$$
T = C_{\rm m} \cdot R_2 \cdot \ln 2 \tag{1}
$$

In die Berechnung gehen nur  $R_2$  und  $C_m$ ein. Da der *Propeller*-Eingang beim Messen sehr hochohmig ist, wird der Innenwiderstand vernachlässigt. Zur Erstellung einer zur Berechnung der Kapazität proportionalen Größe ist der systeminterne 32- Bit-Zähler heranzuziehen. In der Schaltung nach Bild 4 wurde ein 5,2-MHz-Quarz verwendet. Der Controller erhöht den 5,2- MHz-Takt systemintern um das 16fache auf 83,2 MHz (bei 5,0 MHz auf 80 MHz). Das ist der Ausgangstakt für unseren Systemzähler. Der 32-Bit-Systemzähler(Register *cnt*) wird mit jedem Takt um <sup>1</sup> erhöht.

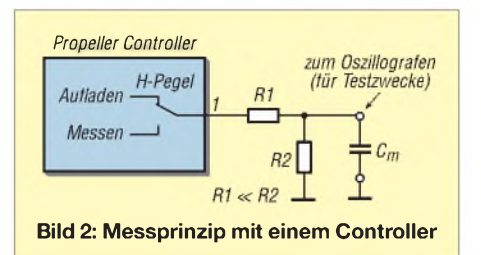

Das bedeutet, dass er in 0,721 s (in 0,75 s bei 5,0 MHz) einen Zählerstand von 60 000 000 erreicht hat. Bei einem Teilerfaktor von 6 ergibt sich daraus ein Wert von 10 000 000. Voraussetzung dabei ist, dass der Quarz auf seiner Nennfrequenz schwingt. Dies ist ein bequemer Wert, um die Anzeige aufzubereiten.

Der Wert von 0,721 s stellt sich dann ein, wenn zur Messung ein Kondensator mit einer Kapazität von genau 1  $\mu$ F angeschlossen ist. Wird ein anderer Wert angeschlossen ergibt sich als Messzeit ein kleinerer

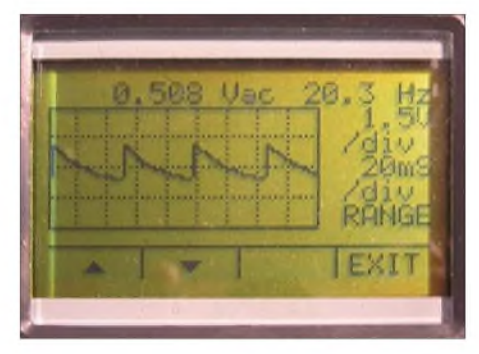

**Bild 3: Grafische Darstellung der Lade-/Entladekurve mit einem GDM703**

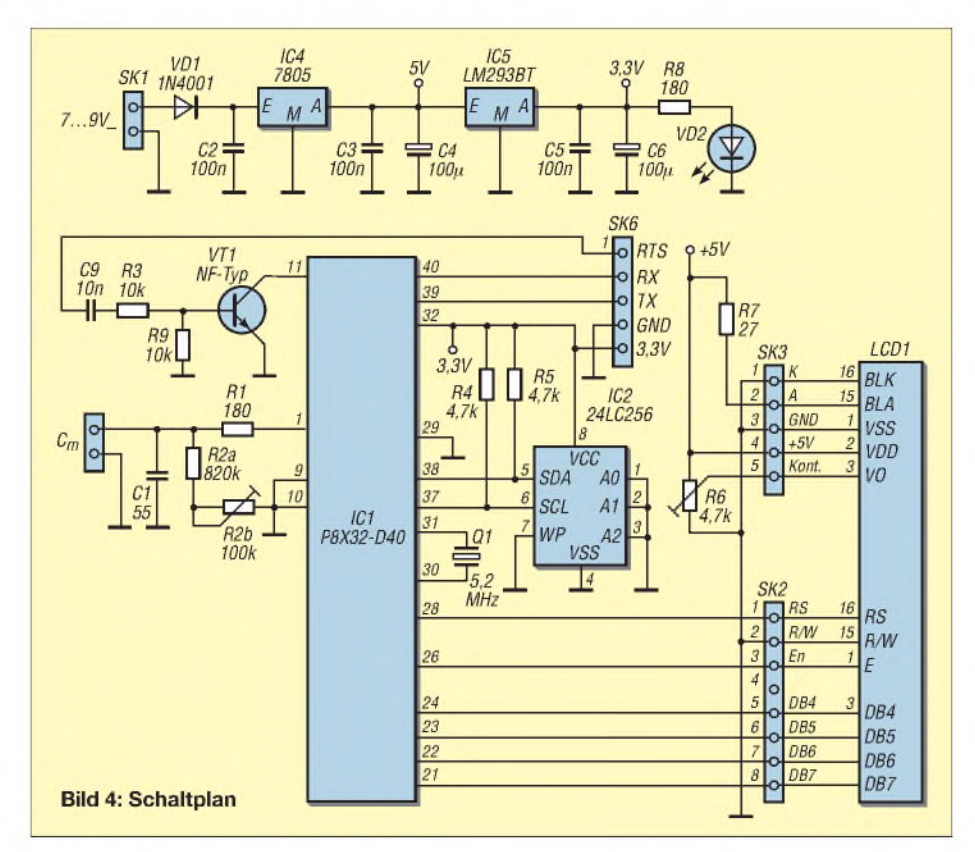

oder größerer Wert. Da die Messzeit durch die Aufladezeit der Kondensatoren bestimmt wird, gelangen dementsprechend weniger oder mehr Zählimpulse zum systeminternen Zähler, die dann ausgewertet werden können. Da die Frequenz nur in relativ geringen Grenzen änderbar ist, bleibt nur der Widerstand  $R_2$  als hardwareseitige Abgleichmöglichkeit.

### **Betrachtung der Genauigkeit**

In die Messgenauigkeit gehen die Abweichungen der Quarzfrequenz und des aus dem Einstellwiderstand  $R_{2b}$  und dem Festwiderstand  $R_{2a}$  zusammengesetzten Widerstands von den Normwerten ein. Die Ungenauigkeit der Quarzfrequenz ist für eine Messung von Kondensatoren mit einer Toleranz von 5 % oder größer vernachlässigbar. Die Genauigkeit des Widerstandes zur Entladung des Kondensators geht hingegen wesentlich stärker in die Messgenauigkeit ein. Dazu ein kurzes Rechenbeispiel.

*R*<sup>2</sup> soll z. B. einen tatsächlichen Wert von 980 k $\Omega$  an Stelle der theoretischen 1 M $\Omega$ besitzen, was eine Abweichung von 2 % darstellt. Mit diesem Wert berechnen wir die Messzeit.

 $T = C_m \cdot R_2 \cdot \ln 2$  $= 1 \mu F \cdot 980 \text{ k}\Omega \cdot 0,69314 \approx 0,6793 \text{ s}$ 

In dieser Zeit läuft der Zähler bis

 $Z = 83,2 \text{ MHz} \cdot 0.6793\text{s} / 6 = 9419626.$ 

Wer es nachrechnet, kommt auf 9419626,7, aber der Nachkommaanteil entfällt bei der Division im Controller.

Der Zählerstand hätte 10 000 000 erreicht haben müssen, dies bedeutet eine Abweichung von 0,94 %. Daran ist erkennbar, dass die Genauigkeit zwar beeinflusst wird, glücklicherweise aber nicht so stark wie angenommen. Ausgehend von der hohen Toleranz der Messobjekte sind somit spezielle Widerstände für  $R_{2a}$  und  $R_{2b}$  nicht erforderlich. In der Schaltung wird eine Kombination aus Fest- und Einstellwiderstand verwendet.

#### **Grafische Darstellung der Entladekurven**

In Bild 3 ist die sehr schnelle Aufladung des Kondensators über  $R_1$  in der steil ansteigenden Kurve gut zu erkennen. Die Entladung eines Kondensators erfolgt dann mit sinkender Spannung immer langsamer bis zur nächsten Aufladung. Dieser Vorgang wiederholt sich zyklisch. Bei Elektrolytkondensatoren, die sehr lange lagerten, ist sehr gut zu beobachten, wie mit jedem Messzyklus die Kapazität ansteigt. Deshalb sind hier mehrere Messungen abzuwarten, bis sich der Wert nicht mehr wesentlich ändert. Für die Darstellung des Lade-/Entladevorgangs wurde ein Universalmessgerät vom Typ GDM703 verwendet.

### **Hardware**

Der Aufbau der Schaltung nach Bild 4, kann auf dem in Teil 2 von [1] beschriebenen Test- und Entwicklungsboard erfolgen. Benötigt werden in diesem Fall als zusätzliche Bauteile R1, R2a, R2b, C1, IC4, R6, R7 und ein LC-Display. Wer dieses Board noch nicht aufgebaut hat, kann auch eine Universalplatine im Rastermaß 2,54 mm bei Abmessungen von 100 mm x 100 mm verwenden oder das Messgerät auf Basis der Bilder 7 und 8 realisieren.

Das Einsetzen der ICs in Fassungen ist sehr zu empfehlen, da der Controller nach dem Umstecken in größeren Schaltungen weiter verwendbar ist. Der Test- und Experimentierplatine ist der Vorzug zu geben, da der Controller mit dem hier vorgestellten Projekt bei Weitem noch nicht ausgelastet ist und auf ihr noch vielfältige Messaufgaben hinzugefügt werden können.

Die Schaltungen nach Bild 15 in Teil 2 von [1] und nach Bild 4 weisen keine großen Unterschiede auf. Sie bestehen lediglich in der geänderten Stromversorgung, einem anderen Schnittstellenschaltkreis und der Verwendung eines LC-Displays. Bei LC-Displays mit 5 V Betriebsspannung ist das Kapitel *Betrachtung der Logikpegel von Controller und HD44780* zu beachten.

Ohne Software ist auch ein so mächtiger Controller wie der *Propeller* wertlos. Als Verbindung zwischen unserem PC mit der dort installierten Programmiersoftware, dem **Propeller Tool**, und unserer Schaltung dient die Schnittstellenschaltung in Bild 6. Es sind nur vier Adern notwendig: GND, TXD, RTS und RXD. Die Kontaktbelegung der seriellen Schnittstelle ist im Grunde standardisiert, weist aber in der Praxis etliche Abweichungen auf, siehe [2].

Als Verbindungskabel benutze ich ein voll belegtes Nullmodemkabel. Die Kontaktbelegung auf der PC-Seite ist identisch mit der auf der Schaltungsseite. Nullmodemkabel weisen eine Vertauschung der Adern TXD und RXD sowie der RTS und CTS auf. Man kann zum Herstellen der Verbindung selbstverständlich auch ein normales Modemkabel benutzen, muss dann aber die Vertauschung am Stecker der Platine beachten. Wichtig ist in meiner Schaltung, dass das RTS-Signal am IC2 vorbeigeführt wird, damit derMAX3232 es nicht invertiert. Der Programmieranschluss kann in der Ab-

gleichphase an der Schaltung angeschlossen bleiben. Die COM-Schnittstelle hat bei mir die Einstellungen: 9600 Bit/s, 8 Bit, keine Parität, <sup>1</sup> Stoppbit, keine Flusssteuerung (9600, 8, n, 1, n). Das *Propeller Tool* kann das Programm auch über eine USB-Schnittstelle übertragen (3,3-V-Pegel beachten!).

### **Stromversorgung**

Aufgrund der notwendigen Versorgungsspannung von 5 V für das LC-Display ist auf dem Testboard nach Bild 4 ein 5-V-Festspannungsregler, z. B. 7085, einzufügen. Die Schaltung nimmt etwa 26 mA ohne Hintergrundbeleuchtung des Displays auf. Für die Beleuchtung kommen je nach Helligkeit noch einmal etwa 40 mA hinzu.
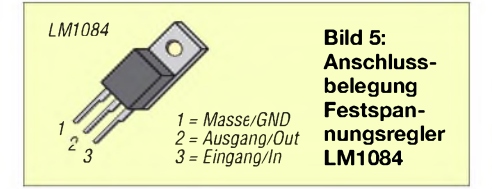

Mit einer Taktung der Helligkeit über den *Propeller* ließe sich der Stromverbrauch weiter reduzieren, was besonders beim Betrieb aus einer Batterie oder einem Akkumulator günstig wäre. Hinzu kommen noch der Stromverbrauch der LED und unter Umständen noch maximal 10 mA, die der Schnittstellenschaltkreis zieht. Der Strombedarf der Peripherie muss auch berücksichtigt werden, doch in Summe sind bei diesem Verbrauch Kühlkörper für die beiden Spannungsregler entbehrlich. Außerdem dürfte ein Steckernetzteil mit 300 mA ausreichend sein.

Ein Hinweis zum 3,3-V-Spannungsregler sei hier angebracht: Zeitweise bei Reichel Elektronik erhältliche Festspannungsregler vom Typ LM1084 weisen eine andere Anschlussreihenfolge gegenüber dem weit verbreiteten 5-V-Typ 7805 auf. Falls Sie diesen Regler einsetzen wollen, beachten Sie bitte die Anschlussbelegung in Bild 5.

#### **Propeller und LC-Display**

Der Controller wurde bereits in [1] und [3] ausführlich beschrieben, sodass ich an dieser Stelle nicht darauf eingehen muss.

Für die Anschlussbelegung von alphanumerischen LC-Displays hat sich ein Quasi-Standard herausgebildet. Grundlage dafür ist ein Controller mit der Bezeichnung HD44780, der zusammen mit einem weiteren IC auf der Rückseite des LC-Displays die komplette Ansteuerung vornimmt. Weitere Hersteller haben den HD44780 funktionsgleich nachgebaut und unter anderen Bezeichnungen auf den Markt gebracht, sodass zahlreiche Modelle zu Verfügung stehen. Mit der Software für das Experimentier-Kapazitätsmessgerät und der Schaltung nach Bild 4 können Displays mit bis zu 20 Zeichen in vier Zeilen angesteuert werden, wenn die entsprechenden LCD-Ansteuerbefehle im Programm Verwendung finden. In der vorliegenden Softwareversion habe ich aber lediglich Displays mit  $2 \times 16$  Zeichen getestet, deren Anschlussbelegungen und Funktionen Tabelle <sup>1</sup> zu entnehmen sind. Die komplette Funktionsbeschreibung zu dem von mir verwendeten LC-Display von Hitachi hat einen Umfang von knapp 60 Seiten. Es ist an dieser Stelle nicht möglich, in vollem Umfang daraufeinzugehen. Deshalb bitte bei [4] bis [7] nachsehen. Hier nur das Wichtigste:

Unter anderem ist es möglich, den Display-Controller im 4-Bit- und im 8-Bit-Modus anzusteuern. Bei Ersterem werden nur die vier höherwertigen Datenleitungen (DB4 bis DB7) des achtpoligen Busses angeschlossen und die zu übertragenden Bytes im Controller in höher- und niederwertige Halbbytes aufbereitet und nacheinander übertragen. Dieser so genannte Nibble-Modus ist etwas langsamer als der 8-Bit-Modus, was bei unserer Anwendung aber keine Rolle spielt.

Per Instruktion können auf dem Display folgende Befehle ausgeführt werden: Display löschen, Cursor an erste Stelle setzen, Display an- bzw. ausschalten, Cursor ein bzw. aus, angezeigtes Zeichen blinkend, Cursor nach rechts oder links verschieben, Text nach links oder rechts schieben. Eine Zeichencodetabelle für das Display ist unter [5] und [7] zu finden. Sie ist aber nicht identisch mit der des *Propeller*-Controllers.

Im internen Zeichenspeicher ist neben den vordefinierten Zeichen Platz für das Abspeichern von eigenen Kreationen vorhanden. Für diese Funktionen ist das Datenblatt des HD44780 zu konsultieren, weil hier der Platz für Erläuterungen nicht ausreicht.

DieEinstellung des Kontrasts erfolgt an Pin 3 des LC-Displays. Über den Einstellwiderstand  $R<sub>6</sub>$  ist eine positive Spannung anzulegen, sodass nur noch Zeichen angezeigt werden und nicht die Kästchen auf denen die Zeichen abgebildet werden. Einige LCD-Typen benötigen zur Kontrasteinstellung eine negative Spannung. Soll eines dieser Displays eingesetzt werden, ist diese Spannung zusätzlich bereitzustellen (z. B. über eine Ladungspumpe mit ICL 7660). Die Hintergrundbeleuchtung ist beim verwen-

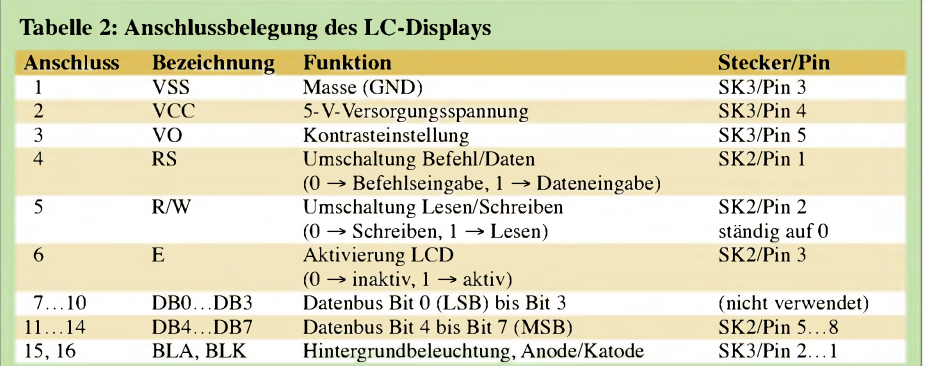

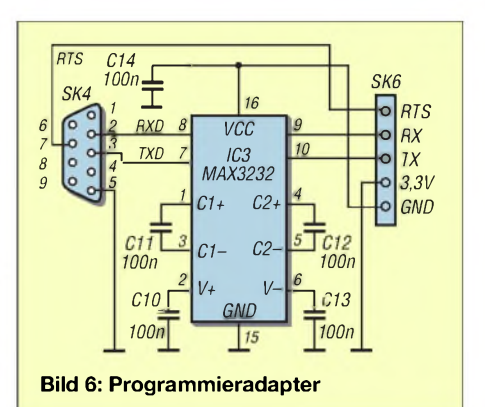

deten Display ohne integrierten Vorwiderstand ausgeführt, sodass wahlweise der Festwiderstand  $R_7$  oder ein am Display anzulötender Einstellwiderstand einzusetzen ist. Bei anderen LCDs unbedingt das Datenblatt des Herstellers konsultieren.

#### **Betrachtung der Logikpegel** ■ **von Controller und HD44780**

An dieser Stelle noch ein wichtiger Hinweis. Der HD44780 ist ja das Bindeglied zwischen unserer Schaltung und der eigentlichen Flüssigkeitskristallanzeige. Erhältlich sind LC-Displays mit einer Bestückung verschiedener Varianten des HD44780, die sich im Suffix unterscheiden. Das in der Schaltung verwendete Display ist mit einem HD44780A00 bestückt. Es handelt sich um das Modell NDM162, dessen Datenblatt im Internet unter [8] zu finden ist. Typen mit dem Suffix Axx sind Typen für 5-V-Betriebsspannung. Typen mit dem Suffix Uxx gibt es als Ausführungen mit einer Versorgungsspannung von 2,7 V bis 5,5 V.

Kommt ein Display für 3,3 V zum Einsatz, könnten der zusätzliche Festspannungsregler und die feste Verdrahtung für R/W entfallen. Der HD44780A benötigt, wie bereits erwähnt, 5 V und ist TTL- und CMOSkompatibel. Da die LC-Displays interne Speicher besitzen (z. B. interner Zeichensatz), sind diese so konstruiert, dass man die Inhalte auch auslesen kann, d. h., die Datenrichtung kann geändert werden. Damit werden die Dateneingänge des LCDs dann zu Ausgängen!

Unser *Propeller*-Controller ist aber nur für eine Betriebsspannung für 3,3 V und den damit verbundenen Eingangspegel ausgelegt. Zwar sind die Pins am Controller als Ausgänge programmiert, trotzdem dürfen sie nicht überlastet werden. Es ist daher sicherzustellen, dass das LCD nicht auf Lesen umgeschaltet werden kann. Am besten dazu auf der Platine des Displays eine Brücke von Pin 5 nach Masse legen und die Leitung zur Schaltung an P22 für R/W unterbrechen. Die Ausgangspegel des *Propellers* werden in der Schreibrichtung vom HD44780 sicher erkannt.

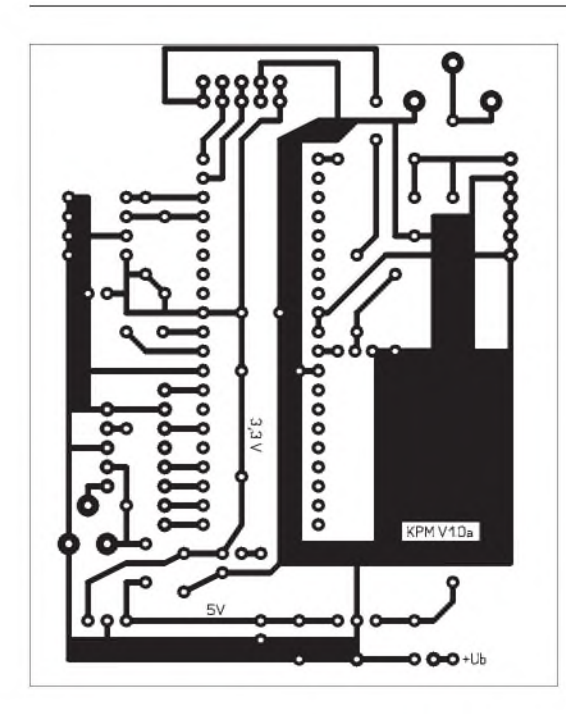

Der *Propeller* und das LCD besitzen unterschiedliche interne Zeichensätze. Zur Anzeige kommen die des Display-Controllers. Das bedeutet, dass man für die Ausgabe von Umlauten oder Sonderzeichen die Codetabelle des LCDs zu Rate ziehen und sie für den Programmcode berücksichtigen muss [8].

Beim Übertragen des Programms kommt es häufig vor, dass das Display danach nicht richtig anzeigt. Hier hilft das Ein- und Ausschalten der Stromversorgung. Danach arbeitet die Anzeige stabil.

#### **Software**

Das *Propeller Tool* von *Parallax* ist der benötigte Editor, um unser Programm in den Controller der Schaltung zu bekommen. Diejenigen, die mit Atmels Controllern experimentiert haben, benutzen als Werkzeug für ihre Zwecke vielleicht *BASCOM AVR*. Das *Propeller Tool*, mit seiner eigens entwickelten Programmiersprache *Spin* dient, im Gegensatz zu *BASCOM AVR*, zur Programmierung eines einzigen Chiptypen, dem *Propeller*. Es gibt zwischen beiden einige Ähnlichkeiten, aber auch Unterschiede. Ich fand es relativ leicht, sich aus dieser Richtung in *Spin* einzuarbeiten.

Für dieses Projekt benötigt man noch keine perfekten Kenntnisse in der Programmierung mit *Spin*. Vorkenntnisse im sicheren Umgang mit elektronischen Bauelementen sollten aber schon vorhanden sein, um größeren Ärger aus dem Wege zu gehen -für viele Anfänger ist ein Projekt um die 50 € einfach zu teuer, wenn es am Ende nicht funktioniert.

Um vorweg das Verständnis zu verbessern, möchte ich einige größere Unterschiede herausheben. Der wesentliche ist die Hardwarestruktur des *Propellers*, der in einem **Bild 7:**

**Layout der einseitig kaschierten Leiterplatte; Abmessungen 70 mm** x **85 mm**

**Bild 8: Bestückungsplan der Platine; bitte nicht die Drahtbrücke unter IC1 vergessen. Der Widerstand R8 wird bei Verwendung einer LED unter dem Controller eingelötet. Für R7 ist alternativ ein Einstellwiderstand direkt am Display einsetzbar.**

Gehäuse acht gleichartige Controller besitzt (Cogs). Durch seine Struktur ist eine echte Parallelabarbeitung möglich, ohne sich um Interrupts kümmern zu müssen. Ein weiterer wesentlicher Unterschied ist die Modulbauweise der Programme. Die einzelnen Programmteile können in separaten Dateien ausgelagert bzw. aus diesen eingelesen werden. Dazu müssen diese dann innerhalb eines gemeinsamen Projektordners stehen. Ein ausführliches Handbuch ist beim Kaufdes Development-Kits im Umfang inbegriffen - alternativ steht es im Internet als PDF-Datei bereit. Ich verweise auch hier nochmals auf [1].

Alle nachfolgenden Programmmodule stehen auf der FA-Website unter *Downloads* ^ *Software undErgänzungen zu Beiträgen* in einer Zip-Datei zum Download bereit.

#### *Modul Kap\_messer.spin*

Dieses Programmteil basiert auf einem im Parallax-Forum gefundenen Programm namens *RCtime.spin*, das die Messung von Widerständen und Kondensatoren ermöglicht. Im Originalprogramm werden die Messwerte über die Videoschnittstelle an ein Fernsehgerät oder aber über eine TV-Karte auf einen Monitor ausgegeben. Ich schrieb das Original vollkommen um, sodass es nun die gemessenen Werte in höherer Auflösung auf dem LC-Display ausgibt.

Im Modul zur Messbereichswahl und Anzeigeaufbereitung wird lediglich der Messwert *RCValue* aus dem Modul *C\_Messung* übernommen, eine Nullpunktkorrektur in den unteren Messbereichen vorgenommen und zur Anzeige aufbereitet. Damit lässt sich auf derAnzeige automatisch der dazugehörige, in der Praxis übliche Messwert ausgeben, siehe Bild 9.

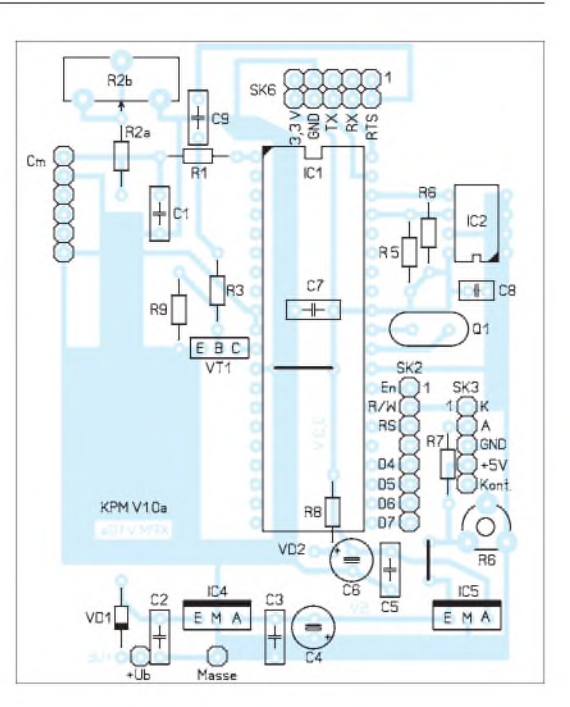

#### *Modul C-Messung.spin*

Das Modul *C-Messung.spin* wertet den in der Entladezeit veränderten Systemzählerstand aus und speichert in einem Register zwischen, der die Größe der Kapazität repräsentiert.

#### *Modul LCD-parallel.spin*

Das Modul für die parallele LCD-Ansteuerung (*LCD-parallel.spin*) wurde ebenfalls im Parallax-Forum veröffentlicht und konnte dank gleicher Anschlussbelegung unverändert übernommen werden. Es besitzt noch ein Unterprogramm namens *BS2.spin*, das auch nicht abgeändert wurde. Das letztgenannte Modul darf auf Wunsch des Entwicklers nur unverändert weitergegeben werden.

#### *Modul Timing*

Das Modul *Timing.spin* regelt die zeitlichen Abläufe innerhalb des Programms. Es stellt die Verzögerungszeiten zur Verfügung und synchronisiert die internen Abläufe. Auch dieses Modul ist ohne Änderungen aus [3] übernommen worden.

#### **Abgleich des Kapazitätsmessers**

Der Abgleich ist abhängig vom verwendeten Quarz. Wer einen Quarz mit 5,2 MHz oder 5 MHz benutzt, braucht sich um keinen neuen Teilerfaktor zu kümmern und beginnt mit dem Abgleich wie folgt:

Ein Folienkondensator von 1  $\mu$ F mit einer Toleranz von 5 % oder weniger wird in die Messfassung gesteckt. Mit dem Einstellwiderstand  $R_{2b}$  wird die Anzeige so abgeglichen, dass ein Wert von 1  $\mu$ F ±5 % oder weniger angezeigt wird. Danach ist der Messkondensator wieder zu entfernen. Es wird nun ein Wert im Pikofarad-Bereich

## *Messtechnik*

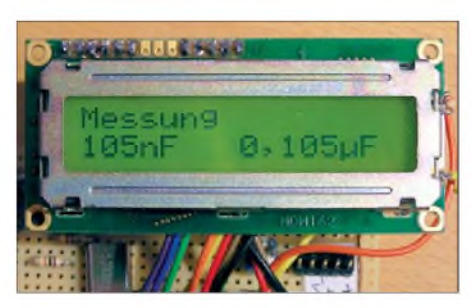

**Bild 9: Display mit Messwertausgabe im Nanound Mikrofarad-Bereich Fotos: Bolle**

angezeigt, den der Parallelkondensator, die parasitäre Kapazität und die Abweichung von der Nennfrequenz des Quarzes bestimmt. Auf dem Display erscheint in der ersten Zeile hinter *Messung* der Wert, der für den Nullabgleich zu benutzen ist.

Dieser Wert schwankt geringfügig, pegelt sich aber nach einigen Messvorgängen auf einen häufiger angezeigten Wert ein. Angenommen der Wert sei 448, dann wird dieser Wert in der Programmzeile 52 als

#### *Korr :=448*

eingetragen, das Programm neu compiliert und in den *Propeller* übertragen. DieAnzeige sollte jetzt nur noch geringfügig um den Nullpunkt herum schwanken. Dieser Abgleichvorgang ist mehrmals mit bekannten Kapazitäten (Toleranz  $\leq \pm 5$  %) zu wiederholen, bis sich alle angezeigten Messwerte innerhalb der Toleranzangaben befinden. Ist der Abgleich erfolgt, werden die Befehlszeilen 59 bis 62 auskommentiert, d.h. einApostroph vorangestellt, damit sie nach einer erneuten Compilierung und Übertragung nicht mehr wirksam sind. Sie sehen danach so aus:

*'Lcd.pos(9,1) 'Lcd.dec(kap) 'Lcd.pos(9,1) lcd.str(string(,, ,,))* 

Für andere Quarzfrequenzen sind, entsprechend der Erläuterungen im Kapitel *Messprinzip* andere Teilerfaktoren zu ermitteln oder die Frequenzvervielfachung z.B. bei einem 10-MHz-Quarz auf 8 zu reduzieren. Es zeigte sich, dass diese einmal eingestellte Kompensation bei Raumtemperatur so stabil war, dass ich auf eine mögliche Messung der zu kompensierenden Werte verzichtet habe, um diese dann mit denjeweils aktuellen Werten in die Kompensation einzubeziehen.

#### **Erfahrungen**

Vorhergehende Versuche, Kapazitäten mit anderen Schaltungen zu messen, waren auch erfolgreich, aber nicht so komfortabel in der Messbereichswahl und Anzeige. Mit dem*Propeller* von*Parallax* sind sogar noch weitergehende Ergänzungen denkbar, die als reine Digital- oder Analogschaltungen nurmitsehr großemAufwand zu realisieren wären. Ich denke da an zusätzliche Messaufgaben wie z.B. die Leistungsmessung und das Speichern oder Übertragen von Messwerten.

Die Schaltung läuft bereits seit über einem Jahr zur vollen Zufriedenheit. FürAmateurzwecke ist sie eine wertvolle Hilfe. Trotzdem darf die digitale Anzeige nicht dazu verleiten, die angezeigte Genauigkeit zu hoch zu bewerten. Alles ist mit Toleranzen behaftet, auch eine digitaleAnzeige. Die angezeigten Werte der während einer Testserie vermessenen Kondensatoren lagen alle innerhalb der durch die Hersteller vorgegebenen 5-%-Toleranz. Für einen Abgleich mit sehr kleinen Kapazitäten im Bereich von 1 pF bis 100 pF standen mir leider keine genauen Vergleichskondensatoren zur Verfügung, sodass ich diesen Bereich nur mit einer Toleranz von 10 % angeben kann.

Die Auflösung der Anzeige im Pikofarad-Bereich beträgt 0,1 pF. Dabei muss man sich bei der Bewertung des tatsächlichen Wertes im Bereich <sup>1</sup> pF bis 100 pF immer an die ±10 % Toleranz erinnern. Werte über 100 pF zeigten eine Genauigkeit von  $\pm 5\%$ . Im oberen Messbereich von 1  $\mu$ F bis 10  $\mu$ F wiesen die vermessenen Elektrolytkondensatoren bis 4,7  $\mu$ F eine Abweichung von bis zu ±20 % auf, was zu erwarten war. Kondensatoren mit Kapazitäten von mehr als  $4.7 \mu$ F zeigten teilweise nicht mehr reproduzierbare Werte, sodass ich die Anzeige von Werten größer als 4,7  $\mu$ F unterdrückt habe.

Vermutlich liegt die Ursache dafür an zu geringen Innenwiderständen der Elektrolytkondensatoren begründet, die die Entladung mit beeinflussen. Sollen trotzdem Werte oberhalb dieser  $4.7-\mu$ F-Grenze gemessen werden, muss  $R_2$  verkleinert und die Software geändert werden. Dies habe ich aber nicht ausprobiert, da sich diese Werte in der Regel gut am Kondensator ablesen lassen. *[ib\\_bolle@online.de](mailto:ib_bolle@online.de)*

#### **Literatur und Bezugsquellen**

- [1] Sander, K.: Propeller bringt Bewegung in die Controllerfamilie: FUNKAMATEUR 55 (2006) H. 10, S. 1165-1167; H .11, S. 1283-1285; H. 12, S.1405-1407
- [2] Roboternetz: Serielle Schnittstelle (RS232). *<http://roboternetz.de/wissen/index.php/rs232>*
- [3] Parallax: PropellerTool Software V1.0: *[www.parallax.com/propeller/downloads.asp](http://www.parallax.com/propeller/downloads.asp)*
- [4] Ouwehand, P.: How to control a HD44780-based Character-LCD :
- *<http://home.iae.nl/users/pouweha/lcd/lcd0.shtml>* [5] Harris, I.: HD44780-Based LCD Modules. *[www.doc.ic.ac.uk/~ih/doc/lcd](http://www.doc.ic.ac.uk/%7Eih/doc/lcd)*
- [6] Koroneos, S.: Serial LCD Interface. *[www.stelioscellar.com/AVR/SerialLCD/](http://www.stelioscellar.com/AVR/SerialLCD/) [serial\\_lcd\\_interface\\_using\\_avr.htm](http://www.stelioscellar.com/AVR/SerialLCD/serial_lcd_interface_using_avr.htm)*
- [7] Hitachi: HD44780U (LCD-II). *[www.sparkfun.com/datasheets/LCD/](http://www.sparkfun.com/datasheets/LCD/HD44780.pdf) HD44780.pdf*
- [8] Nanox: 2 x 16 Character LCD Module NDM162: *[www.yellab.com/datasheet/NANOX\\_NDM162.pdf](http://www.yellab.com/datasheet/NANOX_NDM162.pdf)*

**FA 3/09 • 271**

**Quality** 

**Great Value in Test & Measurement** 

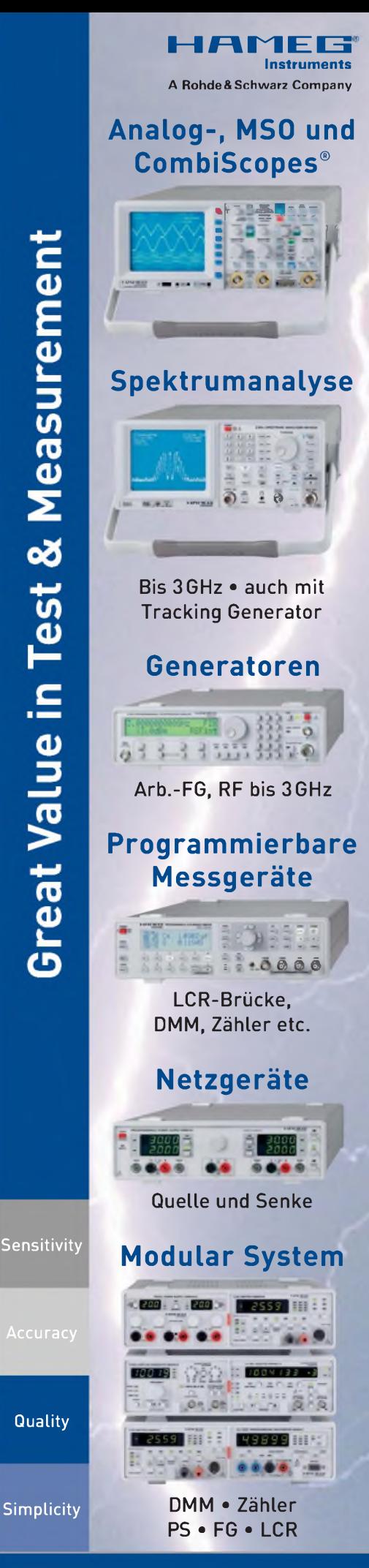

**[www.hameg.com](http://www.hameg.com)**

# *Batteriebezeichnungen und -kapazitäten*

### *Dipl.-Ing. HARTWIG HARM - DH2MIC*

*Beim Kauf von Akkumulatoren ist eine Orientierung an Nennkapazität und Preis möglich. Bei Primärbatterien fehlen Kapazitätsangaben völlig. Statt dessen stößt man auf Fantasiebezeichnungen wie Extra, Plus, Ultra, Special Power, Super Power, High Energy, Xtralife, Longlife, Superlife oder Max Tech und auf alphanumerische Kennzeichen, deren Bedeutungen weithin unbekannt sind. Der Beitrag schließt diese Wissenslücken.*

Primärbatterien, hier kurz als Batterien bezeichnet, werden neben Akkumulatoren in jedem Haushalt eingesetzt. Sie sind immer dann den Letzteren vorzuziehen, wenn die vorgesehene Nutzungsdauer größer ist als die Selbstentladungszeit von Akkumulatoren, also bei Fernbedienungen, Rauchmeldern, Taschenlampen, Uhren, Multimetern, Funkwetterstationen, Badezimmerwaagen, manchen Kinderspielzeugen, Stützbatterien in PCs und Funkgeräten, aber auch bei seltener genutzten Digitalfotoapparaten. Sie sind beim Fachhändler, im Kaufhaus oder Baumarkt, im Elektroversandhandel oder beim Lebensmittelhändler zu sehr unterschiedlichen Preisen erhältlich, wie auch einer Untersuchung der Stiftung Warentest zu entnehmen ist [1].

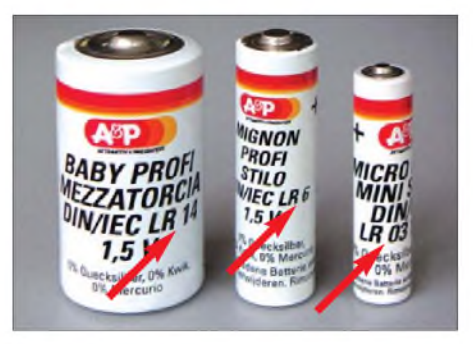

**Bild 1: Primärbatterien mit normgemäßer Bezeichnung Bei DH2MIC** 

Leider hat sich die Stiftung Warentest bei der Erklärung der Bezeichnungen genauso zurückgehalten wie bei Zahlenangaben zur Kapazität, weshalb ich dazu eigene, allerdings nicht repräsentative Untersuchungen angestellt habe. Bei der Fahndung nach Informationen zu den zahllosen Bezeichnungen, die auch noch je nach Hersteller variieren, stieß ich bei Tengelmann auf die in Bild <sup>1</sup> gezeigten Zellen. Auch wenn sie inzwischen nicht mehr angeboten werden, lieferten sie doch den entscheidenden Hinweis auf die zutreffende Norm.

Die fünfteilige IEC 60086 erschien erstmalig im Jahre 1982, wurde bald darauf als Europäische Norm (EN) übernommen und in Deutschland als DIN EN 60086 veröffentlicht [3]. Diese Norm sollte dem weltweiten nationalen Regulierungschaos bei Batterien ein Ende machen. Aber - wie jeder leicht feststellen kann – viele der alten nationalen Kürzel stehen nach wie vor auf den Erzeugnissen und auch in den technischen Unterlagen, obwohl die IEC-Norm in praktisch allen Ländern Gültigkeit besitzt.

Die Norm wird laufend aktualisiert und ist inzwischen mehrmals novelliert worden. Sie enthält im Teil <sup>1</sup> (Allgemeines) die Nenn- und/oder Maximalabmessungen aller gängigen Batteriegrößen und das Kennzeichnungssystem, das 1990 abgewandelt wurde. Alle Bezeichnungen der ab 1990 neu auf den Markt gekommenen Batterien folgen also dem neuen System. Den Endnutzer interessierende Angaben stehen im Teil 2 (Physikalische und elektrische Spezifikationen). Das sind zum einen die verschiedenen Technologien mit Nennspannungen und Selbstentladungsverhalten und andererseits die für jede Batteriegröße zu garantierende Betriebsdauer bei unterschiedlichen Anwendungsarten.

Aus den letztgenannten Angaben lassen sich die Mindestkapazitäten errechnen, die allerdings vom Einsatzfall abhängig sind: je größer der Entladestrom, desto geringer ist die effektive Kapazität. Für Akkumulatoren ist diese Abhängigkeit gut dokumentiert, wie die aus [2] entnommene Grafik in Bild 2 zeigt. Darin ist die Nennkapazität *C* diejenige Amperestundenzahl, die sich für eine Entladung über 5 h ergibt. Folglich hat ein 1000-mAh-Akkumulator eine Nennkapazität von  $C = C5 = 1000$  mAh, wenn sich nach einer fünfstündigen Entladung mit *I* = 200 mA (= 1000 mAh/5 h) genau die Entladeschlussspannung von 1,0 V einstellt, der Entladestrom also 1000 mAh/5 h = 200 mA beträgt. Bei *I* = <sup>1</sup> A erreicht derselbe Akkumulator statt 1000 mAh nur noch 890 mAh und ist daher in deutlich weniger als einer Stunde leer. Bei*I*<sup>=</sup> <sup>8</sup> <sup>A</sup> sind es nur noch 720 mAh, was 5,4 min Entladezeit entspricht. Wie dieses Verhalten bei Batterien aussieht, erfahren Sie weiter unten.

#### **IEC-Batteriekennzeichen**

Bei Erstellung der Norm wurden alle damals bekannten Batterietypen einfach der Reihe nach durchnummeriert und diese Nummer mit Kennbuchstaben zur Technologie, Bauform und ggf. zum Anwendungsbereich ergänzt. Dieses relativ einfache System wird für alle damals bekannten Typen bis heute angewendet, siehe Kasten "Batteriekennzeichnung nach IEC 60086". Mit der Novellierung im Jahre 1990 tratfür neu auf den Markt kommende Typen an Stelle der laufenden Nummer eine ebenfalls aus Ziffern bestehende Bezeichnung, die sich aus der geometrischen Größe ableitet. Bei Rundzellen bis 99,9 mm Länge folgt auf die Kennbuchstaben für Technologie und Bauform zunächst der auf ganze Millimeter abgerundete Durchmesser und danach ohne Abstand die Länge in Zehntelmillimeter. Beispiele dafür finden sich<br>auch am Ende von Tabelle 2.

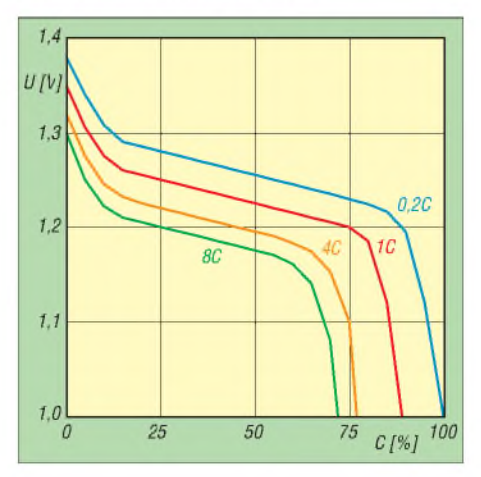

**Bild 2: Kapazität und Spannung eines NiCd-Akkumulators bei unterschiedlichen Entladeströmen**

#### **Technologien**

Die Norm umfasst zehn Technologien, die in Tabelle <sup>1</sup> mit ihren kennzeichnenden Eigenschaften aufgelistet sind. Zusätzlich sind die beiden wichtigsten Technologien für Akkumulatoren aus den dafür geltenden Normen [4] mit aufgeführt.

#### **Batteriekennzeichnung gemäß IEC 60086**

Anzahl der Zellen in Serie (nur bei n > 1) Technologie (L → Alkali-Mangan,  $ohne \rightarrow Zink-Kohle$ onne → zink-Kon<br>Bauform (R → rund, S → rechteckig, → recnteckig,<br>F → flache Zelle) lfd. Nr. (Bauform der Einzelzelle) Zusatz (nur bei Zink-Kohle): 6 F 22 P 6 L R 61  $S \rightarrow$  Standard,  $C \rightarrow$  hohe Kapazität,  $P \rightarrow$  hohe Leistung 9-V-Block (altes System) C R 20 32 Knopfzelle (neues System) Höhe [1/10 mm] abgerundet  $(hier 3, 2 mm)$ Durchmesser [mm] abgerundet (hier 20 mm) Bauform  $(R \rightarrow rund)$ Technologie ( $C \rightarrow$  Lithium-Mangandioxid)

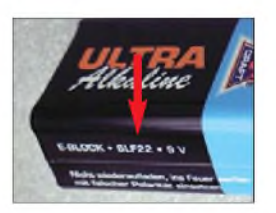

**Bild 3: 9-V-Batterie mit korrekt gebildeter IEC-Bezeichnung, zu der es aber derzeit keine Testbedingungen gibt**

Praktische Bedeutung haben insbesondere:

- -Zink-Kohle (kein Kennzeichen): älteste Technologie, zunehmend durch Alkali-Mangan ersetzt
- Alkali-Mangan (Kennzeichen <sup>L</sup>**):** allgemeineAnwendungen, Rund- und Knopfzellen, etwa dreifache Kapazität gegenüber Zink-Kohle, kleinerer Innenwiderstand, höhere Auslaufsicherheit, bestes Preis-Leistungs-Verhältnis
- -Lithium (Kennzeichen <sup>B</sup> und C): kleine flache Rundzellen z.B. für Fahrradtachometer, Autoschlüssel, CMOS-RAM und Uhrenbausteine in PCs und Funkgeräten
- Silberoxid (Kennzeichen S): Knopfzellen für Armbanduhren und Hörgeräte.

#### **Bauformen**

In Tabelle 2 sind die üblichen Batterien mit ihrer IEC-Bezeichnung, den Abmessungen und den in Deutschland und anderen Ländern üblichen Bezeichnungen für die Batteriegröße angegeben.

Auch 25 Jahre nach der Normung sind diese alten Bezeichnungen der Batteriegröße immer noch in Gerätebeschreibungen und auf den Geräten selbst zu finden. Sie gelten sowohl für Batterien wie auch für Akkumulatoren, da sie ja keinerlei Aussage zur Technologie oder Kapazität enthalten. Obwohl nach diesen Ausführungen keine Zweifel

**Tabelle 1: Technologien von Batterien nach IEC 60086 sowie**

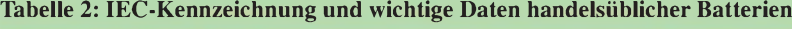

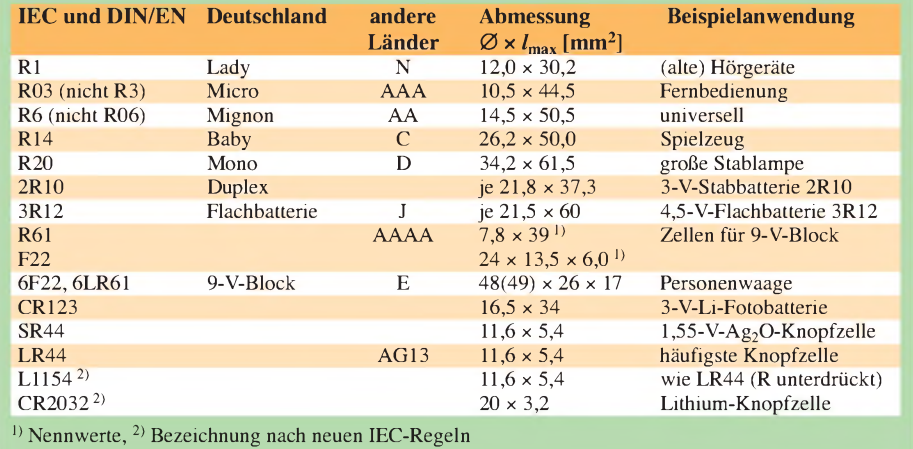

an einer korrekten Bezeichnung mehr bestehen dürften, findet man in der Praxis sowohl irreführende Angaben vor allem auf Akkumulatoren als auch Batterien, die gar keine IEC-Bezeichnung tragen. Letzteres könnte darauf hindeuten, dass die Mindestanforderungen der Norm nicht eingehalten werden. Die Bezeichnung kann aber auch völlig zu Recht fehlen, wie folgendes Beispiel einer 9-V-Alkali-Mangan-Batterie von Varta zeigt.

Varta baut diesen 9-V-Block seit vielen Jahren aus sechs Zellen der Größe F22, wahrscheinlich, weil sich dabei eine höhere Packungsdichte ergibt als mit sechs Zellen der Bauform R61. Früher fand die falsche Bezeichnung *6LR61* Verwendung. Heute verzichtet der Hersteller auf eine IEC-Bezeichnung, obwohl die Kapazitätsforderungen einer *6LR61* vermutlich leicht erfüllt werden. Der Grund: Testbedingungen für die Bauform F22 in Alkali-Mangan-Technologie (*LF22*) sind in der Norm noch nicht aufgeführt. Dazu wären mindestens zwei unabhängige Hersteller erforderlich, die diese Kombination aus Bauweise und Technologie verwenden und die Batterie auf mehreren Märkten anbieten. Das hindert allerdingsAldi/Niederlande nicht, seine Hausmarke Top mit eben dieser Bezeichnung *6LF22* zu kennzeichnen (Bild 3). Da der innere Aufbau von dem der Varta-Batterie abweicht, könnten beide Hersteller entsprechende technische Anforderungen in die Norm aufnehmen lassen.

#### **Akkumulatoren**

IEC-Kennzeichen für Batterien finden sich häufig auch aufAkkumulatoren, obwohl es für diese Produktgruppe eigene Normen und Kennzeichnungssysteme gibt. Daher ist ein kleiner Ausflug in dieses Segment durchaus angebracht.

Für 9-V-Akkumulatoren habe ich bislang überhaupt noch keine IEC-, EN- oder DIN-Norm gefunden. Als Folge davon gibt es in der Praxis die abenteuerlichsten Angaben. So steht z.B. auf einem 9-V-NiCd-Akkumulator von Varta *IEC (6F22)*, was akzeptabel ist, da damit nur auf die mechanische Austauschbarkeit mit der *6F22*-Batterie hingewiesen werden soll. Der 9-V-NiMH-Akkumulator Marke FIF (Medion AG, Vertrieb Aldi-Süd) dagegen trägt die Bezeichnung *6LR61 140 mAh 9 Volt, Größe: 9 Volt*, was in mehrfacher Hinsicht falsch ist. 9-V-Akkumulatoren bestehen meist aus sieben Einzelzellen und so viele der Größe R61 passen nicht ins Gehäuse. Außerdem ist *L* das Kennzeichen von Alkali-Mangan und nicht das von Nickel-Metallhydrid.

Doch es geht auch noch verwirrender, wie ein kürzlich von Aldi-Süd unter der Marke *Activ Energy* angebotener Akkumulator dieser Bauform in Bild 4 zeigt. Er trägt die Bezeichnung *NiMH Akkumulator 200mAh 9V 7HR10153*. *7HR* bedeutet entsprechend

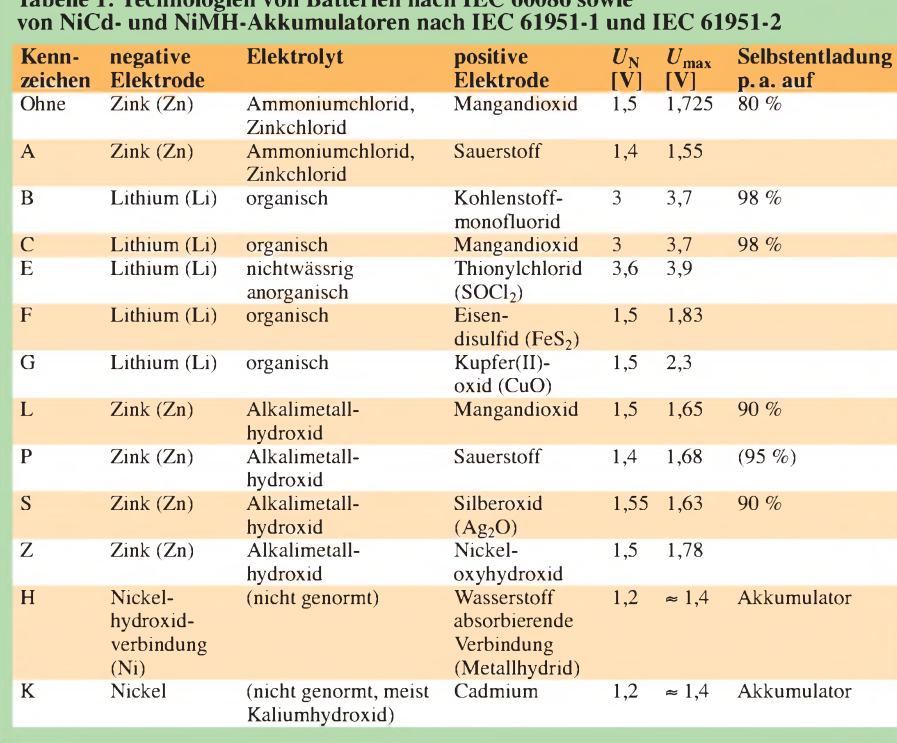

dem Kasten "Akkumulatorkennzeichnung nach ICE 61951": sieben Nickel-Metallhydrid-Rundzellen, wobei die anschließende Ziffernfolge nicht der Norm entspricht. Legt man dafür die Systematik der für Akkumulatoren unzutreffenden Batterienorm nach Tabelle <sup>1</sup> zu Grunde, wären das sieben NiMH-Rundzellen mit 10 mm Durchmesser und 15,3 mm Höhe. Sie würden ins Gehäuse passen, es aber nur unzureichend ausfüllen. Also fiel ein Exemplar meiner Neugier zum Opfer und förderte sieben Zellen mit 6,9 mm Durchmesser und 42 mm Länge zu Tage. Die korrekte Bezeichnung nach IEC 61951 wäre also *7HR 7/42*.

Auch bei den Mignon-Akkumulatoren halten sich die etablierten Hersteller mit aussagekräftigen Bezeichnungen eher zurück. Anders die für Aldi-Süd tätigen Hersteller. Ein älterer 600-mAh-NiMH-Mignon-Akkumulator der Marke *FIF* trug die etwas irreführende Bezeichnung HR06. Dazu ist anzumerken, dass es in der Batterienorm sowohl die Zelle R06 als auch die R6 gibt. Die Bauform R06 ist aber viel kleiner als die R6 (Mignon). Wäre also *HR6* die korrekte Bezeichnung? Klingt logisch, aber die einschlägige IEC-Norm für Akkumulatoren ließ das damals noch nicht zu, sondern verwendet bis heute ein abweichendes Bezeichnungssystem.

Und das hat man bei Medion offenbar auch festgestellt, denn eine neuere Mignon-NiMH-Akkumulator-Serie mit 2100 mAh trägt die korrekte Bezeichnung *HR 15/51*. Zusätzlich ist noch das Merkmal R6 vorhanden, was auf die mechanische Austauschbarkeit mit der R6 hinweist und was in der Norm auch so vorgesehen ist. Bei der letzten Novellierung der Norm wurde nun als alternative Bezeichnung für Zellen, die für den Endverbraucher vorgesehen sind, auch die Bezeichnung *HR6* zugelassen. Die Akkumulatorbezeichnungen von kleinen Rundzellen (ohne Knopfzellen) nach IEC 61951 (ohne Sonderfälle) sagen übrigens nichts über die Kapazität aus. Diese muss der Hersteller, wie schon bei den

#### **Akkumulatorkennzeichnung nach IEC 61951**

Anzahl der Zellen in Serie (nur bei n > 1) Technologie ( $K \rightarrow NiCd$ , H  $\rightarrow NiMH$ ) Bauform  $(R \rightarrow rund)$ Entladestrom <sup>1)</sup> (L  $\leq$  0,5 *l*<sub>i</sub>; M  $\leq$  3,5 *l*<sub>i</sub>; H < 7 *<sup>1</sup>***1**; X > 7 *<sup>1</sup>***<sup>1</sup>** bzw. bei  $Nicd \leq 15$   $l_t$  und höher)  $R \rightarrow$  Schnellladen mit  $I_t$  für 1,2 h  $\rightarrow$  Erwärmung  $\leq$  40 °C (Laden) U → Erwärmung ≤ 50 °C (Laden) Durchmesser [mm] aufgerundet Höhe [mm] aufgerundet 6 H R X R 15 / 51 Akkumulator aus 6 NiMH-Mignonzellen 1) *<sup>1</sup>***<sup>1</sup>** ergibt sich bei Division der aufgedruckten Zellenkapazität [Ah] durch <sup>1</sup> h.

Ausführungen zu Bild 2 erläutert, für eine fünfstündige Entladedauer auf dem Akkumulator angeben. Nach diesem kleinen Exkurs nun wieder zurück zum eigentlichen Thema des Beitrages, den Batterien.

#### **Batteriekapazität**

Wenn Batterien eine IEC-Bezeichnung tragen, müssen sie alle in der Norm dafür angegebenen Tests erfüllen. Diese Tests finden meist bei Raumtemperatur statt und werden mit festem Entladewiderstand oder mit Konstantstromsenken bis zum Erreichen der vom Test abhängigen Entladeschlussspannung *U*end durchgeführt. Da sich bei festem Entladewiderstand der Entladestrom mit geringer werdender Batteriespannung auch verringert, ist die Kapazität nur über einen typischen Verlauf der Klemmenspannung näherungsweise ermittelbar. Die von mir errechneten Kapazitätswerte in den Tabellen 3 und 4 sind also nur als relative Vergleichsgröße brauchbar und stellen keine garantierte Kapazität im Sinne einer Norm dar. Um den Rahmen dieses Beitrags nicht zu sprengen, wird die ausführliche Betrachtung in Tabelle 3 auf die Batteriegröße *Mignon (L)R6(S|C|P)* beschränkt und für die anderen Größen in Tabelle 4 nur die errechnete Kapazität angegeben.

Aus den Daten in Tabelle 3 ist erkennbar, dass die Kapazität der verschiedenen Zink-Kohle-Zellen (Kennzeichen S, C und P) bei geringem Entladestrom sehr ähnlich ist. Bei höherem Strom haben die P-Exemplare gegenüber C den etwas längeren Atem, während die Standardzelle für höhere Ströme ungeeignet ist und es daher auch keine passenden Testbedingungen gibt. Alkali-Mangan zeichnet sich durch eine nur mäßige Kapazitätsabnahme bei höheren Entladeströmen aus. Diese Technologie hat gegenüber Zink-Kohle (je nach Anwendungsbereich) die 2,5- bis sechsfache Kapazität, stellt also immer die erste Wahl dar. Bei den errechneten Mindestkapazitäten der anderen Batteriegrößen in Tabelle 4 wurde jeweils die Betriebsart herausgegriffen, bei

der für möglichst viele Technologien identische Testbedingungen festgelegt sind. An Stelle eines Entladewiderstands enthält die Tabelle den Strom, der sich bei einer mittleren Entladespannung von 1,2 V ergibt.

Wie man sieht, hat die Alkali-Mangan-Technologie gegenüber Zink-Kohle eine um den Faktor 2 bis 4 höhere Energieausbeute. Die einzige Ausnahme bildet die *6F22*, die durch ihre höhere Packungsdichte gegenüber der *6LR61* nur noch um den Faktor 1,7 schlechter ist. Durch die höhere Selbstentladung der *6F22* liegt die *6LR61* aber nach einem Jahr schon wieder um den Faktor 2 vorn.

Bei den Knopfzellen zeigt sich, dass die Silberoxid-Zellen der Alkali-Mangan-Techno-

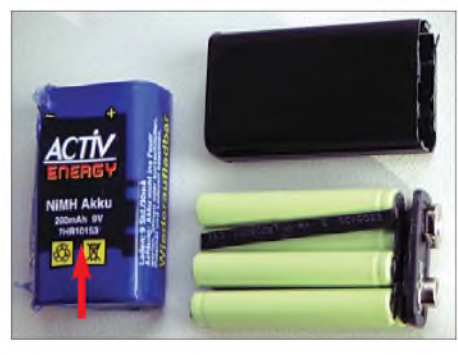

**Bild 4: 9-V-Akkumulator mit irreführender IEC-Bezeichnung; die richtige Bezeichnung wäre entsprechend Aufbau** *7HR 7/42***.**

logie noch einmal um fast den Faktor 2 überlegen sind.

#### **Selbstentladung**

Genauso wie Akkumulatoren besitzen alle Batterien eine von der Technologie abhängige Selbstentladung, für die in der Norm festgelegt ist, wie viel Prozent der Anfangskapazität nach einem Jahr Lagerzeit noch mindestens vorhanden sein muss. Die entsprechenden Werte sind in Tabelle <sup>1</sup> für einige elektrochemische Systeme aufgeführt. Dabei schneidet Lithium am besten ab (98 %), gefolgt von der noch nicht aktivierten Luftsauerstoff-Zelle (95 %). Es folgen Alkali-Mangan und Silberoxid (jeweils 90 %) und am Ende der Skala die alte Zink-Kohle-Batterie (80 %). Diese Technologie ist also praktisch nicht lagerfähig, was auch darin zumAusdruck kommt, dass ein Mindesthaltbarkeitsdatum oft fehlt. Die Lagerfähigkeit von Alkaline-Batterien beträgt beim Einkauf üblicherweise noch 4,5 bis 5,5 Jahre. Falls sie kürzer sein sollte, könnten Sie einen Ladenhüter erwischt haben! Aus den Tabellen lassen sich zwei wichtige Erkenntnisse zusammenfassen: Zum einen

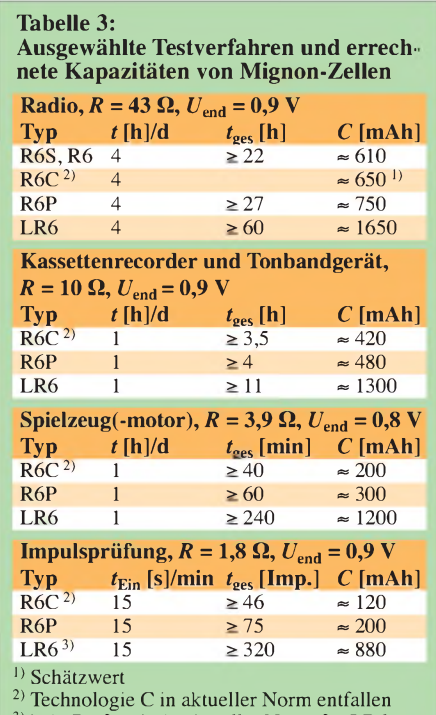

3) kein Prüfpunkt in aktueller Norm für LR6

liegt die Kapazität von Zink-Kohle-Zellen im Vergleich zu Alkali-Mangan bei nur 30 % (bei hohen Strömen sogar nur 15 %). Die Zellen sind daher für Anwendungen mit höheren Strömen (Handfunkgerät) vollkommen ungeeignet und auch bei geringerem Strombedarf nicht zu empfehlen, da sie fast das Gleiche kosten wieAlkali-Mangan-Zellen [1]. Zum anderen wird die garantierte Kapazität von Alkali-Mangan-Batterien von NiMH-Akkumulatoren hoher Kapazität- abgesehen vom Spannungsunterschied - nicht nur erreicht, sondern sogar überschritten und zwar auch dann noch, wenn man berücksichtigt, dass frische Batterien die garantierten Kapazitäten um rund 50 % überschreiten. Den Beweis dazu liefert der nächste Abschnitt.

Damit bleibt als wichtigster Vorteil der Batterie die geringe Selbstentladung, die für die einleitend bereits genannten Anwendungen unabdingbar ist.

Aber welches Angebot soll man denn nun wahrnehmen? Gibt es Unterschiede zwischen den Herstellern und wie groß sind sie?

#### **Herstellervergleich**

Um mir selbst einen Überblick zu verschaffen, inwieweit die *LR6*-Zellen verschiedener Hersteller und unterschiedlich langer Lagerzeit die Vorgaben der Norm einhalten und ob sich die teilweise hohen Preise überhaupt lohnen, habe ich zweimal jeweils sechs Zellen unterschiedlichen Alters und von verschiedenen Herstellern und Preisgruppen in Serie geschaltet (wie es z.B. im praktischen Betrieb in einem Funkgerät auch ist) und über 53  $\Omega$  entladen. Dieser Entlademodus entspricht nahezu der Testbedingung *Kassettenrekorder und Tonbandgeräte*, siehe Tabelle 3, bei dem eine Entladezeit von > 11 h eingehalten und eine Kapazität von 1300 mAh erreicht werden muss. Infolge des kleineren Entladewiderstands und der Erschwernis, dass die Zellen nicht mit <sup>1</sup> h pro Tag, sondern in einem Durchgang entladen wurden, sollten 10 h zur Erfüllung der Normbedingung sicher ausreichend sein. Den Verlauf der gemessenen Zellenspannungen über der Zeit zeigt Bild 5.

Auffällig ist zunächst, dass Zellen mit hoher Anfangsspannung auch insgesamt am längsten durchhielten. Die Spannung unter Last korreliert übrigens auch gut mit der vor Testbeginn gemessenen Leerlaufspannung. Damit ist die Leerlaufspannung als Indikator für den Frischegrad oder die noch verfügbare Kapazität einer Zelle durchaus verwendbar.

Überrascht hat auch, dass außer einer Zelle, deren Haltbarkeitsdatum bereits 1,5 Jahre überschritten war, fast alle Batterien die erwartete Entladezeit von 10 h um 30 bis

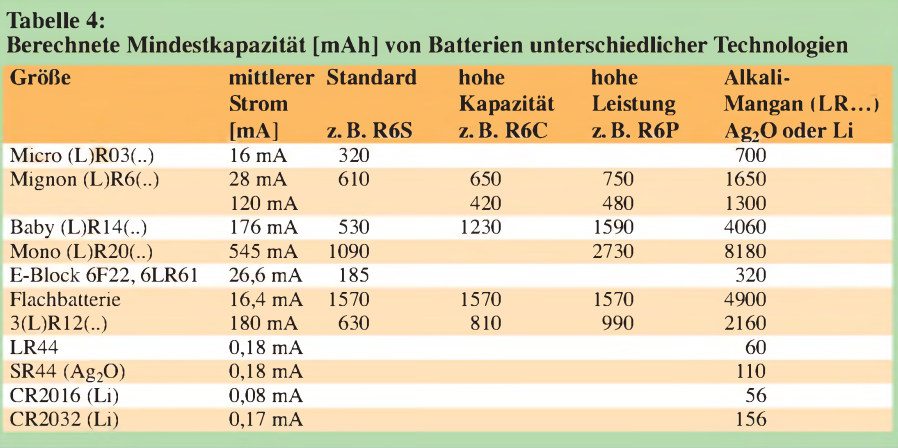

60 % überschritten. Ältere Zellen mit einer verbliebenen Brauchbarkeitsdauer von 1,5 bis 2,7 Jahren lagen bei rund 13 h. Mit 15 h glänzten zwei Zellen mit Restgarantien von 1,5 und vier Jahren, und 16 h hielten zwei Zellen durch, die noch 4,3 bzw. 5,3 Jahre brauchbar sein sollten. Dabei fielen weder die Markenbatterien erkennbar positiv noch die der Lebensmittelhändler gar negativ auf, was wegen der geringen Stückzahl aber keine generelle Aussage ist.

Die aus den Entladekurven durch Integration ermittelten Kapazitäten liegen zwischen 1350 und 2200 mAh, was mit dem in Tabelle 3 errechneten Mindestwert von 1300 mAh gut übereinstimmt. Die mittlere Entladespannung beträgt bei allen bis 0,9 V entladenen Zellen 1188 ±12 mV.

Die Selbstentladung (Restkapazität per anno) kann aus dieser Stichprobe nur näherungsweise abgeschätzt werden. Sie ist aber auf jeden Fall geringer als von der Norm verlangt und liegt etwa bei 94 % pro Jahr; zulässig wäre ein Abfall auf 90 %.

Überrascht hat weiter das Verhalten der Zellen nach Unterschreitung der 0,9-V-Grenze. Innerhalb weniger Minuten sank die Spannung nicht nur auf Null ab, sondern durch den Entladestrom der übrigen in Reihe liegenden Zellen wurde die Zelle

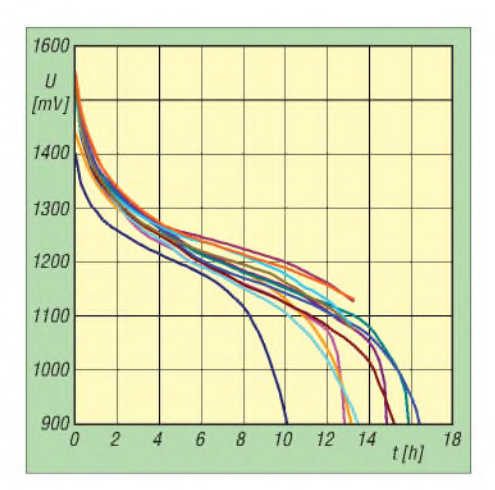

**Bild 5: Entladekurven von zwölf LR6-Zellen verschiedener Hersteller und unterschiedlichen Alters (z. T. nicht bis 0,9 V entladen)**

auf Spannungen zwischen  $-3$  und  $-4$  V umgepolt. Damit ging auch der Entladestrom fast auf Null zurück. Im Versuch mussten diese Zellen sofort durch andere, bereits weitgehend entladene Zellen ersetzt werden, umdie Entladung der übrigen Zellen fortsetzen zu können.

In der Praxis heißt das aber, dass durch eine einzige schwache Zelle ein ganzes Batteriepack schlagartig unbrauchbar wird. Wie von den Akkumulatoren gewohnt, sind also tunlichst nur Zellen des gleichen Herstellers und der gleichen Charge in Reihe zu schalten, um die Zellen optimal auszunutzen! Bei Akkumulatoren ist das Umpolen noch kritischer, denn es führt zur sofortigen Schädigung bzw. Zerstörung der Zelle (Kurzschluss).

#### **Augen auf beim Batteriekauf**

Meinem Funkfreund Karl-Otto Müller, DG1MFT, und Ulrich Krieger vom Referat K371 des DKE danke ich für die kritische Durchsicht und wertvollen Hinweise. Und Sie, liebe Leser, werden bei Ihrem nächsten Batterieeinkauf sicher auf den Buchstaben L in der IEC-Bezeichnung und auf das Haltbarkeitsdatum achten. Fehlt das Wort Alkaline auf der Batterie? Dann müssen Sie genauer hinschauen, ob die IEC-Bezeichnung nicht eventuell missbräuchlich verwendet wird. Auch der Kauf von Markenbatterien sollte gut überlegt sein, wenn man zum Preis einer Zelle beim Discounter vier oder fünf Stück mit ähnlich hoher Energie bekommt [1] - der Umwelt und dem Geldbeutel zuliebe wohl die bessere<br>Wahl. dh2mic@darc.de Wahl. *[dh2mic@darc.de](mailto:dh2mic@darc.de)*

#### **Literatur**

- [1] Stiftung Warentest: Batterien Positiv und negativ. test (2006), H. 2, S. 64-69
- [2] Halaczek/Radecke: Batterien und Ladekonzepte. Franzis Verlag, Poing 1998
- 1 IEC und DIN EN 60086 Primärbatterien. Beuth-Verlag, Berlin
- [4] IEC und DIN EN 61951 Akkumulatoren und Batterien mit alkalischen oder anderen nichtsäurehaltigen Elektrolyten - Tragbare wieder aufladbare gasdichte Einzelzellen. Teil 1: Nickel-Cadmium, Teil 2: Nickel-Metallhydrid. Beuth-Verlag, Berlin

# *Vom LED-Namensschild zur Anzeige von PC-Messwerten*

## *Dipl.-Ing. ANDREAS KÖHLER*

*Die Zuverlässigkeit des PCs hängt unter anderem von der Temperatur seiner Komponenten ab. Mit einem kleinen Zusatz auf Basis eines LED-Namensschilds lassen sich die ermittelten Werte als Lauftext anzeigen.*

Die Temperatur stellt einen wichtigen Parameter innerhalb eines PCs dar. Werden bestimmte Temperaturgrenzwerte von PC-Komponenten überschritten, so kann dies zu Funktionsbeeinträchtigungen und bleibenden Schäden am PC führen. Aus diesem Grunde wurden in die heutigen PC-Chipsätze verschiedene Anzeigen und Überwachungsmöglichkeiten für die Temperatur integriert. Über spezielle Programme lassen sich die ermittelten Werte anzeigen.

#### **Grundlage: programmierbares LED-Namensschild**

Conrad Electronic [3] bietet die LED-Lauftextanzeige MML4 mit  $21 \times 7$  LEDs für weniger als  $20 \epsilon$  an – ein Preis, der auch im Eigenbau kaum zu unterbieten sein dürfte. Die eigentliche Anzeige hat eine Abmessung von 65 mm  $\times$  13 mm und enthält 147 SMD-Leuchtdioden. Es lassen sich bis zu vier Zeichen gleichzeitig darstellen, wobei die Anzeige einen Speicher enthält,

> **Bild 1: Anzeige MML4 in Aktion Fotos: Köhler**

Zur Bedienung der Anzeige sind an der Rückseite sechs Tasten zugänglich, die die in Tabelle <sup>1</sup> aufgeführten Funktionen besitzen. Für die Ansteuerung durch den PC werden nur vier davon benötigt. DieAnschlusspunkte an den Tasten sind sehr klein. Etwas Übung sollte vorhanden sein, um hier dünne Drähte anzulöten. Diese stellen dann die Verbindung zur Ansteuerplatine her.

Soll die Anzeige ferngesteuert werden, muss man sich als Erstes mit der Steuerung derAnzeige beschäftigen. Interessant ist dabei vor allem die Eingangsbeschaltung. Die Tasten schalten Eingänge, die über Pull-up-Widerstände von 4,7 k $\Omega$  an +3 V liegen, auf Masse. Der maximal auftretende Strom beträgt etwa 0,6 mA.

#### **Ansteuerschaltung**

Diese Konstellation ist somit bestens für eine Fernsteuerung geeignet. Mittels eines Optokopplers lassen sich die Tasten galvanisch getrennt betätigen. Auch die Stromversorgung mit 3 V kann problemlos über den USB-Bus erfolgen, da er 5 V bereitstellt.

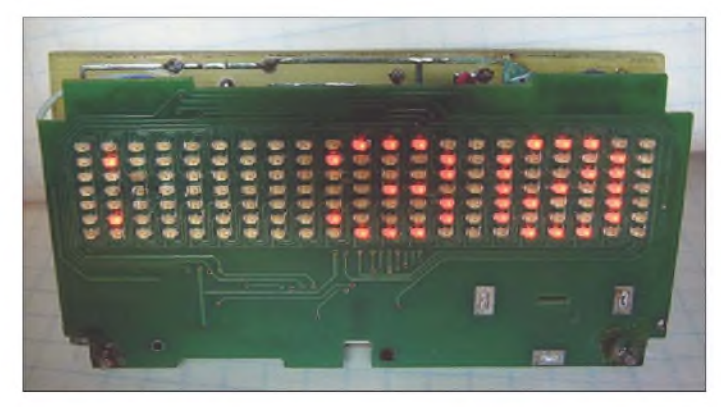

Neben der Darstellung auf dem Bildschirm werden auch verschiedene externe Anzeigen für die Temperatur angeboten. Oft sind diese mit LC-Displays realisiert. Im Folgenden soll eine PC-Temperaturanzeige als LED-Lauftext realisiert werden. Durch den Einsatz einer fertigen Anzeige hält sich der Aufwand in sehr geringen Grenzen. Den größten Teil der Aufgabe übernimmt eine Software. Korrekterweise soll darauf hingewiesen werden, dass die hier vorgestellte Temperaturanzeige nur mit dem Chipsatz bzw. Systemmonitor IT8705 (alte Bezeichnung ITE8705) funktioniert. Dieser ist allerdings auf vielen modernen Hauptplatinen verbreitet.

Das vorgestellte Funktionsprinzip ist jedoch recht universell und eignet sich auch für andere Anwendungen. Winbond [1] bzw. Nuvoton [2] stellen ebenfalls Systemmonitorschaltkreise her. Sind die entsprechenden Datenblätter verfügbar, ist der Einsatz auch in Zusammenarbeit mit anderen Chipsätzen möglich. Dabei ist es vorteilhaft, dass auch das BIOS und die Systemmonitore oft modular aufgebaut sind.

Bei Kenntnis der Ansteuerung des LED-Displays kann die Schaltung auch für andere Anzeigen verwendet werden.

**Bild 2: Bild der Ansteuerbaugruppe**

der maximal 50 Zeichen fasst. Die eingegebenen Zeichen werden in einem nichtflüchtigen Speicher abgelegt, sodass sie auch nach dem Aus- und Einschalten wieder zur Verfügung stehen. Leider entspricht der Zeichensatz nicht ganz dem ASCII-Zeichensatz. Gegenüber diesem ist die Reihenfolge etwas durcheinander geraten. Die Stromversorgung erfolgt im Original über eine Lithium-Batterie vomTyp CR2032 mit einer Spannung von 3 V.

DieAnzeige lässt sich einfach durch Lösen der Schrauben auf der rückwärtigen Abdeckplatte zerlegen. Die Anschlüsse der Batterie (insbesondere der Pluspol) sollten abgelötet werden, um die Kurzschlussgefahr zu verringern.

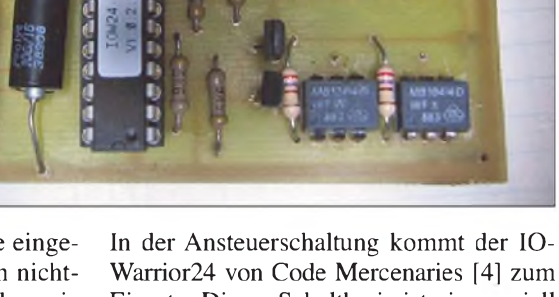

Einsatz. Dieser Schaltkreis ist ein speziell programmierter Cypress-Controller, für den Codemercs eine sehr gute Entwicklungsumgebung kostenlos anbietet.

Die Ansteuerung der Optokoppler erfolgt wie vom Hersteller vorgegeben. Je ein pnp-Transistor treibt eine Leuchtdiode. Durch Vorwiderstände von 270 Q ist der LED-Strom auf etwa 20 mA festgelegt. Dieser Wert reicht aus, um den Fototransistor sehr weit durchzusteuern. Auf diese Weise soll vermieden werden, dass die Schaltersimulation durch zu hohe Übergangswiderstände Probleme bereitet. Die Stromversorgung derAnzeige erfolgt ebenfalls über den

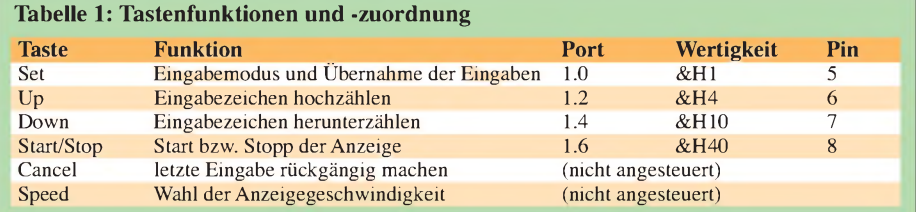

USB-Anschluss. Da dieser üblicherweise ungefähr 5 V liefert, wird die Spannung mittels zwei oder drei in Flussrichtung liegender Dioden auf etwa 2,9 bis 3,5 V verringert.

Die Schaltung derAnsteuerung zeigt Bild 3. Einen Leiterplattenvorschlag zeigt Bild 4. Die Größe der Leiterplatte wurde dabei an die Abmessung der Leiterplatte des Displays angepasst. Bild 5 zeigt die Bestückung der Leiterplatte. Mittels zweier kleiner Drahtstücke werden die Anzeigeleiterplatte und die Ansteuerplatine mechanisch verbunden.

Die elektrische Verbindung erfolgt über kurze Litzenstücke, die an die Tastenlötpunkte der Anzeigeleiterplatte zu löten sind. Dabei ist zu beachten, dass jeweils zwei Anschlüsse an Masse liegen. Diese Leiterbahn ist besonders breit und gut zu erkennen. Die Drähte müssen jedoch an die Anschlüsse gelötet werden, die mit dem Pull-up-Widerstand verbunden sind.

#### **Ansteuersoftware**

DieAnsteuersoftware ist in *VisualBASIC 6* geschrieben. Da viele Parameter der Anzeige weitestgehend unbekannt waren, ermittelte ich sie experimentell. Weiterhin ist mir auch nicht bekannt, ob eventuell unterschiedliche Varianten der Anzeige existieren. Es kann also durchaus Unterschiede geben. Deshalb soll hier auch auf die Vorgehensweise bei der Softwareerstellung etwas ausführlicher eingegangen werden. Die beschriebenen Schritte dürften eine problemlose Anpassung an andere Anzeigen gestatten.

Als Erstes wurde die Zuordnung der IO-Warrior-Ports zu den Tasten festgelegt. In derBeispielschaltung ist es die Zuordnung nach Tabelle 1.

Der erste unbekannte Parameter ist die Entprellzeit für die Tasten. Hier ist zu klären, wie lange eine Taste gedrückt sein muss, damit der Controller der Anzeige MML4 auf den Tastendruck reagiert. Zunächst wurde eine Betätigungszeit von 200 ms

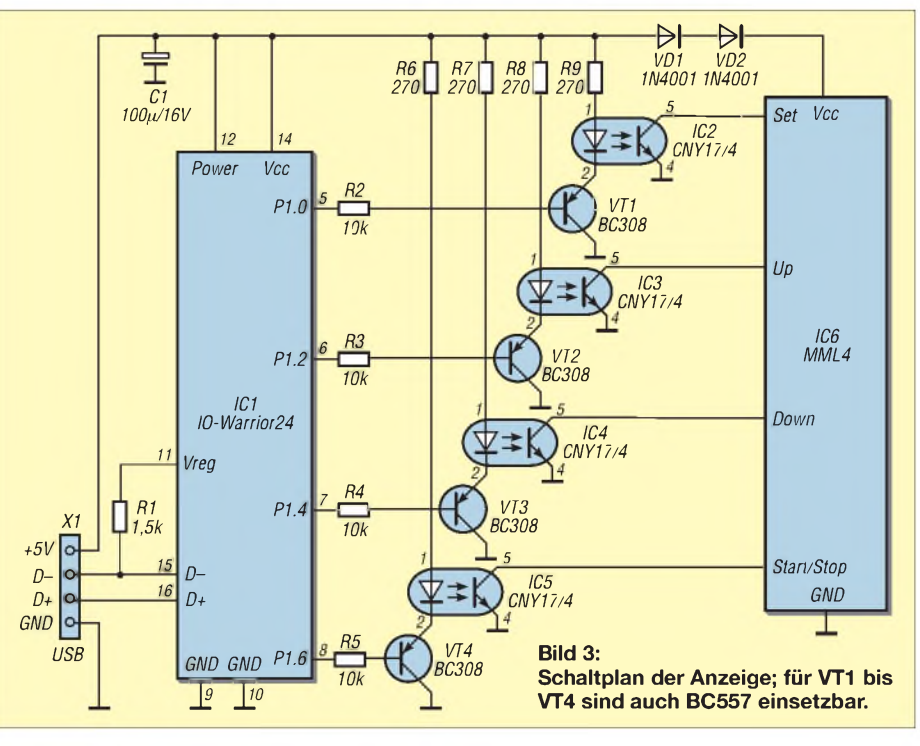

erprobt. Da dies eine relativ lange Programmlaufzeit ergeben würde, verringerte ich später die Dauer. Irgendwo zwischen 30 und 50 ms wurden die Betätigungen nicht mehr korrekt erkannt. Daher wurde eine Entprellzeit von 50 ms im Programm verwendet - Optimierungen sind sicher noch möglich.

Das Programm muss im Wesentlichen die Handlungen des Bedieners nachvollziehen. Zunächst ist die Anzeige in den Eingabemodus zu schalten. Dazu ist die Taste *Set* länger als 3 s zu betätigen. In der Anzeige erscheint dann ein *A*. Mittels der Tasten *Up* und *Down* lässt sich eines der 96 darstellbaren Zeichen auswählen. Durch einem kurzen Druck auf die *Set*-Taste wird dieses Zeichen in den Anzeigespeicher übernommen.

Dieses wäre relativ einfach nachzubilden, wenn sich die Herstellerfirma vollständig an den ASCII-Zeichensatz gehalten hätte. Leider wurde hier eine eigene Zuordnung

gewählt. Tabelle 2 gibt die Anzahl der Tastendrücke an, die ausgehend vom *A* zu betätigen sind, um das entsprechende Symbol anzusteuern. Das Programm muss also für eine Umcodierung sorgen. Als Ergebnis liefert das entsprechende Unterprogramm entsprechend des darzustellenden Zeichens die Anzahl der Tastendrücke, die ausgehend vom *A* vorzunehmen sind. Aus dieser Zahl kann dann die Anzahl der noch erforderlichen Tastendrücke errechnet werden.

Die Eingaberoutine des Anzeigecontrollers zählt die *Up*- bzw. *Down*-Impulse immer vom letzten Zeichen aus weiter. Auf diese Weise lassen sich einige virtuelle Tastenbetätigungen einsparen. Im Beispielprogramm wurde nur die *Up*-Taste genutzt. Dadurch vereinfacht sich das Programm etwas.

Etwas kompliziert ist die Situation, wenn zwei gleiche Zeichen aufeinanderfolgen. Für diesen Fall wurde eine Sonderfallroutine verwendet. Sie verändert das Zeichen

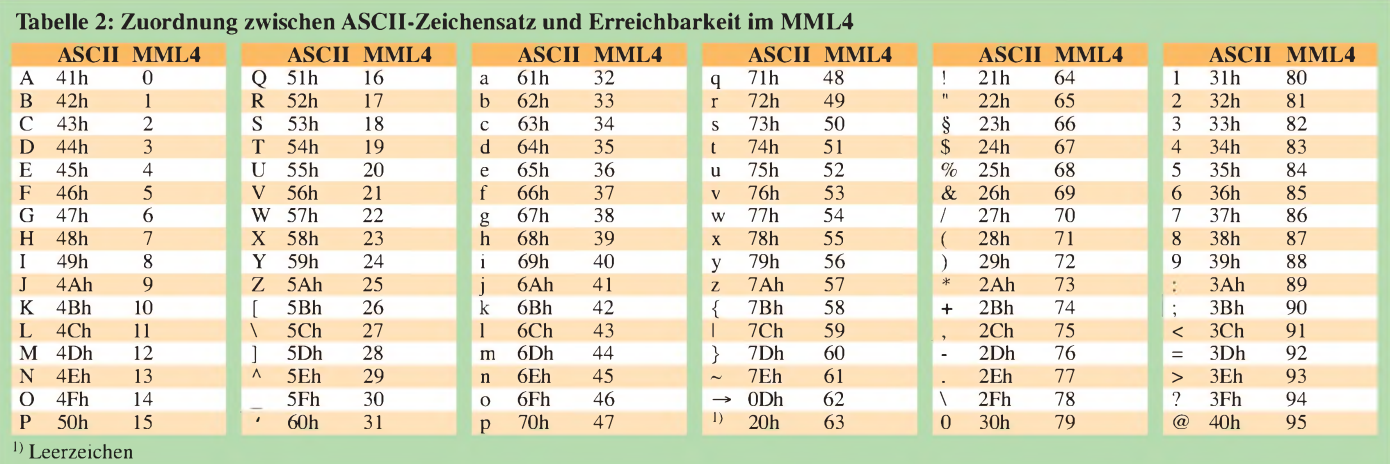

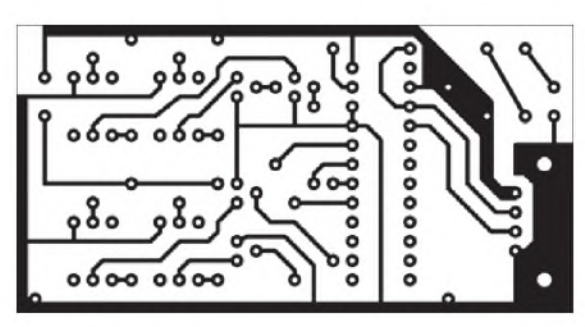

erst und übernimmt es nach einer weiteren Änderung. Anders war der Controller der MML4 nicht zur Übernahme zweier gleicher Zeichen zu bewegen. Wahrscheinlich muss eine bestimmte Mindestpausenzeit eingehalten werden.

#### **Anwendung: Temperatur und Drehzahlmessung**

Interessant wird die Anzeige erst dadurch, dass sich Systemparameter messen lassen. Die heutigen PC-Hauptplatinen besitzen einen Systemmonitor-IC, der diese Größen erfasst. Was die Aufgabe etwas kompliziert macht, ist die Tatsache, dass die Erfassung und Übergabe der Werte nicht genormt ist. So muss man für jeden Systemmonitor-IC nach einem Weg suchen, um die Messwerte zu gewinnen. Selbst die Entwickler von Shareware-Systemmonitoren sind an diesem Problem schon gescheitert und haben die Entwicklung teilweise eingestellt. Die folgende Beschreibung wurde mit dem Systemmonitorschaltkreis IT8705 erprobt. Um die Programmierung nachvollziehen zu können, sollte sein Datenblatt [5] gründlich studiert werden.

Der Systemmonitor wird üblicherweise über zwei Adressen angesprochen. Die Adresse 295h ist eine Indexadresse. Das heißt, der hier übergebene Wert repräsentiert eine Adresse innerhalb des Schaltkreises. Der eigentliche Zugriff auf den Wert erfolgt über die Adresse 296h. Es wird dann der Wert der gerade adressierten Speicherzelle innerhalb des Schaltkreises bearbeitet. Für die Interpretation der Werte ist das Datenblatt zu Rate zu ziehen.

Während die Temperaturwerte meist hexadezimal in den Registern stehen, vergleichbar dem LM75, müssen andere Werte erst berechnet werden. Bei mehreren Temperaturregistern ist lediglich deren Zuordnung zu Prozessor, Platine, RAM und Netzteil

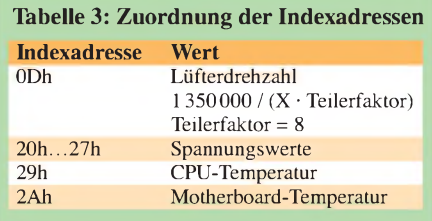

**Bild 4:**

**Layout der 73,7 mm** x **38,1 mm großen, einseitigen Platine**

**Bild 5: Bestückungsplan der Ansteuerplatine für die Lauftextanzeige**

zu prüfen. Eine Dose Kältespray, mit dem die Sensoren nacheinander eingesprüht werden, ergibt schnellAufschluss über die Zuordnung.

Die einzelnen Register liefern zumeist Werte *X*zurück, die zwischen 0 und 255 liegen. Bei Spannungswerten, insbesondere Werten über 4 V, ist damit zu rechnen, dass Spannungsteiler vorgeschaltet sind. Oft merkt man auch an kommerziell zu den Hauptplatinen angebotenen Hardware-Monitoren, dass hier nicht sehr genau gearbeitet wird: Entweder wird das Teilerverhältnis nicht eingehalten oder ungenau gerechnet. Besonders problematisch sind in diesem Fall negative Spannungen, da die eigentlichen A/D-Umsetzer nur positive Spannungen verarbeiten können.

Positive Spannungen über 4 V berechnen sich meist nach (1).

$$
U_{\text{pos}} = X \cdot \frac{R_{\text{a}} + R_{\text{b}}}{R_{\text{b}}} \cdot U_{\text{ref}} \tag{1}
$$

Für negative Spannungen findet sehr oft eine KompensationAnwendung. Die Spannung berechnet sich dann nach (2).

$$
U_{\text{neg}} = X \cdot \left(1 + \frac{R_{\text{in}}}{R_{\text{f}}} \right) - \frac{R_{\text{in}}}{R_{\text{f}}} \cdot U_{\text{ref}}
$$
 (2)

Darin sind die Widerstände *R*<sub>a</sub> und *R*<sub>p</sub> die beiden Spannungsteilerwiderstände für die positiven Spannungen, während *R*in der Widerstand zur negativen Spannung ist und  $R_f$  gegen die positive Referenzspannung geschaltet ist. Als Referenzspannung *U*ref wählen die Hersteller gerne 1,25 V, 2,5 V oder 4,096 V.

Leider sind Schaltpläne der im PC eingesetzten Baugruppen selten zugänglich. Die Hersteller der PC-Hauptplatinen halten sich aber gern an die Applikationen der Chiphersteller. So können deren Hinweise sowie Vergleiche mit anderen Hardware-Monitoren die entsprechenden Aufschlüsse liefern. Meist werden die Spannungen auch nach steigenden Werten sortiert.

Bei Lüfterdrehzahlen wird nicht die eigentliche Drehzahl gemessen, sondern die Zeit zwischen zwei Impulsen bei einer Umdrehung. Je nach Lüfter gibt es hier verschiedene Eigenarten der Lüfter zu beachten. Manche liefern mehr als einen Impuls je Umdrehung. Hinzu kommen auch Teilerfaktoren, die in anderen Registern

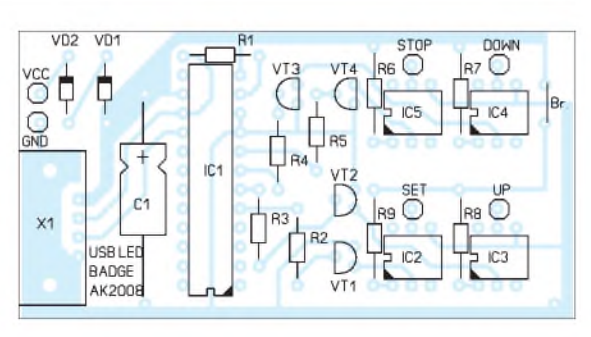

des IT8705 abgelegt werden. Diese Eigenheiten waren auch schon die Ursache dafür, dass bestimmte Lüfter in einigen PCs nicht betrieben werden konnten. Durch falsche Faktoren war das BIOS der Meinung, dass der Lüfter nicht funktioniert. Beim IT8705 wurde bei vielen Boards die Zuordnung gemäß Tabelle 3 gefunden.

Im Musterprogramm werden nur die CPU-Temperatur und die CPU-Lüfterdrehzahl ausgewertet. Es ist noch wichtig darauf hinzuweisen, dass nur die eigentlichen Werte ausgelesen werden. Das Programm ist keinesfalls als vollständiger Hardware-Monitor anzusehen. Dafür wird der *Smart Guardian* von ITE [6] verwendet. Dieses Programm gibt es auch als angepasste Version als SIS-Systemmonitor.

Die Spannungen sind oft der Größe nach geordnet. Das Register 20h ist meist für die Core-Spannung zuständig. Dann folgen die positiven Spannungen und zum Schluss die negativen Spannungen. Ein Anhaltspunkt liefert auch oft die Reihenfolge der Spannungen im BIOS.

Solange die Board-Hersteller sich in ihren Unterlagen zu diesem Thema ausschweigen, helfen nur Recherchen und eigene Messungen. Bei Letzteren sollten eventuelle Spannungsabfälle beachtet werden. Einen Messpunkt findet man oft nur an den Stromversorgungssteckern. An allen anderen Punkten dürfte das Risiko des Abrutschens zu groß sein.

Hinzuweisen wäre abschließend noch auf die Tatsache, dass der Systemmonitor-Schaltkreis auch Diskettenlaufwerk, Festplatte und andere Schnittstellen steuert. Unüberlegte Experimente können schnell die betreffenden Baugruppen aus dem Verkehr ziehen.

#### **Literatur und Bezugsquellen**

- [1] Winbond: *[www.winbond.com](http://www.winbond.com)*
- [2] Nuvoton: *[www.nuvoton.com](http://www.nuvoton.com)*
- [3] Conrad Electronic SE, Klaus-Conrad-Str. 1, 92240 Hirschau, Tel. 0180-5 31 21-11, Fax -10; *[www.conrad.de](http://www.conrad.de)* ^*Programmierbares LED-Namensschild, Best.-Nr. 190983*
- [4] Code Mercenaries, Hard- und Software GmbH, Karl-Marx-Str. 147a, 12529 Schönefeld OT Großziethen, Tel. (0 33 79) 2 05 09-20, Fax -30; *[www.codemercs.com](http://www.codemercs.com)* ^*IO-Warrior24*
- [5] ITE Tech. Inc.: Datenblatt IT8705F.
- *[www.ite.com.tw](http://www.ite.com.tw)* ^ *Search* ^*IT8705F*
- [6] ITE Tech. Inc.: Smart Guardian. *[www.ite.com.tw](http://www.ite.com.tw)* → *Search* → *SmartGuardian*

# *Experimente zur Staub- und Rauchdetektion*

## *Dr.-Ing. KLAUS SANDER*

*In Diskussionen zum Thema Umweltschutz wird viel über Staub geredet. Wir stellen hier eine einfache elektronische Möglichkeit zur Erkennung von Staub und Rauch vor, wobei dieser Beitrag aber mehr experimentellen Charakter besitzt.*

Manche Frau und mancher Mann erfüllt ein Klischee. Sie unterscheiden sich und das nicht nur beim Kauf von Schuhen oder der Größe des Autos. Typische Frauen legen viel Wert auf eine saubere Wohnung. Extreme Vertreter dieser Bevölkerungsgruppe mühen sich ständig mit dem Staubsauger. Eine Untergruppe wischt täglich Staub. Der typische Mann hingegen kann mit einer deutlich sichtbaren Staubschicht auf den Möbeln leben. Warum auch nicht, soll doch aus Staub ein ganzes Weltall entstanden sein. Der Astrophysiker kann uns beruhigen. In der heimischen Wohnung müssen wir nicht auf ein solches Ereignis warten. Trotzdem wird immer mehr über Staub, insbesondere Feinstaub, diskutiert.

milben und deren Reste, Haare, Faserreste von Möbeln oder unserer Bekleidung und viele Bestandteile, die durchs Fenster in die Wohnung gelangen oder die wir mit unserer Kleidung hereinbringen. Staub ist etwas ganz Natürliches und auch wenn wir ihn nicht mögen, so ist ein Leben ohne Staub undenkbar. Ohne technische Anlagen sind staubfreie Räume nicht realisierbar.

Staub unterteilen wir in Grob- und Feinstaub. Grobstaub besteht aus Teilchen, die größer als 10  $\mu$ m sind. Dieser Staub kann zwar unangenehm sein, bleibt aber in den Nasenhärchen und den Schleimhäuten des Nasen- und Rachenraumes hängen. Demgegenüber kann Feinstaub mit einer Parti-

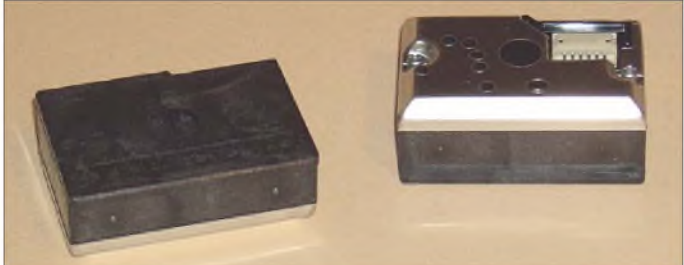

#### **Staub und Rauch**

Wenn wir über Staub reden, dürfen wir Rauch nicht vergessen [1], [2]. Beide bestehen aus feinstenTeilchen. Sie unterscheiden sich nur durch die Entstehungsart. Rauch entsteht bei Verbrennungsprozessen. Allerdings kommen zu den feinen Teilchen aus Ruß und Flugasche noch unverbrannte Bestandteile hinzu. Im Rauch sind auch Gase und Nebeltröpfchen aus Wasser, Ölen und anderen flüssigen Substanzen enthalten. Staub hingegen ist eine Sammelbezeichnung für kleinste Teilchen, die in der Luft schweben. Er besteht aus einer Vielzahl organischer und anorganischer Teilchen. Die Ursache sind entweder die mechanische Bearbeitung (Zerkleinern, Schleifen, Abrieb usw.) oder natürliche Einflüsse (Erosion durch Wind und Wetter). Dazu kommen selbstverständlich auch Rauchteilchen und Teilchen aus biologischen Prozessen (Pollen, Bakterien, Pilzsporen).

Etwas ganz besonderes ist Hausstaub. Er enthält in größeren Mengen menschliche und tierische Hautschuppen, Hausstaub-

**gibt es fertig aufgebaut von Sharp. Fotos: Sander** kelgröße unter 10  $\mu$ m bis in die Lunge vor-

**Staubdetektoren**

**Bild 1:**

dringen. Und das kann zu gesundheitlichen Problemen führen.

#### **Rauchmelder**

Staub ist in Räumen im Allgemeinen unschädlich. Er mag zwar unangenehm sein, stellt aber keine Gefahr dar. Rauch hingegen ist das Ergebnis von Feuer und ist mit giftigen Gasen wie zum Beispiel Kohlenmonoxid verbunden. Und da wird er zur Gefahr. Besonders problematisch ist Rauch für schlafende Menschen. Deren Geruchssystem ist beim Schlafen sozusagen abgeschaltet. Schlafende Menschen nehmen Rauch nicht wahr und sterben schnell durch giftige Gase oder ersticken. Deshalb wurden schon frühzeitig Rauchmelder entwickelt.

Zwei Typen werden am häufigsten verwendet. Das ist zum einen der Ionisationsrauchmelder, der besonders feine Rauchpartikel detektieren kann. Dabei erzeugt ein schwach radioaktiver Alphastrahler, meist Americium 241, Ionen im Raum zwischen zwei Elektroden. Dadurch kann zwischen beiden ein Strom fließen. Rauchteilchen fangen diese Ionen ein und reduzieren somit den Stromfluss. Der Rauch wird erkannt. Diese Art der Rauchmelder ist im amerikanischen Raum noch heute Standard. In Deutschland ist er nur unter eingeschränkten Voraussetzungen zulässig.

Wir verwenden hier vorrangig auf optischer Basis arbeitende Rauchmelder. Staub und Rauch reflektieren, wie jeder Gegenstand, Licht. Trifft Licht auf ein solches kleines Teilchen so reflektiert es ausreichend viel Licht. Dieses kann wiederum durch einfache Fototransistoren erkannt werden. Damit das funktioniert, darf kein Umgebungslicht in die Messkammer gelangen und es muss jegliche Reflexion unterdrückt werden - mit Ausnahme der an Staubteilchen. Als Lichtquelle werden üblicherweise langlebige LEDs verwendet. Noch besser sind aber durch die hohe Strahlungsdichte Laserstrahlen geeignet.

#### **Versuche**

Wir haben es einmal mit einem grünen Laser in einem absolut dunklen Raum versucht. Dabei sind mit einer Digitalkamera die Bilder 2 bis 4 entstanden. Im ersten Versuch (Bild 2) wurde ein Laser in einem Raum mit hoher Luftfeuchtigkeit eingeschaltet. Während bei trockener Luft nichts zu sehen war, können wir hier den Strahl deutlich erkennen. Durch die feinen Feuchtigkeitspartikel wirkt er allerdings sehr diffus.

Für das nächste Bild wurde der Versuch über einem Sessel wiederholt. Ein kurzer

**Bild 2: Strahlt der Laser in einer Umgebung mit hoher Luftfeuchtigkeit, ist er als sehr dünner Lichtstrahl zu sehen.**

**Bild 3: Über einem Sessel gibt es durch den Staub zufällig verteilte Lichtblitze.**

**Bild 4: Trifft der Laserstrahl auf den Qualm einer unter ihm liegenden Zigarette, ist er deutlich zu sehen.**

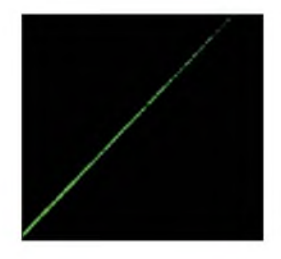

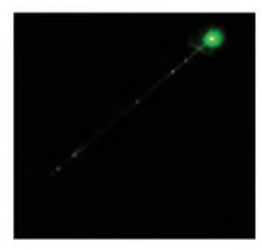

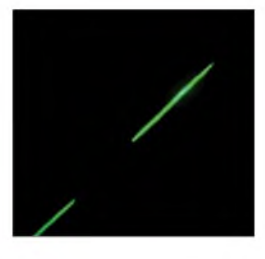

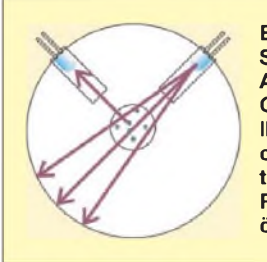

**Bild 5: Schematischer Aufbau des GP2Y1010AU0F: IR-LED rechts oben, IR-Detektor links oben, Raucheintrittsöffnung Mitte**

Schlag und die Staubpartikel blitzen im Laserstrahl auf. Allerdings kann Bild 3 den Effekt nicht ausreichend verdeutlichen. Der zeitliche Ablauf wäre nur in einem Video sichtbar.

Für Bild 4 wurde eine brennende Zigarette unter einen Laserstrahl gelegt. Die hohe Qualmdichte ergibt einen hell leuchtenden Laserstrahl. Allerdings erkennen wir bei diesen drei Fotos auch das Problem optischer Rauchmelder. Ein Fotoempfänger kann nur die Helligkeit ermitteln. Zwischen extrem hoher Luftfeuchtigkeit (z. B. in Küchen), Staub oder einem Brand in einem Möbellager kann er nicht unbedingt unterscheiden. Trotz möglicher Fehlalarme retten Rauchmelder Menschenleben. Und einFehlalarm ist immer besser als ein verlorenes Menschenleben.

Wir sollten darauf verzichten, einen echten Rauchmelder nachzubauen. Einerseits sind sie preiswert im Handel erhältlich und andererseits erfordern sie eine Zulassung. Hier ist meist nicht unbedingt die Elektronik das Problem, sondern mehr die Konstruktion einer zuverlässig arbeitenden optischen Kammer. Trotzdem lohnen sich einige Versuche, um das Prinzip kennen zu lernen.

Da es nicht um Menschenleben geht, ist der Einsatz der Versuchsschaltung als Staubmelder möglich, sei es im Büro neben dem Laserdrucker oder als Warnung bei hoher Staubbelastung im Sommer die Fenster zu schließen.

#### **Schaltung**

Sharp Microelectronics stellt unter der Bezeichnung GP2Y1010AU0F Staubsensoren als Module wie in Bild <sup>1</sup> her, bei denen uns die mechanische Arbeit und Justage abgenommen wird. In Bild 5 ist der Innenaufbau schematisch dargestellt. In der Mitte des Sensors finden wir die Öffnung für den Staubeintritt. In diesen Bereich strahlt eine Infrarot-LED. Eine Fotodiode empfängt das reflektierte Licht. Durch schwarze Abschirmungen wird intern Streulicht vermieden. Die integrierte Elektronik vereinfacht die Ansteuerung und Auswertung des Signals. Die interne Infrarot-LED muss mit einer möglichst exakten Impulsdauer von 0,32 ms bei einer Zykluszeit von 10 ms angesteuert werden. Das bedeutet, wir brauchen einen Taktgeber.

Am Ausgang Vo steht der Analogwert des Messsignals zur Verfügung. Synchron zum Ansteuerimpuls für die LED ist der Messwert auszulesen. Damit ergibt sich fast automatisch der Einsatz eines Mikrocontrollers zur Ansteuerung und zur Messwerterfassung.

Die vollständige Schaltung der Baugruppe ist in Bild 6 dargestellt. Wir verwenden einen ATmega8, der mit 16 MHz getaktet wird, zur Erzeugung des Ansteuerimpulses für die LED des GP2Y1010AU0F. Gleichzeitig liest dieser Controller über den integrierten A/D-Umsetzer den Messwert ein. Die Ausgabe des Messwertes erfolgt über eine LED-Balkenanzeige.

Der GP2Y1010AU0F arbeitet mit 12 V, der Controller hingegen darf nur mit 5 V betrieben werden. Wir erzeugen diese beiden Spannungen aus einer einzigen Spannung von 15 V mittels zweier Linearregler. Ob-

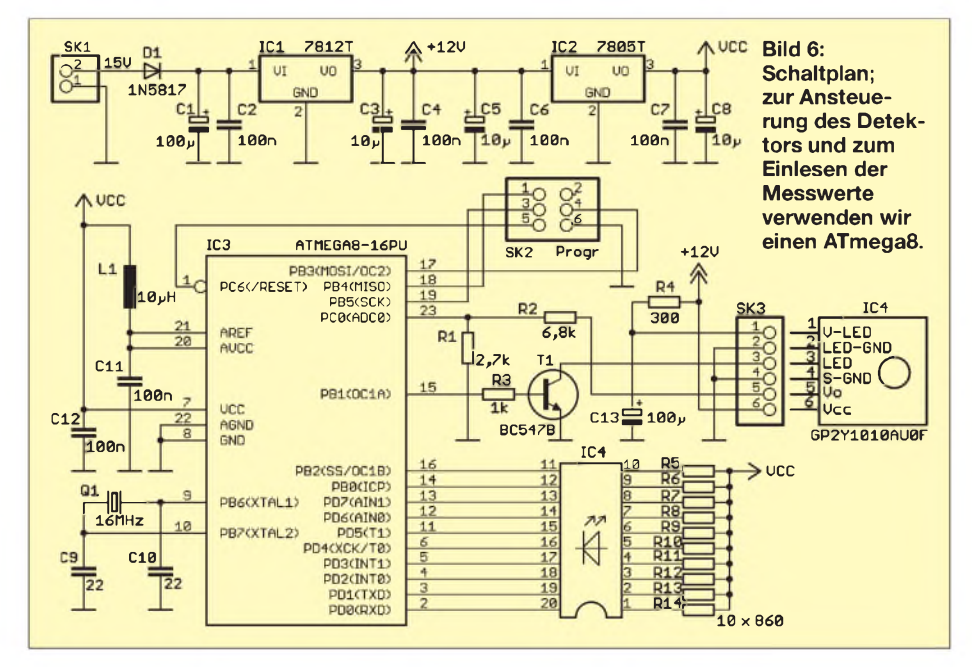

wohl der Stromverbrauch relativ niedrig ist, sollte IC2 wegen der höheren Verlustleistung einen kleinen Kühlkörper erhalten.

Durch die unterschiedlichen Betriebsspannungen müssen wir eine Pegelanpassung zwischen Controller und Sensor vornehmen. Das erfolgt für die LED-Ansteuerung durch den Transistor und für den A/D-Umsetzer-Eingang des Controllers über einen einfachen Spannungsteiler. Für einfache Experimente reicht hier ein Spannungsteilerverhältnis, welches die maximal 12 V des Sensorausgangs auf 5 V begrenzt- es darf auch weniger sein. Bei einer exakten Staubmengenmessung sollte der Spannungsteiler allerdings genau bemessen werden, sodass 12 V am Ausgang des Sensors 5 V am Eingang des A/D-Umsetzers ergibt.

Die Ausgabe erfolgt hier durch eine zehnstufige LED-Balkenanzeige. Der gemessene A/D-Umsetzerwert wird in einen zehnstufigen Wert umgerechnet und dargestellt. Damit wir auch kurzzeitig auftretenden Staub erkennen können, wird die Anzeige, ähnlich einem Monoflop, zeitlich etwas verlängert. Diese Aufgabe erledigt die Firmware des Controllers.

Am Controller finden wir noch den Steckverbinder SK2. Daran kann der sechspolige ISP-Stecker eines Programmers angeschlossen werden.

#### **Nachbau**

Die ersten Versuche erfolgten bei mir mit dem Staver 40 und einer Darstellung über das LC-Display. Damit ist ohne große Vorbereitung ein schneller Test möglich. Wir haben aber für den Nachbau eine kleine Platine entworfen, die in Bild 7 zu finden ist. Die Platine ist 82 mm x 68,5 mm groß. Um mit einer einseitigen Platine auszukommen, sind drei Drahtbrücken erforderlich. Dadurch ist die Herstellung auch für Elektronikeinsteiger im Küchen- oder Schullabor möglich. An dieser Stelle sei der Hinweis erlaubt, dass die benutzte kupferhaltige Ätzlösung Sondermüll ist und bei kommunalen Entsorgungsstellen abgegeben werden muss. Einfach in die Toilette schütten ist nicht der richtige Weg und schadet der Umwelt.

Den Bestückungsplan finden wir in Bild 8. Es werden ausschließlich bedrahtete Bauelemente eingesetzt. Bei der Bestückung gelten die üblichen Regeln, also zuerst passive Bauelemente und anschließend Halbleiter bestücken. Dem Controller sollten wir eine Fassung spendieren. Dadurch ist im Fehlerfall, insbesondere bei häufigen Programmänderungen, ein eventuell notwendigerAustausch leicht möglich. Nach der Bestückung erfolgt eine kurze Kontrolle auf kalte Lötstellen oder Zinnbrücken. Dann schließen wir den Sensor an.

## *Praktische Elektronik*

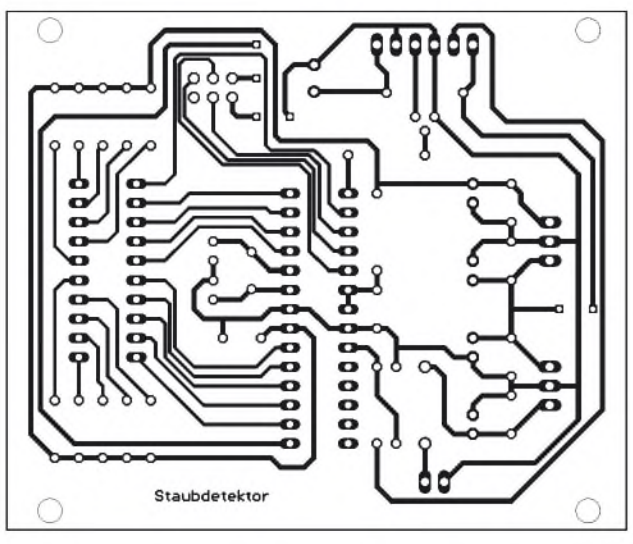

**Layout; die einseitige Platine ist 82 mm x 68,5 mm groß. Bild 8: Bestückungsplan; bei der Bestückung dürfen die**

**Bild 7:**

**cooco** BR3 c45  $\overline{BD2}$ R<sub>3</sub> ਜ਼ਿੰ≋ RD<sub>1</sub> 靊 **drei Brücken nicht vergessen werden.**

Für den Sensor selbst ist ein einseitig mit einem Steckverbinder versehenes Kabel notwendig. Die zweite Seite des Kabels kann direkt in die Platine gelötet werden. Der Steckverbinder hat ein Raster von 1,25 mm. Dafür gibt es von JST unter der Bezeichnung ZHR-6 Steckverbinder-Leergehäuse und geeignete Crimpfedern. Mit etwas Geschick, einer ruhigen Hand und einer Crimpzange können die Federn mit den Drahtenden verbunden werden. Notfalls kann man die Federn auch mit einer Zange um die Leitungen biegen und anschließend vorsichtig verlöten. Die Federn werden danach in das Steckverbindergehäuse geschoben.

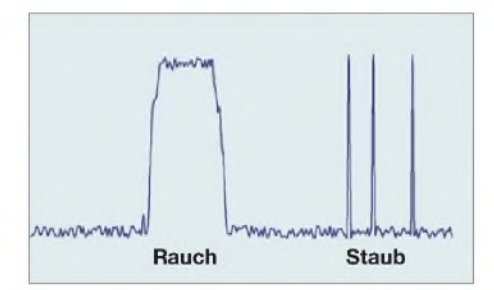

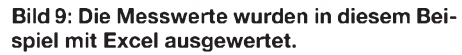

Der professionellere Weg ist es allerdings, fertig montierte Kabel zu benutzen. Geeignete Werkzeuge zum Crimpen kosten normalerweise einige hundert Euro, eine Anschaffung, die sich bei Kleinmengenverarbeitung nicht lohnt. Es gibt spezielle Kabelkonfektionierer, die relativ preiswert solche Kabel auch in Kleinmengen herstellen.

Nach dem Anstecken des Sensors können wir über den ISP-Stecker das Programmiergerät anschließen und den Controller programmieren. Damit das Programm korrekt läuft, dürfen wir nicht vergessen, das Fusebit für die Taktversorgung auf die Verwendung eines externen Quarzes einzustellen. Andernfalls läuft der Controller zwar auch, aber durch den internen Oszillator mit <sup>1</sup> MHz viel zu langsam.

#### **Test**

Nach dem alles aufgebaut ist und der Controller programmiert wurde, kann der erste Test erfolgen. Schließen Sie einfach eine 15-V-Gleichspannungsquelle an und suchen Sie sich eine ergiebige Staubquelle. Optimal sind Polstermöbel oder in den oberen Reihen eines Regals stehende Bücher. Gegenüber den unteren Bücherreihen liegt der meiste Staub höher - aber das haben Sie sicher selbst schon bemerkt. Der Grund dafür ist übrigens einleuchtend. Warme Luft steigt in der Mitte eines Raumes nach oben und nimmt den Staub mit. An den kälteren Wänden sinkt die Luft nach unten und lagert dort den Staub an der nächstmöglichen Stelle wieder ab.

In Bild 9 sehen wir ein Beispiel, wenn die gemessenen Werte über die serielle Schnittstelle des Staver 40 an einen PC geschickt und mit Excel weiter verarbeitet werden. Normalerweise würde sich durch die zeitdiskrete Messung nur eine Ansammlung von Punkten ergeben. Zur besseren Darstellung wurden in Excel diese Punkte verbunden. Im Ruhezustand sehen wir eine Art Rauschen, welches durch Luftfeuchtigkeit und kleine Staubteilchen verursacht wird. Dann kommt ein recht starkes breites Signal. Hier wurde der Sensor dem Rauch einer Zigarette ausgesetzt. Im hinteren Teil der Kurve sehen wir einzelne Impulse, die durch (wenige) Staubteilchen verursacht werden. Übrigens hat der Sensor eine Empfindlichkeit von 0,5 V / (mg/m<sup>3</sup>). Nach dem Spannungsteiler reduziert sich der Wert entsprechend. Wer also genauere Messungen durchführen will, kann somit eine Kalibrierung vornehmen.

#### **Sicherheit**

Selbstverständlich können Sie einen selbst gebauten Rauchmelder in Ihrer eigenen Wohnung einsetzen. Wegen der fehlenden VDS-Zulassung wird er aber vom Gesetzgeber und damit auch von der Versicherung nicht anerkannt. Das heißt, dass Sie im Schadensfall von der Versicherung möglicherweise nicht entschädigt werden. Zudem sollten Sie sich auf ein selbst gebautes Produkt nicht verlassen. Für einen echten Rauchmelder sollten Sie auf die preiswerten und zugelassenen Produkte im Handel zurück-<br>greifen. *info@sander-electronic.de* greifen. *info@sander-electronic.de*

#### **Literatur und Bezugsquelle**

- [1] Wikipedia: Staub. *<http://de.wikipedia.org/wiki/Staub>* [2] Wikipedia: Rauch.
- *<http://de.wikipedia.org/wiki/Rauch>*

[3] Sander Electronic: *[www.sander-electronic.de](http://www.sander-electronic.de)*

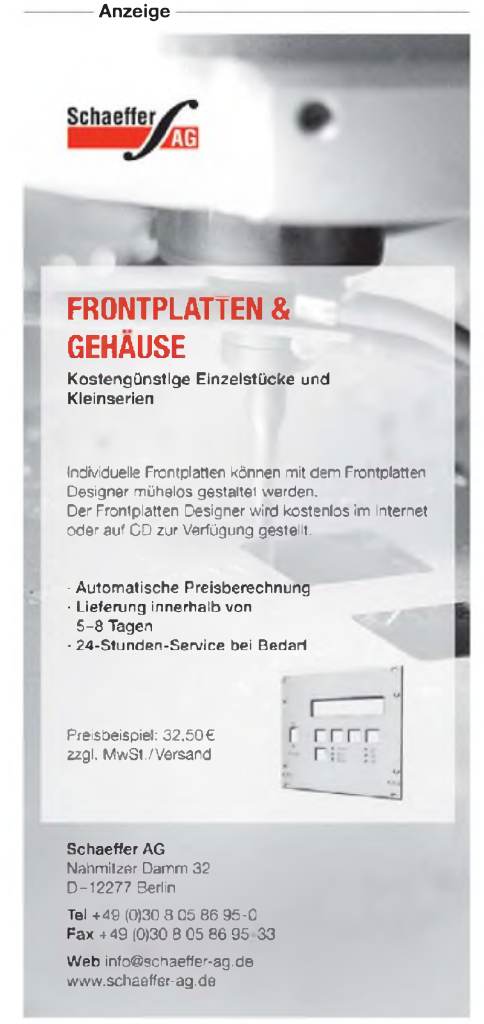

# *Quarzgrab modernisiert: FA-SY-Synthesizer im TR-2200GX*

### *WULF-GERD TRAVING - DL1FAC*

*Kanalquarze fürältere 2-m-FM-Funkgeräte zu beschaffen kann die Hobbykasse erheblich belasten. Der Synthesizer-Bausatz FA-SY1 bietet sich als günstige Alternative an. Dabei bleibt der Eingriffin das vorhandene Funkgerät minimal und ist bei Bedarfleichtrückgängig zu machen. Im Ergebnis erhält man nicht nur die ursprünglichen umschaltbaren Kanäle, sondern auf Wunsch fast nebenbei ein durchstimmbares Funkgerät.*

So mancher OM hat noch ein altes Schätzchen aus den 1970er-Jahren in der Schublade. Damals kamen im VHF- und UHF-Bereich häufig quarzbestückte, auf wenige Kanäle beschränkte FM-Funkgeräte zum Einsatz. Als "OV-Telefon" täten sie auch heute noch ihren Dienst, wenn nicht immer wieder teure Quarze als Sonderanfertigung gekauft werden müssten. Wer einem Klassiker dieser Generation wie z. B. dem *TR-2200GX* oder *Uniden 2030* wieder neues Leben einhauchen möchte, dem wird hier ein relativ einfacher Weg aufgezeigt.

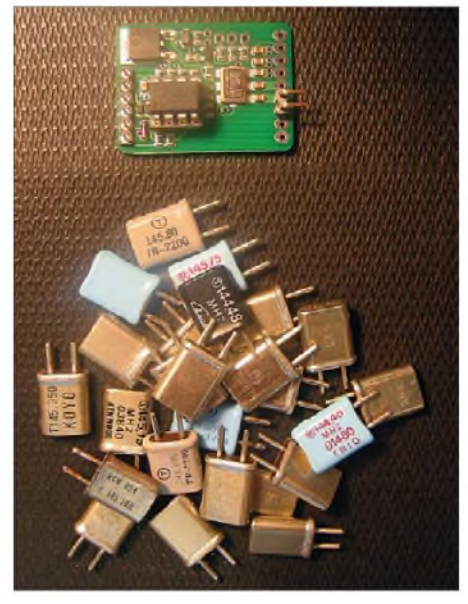

**Bild 1: Ein FA-SY ersetzt sämtliche 24 Kanalguarze des TR-2200GX**.

Der Wunsch, auf allen FM-Kanälen gemäß Bandplan [1] arbeiten zu können, ist so alt wie die Geräte selbst. So hatten einige von ihnen bereits damals die Möglichkeit, einen externen VFO als Zubehör anzuschließen. Immer wieder gab es entsprechende Bauanleitungen, z. B. von OM Detlef Rohde, DL7IY [2], für sein Uniden 2030.

Da ich Bedienbarkeit und Aussehen meines TR-2200GX nicht verändern und ohne externe Anbauten auskommen wollte, suchte ich nach einer internen Lösung mit geringem Stromverbrauch.

Der programmierbare Quarzoszillator Si570 der Firma Silicon Labs erscheint als Quarzersatz ideal, da er ein spektral sehr sauberes und stabiles, in der Frequenz frei wählbares Signal im erforderlichen Frequenzbereich liefert [3]. Vom FUNKAMATEUR wurde bereits eine passende kleine Baugruppe mit dem Si570 und einem AVR-Controller vorgestellt [4]. Sie ist als Bausatz bei [3] erhältlich. Ich habe sie unmodifiziert verwendet und lediglich mit neuer Software versehen. Bild <sup>1</sup> zeigt die Baugruppe im Größenvergleich zu den ausgebauten Quarzen.

Eine entscheidende Voraussetzung für den erfolgreichen Umbau sei jedoch vorweg genannt: Die beschriebene Modifikation ist nur bei Sendern mit getrennter Modulationsstufe möglich. Wenn die Frequenzmodulation im Quarzoszillator selbst erfolgt (siehe erstgenannte Methode im nebenstehenden Kasten), kann der Si570 nicht zum Einsatz kommen. Theoretisch wäre dessen "Bruder", der Si571 desselben Herstellers, verwendbar. Dieser besitzt nicht nur dessen Eigenschaften, gleiche Bauform und Pinbelegung, sondern verfügt zusätzlich über einen Eingang zur Frequenzmodulation. (Anm. d. Red.: Wegen der kundenspezifischen Herstellung dieserICs, der damit verbundenen Mindestbestellmengen und des relativ hohen Preises ist die Beschaffung schwierig. Deshalb liegen uns derzeit leider noch keine Erfahrungen zum praktischen Einsatz des Si571 vor.)

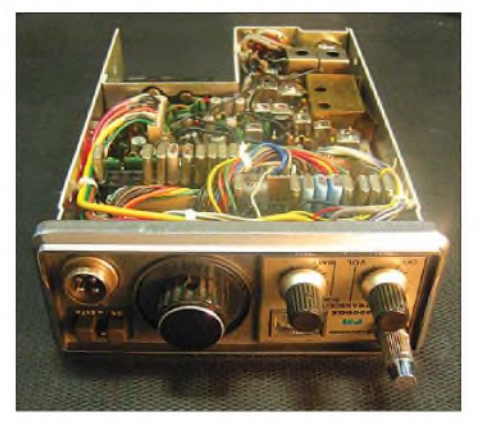

**Bild 2: Blick auf die Unterseite des geöffneten TR-2200GX im Originalzustand, im Vordergrund die beiden Reihen Sende- und Empfangsquarze**

#### **Schaltungstechnische Realisierung der Betriebsart Schmalband-FM im Sendebetrieb bei älteren FM-Geräten**

Aus Gründen der Frequenzeinstellgenauigkeit und -Stabilität basieren die Sender älterer VHF-FM-Transceiver häufig auf Quarzoszillatoren mit nachgeschalteten Vervielfacherstufen. Damit ließen sich seinerzeit auf relativ einfachem Wege hinreichend genaue und stabile Signale erzeugen. Für die Frequenzmodulation waren drei Verfahren gebräuchlich:

**Frequenzmodulation des Quarzoszillators** Diese Methode war relativ weit verbreitet und wurde wegen Ihrer Einfachheit übrigens auch besonders gern in Eigenbauprojekten verwendet. Dabei wird die Frequenz des Quarzoszillators mittels spannungsgesteuerter Kapazität verändert (moduliert). Das so erzeugte Signal durchlief anschließend die Vervielfacherstufen bis zur Umsetzung auf die Sendefrequenz.

#### **Unmodulierter Quarzoszillator und Phasenmodulation in einer Vervielfacherstufe**

Das auf diese Weise erzeugte Signal ist bei geeignetem NF-Frequenzgang nicht von dem einer "echten" Frequenzmodulation zu unterscheiden.

#### **Mischung des (vervielfachten) Quarzoszillatorsignals mit einem bereits modulierten Signal**

Relativ selten anzutreffendes, weil nicht leicht zu realisierendes Verfahren; da das modulierte Signal keine Vervielfacherstufen mehr durchläuft, muss die Modulation bereits mit dem Hub erfolgen, den das Sendesignal später aufweisen soll.

#### **Frequenzaufbereitung**

Das TR-2200GX ist als 2-m-FM-Funkgerät mit zwölf wählbaren Kanälen ein typischer Vertreter seiner Art. Es verwendet einen Sendeoszillator, dessen Quarze auf einem Zwölftel der Sendefrequenz, und Oberton-Empfangsquarze, die auf einem Drittel der um die Zwischenfrequenz von 10,7 MHz verminderten Empfangsfrequenz schwingen. Bild 2 zeigt die aneinandergereihten Quarze, die von der Unterseite des Gerätes her zugänglich sind.

Die "Quarzformel" spielt keine Rolle, da sie als Bestandteil der Software einfach angepasst werden kann. Der Si570 deckt in seiner Grundversion mit CMOS-Ausgang den gesamten infrage kommenden Frequenzbereich ab und liefert ein Rechtecksignal, das sich bestens zur Vervielfachung eignet.

Wie aus dem Übersichtsschaltplan in Bild 3 ersichtlich, liegen die Lokaloszillator-Frequenzen beim Empfang demnach im Bereich von 45 MHz und beim Senden bei etwa 12 MHz. Der Synthesizer muss also bei jeder Sende-Empfangs-Umschaltung umprogrammiert werden – und wieder stabil eingerastet sein, bevor die Endstufe ein HF-Signal an die Antenne liefert.

Der TR-2200GX verwendet einen Stufenschalter mit zwei Ebenen, um jeweils einen von zwölf Sende- und Empfangsquarzen, die einseitig alle an Masse liegen, mit dem Oszillator zu verbinden.

#### **Einsatz des programmierbaren Oszillators FA-SY**

Der FA-SY enthält einen achtpoligen Atmel-ControllerAtTiny45 mit sechs frei verwendbaren Ein- und Ausgangsleitungen, Betriebsspannungsanschluss und Masse. Das ist nicht viel, aber es reicht gerade für unsere Anwendung. Mit Rücksicht auf die bereits vorhandene Bauteilebestückung habe ich die Aufgaben der Controllerports zum Teil neu definiert. Die Tabelle zeigt alte und neue Zuordnungen im Überblick. Die geregelte Heizung des FA-SY ist entbehrlich, da die interne Temperaturkompensation des Si570 bereits eine für FM-Betrieb ausreichende Frequenzstabilität gewährleistet. Zudem würde der zusätzliche Energiebedarf den Betrieb mit eingebauten Akkumulatoren nur kurzzeitig ermöglichen.

Der FA-SY nimmt bei 5 V etwa 100 mA auf. Das gesamte Funkgerät benötigte beim Empfang bisher lediglich 45 mA bei 12 V. Da intern keine geeignete 5-V-Quelle zur Verfügung stand, habe ich einen Schaltregler nachgerüstet, der unterhalb des Lautsprechers in der Nähe der Versorgungsbuchse problemlos seinen Platz fand. Dadurch steht diese Spannung mit hohem Wirkungsgrad zur Verfügung, sodass der FA-SY-Baustein bei 12 V knapp 50 mAbenötigt. Der Gesamtstromverbrauch verdoppelt sich so nur auf etwa 90 mA. Das ist, verglichen mit aktuellen Mobilfunkgeräten, wie sie vielfach als "OV-Telefon" verwendet werden, ein sehr guter Wert.

#### **Sende-Empfangs-Umschaltung**

Der Pegel an PB0 des Controllers (siehe Tabelle) signalisiert der Software den Sende- oder Empfangszustand. Wenn er sich ändert, muss der Si570 gemäß der Quarzformel, der aktuell ausgewählten Betriebsfrequenz und unter Berücksichtigung einer gegebenenfalls erforderlichen Relaisablage auf die Lokaloszillator-Frequenz programmiert werden.

Zu diesem Zweck benötigt man ein Umschaltsignal, das möglichst schnell nach Betätigen der Sendetaste (PTT) den Pegel wechselt. Im TR-2200GX bieten sich zwei

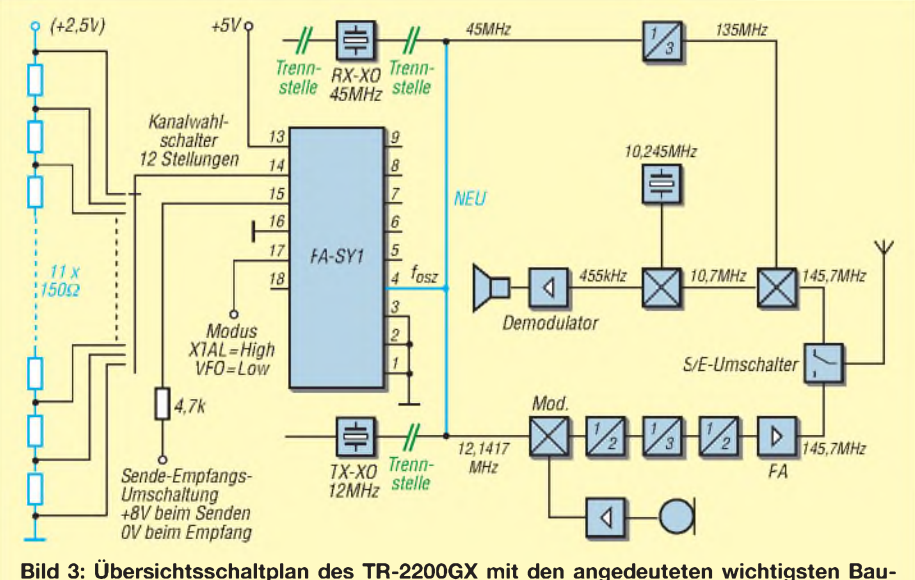

**gruppen und dem FA-SY mit neuer Außenbeschaltung**

davon an, eines zur Versorgung der Empfängerbaugruppe und ein entsprechendes zur Versorgung der Senderbaugruppe. Diese führen einen 8-V-Pegel, der über einen 4,7-kQ-Widerstand auf X2/Pin 15 des FA-SY gelegt wird. Hier sorgt dann die praktischerweise für den ehemaligen USB-Eingang vorhandene Klemmdiode für eine Pegelanpassung zum Controllereingang.

Das Empfänger-Umschaltsignal erwies sich als ungeeignet, da es nur sehr langsam innerhalb von 100 ms bei Sendeumschaltung auf Low-Pegel wechselt. Das Sender-Umschaltsignal ist hingegen gut verwendbar, da es der PTT praktisch zeitgleich folgt. Deshalb habe ich den Eingang PB0 auch als high = Senden definiert, diese Zuordnung kann bei Bedarf per Software leicht angepasst werden.

Es ist wichtig, darauf zu achten, dass das Sendesignal erst zurAntenne gelangt, wenn der Sender-Lokaloszillator stabil schwingt, denn sonst verseucht man das 2-m-Band (und mehr) mit hässlichen Einrastvorgängen der internen Phasenregelschleife des Si570.

Sollte die Freigabe des Senders mit einer größeren Verzögerung erforderlich sein, so könnte man auf dem verbleibenden Pin PB5 des Controllers (zurzeit mit Reset-Funktion) ein Umschaltsignal ausgeben, das erst dann

**Alte und neue Zuordnung der Controllerports und der dazugehörigen Anschlüsse des FA-SY**

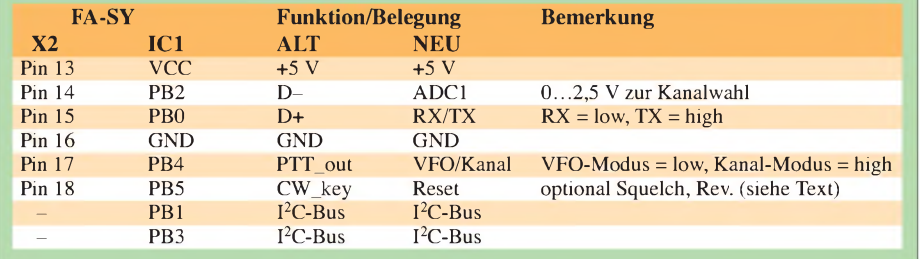

aktiv wird, wenn der Synthesizer-Baustein Si570 "PLL lock" signalisiert. Im vorliegenden Fall war diese Maßnahme überflüssig. Schließlich mussten die Designer des ursprünglichen Schaltungskonzepts auch erhebliche Einschwingzeiten des Quarzoszillators hoher Güte im Bereich vieler Millisekunden berücksichtigen.

Die Controllerports PB1 und PB3 dienen unverändert als I2C-Bus und steuern den Si570-Synthesizer-Baustein. Optional könnte zusätzlich ein Display angeschlossen werden. Der  $1<sup>2</sup>C$ -Bus wird "per Hand" in Software bedient, weil die hardwareseitig vorhandenen Anschlüsse für einen I2C-Bus im FA-SY-Layout anders zugeordnet waren.

#### **Kanalwahl**

Über die beiden verbliebenen Controllereingänge PB2 und PB4 werden sämtliche Bedienmöglichkeiten realisiert, also zunächst die Auswahl eines von zwölf frei definierbaren Kanälen. PB2 ist deshalb als analoger Eingang konfiguriert, die Software wertet die anliegende Spannung aus. Diese wiederum liefert ein Spannungsteiler mit zwölfAbgriffen, bestehend aus dem bereits vorhandenen Kanalwahlschalterund <sup>11</sup> Widerständen zu je 150 Q.

Letztere stecken mittels Lötstiften anstelle der entfernten Quarze. Dadurch ist die Stellung des Drehschalters erkennbar. Wenn sich diese ändert (oder bei Systemanlauf), entnimmt die Software einer Tabelle das gewünschte neue Frequenzpaar und rechnet dieses gemäß Quarzformel, abhängig vom Sende- oder Empfangszustand, zunächst in die Lokaloszillator-Frequenzen und dann in die Teilerfaktoren für die Programmierung des Si570 um. Diese gelangen dann via I2C-Bus in den Si570 und setzen dort die entsprechenden Register.

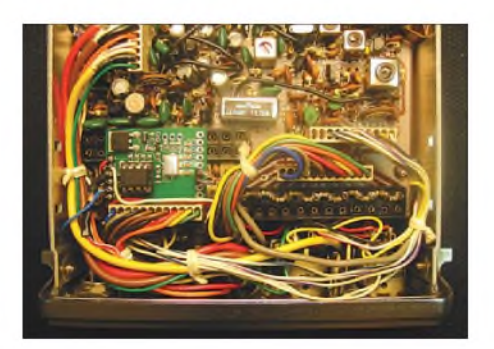

**Bild 4: Modifizierter TR-2200GX mit eingebauter FA-SY-Platine ohne Abdeckhaube, vorn rechts die Widerstände des Spannungsteilers für die Kanalwahl**

Der Controllereingang PB4 erhält über einen ohnehin auf der Frontplatte vorhandenen, nun nicht mehr benötigten Schalter (UmschalterXTAL/VFO) High- oderLow-Pegel. Damit ist der Wechsel zwischen dem oben beschriebenen Kanalmodus und einem VFO-Modus möglich. Hier schaltet jeder Schritt des Drehschalters einfach die aktuelle Frequenz um 12,5 kHz weiter, natürlich in beide Richtungen und unter Berücksichtigung des großen Spannungssprungs beim Überschreiten der Grenze zwischen Stellung "12" und "1". Die Abläge der Sendefrequenz von -600 kHz wird bei eingestellten Frequenzen im Relais-Bereich automatisch berücksichtigt.

Eine andere Wiederverwendungsmöglichkeit eines vorhandenen Schalters wäre die Auswahl einer weiteren Ebene mit zusätzlichen zwölf Kanälen oder die Umschaltung auf Relaiseingabefrequenz (Reverse-Betrieb bzw. Unterband-Hören).

Der Controllerport PB5 behielt die Reset-Funktion. Zwar lässt sich auch dieser als Ein- oder Ausgang umdefinieren, doch ist die Neuprogrammierung des Atmel-Controllers dann umständlicher. Ohne Reset-Leitung ist der serielle HV- ("high voltage"-) Programmiermodus erforderlich, den nur wenige Programmiergeräte unterstützen (z. B. das Atmel-STK500-Board [5]).

Eine mögliche alternative Verwendung des Reset-Eingangs ist beispielsweise die Auswertung des Rauschsperrensignals, um die automatische Suche aktiver Kanäle zu ermöglichen. Dies ist allerdings ohne nachgerüstete Frequenz- oder Kanalanzeige kaum sinnvoll. Ein Displayanschluss, wie oben bereits angedeutet, wäre über den bereits vorhandenen I2C-Bus möglich. Platz auf der Frontplatte sollte dazu natürlich auch vorhanden sein.

#### **Software**

Die neue Software für den FA-SY-Controller kann über den Download-Bereich auf *[www.funkamateur.de](http://www.funkamateur.de)* heruntergeladen werden. Hier stehen sowohl die fertige Hex-Datei für die oben gezeigte Anwendung als auch der Quelltext zurAnpassung an eigene Vorstellungen und andere Geräte zur Verfügung. Dazu werden nur kostenlose Freeware-Tools benötigt (GNU-C-Compiler für AVR-Controller [6]). Für Umbauwillige, die sich nicht mit der C-Programmierung anfreunden wollen, kann ich auf Anfrage kleinere Anpassungen gerne durchführen und eine entsprechende Hex-Datei erzeugen. Einen Programmierservice für die AtTiny-45-Controller bietet z. B. die Firma Segor in Berlin an [5].

Einfache Selbstbau-Programmiergeräte eignen sich in der Regel nicht für die Neuprogrammierung des im FA-SY-Bausatz mitgelieferten Controllers, weil hier der Reset-Eingang umdefiniert wurde. Da aber der benötigte AtTiny 45-20 PU problemlos beschaffbar und preiswert ist [5], [7], empfiehlt sich ohnehin die Verwendung eines neuen Controllers. *[tr2200@dl1fac.de](mailto:tr2200@dl1fac.de)*

#### **Literatur und Bezugsquellen**

- [1] Flechtner, U., DG1NEJ, Hegewald, W., DL2RD: FM-Funkbetrieb auf 2 m und 70 cm. FUNKAMA-TEUR 57 (2008) H. 9, S. 970-971
- [2] Rohde, D., DL7IY: DDS-VFO statt Quarzgrab neues Leben für alte Funkgeräte. FUNKAMA-TEUR 51 (2002), H. 4, S. 386-388
- [3] FUNKAMATEUR-Leserservice: Berliner Str. 69, 13189 Berlin, Tel. (030) 446694-72, Fax -69, E-Mail: *[shop@funkamateur.de](mailto:shop@funkamateur.de)* ; Online-Shop: www. thesizer *FA-SY 1*, Best.-Nr. *BX-026*; Si570, Programmierbarer Quarzoszillator 10-160 MHz, Best.- Nr. *Si570-C [funkamateur.de](http://www.funkamateur.de)* → *Online-Shop*; Bausatz: FA-Syn-
- [4] Graubner, N., DL1SNG: FA-Synthesizer-Bausatz mit beheiztem Si570. FUNKAMATEUR 57 (2008), H. 9, S. 953-956
- [5] Segor Electronics GmbH, Kaiserin-Augusta-Allee 94, 10589 Berlin, Tel. (030) 439 98-43, Fax -55, *[www.segor.de](http://www.segor.de)*
- [6] WinAVR: *<http://winavr.sourceforge.net>*
- [7] Reichelt Elektronik, GmbH & Co. KG, Elektronikring 1, 26452 Sande, Tel. (04422) 955-3 33; *[www.reichelt.de](http://www.reichelt.de)*

# *Der Zweielement-Moxon-Beam*

#### *MARTIN STEYER - DK7ZB*

*Der Moxon-Beam ist eine Zweielement-Yagi-Antenne aus Strahler und Reflektor, bei der die Elemente zur räumlichen Verkleinerung zurückgefaltet werden. Diese Konstruktion weist einige Vorzüge und Besonderheiten auf. Wer Antennen noch selbst baut, sollte sich mit dem Konzept einmal näher auseinandersetzen.*

Es gibt verschiedene Möglichkeiten, Antennenelemente räumlich zu verkleinern. Die bekannteste Methode ist wohl das Einfügen von Induktivitäten ("Verlängerungsspulen"). Diese bewirken leider Verluste, die nur durch aufwändige Konstruktionen mit großen Durchmessern für Draht und Grunddimensionen aufgefangen werden können. Zudem sinkt dadurch die Bandbreite erheblich ab. Eine andere Möglichkeit sind Endkapazitäten, die aber meist mechanisch nicht einfach zu realisieren sind. Wesentlich leichter geht es mit dem *Linear-Loading*, bei der Teile der Antenne zur Verkleinerung gefaltet werden.

Aus zwei Gründen bietet es sich an, dies bei Antennen nach dem Halbwellenprinzip am Ende der Elemente durchzuführen. Einmal werden Verluste primär durch die Ströme verursacht, und die sind in der Nähe des Einspeisepunktes am größten, am Elementende jedoch am kleinsten.

Zum anderen strahlen Antennen aus dem Strombauch heraus, weshalb man diesen Teil der Antennen nicht verkürzen sollte. Die zurückgefalteten Stücke wirken in gewisser Weise wie Endkapazitäten, die die Gesamteigenschaften nur wenig verschlechtern und den Strahlungswiderstand nur geringfügig absenken.

Der Moxon-Beam, dessen Schema aus Bild <sup>1</sup> erkennbar wird, hat eine rechteckige Grundstruktur und geht auf Les Moxon, G6XN, zurück [1]. Es handelt sich

um eine Zweielement-Yagi, die aus Strahler und Reflektor besteht, Bild 2 zeigt die Stromverteilung im System. Eingespeist wird in der Mitte des Strahlers, der dazu elektrisch unterbrochen ist (Abschnitt 2 in Bild 1). Da einige Eigenschaften anders sind als bei einer normalen Yagi-Antenne mit zwei Elementen, muss man sich mit der Theorie dieser Antenne etwas näher beschäftigen. Die Vorgabe der mechanischen Abmessungen erfolgt durch den Elementabstand *E*. Eine Yagi voller Größe aus Strahler und Reflektor führt  $E \approx 0.2 \lambda$ zu einem Speisewiderstand von 50 Q. Die räumliche Verkürzung beim Moxon-Beam lässt den Abstand E für diesen Impedanz-

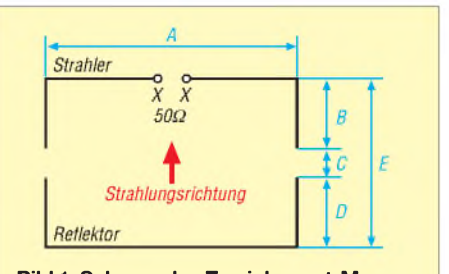

**Bild 1: Schema des Zweielement-Moxon-Beams**

wert auf außerordentlich handliche 0,13  $\lambda$ sinken. Weil der Reflektor länger ist als der Strahler, sind die Abschnitte D größer als B. Primär bietet sich diese Konstruktion als Draht-Beam für Kurzwelle an. Dabei ist ein einfaches Tragegerüst aus Isolierrohren, wie z.B. Angelruten, in Form von vier Spreizern vorzusehen. Es sind aber auch vertikal [2] oder horizontal frei abgespannte Moxon-Formen denkbar, die dann allerdings fest ausgerichtet sind. Auch hierbei kommt die rechteckige Grundstruktur einer einfachen Aufhängung entgegen.

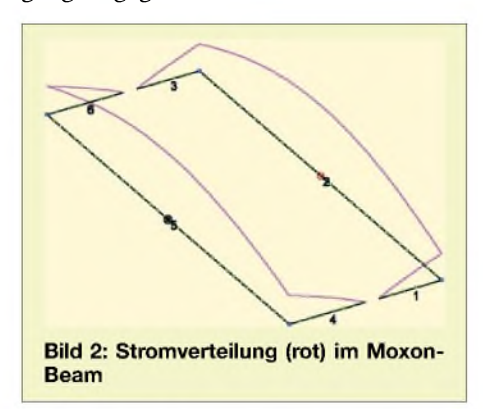

Die Vorteile dieser Antenne liegen einmal im Bereich der Mechanik, wobei die Länge des gestreckten Teils beim Strahler auf knapp 4/5 gegenüber der vollen Halbwellenlänge verkürzt wird. Durch das Zurückfalten der Abschnitte B und D ergibt sich besonders bei Drahtausführungen für die KW-Bänder eine größere Steifigkeit, weil diese Abschnitte gleich mit zu einer Verspannung im Tragegerüst nutzt werden können.

Auch elektrisch sind die Eigenschaften bemerkenswert. Vor allem lassen sich eine für einen verkürzten Beam relativ große Bandbreite und auf der Entwurfsfrequenz eine Rückdämpfung von deutlich >25 dB erreichen. Diese Vorzüge lassen den Gewinn gegenüber einer Zweielement-Yagi voller Größe um etwa 0,5 bis <sup>1</sup> dB auf 3,5 bis 4,0 dBd beim Moxon-Beam sinken. Dabei ist im Gegensatz zum Zweielement-Beam aus Strahler und Direktor der Gewinn am Bandanfang am höchsten und sinkt zum Bandende hin. Wem dies als wenig erscheint, der möge sich vor Augen halten, dass Gewinnangaben für kommerzielle Kompromissantennen häufig stark "geschönt" sind.

Außerdem dürfte es sich inzwischen herumgesprochen haben, dass im KW-Bereich weniger der absolute Gewinn, als vielmehr die örtlichen Gegebenheiten die Effektivität einer Richtantenne beeinflussen. So sind die Höhe über Grund, die Bodenleitfähigkeit und die Umgebung stärker an den Abstrahlungseigenschaften beteiligt als der theoretische Freiraumge-

winn. Das horizontale Freiraumdiagramm auf der jeweiligen Entwurfsfrequenz zeigt eine extrem hohe Rückdämpfung des Moxon-Beams von >30 dB, die mit einer konventionellen Strahler-Reflektor-Anordnung nicht zu erreichen ist. Allerdings wird dieser Extremwert nur in kleinem Bandabschnitt eingehalten, trotzdem ist das Richtdiagramm auch darüber und darunter nicht schlecht.

Ideal eignen sich Moxon-Beams für die recht schmalen WARC-Bänder, weil man über die jeweils 100 kHz annähernd gleiche Eigenschaften für Gewinn, Vor-Rück-Verhältnis und Impedanz erhält. Für die anderen Bänder wird der Einsatz etwas schwieriger. Entweder beschränkt man sich auf einzelne Abschnitte (CW oder SSB) oder man muss doch mit starken Schwankungen aller Eigenschaften rechnen und an den Bandenden ein höheres SWV und weniger Gewinn in Kauf nehmen.

Bei Draht-Yagis ist es sinnvoll, höhere Speisewiderstände als bei Rohrausführungen anzustreben, weil sonst die möglichen Verluste schnell ansteigen. Die Impedanzen des Moxon-Beams kommen dieser Forderung entgegen. Anders als bei der normalen Zweielement-Reflektor-Yagi ist der gewünschte Wert von 50  $\Omega$  mit einem deutlich kleineren Elementabstand verbunden. Dabei sind die Bandbreite und der Gewinn geringer, aber die Rückdämpfung höher. Wie bei anderen Antennen auch kann man nicht alle wesentlichen Parameter gleichzeitig auf Maximalwerte bringen, sondern muss Kompromisse eingehen.

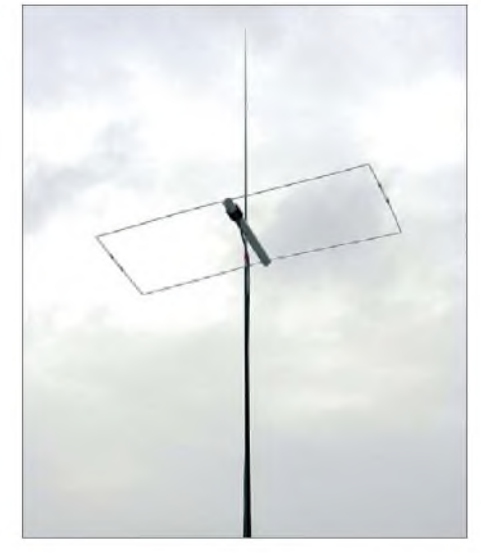

**Bild 4: 2-m-Moxon-Beam aus Aluminium-Schweißdraht mit einer Angelrute als Mast**

storben; diese interessanten Seiten mit Beiträgen zu allen Antennenformen sind nach einmaliger Anmeldung (Name, Vorname, E-Mail, Call kein Muss) für jedermann zugänglich. Weitere Informationen bietet auch [4].

#### **Konstruktionsgrundlagen**

Das Ermitteln derAbmessungen wird sehr erleichtert durch das Programm *Moxgen* von AC6LA [5]. Dabei handelt es sich um ein kleines DOS-Programm, das problemlos unter Windows läuft. In dieses muss man nur die gewünschte Frequenz und den Elementdurchmesser eingeben. Die Ausgabe beinhaltet alle erforderlichen Maße und als besondere Zugabe wird eine Datei generiert, die im EZNEC-Format [6] aufgebaut ist. So ist ein Importieren in die EZNEC-Versionen 3 bis 5 möglich. Damit

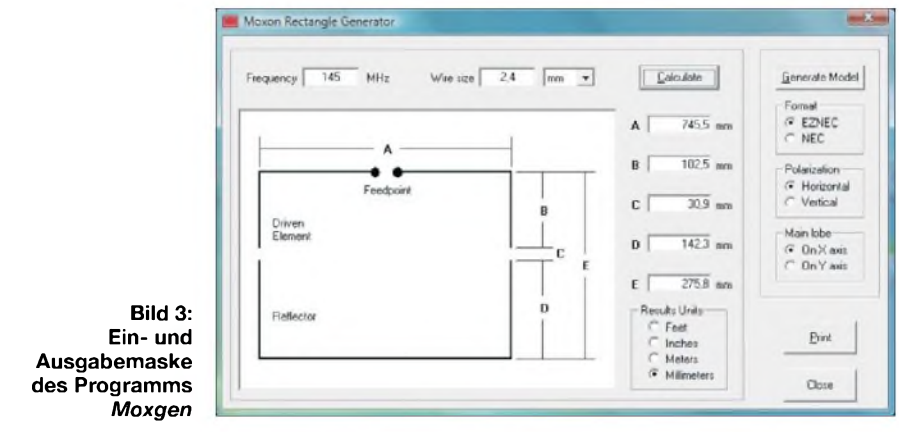

Varianten zur weiteren räumlichen Verkleinerung des Moxon-Beams mit gefalteten Elementen sind der W-Beam, der X-Beam und der in letzter Zeit häufiger auftauchende Hex-Beam. Bei diesen sinken aber Gewinn und Bandbreite noch weiter ab.

Eine ausführliche und interessante Diskussion der Eigenschaften und Grundlagen zum Moxon-Beam fanden sich auf den Webseiten von L. B. Cebik, W4RNL [3]. Dieser ist leider im April 2008 verkönnen die Strahlungseigenschaften weiter analysiert werden.

Vor allem beim Ineinanderschachteln zu einer Mehrbandantenne kommt man ohne Vorarbeit mit einem entsprechenden Programm nicht herum. Der ausschließlich experimentelle Abgleich mit den gegenseitigen Verkopplungen dürfte sehr zeitaufwändig sein und nie zum optimal möglichen Ergebnis führen. Bild 3 zeigt einen Screenshot des Programms mit der Einund Ausgabemaske.

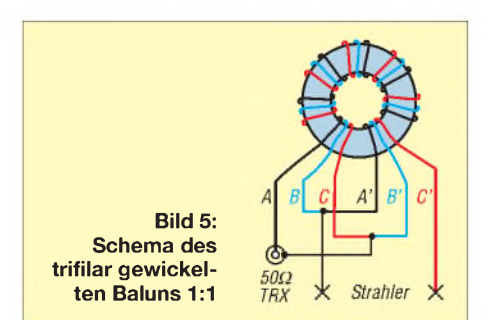

Für Drähte mit kleinen Leiterdurchmessern arbeitet *Moxgen* recht genau, für Beams mit Rohrvarianten sind indes stärkere Korrekturen an den vorgegebenen Werten erforderlich, aber das ist mit EZ-NEC im Handumdrehen erledigt. Allerdings muss man sich sehr genau an die Vorgaben halten.

Der Abgleich ist mit einem Analysator relativ einfach. Da man meist nicht direkt an der Antenne messen kann, sollte das Speisekabel ein Vielfaches einer Halbwelle

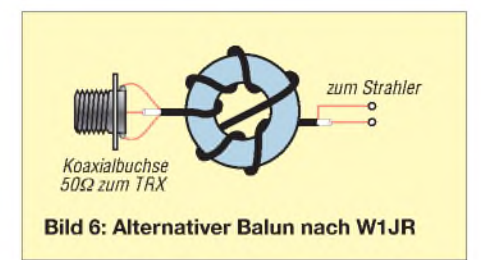

lang sein (Verkürzungsfaktor beachten!). Als Richtwert kann man sich an Bild <sup>1</sup> orientieren.

Hat das System einen größeren Fußpunktwiderstand als 50  $\Omega$ , so wird der Reflektor verkürzt. Dies nimmt man einfach an den Enden derAbschnitte D vor. Entsprechend muss bei zu niedriger Impedanz die Reflektorlänge vergrößert werden.

Hat das System einen kapazitiven (negativen) Blindanteil zum reellen Strahlungswiderstand, so muss man die Abschnitte B verlängern, bei positivem verkürzen. Die Abstände C zwischen B und D sollten groß genug sein, um diese Korrekturen vornehmen zu können.

Allein mit einem Stehwellenmessgerät ist der Abgleich, wie übrigens bei anderen Yagis auch, nicht ganz so einfach. Man sieht dabei nämlich nicht, ob eine Fehlanpassung aus einem abweichenden ohmschen (Wirk-) oder imaginären (Blind-) Anteil resultiert. Mit alleiniger Veränderung des Strahlers kommt man daher nicht immer weiter.

Sinnvollerweise ist zur Anpassung der symmetrischen Antenne an das unsymmetrische Speisekabel ein Balun 1:1 vorzusehen. Dessen Gewicht kann allerdings für leistungsstarke Anwendungen problematisch bei einer Leichtausführung aus Draht werden. Bis 200 W HF kann ein Amidon-

Ringkern FT140-77 Verwendung finden, der nach Bild 5 7 Wdg. trifilar aus 1-mm-CuL erhält. Damit ist ein Einsatz von 3,5 bis 50 MHz möglich. Etwas leichter geht es noch mit einer Ringkern-Drossel (Bild 6) nach W1JR [7]. Hier kan man denselben Ringkern verwenden und mit zweimal 4 Wdg. RG174 bewickeln. Auch der Typ T39/23/15-250 von [9] kommt für beide Balun-Varianten in Betracht.

#### **Musteraufbau für das 2-m-Band**

An Hand eines Modells für das 2-m-Band habe ich die grundlegenden Eigenschaften des Moxon-Beams untersucht. Die Ergebnisse lassen sich entsprechend auf die KW-Bänder übertragen. Mit Aluminium-Schweißdraht von 2,4 mm Durchmesser, einem PVC-Rohr und Lüsterklemmen lässt sich eine Leichtbau-Moxon aufbauen, die sich mühelos an der Spitze einer Angelrute befestigen lässt (Bild 4).

Die Bilder 7 bis 10, 13 und 15 dokumentieren anstelle langatmiger Erklärungen die Konstruktionseinzelheiten. Das Koaxialkabel wird am hinteren Anschluss der Lüsterklemme befestigt und anschließend durch ein Loch nach außen geführt. Das Speisekabel dient gleich mit zur Symmetrierung durch eine Speisedrossel. Dazu wickelt man 5 bis 7 Wdg. auf das PVC-Rohr (Bilder 7 und 8).

Für den praktischen Betrieb ist es sinnvoll, die Enden des Rohres nach dem Abgleich mit Heißkleber zu versiegeln. Das ergibt mehr Stabilität und verhindert das Eindringen von Wasser.

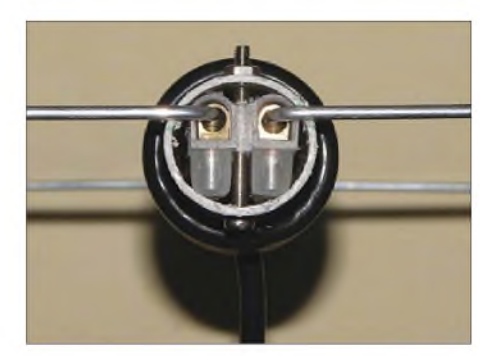

**Bild 7: Strahlermittelstück mit Lüsterklemme und 25-mm-PVC-Rohr**

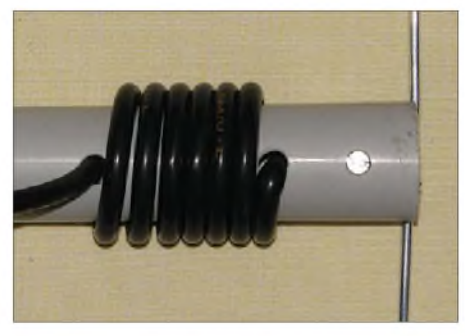

**Bild 8: Das aufgewickelte Koaxialkabel als Strombalun**

vier Enden ist problemlos möglich. Dabei sollte man Vollmaterial verwenden, da sich Rohre kaum rechtwinklig biegen lassen.

Die Richtdiagramme (Bild 14) für die Entwurfsfrequenz von 145 MHz und jeweils an den Bandenden 144 und 146 MHz dienen der Orientierung, wie die Strahlungscharakteristik aussieht. Die Ergebnisse sind direkt auf die KW-Bänder übertrag-

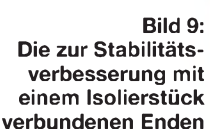

Da der Reflektor eine Gesamtlänge von >1 m hat, sind zwei der Schweißdrähte zu verbinden. Auch dazu kommt analog eine Lüsterklemme mit einer Drahtbrücke zum Einsatz. Das Mittelstück verändert nicht die Gesamtlänge, wie sie im Abschnitt A von Bild <sup>1</sup> angegeben ist. Zur größeren Steifigkeit des Systems werden die Enden mit einem Plastikröhrchen miteinander verbunden, wie Bild 9 zeigt.

Diese Maßnahme führt aber je nach Isoliermaterial zu einem mehr oder weniger starken kapazitiven Endeffekt, der die Resonanzfrequenz um <sup>1</sup> bis 2 MHz nach unten verschiebt. Als Faustregel gilt, dass für 500 kHz Verschiebung nach oben die Enden (Abschnitte B und D) um jeweils 1,5 mm gekürzt werden müssen. In Tabelle <sup>1</sup> sind die Längen für verschiedene Elementdurchmesser ohne Isolierverbindungen angegeben, ein Abgleich durch Abschneiden gleichlanger Stücke an allen

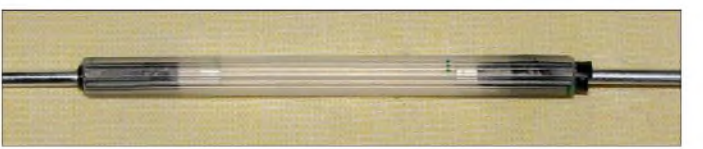

bar. Auffällig ist der große horizontale 3 dB-Öffnungswinkel von 78°. Das Vertikaldiagrammim Freiraum entspricht einer Kardioide mit einem 3-dB-Winkel von 140°. Beide Angaben gelten für eine Montage der Antenne mit horizontaler Polarisation. Bei vertikaler Anordnung sind die

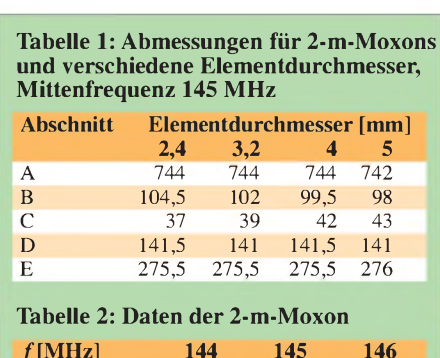

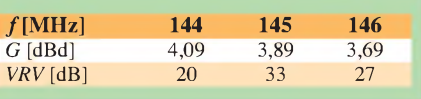

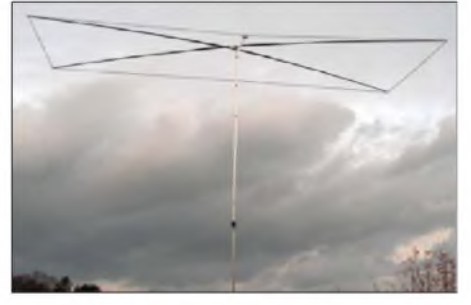

**Bild 10: 17-m-Moxon-Antenne im Testbetrieb**

Diagramme entsprechend zu vertauschen. Hieraus ergibt sich, dass eine vertikal angeordnete Moxon-Yagi wegen des großen Öffnungswinkels vielleicht noch interessanter ist als eine horizontale. Tabelle 2 enthält die Vergleichsdaten bei verschiedenen Frequenzen. Der SWV-Verlauf (Bild 11) bestätigt eine relativ große Bandbreite der 2-m-Moxon.

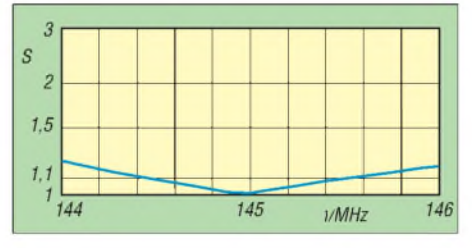

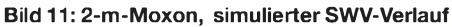

#### **Praktische Ausführung von KW-Moxons**

Als Muster zum Ausmessen habe ich zwei Monoband-Drahtausführungen für die Bänder 10 m und 17 m aufgebaut. Auch wenn im Moment manche Frequenzbereiche durch das Sonnenfleckenminimum nicht so interessant sind, lässt sich die Konstruktion des Beams daran verdeutlichen.

Für die Drahtvarianten bieten sich vier leichtgewichtige Angelruten an, die zusätzlich mit einem Spanngerüst versehen werden können (Bild 12). Man nimmt längere Ruten und lässt deren dünne äußere Elemente weg. Der praktische Aufbau geschieht sinnvollerweise so, dass die Winkel durch Drehen der Mittelspinne eingestellt werden können (Bild 13). Ein einfaches, asymmetrisch aufgebautes Kreuzstück zum Befestigen der Angelruten bekommt man mit jeweils zwei Aluminiumrohren, -winkeln und Befestigungsschellen. Ein Vorteil dieser Methode ist, dass sich jeder beliebige Winkel einstellen lässt und diese Ausführung auch für andere Tragegerüste, wie z.B. für die Kreuzstücke einer Quad, nutzbar sind. Der leichte

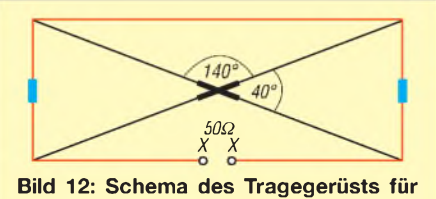

**Kurzwellen-Moxons**

Versatz der Ebenen stört nicht und ist auch nicht von unten zu erkennen, wenn die fertige Antenne auf einem Mast sitzt. Zusätzlich empfehle ich, nach dem endgültigen Aufbau am Kreuzungspunkt der Rohre noch ein Befestigungsloch in jedes Querrohr zu bohren; mit einer weiteren Schraube verbessert sich die Festigkeit des Systems und die Spinne ist gegen Verdrehen gesichert.

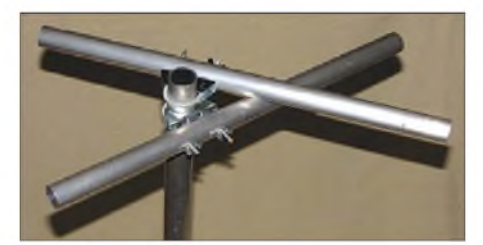

**Bild 13: Die Mittelspinne besteht aus Aluminiumrohren.**

Für die längeren Rohre bei den Bändern 17 m, 20 m und 30 m ist ein zusätzliches Spanngerüst sinnvoll. Dazu erfährt der Tragemast eine Verlängerung um 0,4 m bis 0,5 m nach oben; dort werden die Angelruten mit isolierten Dyneema- oder Kevlar-Seilen zusätzlich abgespannt. Eine solche Konstruktion ist stabil und sturmfest. In Bild 10 ist eine 17-m-Moxon ohne die Abspannungen zu sehen (Testaufbau). Man misst zunächst von der Mitte aus die Diagonalenlänge auf einem Spreizer ab (Angabe F in Tabelle 3), dann wird der Elementdraht mit dem Elementstück A zum nächsten Spreizer gespannt und die Halteschelle festgezogen. Geschieht das auf der anderen Seite ebenso, muss die Geometrie der Antenne automatisch stimmen. Nachmessen ist aber auf jeden Fall zu empfehlen! Wer sich eine Spinne mit festen Maßen selbst bauen will, findet in Bild 12 die entsprechenden Winkel für die Konstruktion.

Alternativ ist eine unter Eigenspannung stehende, gebogene Version denkbar (Prinzip des umgestülpten Regenschirms). Man kann sich aber auch ein fest zwischen verschiedenen Aufhängepunkten errichtetes Gebilde vorstellen, insofern kommt dem experimentierfreudigen Funkamateur die Grundkonzeption des Moxon-Beams sehr entgegen. Beide Polarisationen sind wie bereits erwähnt möglich, vertikal und horizontal. Bei vertikaler Montage sollte das ableitende Koaxialkabel aber nicht durch die Antennenebene laufen, sondern nach hinten wegführen.

In Tabelle 3 habe ich dieAbmessungen für einige KW-Bänder aufrunde Werte umgerechnet und über EZNEC korrigiert, mit *Moxgen* ergeben sich Werte mit drei Stellen hinter dem Komma. Die Längen beziehen sich dabei auf das Schema nach Bild 1. Hier sind sowohl die Gesamtlängen für Strahler und Reflektor angegeben, als auch die einzelnen Abschnitte einschließlich der Diagonalen.

Als Antennendraht sollte für die angegebenen Maße eine unisolierte, nicht dehnbare Ausführung mit <sup>1</sup> mm Durchmesser Verwendung finden, wenn man sich Abgleicharbeiten ersparen will. Auch wenn der DX-Wire von DK1RP [9] recht steif ist, empfehle ich aus elektrischen Gründen diesen Draht. Es handelt sich dabei um zugfeste, nicht dehnbare Stahldrähte mit Kupferauflage in verschiedenen Varianten, die alle verwendbar sind. Einfache Kupferlackdrähte können sich trotz vorheriger Streckung bei Wärme schon so längen, dass sich die Resonanzen spürbar verschieben.

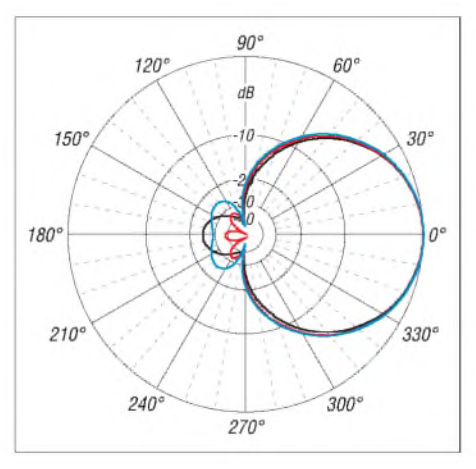

**Bild 14: Horizontale Richtdiagramme auf verschiedenen Frequenzen im 2-m-Band**

Kritischer ist der Einsatz von isolierten Drähten. Je nach Dicke der Isolierung und des Leiters ergibt sich ein Korrekturwert von 1% bis 2% für eine Kürzung. Da fast in allen Fällen die exakten Eigenschaften der Drähte nicht bekannt sind, muss man sich auf Abgleicharbeiten einstellen.

**Tabelle 3: Abmessungen [m] für Moxon-Beams von 6 m bis 30 m, Draht 1 mm unisoliert, S und R entsprechen der Gesamtlänge der Elemente Strahler und Reflektor**

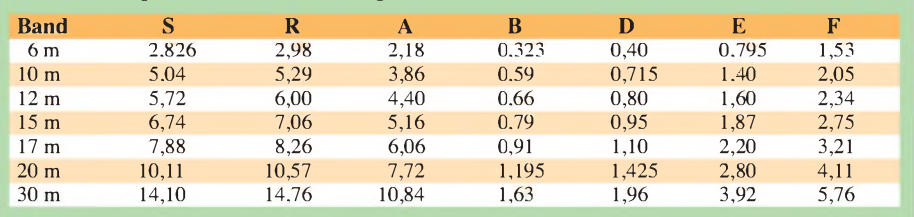

Dickere und auch isolierte Drähte führen immer zu einer entsprechend niedrigeren Resonanzfrequenz. Als Folge müssen alle Enden gleichmäßig gekürzt werden, so kommt man relativ schnell auf den gewünschten Arbeitsbereich. Sinnvollerweise nimmt man den SWV-Verlauf grafisch auf und kann recht gut entscheiden, wie viel noch abzuschneiden ist.

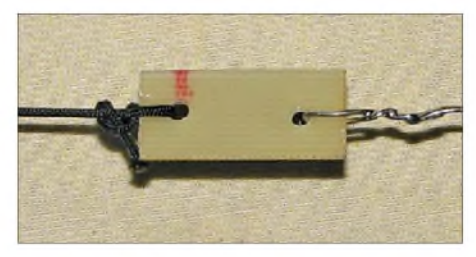

**Bild 15: Die Endisolatoren für Draht-Moxons mit der verzinnten Ausführung der 1-mm-** $F$ otos und Screenshot: DK7ZB

Der Balun findet in einer kleinen Installationsdose seinen Platz. Um die Tragrohre nicht zu schwächen, ist ein Durchbohren der Angelruten zu vermeiden. Besser ist ein Befestigen der Drähte an den Spreizern mit UV-festen Kabelbindern. So ist auch eine problemlose Demontage möglich. Ein vorübergehender Aufbau für Fielddayzwecke ist auf diese Weise ebenfalls gut zu realisieren. Die Elementenden dürfen keine großen Schlaufen besitzen, da diese durch ihren kapazitiven Endeffekt die Resonanz verschieben. Einfache Epoxidharz-Plättchen als Isolatoren, wie in Bild 15 zu erkennen, sind leicht und mechanisch stabil. Die Verspannung erfolgt mit zugfestem Dyneema-Seil, ebenfalls von DK1RP. Als Rotor reicht eine Kleinausführung für UKW völlig aus.

Bild 16 zeigt exemplarisch das Stehwellen-Diagramm des von mir aufgebauten 10-m-Beams. Bei entsprechender Auslegung wird der CW/SSB-Bereich von 28,0 bis 28,7 MHz mit einem SWV *s* < 1,6 abgedeckt. Wie stark Gewinn und Vor-Rück-Verhältnis schwanken, erkennt man aus den Daten der Tabelle 4. Dies ist bei anderen Yagi- und auch Quad-Antennen ebenso, wird aber in der Literatur selten deutlich, weil die jeweiligen Bestwerte allein viel besser beeindrucken. Insofern ist die Angabe eines einzigen Richtdiagramms wenig aussagekräftig.

Bei der Dimensionierung sollte man die Entwurfsfrequenz unterhalb der angestrebten Mitte des gewünschten Bandes legen. Optimal ist das bei 1/3 des vorgese-

henen Bereichs. Das SWV steigt nämlich nach unten deutlich schneller an als nach oben. Beim 15-m-Band, das von 21,0 21,45 MHz geht, ist zum Beispiel daher 21,15 MHz die richtige Frequenz für die korrekte Dimensionierung. So bleibt man im gesamten 15-m-Band bei *s* < 1,5.

Wer klare Präferenzen für das jeweilige Band hat (z. B. der SSB-Bereich um 28,5 MHz auf 10 m), kann den maximalen Gewinn, bzw. die maximale Rückdämpfung auf die vorgesehene Frequenz legen.

#### **Mehrbandbetrieb**

Normalerweise könnte man davon ausgehen, dass sich ein einfaches Ineinanderschachteln mehrerer Moxon-Beams geradezu anbietet, um das Tragegerüst gleich für weitere, frequenzhöhere Bänder mit zu nutzen. Leider geht das in der Praxis nicht ganz so einfach.

Ähnlich wie bei *Interlaced Yagis* ist eine starke Beeinflussung des jeweilig höherfrequenten Bandes durch die benachbarten Elemente des niederfrequenteren Bandes zu beobachten. Umgekehrt erfahren die Eigenschaften des längerwelligen Bandes eine deutlich geringere Veränderung. Aus diesem Grund ist es auch nicht möglich, Interlaced Yagis so zu bauen, dass auf allen Bändern Monoband-Yagi-Eigenschaften herrschen.

Das frequenzhöhere Band wird dabei immer schmaler als bei Einband-Moxons. Problematisch können die Verhältnisse werden, wenn Elemente für das 12-m-Band in eine Mehrband-Variante einfügt werden, die auch für 10 m und 15 m ausgelegt ist. Der 12-m-Reflektor kann Direktorwirkung für 15 m entfalten, der 10-m-Reflektor wird zum Direktor auf 12 m. So sinken Gewinn und Bandbreite u. U. ziemlich ab.

Die Analyse solcher Systeme zeigt, dass immer auch die Elemente des nicht benutzten Bandes durch Verkopplungen Ströme führen, was zur Gewinnminderung führt. Dies ist nicht durch Längen- und Abstandsänderungen des beeinflussten Systems zu kompensieren.

Das gleiche Problem ist ebenfalls bei Mehrband-Quadantennen zu beobachten und keineswegs nur ein Phänomen für geschachtelte Yagis.

Allerdings sind die Auswirkungen bei der Quad nicht ganz so dramatisch, offensichtlich weil die Drahtrahmen nicht direkt in Strahlrichtung liegen, sondern 90° gedreht dazu.

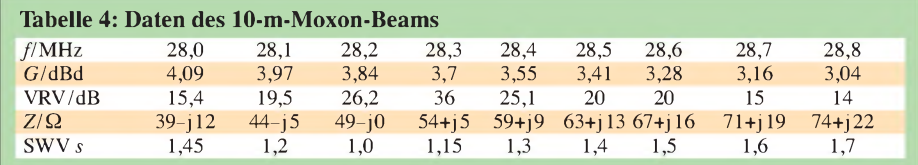

Andere Konstruktionen nach dem Moxon-Betrieb als Mehrbandausführungen mit größerem Reflektorabstand nach G3LDO und VK3ABQ [7] sind schon länger bekannt. Dabei ist nur ein Speisepunkt für die drei Bänder 10 m, 15 m und 20 m erforderlich. Nach Analysen mit EZNEC erweisen sich diese Bauvorschläge als recht problematisch, zumal auch keine exakten Drahtangaben vorliegen.

Eine wesentlich verbesserte Multibandantenne, aber mit gegenüber der Monobandausführung verringertem Gewinn bei auch nur einem Einspeisepunkt hat DL2NK in [8] beschrieben. Dabei hat der Speisepunkt 100 Q für größere Bandbreite und es kommt ein Ringkernübertrager 2:1 zum Einsatz.

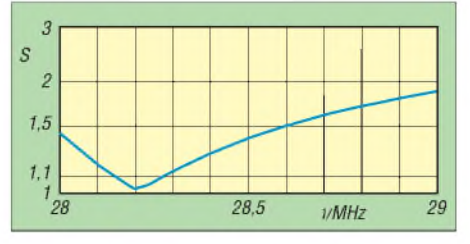

**Bild 16: Simulierter SWV-Verlauf der 10-m-Moxon-Antenne, Entwurfsfrequenz 28,2 MHz**

In getrennten Beiträgen möchte ich weitere praktische Ausführungen vorstellen. Es handelt sich einmal um eine Mehrband-Draht-Yagi, die die genannten Nachteile durch eine Feeder-Speisung und nur einen Strahler bei mehreren zurückgefalteten Reflektoren nach dem Moxon-Prinzip vermeidet. Sie weist auf jedem Band 4 dBd Gewinn auf.

Eine weitere Duoband-Moxon mit einem gemeinsamen Speisepunkt für die Bänder 10 m und 15 m dürfte besonderes Interesse beiAmateuren mit derZeugnisklasse E finden. Nach dem gleichen Prinzip lässt sich eine 12-m/17-m-WARC-Moxon aufbauen. *[dk7zb@darc.de](mailto:dk7zb@darc.de)*

#### **Literatur und Bezugsquellen**

- [1] Moxon, L., G6XN: HF Antennas For All Locations. 4. Edition, RSGB, Herts 2002; FA: *R-9151*
- [2] Klaschka, D., DL2BQD; Hegewald, W., DL2RD: Vertikalstrahler à la G6XN. FUNKAMATEUR 55 (2006) H. 8, S. 931
- [3] Cebik, L. B., W4RNL: Moxon Rectangles. *[www.cebik.com/moxon/moxpage.html](http://www.cebik.com/moxon/moxpage.html)*
- [4] Hammer, St., K6SGH (Webmaster): Moxon Antenna Project: *[www.moxonantennaproject.com](http://www.moxonantennaproject.com)*
- [5] Maguire, D., AC6LA: Antenna modeling Software. *[www.ac6la.com](http://www.ac6la.com)*
- [6] Lewallen, R., W7EL: EZNEC Antenna Software by W7EL. [www.eznec.com;](http://www.eznec.com) P.O. Box 6658, Beaverton, OR, 97007, USA
- [7] Krischke,A., DJ0TR: RothammelsAntennenbuch. 12. Auflage, DARC-Verlag, Baunatal 2001, FA: *D-033X*
- [8] Kombrink, F., DL2NK: Leichtgewicht unter den 2- Element-Beams. CQDL72 (2001) H. 3, S. 190-193
- [9] DX-Wire, Peter Bogner, Technischer Handel-Antennentechnik, Tulpenstr. 10, 95195 Röslau; Tel. (09238) 99 0845; *[www.dx-wire.de](http://www.dx-wire.de)*

# **FUNKAMATEUR - Bauelementeinformation**

# **Silizium-HF-Leistungstransistor KT920 in Epitaxie-Planar-Technologie**

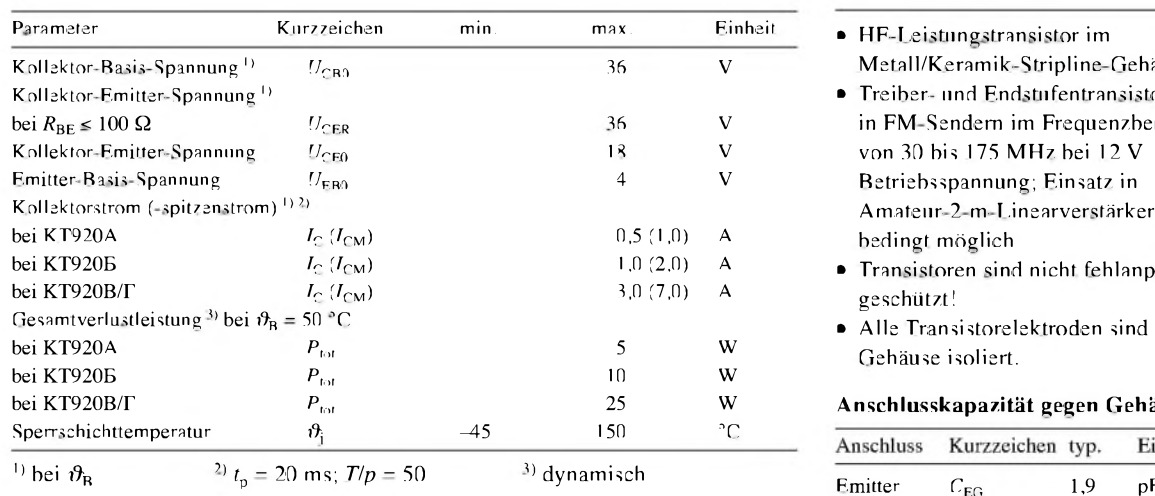

#### **Thermische Kennwerte**

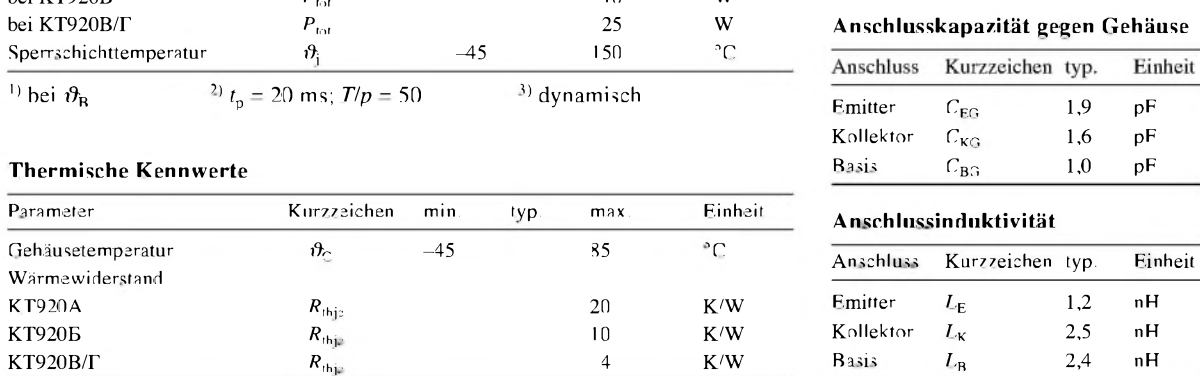

#### **Dynamische Kennwerte Maßbild**

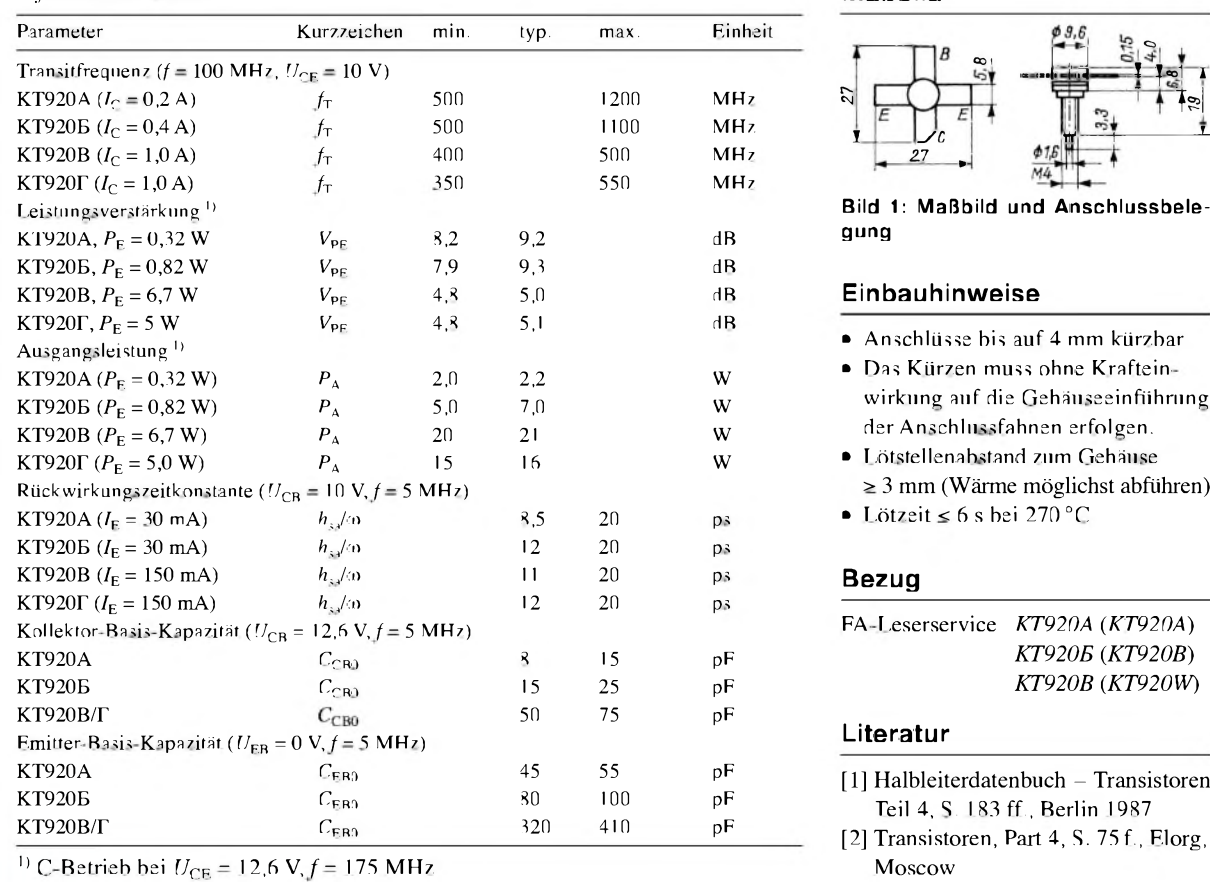

#### **Grenzwerte Kurzcharakteristik**

- **P** HF-Leistungstransistor im. Metall/Keramik-Stripline-Gehäuse
- $\bullet$  Treiber- und Endstufentransistor in FM-Sendern im Frequenzbereich von 30 bis 175 MHz bei 12 V Betriebsspannung; Einsatz in Amateur-2-m-Linearverstärkern bedingt möglich
- **P** Transistoren sind nicht fehlanpassgeschützt!
- **Alle Transistorelektroden sind vom** Gehäuse isoliert.

#### bei KT920B/r *P*tot 25 W **Anschlusskapazität gegen Gehäuse**

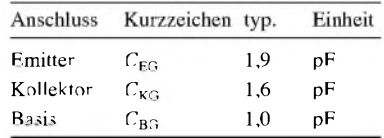

#### Parameter Kurzzeichen min. typ. max. Einheit **Anschlussinduktivität**

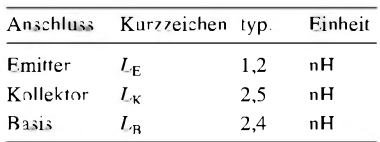

### $\overline{a}$  $=$   $\frac{1}{2}$   $\frac{1}{2}$ *27*  $\ddot{\tau}$  $\frac{1}{2}$

Bild 1: Maßbild und Anschlussbele-<br>gung

#### $E$ inbauhinweise

- Anschlüsse bis auf 4 mm kürzbar
- Das Kürzen muss ohne Krafteinwirkung auf die Gehäuseeinführung der Anschlussfahnen erfolgen.
- **Lötstellenabstand zum Gehäuse**
- $\geq$  3 mm (Wärme möglichst abführen)
- $\blacktriangleright$  Lötzeit  $\leq$  6 s bei 270 °C

FA-Leserservice *KT920A* (*KT920A*) KT920A *C*CB0 <sup>8</sup> <sup>15</sup> pF *KT920E* (*KT920B*) KT920E *C*CB0 <sup>15</sup> 25 pF *KT920B* (*KT920W*)

- [1] Halbleiterdatenbuch Transistoren Teil 4, S. 183 ff., Berlin 1987
- [2] Transistoren, Part 4, S. 75 f., Elorg,

#### **Wichtige Diagramme**

#### **Statische Kennwerte** 1)

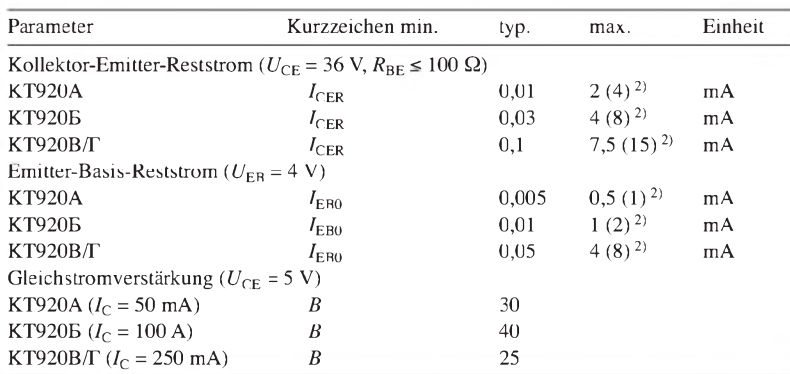

<sup>1)</sup> bei  $\vartheta_B = 25$  °C ±10 K, sofern nicht anders angegeben <sup>2)</sup> bei  $\vartheta_B = 85$  °C

 $2.0$ 

 $\begin{array}{c} L_{\rm c} \ L({\rm A}) \end{array}$ 

 $7.6$ 

 $1.4$ 

 $1, 2$ 

 $7,0$ 

 $0.8$ 

 $0, 6$ 

 $\alpha$ 

 $\Omega$ 

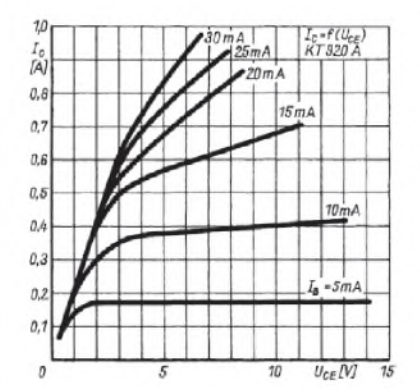

**Bild 3: Ausgangskennlinienfeld des Transistors KT920A**

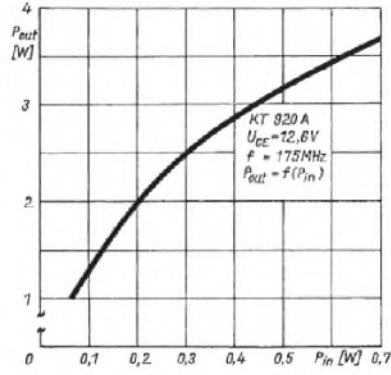

**Bild 6: Ausgangsleistung als Funktion der Eingangsleistung beim KT920A**

#### **Applikationsschaltung**

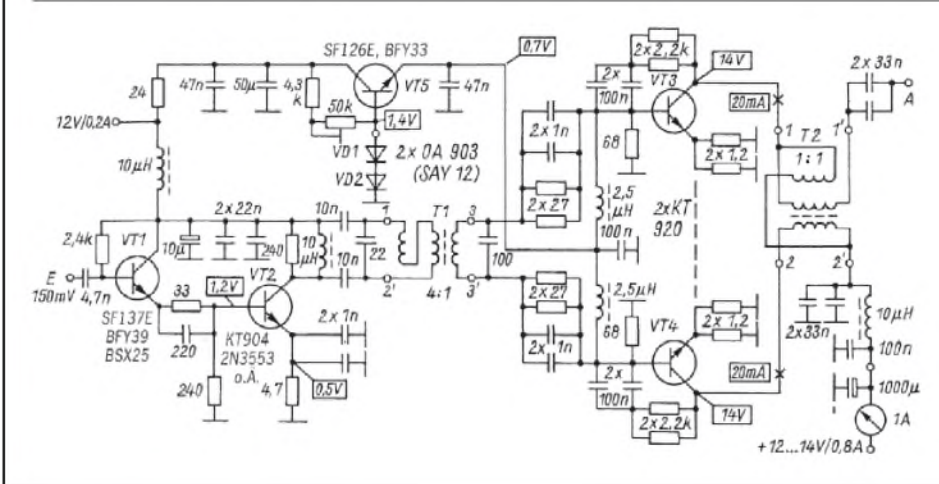

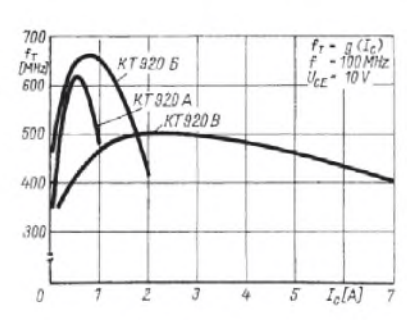

**Bild 2: Transitfrequenz der einzelnen Typen des KT920 als Funktion des Kollektorstroms** bei  $U_{CE}$  = 12,6 V **und** *f***<sup>=</sup> <sup>100</sup> MHz**

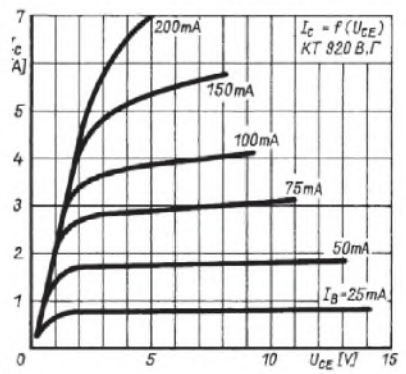

**Bild 5: Ausgangskennlinienfeld des Transistors KT920V/<sup>G</sup>**

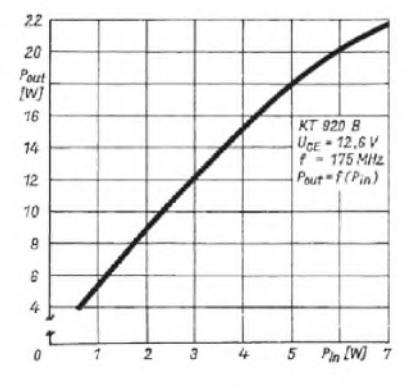

**Bild 8: Ausgangsleistung als Funktion**  $der$  **Eingangsleistung** beim KT920B

#### **Bild 9: Kurzwellenendstufe für 10 W einschließlich Treiberstufe**

#### **Literatur**

Doberenz, W., Y21SN: Eine einfache 10-W-QRP-Endstufe für Kurzwelle. FUNKAMATEUR 33 (1984) H. 5, S. 89-91; H. 8, S. 396

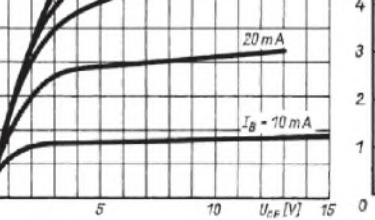

 $I_0$  =  $f(l_{ep})$ <br>KT 920 B

**Bild 4: Ausgangskennlinienfeld des Transistors KT920B**

 $60mA$ 

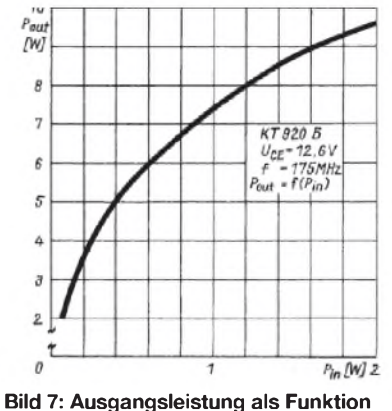

**der Eingangsleistung beim KT920B**

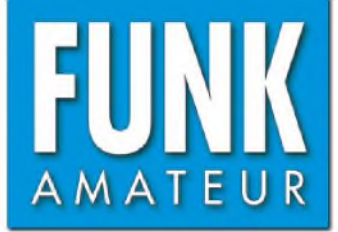

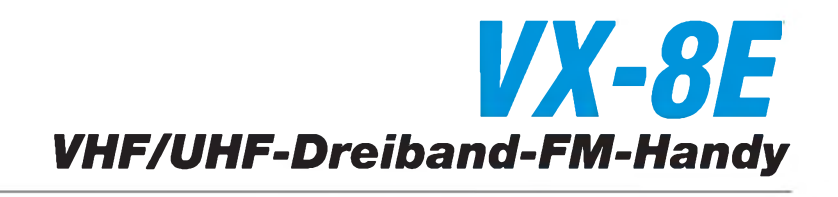

#### **Sender**

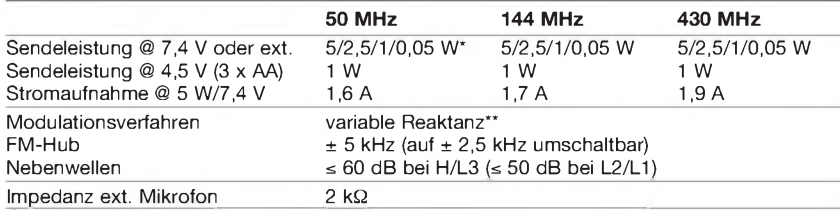

\*) bei AM <sup>1</sup> W HF, nicht umschaltbar \*\*) bei AM Vorstufenmodulation

#### **Empfänger**

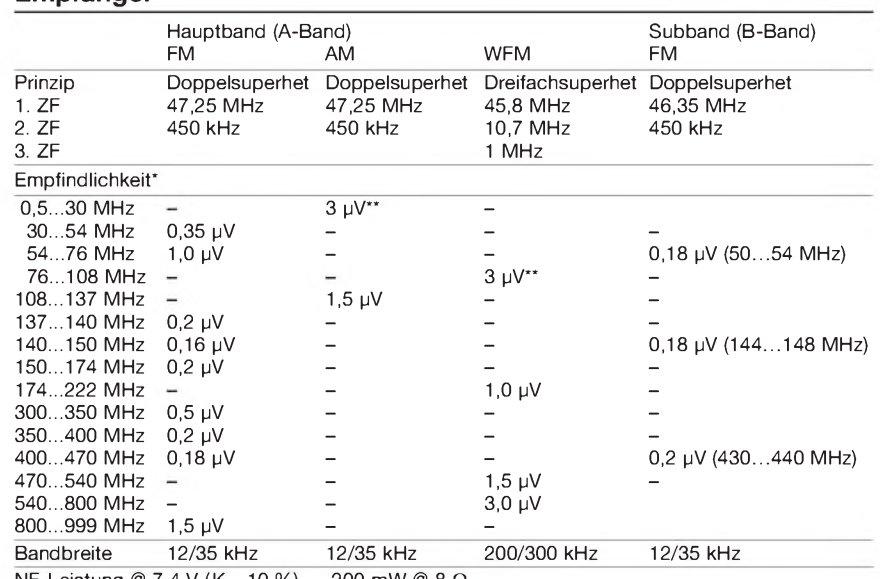

NF-Leistung @ 7,4 V (K = 10%) 200 mW @ 8 **Q**

\*) NFM 12 dB SINAD bzw. für AM 10 dB S/N, \*\*) für AM-MW- und FM-Rundfunk ist ein separater Empänger vorhanden (Frequenzbereiche bei anderen Länderversionen eingeschränkt)

#### **Allgemeines**

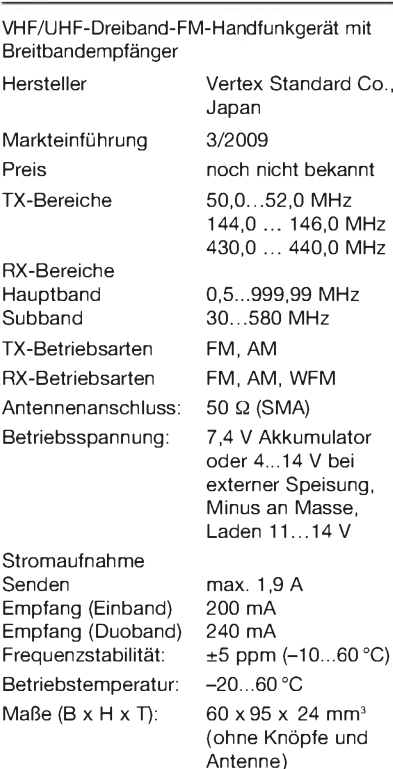

Masse: 240 g (mit FNB-101LI

und Antenne)

**Besonderheiten** (Auswahl)

- 3-Band-Handfunkgerät mit erweitertem Empfangsbereich, eingebautem AM/FM-Radio, GPS- sowie Bluetooth-Option
- Empfangsbereich 0,5 bis 999,99 MHz in 11 Bänder unterteilt
- wasserdicht nach IP-X7 (30 Min./1 m Tiefe)
- Senden wahlweise in vier Leistungsstufen
- ARS (automatische Repeater-Shift)
- ARTS-Funktion mit CW-IDer
- 
- GPS-Funktionen optional inkl. APRS • alphanumerische Kanalbezeichnung
- 1750-Hz-Tonruf
- FM-Hub für 12,5-kHz-Raster reduzierbar
- EAI (Emergency Automatic ID)
- CTCSS- und DCS-Funktion, DTMF-Coder
- Speicher: 900 normale, 99 Skip, 50 Paare für Suchlaufeckfrequenzen, 11 Hauskanäle, 24 Bänke, 89 KW-Rundfunkstationen, 57 VHF-Marine-Kanäle, <sup>1</sup> Notrufkanal
- diverse Suchlaufvarianten und Dualwatch • Abstimmschritte 5/6,25/8,33/9/10/12.5/15/
- 20/25/50/100 kHz sowie Automatik-Modus • WIRES-kompatibel für Internetverbindung
- diverse Timer-Funktionen (TOT, APO usw.)
- RX- und TX-Batteriesparfunktion
- <span id="page-58-0"></span>• Frequenzzähler-und Spektrumskopbetrieb
- Rausch- und S-Meter-Squelch
- Busy-Channel-Lock-Out
- CW-Trainingsfunktion
- Weckfunktion u. automatisches Einschalten • Buchsen für Audiozubehör und externe
- Stromversorgung • Kurzmeldungen
- 
- Cloning-Funktion

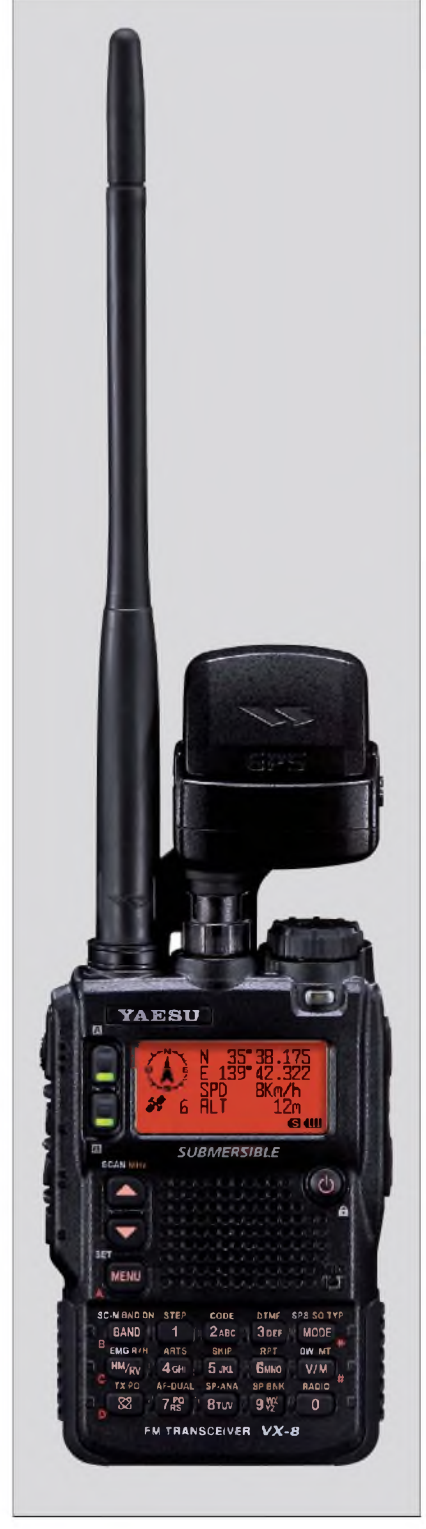

#### **Lieferumfang\_\_\_\_\_\_\_\_\_\_\_\_\_\_**

Transceiver, Antenne, Ladegerät NC-86C, Lilon-Akku FNB-101LI (7,4 V/1100 mAh), Anschlusseinheit, Gürtelclip, Handbuch, Garantiekarte

#### **Großhändler**

DIKOM Deutschland GmbH i.G.<br>Internet www.dikom-deutschl Internet [www.dikom-deutschland.com](http://www.dikom-deutschland.com)<br>E-Mail info@di.kom-deutschland.com info@di kom-<deutschland.com>

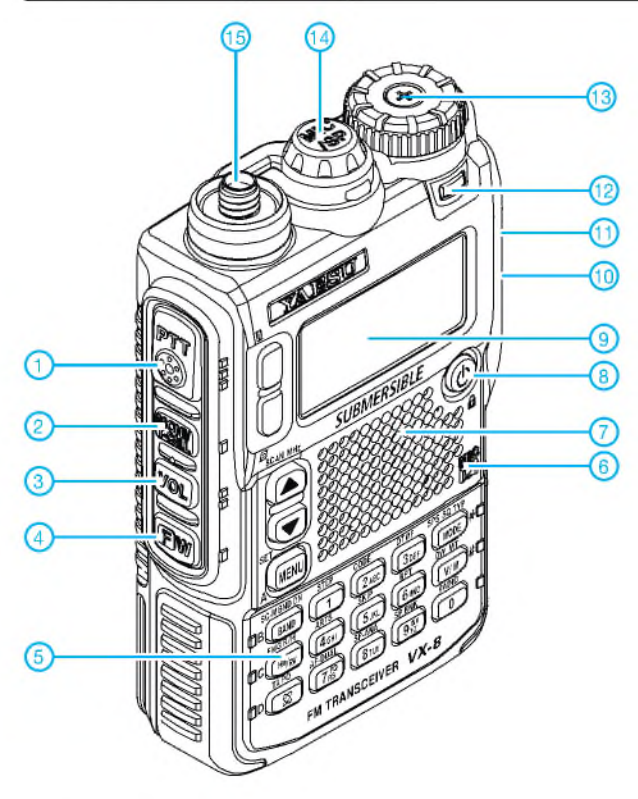

### **Display** (beispielhaft)

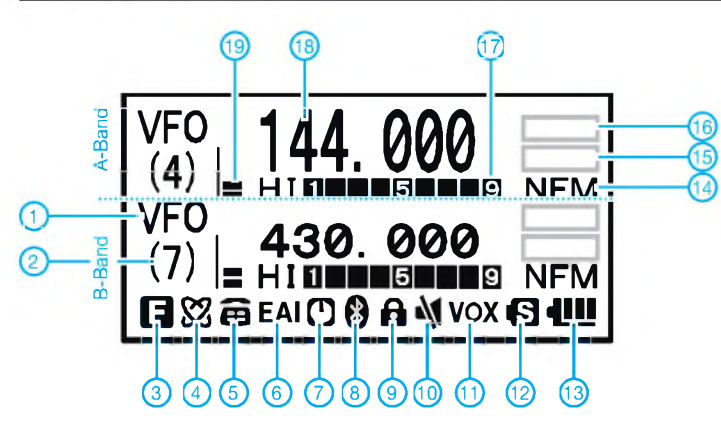

### **Optionales Zubehör**

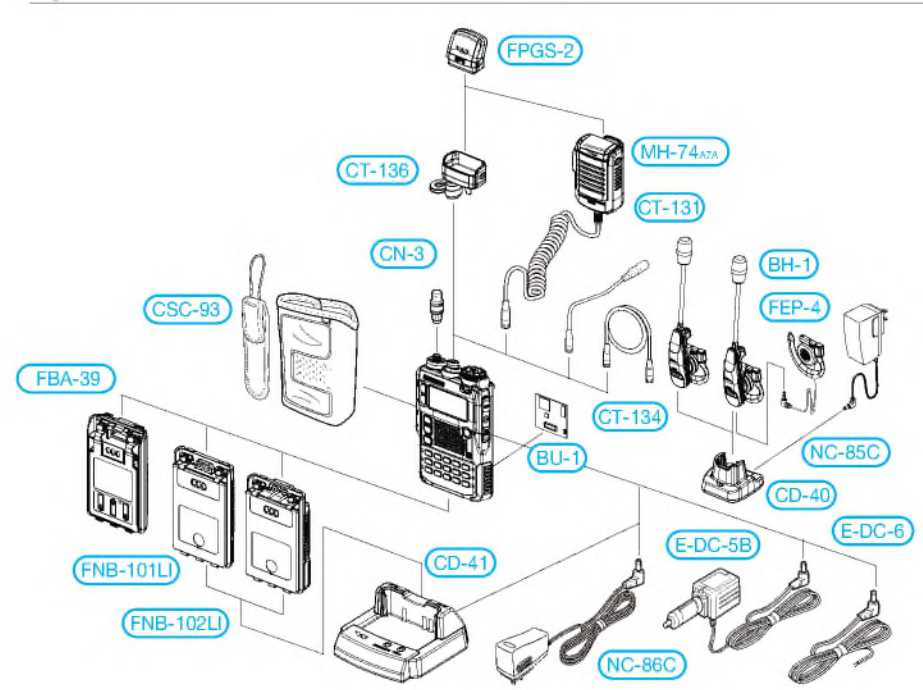

- <sup>1</sup> PTT-Taste
- 2 Monitor-Taste<br>3 VOL-Taste
- 3 VOL-Taste
- Taste für den Zugriff auf die Zweitfunktionen der Tastatur
- 5 Tastatur mit 18 Tasten
- 6 Mikrofon 7 - Lautsprecheröffnungen<br>8 - Fin/Aus-Taste
- 8 Ein/Aus-Taste
- 9 Display<br>10 Buchse
- 10 Buchse für externe Stromver-
- sorgung (auf der rechten Seite) 11 Buchse für Stereokopfhörer (auf der rechten Seite)
- 12 LED, weiß<br>13 Abstimmk
- Abstimmknopf zur Frequenzeinstellung 14 - Buchse für optionales
- Lautsprechermikrofon und zum Anschluss der GPS-Antenneneinheit
- 15 SMA-Antennenbuchse

- 1 Mode (VFO, MR, MT, HOM usw.)<br>2 Speichernummer
- 2 Speichernummer<br>3 Zweitbeleauna de
- 3 Zweitbelegung der Tasten aktiv 4 WIRES (Internetverbindung)
- 
- 5 DTMF-Automatikwahl<br>6 EAI-Funktion aktiviert<br>7 APO aktiv - EAI-Funktion aktiviert
- 7 APO aktiv
- 8 Bluetooth<br>9 Tastaturve
- 9 Tastaturverriegelung<br>10 Stummschaltung
- 10 Stummschaltung<br>11 VOX aktiv
- 11 VOX aktiv<br>12 Batteriesn
- 12 Batteriesparfunktion<br>13 Batterieanzeige (Akk
- 13 Batterieanzeige (Akkuzustand)
- 14 Betriebsarten (NFM, WFM und AM)
- 15 Edd für Repeaterablage usw.<br>16 Feld für Squelch usw.
- 16 Feld für Squelch usw.<br>17 S-Meter und Sendelei
- 17 S-Meter und Sendeleistungsanzeige<br>18 Frequenzanzeige bzw. Anzeige 18 - Frequenzanzeige bzw. Anzeige der Kanalnamen
- 19 Balkenanzeige für Lautstärke

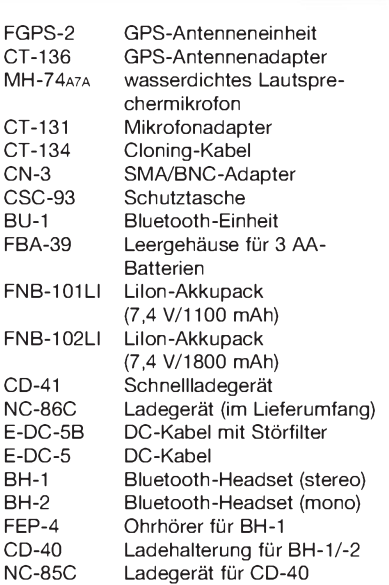

Quelle:

BH-2

Operating Manual VX-8R 2008, Vertex Standard Co., Ltd.

# *Das USB-Soundinterface mit Infrarotschnittstelle für CW*

## *Dipl.-Ing. ANDREAS BILSING - DL2LUX*

*Das vor etwa zwei Jahren von DC2PD und DC6JN vorgestellte USB-Interface mit integrierter Soundkarte [1], [2] hat inzwischen viele Freunde gefunden. Es dient nicht nur als universelle Schnittstelle zur Transceiversteuerung, sondern unterstützt auch digitale Betriebsarten, einschließlich CW. Eine Nachrüstung mit der Infrarottechnologie von Palm-Radio [3] wertet seine Funktionalität weiter auf.*

Nicht nur für die "neuen" digitalen Betriebsarten haben sich Interface-Baugruppen mit und ohne integrierte Soundkarte als Schnittstelle zwischen Computer und Transceiver durchgesetzt. Sie dienen sowohl der Potenzialtrennung als auch im Zusammenspiel mit der entsprechenden Software zur Steuerung des Transceivers, dem Erzeugen digitaler Signale, der Morsetelegrafie und dem CQ-Ruf in Fonie.

Das als Bausatz vom FA-Leserservice erhältliche USB-Soundinterface [2] bietet die gesamte Palette dieser Möglichkeiten. Leider verfügt es über keine Buchse für den separaten Anschluss einer Morsetaste. Besitzt der Transceiver keinen zweiten Tasteneingang oder ist kein Y-Kabel zur Hand, dann ist es z.B. im Contest unmöglich, einmal ein paar Takte mit der Handtaste zu geben, wenn man zum Beispiel einen Bekannten trifft und den Text nicht via PC-Tastatur einhämmern will.

#### **Einbau der Infrarotschnittstelle**

Palm-Radio, der Hersteller der Paddles und Tasten, die auf der Handfläche Platz haben, hat eine praktikable Lösung für die kabellose Verbindung zwischen Taste und Transceiver im Angebot [3]. Die Taste wird dazu mit einem Infrarot- (IR-)Sender ausgestattet und der Transceiver mit einem dazugehörigen Infrarot-Empfänger. Palm Radio bietet auch komplett ausgerüstete Tasten an. Es liegt nahe, einen solchen IR-Empfänger in das USB-Soundinterface einzubauen.

Dieser Empfänger kann als Blackbox betrachtet werden, in der ein Mikrocontroller 10F2000T seine Arbeit leistet. Die Blackbox hat einen Eingang (IR-Diode), eine Spannungsversorgung und einen Ausgang in Form eines Schalttransistors gegen Masse. Der IR-Empfänger benötigt eine positive Spannung im Bereich zwischen 5 und 15 V und ist hinsichtlich der Stromaufnahme sehr genügsam. Der Hersteller gibt hier 1,2 mA an. Es müssen einschließlich Masse nur drei Anschlüsse angelötet und ein optischer Zugang (Loch im Gehäuse) geschaffen werden.

Das USB-Soundinterface verfügt über eine Potenzialtrennung zwischen Computer und

Transceiver. Das bedeutet auch die Aufhebung der galvanischen Verbindung von Computer- und Transceiver-Masse (CAT-GND). Die CW-Tastung erfolgt daher beim Interface gegen CAT-GND. Der Schalttransistor des IR-Empfängers muss parallel zur bestehenden Tastung dann natürlich auch gegen CAT-GND schalten. Aus diesem Grund legen wir auf der Oberseite der Platine neben IC14 ein Stück Massefläche frei und stellen die Verbindung zum Masseanschluss des IR-Empfängers her.

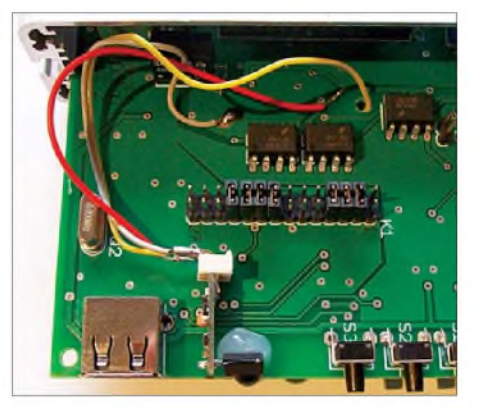

**Blick ins Innere: die IR-Baugruppe, mittels Heißkleber auf der Leiterplatte fixiert und über drei Leitungen mit der CAT-Baugruppe Foto: DL2LUX** 

Die konsequente Potenzialtrennung im Interface haben die Entwickler seinerzeit auch durch den Einsatz des Gleichspannungswandler-Moduls SIM1-0505 (IC14) gewährleistet. Es liefert +5 V für die Baugruppen, die galvanisch auf der Transceiverseite liegen. Diese Versorgung müssen wir anzapfen, da auch der IR-Empfänger eine Betriebsspannung benötigt. Dazu suchen wir die spannungsführende Leiterbahn auf der Oberseite, die zu C50 auf der Unterseite führt, entfernen den Lötstopplack und löten den entsprechenden Draht an. Den geschalteten Ausgang des IR-Empfängers verbinden wir direkt mit Pin 4 der 15-poligen Sub-D-Buchse (K7). Dieser Anschluss trägt in der Baumappe zum USB-Soundinterface die Bezeichnung DTR\_CAT. Das Loch in der Mitte der Leiterplatte hilft dabei, den Draht von der Ober- zur Unterseite der Platine zu führen.

Die Frontplatte des USB-Soundinterfaces erhält im nächsten Arbeitsgang zwischen dem USB-Anschluss und den drei Tasten eine Bohrung von etwa 5 mm Durchmesser. Dahinter platzieren wir die IR-Diode, indem wir die gesamte IR-Baugruppe mit etwas Heißkleber auf der Leiterplatte befestigen. Halt! Bevor Bohrmaschine und Heißklebepistole angeworfen werden, lohnt sich der Test, ob es auch ohne Loch in der Frontplatte geht - meine nachstehend geschilderten Erfahrungen sprechen durchaus dafür. Nach der abschließenden Verbindung des Interfaces mit Transceiver und Computer sollte die Tastung mittels IR-Senders in der

Palm-Taste auf Anhieb funktionieren. (Anm. d. Red.: Sicher könnte man sich auch mit zwei angelöteten Drähten behelfen - warum aber auf den besonderen Reiz und den nicht zu unterschätzenden Komfort einer ..schnurlosen" Taste verzichten?).

#### **Erfahrungen**

Im praktischen Betrieb habe ich folgende interessante Feststellung gemacht: Die Reichweite des IR-Signals reicht für ein normales Shack vollkommen aus. Palm-Radio gibt bei exakter Ausrichtung zwischen IR-Sender und -Empfänger eine Maximaldistanz von 10 m an. Da die Entfernungen auf dem Stationstisch im Bereich von etwa <sup>1</sup> m liegen, sind hier keine Schwierigkeiten zu erwarten. Sehr erstaunt war ich jedoch, dass die Tastung immer noch sicher funktionierte, nachdem die Öffnung in der Frontplatte probehalber vollständig abgedeckt war. Das USB-Soundinterface verfügt über vier Lichtleiter, welche die SMD-Leuchtdioden auf der Leiterplatte optisch mit der Frontplatte verbinden. Diese Lichtleiter genügen offenbar als Einfallstor für das IR-Licht vollkommen, sogar wenn die IR-Diode nur seitlich angestrahlt wird. Die Bohrung in der Frontplatte wäre daher nicht nötig – eine Platzierung der IR-Diode in der Nähe der Lichtleiter hätte vollkommen ausgereicht.

Problematisch ist der Betrieb des Sensors in infrarot verseuchter Umgebung. Leider arbeiten fast alle Fernbedienungen der Unterhaltungselektronik im gleichen Bereich. Das gilt auch für Computer mit Infrarotschnittstelle und entsprechendem Zubehör. Unter diesen Umständen kann es sinnvoll sein, die Baugruppe abschaltbar zu machen.

#### **Literatur und Bezugsquellen**

- [1] Drescher, P., DC2PD; Neumann-Zdralek, J., DC6JN: USB-Interface mit integrierter Soundkarte. FUNK-AMATEUR 56 (2007) H. 4, S. 400-403; H. 5, S. 513-517
- [2] FUNKAMATEUR-Leserservice: Berliner Str. 69, 13189 Berlin, Tel. (030) 446694-72, Fax -69, E-Mail: *[shop@funkamateur.de](http://www.funkamateur.de)*; Online-Shop: *www.funkama teur.de* → *Online-Shop*; Bausatz: USB-Transceiverinterfacemitintegrierter Soundkarte, Best.-Nr. *BX-120*
- Palm Radio, Dieter Engels, DJ6TE, Elchinger Weg 6/2, 89075 Ulm; *[www.palm-radio.de](http://www.palm-radio.de)*

# *KW-Antennen für den Einstieg (4)*

### *Dr.-Ing. WERNER HEGEWALD - DL2RD*

*Auch in dieser Ausgabe bleiben wir noch bei horizontal gespannten Dipolvarianten. Im Mittelpunkt stehen hier Antennenformen, die sich zugleich auf mehreren Bändern einsetzen lassen.*

#### *Antennen vom G5RV-Typ*

Gänzlich anders als die Windom-Antennen in der vorigen Ausgabe funktionieren Dipole nach dem von Louis Varney, G5RV, entwickelten Prinzip. Sie sind auf den Arbeitsfrequenzen nicht selbst resonant, weisen jedoch im Zusammenwirken mit einer symmetrischen Speiseleitung optimierter Länge an deren transceiverseitigem Ende reelle Fußpunktwiderstände auf. An dieser Stelle wird über einen Balun normales Koaxialkabel angeschlossen. Besonders interessant ist die in Bild 19 gezeigte Variante nach Brian Austin, ZS6BKW, weil sie auf insgesamt fünf Bändern (40 m, 20 m, 17 m, 12 m, 10 m) ohne AT auskommt.

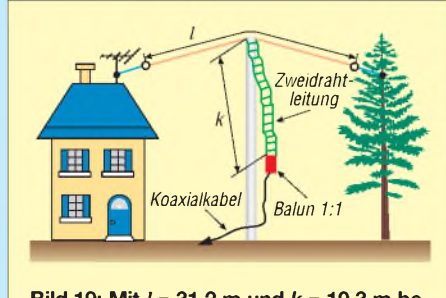

**Bild 19: Mit** *l* **<sup>=</sup> 31,2 <sup>m</sup> und** *k* **<sup>=</sup> 10,3 <sup>m</sup> benötigt die G5RV-Antenne auf allen Bändern einen Antennenkoppler. Mit** *l* **<sup>=</sup> 27,5 <sup>m</sup> und** *k* **= 12,2 m gemäß ZS6BKW kann dieserjedoch auf 40, 20, 17, 12 und 10 m entfallen. Anpassmöglichkeit 80/15 m s. [21].**

Eine sehr einfache Anpassschaltung für die aus hiesiger Sicht noch fehlenden Bänder 80 m und 15 m hat DF1EO in [21] vorgestellt. Wer diese kleine Schaltung aufbaut oder sowieso einen Antennenkoppler besitzt (der im Transceiver eingebaute AT reicht hierfür nicht aus), kann auf diese Weise die Antenne für drei für das Klasse-E-Zeugnis zugelassene Bänder nutzbar machen. Zum unbedingt benötigten Balun 1:1 schreibt Jürgen Pott in [21], dass er mit normalen Ringkern-Baluns keine gute Erfahrung gemacht habe. Dadurch dürften auch die fertig gewickelt und vergossen im Amateurfunk-Fachhandel erhältlichen in diesem besonderen Fall ausscheiden.

Jürgen empfiehlt einen Koaxialkabel-Balun nach W6TC, wie ich ihn in Folge 2 vorgestellt hatte (Bild 10); in diesem Fall sind allerdings nur 3,5 Wdg. Draht und 3,5 Wdg. Koaxialkabel mit je 11,5 cm Wicklungsdurchmeser erforderlich. Bei ordentlichem Nebeneinanderlegen der Windungen und anschließendem Fixieren mit UVfesten Kabelbindern kann man ohne einen Wickelkörper auskommen.

Gerade von Antennen des Windom- bzw. G5RV-Typs geistern eine Vielzahl von Varianten durch die Literatur, die Alois Krischke, DJ0TR, in der aktuellen *Rothammel*-Ausgabe [3] zusammengestellt hat.

Wo Licht ist, ist auch Schatten, und so möchte ich prinzipielle Nachteile von derartigen Multiband-Antennen nicht verschweigen. Wie erwähnt, besteht beim G5RV-Antennentyp keine Resonanz auf den Amateurbändern. Das bedeutet jedoch, dass die Resonanzen in anderen Bereichen liegen, wo möglicherweise starke kommerzielle Stationen oder Rundfunksender arbeiten. Während bei einer resonanten Antenne (z.B. normaler Dipol) nur die Wunschsignale durchkommen und die anderen stark geschwächt sind, können bei diesemAntennentyp unerwünschte Signale außerhalb der Amateurbänder viel stärker ankommen als die gewünschten.

Weniger leistungsfähige Empfänger-Eingangsteile können dadurch überfordert werden und *Intermodulation* erzeugen. Das äußert sich in Geistersignalen, d.h. in (z.T. unverständlich modulierten) Pfeifstellen, die beim Über-das-Band-Drehen alle paar Kilohertz auftauchen. Besonders fällt das auf den im gegenwärtigen Sonnenfleckenminimum nur rauschenden oberen KW-Bändern auf. Wer dann auf einen resonanten Dipol für 21 oder 28 MHz umschalten kann, wird feststellen, dass bei diesem die Phantome verschwunden sind.

Besitzer hochwertiger Transceiver haben solcherart Probleme kaum; die anderen müssen sich entweder um einen *Preselektor* (auch *Vorfilter* genannt) kümmern, damit leben, oder zu anderen Antennen greifen. In abgeschwächter Form tritt das Problem auch bei Windom-Antennen auf, die mitunter ebenfalls Resonanzen in anderen Bereichen aufweisen. Außerdem muss man wissen, dass hoch angebrachte und lange Drahtantennen in den Abendstunden (besonders etwa <sup>1</sup> h bis 2 h nach Sonnenuntergang) generell hohe Pegel liefern und minderwertige Eingangsteile "überfahren" - da hilft dann der in den meisten Transceivern eingebaute Abschwächer. Hinweis: Den Vorverstärker benötigen Sie im KW-Bereich, außer bei stark verkürzten Antennen, ohnehin nicht!

#### *Sperrkreis-Dipole*

Kommen wir nun zu einer anderen Antennenform, die auf den Wunschbändern resonant ist und obendrein für das niedrigste Band weniger Länge beansprucht als ein Monoband-Dipol. Schauen wir uns dazu Bild 20 an. In der Mitte sehen wir zunächst vom Balun ausgehend die zwei Schenkel eines ganz normalen Halbwellendipols. An deren Enden befindet sich je ein Parallelresonanzkreis. Auf ihrer Resonanzfrequenz, hier 28,4 MHz, haben diese bekanntlich den höchsten Widerstand. Der den Antennendraht entlang fließende hochfrequente Strom gleicher Frequenz kann an dieser Stelle nicht weiter und "sieht" den Rest der Antenne gar nicht. Anders auf niedrigeren Frequenzen, beispielsweise 21,2 MHz: Hier wirkt das Gebilde aus Kondensator und Spule lediglich wie eine reine Induktivität und daher wie eine Verlängerungsspule. Die Gesamtlänge braucht also nicht mehr ganz so lang zu sein, wie sie es für Resonanz auf diesem Band normalerweise müsste. Genau genommen funktioniert das nur bei einer Frequenz, innerhalb von einigen hundert Kilohertz (auf den oberen KW-Bändern!) kann

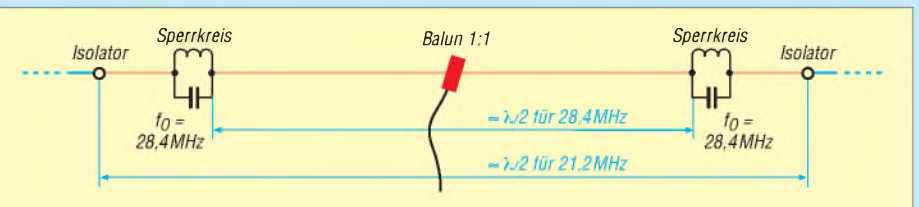

**Bild 20: Prinzip eines Sperrkreis-Dipols für zwei Bänder, hier 10 m und 15 m**

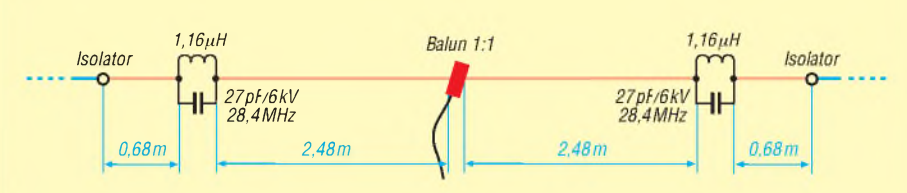

**Bild 21: Realisierung eines Sperrkreis-Dipols für 10 m und 15 m nach DK7ZB**

man jedoch noch ganz gut mit den Abweichungen auskommen. Allerdings ist ein Sperrkreis-Dipol auf den Soll-Bändern stets schmalbandiger als ein Monoband-Dipol unter sonst gleichen Bedingungen.

Durch Hintereinanderschalten weiterer Parallelschwingkreise und Drahtstücken kann man Resonanz auf noch weiteren, tiefer liegenden Bändern herbeiführen, nur wird das immer komplexer und dadurch schwieriger abgleichbar. Einen Dreiband-Sperrkreis-Dipol, beispielsweise für die Bänder 80 m, 15 m und 10 m, empfehle ich daher, lieber fertig aufgebaut und vorabgeglichen zu kaufen, siehe Bild <sup>1</sup> in der ersten Folge.

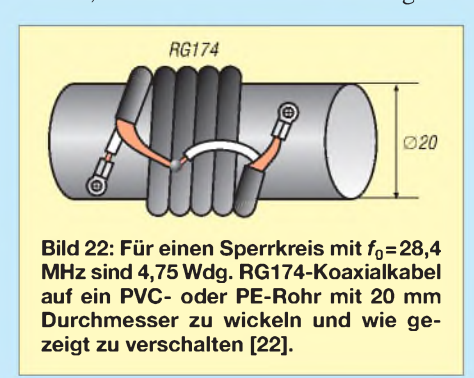

Das Schöne am Sperrkreis-Dipol ist außerdem, dass man die Sperrkreise, neudeutsch häufig Traps genannt, vorher im Shack abgleichen kann. Wie man das mit ganz einfachen Amateurmitteln bewerkstelligt, hat Martin Steyer, DK7ZB, in [23] anschaulich beschrieben. Wer über einen Antennenanalysator verfügt, findet in [24] weitere Tipps. Bild 21 zeigt in Anlehnung an [22] eine praktische Ausführung für einen 10-m-/15-m-Dipol.

Da es zunehmend schwieriger wird, spannungsfeste Kondensatoren passender Größe aufzutreiben, haben Funkamateure eine Reihe findiger Ersatzvarianten ausgedacht - z.B. am Ende offene Koaxialkabelstücken passender Länge als Kondensator einzusetzen (1 cm Länge ergibt rund <sup>1</sup> pF; genaue Länge kabelabhängig!). Noch eleganter ist es, auch die Induktivität des zu diesem Zweck aufgewickelten Koaxialkabels gleich mit einzubeziehen. International hat sich dafür die Bezeichnung *Coaxial Trap* eingebürgert. Bild 22 zeigt den erprobten Aufbau eines Sperrkreises für 28,4 MHz, der für 100 W Sendeleistung allemal ausreichend ist.

Sieht das nicht echt einfach aus? Ist es auch, probieren Sie es doch einmal unter

Beachtung der Hinweise in [22] und [23] aus! Für weitere Frequenzen, andere Rohrdurchmesser (z.B. HT-Rohr DN 32 aus dem Baumarkt), andere Koaxialkabel-Sorten usw. stellt das sehr leicht handhabbare, kostenlose Programm *Coaxial Traps* [26] von Tony Field, VE6YP, welches sogar auf vielen FA-Jahrgangs-CDs vorzufinden ist, eine unschätzbare Hilfe dar.

Noch einen Schritt weiter ist Jürgen Weigl, OE5CWL, in seinem viel beachteten Beitrag [27] gegangen: Seine *CWL-Traps* genannten Sperrkreise bestehen nur aus Spulen, während die Kondensatoren durch die Kapazitäten der Drahtstücke selbst (gegen Erde) gebildet werden. Das klingt zunächst genial, ist jedoch theoretisch alles andere als leicht zu beherrschen. Im Download-Bereich auf der FA-Website gibt es dazu hilfreiche Excel-Arbeitsblätter und vorausberechnete Varianten. Doch wie immer steckt der Teufel im Detail:

Während der normale Sperrkreis-Dipol zumindest bei zwei Bändern denkbar einfach abzugleichen ist (inneren Dipol auf Resonanz im oberen Band trimmen, die zuvor abgeglichenen beiden Sperrkreise einhängen, letzte Drahtstücken anfügen und auf Resonanz im unteren Band bringen), sind bei OE5CWLs Antennentyp die Längen aller Drahtstücke und die Resonanzen der CWL-Traps untrennbar verknüpft. Man muss daher schon sehr genau wissen, was man tut, **bevor** man einen der drei Parameter verändert..

Meine Empfehlung: Wer kein ausgesprochener Antennen-Freak ist und in endlicher Zeit QRV werden will, versuche es besser mit den auch recht einfachen konventionellen Sperrkreisen in Form aufgewickelter Koaxialkabel!

#### *Multiband-Dipole nur aus Draht*

Die Frage liegt nun nahe, ob es nicht auch ganz ohne Sperrkreise und ohne die Nachteile der Windom- und G5RV-Antennen geht. Geht es! In den vergangenen Jahren etwas in Vergessenheit geraten sind jene seit 1934 bekannten Multibandantennen, die durch Parallelschaltung mehrerer Monoband-Dipole entstehen, in [3] *c<sub>i</sub>fene Mehrfachdipole* genannt. Leider sind die gegenseitigen Beeinflussungen der einzelnen Monobander ziemlich stark und zudem von Umgebungsbedingungen abhängig. Immerhin ist es in endlicher Zeit und ohne Spulenwickeln möglich, einen Zweiband-

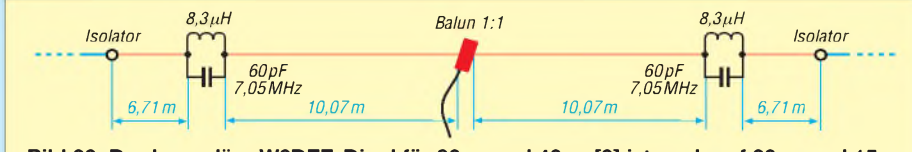

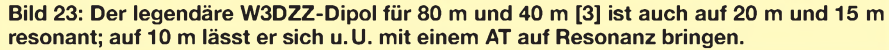

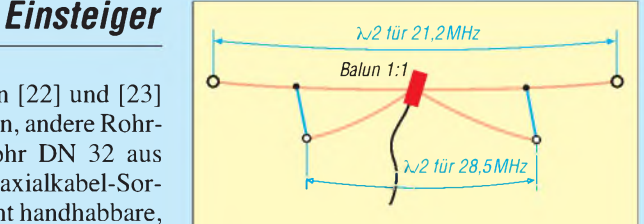

**Bild 24: Prinzip eines offenen Multiband-Dipols; Startwerte für den Abgleich sind die Maße von Monoband-Dipolen. Weitere Beispiele in [3].**

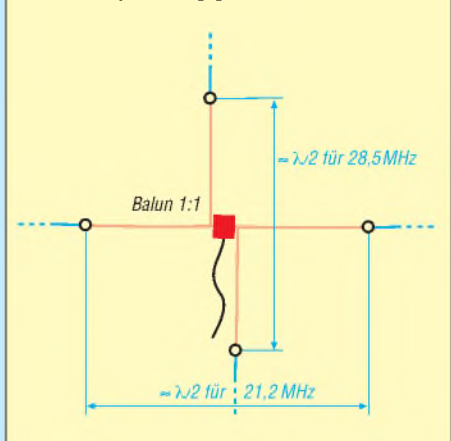

**Bild 25: Offener Multiband-Dipol mit weit entfernten Einzeldipolen (Draufsicht); je weiter die einzelnen Dipole voneinader entfernt sind, desto geringer die gegenseitige Beeinflussung.**

Dipol abzugleichen. Das Ändern der Länge eines Drahtpaares bleibt jedoch nicht ohne Einfluss auf das andere! Das bedeutet also einiges Hin und Her, aber es gelingt zum Schluss.

Man achte, so die Möglichkeiten gegeben sind, auf möglichst gute Entkopplung der Einzeldipole voneinander, wozu immerhin die horizontale und die vertikale Ebene verfügbar sind. Mit drei Dipolen wird es etwas haariger, wobei es sein kann, dass die große Entfernung der Bänder 10 m und 15 m vom 80-m-Band das Problem entschärft. Probieren geht hier über studieren! Simulieren stößt leider an die Grenzen des NEC2-Algorithmus. Die Bilder 24 und 25 sollen dazu einige Denkanstöße liefern.

#### (wird fortgesetzt) *[dl2rd@funkamateur.de](mailto:dl2rd@funkamateur.de)*

#### **Literatur**

- [21] Pott,J., DF1EO: Praktikertipps zur 5-Band-Drahtantenne nach ZS6BKW. FUNKAMATEUR 52 (2003) H. 10, S. 990-992
- [22] Steyer, M., DK7ZB: Zweiband-Vertikalantennen für das 10- und 15-m-Band. FUNKAMA-TEUR 57 (2008) H. 11, S. 1201-1201
- [23] Steyer, M., DK7ZB: Einfacher Aufbau und Abgleich von Sperrkreisen. FUNKAMATEUR 56 (2007) H. 12, S. 1310-1311
- [24] Weigl, J. A., OE5CWL; Huber, H.; DF9GH: Antennentipps für KW-Einsteiger. FUNKAMA-TEUR 55 (2006) H. 7, S. 812-813
- [25] Steyer, M., DK7ZB: Vertikaler Winkeldipol für KW. FUNKAMATEUR 56 (2007) H. 10, S.1092-1093
- [26] Field, T., VE6YP: Coaxial Trap Design (Freeware, File *CoaxTrap.zip*). *[www.qsl.net/ve6yp](http://www.qsl.net/ve6yp)*
- [27] Weigl, J. A., OE5CWL: Mehrbandantennen mit CWL-Traps. FUNKAMATEUR 56 (2007) H. 7, S.759-763

# *Hochfrequenzleistungsmesser für 100 kHz bis 3,3 GHz (2)*

### *GÜNTER ZOBEL - DM2DSN*

*Der zweite Teil schließt die Schaltungsbeschreibung ab, um daran anschließend Aufbau, Inbetriebnahme, Kalibrierung und Anwendung des Leistungsmessers zu erläutern. Die dazu notwendige doppelseitige Platine können Interessenten beim FA-Leserservice erwerben. Betrachtungen zu den Grenzen der Messgenauigkeit runden den Beitrag ab.*

Bild 15 zeigt den hier verwendeten Weg der Signalverarbeitung. Die vom Messkopf kommende Spannung gelangt über den Analogschalter S1 an eine erste Verstärkerstufe, die das hochohmige Signal niederohmig und damit belastbar macht. Danach folgt eine Stufe, die das Signal invertiert, wenn es sich um einen Messkopf handelt, der negative Spannungen liefert. Mit demAnalogschalter S2, der ebenso wie S1 vom Controller gesteuert wird, kann die Polarität der Messkopfspannung gewählt werden.

gangssignal ausgewertet werden kann. Aufgabe der Software ist es, zunächst mit einer Testmessung im mittleren Verstärkungsbereich festzustellen, in welchem der drei Bereiche der eigentliche Messwert zu ermitteln ist.

Dass das beim verwendeten Controller relativ zügig geht, ist aus der Umsetzzeit eines Messwerts in den entsprechenden analogen Ausgangspannungswert zu ersehen, die im Wobbelbetrieb maximal 0,57 ms beträgt. Die schaltungstechnische Umsetzung dieses Arbeitsprinzips erfolgt mithilfe des

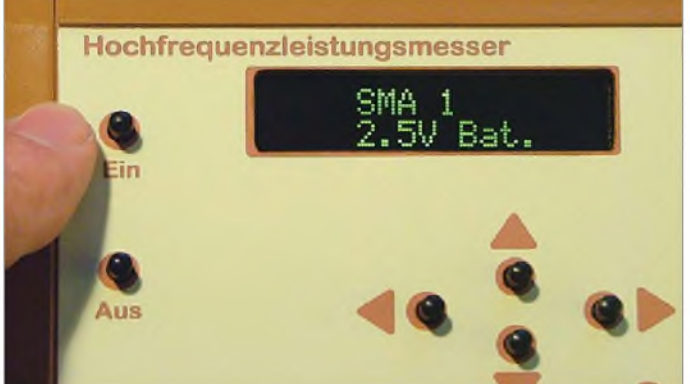

Das nun stets positive Signal gelangt parallel auf drei Verstärkerstufen, deren Spannungsverstärkungen sich insgesamt um den Faktor 1024 unterscheiden. Bei sehr großen Signalen liefert die obere Stufe (*V* = 0,5) ein verarbeitbares Signal imArbeitsbereich des Analog-Digital-Umsetzers (ADU).

Die Ausgangssignale der beiden anderen Stufen sind dabei hoffnungslos in der Begrenzung. Sinkt das Eingangssignal aber ab, gelangt zunächst die Verstärkerstufe mit der Verstärkung von 32 in ihren linearen Verstärkungsbereich und bei Eingangsspannungen unter 5 mV ist schließlich die Verstärkerstufe mit *V* = 512 die, deren Aus-

**Bild 14: Meldung nach dem Einschalten**

OperationsverstärkersAD706, dersich durch ein sehr geringes Rauschen und eine minimale Nullpunktdrift auszeichnet (Bild 12 in der vorigen Ausgabe).

Trotzdem ist es erforderlich, im empfindlichsten Bereich (*V* = 512) eine Korrektur der Messwerte mit der aktuell vorhandenen Offsetspannung durchzuführen, die von der herrschenden Umgebungstemperatur abhängt.

Deshalb wird unmittelbar nach jedem Einschalten des Leistungsmessers vom Controller der Umschalter S1 (Bild 15) betätigt und das Messkopfsignal abgetrennt. Die nun im empfindlichsten Bereich (ADC 3)

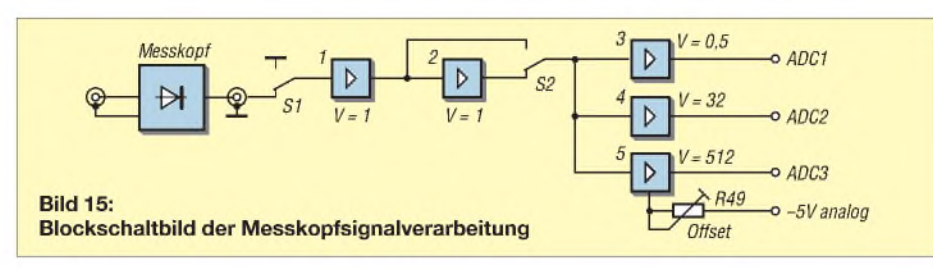

gemessene Offsetspannung wird bei folgenden Messungen vom Ergebnis subtrahiert.

Damit das Ganze funktioniert, muss sichergestellt sein, dass die exemplarabhängige Offsetspannung vom Verstärker IC6B immer im positiven Ausgangsspannungsbereich liegt, denn nur dort kann der Prozessor messen. Deshalb habe ich mit dem Trimmwiderstand R49 die Möglichkeit geschaffen, die Ausgangsspannung in den positiven Bereich zu verschieben, wenn sie nicht schon von selbst dort ist.

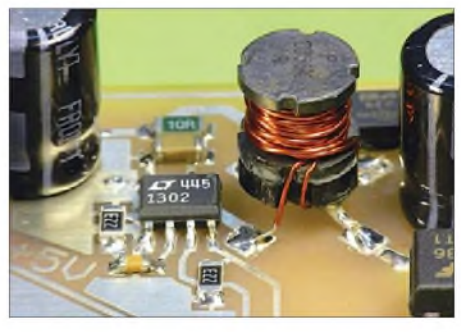

**Bild 16: Selbst gewickelter Übertrager L4**

Die "Verstärkerstufe" mit der Verstärkung von 0,5 besteht lediglich aus dem Widerstandsteiler R17/R19. Unmittelbar darüber im Bild 12 befindet sich ein weiterer Spannungsteiler, der zur Messung der Batteriespannung dient. Er wird mit dem Trimmwiderstand R15 einmalig auf korrekte Anzeige eingestellt (Menüpunkt Batteriespannung).

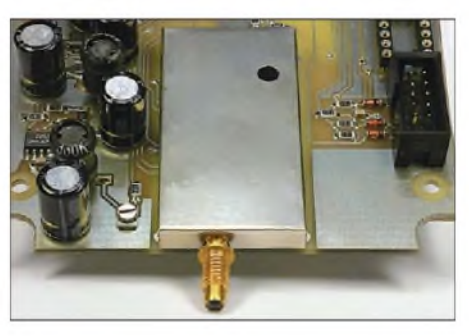

**Bild 17: Abschirmung des Analogteils**

### *Digitalteil*

Damit der Controller die Möglichkeit hat, bei Überschreitung der Abschaltzeit den Leistungsmesser selbstständig auszuschalten, befindet sich der MOSFET T1 in der negativen Batterieleitung. Zum Einschalten des Leistungsmessers überbrückt die gedrückte *Ein*-Taste den MOSFET, bis der nun anlaufende Prozessor den Transistor dauerhaft leitend macht. Die Beschaltung des Prozessors weist keine Besonderheiten auf: Von den acht analogen Eingängen sind vier belegt. Drei sind als digitaler Ausgang verwendet und schalten T1 und die beiden Analogschalter.

Port B steuert das zweizeilige PLED-Display, das sich durch selbst leuchtende grüne Symbole auszeichnet. Dabei ist die Stromaufnahme wesentlich geringer als bei Verwendung eines normalen LCD mit Hintergrundbeleuchtung. Natürlich kann man auch ein solches normales Display zur Anzeige verwenden. Der einzige Nachteil der PLED-Technik ist zurzeit noch die geringe Lebensdauer von 8000 Stunden. Das dürfte aber bei der vorliegenden Anwendung bedeutungslos sein.

Die drei oberen Anschlüsse des Port B (PB5 bis PB7) dienen zum Beschreiben des Flashspeichers mit dem Programm. Ebenso ist darüber das Auslesen des EEPROM möglich, um eine Sicherungskopie des EEPROM-Speichers anzufertigen, der ja die Kennlinien der drei Messköpfe enthält. Der Programmieradapter ist über die für ATMEL-Prozessoren standardmäßig beschalteten zehnpoligen Wannensteckverbinder K12 anzuschließen.

Port D dient zur Abfrage von sechs Tasten, mit denen die Bedienung des Leistungsmessers erfolgt. Die Dioden D5 bis D10 sorgen dafür, dass bei jedem Tastendruck das Interrupt <sup>1</sup> am Pin 12 erzeugt wird. Der Digital-Analog-Umsetzer (DAU) mit 12 Bit Auflösung (IC12, AD5622) ist, wie bereits gesagt, galvanisch getrennt vom Analogteil sowie vom Prozessor aufgebaut und wird über einen I<sup>2</sup>C-Bus-Interface angesteuert. Der Prozessor ATmega32 unterstützt dieses Interface von Haus aus. Die beiden Steuersignale SCLund SDA gelangen über Optokoppler und anschließender Impulsversteilerung durch zwei NAND-

Gatter an die entsprechenden Anschlüsse des Schaltkreises, der ein winziges sechspoliges SC70-Gehäuse hat. Der Acknowledge-Impuls des DAU wird vom Prozessor nicht ausgewertet.

Der Prozessor läuft mit der maximal möglichen Taktfrequenz von 16 MHz, um im Wobbelbetrieb eine schnelle Abtastfolge zu erreichen. Um den damit verbundenen hohen Strombedarf beim gewöhnlichen

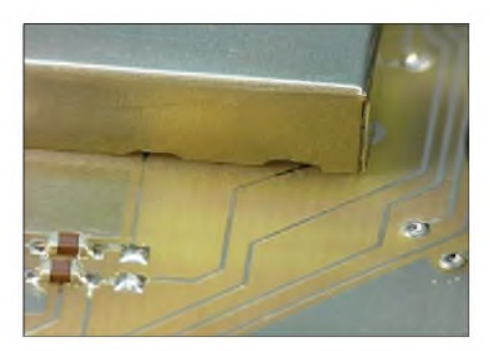

**Bild 19: Aussparungen vermeiden Kurzschlüsse.**

Messbetrieb zu reduzieren, versetze ich ihn per Software so oft es geht in einen Schlafmodus, bei dem er zum Teil gar nicht mehr getaktet wird. Dies hat zur Folge, dass ich für das Einrichten derAbschaltfunktion bei längerer Nichtbedienung einer Taste einen zweiten Zeitgeber mit dem Quarz Q2 (Uhrenquarz 32 kHz) vorsehen musste.

#### **Aufbau und Inbetriebnahme**

Die gesamte Schaltung befindet sich auf einer doppelseitigen Leiterplatte, deren Abmessungen 83 mm x 149 mm für den Einbau in ein pultförmiges Kunststoffgehäuse von Conrad (siehe Stückliste) ausgelegt sind. Bild 18 zeigt den Bestückungsplan.

Um die zur Verfügung stehende Fläche nicht zu überschreiten, kamen überwiegend SMD-Bauteile zum Einsatz. Das erste Exemplar dieser Leiterplatte ist amateurmäßig hergestellt, was zugegebenermaßen die Grenze des zu Hause Machbaren darstellt. Anstelle galvanisch erzeugter Durchkontaktierungen versehen eingelötete Hohlniete mit einem Durchmesser von 0,8 mm (Bezug über [13]) ihren Dienst.

Das ist für interessierte Nachbauer jedoch nicht mehr notwendig, weil die Platine unter der Bezeichnung *PLB-24* demnächst im FA-Leserservice erhältlich sein wird.

Die Bestückung beginnt mit dem Spannungswandler IC1 und nach dessen Test mit einer Widerstandslast (etwa 100 mA) sollte die Hauptbetriebsspannung von +5 V mit einer Toleranz von ±100 mV zur Verfügung stehen. Natürlich kann das Einschalten noch nichtüber den Transistor T1 erfolgen, sondern muss provisorisch über einen externen Schalter geschehen.

Danach folgt die Bestückung der Stufe mit IC2. Die nur gering belastbare negative 5-V-Spannung lässt sich über C8 messen. Anschließend folgt der Spannungswandler mit IC 3. Bild 16 zeigt den eingebauten Übertrager L4.

Wegen des noch fehlenden Prozessors ist der Pin 3 von IC 3 offen und der Wandler damit eingeschaltet.

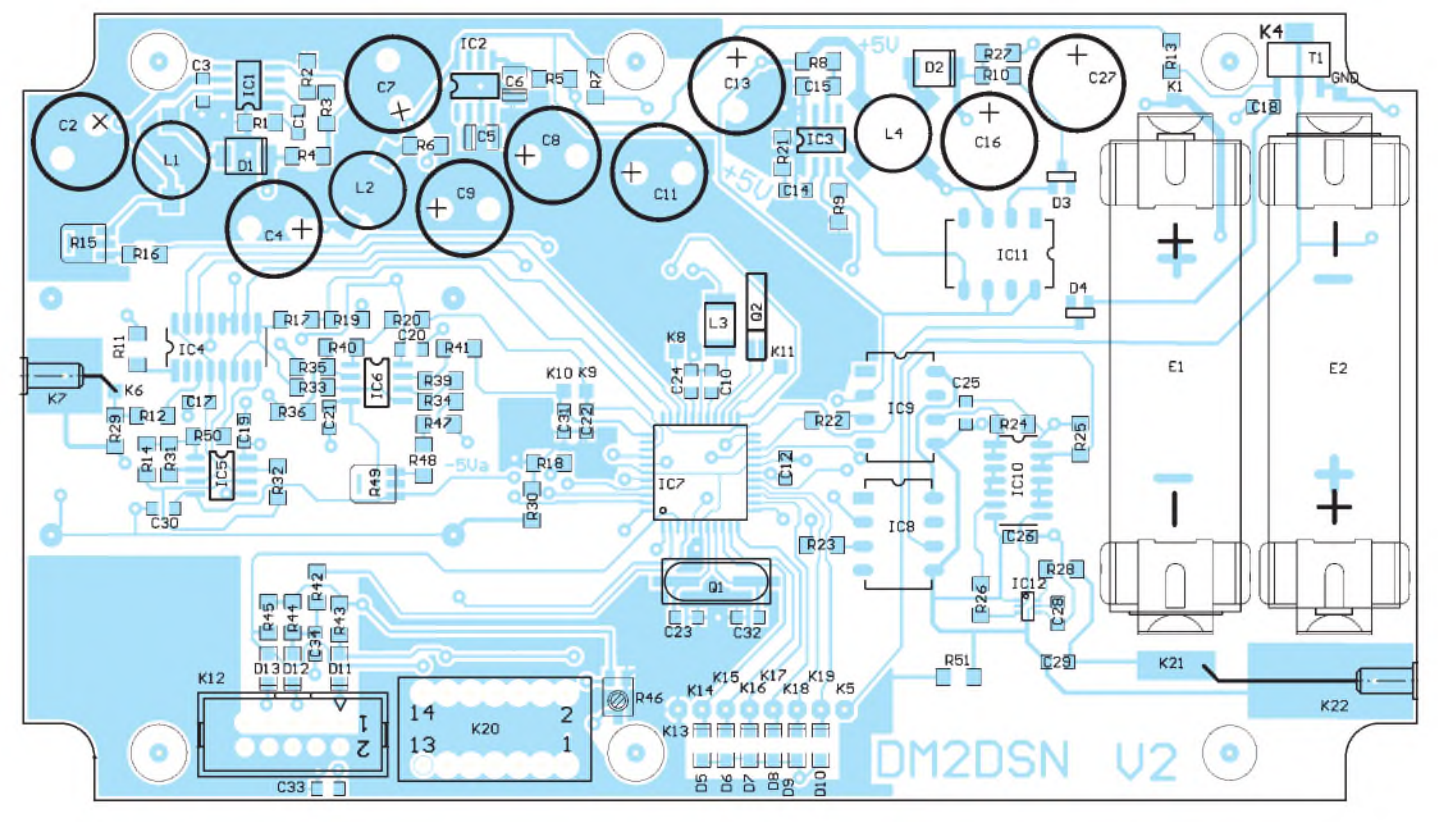

**Bild 18: Bestückungsplan des Leistungsmessers, vergrößert, etwa M <sup>1</sup> ,25:1**

## *Messtechnik*

Die Höhe der potenzialfreien Ausgangsspannung wird hauptsächlich von der Diode D3 bestimmt und beträgt beim Mustergerät 4,8 V. Danach bestückt man den Analogteil mit den beiden AD706 und dem Doppelumschalter DG403. Die Masse GNAin diesem Bereich derLeiterplatte ist vollkommen separat gehalten und wird nur an einer einzigen Stelle (R30, 0  $\Omega$ ) mit der Masse am Prozessor verbunden. Dies und eine flache Abschirmhaube mit den Abmessungen 50 mm x 26 mm x 5 mm (Bild 17) über dem Analogteil sind zwingend erforderlich, um jegliche Brummeinstreuung in diesem höchst sensiblen Schaltungsteil zu vermeiden.

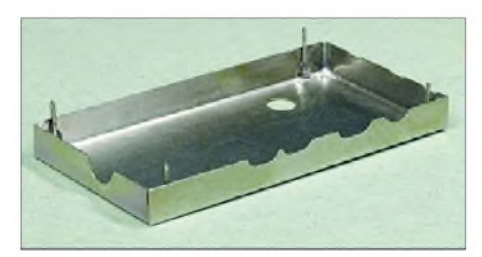

**Bild 20: Fertige Abschirmhaube über dem Analogteil**

Damit die Abschirmhaube keine Kurzschlüsse zu Leiterzügen auf der Bestückungsseite hervorrufen kann, sind noch Aussparungen in die Unterkante einzubringen (Bilder 19 und 20).

Ohne aufgesetzte Abschirmhaube kann man die Funktion der einzelnen Verstärkerstufen mit einem geeigneten Gleichspannungssignal anstelle des Messkopfsignals prüfen. Die dabei noch fehlenden Prozessorsignale (PA5 und PA6) ersetzen provisorische Drahtbrücken zu GND und  $+5$  V. Ist alles in Ordnung, werden die restlichen Bauelemente bestückt. Die Bilder 21 bis 24 zeigen Details.

Die Bedienelemente (sieben Taster) und das PLED-Display sind über Steckverbinder mit der Leiterplatte verbunden. Hier sind Ausführungen mit einer kleinen Aufbauhöhe gefragt, denn das Platzangebot im Pultgehäuse ist, bedingt durch seine Schräge im unteren Teil, äußerst knapp. Dies macht auch das Abfräsen der sechs Befestigungsdome für die Leiterplattenbefestigung erforderlich, so wie es im Bild 25 dargestellt ist. Die Leiterplatte muss so tief wie möglich liegen!

Beim Mustergerät habe ichM2,5-Gewindelöcher in die Dome geschnitten, aber M3- Schrauben sind ebenfalls möglich. Für die Ausführung der Taster im Deckel des Pultgehäuses gilt auch, dass deren Aufbauhöhe gering sein sollte. Die gesamte Deckelfläche kann nicht beliebig mit den Tastern belegt werden - hohe Bauelemente auf der Platine verbieten das!

#### ■ Software

Wie bei allen Mikrorechnerprojekten ist der Zeitaufwand für das Erstellen und Testen der Software größer als die Zeit, die für die Schaltungsentwicklung benötigt wird. Mein Ziel war es, ein intuitiv zu bedienendes Gerät zu entwickeln. Ob das wirklich gelungen ist, wird sich an der Reaktion der Nachbauer zeigen. Nach dem Drücken der *Ein*-Taste meldet das Display für eine Zeit von 2 s in der oberen Zeile den Namen des aktiven Messkopfes und darunter die momentane Batteriespannung (Bild 14).

Soll mit einem anderen als mit dem angezeigten Messkopf gearbeitet werden, lässt sich dies im entsprechenden Menüpunkt *Detektorwahl* auswählen. Zunächst misst das Gerät jedoch mit dem angezeigten Messkopf in der zuletzt verwendeten Anzeigevariante. Die Anzeige entspricht einer der im Bild 26 dargestellten Varianten.

Die Varianten <sup>1</sup> bis 3 bedürfen keiner Erläuterung. Die Bargraphanzeige *(4)* hat eine Schrittweite von 0,6 dB pro Balken. Dies entspricht einer Veränderung der Messspannung von 7 %. Für Abgleicharbeiten ist das ausreichend.

Die Relativanzeige *(5)* bietet eine bequeme Methode, um eine Dämpfung oder Verstärkung zu bestimmen. Ohne Messobjekt drückt man nach Wahl dieser Anzeigeart einfach die *Enter*-Taste und hält damit den Bezugspegel fest. Nach Einschleifen des Messobjekts ist in der oberen Zeile die Dämpfung (hier als negativer Wert, d. h. Verstärkung kleiner als Eins) oder Verstärkung (positiver Wert) abzulesen. In der zweiten Zeile wird der Bezugspegel, bei dem die *Enter*-Taste gedrückt wurde, angezeigt.

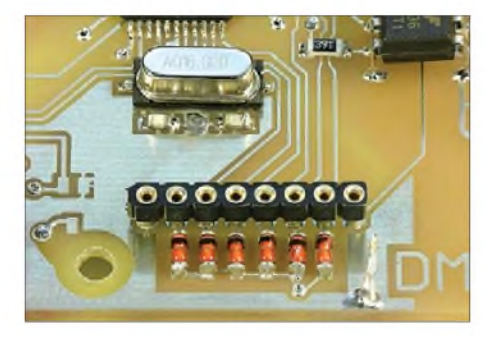

**Bild 21: Buchsenleiste für die Bedientaster**

Bei der Offsetmessung *(6)* wird sowohl der Pegel in Dezibel pro Milliwatt (dBm) als auch die angezeigte Leistung um einen Offsetwert verschoben, den man zuvor im Menüpunkt *Cjfsetmessung* in Dezibel eingeben muss. Damit lässt sich z.B. die Leistung eines Senders direkt anzeigen, wenn zu deren Messung ein Leistungsdämpfungsglied mit bekannter Dämpfung oder ein Richtkoppler mit bekannter Koppeldämpfung Verwendung findet.

Genauso ist es damit unter Benutzung eines Messverstärkers möglich, Pegel zu messen, die unterhalb des Messbereichs des Leistungsmessers liegen. Natürlich muss die Verstärkung des Messverstärkers bei der

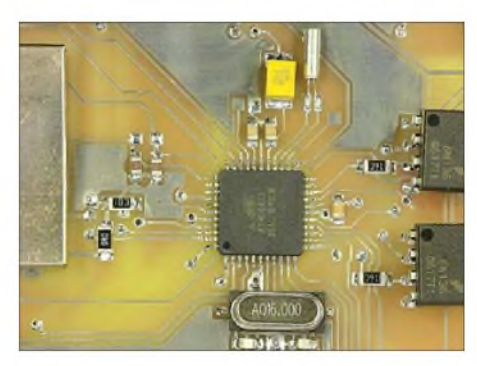

**Bild 22: Der eingelötete Prozessor**

verwendeten Frequenz bekannt sein. Aber das ist kein Problem - man hat ja einen Leistungsmesser mit Relativanzeige .

Bei der normalen Messfolge von zwei Messungen pro Sekunde ist es ferner möglich, den entsprechenden dBm-proportionalen Analogwert der Spannung auszugeben. Ein *A* in der ersten Zeile signalisiert das, siehe Bild 26, 7. Teilbild. Dies ist bei Anzeige der Leistung, der Spannung, der Spannung in  $dB\mu V$  und bei der Bargraphanzeige möglich. Der einzige Unterschied zum Wobbelbetrieb (Bild 26, 8. Teilbild) ist die geringere Abtastrate von 500 ms. Im Wobbelbetrieb dagegen erfolgt alle 0,3...0,57 ms eine Erneuerung der Ausgabe. Der Pfeil nach oben signalisiert die Taste, die ein Verlassen dieser Betriebsart bewirkt.

Die beiden letzten Varianten der Betriebsweise des Leistungsmessers werden im Menüpunkt *Analogausgabe* ausgewählt.

Zur Wahl der Anzeigeart und des Messkopfs, zur Eingabe eines Offsetwertes und für weitere einstellbare Parameter gibt es ein Menüsystem, das gedanklich unterhalb

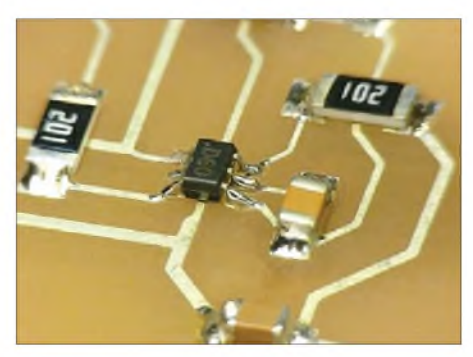

**Bild 23: Der bestückte DAC AD5622**

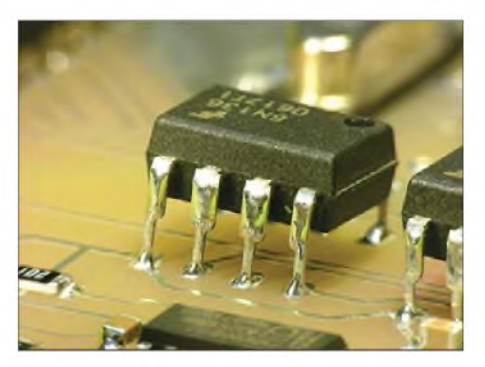

**Bild 24: Der Optokoppler 6N136 ist nicht in SMD-Bauform verfügbar.**

der Messwertanzeige liegt. Es ist elf Menüpunkte breit und bis zu drei Stufen tief. Folglich ist die *Pfeiltaste nach unten* zu drücken, um in die oberste der drei Ebenen zu gelangen. Hier liegen folgende Menüpunkte nebeneinander:

*Maßeinheitenwahl*, *Detektorwahl*, *Relativmessung*, *Offseteingabe*, *Analogausgabe, Batteriespannung*, *Sensorpolung, Kalibrierung*, *Abschaltzeit*, *Abschaltspannung*, *Software-Info.*

Durch Drücken der *Pfeiltaste nach rechts* (zurück mit links) kann man sich durch die Einträge bewegen. Der Eintrittspunkt ist immer der am häufigsten benötigte Menüpunkt *Maßeinheitenwahl*. Nach Erreichen des gewünschten Menüpunkts führt ein erneutes Drücken der *nach unten-*Taste zum Erreichen der nächst tieferen Ebene. Dort ist dann eine Auswahl zu treffen oder eine Einstellung mit *Enter* zu bestätigen, bzw. der betreffende Menüpunkt erfordert eine weitere Ebene, die natürlich mit der Taste *unten* zugänglich ist. Am Beispiel der Detektorwahl ist das Vorgehen im Bild 27 dargestellt.

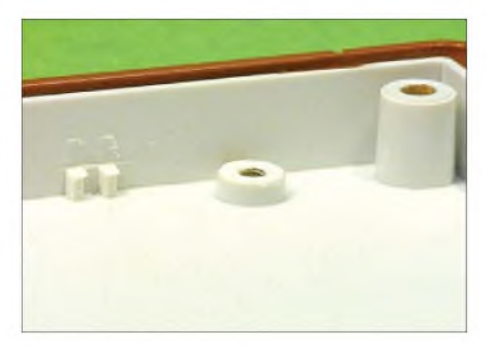

**Bild 25: Abgefräste Auflageflächen für die Leiterplatte im Pultgehäuse**

Nach dem Laden des Programms in den Prozessor heißen die drei möglichen Messköpfe zunächst *Name <sup>1</sup>* bis *3*. In der zweiten Ebene des Detektorwahlmenüs wird deshalb *Name1* als der aktuelle Messkopf vorgeschlagen. Ist man damit einverstanden, bestätigt man das mit der *Enter-*Taste und landet eine Ebene höher. Wenn nicht, besteht die Möglichkeit, den zweiten Messkopf auszuwählen. Der steht gedanklich natürlich rechts vom ersten, deshalb ist die *Pfeiltaste nach rechts* eine alternative Möglichkeit der Bedienung, was auch symbolisch zu Anfang der zweiten Zeile im Displays ablesbar ist.

Andererseits besteht die Möglichkeit, den Namen des Messkopfs zu ändern, dann ist die *Pfeiltaste nach unten*, wie angezeigt, zu betätigen. Sodann kann man in der dritten Ebene jeden Buchstaben von *Name1* ändern. Mit dem *N* beginnt man oder wechselt zum nächsten rechts davon stehenden Buchstaben. Diese Alternative wird durch den Pfeil nach rechts in der zweiten Zeile symbolisiert. Der blinkende Doppelpfeil unter dem in Bearbeitung befindlichen Buchstaben zeigt den Weg zur Veränderung. Mit den Tasten *oben* und *unten* lassen sich sämtliche Groß- und Kleinbuchstaben, Zahlen und das Leerzeichen auswählen. Durch die realisierte Tastenwiederholfunktion verläuft diese Prozedur recht flott. Den Abschluss bildet die Bestätigung mit *Enter* und man landet eine Ebene höher.

#### **Kalibrieren**

Sind derLeistungsmesser aufgebaut und das Programm geladen, muss erst noch die Kalibriertabelle für den aktuellen Messkopf ausgefüllt werden. Dazu bedarf es eines möglichst pegelgenauen Messgenerators, dessen Ausgangspegel sich idealerweise in ganzen dBm-Werten schalten lässt. Der Messkopf kommt direkt auf die Buchse des Generators, denn jedes dazwischengeschaltete Kabel hat eine Dämpfung! Ein Übergangsstück, z.B. von N auf SMA, ist meist unvermeidbar. Die genaue Frequenzeinstellung ist unkritisch, dennoch sollte die Kurve der Richtspannung (Bild 8 im ersten Teil des Beitrags) einigermaßen in der Mitte des Toleranzbereichs liegen.

Zuvor ist noch im Menü *Sensorpolung* die Polarität der vom Sensor gelieferten Spannung einzugeben. Nachdem der Generator warmgelaufen ist, wird der Leistungsmesser eingeschaltet und dadurch eine Offsetmessung veranlasst. Auf dem Display erscheint in der zweiten Zeile: *Number is too big ...* Davon unbeeindruckt wählt man das Kalibriermenü aus und gelangt durch Drücken der Taste *unten* in das *Feld 0* der Kalibriertabelle (im Bild 28 unten links).

Nach rechts erstrecken sich die 54 Tabelleneinträge, die jetzt ausgefüllt werden. Also Taste *rechts* einmal betätigen und der kleinste mögliche Messpegel erscheint. -50 dBm ist der Vorgabewert, aber das ist kein Dogma. Die Möglichkeit der Veränderung dieses Wertes ist mit dem dahinterstehenden Doppelpfeil angedeutet: Mit den Tasten *unten* und *oben* lässt sich der Wert in 0,1-dBm-Schritten verändern. Nachdem der eingetragene Pegel auch am Signalgenerator anliegt, kann der äquivalente Richtspannungswert vom Leistungsmesser gemessen werden. Dazu erfolgt, wie in der oberen Zeile signalisiert, ein Drücken der *Enter*-Taste. Der Messwert erscheint in der ersten Zeile anstelle der Null. Dargestellt wird ein Ganzzahlwert, der mit 7,6-10-8 multipliziert, die Richtspannung in Volt ergibt. Wer die Messung noch einmal wiederholt, wird feststellen, dass nicht exakt der gleiche Wert im Display erscheint. An der unteren Messgrenze spielt das Rauschen halt kräftig mit.

Nun geht man durch Drücken der *Rechts-*Taste zum zweiten Kalibrierpunkt, stellt den entsprechenden Pegel am Generator ein und drückt die *Enter-*Taste. Der nun angezeigte Wert muss höher sein.

In dieser Weise füllt sich Schritt für Schritt die gesamte Kalibriertabelle einschließlich des Feldes 54. Geht man jetzt durch Betätigen der *Rechts*-Taste in Feld 55, führt der Prozessor eine formale Prüfung aller eingetragen Werte durch. Er kontrolliert, ob alle Pegel und Spannungswerte monoton ansteigen. Ist das nicht der Fall, springt er sofort zur ersten fehlerhaften Stelle.

Der Fehler kann auch im Feld davor oder dahinter sein. Dennoch erfährt man auf diese Weise, wo "die Säge klemmt" und man den entsprechenden Spannungswert noch einmal einlesen muss.

Nun befinden sich sämtliche Tabelleneinträge im RAM, noch nicht im EEPROM. Ergibt die erneute Prüfung im Feld 55 Fehlerfreiheit, erscheint der Text: *Werte geändert! Speichern?* Ein weiteres *Enter* befördert alle Werte in den EEPROM. Das dauert einen Moment und so lange erscheint eine Sanduhr. Nun sollte die Anzeige von Leistungsmesswerten funktionieren.

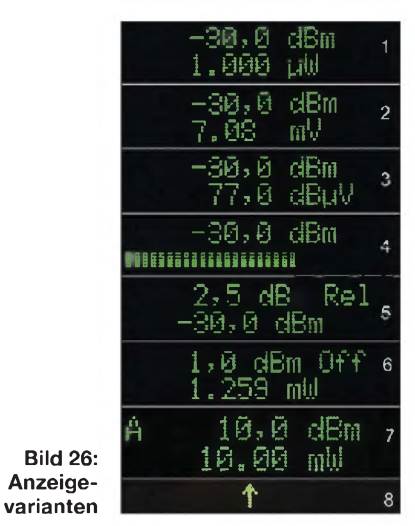

Es müssen nicht alle 54 möglichen Kalibrierpunkte genutzt werden. Steht z. B. momentan nur ein Generator mit einem maximalen Pegel von 10,0 dBm zur Verfügung, kalibriert man bis dorthin und trägt in das folgende Feld den gleichen Pegelwert, also 10,0 dBm, noch einmal ein. Dann wird die formale Prüfung an dieser Stelle abgebrochen, egal wie viele Fehler noch folgen. Zu einem späteren Zeitpunkt lassen sich die fehlenden Kalibrierpunkte ergänzen.

Auf Grund der gegebenen EEPROM-Kapazität stehen nur 54 Kalibrierpunkte für jeden Messkopf zur Verfügung. Deshalb beträgt in der Vorgabe der Pegelabstand im unteren, stärker gekrümmten Bereich der Kennlinie (Bild 10 in Teil 1) <sup>1</sup> dB und weiter oben 2 dB.

#### **Wobbelbetrieb**

FürAbgleicharbeiten ist die bildliche Darstellung des Pegelverlaufs über der Frequenz oft unerlässlich. Der beschriebene Leistungsmesser bietet zwar nicht die komplette Funktionalität eines Wobblers, liefert jedoch zumindest die streng dB-lineare Y-Spannung fürs Oszilloskop.

Zur Kalibrierung des Y-Verstärkers vor Beginn einer Messung stellt der Leistungsmesserim Menü *Analogausgabe* die Funktion *Kal* bereit, die eine Treppe mit 10 dB pro Stufe zur Verfügung stellt. Die Folgefrequenz beträgt 13,3 Hz.

Bild 29 zeigt eine so entstandene Treppe, wobei ich mit dem entsprechenden Feinsteller des Oszilloskops für die Y-Achse einen Kalibrierfaktor von 10 dB/Teilstrich eingestellt hatte. Mit dieser Einstellung konnte ich die in Bild 30 dargestellte Durchlasskurve eines (schlecht abgeglichenen) Tiefpassfilters aufnehmen.

eines Programmieradapters, der an den Stecker K12 anzuschließen ist, und einer entsprechenden Software, z.B. des kostenlosen PC-Programms *PonyProg2000* [14], gelangt das Programm in den Flashspeicher des Prozessors. Als Programmieradapter kann der AVR ISP-Parallelportadapter verwendet werden, wie er vor Jahren zum STK200- und -300-Entwicklungsboard geliefert wurde. Eine Schaltung von diesemAdapter ist ebenfalls bei [14] zu finden. Einfache Programmieradapter für serielle oder parallele Schnittstellen sind für etwa 18 € bei [11] unter der Bezeichnung AVR-PG1B bzw. -PG2B erhältlich.

Nachdem Starten und Einrichten des Programms *PonyProg* auf dem PC wird der Programmieradapter mit dem Wannenstecker K12 verbunden. Das PLED-Display ist nicht angeschlossen. Der Prozessor des Leistungsmessers lässt sich nicht auf dem Weg über T1 mit der Betriebsspannung

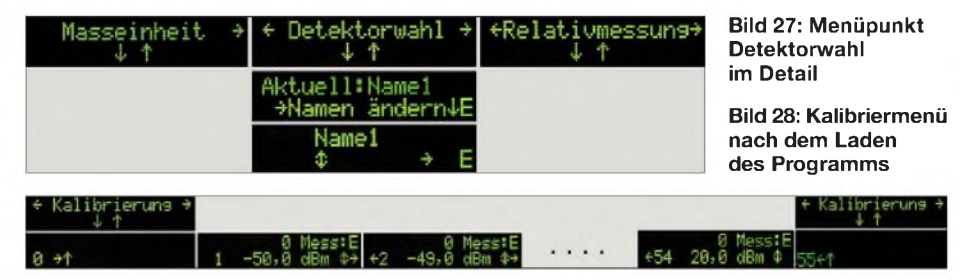

Im Menü *Analogausgabe* gibt es dazu die Funktion *Wob*. An der Flanke ist deutlich zu sehen, dass die Darstellung aus einzelnen Punkten besteht. Beim Pegel von knapp über-50 dBm (untere Bildkante) ist bereits Rauschen zu erkennen.

Obwohl bei einem Punktabstand von rund 0,5 ms nur recht langsam gewobbelt werden kann und sich demzufolge kein flimmerfreies Bild ergibt, bietet diese Betriebsart doch den Vorteil einer exakten logarithmischen Y-Skalierung.

An dieser Stelle möchte ich noch einmal darauf hinweisen, was der Mikrorechner in dieser Betriebsart leistet: In 0,5 ms führt er eine analoge Spannungsmessung aus, durchsucht die 54 Einträge der Kalibriertabelle nach dem Spannungspaar, zwischen demdie gemessene Spannung liegt, interpoliert den Messwert und gibt das Ergebnis über den I2C-Bus an den DAU aus. Natürlich hat das auch seinen Preis. Während der Leistungsmesser in der normalen anzeigenden Betriebsart etwa 40 mA aus zwei AA-Zellen entnimmt, sind es jetzt etwa 100 mA. Trotzdem gewährleisten zwei volle 2400-mAh-NiMH-Zellen 24 h Wobbelbetrieb, das sind drei Arbeitstage!

#### **Laden des Programms**

Das Hex-File des Programms (*LeistungsmesserV1.hex*) ist vom Download-Bereich auf *[www.funkamateur.de](http://www.funkamateur.de)* abrufbar. Mithilfe versorgen, weil das Programm, das dies unterstützt, ja noch nicht geladen ist! Deshalb sind K5 und K13 zum Programmieren zu brücken (oder man drückt die ganze Zeit die *Ein*-Taste).

Ein fabrikneuer ATmega 32 ist vom Werk her auf Betrieb mit dem internen RC-Oszillator eingestellt. Jetzt ist aber der externe Oszillator mit dem 16-MHz-Quarz gefragt. Deshalb muss man als Erstes in

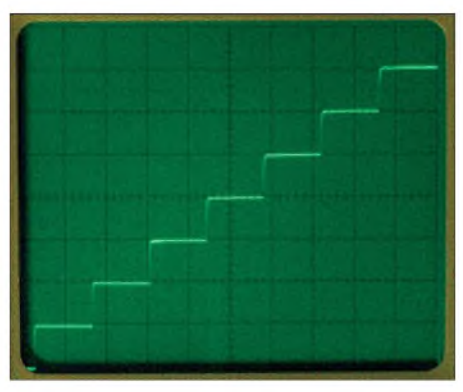

**Bild 29: Treppe mit 10-dB-Stufen**

*PonyProg* unter *Command/Security and Configuration Bits...* die entsprechenden Einstellungen vornehmen. Bild 31 zeigt die Einstellung von *CKSEL3* bis *CKSEL0* und von *JTAGEN*, wo das Häkchen unbedingt entfernt werden muss.

Nach dem Schreiben der geänderten Konfigurationsbits erfolgt das Laden der Datei. Da das Programm danach sofort startet und somit T1 zu leiten beginnt, reicht es in diesem Fall nicht, zum Ausschalten die Brücke über T1 wieder zu entfernen. Es muss entweder der reguläre *Aus*-Taste betätigt werden oder man nimmt einfach eine der beiden Zellen aus ihrer Halterung. Mithilfe von *PonyProg* lässt sich auch der Inhalt des EEPROM-Bereichs lesen und beschreiben. Nach erfolgter Kalibrierung, empfiehlt es sich unbedingt, eine Kopie des EEPROM-Inhalts anzufertigen, damit man im Falle eines Falles gewappnet ist.

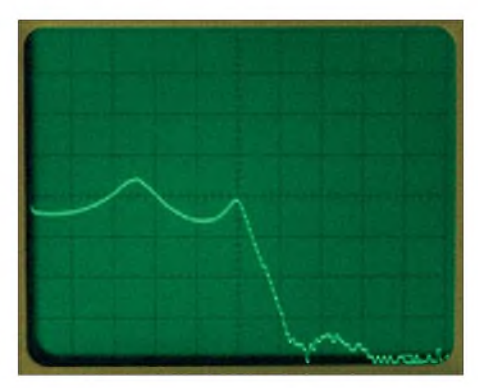

**Bild 30: Beispielkurve Tiefpass**

#### **Erfahrungen**

Etwa ein Jahr lang habe ich an der Hardund Software gefeilt und dabei folgende Erfahrungen gesammelt: Im gesamten Pegelbereich ist der Messfehler, wenn man bei der Temperatur und der Frequenz misst, bei der die Kalibrierung vorgenommen wurde, etwa  $0,1$  dB – ausgenommen der Bereich unter-40 dBm. Hier schwankt die Anzeige durch das immer stärker wirkende Rauschen schon um <sup>1</sup> bis 2 dB. Bei einer von der Kalibrierung abweichenden Messtemperatur vergrößert sich der Fehler beim beschriebenen SMA-Messkopf um etwa +0,03 dB/K. Bei 10 K Temperaturabweichung sind das 0,3 dB! Für den HP33330B-Messkopf ist in [3] der im Bild 32 gezeigte Temperaturgang ausgewiesen, aber leider nicht für den hier verwendeten Lastwiderstand von <sup>1</sup> MQ. Kommerzielle Hersteller von HF-Pegelmessern korrigieren deshalb die Anzeige mit der aktuell am Detektorkopf gemessenen Temperatur. Jedoch ist dieser Aufwand

für den Amateurgebrauch nicht gerechtfertigt. Auf Grund der hohen Spannungsverstärkung des Signalwegs kommt es zu Effekten, die für hochempfindliche Gleichspannungseingänge typisch sind:

-Bewegt man das Verbindungskabel vom Messkopf zum Leistungsmesserrasch hin und her, während ein geringes oder gar kein HF-Signal anliegt, erscheinen mitunter total falsche Messergebnisse. Man ist geneigt, an ein beschädigtes Kabel zu glauben. Aber dem ist nicht so. Ursache sind Ladungsverschiebungen zwischen

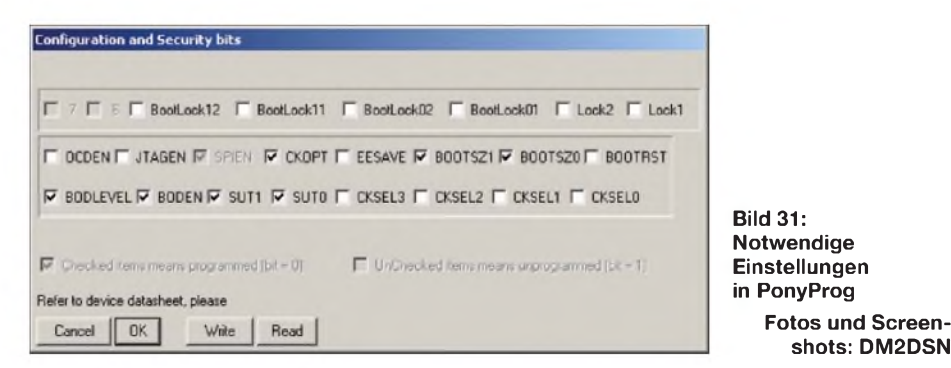

Leiter und Dielektrikum, wenn diese aneinanderreiben.

Wer während der Anzeige eines geringen Pegels (<40 dBm) den Steckverbinder des Messkopfkabels am Leistungsmesser mit den Fingern umfasst, wird feststellen, das sich der Messwert langsam um 0,1 bis 0,2 dB verändert. Ursache sind Thermospannungen von einigen Mikrovolt, die entstehen, wenn unterschiedliche Metalle in der Leitung Temperaturunterschiede aufweisen (Stichwort: Thermoelement).

Für die Kalibrierung bedeutet das:

- Es sollte bei der Temperatur kalibriert werden, bei der man später auch messen möchte.
- Vor Beginn sollte der fertige Messaufbau 10 min zur Akklimatisierung sich selbst überlassen werden.
- Eine Berührung von Steckverbindern oder gar des Messkopfs selbstmuss während der Kalibrierung auf jeden Fall unterbleiben.

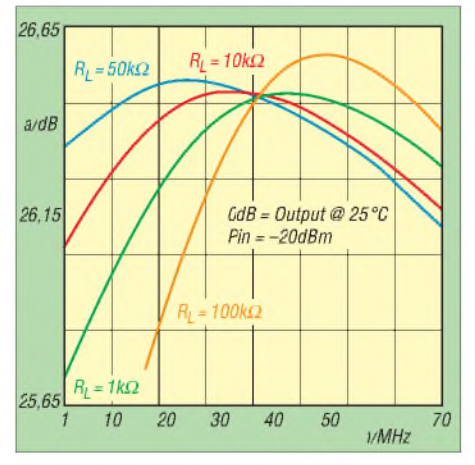

**Bild 32: Temperaturgang des hp33330B [3]**

Übrigens ist der Leistungsmesser auch in der Lage, die Richtspannung von hochohmigen Tastköpfen sinnvoll anzuzeigen – allerdings nurin denAnzeigearten *Spannung* oder*Bargraph* sowie in der Wobbelbetriebsart. Zum Kalibrieren schließt man den Generator mit 50  $\Omega$  ab, klemmt darüber den hochohmigen Tastkopf und kalibriert wie beschrieben. Im späteren praktischen Messbetrieb ist natürlich die dBm-Anzeige in Zeile <sup>1</sup> zu ignorieren, es sei denn, man misst zufällig an einer 50-Q-Last. *[g.zobel@nexgo.de](mailto:g.zobel@nexgo.de)*

#### **Anmerkungen des FA-Leserservice [15]**

Die Platinen für dieses Projekt sollen ab etwa Mitte März 2009 vom Hersteller kommen und sind dann unter der Artikelnummer *PLB-24* zu beziehen. Ein Teil der Serie wird mit den kritisch (Pin-Abstand unter 1,27 mm) einzulötenden Schaltkreisen IC7 und IC12 vorbestückt, erhältlich etwa ab Ende März unter der Artikelnummer *PLB-24B*. Dennoch sind auch hier für den Nachbau SMD-Löterfahrungen zwingend erforderlich. Hinweise dazu finden sich u. a. in [16] bis [18].

Es ist derzeit nicht vorgesehen, komplette Bausätze anzubieten. Deswegen sind in Tabelle 3 (S. 179 der vorigen Ausgabe) die jeweiligen Bezugsquellen mit angegeben. Eine Liste der in dieser Tabelle nicht aufgeführten Bauteile steht imDownload-Bereich der FA-Website bereit.

#### **Literatur und Bezugsquellen**

- [13] bahn + bit, Elmar Wienecke, Wasserstr. 18, 32602 vlotho; E-Mail: *[Elmar.Wienecke-Vlotho@t-online.de](mailto:Elmar.Wienecke-Vlotho@t-online.de)*
- [14] Lanconelli, C.: Lanconelli Open Systems. *[www.LancOS.com](http://www.LancOS.com)*
- [15] FUNKAMATEUR-Leserservice, Berliner Str. 69, 13189 Berlin, Tel. (030) 446694-72, Fax -69bzw. *[www.funkamateur.de](http://www.funkamateur.de)* → *Online-Shop*
- [16] Zenker, P., DL2FI: Bastelschule: SMD Löten ist wirklich kein Problem - wenn man weiß, wie es geht! *[www.qrpproject.de/smd.htm](http://www.qrpproject.de/smd.htm)*
- [17] ELV: Der richtige Umgang mit SMD Löten, Entlöten, Identifizieren. ELV-Journal 25 (2003) *de/downloads/journal/smd-anleitung.pdf* H. 1, S. 35-39; Download: *[www.elv-downloads.](http://www.elv-downloads.de/downloads/journal/smd-anleitung.pdf)*
- [18] Rauhut, M.: SMD-Praxis für Hobby-Elektroniker. Verlag für Technik und Handwerk, Baden-Baden 2005; FA-Leserservice *V-8116*

# *Belastbarkeit von T-Dämpfungsgliedern*

**shots: DM2DSN**

Schon in [1] wurde die Belastbarkeit von n-Dämpfungsgliedern erläutert. Doch wie lassen sich aus der zugeführten Leistung  $P<sub>E</sub>$  die in den einzelnen Widerständen entstehenden Anteile ermitteln, wenn ein T-Glied zum Einsatz kommen soll? In der Fachliteratur fand ich dazu nichts. Basis bilden wiederum die Widerstandsberechnung nach [2] und der sich aus dem Dämpfungsmaß *a\_dB* in Dezibel nach

 $a = 10^{a\_dB/20}$ 

ergebende Dämpfungsfaktor *a* mit

$$
a = U_{\rm E} / U_{\rm A} = \sqrt{P_{\rm E} / P_{\rm A}}
$$

Dann gelten für die gemäß Bild <sup>1</sup> über *R*<sup>1</sup> bis  $R_3$  abfallenden Leistungen  $P_1$  bis  $P_3$ :

$$
P_1 = P_E \cdot \frac{a-1}{a+1}
$$
  

$$
P_2 = P_E \cdot \frac{2}{a} \cdot \frac{a-1}{a+1}
$$
  

$$
P_3 = P_E \cdot \frac{1}{a^2} \cdot \frac{a-1}{a+1}
$$

*P*<sup>1</sup> bis *P*<sup>3</sup> ergeben zusammen mit der am Ausgang verfügbaren Leistung *P*<sup>A</sup>

$$
P_{\rm A} = P_{\rm E} \cdot \frac{1}{a^2}
$$

erwartungsgemäß genau  $P_{\rm E}$ .

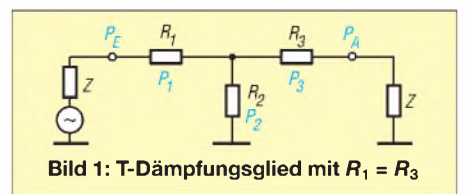

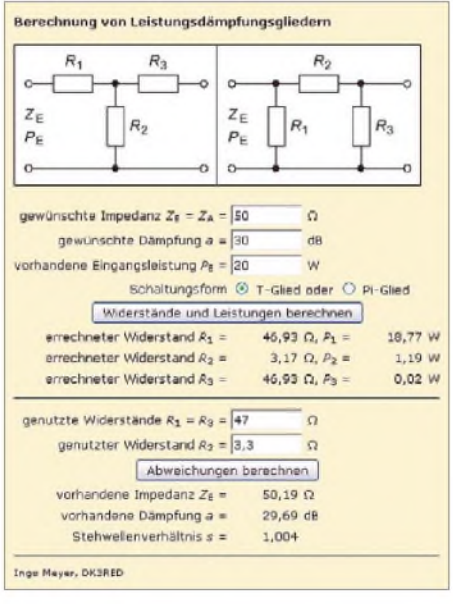

#### *a*<sup>+</sup> <sup>1</sup> **Bild 2: Die Berechnung vereinfacht sich durch ein kleines Formular. Screenshot: DK3RED**

Eine HTML-Datei mit eingebettetem Javascript, siehe Bild 2, ist zur Berechnung im Download-Bereich der FA-Website verfügbar. Sie zeigt zusätzlich die Auswirkungen auf die realisierbare Dämpfung und das Stehwellenverhältnis, wenn nicht die errechneten Widerstände zum Einsatz kommen. **Dipl.-Ing. I. Meyer, DK3RED**

#### **Literatur**

- [1] Krischke, A., DJ0TR: Rothammels Antennenbuch. 12. Auflage, DARC Verlag, Baunatal 2001, S. 735
- [2] Hegewald, W., DL2RD: Belastbarkeit von n-Dämpfungsgliedern. FUNKAMATEUR52 (2003) H. 5, S. 501

# *Bezugsquellenverzeichnis / Fachhändleranzeigen*

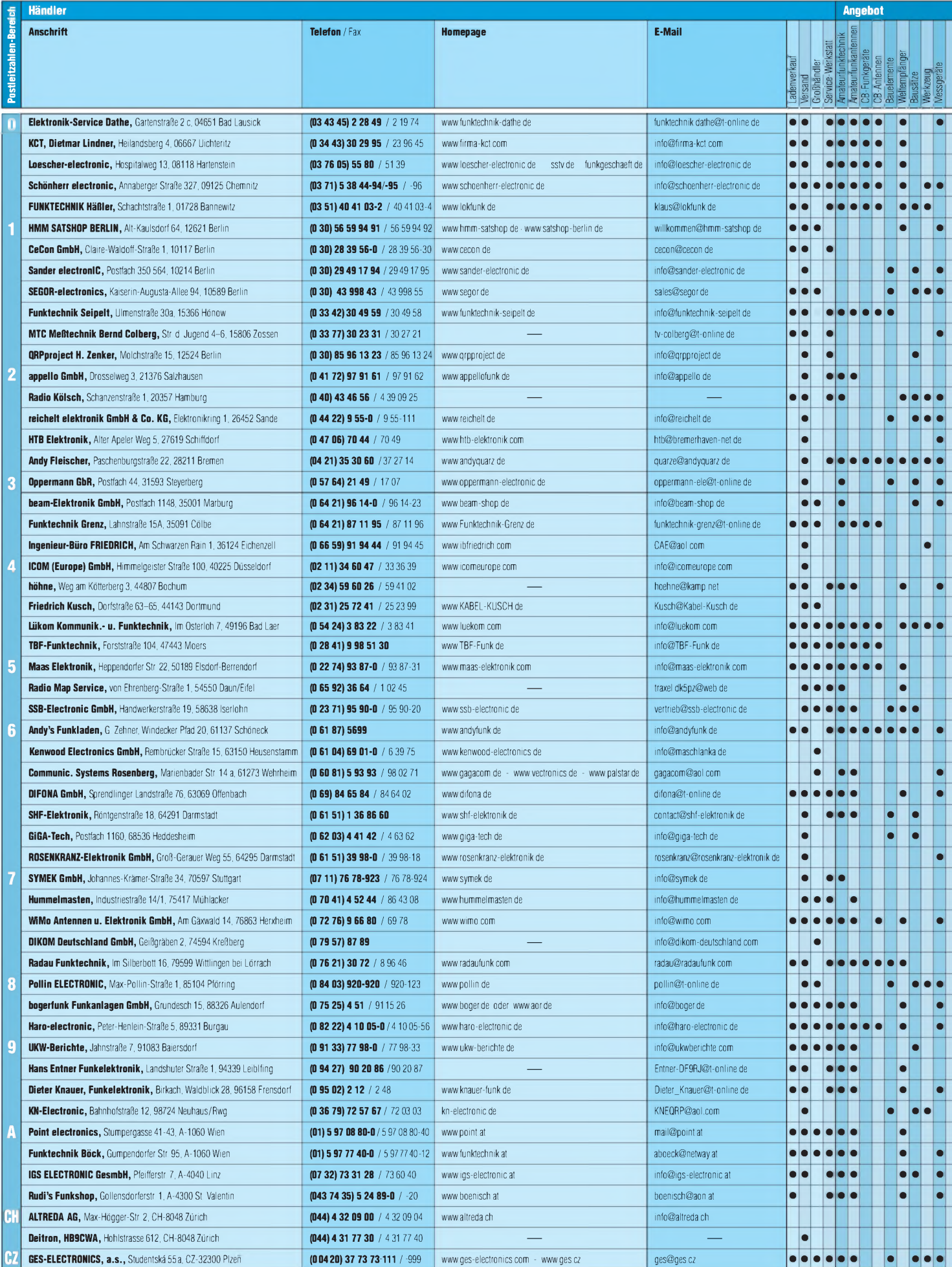

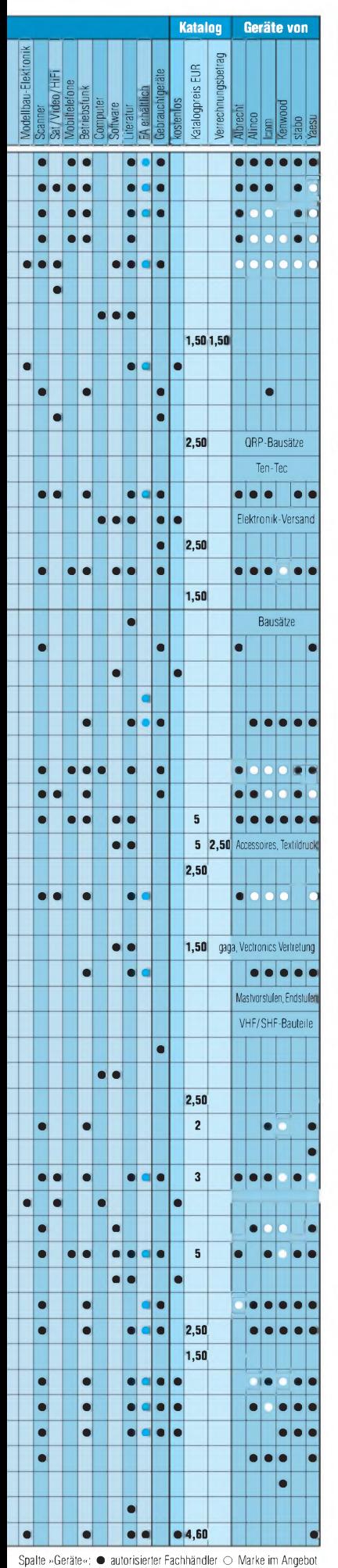

# **Fachhändler Katalog Geräte vor<sup>1</sup>**

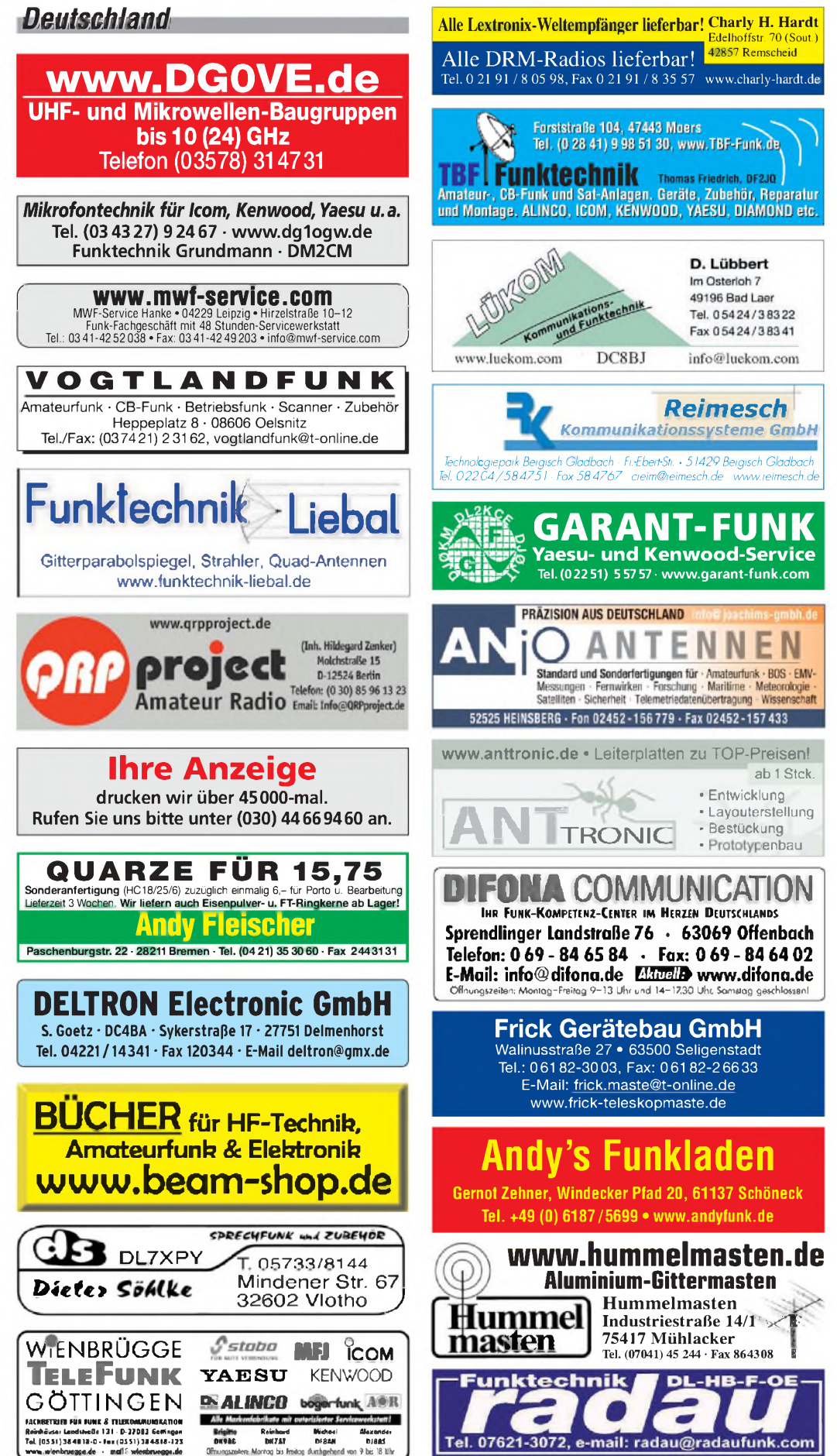

## **Fachhändler**

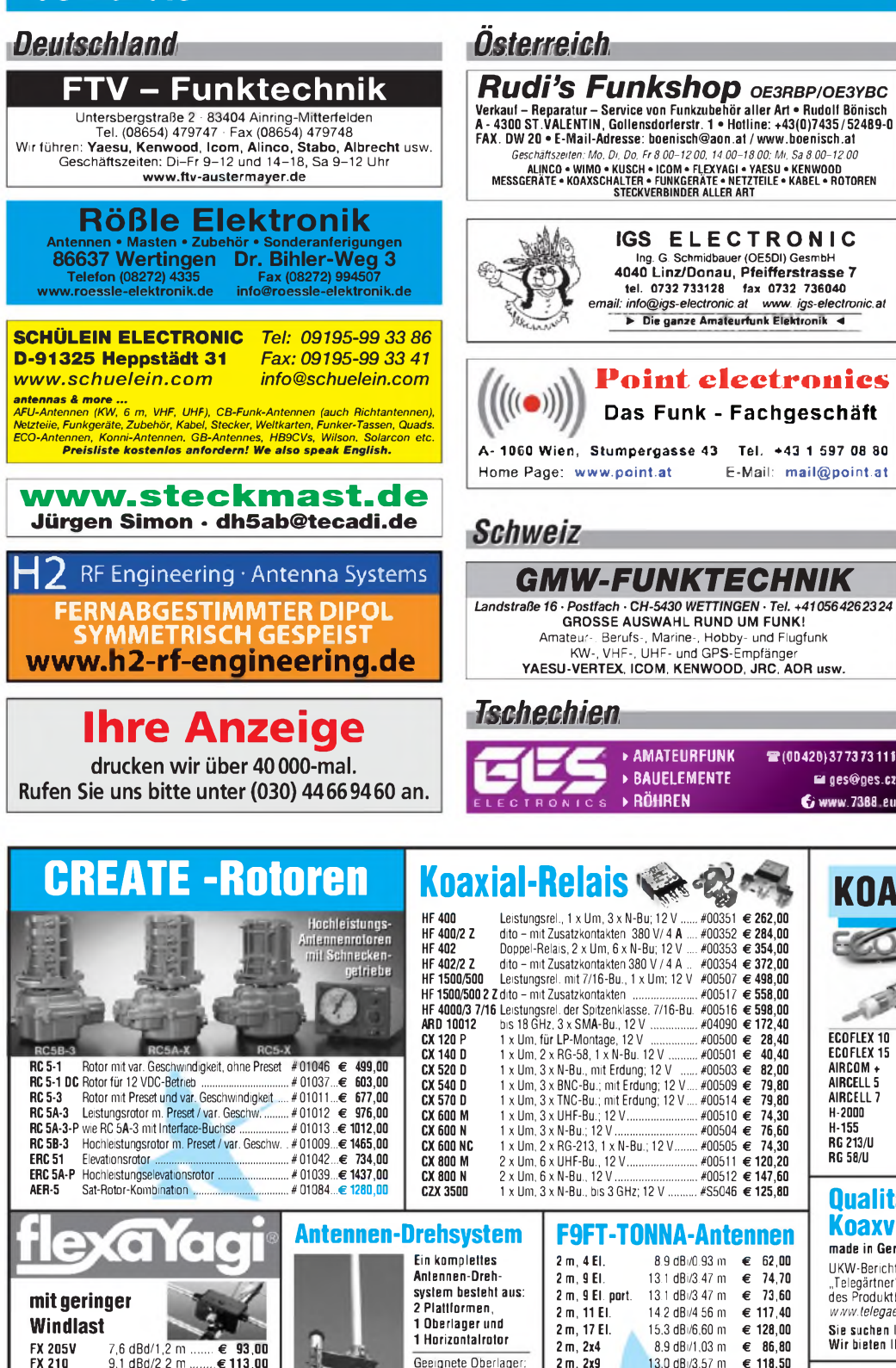

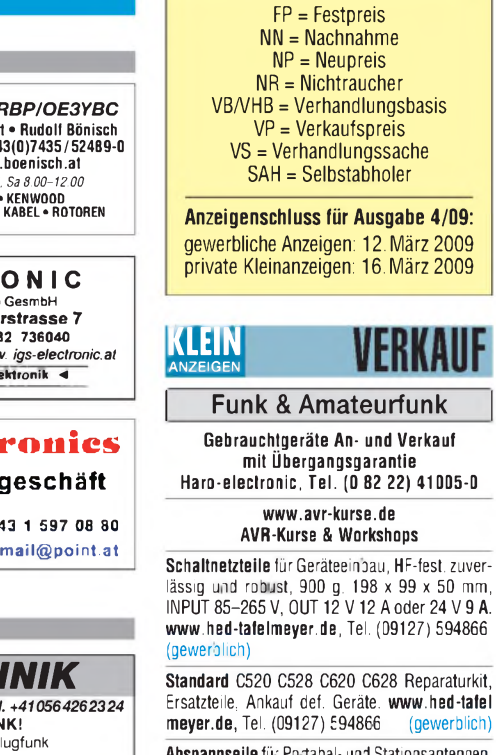

**Abspannseile**für Portabel- und Stationsantennen, Kevlar und Dyneema, in allen Stärken und Längen. Leguano ltd. [www.tauwerk-seile.eu](http://www.tauwerk-seile.eu) (gewerblich)

**Abkürzungen in Kleinanzeigen:**

**PA-HV-Netzteil-Module,** Ringkerntrafos, preiswert, kompakt, leicht, vielseitig, modern, spannungsstabil, für Röhren GU74B, Gi7B, GS 35B, z.B. **3 kV/1 A/DC**, Gleichrichterteil **ED22**, gibts ab Lager bei **[www.eurofrequence.de](http://www.eurofrequence.de), Dierking NF/HF-Technik, Tel. (06701) 200920**

**S(10420}3773 73111 u jes©gss.ci 6 www.<sup>7383</sup> eu**

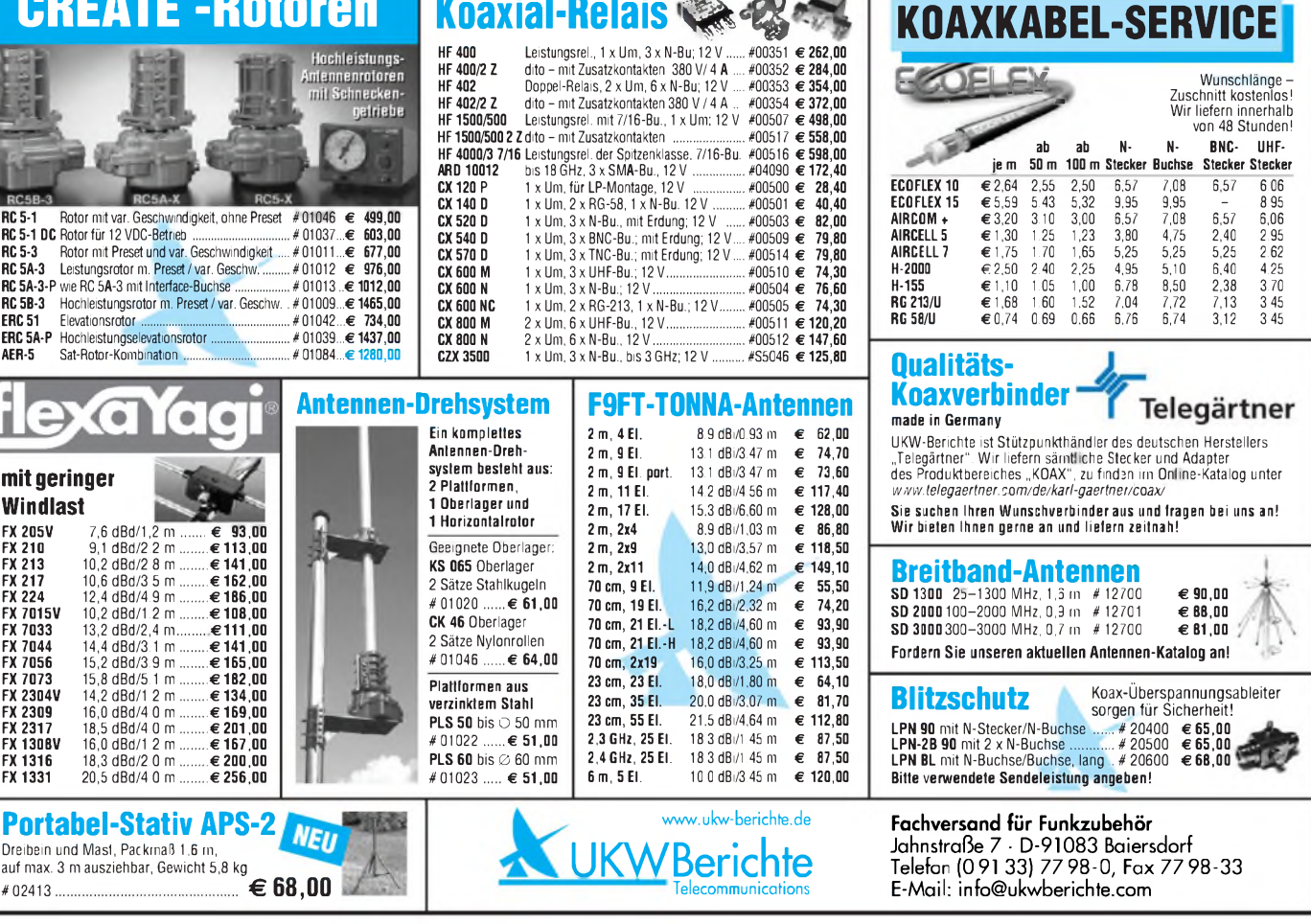
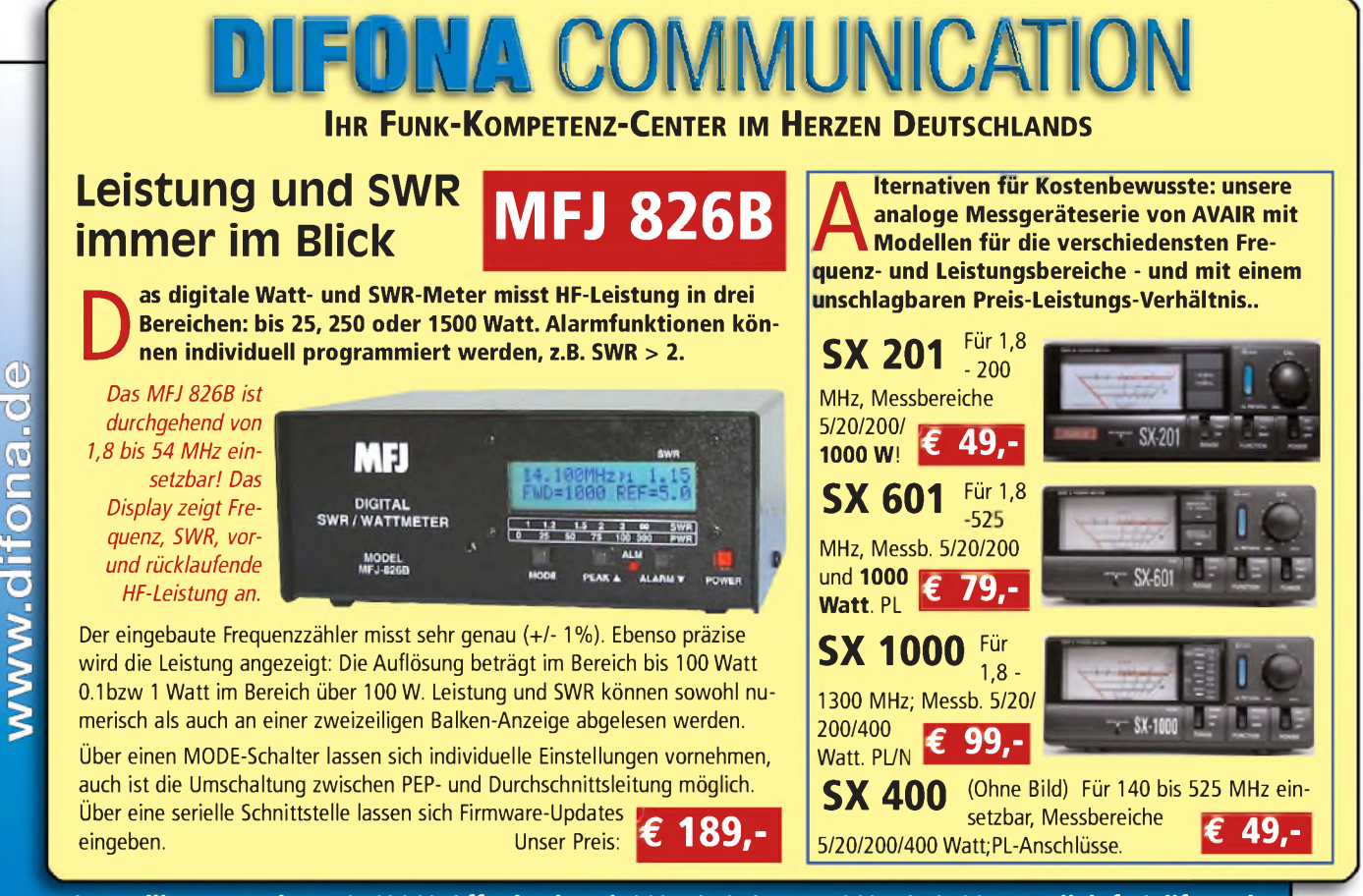

Sprendlinger Landstr. 76 63069 Offenbach Tel. 069 - 846584 Fax 069 - 846402 E-Mail: [info@difona.de](mailto:info@difona.de)<br>Öffnungszeiten: Montag bis Freitag 9 - 13 Uhr und 14 - 17.30 Uhr. Samstag geschlossen

## **KLEIN ANZEIGEN VERKAUF**

#### Funk & Amateurfunk

**KW-TRX Yaesu FT-900**, 100 W, Collins-Filter, FT-767AT, Modul für Yaesu FT-767, Yaesu Quarzofen TCXO3, FT-890. VHS. DH9AB, Tel. (034297) 48733

**Rollspule** 4 pH, 20 pH, 70 pH; **Kugelvariome-ter** 48 pH, 99 pH, mit Motor 23 pH; **Vakuum-Koaxrelais** für KW und UKW. Bilder unter www. <dl9usa.de>. Tel. (03563) 97228

**Icom IC-756 III**, Netzteil DM 330 MVE, Preis VHB, miniVNA neuw., 240,-; Digi-Interface Icom FA, 15,-. Angebote an: [DM4LE@darc.de](mailto:DM4LE@darc.de) oder Tel. (0163) 1324269

**Kenwood TS-850S** u. Yaesu FT-736R 2m/70cm, Unterlagen komplett, VHB. DM1FX, Tel. (06036) 6038

**Yaesu-Allmode-Transceiver FT-897**,160-6 m, 2 m, 70 cm, mit NiMH-Akkupack FNB-78, Ladegerät PA-26B/C/U, Ladeadapter CD-24, Mikrofon MH-31, Betriebsanleitung, LDG-AutomatikTuner AT-897, Geräte elekt. u.mech. ok. VHB<br>745,—. DK4UY, [joerg.loew@gmx.de](mailto:joerg.loew@gmx.de)

**Röhren:** GI6B, GI7B, GI7BT, GI23B, GU50; Liste bitte per E-Mail. **Fassungen** für GU43B, GU50, GU84B, Septar, Oktal, Loktal, Noval und Mini. Bilder unter [www.dl9usa.de](http://www.dl9usa.de). Tel. (03563) 97228

**Yaesu FT-990**, sehr gut erhalten, SNr. 3H250065, NR-Gerät, 950,-. Tel. (08703) 2541, Max-Wagner-@t-<online.de>

**Icom IC-765**, Zweitgerät, PBT-Modifikation durchgeführt, Bilder gern auf Anfrage. Preis 850,-. Wernecke, [ronny@werneckes.net](mailto:ronny@werneckes.net)

**Kenwood TS-570D**, lA-Zustand, NR-Gerät, org. Mikro, CW-Filter YK-88C-1, deutsches Handbuch, VHB 600,-. Tel. (03322) 203566, DL1ROJ @[web.de](http://web.de)

**Yaesu FT-757GX2**, automatischen Antennentuner FC-757A und Netzteillautsprecher FP-757HD, alle Kabel und deutsche Anleitung ge-gen Gebot zu verk. [ralfgross1@t-online.de](mailto:ralfgross1@t-online.de) **IC-7800**(das Flaggschiff von ICOM) für KW und 6 m, neuwertig, Baujahr 5/2005, neueste Fim-ware 2.12, mit Handbuch, ICOM-Garantiekarte, Messprotokoll, CF-Karte mit Firmwarebackup, Gehäusegriffe für Rackmontage und OVP, VHB 7200,-. (0172) 6450033, [flohmarkt@dl6nav.de](mailto:flohmarkt@dl6nav.de)

**Kenwood TS-520** KW-Transceiver und ein VFO-520, Bedienungsanleitung vorh. Tel. (0152) 07 21 23 99

**Alinco DX-77**, ufb erhaltenen, technisch als auch optisch, 160-10 m, mit zusätzlichem CW-Filter, FP 360,-. [DG1VL@darc.de](mailto:DG1VL@darc.de)

**Kenwood TS-570D**, mit org. Handmike, Manual, sowie der orig. Verpackung, sehr guter Zustand, NR, 695,-. [sybastian@gmx.de](mailto:sybastian@gmx.de)

**FT-1000MP**, NR-Gerät, eingebaute Filter 250 Hz, 500 Hz CW in 8,2 MHz und 455 kHz ZF, Sub-RX 500 Hz CW, 2 kHz SSB in 8,2 MHz ZF und Roofingfilter von Wimo INR-1000MPRO, kein internes Netzteil, Eigenbau-Keypad, kann durch das Roofingfilter kein FM, fast keine Ge-brauchtspuren; FP 1550,-. DL1DSW, Tel. (03586) 702710, [Dieter.Scholze@web.de](mailto:Dieter.Scholze@web.de)

**Kenwood TS-690S** zu verk. Tel. +43 (0) 664 3077862, [oe2ijl@illmer.eu](mailto:oe2ijl@illmer.eu)

**Kenwood-Transceiver TS-50S** mit automatischem Antennenanpassgerät AT-50, SSB-CW-AM-FM, umschaltbar 10-50-100W, Erstbesitzer, NR, unverbastelt, o.k., mit Betriebsanleitun-gen. VHB 650,-. DK4UY, [joerg.loew@gmx.de](mailto:joerg.loew@gmx.de)

**Drake TR7-AUX7-FA7** und Netzteil PS7, Filter 2,3-1,8-0,3 kHz, TRX in Fachwerkst. kpl. Neuabgleich, Austausch def. u. unempfindl. Teile. Service- u. Reparatur-Protok. Preis VHS. (05723) 987699

**3x KW 1,8-30 MHz**, 12 V Mobil-PAs zum besonders günstigen Preis abzugeben, gebraucht, jeweils Sendetransistoren defekt, z.B. MRF-455/SD-1446 Thomson geeignet, 2x Palomar Cal. USA <sup>1</sup> St. Bandpässe/Bandschalter, Schaltpläne. <sup>1</sup> Palomar + 1x Zetagi B-500 ohne Frontplatte, zus. oder einzeln. Tel. (06135) 4894 oder (0176) 52256271

**Alinco DJ-596MKII**, technisch und optisch einwandfrei, 100,-. [ronny@werneckes.net](mailto:ronny@werneckes.net)

**SEG 100 D**: Grundgerät mit AAG und FZ, 100 % i.O. und komplett. Kein Versand (JO61IQ) gegen Gebot. [DE5AFN@darc.de](mailto:DE5AFN@darc.de)

**Amateuriunkgerate:** 1x IC-245E 2-m-SSB-FM-<br>CW Digital-Synthese-Transceiver, betriebsfä-<br>hig, 150,-; Stehwellenmessbrücke FSI-5, Mo-<br>nacor, 30,-; Transceiver FT-301, Yaesu, zusam-<br>men mit Netzteil FP-301, Power Supply, betriebsfähig, 350,-; alles zusammen für 500,[bontekoh@freenet.de](mailto:bontekoh@freenet.de)

**6-m-Transceiver Kenwood TS-60S,** mit 12V-<br>Anschlusskabel, Multifunktions-Mikrofon und Mobilhalterung, deutschem Handbuch und Schaltbild, Originalkarton, keine Gebrauchsspu-ren, 720,-. Tel. (06071) 32488, funkboerse@ <dj2pj.de>

**IC-271E** Allmode-Transceiver 2-m-Band, VB 230,-, und RTTY, CW und Packet-Radio-Modem mit C64 und Bildschirm, VB 50,-. rainer[baldus@gmx.de](mailto:rainer-baldus@gmx.de)

**TM-D700E (G2.0)**, 2 m, 136-220 MHz, 70cm 400-520 MHz, techisch in gutem Zustand, VHB 400,-; Empfängerprüfsender 100 kHz-20 MHz Kimmel GmbH, München 23 (ujm 20 m) 150,[dl2nau@gmx.de](mailto:dl2nau@gmx.de)

**Kenwood TM-221E**, 145-MHz-Mobilgerät, Output 45/5 W, ordentlicher Zustand, VHB. Tel. (0951) 420792, [dj5ne@darc.de](mailto:dj5ne@darc.de)

**ICOM IC-E7-Software** CS-P7 mit USB-Adapter zu verk. Tel. (0171) 6551981, Vajk@antennen <koppler.de>

**Yaesu Dual-Band-Transceiver**VX-1R, 2 Akkus FNB-52-LI, Charger, Adapter NC-66-C, Tasche und Bedienungsanleitung, 99,-. DK4UY, joerg. [loew@gmx.de](mailto:loew@gmx.de)

**Neuwertiges Kenwood** TH-D7E, 2m/70m, für APRS, Packet etc. sehr gut geeignet, mit TNC, PC-Kabel wird beigefügt, 280,-. DD1VW@ <gmx.de>

**FT-225 RD** mit Mutek-Frontend, sehr empfind-lich und großsignalfest. Leistung regelbar von 0-40 W PEP, Gehäuse hat Gebrauchsspuren, elektrisch aber 100% ok. Antennenanschluss N-Buchse. VB 300,-. Tel. (05121) 511142, [dl5oas@t-online.de](mailto:dl5oas@t-online.de)

**IC-202**, guter Zustand mit Originalmikro und Teleskopantenne, alle 3 Bereiche bequarzt, 140,-. Tel. (05723) 1292, [b-amold@t-online.de](mailto:b-amold@t-online.de)

**TM-G707**, Top-Zustand, frequenzerweitert, mit OVP u. dt. Anleitung gegen Gebot. DG6ZOD, Tel. (039346) 40421, [karolahaberland@t-online.de](mailto:karolahaberland@t-online.de)

**Sommerkamp** (Yaesu) FT-780R, 70-cm-Allmo-<br>de, mit Original-Handb. u. allen Schaltplänen.<br>200,–. DO1FH, (0171) 5425617, [do1flh@gmx.de](mailto:do1flh@gmx.de)

**TS-790E**, Kenwood-Allmode-TRX, 2 m, 70 cm und 23 cm, techn.und opt. i.O., FP 999,-. Tel. (02861) 3458, [gb@buitink.de](mailto:gb@buitink.de)

**23-cm-Endstufe PA 2350** von SSB-Electronic, Input 1 W, Out 50 W, Betrieb an 13,8 V, 195,-Tel. (030) 4539094, [dl7zp@web.de](mailto:dl7zp@web.de)

**ASCOM SE-550** mit PA4DEN-Software für 70 cm, Zubehör: Mobilhalterung, Mikrofonadapter, CD mit Umbauanleitung und Manuals. 65,-. Tel. (0171) 5226561, [UHermanns@t-online.de](mailto:UHermanns@t-online.de)

**Empfänger EKD500/300** in gutem Zustand ab[zugeben.empfangstechnik@web.de](mailto:ab-zugeben.empfangstechnik@web.de)

**Biete Hallicafters S-120** Communications-RX, 0,55-30 MHz, Bandspread, AM/CW, BFO, ufb, prima Orginalzust., zum Verkauf/Tausch. Suche Hameg HM-6042 Transistor-Curve-Tracer zum Ankauf. Tel. (0228) 9862900

**23-cm-ATV-Analogempfänger** aus RSE-Komponenten, überholungsbedürftig, mit Unterla-gen, bestehend aus Konverter KONV 2320 und FM-Demodulator FMDEMO 20 (ZF = 70 MHz) zusammen 60,-. DL8SS, [rolf.medler@web.de](mailto:rolf.medler@web.de)

**Empfänger EKD 300** mit EZ100 an SAH. Tel. (033702) 20316, nach 18 Uhr

**RFSPACE SDR-14**, das kommerzielle Gegenstück zum Perseus, Verwendung als Spektrum-Analysator möglich, neuwertiges Gebrauchtgerät 699,-. Tel. +49-171-2007248, wilhelm. [hombach@t-online.de](mailto:hombach@t-online.de)

**Telefunken E148-149/2** von 65-175 MHz, betriebsbereit, optisch in gepflegten Zustand, mit<br>Unterlagen. VB 200,–. Tel. (08450) 901286

**KW-Empfänger** Collins 51S-1, klassischer Oldtimer Bj. ca.1965, guter Zustand, 1300,-. anolfi @bluewin.ch

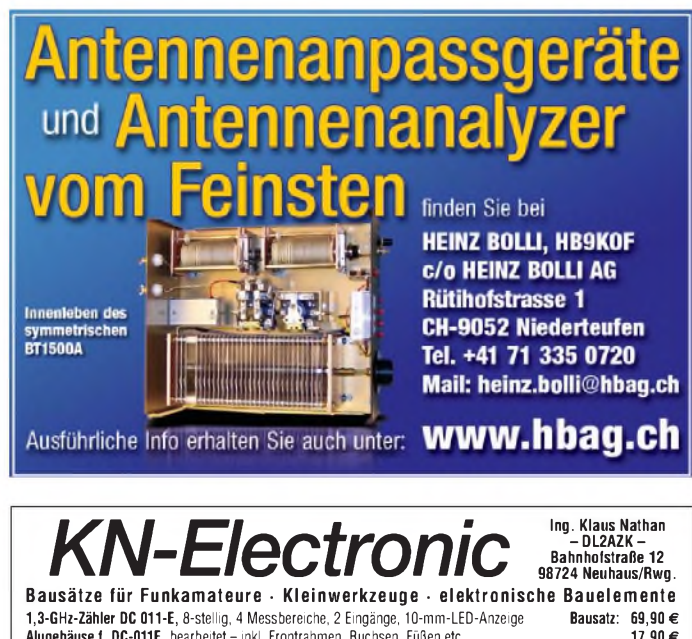

**Alugehäuse f. DC-011E,** bearbeitet- inkl. Frontrahmen, Buchsen, Füßen etc. **TCXO-Zeitbasismodul für DC 011,** einbaufertig bestückte Platine **80-m-Amateurfunk-RX,** SSB/CW, Einfachsuper, 455 kHz ZF (Keramikfilter), Preselektor,<br>S-Meter-Verstärker, 4-stellige digitale Frequenzanzeige (ZF bereits programmiert) Gehäuse 1. 80-m-RX, bearbeitet – inkl. Lautsprecher, Buchsen, Füßen, LED-Rahmen<br>LCD-Frequenzanzeige, 6-stellig, Auflösung 100 Hz, ZF frei wählbar<br>Aktives NF-Filter, 3,2 kHz bis 200 Hz; Kopfhörerverstärker, Netzteil, bearbe **NF-Notchfilter,** exzellente Eigenschaften (Q = 100, Dämpfung >40 dB bei <sup>1</sup> kHz) **3-Band-VFO,** 1,9 bis <sup>2</sup> MHz/5 bis 5,35 MHz/5,2 bis 5,5 MHz - ideal für 9-MHz-Projekte! **50-W-MOSFET-Endstufe,** bis 30 MHz, 3-stufig, ca. 5 mW**in** (12-35 V), ohne Kühlkörper **3-Band-QRP-Transceiver QRP 99-IV** für SSB, CW, PSK usw., kompl. mit bearbeitetem Alu-Gehäuse (150 x 80 x 150 mm**3**) 80/40/20-m-Band; Einfachsuper; 9-MHz-ZF (2 Ladderfilter, 6-polig für SSB, 4-polig für CW); LED-S-Meter; LCD-Frequenzanzeige 4,5-stellig, stufenlose Leistungsregelung (bis ca. <sup>10</sup> W**O**ut), vorgefertigter Kabelbaum und beleuchtbares Dispay! Info kostenlos! **Bausatz: 289,00 € DAFC-Baugruppe für QRP-99** oder andere Projekte **Bausatz: 39,90 € Fertigmodul: 49,90 € Monobandtransceiver SSB/CW/PSK usw.,** 9-MHz-ZF, 6-poliger Quarzladderfilter, Notch/Peak-Filter, Preselektor, 10-W-PA, Bausatz inkl. Gehäuse (55 x <sup>100</sup> x <sup>150</sup> mm**3**) für 160/80/40 oder <sup>20</sup> <sup>m</sup> **Bausatz: 169,90 € Liste gegen 1,44** € **in Briefmarken -Telefon: (0 3679) <sup>72</sup> <sup>5767</sup> 24,90 € Bausatz: 69,90 € 15,90 € Bausatz: 59,90 € Bausatz: 36,90 € Bausatz: 15,90 € Bausatz: 49,90 € Bausatz: 59,90 €**

**E-Mail: [KNEQRP@aol.com](mailto:KNEQRP@aol.com) • Homepage: kn-<electronic.de>**

## **KLEIN ANZEIGEN VERKAUF**

Funk & Amateurfunk

**DIE IDEALEN SPREIZER FÜR 2- ODER 4-DRAHT-SPEISELEITUNGEN, 50 BIS 200 mm LÄNGE! BEI: [www.hfparts.com](http://www.hfparts.com), TEL. 09683/923020 UND AUCH 09683/454. A. SCHMAHL, DL6SX**

**Ranger RCI 2950 dx** als Tri-Band RX/TX, fre-quenzerweitert, 24 bis 32 MHz, 446,-. Tel. (0160) 962280365, [centralpoint@hotmail.de](mailto:centralpoint@hotmail.de)

**2 Siemens RK-651**, mit NT 60,-, ohne 50,-. [georg.morawski@gmx.de](mailto:georg.morawski@gmx.de)

**Funktionsfähiger** Volksempfänger VE301W v. OWIN-Radio m. original: Röhren, Lautsprecher, Trafos, Drehko, Käfigspule, Skalenscheibe, Knöpfen, 98,-. DL2AZJ, Tel. (036601) 40391

**KW-Empfänger** Drake R8E 0,1-30MHz, AM, LSB, USB, CW, RTTY, FM, 5 Bandbreiten, Synchrondet.,alle Unterl. einschl. Servicemanuel und Bogerfunk-Aktivantenne, sehr gut erhalten. [serov@yahoo.de](mailto:serov@yahoo.de), Tel. (040) 33425952

**Multibandradio** Commander 6000 DS, 60,-. [georg.morawski@gmx.de](mailto:georg.morawski@gmx.de)

**TR-7/PS-7,** beide Geräte befinden sich in einem außergewöhnlich guten Zustand. Sendeleistung über 100 W.,- 690. KW-TRX IC-720 <sup>F</sup> (Rarität), mit Netzteil IC PS-15, gut erhalten; 390,-. Bernd Arnold, Tel. (05723/1292, [b-arnold@t-online.de](mailto:b-arnold@t-online.de) **Collins KW-Empfänger** R-390A/URR, guter

elektrischer und sonstiger Zustand, vor weni-gen Jahren generalüberholt und neu abgeglichen, 650,-, nur SAH. [funkboerse@dj2pj.de](mailto:funkboerse@dj2pj.de)

**CB-Master-Leistungsverstärker** mit Empfangsverstärker CB-150P, AM/FM/SSB, 26–30 MHz,<br>rehr gut erhalten, 30,—. Tel. (03727) 92619, [siegfried.morgenstern@arcor.de](mailto:siegfried.morgenstern@arcor.de)

**Urlaubsantennen**, "DX-Dipol **3B**" 40-20-15 m, **kompl.** m. 13,9 m Koaxkabel, PL-Stecker, Abspannung in praktischer **Tasche** - sofort QRV, **urlaubsfertig!** Ab Lager 69,-. **1-Band-DX-Dipol** jetzt lieferbar bei **[www.eurofrequence.de](http://www.eurofrequence.de), Dierking NF/HF-Technik, Tel. (06701) 200920**

US-MINITAR-MODIT/UTH-ANT., 300 CM Telibar,<br>3,5–80 MHz mit Tuner mögl. Federfuß, 150,--<br>Mil. 40 m Langdipol auf Haspel mit Band<br>Trennstöpsel, 30,-; HUSTLER/USA MO 1+2<br>KW-Mobil-Knickmaste, neu, OVP, je 25,-; ab 2<br>Stück 2x 4x 60 mm Durchm., 60 cm mit Fuß, je 35,-; Tonna 2 Ant. 2-m-Band neu 4+9 Ele.port., 30,-/40,-; Annecke Loop 80 cm Durchm., 24-30 MHz, 99,-; Yaesu RSM 2 KW/2-m-Mob.-Ant. 200 W bel., 35,-; Maldol 3-Band-Mag.-Mob.-Ant. 100 cm N-B., zus. 95,-; 2 PA für 6 m, B. neu, 35 W, je 40,-; Triplexer neu, 25,-; Hustler-Mob. Ge-stockt 8 dB 260 cm 3/8 mit Fuß, 35,-; Mizuho 40 m Teleskop-Ant. BNC z.B. FT-817 neu, 25,-; Firestick/USA 2 m gewendelt 100 cm Mob.Ant, neu mit Fuß, zus. 25,-; versch. Wilson/USA Sp. Gern Liste. Tel. (06135) 4894, Fax (06135) 6277

**Mittelwellen-Rahmenantenne** ADDX MW-2,, mit Verstärker und Anschlusskabel, 60,-. Tel. (05772) 8091, [georg.morawski@gmx.de](mailto:georg.morawski@gmx.de)

**QFH-Antenne**, Eigenbau in Top Qualität, mit Garantie, 95,-. Tel. (04671) 942955, emessschliffke @[web.de](http://web.de)

**Cushcraft A50-6S**, 6 m, 11,6 dBd, laut Prospekt bis 1000 W, VHB 220,-. Tel. (036376) 56882, [DM4TI@darc.de](mailto:DM4TI@darc.de)

**80-m 2-Element Rotari Wirebeam** mit 26-m-Boom, Eiganbau, Abholpreis 500,-. Tel. (089) 8943440, [DJ6ZM@darc.de](mailto:DJ6ZM@darc.de)

**SteppIR 4 Element HF** mit 6 m-Zusatz und CAT-Steuerung, ca. 2 Jahre alt, techn., opt. o.k.<br>1900,– Abholpreis. Tel. (089) 8943440, DJ6ZM @<darc.de>

**Aktivantenne SONY AN-1**, mit Controller, Anschlusskabel und Mastbefestigung, vollfunk-tionsfähig, 70,-. Tel. (05772) 8091, georg. [morawski@gmx.de](mailto:morawski@gmx.de)

**Comet Rundstrahler** 2 m und 70 cm, CA-2x4MAX, Länge 5,10 m, Daten ähnlich Diamond X-510, bloß stabiler, neuwertiger Zustand, 69,-. Tel. (05723) 1292, [b-arnold@t-online.de](mailto:b-arnold@t-online.de)

#### **6-Element-Cubical Quad** für 2 m, VHB 50,-. Tel. (0178) 6366381, [leipzig\\_kontakt@web.de](mailto:leipzig_kontakt@web.de)

**Vier M2 -12ele-144 MHz**, zus. 450,-. SAH in JN48WK. Tel. (07304) 928736, DL1GGT@ naturfotografie.biz

**KATHREIN** 2-m-Sperrtopfantenne K 55 26 2, neu, 79,-. (08732) 2362, [irouschek@t-online.de](mailto:irouschek@t-online.de) **Tonna 9 Element** für 144 MHz, sehr guter Zustand, 45,-. Tel. (07304) 928736, DL1GGT @naturfotografie.biz

**Gittermast**, 2-teilig, ausgefähren 12 m, 400,–.<br>[dd1wt@darc.de](mailto:dd1wt@darc.de), Tel. (0172) 6228758

**9-El.-Yagi** für 403 MHz, Gain typ. 11 dB, sehr gut zum Peilen im Aussenbereich, 59,-. DG4EK, pkrengel@ <directbox.com>, Tel. (06763) 629236

**Gittermas**t, 9 1,80-m-Elemente vornanden,<br>Schenkelmass 40x25x35 cm, gg. Gebot.<br>D[L1BBO@federmann.com](mailto:L1BBO@federmann.com),Tel.(04794)95025

**Automatischer Tuner** MAC-200 von SGC, sehr guter Zustand, unverbastelt, VHB 200,-. Tel. (06434) 37186, (0176) 21069097, tomas@ <rolinski.de>

**Symmetrischen Christiantuner,** eingebaut in einem Rittalschrank, 650,-. [sailord@t-online.de](mailto:sailord@t-online.de) **MAC-200** Master Antenna Controller, VHB

200,-. Tel. (036376) 56882, [dm4ti@darc.de](mailto:dm4ti@darc.de) **Symm. Koppler**, <sup>1</sup> kW, für symmetrische An-

tennen mit 2-Drahtleitung und Langdrähte, 750,-. [sybastian@gmx.de](mailto:sybastian@gmx.de)

**Kenwood Antennentuner AT-120**, leichte Gebrauchsspuren, 79,-. [joerg.loew@gmx.de](mailto:joerg.loew@gmx.de)

**100-W-Bandpassfilter**, 80-10 m, einschl. WARC, DG0SA, [www.wolfgang-wippermann.de](http://www.wolfgang-wippermann.de)

**Maldol Triplexer HS 1010**, neuwertig, N-Ausführung, 70,-. Tel. (02307) 933393, KHplatzek @<helimail.de>

**Anpasstopf** für 4 70-cm-Antennen, N, neu, 45,-. Tel. (06227) 9505, [DK1VI@darc.de](mailto:DK1VI@darc.de)

**Exzellente Mikrofone** für Ihre Transceiver liefert mit Stecker, rund oder Western für Yaesu, Icom u. Kenwood, **Ihr Spezialist: [www.eurofrequence.de](http://www.eurofrequence.de)**, Dierking NF/HF-Technik, Tel. (06701) 200920

**GaAs-FET** 74-cm-Vorverstärker für das Radio-<br>sondenband 401-405 MHz, Gain typ. 20 dB. F<br>typ. 0,4 dB, Anschlüsse BNC, 8-15V/11 mA,<br>69,–; 9 El.-Yagi 403 MHz, Gain typ. 11 dB, sehr<br>gut zum Peilen im Aussenbereich, 59,–. DG4E pkrengel@ <directbox.com>, Tel. (06763) 629236

**Hochwertiges** umgebautes 10 GHz Offset-LNB an, verwendbar für analog und digital ATV, 19,-. Tel. (02238) 13584, [DC6QT@t-online.de](mailto:DC6QT@t-online.de)

**Bosch Schnelllader HFG 161,1**64 und HFE 165,<br>ie 15,-; Relaisquarzpare Trio, SRC 2m, 70 cm,<br>à 5,-; 2x lE500 à 5,-; Lader NCS 150, 15,-; Ak-<br>ku 12 V, 1 Ah, RL101, 15,-; BFR94, 3,5 GHz,<br>250 W, 7,-; KT 907A und 909A, 3,-; MWA

*Fullsize KW-Monobander* **ZX-Yagis**

- PL-Buchse serienmäßig und N-Buchse als Option · Strahler geerdet, dadurch keine statlushe Aufladung
- Muttern, Schrauben, U-Bügel aus Edelst.
- ausführliche deutsche Montageanleitung
- massiver Winkel für die Aufnahme der Buchse
- Belastbarkeit 3000 Watt
- Designs nach ON4UN
- stabile Elementplatten aus Aluminium

## **Lieferprogramm**

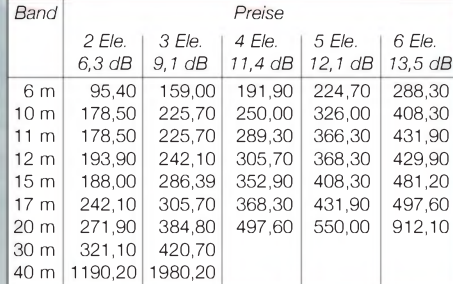

# *Wir haben aber auch Minibeams...*

*Gamma-Match:*

optimaler Abgleich möglich

solide Ausführung als Rohrkondensator,

*Elementplatten:*

stabile Mast- und Elementplatten, bei den großen Modellen mit mehreren U-Bügeln

#### 2-/3-Element-3<sub>"</sub>Band *>upermnmG4MH*

Elementlänge nur 3,4 m, Boomlänge 1,5 bzw.<br>2-Ele.: Drehradius 2 m, 4,5/4/3,5 dB ... *3-Ele.* Drehradius 2 m, 4,5/4/3,5 dB... Drehradius 2,5 m, 5, i/5/4,5 dB siehe auch Testbericht im FU NKAMATEUR 5/2001

## *Mini-2000:*

3-Element-3-Band-Beam, Elementlänge 5 m, Drehradius<br>2.6 m 4.3/3,6/3,3 dB ....... 428,00 2,6 m 4,3/3,6/3,3 dB .......

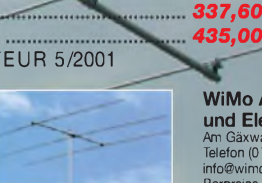

**Barpreise inkl. MwSt., zzgl. Versandkosten [info@wimo.com](mailto:info@wimo.com) • [www.wimo.com](http://www.wimo.com)** <u>ummu</u> WiMo **Am Gäxwald 14 • 76863 Herxheim Telefon (07276)96680 • Fax 966811** WiMo Antennen und Elektronik GmbH

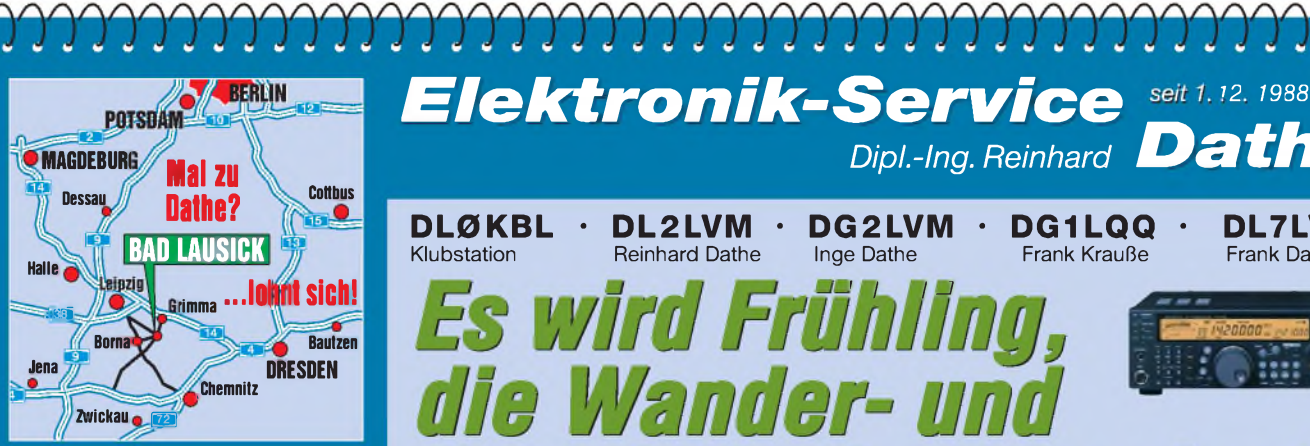

Elektronik-Service Dathe 04651 Bad Lausick Gartenstraße 2c Telefon (03 43 45) 2 28 49 Fax (03 43 45) 2 19 74 www.funktechnik-dathe.de [email@funktechnik-dathe.de](http://www.funktechnik-dathe.deemail@funktechnik-dathe.de)

## **Öffnungszeiten:**

Montag bis Freitag  $9 - 18$  Uhr Samstag  $9 - 12$  Uhr Montag - Samstag täglich Postversand Stehen Sie im Stau, bleiben wir QRV! (Bitte kurzer Handyanruf)

## **Sie erreichen uns:**

- **• Über die Bundesautobahn <sup>A</sup> <sup>14</sup> Abfahrt Grimma, dann noch ca. 15 Min.**
- **• Über die Bundesautobahn <sup>A</sup> <sup>4</sup> Abfahrt Ronneburg oder Glauchau**
- **• Mit der Bahn ab Leipzig-Hauptbahnhof in rund 18 Min.**
- **• Von Leipzig A38, Abfahrt Leipzig-Südost, Richtung Grimma in etwa 25 Min.**
- **• In Bad Lausick direkt am Bahnhof. Anfahrt-Tipps und aktuelle Informationen bei uns im Internet**

**Wir sind autorisierter Vertragspartner für:**

## **• ALINCO • ICOM • KENWOOD • YAESU**

**Außerdem führen wir Funkgeräte und Funkzubehör vieler anderer Hersteller und Importeure.**

## **Antennenkabel-Service**

- **•** Neue und bewährte Kabeltypen, Stecker und Adapter ständig zu guten Preisen am Lager!
- **•** Preiswerte Antennensteckerkonfektionierung!
- **•** Keine Zuschläge für Mindermengen!
- **•** Nur Porto für Versand!
- **•** Werden Kabel bzw. Stecker bis 14 Uhr bestellt, erfolgt der Versand noch am gleichen Tag!
- **•** Service aus Mitteldeutschland: Schnell und günstig!

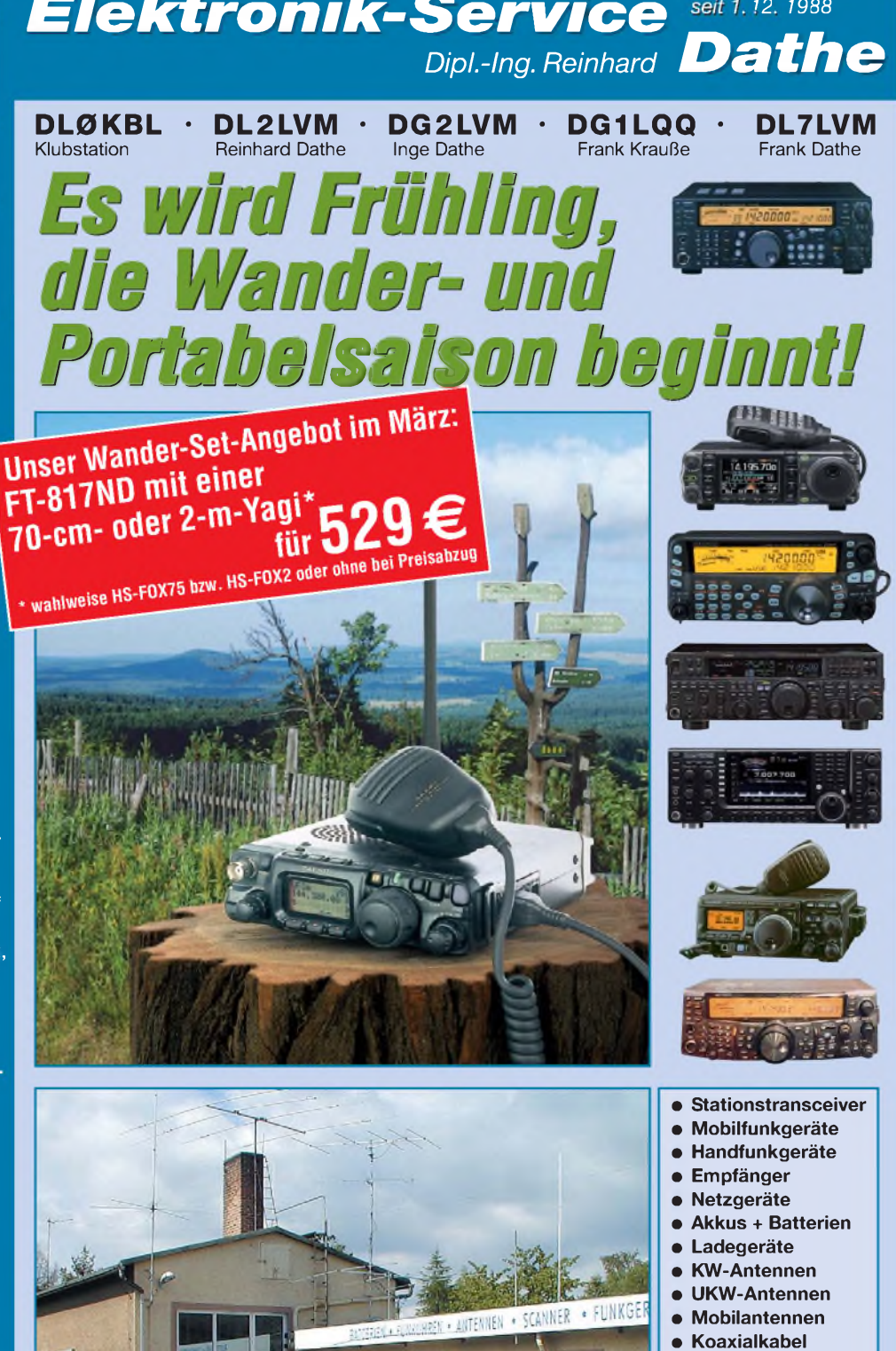

- **Stecker <sup>+</sup> Adapter**
- **Tuner**
- **Rotoren**
- **Funk-Bücher** • **Zeitschriften**
- **Portabelmaste**
- **Mikrofone <sup>+</sup> Tasten**
- **PMR <sup>+</sup> LPD <sup>+</sup> FN**
- **u.v.a. Afu-Artikel**

*DAS mitteldeutsche Amateurfunkzentrum: Ladengeschäft, Fachversand, Service ^*

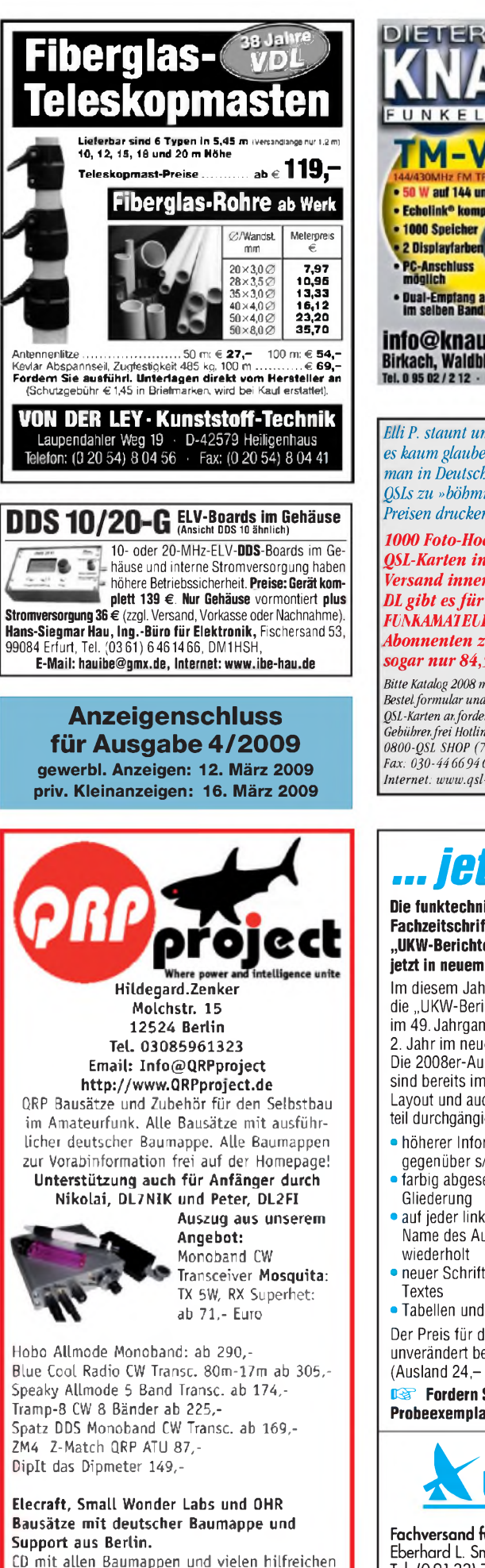

• Echolink<sup>®</sup> kompatibe 1000 Sneicher 2 Displayfarber **PC-Anschluss**<br>möglich ofang auch m selhen Randi info@knauer-funk.de Birkach, Waldblick 28 - 96158 Frensdorf, OT Birkach<br>Tel. 0 95 02/2 12 - Mo-Fr 9-12/15-18 Uhr - Sa nach Vereinbarung *ElliP. staunt undkann es kaumglauben, dass man in Deutschland* b és *QSLs zu »böhmischen« Preisen drucken kann. 1000 Foto-Hochglanz-QSL-Karten inklusive Versand innerhalb DL gibt esfür 89 EUR. FUNKAMATEUR-Abonnenten zahlen* **IS BY** *sogar nur 84,55 EUR! Bitte Katalog2008mit Preisliste,* Bestel formular *und Muster QSL-Karten anfordern.* **QSL-Shop**  $\widetilde{G}$ ebührer. frei *Hotline*: *0800-QSL SHOP (775 74 67)* **Box 73** *Fax: 030-44669469* **10122 Berlin** *Internet: [www.qsl-shop.com](http://www.qsl-shop.com) ...jetztinFarbe!* **Die funktechnische** Unav berichte **Fachzeitschrift "UKW-Berichte" erscheint**

EKTRONIK

**W auf 144 und 430 MHz)** 

knauer-funk.de.

**ENWOOD** 

**jetzt in neuem Outfit** Im diesem Jahr erscheinen die "UKW-Berichte" im 49. Jahrgang und im 2. Jahr im neuen Layout. Die 2008er-Ausgaben sind bereits im neuen Layout und auch im Innen-

teil durchgängig farbig gedruckt.

- höherer Informationsgehalt der Farbbilder
- gegenüber s/w-Bildern • farbig abgesetzt, dadurch bessere optische
- Gliederung • auf jeder linken Seite wird in der Kopfzeile der Name des Autors und der Titel des Artikels
- wiederholt • neuer Schriftschnitt für leichtere Lesbarkeit des
- **Textes**
- Tabellen und Stücklisten sind farblich hinterlegt Der Preis für das **Abo 2009** (4 Ausgaben) liegt

unverändert bei 22,- **€** inkl. Versand im Inland (Ausland 24,- **€**) ^ **Fordern Sie noch heute ein kostenloses**

**Probeexemplar an!**

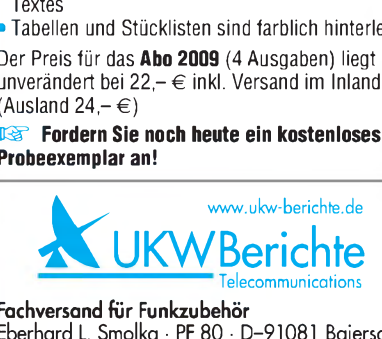

## **Fachversand für Funkzubehör**

Eberhard L. Smolka • PF 80 • D-91081 Baiersdorf Tel. (09133) 7798-0, Fax (09133) 7798-33 [info@ukwberichte.com](mailto:info@ukwberichte.com) • [www.ukw-berichte.de](http://www.ukw-berichte.de)

## Fernlehrgang Amateurfunk-Zeugnis''

Ausbildung für alle Klassen durch staatlich geprüften, seit 45 Jahren bewährten, Fernlehrgang. Jetzt mit erweitertem Lehrplan nach dem neuen Amateurfunkgesetz (AFuG) und neuerAmateurfunkverordnung (AFuV). Beginn jederzeit!

GRATIS-Infomappe gleich anfordern! Lernen mit Geld-zurück-Garantie!

## **FERNSCHULE WEBER Techn. Lehrinstitut seil 1959 - Abt. 030 Postfach 21 61 -26192 Großenkneten Telefon 0 44 87 / 263 - Telefax 0 44 87 / 264**

**[www.fernschule-weber.de](http://www.fernschule-weber.de)**

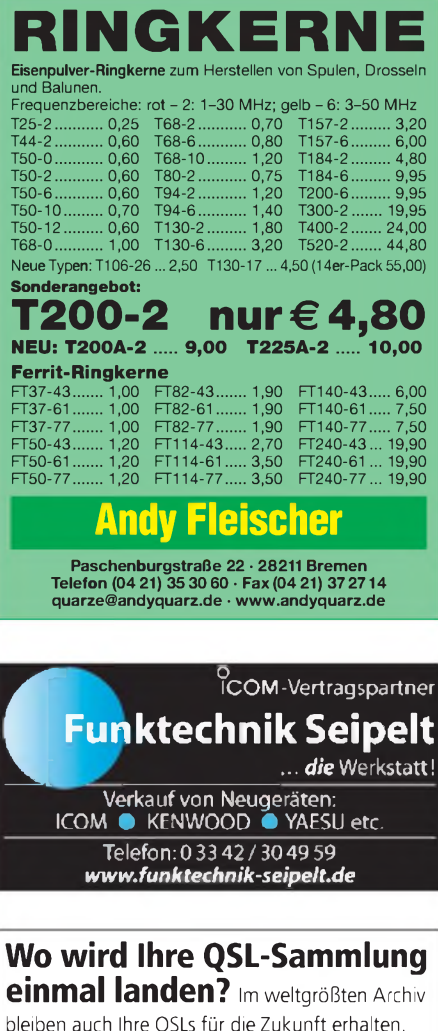

## FT50—43....... 1,20 FT114—43..... 2,70 FT240-43...19,90 FT50—61........ 1,20 FT114—61..... 3,50 FT240-61...19,90 FT50—77....... 1,20 FT114—77..... 3,50 FT240-77...19,90 **Andy Fleischer**

Paschenburgstraße 22 · 28211 Bremen<br>Telefon (04 21) 35 30 60 · Fax (04 21) 37 27 14<br>quarze@andyquarz.de · [www.andyquarz.de](http://www.andyquarz.de)

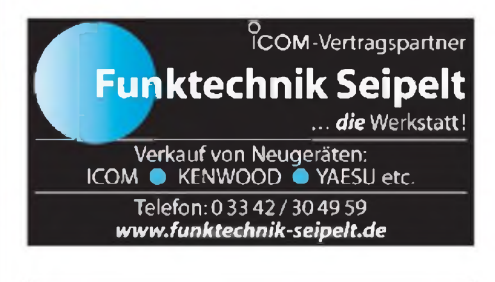

## Wo wird Ihre QSL-Sammlung einmal landen? Im weltgrößten Archiv

bleiben auch Ihre QSLs für die Zukunft erhalten.

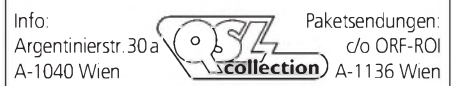

**Nachlassverwertung: Faire Auflösung von Amateurfunk- und SWL-Stationen.** Kurze Nachricht genügt. Chiffre 8, PF 73, <sup>10122</sup> Berlin

**Private Urlaubsquartiere finden und anbieten [www.privatvermieter.de](http://www.privatvermieter.de)**

Tipps und Tricks gegen 10,- Schutzgebühr

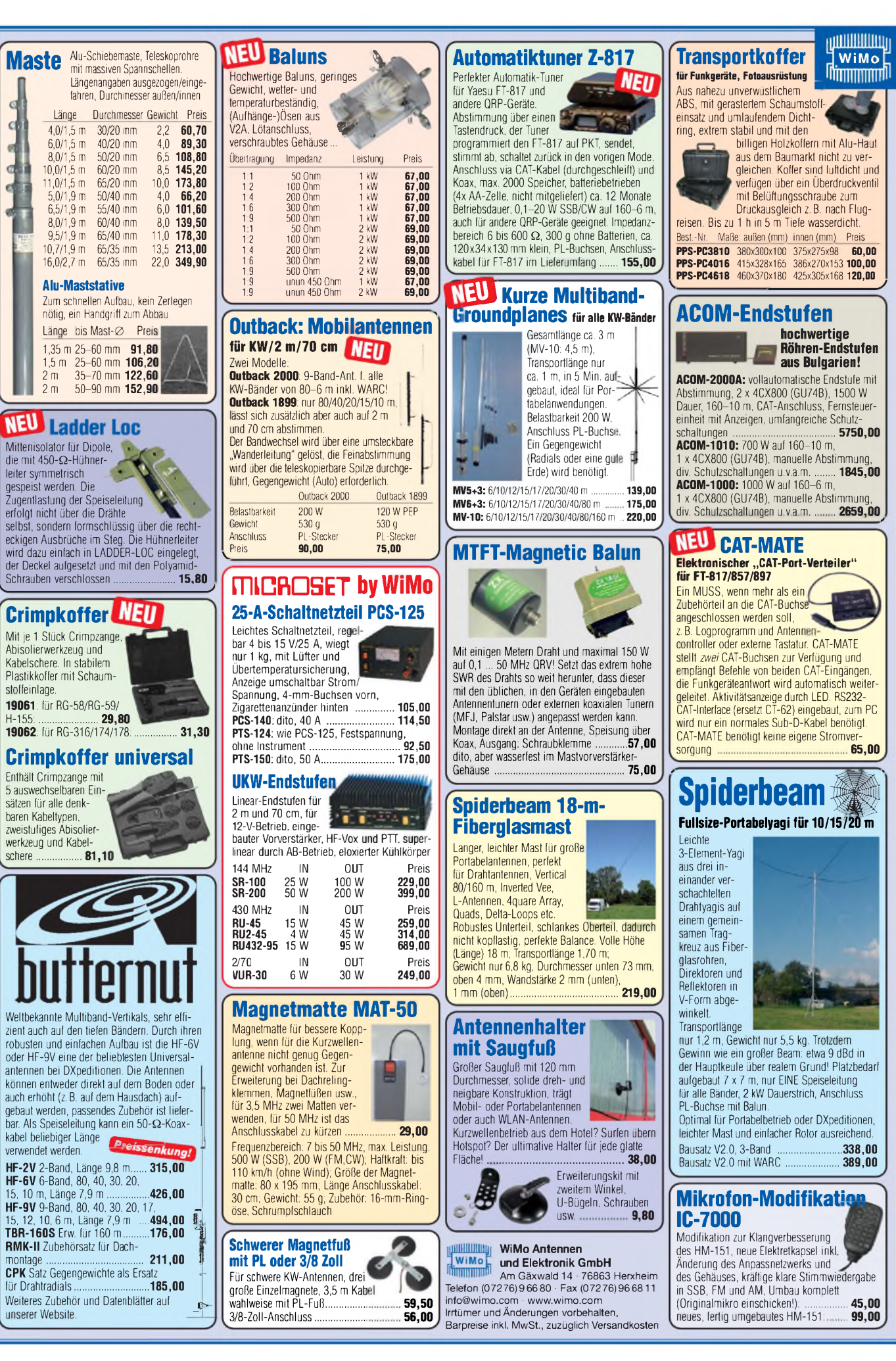

schere.

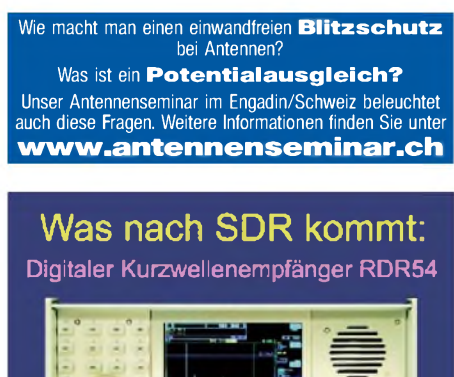

Digitalisierung direkt an derAntenne mit 17 Bit (SFDR >100dB)l

Vollständig integrierte Signalverarbeitung, kein PC erforderlich! 2x Audio + Video (Spektrum + Wasserfell) von 0 • 30 / 50 • 54 MHz' Ab Euro 2.750,- (Spektralauflösung 5 Hz, VGA-Display).

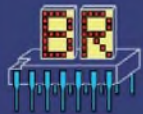

[www.Reuter-Elektronik.de](http://www.Reuter-Elektronik.de) Burkhard Reuter Konstruktion & Muaterbau **Ziegelstraße 54,06862 Dessau-Roßlau Tel. 034901/67275 Fax 034901/67276**

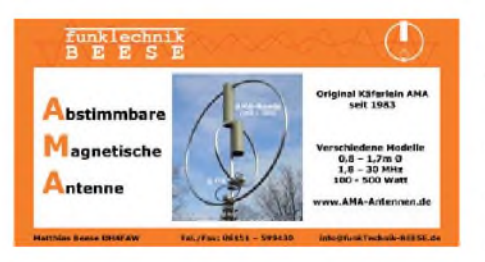

## **KLEIN ANZEIGEN VERKAUF**

## Funk & Amateurfunk

**6-m-Vorverstärker** Down-East-Microwave Inc., Verst. 18 dB, NF kleiner 0,7 db. Info [www.downeastmicrowave.com](http://www.downeastmicrowave.com), 49,-. Tel. (06500) 8060

**SCS PTC II** Pactor Controller inkl. AFSK- und DSP-Multimodem, 350,-; Yaesu FT- 8100R Mobiltransceiver. inkl. Mike MH-42B<br>und : Power : Supply : Icom : PS-15 : zusammen : 300,-. [DK2AE@darc.de](mailto:DK2AE@darc.de), (04921) 24511

**Massives 4-Kreisfilter** für 70-cm-Band, Bandbreite 10 MHz, Dämpfung im Durchlassbereich: -1 dB, Weitabdämpfung - 60 dB, Leistung ca. 70 W, Hersteller SEL, 20,-. Tel. (030) 6940305, [DF2YQ@yahoo.de](mailto:DF2YQ@yahoo.de)

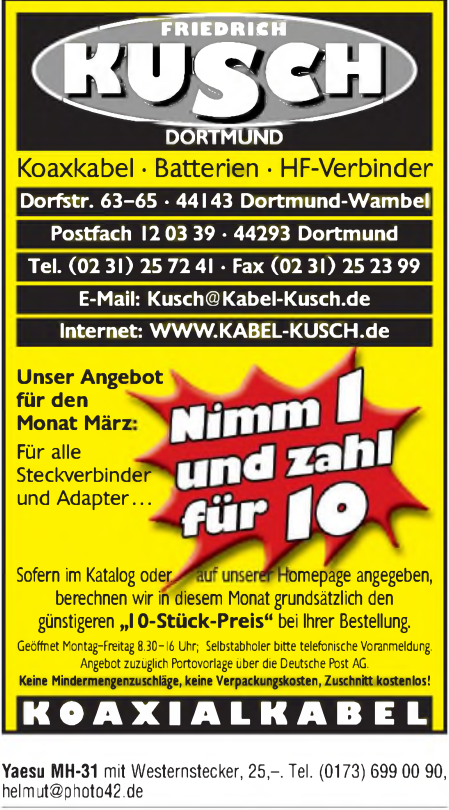

**Zirkulator** Frequenzbereich 410-420 MHz. Hersteller SEL, 3 N-Anschlüsse, ca. 2,8 kg, 20,-. (030) 6940305, [DF2YQ@yahoo.de](mailto:DF2YQ@yahoo.de) **Kenwood-SSB Filter** YG-455S-1, Bandbreite 2,4 kHZ, 89,-. Tel. (023047) 89288, [info@wettermonitor.de](mailto:info@wettermonitor.de)

**Multimode-Multiport-Controller** SCS PTC-II für PACTOR-II,<br>PACTOR-I, AMTOR, RTTY, PSK, CW, FAX, SSTV, Packet-Radio u.a.,<br>ohne Gebrauchsspuren, 385,—. Tel. (06071) 32488, funkboerse@ <dj2pj.de>

**MJ-88 Kenwood-Adapter**, OVP im Blister, 25,-. dd7zg@hotmail. com

**Yaesu MD-1B8**, dynamische Standmikrofon, Dokumentation und Pin-Belegung vorhanden, FP 85,-. Tel. (05257) 1598, dg2ydt @<darc.de>

**Stationsmikrofon** DM 2417N, nagelneu, von RFT, 35,-. DH3FEN @<darc.de>

**Netzgerät 19 Zoll**, 0-15 V/ 20 A neu, OVP, 145,-. dd7zg@hotmail. com

**Voicerecorder** von Clear Way Communications, 4 verschiedene Nachrichten je 15 Sekunden oder insgesamt zu 60 Sekunden speicherbar, nichtflüchtiger Speicher, umfangreiche Dokumen-tation, 220,-. Tel. (089) 66090063, [k.ilg@arcor.de](mailto:k.ilg@arcor.de) **Charger CSA 401E** Standard Standlader, neuwertig, passend für Standard C401, C408, C108, VHB 15,-. Tel. (07231) 426552, [DH3WO@darc.de](mailto:DH3WO@darc.de)

**Kabel FT-847** >< microKeyer (mircoHam), 30,-. Tel. (0173) 699 00 90, [helmut@photo42.de](mailto:helmut@photo42.de)

**Handmikrofon T-17-D CAAG**, amerik. Armeebestand, gebraucht, mit Anschluss-Schnur 1,4 mm, ohne Stecker, 10,-. DL1ZBO @<darc.de>

Besser noren, menr noren, weniger Hauschen und "spitze<br>Ohren" haben Sie mit dem neuen Universal-WF-Filter-ED88NF mit<br>ASP, super! … sagen DX-, Contest- u. andere Technikexperten.<br>Das tolle Filter gibts preisgünstig ab Lager

**Anritsu Powermeter** ML4803A mit Powersensor MA4703A (26,5 GHz) neuwertig, VB 525,-; Netzwerkanalysator HP8755A + HP182T + Detektoren HP11664A, VB 500,-, (auch Sweeper dazu abzugeben). Tel. (08092) 84084

**Messempfänger SMV 8**, 30 bis 1000 MHz, 230/24 V, nicht kalibriert, gegen Gebot möglichst SAH. DC8OQ, Tel. (05171) 55110, [h.suendermann@web.de](mailto:h.suendermann@web.de)

**Biete Messempfänger** R+S BN4248-2 mit integriertem! Wobbler. Tel. (08450) 901286

**R&S Messkopf** URY-Z4, 9 kHz-2 GHz, max. 100 V (200 W), sehr gut erhalten, mit Kalibriersiegel, 175,-. Tel. (0391) 6313236, [DK4CD@t-online.de](mailto:DK4CD@t-online.de)

**Oszilloskop** HAMEG HM203-6, 2x20 MHz, opt./techn. einwandfrei gegen Gebot. [hanskronen@alice-dsl.net](mailto:hanskronen@alice-dsl.net)

**Helmholzspule** mit Generator zur Messung nach EN61000-4-8, ca. 1,5 m Kantenlänge, gebraucht, mit Dokumentation, 475,[sybastian@gmx.de](mailto:sybastian@gmx.de)

**HP-2-Kanal Oszilloskop**, 2x50 MHz, im Speichergrundgerät HP-181A, 19-Zoll-Gehäuse. In das Grundgerät passen auch andere Einschübe wie Spektrum- oder Netzwerkanalyzer. 250,-. DC4DN, [guentertheilmann@arcor.de](mailto:guentertheilmann@arcor.de)

**stabo-Funktester** (Prüfgerät für 2 7MHz), deutsche Bedienungsanleitung, 25,-. [AFuFan@aol.com](mailto:AFuFan@aol.com)

**Mic-Buchsen-Adapter u. Verbindungsleitungen** für Ihre Trans-ceiver, Zusatzgeräte liefert mit Buchse und Stecker für Yaesu, Icom und Kenwood. Pro Stück nur 14,-. **[www.eurofrequence.de](http://www.eurofrequence.de),** Dierking NF/HF-Technik, Tel. (06701) 200920

**Eimac 2x** 3CX800a7 & 8877 Senderöhre, Preis VHS. Tel. (0175) 8091009, [dk3ee-tom@gmx.de](mailto:dk3ee-tom@gmx.de)

**360°-Winkelgeber-Potis**, ohne Anschlag, spectrol 700-1046: 2500 Ohm/lin. ±0,25%, Achse beidseitig 3,2 mm, Stück 4,-, 700-1047: 2x 2500 Ohm ±0,25% (in sin/cos-Schaltung zusätzlich als Richtungsgeber verwendbar), Achse einseitig 3,2 mm, Stück 8 - [ubitron@t-online.de](mailto:ubitron@t-online.de)

**Neue HF-Transistoren** 2SC 2053 und 2SC2166 (Vortreiber/Treiber Magnum DeltaForce) zu verk. [AFuFan@aol.com](mailto:AFuFan@aol.com)

**EMV-Netzfilter** 230 V/32 A, je 5,-. [DH3FEN@darc.de](mailto:DH3FEN@darc.de)

**Pair of EIMAC** high-MU Power Triode YC 257 ( 3CPX1500A7), used for a test only, VHB 698,-. Tel. +49 (0)170-9449020, [dk5xo@darc.de](mailto:dk5xo@darc.de)

**Spezialröhren,** teilweise originalverpackt, z.B. EC70 (5718),<br>E80CC, EC81, EC92, QE04/10, HF-Anzeigeröhren und Stabilisato-<br>ren STV 150/15, 150/60, 75/15, 85/10, 70/60 u. Aussteuerungskontroll-Röhren. Tel. (05042) 989120

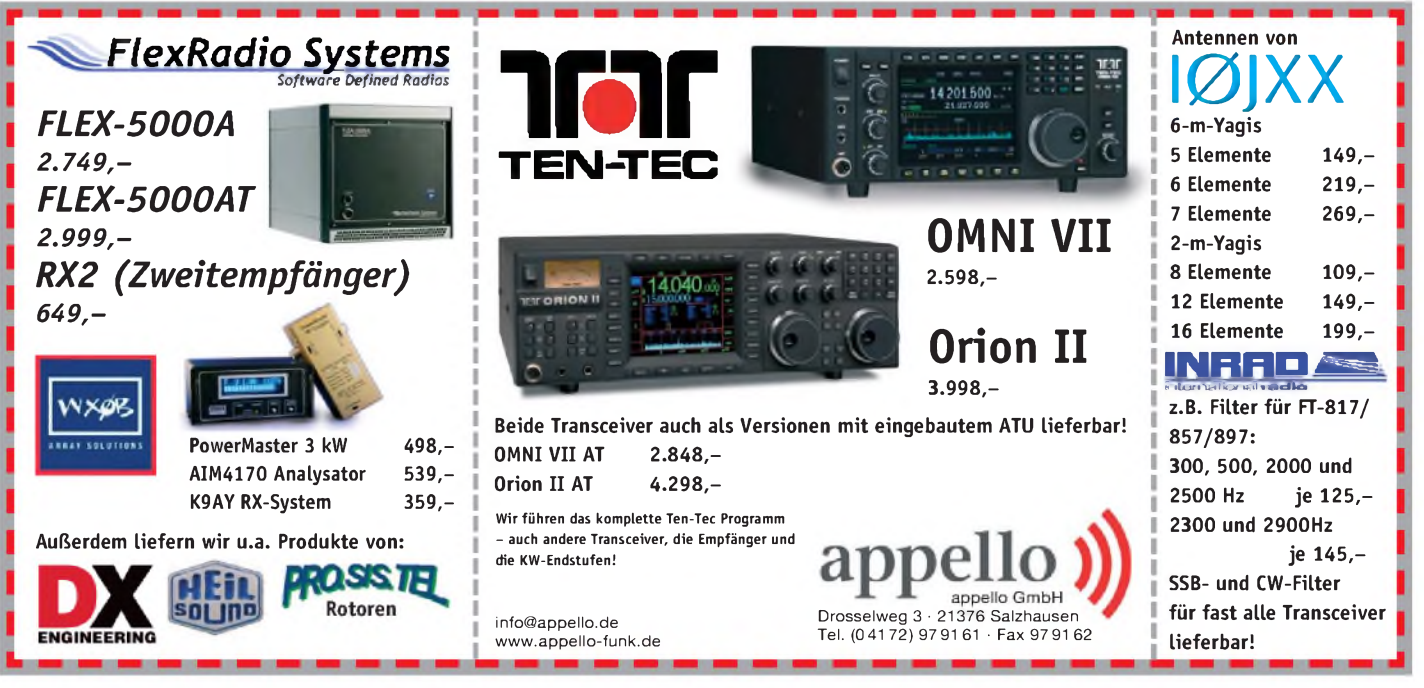

#### *Super-Amp Mastvorverstärker: weltweit die Nr. <sup>1</sup>* Die Super-Amp Serie besticht mit einer qualitativ hochwertigen Verarbeitung und exzellenten technischen Daten. Sowohl im 2 m und 70 cm Band, als auch auf den 23 cm und 13 cm Bändern verbessern diese Verstärker merklich die Empfangsleistung jeder Station. Alle Modelle der Super-AMP Serie sind mit einer automatischen Sende-Empfangs-Umschaltung (HF-VOX) ausgerüstet, die eine leichte Installation ermöglicht.  $\circ$  $\odot$  $\odot$ **<sup>T</sup>echnische Daten: SP-6 SP-2000 SP-7000 SP-23 SP-13B Einfache Montage Frequenzbereich** Mhz 50...52 144...146 430...440 1250...1300 2300...2400  $\rightarrow$ **Rauschzahl**, typ. 0,9 dB 0,8 dB 0,9 dB 0,9 dB 0,9 d<sup>B</sup>  $\overline{\text{SSB}}$ **Verstärkung** dB 10-20 10-20 10-20 20 20 20<br>**Leistung H**E-VOX 100 W 100 W 100 W 10 W 10 W **Leistung** HF-VOX 100 W 100 W 100 W **Ablaufsteuerung DCW 2004 B:** SF **Leistung** DCW 2004 B, SSB 500 W 750 W 500 W 100 W 50 W **Spannungsversorgung von Vorver<sup>s</sup>tärkern übe<sup>r</sup> das Koaxialkabel Fernspeiseweiche** DCW 2004 <sup>B</sup> DCW 2004 <sup>B</sup> SHF **Super-Amp: SP-2000** Wir beraten Sie gerne! Fon: 02371 - 95 90 - 0 vertri[eb@ssb-electro](mailto:vertrieb@ssb-electronic.de)nic.de www[.ssb-electronic.de](http://www.ssb-electronic.de)

# **KLEIN**<br> **KLEIN**<br> **SANZEIGEN**<br> **SMANZEIGEN**

## Funk & Amateurfunk

**MWA120**, MWA130 Hybridbreitbandverstärker (Motorola), ungebraucht, mit Datenblatt, je 10,-. Tel. (05121) 83348, [DJ2EV@darc.de](mailto:DJ2EV@darc.de)

**Röhrensockel** Septar 7-pol., Keramik, für z.B. 3CX1500, 06/40, SRS4451 usw. wie neu, ca. 50 St. im Lager, VHB, DJ6CA, (06701 20 09 20, [dj6ca@gmx.de](mailto:dj6ca@gmx.de)

**10 HF-Leistungstransistoren** KT958A 12 V/40 W Ic = 3 A, kyrillisches Datenblatt kann mitgeliefert, je 10,-. Tel. (0371) 4016108, heiko-dl1jjb @[web.de](http://web.de)

**Neuer Ringkerntrafo** pr. 220 V, sek. 2 x 18 V, 2 x 9,5 A samt Befestigungsteilen 30,-. Tel. (07041) 83833, [DL3OH@arrl.net](mailto:DL3OH@arrl.net)

**10 AD8307AR SMD**, zus. 89,-. nospam2@ gmx-<topmail.de>

**Ringmischer** MCL TFM 15-830, neu, 7 Stück 20,-, Tel. (0241) 871263, [info@hosin.de](mailto:info@hosin.de)

**20 Tronser-Trimmer**, verschiedene Werte. 2 Stk. mit 6-mm-Achse, 14,-. Tel. (02543) 4166, DF8YZ @t-<online.de>

**Koaxrelais** RDL-2N1D4 12V, N-Norm, 275 W bei 4 GHz, 70,-. Tel. (02561) 3870, H.Harazim @t-<online.de>

**Stelltrafo** Typ 1223 Feutron, 14-stufig, 165-242V Ausgang 220V, 20,-; Schaltnetzteil 15V/3,3A STM K 0361.10 Robotron 15,-; NC-Akkus 6 V/ 70 Ah, neu, mit Kalilauge, betriebsfertig, 25,[ge37wb@freenet.de](mailto:ge37wb@freenet.de), Tel. (03491) 489801

**Messinstrument-Einbau-Rähmchen** für Größe 60x47 mm (BxH) oder kleine Skalen, Digitalin-strumente usw. schwarz. mit Zubehör, ca. 50 Stk. Preis VHB, Tel. (06701) 20 09 20, dj6ca@ <gmx.de>

**50 Hirschmann MAK 3100S**, einzeln ver-<br>schweißt, abgeschirmte Mehrfachkupplung mit<br>Verschraubung, Lötanschluss, 3 Pole, Schutz-<br>art IP30, grau, VB 29,–. Tel. (0170) 944 90 20, [DK5XO@darc.de](mailto:DK5XO@darc.de)

**Antennenbuch** Karl Rothammel, DM2ABK, 9. Aufl., Berlin 1979, ordentlicher Zustand, FP 15,- incl.Versand. Tel. (0151) 50969361, [DL2RNX@darc.de](mailto:DL2RNX@darc.de)

**"Die deutschen Funkstörverfahren bis 1945"** Ausgabe 1982, 55 -. [joerg.loew@gmx.de](mailto:joerg.loew@gmx.de)

**Original-Betriebsanleitungen**: Philips Rechteckgenerator GM 2324 incl. Schaltbild. Goerz-Servogor RE 511, Labor-Potenziometerschreiber, TFK Transistor-Meßgerät Teletrans II. R&S Spannungs-Strom-Widerstands-Messgerät Type URI, BN 1050. Gossen Konstanter 0,5-15 V/ 4 A. Siemens-Nixdorf Notebook PCD-4ND. [asonne@gmx.at](mailto:asonne@gmx.at)

**UKW-Berichte 1968-1999**, komplett in Ordner, wenig gebraucht, zusammen 50,-. Tel. (0041) 71 7226238, [arnold.gruber@hispeed.ch](mailto:arnold.gruber@hispeed.ch)

**Amateurfunk-Lehrgang** für das Amateurfunk-<br>zeugnis Klasse 3 von DJ4UF, 1. Auflage 1999,<br>VTH, guter Zustand, 4,– zzgl. Versand. Weitere Afu-Lehrgangsbücher zu verk. Tel. (06253) 5770, [DO7FW@darc.de](mailto:DO7FW@darc.de)

## Elektronik/Computer

**Gigaset SE515 dsl**: Modem, Router/ WLAN mit Netzteil, Software CD, Kabel z. Splitter, nähere techn. Daten auf Anfrage. 22,-. Tel. (06227) 9505, [DK1VI@darc.de](mailto:DK1VI@darc.de)

**Verk.: SYSTRON-DONNER** Freq.-Zähler Mod. 6053 (7-stellig, zählt von 20 Hz.. .über 220 MHz, 3-GHz-Eingang defekt, Empfindlichk. 10 mV an <sup>1</sup> M**O**, mit schaltbarem Abschwächer bis 10 V) mit ausf. techn. Doku., für 45,-; ELABO Hochspannungsprüfgerät Typ 2GA27 90-1M/N (komfortables professionelles Gerät für<br>Wechselsp. 0.…5 kV, Gleichsp.bis 0.…7 kV,<br>Auslösestrom 0...100 mA, stufenlos einst.bar, Ansprechdauer d. Absch. kleiner 20 ms, Prüfzeitvorwahl, Rampenfunktion d. Prüfsp., viele Signal- u. Steuerfunktionen für die Verkettung d. Ablaufs, bestens für die industrielle Einzelu. Serienprüfung.) kompl. m. techn. Doku., für 490,-; GRUNDIG Regel-Trenntransformator RT-3 (0.240 V, 300 VA, Anzeige der Ausg.spanng.), für 55,-; RFT PRÄCITRONIC Pegelmessplatz (200 Hz.2,1 MHz) mit Pegelgenerator GF61, selektiver Pegelmesser MV61, Wobbelzusatz GW61 und Pegelbildempfän-ger SV61T (30 Hz.2,1 MHz), zus. 200,- (auf Anfrage auch einzeln); RFT-Oszillographen EO 174A (2 Stück, einer funktionsfähig m. kl. Mangel, einer Kippgenerator defekt, Strahl erscheint kurz beim Umschalten), zus. 45,-[Hartmut.Kuhnt@gmx.net](mailto:Hartmut.Kuhnt@gmx.net), Tel. (035872) 32116

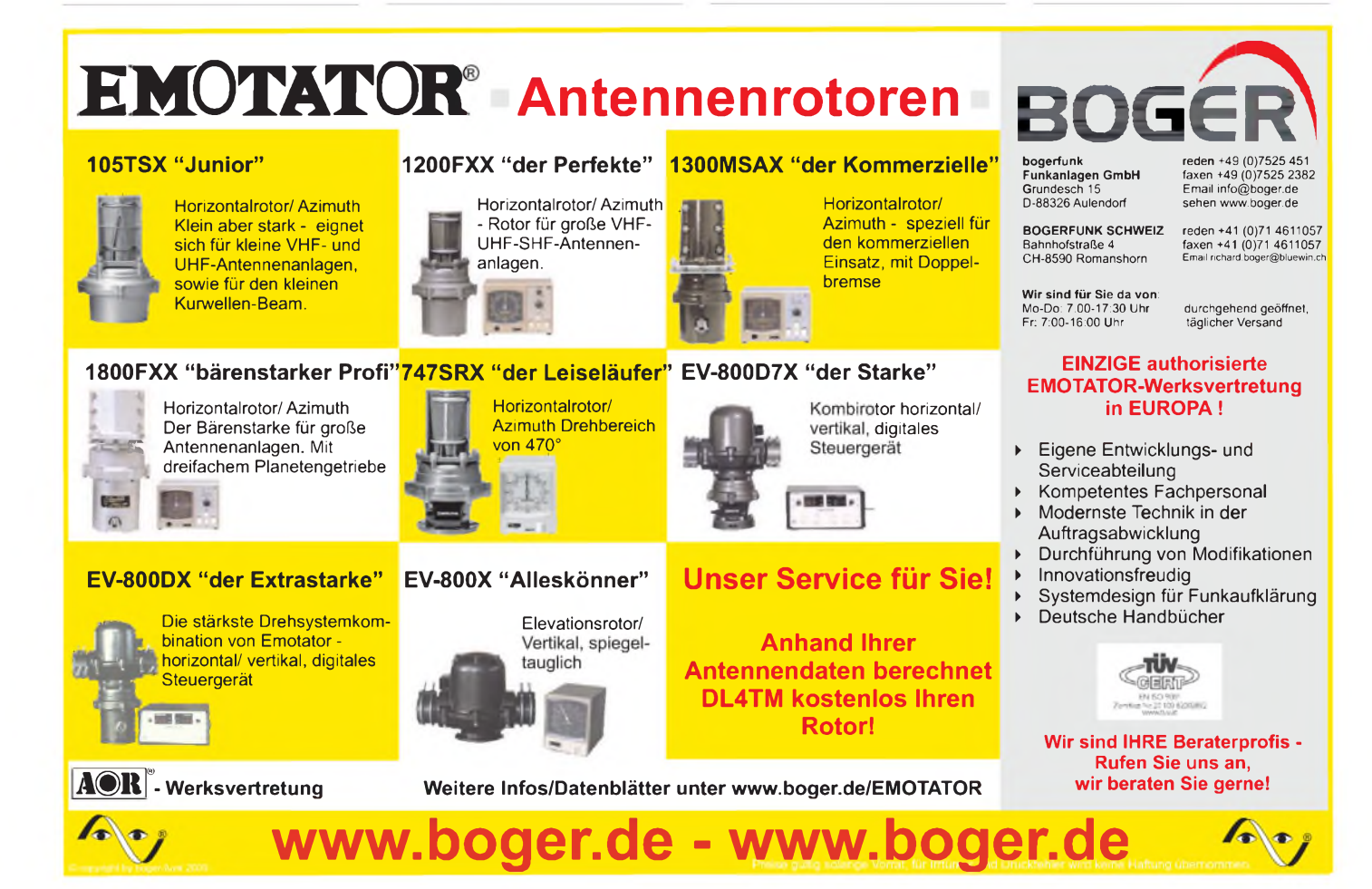

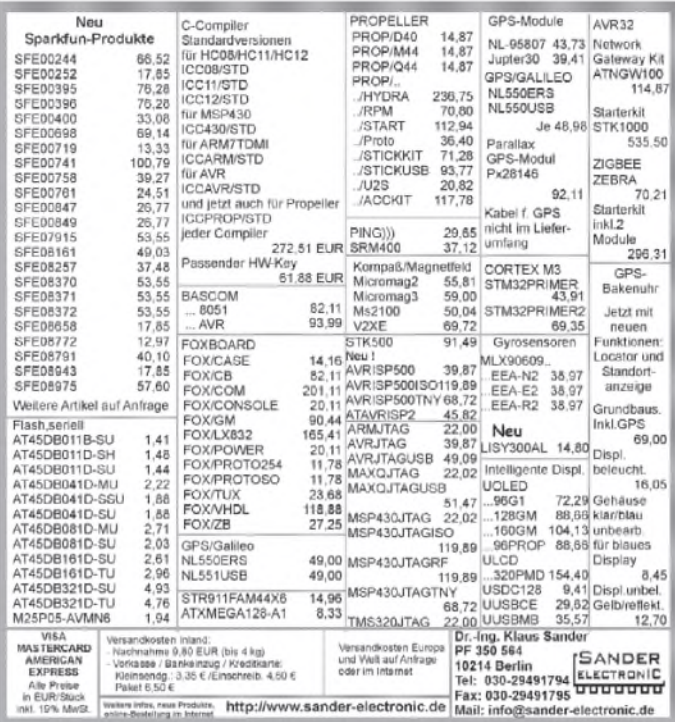

## **KLEIN ANZEIGEN VERKAUF**

## Elektronik/Computer

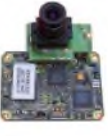

**COLOR-VIDEO-KAMERAS** (Typ XC 45B/320 Modulausführung, Norm PAL mit guter Farbwiedergabe, Wandler CCD-Chip, Auflösung ca. 400 TV-Zeilen, Betriebsspannung 5 V stabili-

siert, Normvideosignal 1 Vss an 75  $\Omega$ , Größe ca. 5,5 x 5,8 cm, Entfernungseinstellung von 8 mm ... unendlich am Objektiv-ring, bestens für Kontroll- und Beobachtungszwecke, von vielen OMs erfolgreich für ATV erprobt, Kamera auch als Mikroskop verwendbar z. B. zur Betrachtung von SMD-Bauelementen auf Leiterplatten, dabei Vergröße-rung bis ca. 30fach (je nach Größe des Bild-schirms), neu, originalverpackt, geprüft und mit Bed.anleitg. für 10,- plus Porto 2,20 **€**. [Hartmut.Kuhnt@gmx.net](mailto:Hartmut.Kuhnt@gmx.net), Tel. (035872) 32116 **Funktionsfähiger** Volksempfänger VE301W v. OWIN-Radio m. original: Röhren, Lautsprecher, Trafos, Drehko, Käfigspule, Skalenscheibe, Knöpfen, 98,-. DL2AZJ, Tel. (036601) 40391

**Radio** "Pawerphon Combifon" Hersteller Werner u. Röttger, Berlin SO36, guter Zustand und Dual-Entzerrervorverstärker, TVV47 im Originalgehäuse zu verk. (07462) 6509

**PSK31, SSTV, EME, WSJT ... usw.** mit **Sound**karte u. ED 16 Mi! Bei [www.eurofrequence.de](http://www.eurofrequence.de),<br>Dierking NF/HF-Technik, Tel. (06701) 200920,<br>gibts das neue Interface ohne Brummen u. HF-<br>Einstrahlung – anschlusslertig, für 2 Transceiver 4- oder 8-polig, rund oder Westernstecker. Ufb!

**2 Video-Funküberwachungskameras**, wetterfestes Alugehäuse f. Außenmontage mit eingeb. Mikrofon, 2,4 Ghz, 4 Kanäle wählbar, Stativ oder Wandmontage, Reichweite bis 100 m, OVP, keine Gebrauchsspuren, je 45,-. Tel. (040) 678 41 44, [DK6XW@darc.de](mailto:DK6XW@darc.de)

**2000 W-USV (UPS) MGE**, 7 x 12 VDC wartungs-freie Blei-Gel-Akkus = 84 VDC, VB 148,-. Möglichst SAH im Raum HH-RZ-Mölln (040) 553 77 21 abends, [dk5xo@darc.de](mailto:dk5xo@darc.de)

## **KLEIN**

**Kenwood TS-50S** gegen Drake TR-7 o.Ä. (möglichst mit CW-Filter). [OE5EWL@oevsv.at](mailto:OE5EWL@oevsv.at), Tel. +0043(0)6502406

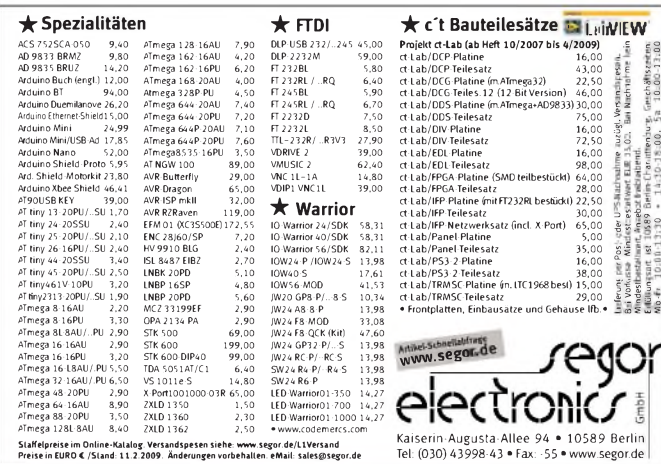

**Ranger RCI 2950 dx** gegen Internet-taugliche Laptop. [centralpoint@hotmail.de](mailto:centralpoint@hotmail.de)

**Yaesu VX-3R** gegen FT-7800 oder Alinco DR-635. Tel. +43-6504353633, [OE9PKV@vol.at](mailto:OE9PKV@vol.at)

**Hallicafters S-120** Communications-RX, 0,55 30 MHz, Bandspread, AM/CW, BFO, ufb, prima Originalzust. gegen Hameg HM-6042 Transis-tor-Curve-Tracer. Tel. (0228) 9862900

**TS-430S mit SP430** gegen IC706MK2G. Familie [Kufner@t-online.de](mailto:Kufner@t-online.de)

**Messempfänger SMV 8**, 30 bis 1000 MHz, 230/24V, nicht kalibriert, gegen Gebot oder Tausch gegen HF-Messgeräte, möglichst SAH. DC8OQ, Tel. (05171) 55110, h.suendermann @[web.de](http://web.de)

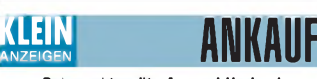

#### **Gebrauchtgeräte An- und Verkauf mit Übergangsgarantie Haro-electronic, Tel. (0 82 22) 41005-0**

**Suche Netzregler NR 320** und techn. Unterlagen für ung. Impulsgenerator TR 0313, W&G Wech-selsp.stabilisator WS 6, Selekt.-Pegelm. SPM 60, Pegelsender PS 60 und PS 19, ADVANTEST Digital-Multi-Thermometer TR 2114, auch leihweise gegen Kostenerstattung. Hartmut.Kuhnt@ <gmx.net>, Tel. (035872) 32116

**Suche ELV** 433-MHz-AM-Sendemodul HFS 300, ELV 3-V-AM-Superhet-Empf. HFS 302, bevorz. neu, gern auch einzeln anbieten. igeal@ <arcor.de>

**LLV100 (SEG 100)** funktionsfähig ges. Tel./Fax (039387) 21365

**Service-Manual** für Spektrumanalyzer Texscan AL-51. Tel. (09721) 5499579

**Schaltplan** für 80-m-Direktmischer-Transceiver mit SO42 ges. DF3OS, Tel./Fax (05064) 1304

ctresatz<br>Platine 16,00<br>Teilesatz 38,00<br>Platine (m. LTC1968 best) 15,00

**Suche für Tornisterempfänger** Spez. 445 bBS Spulensatz KW. Kaufe auch ganzen Satz KW-MW-LW. Tel. (05121) 770055, Fax 777 304, [DF9AP@trawid.de](mailto:DF9AP@trawid.de)

**Javornik** 2-m-Transverter gesucht. Tel. (07903) 941156

**Suche Schaltplan** Pocom AFR-1000 (Kopie) und Knopfzellen 1,35 V, z. B. Varta V625PX o.Ä. Tel. (04161) 86899 [juergen.schulz44@gmx.de](mailto:juergen.schulz44@gmx.de)

**Service-Manual** für Spektrumsanalyser Texscan AL-51 ges. Tel. (09721) 5499579

**Leader LSW-251**, Swemar Generator, Gerät und Unterlagen gesucht (Schaltplan, Bedie-nungsanleitung etc.) DF8SE, [df8se@vfdb.net](mailto:df8se@vfdb.net)

**Schaltplan** vom Teltow 210 auch als Kopie. Tel. (0172) 5762625, [frequnz\\_50@yahoo.de](mailto:frequnz_50@yahoo.de)

**Frontplatte** und/oder Ausschlachtgerät Kenwood TS-440S. [bert.schmidt@t-online.de](mailto:bert.schmidt@t-online.de)

**Z6-polige Steuerleitung** mit Buchse/Stecker<br>für R&S-Sender zum ATU oder nur Stecker. (AB<br>05 16-26 Serie 6027) ges. Tel. (0391) 6313236, [DK4CD@t-online.de](mailto:DK4CD@t-online.de)

**LDG ALK-2** NF-Umschalter oder Vergleichbares. [dd7zg@hotmail.com](mailto:dd7zg@hotmail.com)

**Fairhaven RD500**: Steuerungssoftware und passendes Anschlusskabel ges. Tel. (0170) 1272812, [epkafka@googlemail.com](mailto:epkafka@googlemail.com)

**ETM-9C Morsetaste**, gut erhalten und voll funktionsfähig ges. [DH3WO@darc.de](mailto:DH3WO@darc.de)

**Abstimmwerkzeug** für SEM AGAT Antennenanpassgerät ges. Tel. (07121) 346103, dl8sat@ t-<online.de>

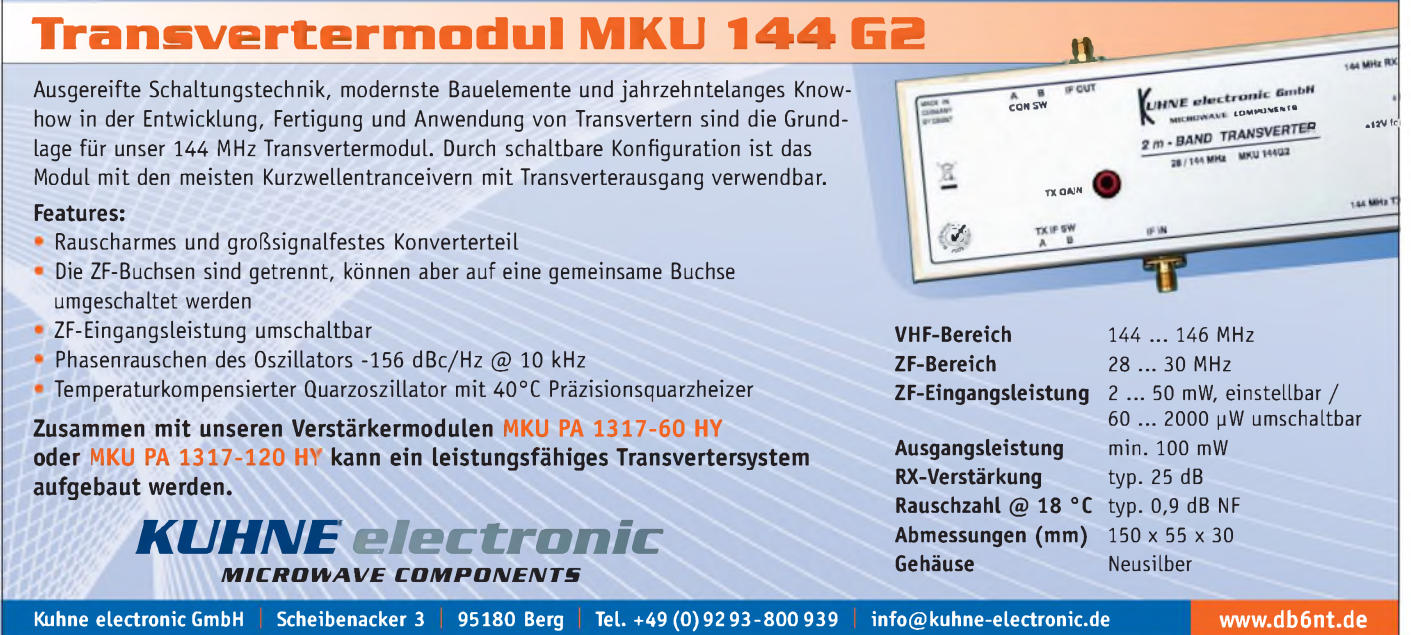

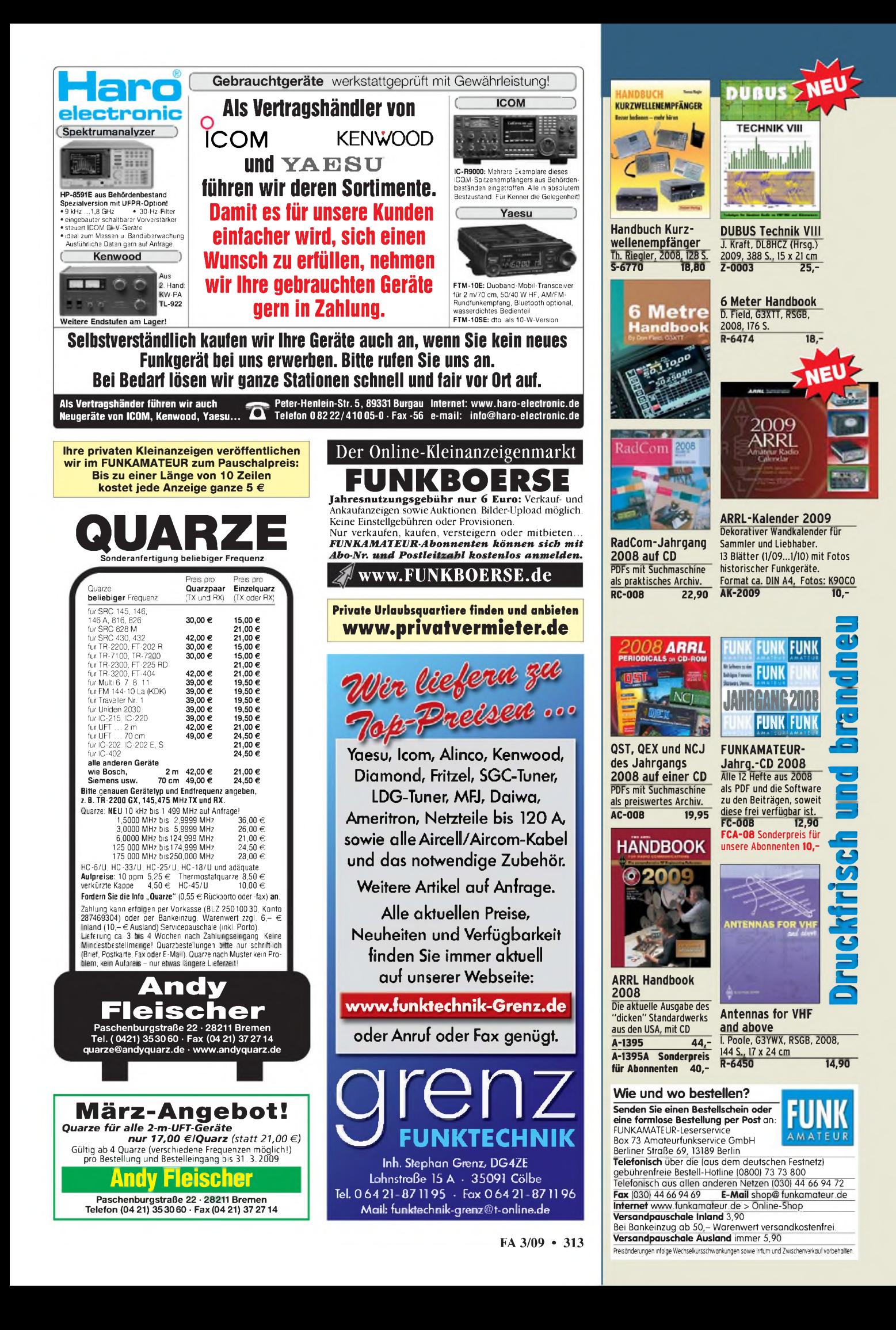

## *9. Amateurfunkund Computermarkt in Neumarkt*

Samstag, 18. April 2009, von 9 bis 16 Uhr in 92318 Neumarkt in der Oberpfalz (an der A3 zwischen Nürnberg und Regensburg) Großer Flohmarkt und kommerzielle Händler. Für April 2009

*Kontakt: UKW-Berichte Jahnstraße 7 • 91083 Baiersdorf Telefon (09133) 7798-0, Fax -33 E-Mail: [afumarkt-nm@gmx.net](mailto:afumarkt-nm@gmx.net)*

**Sender-Netzteil** Fu N 4 von Lorenz/SEL sowie Original-Handbuch vom Sender Fu S 4 ges. Tel. (04941) 5934, [DL9BDM@darc.de](mailto:DL9BDM@darc.de)

**Bedienteil** für ICOM IC-703 gesucht. helmut [groetecke@web.de](mailto:groetecke@web.de)

**MFJ-994b** ges. [bernd.henning@web.de](mailto:bernd.henning@web.de) **Y-OTT**für FT875D/LDG Tuner RT11 ges. DL2GFH @<aol.com>

**Suche für GRC9**-Handgenerator GN58 einen runden Fuß des Sitzgestells. hilmar-wilhelm@ t-<online.de>

**Suche für NRD-525/535** IF-Filter Unit CFH-36 oder 36a in gutem Zustand. Tel. (040) 6702378, [karl.hannig@web.de](mailto:karl.hannig@web.de)

**Alte sw-Fernseher** bzw. die ersten Farbgeräte ges. [hydrogenundphotovoltaik@yahoo.de](mailto:hydrogenundphotovoltaik@yahoo.de)

**Suche für HP Spectrum Analyser** den HF-Teil Typ 8554L oder <sup>B</sup> (0-1350 MHz), voll funktionstüchtig. Tel. (0531) 2611025, kud-bs@ t-<online.de>

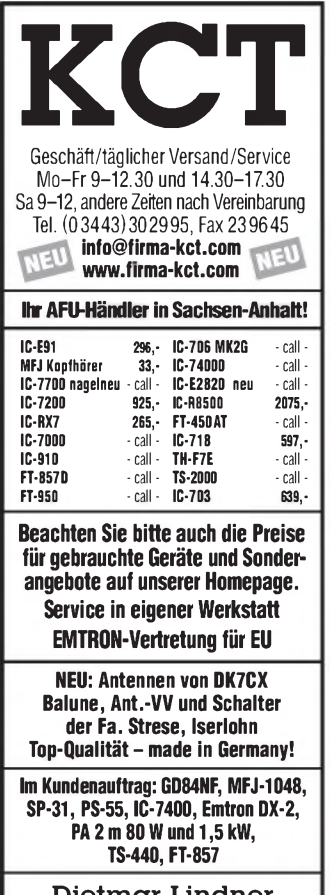

**Dietmar Lindner DL2HWA/DL0KCT Heilandsberg 4 06667 Uichteritz**

**KLEIN**<br> **ANXAUF** auch defekt ges. hydrogenundphotovoltaik@<br> <yahoo.de>, Tel. (0171) 4512362

**JUDSP3** (DSP-Zusatz für TRX) mit einer Speicherkapazität von 2 MB, RISC-Softw. 3,0 bzw. DSP-Softw. 3.2. ges. DK1AY, Tel. (0871) 9748275, [hekeler@web.de](mailto:hekeler@web.de)

**6-m-Modul** vom FT-736R ges. Tel. (0177) 8947441, [vdsago@nefkom.net](mailto:vdsago@nefkom.net)

**BT-11** Batterie-Leergehäuse für Kenwood TH-D7E Handfunkgerät ges. DL5KS, kupferfreund @[web.de](http://web.de)

**TH-79E**, gut erhalten und Zubehör ges. vdsago @<nefkom.net>

**IC-746**, IC-7400, FT-847 oder FT-897D, techn. und opt. o.k. ges. [der\\_amateurfunker@arcor.de](mailto:der_amateurfunker@arcor.de) **Handfunkgerät**, möglichst 2m/70cm [DG8SET@darc.de](mailto:DG8SET@darc.de)

**Batteriefach** (R6) für Alinco DJ-180E ges. Tel. (0172) 830 89 20, [DH3FEN@darc.de](mailto:DH3FEN@darc.de)

**Akku** für IBM-Thinkpad T21 ges. asonne@ gmx.at

**Grahn** Antennen-Loop: ML-1-S mit LW3 Aufsatz oder ML-2 ges. Tel. (04651) 927119, [MacLefty@t-online.de](mailto:MacLefty@t-online.de)

**Hummel** Teletower Antennenmast in Norddeutschland zu kaufen gesucht. sybastian@ <gmx.de>

**Starker Horizotalrotor** u. Steuergerät für 5pol. Steuerkabel ges. z.B. Yaesu G-1000S. Tel. (08981) 20195, DL5MDL @<arcor.de>

**Hummel** Alu Mast Junior mit Schlittensystem ges. [DM2FB@arcor.de](mailto:DM2FB@arcor.de), Tel. (06053) 1014

**Fuba** UHF-Fernsehantenne XC-391 ges. Tel. (07344) 3890, [DL2TS@darc.de](mailto:DL2TS@darc.de)

**Motor** für Rotor KR-400 ges. [DO1FLH@gmx.de](mailto:DO1FLH@gmx.de) **VIDE0-2000** Kassetten, neu oder bespielt ges. [asonne@gmx.at](mailto:asonne@gmx.at)

**Hifi-Receiver** Telefunken TR550/350 gesucht. [FamilieKufner@t-online.de](mailto:FamilieKufner@t-online.de)

**Suche für Racal RA-17** Anzeige-Instrument. Tel. (03338) 750050, [mcloeser@t-online.de](mailto:mcloeser@t-online.de)

**Yaesu VR-5000** Scanner in einwandfreiem Zustand ges. Tel. (04723) 713135, DL3HBY@ <kriedemann.net>

## I - HERSTELLUNG - RESTÜC A DIENSTLEISTER FÜR LEITERPLATTE **BIEPARK RERU** mm

**Einseitige** und **zweiseitige** durchkontaktierte Leiterplatten **Multilayer** bis zehn Lagen, dünnster Kern 0,25 mm **Datenformate** Gerber, Eagle, Target, Sprint-Layout, Mentor Graphics, HPGL

**Extras** Lötstoppmasken (UV- u. 2K-Lack, fotosensitiv u. a.), Heißverzinnung, Sonderoberflächen (Karbondruck, Bondund Steckervergoldung), Zusatzdrucke, Konturen (gefräst oder geritzt), Dickkupfertechnik, elektrische Prüfung usw. **Muster, Kleinserien und Serien** bis 5000 Stück pro Monat **DIN/ISO 9001 zertifiziert** und **UL-gelistet Eilservice** ab 24 Stunden

> **Loch Leiterplatten GmbH Dipl.-Phys. Gerd Loch (DJ8AY) Volmerstraße 14 • 12489 Berlin Telefon (030) 6 31 63 83 • Fax 6 31 63 84 E-Mail [info@loch-leiterplatten.de](mailto:info@loch-leiterplatten.de) Internet [www.loch-leiterplatten.de](http://www.loch-leiterplatten.de)**

**Pilotton**- und Kompressorplatinen für AEG Telecar 9 ges. [DB6VS@t-online.de](mailto:DB6VS@t-online.de)

**Drehkondensator** 2x500 pF, Typ 5002 von Elekta Schalkau ges. [DL4ASK@darc.de](mailto:DL4ASK@darc.de), Günther Conrad, Arndtstraße 13, 98693 Ilmenau

**Drehko** <sup>500</sup> pf / <sup>5</sup> kV, Plattendrehko mit Motorabstimmung ges. Tel. (030) 6023271, WTeske @<online.de>

**Original Datenblatt/TGL** vom TCXO Typ 3 oder 4; 10,0 bzw 12,8 MHz von Narva ges. k-d.b@ t-<online.de>

**SEM35**: Gehäuse mit Frontplatte zum Einbau eines Antennenanpassgerätes ges. Tel. (07121) 346103, [DL8SAT@t-online.de](mailto:DL8SAT@t-online.de)

**WM Netzeil** 'Gleichrichter a' und einen Feldhell ges. [DF3OE@darc.de](mailto:DF3OE@darc.de)

**RX 10-80 m**, funktt. m. div. Zubeh. u. dt. Bed. Anleit., auch ält. Mod., Gew. u. Größe k. Probl., v. Anfäng. i. 06112 geschenkt o. s. preisg. gesucht., gern Abholung, bitte k. Schrott, Tel.<br>(0177) 8533306

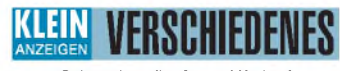

#### **Gebrauchtgeräte An- und Verkauf mit Übergangsgarantie Haro-electronic, Tel. (0 82 22) 41005-0**

**IOTA EU-098 Ostseeinsel Poel,** ex IOTA EU098, komfortable Ferienwohnung, 2 bis 4 Personen, 55 m**2**, direkt am Jachthafen, zu vermieten. Sonderkonditionen für Amateure. Anfragen unter Tel. (0 42 94) 670, [Whasemann@gmx.de](mailto:Whasemann@gmx.de), Info: www. <qsl.net/dj9kh>

**UKW-Tagung, lost and found, Fundbüro, Bensheim: Amateurfunkspezifisches Gerät in Bensheim gefunden. Something specific for ham-radio was found during UKW-Tagung in Bensheim. Please call and use the telephone machine. Bitte anrufen bei: DJ9YY, Tel. +49 (0) 6201 592433. Anrufbeantworter nutzen! Mail to [DJ9YY@AOL.COM](mailto:DJ9YY@AOL.COM)**

**Funk- und Rundfunk-Nostalgie** Eine Zeitreise in die faszinierende Welt der Funk- und Rundfunkgeschichte. 100 Themen, 870 Fotos und Abbildungen, 140 originale Tondokumente und Musik der 1920er- bis 1950er-Jahre sowie 35 Kurzvideos. **Jetzt neu als Multimedia-DVD-ROM**

**Preis: <sup>17</sup> €**<sup>+</sup> <sup>2</sup> **€** Versand Lieferbar ab 1. Januar 2009 Info: [www.rundfunk-nostalgie.de](http://www.rundfunk-nostalgie.de) Gerd Krause, Wagnerstraße 8, 26802 Moormerland, Tel. (0178) 9742601

**Für das Jahr 2009** sind folgende Termine für die Elektronik-Flohmärkte mit Röhrentauschbörse im **Kulturhaus Garitz** geplant: **Sonntag, den 15.03.2009 Sonntag, den 14.06.2009 Sonntag, den 18.10.2009** Standaufbau ab 7 Uhr, Beginn 9 Uhr. Tel./Fax 03490167724, [schulzenatho@arcor.de](mailto:schulzenatho@arcor.de)

> **Funkurlaub QTH Gran Canaria [www.qsl.net/ea8azc](http://www.qsl.net/ea8azc)**

**Hilfe bei der Selbsterklärung!** Erfahrener OM gibt Unterstützung gegen Erstattung der Selbstkosten. Tel. (03332) 23356; [DM2BLE@darc.de](mailto:DM2BLE@darc.de)

## **PROFESSIONAL QUALITY BEKO Neue Modelle** *MOSFET AMPLIFIERS*

*Vertrieb direkt über BEKO ELEKTRONIK Bernhard Korte Am Längenmoosgraben 1a 85221 Dachau Tel. 08131-27 61 70 Fax 08131-27 61 72 [mail@beko-elektronik.de](mailto:mail@beko-elektronik.de)*

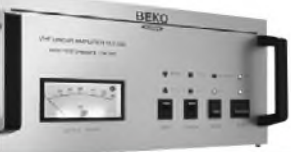

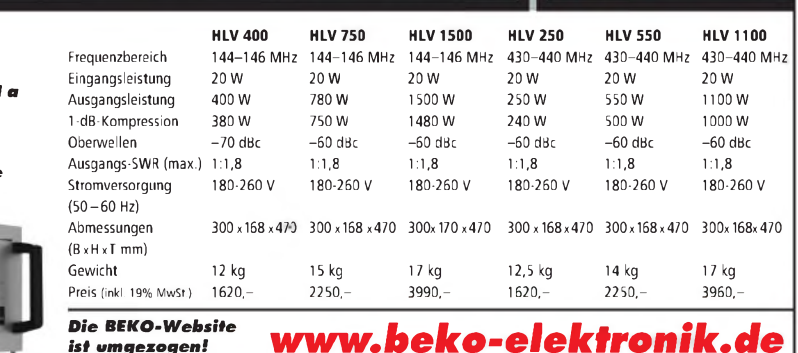

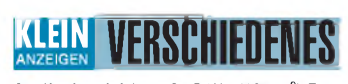

**Am Nordseedeich große FeWo (125 m<sup>2</sup>)** Ausst., für 3 Personen, Bad m. Sauna, tolle Küche, alles in ehem. Bauernhaus auf 7000 m**<sup>2</sup>** Grundst., fastAlleinlage, Haustiere erlaubt, Nichtraucher, KW und UKW vorhanden, Hausprospekt anfordern! NS 60,-, HS 70,-. Siehe auch **www. <nordseedeichurlaub.de>** Auch das Bauernhaus ist für 450 000,- zu haben, unweit St.-Peter-Ording. Tel. (04865) 1255

**So fing alles an... Der Beginn des Deutschen Rundfunks** Audio-CD mit historischen Tondokumenten **Preis: <sup>12</sup> €** <sup>+</sup> <sup>2</sup> **€**Versand Info: [www.rundfunk-nostalgie.de](http://www.rundfunk-nostalgie.de) Gerd Krause, Wagnerstraße 8, 26802 Moormerland, Tel. (0178) 9742601

**K54-Busfahrt zur Ham Radio 2009**, am Samstag, dem 27. 06. 2009. Preise und Infos [www.darc](http://www.darc). de/distrikte/k/54 oder Tel. (06351) 44082

**14. und 15. Funk & Radiobörse** Bad Dürkheim-Ungstein! 2 Termine im Jahr 2009. Infos auf [www.radiozentrum.beepworld.de](http://www.radiozentrum.beepworld.de)

**28. Bergheimer Funkflohmarkt am 21. März 09** - Der Treffpunkt im Westen! Mit Fachvorträgen, 9-14 Uhr im Bürgerhaus 50127 Bergheim-Quadrath, Anmeldung Tel. (02235) 413327 oder über [www.darc.de/G20](http://www.darc.de/G20)

**Am 7. März 2009** findet die 17. Funk & Computer Börse mit HAM-Meeting des OV Freising C04 in der Sportgaststätte Attaching am Sportplatz 3 statt. (A92, Ausfahrt Freising-Mitte oder Ost). Einweisung auf 438,800 MHz. Einlass ab 9 Uhr, für Aussteller ab 7.30 Uhr. Tischreservierung bei OM Stefan Leuschner, DL2RJ, Tel. (08161) 62891, [dl2rj@darc.de](mailto:dl2rj@darc.de)

**Ferienappartements auf Hiddensee**. 2009 noch freie Termine im "Haus am Deich" in Vitte. Arno Gau, Tel. (038300) 50484

**Funk, Contest, Familienferien in Ungarn** am Plattensee, Privatstrand, 2 Appartements, 30 m Tower TH11DX + 3el 40 m. Anfrage Hausprospekt Tel. 003670-2768488, [ha9rt@ha9rt.hu](mailto:ha9rt@ha9rt.hu)

**Lust auf Schweden**? Ferienhaus in Südschweden zu vermieten, KW- und UKW Antennen vorhanden. Bilder auf [www.dl1bbo.de](http://www.dl1bbo.de). DL1BBO, Tel. (04794) 95025

**Einmaliges Funk- und Contest-QTH** in EA8 Gran Canaria zu verkaufen! Auf einem Grundstück von 954 m2 liegt dieses traumhafte Haus mit grandiosem Panoramablick vom Atlantik bis zurfaszinierenden Bergwelt. Das Anwesen bietet ca. 200 m2 Wohnfläche verteilt auf 3 Ebenen: Wohn- und Essbereich mit Kamin, 4 Schlafzimmer mit Bad und Suite, Küche mit ansprechender Ausstattung, Swimmingpool und Autoabstellplatz. Tower mit 4-Element-Beam und HF-Station sowie separates Studio im Untergeschoss. Weitere Infos unter: Tel. +34 928 767277 oder +34 928 761564, Fax: +34 928 767595

**Amateurfunkfreundliches** Wohngrundstück im Süden von Brandenburg (JO61UK, 40 km von preisgünstig zu verkaufen. Tel. (035754) 9411

**Ab sofort ist die Anmeldung** für das Jugendcamp Heede 2009 (29.05. bis 01.06.) möglich! Bitte beachten, dass es nur eine begrenzte Anzahl an Plätzen gibt. Frühes Anmelden empfohlen. Bitte auf <http://camp.i57.de> registrieren, um immer aktu-elle Informationen zu erhalten. Anmeldungen per Mail an [DD1GO@i57.de](mailto:DD1GO@i57.de) oder Tel. (04952) 8269551

**17. Historischer Funk- und Nachrichtentechnik-Flohmarkt**, 25.4.2009, Autohof Mellendorf, Lkw-Parkplatz, Autobahn A7, Abfahrt Nr. 52. Aufbau ab 6 Uhr. Info: H. Trochelmann, Tel. (04321) 418775

**Wer hat auf dem Flohmarkt** in Eggenfelden einen älteren Philips-Kurzwellen-RX angeboten? Tel. (09191) 796552, [dl9nef@darc.de](mailto:dl9nef@darc.de)

# **keeiMin letzter Min**

**Diverse Eigenbaugeräte aus Nachlass:** u.a. va-riable Netzteile, S-Meter, Röhrenverstärker für CB-Funk, zwei Röhrentester, S/W-Fernseher, Mono-Röhrenverstärker und div. weitere Geräte, ggf. Fotos per Mail, Ansehen lohnt sich. J. Schaarmann, Am Wasserturm 30, 59558 Lippstadt, Tel. (0170) 2724761 oder (02941) 10431 für Terminabsprachen

**Suche Schaltbilder oder Handbuch** für Siemens-Pegelsender W2008-K312, Rohde & Schwarz Se-mitset 4 ILP BN2525, Fluke Meter Calibrator 760 A. Volle Kostenerstattung. Angebote an ddauner@ <bigpond.net.au>

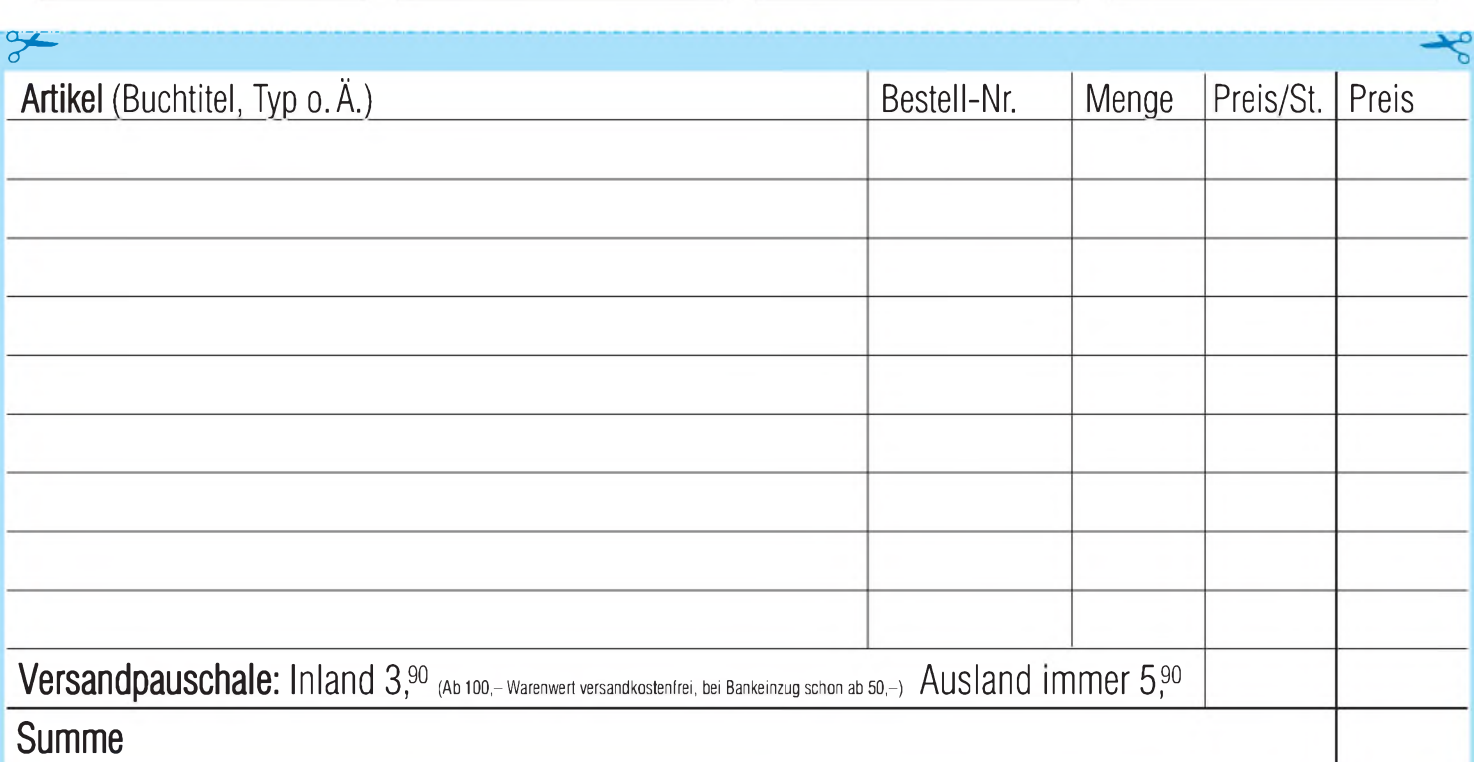

**Bestellschein Das komplette Lieferprogramm finden Sie auf [www.funkamateur.de](http://www.funkamateur.de) im Online-Shop.** zum Kopieren oder Ausschneiden

**Am besten im Fensterumschlag versenden oder per Fax an (030) 44 66 94 69 bzw. aus dem Ausland an +49-30-44 66 94 69**

> **Box 73 Amateurfunkservice GmbH FUNKAMATEUR-Leserservice Berliner Straße 69 13189 Berlin Deutschland**

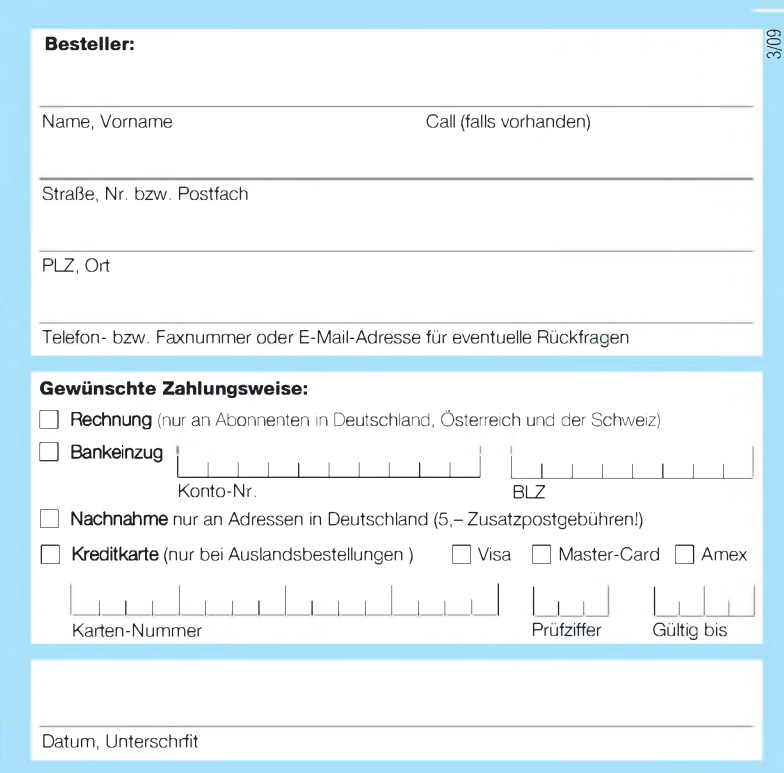

# **Bücher für Funkamateure**

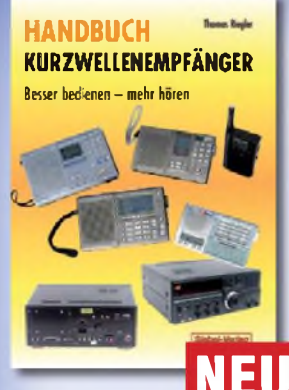

## *Thomas Riegler* **Handbuch Kurzwellenempfänger**

Je größer und in der Regel auch teurer der Welt- oder Kommunikationsempfänger ist, umso schwieriger wird es jedoch, dem Gerät Töne zu entlocken. Am Beispiel einiger Geräte zeigt der Autor Thomas Riegler, wie sie richtig zu bedienen sind und wo unerwartete Stolperfallen auftreten können.

**Umfang: 128 Seiten Best.Nr.: 413 0065 Preis: 18,80 €**

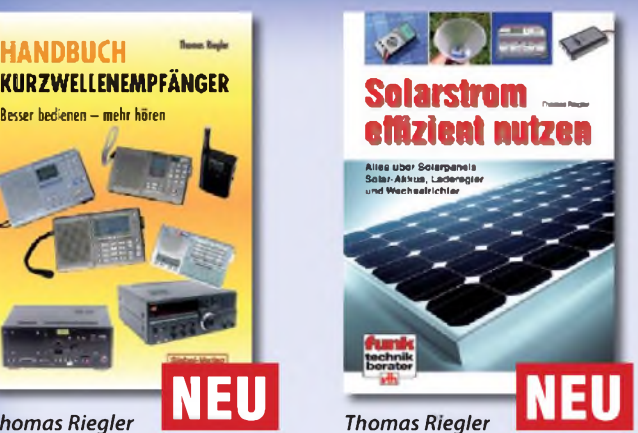

## **Solarstrom effizient nutzen**

Die letzten Jahre haben einen rasanten Fortschritt in der Photovoltaik-Technologie mit sich gebracht. Angefangen von Kleinstanwendungen in Taschenrechnern und Radios, über Solaranlagen in Wochenendhäusern oder im Wohnmobil bis zur netzgekoppelten Solaranlage auf dem Hausdach.

**Umfang: 112 Seiten Best.-Nr.: 411 0147 Preis: 17,50 €**

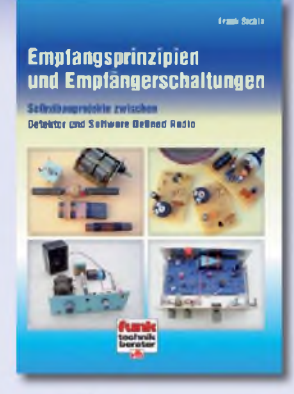

## *Frank Sichla* **Empfangsprinzipien und Empfängerschaltungen**

Das Buch zeichnet diese anhand der Empfänger-Schaltungstechnik nach, und zwar mit den Schwerpunkten Hör- und Amateurfunk. Im Vordergrund steht der experimentelle Selbstbau auf Grundlage von erprobten Schaltungen mit leicht beschaffbaren Bauelementen.

**Umfang: 136 Seiten Best.-Nr.: 411 0142 Preis: 15,50 €**

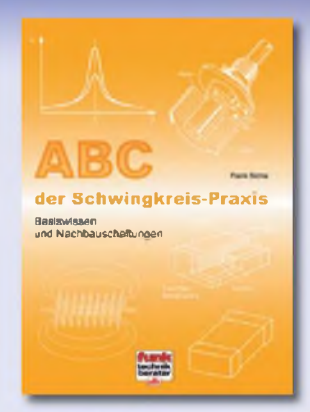

## *Frank Sichla* **ABC der Schwingkreis-Praxis**

Alle "Geheimnisse" der Schwingkreispraxis kommen ans Licht, und das "Schwingkreis-Paradoxon" wird leicht verständlich erklärt. Durch 75 praxisrelevante Aufgaben und Lösungen geht das Schwingkreiswissen in Fleisch und Blut über.

**Umfang: 128 Seiten Best.-Nr.: 411 0145 Preis: 15,00 €**

**Lang-. Mitiei-. Kumvalre intorriBl Sender & Frequenzen 2009** Jahrbuch für weltweiten Rundfunkempfang

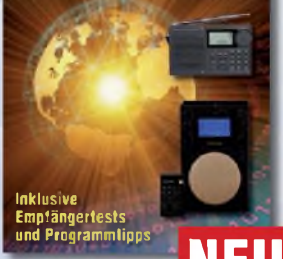

*Michael* Schmitz, *WolfSiebel*

## **Sender & Frequenzen 2009**

Das einzige aktuelle deutschsprachige Jahrbuch über sämtliche Rundfunksender der Welt, die auf Kurzwelle. Mit allen Kurzwellen-Frequenzen, Sendeplänen und Adressen.

**Umfang: 576 Seiten Best.-Nr.: 413 0900 Preis: 25,90 €**

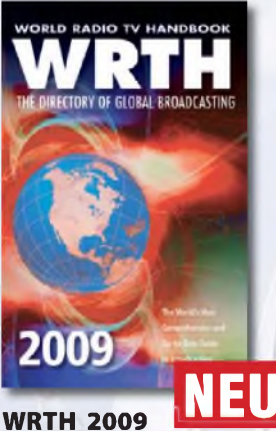

*in englischerSprache*

Durch ein internationales Netzwerk von Mitarbeitern, bietet dieses Jahrbuch erneut die aktuellsten Informationen zur Mittelwelle, Kurzwelle und FM-Rundfunk und -Funkern, die man in einer Publikation finden kann.

**Umfang: 672 Seiten Best.-Nr.: 610 8001 Preis: 36,- €**

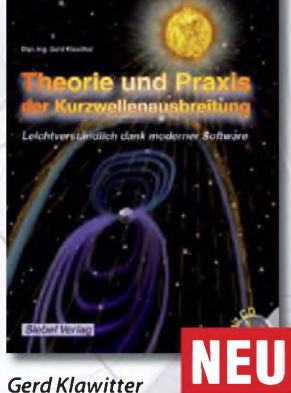

## **Theorie und Praxis der Kurzwellenausbreitung**

Sie hätten gerne eine Ausbreitungsprognose für den Kurzwellenbereich? Mit einer entsprechenden Software kein Problem. Auf der beiliegenden CD-ROM sind viele der vorgestellten Programme abgespeichert.

**Umfang: 160 Seiten Best.-Nr.: 413 0062 Preis: 23,50 €**

## Radiohören auf Lang- und **Mittelwelle** pfangspraxis, Geräte, ler und Programm

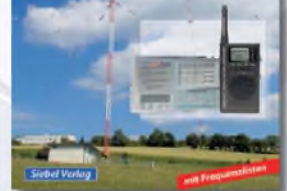

## *Thomas Riegler* **Radiohören auf Langund Mittelwelle**

Trotz nahezu flächendeckender UKW-Sendernetze hat auch heute der Mittel- und Langwellenbereich immer noch seine Berechtigung. Entdecken Sie Ihnen bisher unbekannte Sender und neue Programminhalte.

**Umfang: 136 Seiten Best.-Nr.: 413 0055 Preis: 15,00 €**

# **und Kurzwellenhörer**

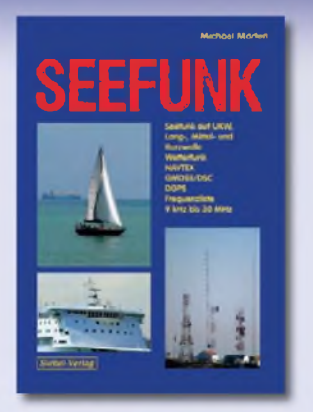

## $Michael$ *Marten* **Seefunk**

Den neuen technischen Möglichkeiten ist es zu verdanken, dass in den vergangenen Jahren neue Küstenfunkstellen und Funknetze aufgebaut wurden, die es selbst den Eignern kleiner Segelyachten oder Fischereifahrzeugen ermöglicht, Wetterkarten und Seewarnnachrichten zu empfangen und private Kommunikation zu betreiben.

**Umfang: 488 Seiten Best.-Nr.: 413 0059 Preis: 23,50 €**

# **Funkamat** 2009

#### **Jahrbuch für den Funkamateur 2009**

Sie suchen eine Übersicht, in welchen Ländern Sie auf Gegenseitigkeitsbasis nach der so genannten CEPT-Lizenz ohne bürokratische Hürden Amateurfunk machen können? Sie brauchen eine Übersicht zu Amateurfunk-Diplomen? Auf diese und noch viele Fragen mehr erhalten Sie durch dieses Buch ausführliche Antworten!

**Umfang: 624 Seiten Best.-Nr.: 610 8092 Preis: 13,50 €**

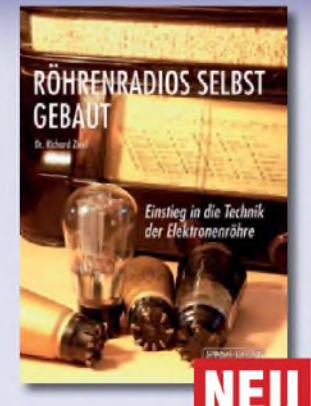

## *Dr. RichardZierl* **Röhrenradios selbst gebaut**

Die Funktion von Röhren lässt sich einfacher und anschaulich erklären. Hierzu werden drei verschiedene Röhrentypen eingesetzt, die allesamt preiswert und leicht auch heute noch erhältlich sind. Das Rad der Zeit soll nicht zurückgedreht, vielmehr der Einstieg in die moderne Elektronik veranschaulicht und erleichtert werden.

**Umfang: 64 Seiten Best.-Nr.: 413 0063 Preis: 14,50 €**

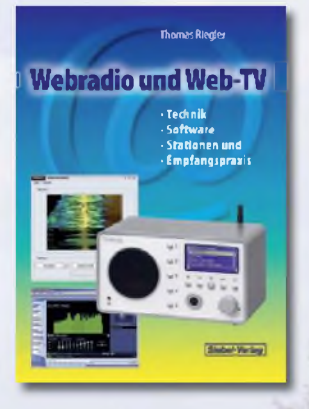

## *Thomas Riegler* **Webradio und Web-TV**

Der Zugang zu Radio- und Fernsehstationen aus dem Internet ist einfacher als Sie denken! Bereits ein simpler PC, egal ob Notebook oder Standrechner mit eingebauter Soundkarte und Lautsprecherboxen, sowie ein Internet-Anschluss genügen. Die Alternative dazu ist ein PC-unabhängiges Webradio.

**Preis: 17,00 € Umfang: 128 Seiten Best.-Nr.: 413 0060 Preis: 14,50 €**

**JOY LASH MONTAGE** 

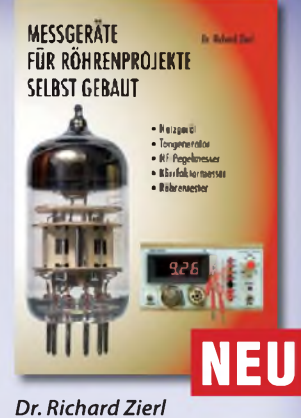

## **Messgeräte für Röhrenprojekte selbst gebaut**

Der Selbstbau von Messgeräten, die beispielsweise bei der Entwicklung von audiophilen Röhrenverstärkern hilfreich sind, ist durchaus möglich. Messgeräte mit Elektronenröhren aufzubauen hat aber nicht nur einen positiven Lerneffekt. Die sprichwörtliche Toleranz von Röhren hohen Spannungen gegenüber prädestiniert sie für den Einsatz in Messgeräten

**Umfang: 72 Seiten Best.-Nr.: 413 0064 Preis: 14,50 €**

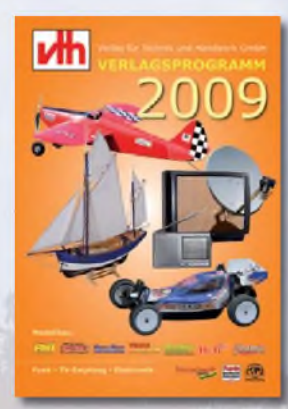

**Das neue kttl <sup>|</sup>-Verlagsprogramm Jetzt kostenlos und unverbindlich anfordern**

**Best.-Nr.: 610 0000**

## Bestellen Sie jetzt! Wir liefern sofort.

Verlag für Technik und Handwerk GmbH Bestellservice • D-76526 Baden-Baden Tel.: (+49) 0 72 21/50 87-22 Fax: (+49) 0 72 21/50 87-33 E-Mail: [service@vth.de](mailto:service@vth.de) Internet: [www.vth.de](http://www.vth.de)

# Digitalisierung analoger Audio-

und Videoquellen

**COUGHOOD** 

## *Thomas Riegler* **Digitalisierung analoger Audio- und Videoquellen**

In privaten Archiven schlummern unwiederbringliche Aufnahmen, Ton-, Bild-, Film-, und Videodokumente. Dieses Buch zeigt Ihnen, wie Sie analoge Quellen erfolgreich digitalisieren können und auf welche Details es zu achten gilt.

**Umfang: 144 Seiten Best.-Nr.: 411 0146 Preis: 19,80 €**

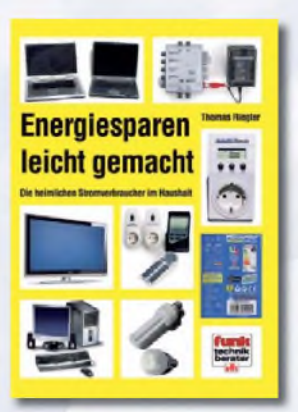

## *Thomas Riegler* **Energiesparen leicht gemacht**

*Aus dem Inhalt:* Die heimlichen Stromverbraucher im Haushalt • Verbrauch ermitteln und was es bei den Messungen zu beachten gilt • Stromverbrauch unserer Fern-seher • Satelliten-Receiver u.v.m.

**Umfang: 120 Seiten Best.-Nr.: 411 0141**

# **FUNKAMATEUR-Leserservice: Bausätze • Messtechnik**

### **20-MHz-DDS-Oszillator-Baugruppe mit Digitalanzeige**

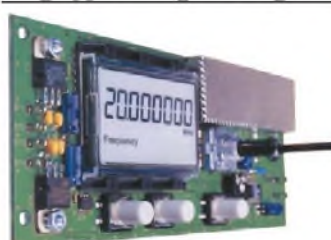

Bausatz tur einen DDS-Oszillatör, der zwischen 0,1 Hz<br>und 20 MHz Sinus- und Rechtecksignale erzeugt. Vor-<br>teilerfaktor für Einsatz mit PLLs sowie Offset-Frequenzer **sind programmierbar. Dazu Wobbelfunktion sowie**

Speichermoglichkeit Iur IV trequenzen<br>Alle SMD-Bauelemente sind vorbesitickt<br>8-stellige Frequenzanzeige, Auflösung bis 10 MHz<br>0,1 Hz, uber 10 MHz 1 Hz, Sponnung am Sinusausgang<br>2 5 Vss an 50 Ω Nebenwellenabstand bei 10 MHz **mindestnes 50 dB, Stromversorgung ±7...12 V/100 mA,**

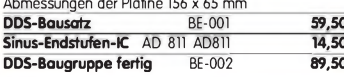

## **Breitband-HF-Verstärker RFA403**

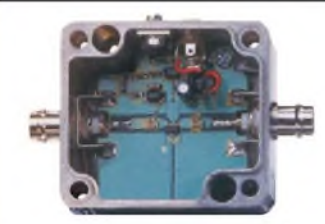

**Bausatz mit Gehäuse für einen Breitbandverstärker für 10 MHz bis 2 GHz. MMIC-bestückt, etwa 19 dB** Verstarkung, Ausgangsleistung († GHz bei 1-dB-<br>Kompression) typ. + 20 dBm (100 mW). BNC-Buchsen.<br>UB 12–18 V DC<u>,</u> 110 mA. **Breitbandverstärker BE-003 29,90**

## **868-MHz-Sender und-Empfänger**

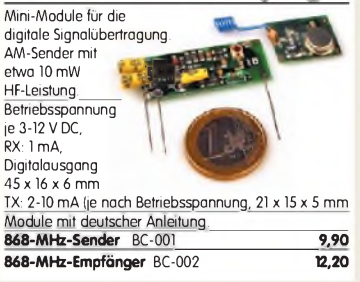

#### **Ultraschall-Abstandsmesser**

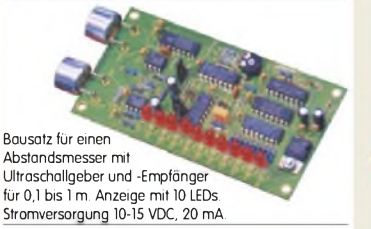

**BF-CO 29,90**

## **Liefer-und Zahlungsbedingungen**

Versandpauschale für das Inland nur 3,90 €. Entfällt bei Zahlung per Bankeinzug ab <sup>50</sup> € Warenwert. Für Nachnahme gilt ein Mindestbestellwert von <sup>20</sup>€. Dabei fallen zusätzlich weitere <sup>5</sup>€ Postgebühren an! Kreditkarten werden nur bei Bestellungen aus

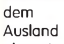

**VISA** [MasterCard] **express** akzeptiert! FUNKAMATEUR-Abonnenten werden auf Wunsch

auch per Rechnung beliefert. Erstbestellungen von Neukunden nur schriftlich.

Zwischenverkauf und Irrtum vorbehalten Die Versandpauschale für OE, HB9, HB0, I, LX, OZ, ON, PA0, F, SM, SV, OH und G beträgt immer  $5,90 \in$ Andere Länder auf Anfrage bzw. Aufwand

#### **Antennenanalysator FA-VA mk ii Bausatz** nach DL1SNG

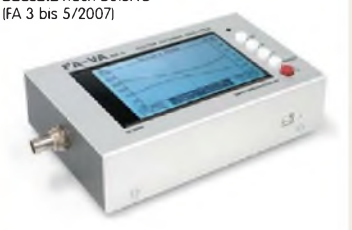

Wobbelnder Stand-Alone-Analyzer für den Fre-<br>quenzbereich von 50 kHz bis 160 MHz mit vekto-<br>rieller Anzeige auf Grafikdisplay, USB-Anschluss.<br>**Bausatz** mit SMD-bestückter Platine, Display, Gehäuse, Ladeelektronik und Baumappe, **BX-110 425,-**

**Upgrade-Kit auf MK II:** USB-Platine, Controller mit neuer Firmware und neues Gehäuseoberteil<br>Ab Loger lieferbar – RX-104 69 - $Ab$  **Lager** lieferbar

## **Kurzwellen-RX-Bausatz 1253**

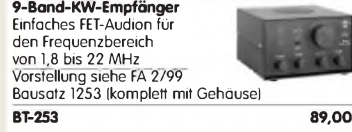

## **100-W-Dummyload mit -40 dB-Ausgang**

Bausatz für einen bis 150

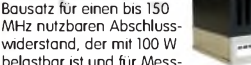

zwecke über einen -40 dB-Ausgang (BNC) verfügt.<br>Eingangsseitig hat der Dummyload eine N-Buchse Eingangsseitig hat der Dummyload eine N-Buchse. Komplett, mit bearbeitetem Gehäuse u. Kühlkörper **BX-140 67,-**

## **SDR-Einsteiger-Kit\_\_\_\_\_\_\_\_\_\_\_\_\_**

**Bausatz** nach DM2CQL (FA 9/06, S. 1040) Platine, 4 ICs, und alle passiven Bauteile<br>40-m-Variante BX-4 **40-m-Variante\_\_\_\_\_\_\_\_\_\_\_\_\_\_\_\_\_\_\_BX-050 21,50** weitere **80-m-Varianten** s. Online-Shop **21,50**

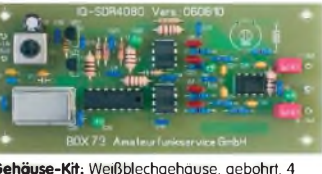

**Gehäuse-Kit:** Weißblechgehäuse, gebohrt, 4 Buchsen und Verbindungskabel **BX-059 7,50**

## **Netzwerktester FA-NWT 01-USB**

**Komplettbausatz für die neue USB-Version:** SMD-bestückte Platine, 400-MHz-Takt serienmäßig, mit allen Bauteile, Buchsen und dem Gehäuse aus Weißblech **BX-060-USB 199,-**

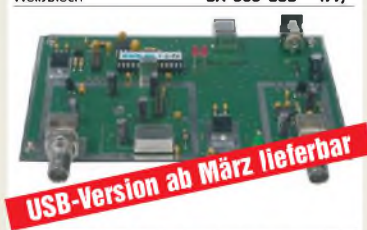

**Bausatz FA-NWT 01-U mit aufgebauter/geprüfter Platine** inklusive Reflexionmesskopf und Abschirm-Kit\_\_\_\_\_\_\_\_\_\_\_\_\_\_\_\_\_\_\_\_\_ **BX-069-U 265,- USB-Adapter für FA-NWT 01:** Universeller Adapter USB1.1-RS232 zum Betrieb des NWT über die USB-<br>Schnittstelle des PCs (ohne Abb.) **BX-067** 9.95 Schnittstelle des PCs (ohne Abb.) **BX-067 Abschirm-Kitfür FA-NWT 01:** 2 Weißblechgehäuse für DDS und Detektor

## **Stereo-Prüfsender**

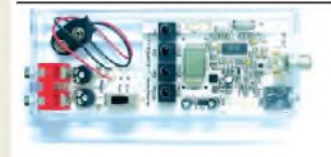

**PLL-Prüfgenerator für Abgleich und Reparatur von UKW-FM-Empfängern (UKW-Tuner, Autoradios, tragbare Radios). Frequenzbereich 87,5 bis 108 MHz. Bausatz mit Gehäuse BE-007 31,50**

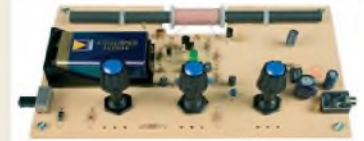

MW-Audion-Empfänger nach DL1XR (FA 11/2007). Platine, Ferritstab, alle Bauelemente, 3 Potis usw. **Kompletter Bausatz** (9-V-Blockbatterie und Knöpfe nicht im Lieferumfang) BX-021 **29,-**

#### **Mini-Fuchsjagdsender für 70 cm**

註 ES 12

**Bestückte Platine für einen ganz einfachen Fuchsjagdsender im 433-MHz-ISM-Band.** Verschiedene Rufzeichen<br>U. Betriebsmodi einstellbar u. Betriebsmodi einstellbar. Die "HF-Markierung" für

verschiedenste Träger: Opa, Kleinkind, Hund, Modellrakete u.v.a. Damit finden Sie alles wieder! 28 x 30 x 4,5 mm klein, Stromversorgung: 3,8-5 V Sendeleistung 1,8 mW, 100 kHz Abstimmbereich

**Platine** {SMD vollständig bestückt) BW-001 **24,50**

## **Schaltbares HF-Dämpfungsglied**

In 2-dB-Schritten elektronisch umschaltbares Dämfungsglied. Dämpfung 0...66 dB, bis mindestens 200 MHz geeignet. Direkt vom

FA-NWT ansteuerbar = Das ideale Messzubehör. Bausatz komplett, mit BNC-Buchsen und bearbei-<br>tetem Gebäuse **BX-150** tetem Gehäuse **BX-150** 

## **Reflexionsmesskopf für FA-NWT Bausatz** nach DJ1UGA (FA 12/06 S. 1398)

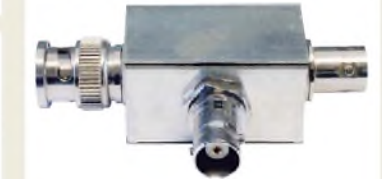

**Bausatz** mit Richtkoppler TDC-10-1, bearbeitetem Weißblechgehäuse, 2 BNC-Einbaubuchsen, 1 BNC-Einbaustecker – Einbaustecker – III.<br>Komplettbausatz – **BX-066 – 29 80** Komplettbausatz **BX-066 29,80**

## **2. Messdetektor für FA-NWT\_\_\_\_\_**

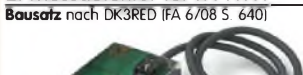

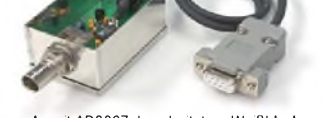

**Bausatz** mit AD8307, bearbeitetem Weißblechge-<br>häuse, BNC-Einbaustecker, Anschlusskabel usw. Komplettbausatz **BX-151 28,50**

## Bluetooth-Adapter Jabra A-210 Universell einsetzbar, mit

mit passendem Stecker wird mitgeliefert.

## **Netzteile 0-15V/1 A • 0-30 V/3 A**

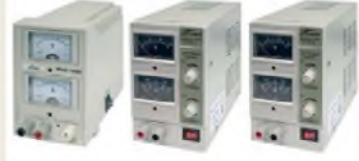

**Preisgünstige Netzteile mit 2 gut ablesbaren Analoginstrumenten für Ausgangsspannung und -strom. Spannung einstellbar zwischen 0 und 15 V bzw. 0 und 30 V. Maximaler Ausgangsstrom 1, 2 oder 3 A.**

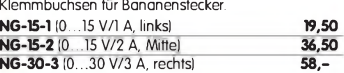

## **Bausatz Mittelwellen-Einkreiser SDR-Kit zur 6-m-Bandbeobachtung**

**Bausatz** nach FA 6/2007, S. 632 Platine, Filter, TTL-Clock, ICs und alle and. Bauteile **6-m-Variante** (50,110 ±24 kHz) **BX-056 28,-**

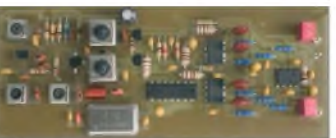

**Gehäuse-Kit:** Weißblechgehäuse, gebohrt, 4 Buchsen und Verbindungskabel BX-059 **7,50**

**SDR-Kit für Empfang auf 136 kHz Bausatz** nach FA 7/2007, S. 735 Platine, Filter, TTL-Clock, ICs und alle and. Bauteile

**LW-Variante** (136 ±24 kHz) **BX-057 28,- Mini-RDS-Radio UKW-Radio-Bausatz**

**BE-008** 

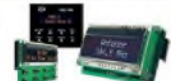

## **USB/CAT-Transceiver-Interface**

**Bausatz für das USB/CAT-Interface aus FA 5/2007. Lieferumfang: Platine (SMD vorbestückt), alle diskreten Bauteile, bearbeitetes Ge-** $\sim$   $\sim$   $\frac{1}{2}$ **häuse mit bedruckter Frontplatte sowie CD mit Baumappe und Software**

BX-120\_\_\_\_\_\_\_\_\_\_\_\_\_\_\_\_\_\_\_\_\_\_\_\_\_\_\_**139,- Verschiedene Anschlussleitungen** zur Selbstkonfektionierung über den Online-Shop lieferbar:\_\_\_\_ **K-KL3S-ST** Kabel m. 3,5-mm-Klinkenstecker, Stereo, 0,7 m **0,80 K-KL6S-ST** Kabel mit 6,3-mm-Klinkenstecker, Stereo, 0,7 m **1,- K-CH-ST** Kabel mit Cinch-Klinkenstecker, 0,7 m **0,50**<br>**K-DIN-ST5M** Kabel mit DIN-Stecker, 5-polig, 1 m 0,90 **K-DIN-ST5M** Kabel mit DIN-Stecker, 5-polig, <sup>1</sup> m **0,90 K-DIN-ST6M** Kabel mit DIN-Stecker, 6-polig, 2 m **1,40 K-MDIN-ST6M** Kabel mit Mini-DIN-Stecker, 6-polig, 0,8 m **0,80 K-SUBD-ST25M** Kabel m. Sub-D-Stecker, m., 25-pol., 0,8 m **1,50 K-SUBD-ST9M** Kabel mit Sub-D-Stecker, m., 9-pol., 0,8 m **1,20 K-SUBD-ST9W** Kabel m. Sub-D-St., w., 9-pol., 0,8 m **1,20 K-SUBD-ST9W** Kabel in Sub-D-St., w., 9-pol., 0,8 m<br> **SUB-D-25M** Sub-D-Stecker, männl., 25-polig, **0,50**<br> **ST-DIN13** DIN-Stecker, männl., 13-polig, **0,50**<br> **1.40 ST-DIN13** DIN-Stecker, männl., 13-polig

## **Einband-**

T-Kit 1320 (20 ml

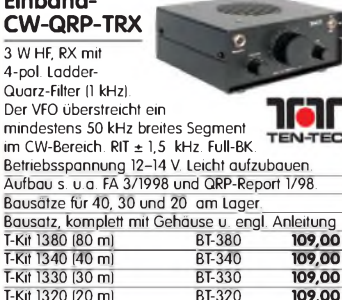

## **Bausatz DC-RX für 40 oder 80 m**

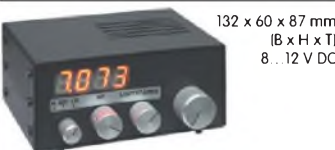

Direktmisch-Empfänger nach DM2CQL. NE612- Mischer, 3-kHz-TP Lautsprecher, 10-Gang-Poti zur Abstimmung, HF-Regler, 2 Antenneneingänge usw. **40-m-RX**-Platine + alle Bauteile BX-004 **39,- 80-m-RX**-Platine + alle Bauteile BX-004/80 **39,- Kompletter 40-m-Bausatz** einschließlich Zusatzkit für die 4-stellige Digitalanzeige und bearbeitetem<br>Gehäuse – BX-005 Gehäuse BX-005 **nur noch 65,- Kompletter 80-m-Bausatz** einschließlich Zusatzkit für die 4-stellige Digitalanzeige und bearbeitetem<br>Gehäuse – BX-005/80 – – – – – nur noch 65 nur noch 65

## **45-MHz-Zähler mit CMOS-ICs**

**5-stellige Anzeige,** Auflösung 1 kHz,<br>Betriebspannung +5 V oder +7 bis 18 V,<br>Stromaufnahme max. 65 mA, 13 mm hohe LED-<br>Siebensegment-Anzeigen, 80 x 70 mm.

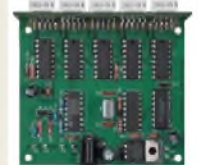

Kompletter Bausatz BX-020 **26,90** Platine für die 5 LED-Anzeigen einzeln **2,90**

(B x H x T) 8...12 V DC

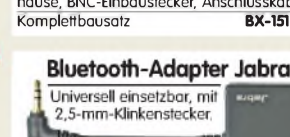

Ladespannung 6 V, Ladekabel

**BTA-210 22,50**

## **[www.funkamateur.de](http://www.funkamateur.de) • Fax 030-446694 69 • Bestellschein im Heft**

# **HF-Bauteile • Quarze • Filter • ICs FUNKAMATEUR-Leserservice • Freecall 0800-7373 <sup>800</sup>**

 $1:3:3:4$ 

#### **Digitales LC-Meter II mit PIC (Bausatz)\_\_\_\_\_**

Optimal ausgelegte Messbereiche, einfach aufzubauen und problemlos zu bedienen.<br>L-Messbereich: 10 nH - 100 mH L-Messbereich: 10 nH -100 mH<br>C-Messbereich: 0,1 pF -1 µF<br>Beschrieben in Funk 8/97 und FA 11

Kompletter Bausatz mit Gehäuse, Platine programmiertem PIC und deutscher Anleitung. **Das Original von AADE! Unsere Verkaufserlöse**

**gehen an den genialen Entwickler! BA-001 115,—**

### **Alu-Design-Gehäuse**

Universelles Tubusgehäuse zum Einbau von Platinen. Mit Plastikkanten. Abmessungen 100 x 80 x 42 (TxBxH) ADG-80.42.100 **16,-** Ersatz-Frontplatte einzeln G-FR80-DP

## **BNC-Dämpfungsglieder bis 2 GHz**

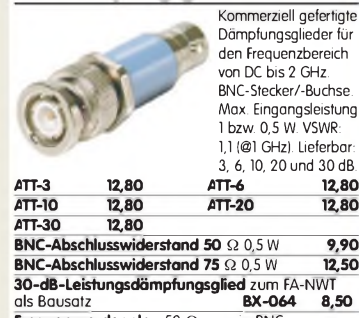

**Frequenzverdoppler,** 50 **Q**, passiv, BNC, Input: 10.1000 MHz **FD-2 49,50**

### **Leergehäuse zum FT-817**

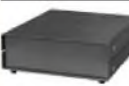

#### Für den Eigenbau von FT-817-Zubehör. 1,2 mm dickes pulverbeschichtetes Stahlblech, Abmessungen wie FT-817 (135 x 40 x 140) Mit 4 Gummifüßen und Schrauben. BX-002 **19,00**

## **Platinenhalter**

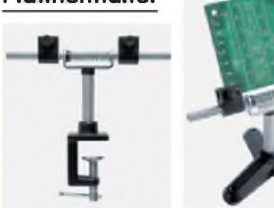

Solide Montagehilfen (dritte Hand) zum Bestücken und Prüfen von Leiterplatten. Breite 140 mm, Halterungen in 30-Grad-Schritten verstellbar. UM-2, mit Tischklemme #8201 **13,50** UM-2A, mit Dreifuß

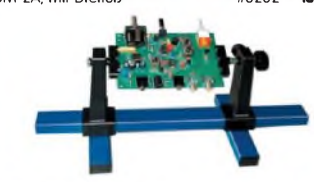

Große Ausführung bis 240 mm Einspannbreite. UM-3, Montagehilfe #8203 **19,50**

## **Doppel-Drehko**

10...330 pF und 10...390 pF Untersetzung 6:1, 6-mm-Achse Abmessungen ohne Achse: Gusschassis 47 x 45 x 33 mm**<sup>3</sup>** DR-430 "\_\_\_\_\_\_\_\_ **12,50**

## **1:1-NF-Übertrager**

Hochohmiger P1200 von ETAL. Der geeignete NF-Übertrager für Inter-face zwischen PC-Soundkarte u. Funkgerät. 17 x 17 x 13 mm P 1200 **3,30**

## **Mikro-Morsetaste**

Micky, präzise deutsche Handarbeit, 55 g

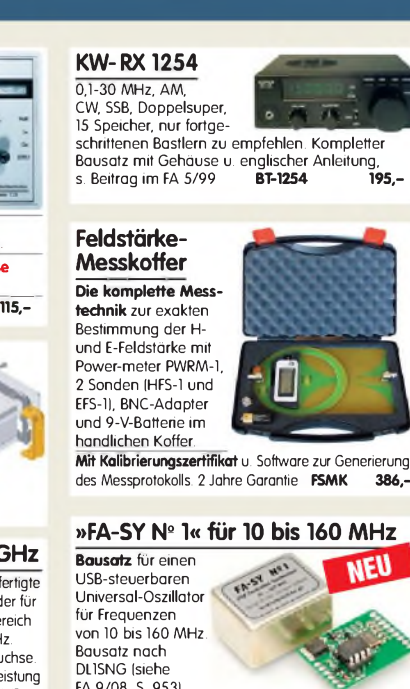

FA 9/08, S. 953). Herzstück ist ein SiLab-IC Si570 in CMOS-Version (±20 ppm, mit der On-board-Heizung reduzierbar). Größe 36 x 27 x 19 mm, alle SMD-Teile bestückt. Stromversorgung über USB oder/und 12 V extern.<br>FA-SY Nº 1 Bousetz komplett BX-026 39.50  $FA-SY N<sup>o</sup> 1$  **Bausatz** komplett

**FART RESERVE ADDED EXTERNAL ADDED FA-SY-Adapter zum Programmieren und Testen der verschiedenen FA-SYs. Bausatz: Platine 75 x 41 mm,**  $m$ it USB-Buchse und Sockel

|^Pt Datenblätter auf

## **Tiefpassfilter von**

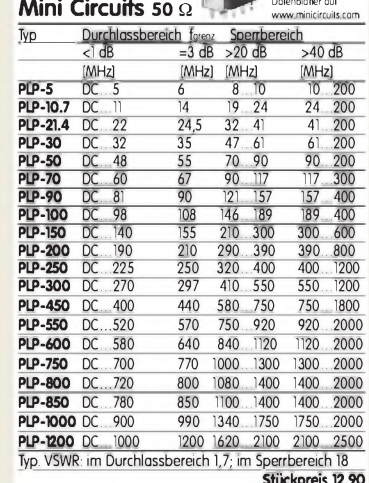

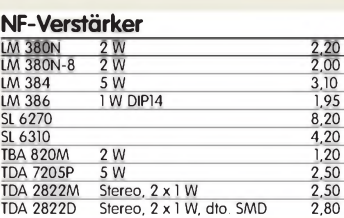

## **Keramikspule**

**22 Wdg. {max. 30)., 0 38 mm, 80 mm lang, Körper ideal für PA-Spulen u.ä. geeignet,** # 6904 **3,95**

**Textool-IC-Sockel**

24-polig, 7,5 mm Reihenabstand **Textool24\_\_\_\_\_\_\_\_\_\_\_\_ 3,50** 24-polig, 7,5-15 mm Reihenabstand

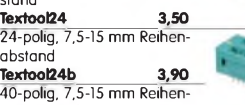

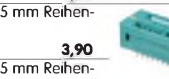

abstand (ohne Abb.) **Textool40b 12,90**

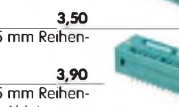

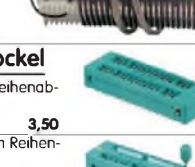

**JUITTIT** 

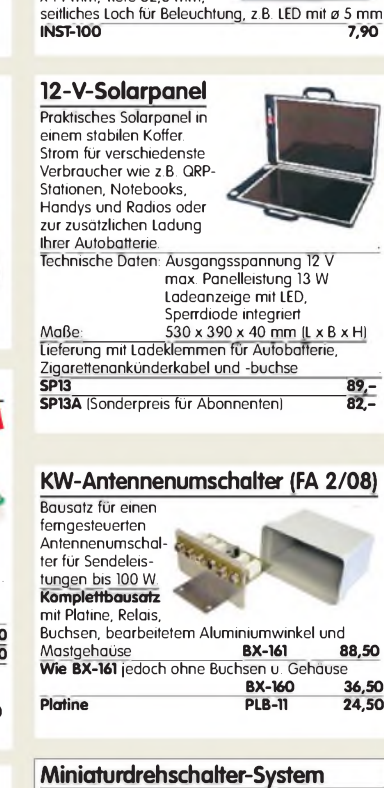

**Einbauinstrument Rarität!** 100 pA (± 20%), Skaleneinteilung 1.6, Frontplattenausschnitt 35 x 14 mm, Tiefe 32,5 mm,

Für Leiterplattenmontage. Rastermaß 2,5 mm.

Achse 4 mm ø. Restbestände aus DDR-Produktion.<br>Viele Äusführungen, Einzelteile lieferbar mit denen<br>sich viele Schalterkonfigurationen realisieren lassen. R= Kennfarbe rot; G= grün; O=orange/gelb\_\_\_\_\_\_ MDS-12-4R 12 4 2,75 Gesamtsortiment und lieferbare Einzelteile (Rastköpfe mit 2 bis<br>12 Stellungen und 2 unterschiedlichen Achslängen, Ebenen mit<br>4 verschiedenen Kontaktmaterialien und Schaltstücke unter<br>**[www.funkamateur.de](http://www.funkamateur.de) Bestell-Nr. Stufen Ebenen Preis** MDS-2-1R 2 <sup>1</sup> 2,- MDS-3-1R 3 <sup>1</sup> 2,- MDS-3-2G 3 2 2,25 MDS-3-5G 3 5 3,-<br>MDS-3-5G 3 5 3,-<br>MDS-4-2O 4 2 22 MDS-4-2O 4 2 2,25<br>MDS-4-3R 4 3 2,50  $MDS-4-3R$ MDS-5-5O 5 5 3,- MDS-6-4R 6 4 2,75 MDS-7-2R 7 2 2,25 MDS-8-4R 8 4 2,75 MDS-9-2R 9 2 2,25<br>MDS-9-3R 9 3 2,25<br>MDS-10-3R 10 3 2,50 MDS-9-3R 9 3 2,50<br>MDS-10-3R 10 3 2,50 MDS-10-3R 10 3 2,50<br>MDS-10-3R 10 3 2,50<br>MDS-10-4R 10 4 2,75  $MDS-10-4R$  10  $\frac{1}{\text{MDS-10-5R}}$  10 5 3,-<br>
MDS-10-7R 10 7 3.50 MDS-10-7R 10 7 3,50<br>MDS-12-4R 12 4 2,75

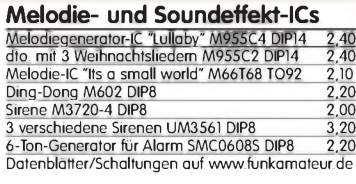

#### **USB-Interface für ICOM-Transceiver**

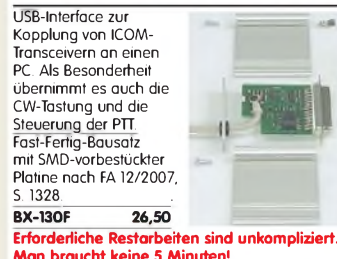

**Spezial-ICs**  $\frac{\text{A} \times 250 \text{ V} \cdot \text{A} \cdot \text{A} \cdot \text{N} \cdot \text{A} \cdot \text{R} \cdot \text{H}}{\text{A} \cdot \text{B} \times \text{B} \times \text{A} \times \text{B} \times \text{A} \times \text{B} \times \text{A} \times \text{B} \times \text{A} \times \text{B} \times \text{A} \times \text{B} \times \text{A} \times \text{B} \times \text{A} \times \text{B} \times \text{B} \times \text{B} \times \text{B} \times \text{B} \times \text{B} \times \text{B} \$ AD 8342<sub>42922</sub> aktuer Mischer bis 2.4 GHz<br>AD 9951<sub>8984</sub> Detektor 2.5 GHz<br>AD 9951<sub>8982</sub> DDS, 14 Bit DAC, 400 MPS 25,50<br>AD 9958<sub>8922</sub> DDS, 2-Kanal, 10 Bit 500 MPS 31.80<br>BH 1415F UKW-Stereosender mit PLL 1.3.80 BH 1416F UKW-Stereosender mit PLL 13,80 CA 3005 Diffenzverstärker (CA 3028) 1,90 CA 3046 Transistor-Array<br>CA 3130E BiMOS-OPV 2,60<br>CA 3130E BiMOS-OPV 2,60<br>CA 3189 FM-ZF-Verst. m. Demodulator 2,90<br>CNY 17-2 Optokoppler 0,80<br>CNY 17-4 Optokoppler 0,80 EL2125CSZ superrauscharmer OV 8,60 HT9200A DTMF-Generator 2,4O ICM 7555 Timer O 90 LM1117 DT-1.8 Spannungsregler 1,8 V 1,30 LM1117 DT-3.3 Spannungsregler 3,3 V 1,30 LM 1871N Fernsteursender (27/40 MHz) 2 90 LM 1872N Fernsteuerempfänger dto. 4,30 LM 311N Komperator 1,OO M 339N 4-1ach DPV<br>
M 339N 4-Gah Komperator 1.50<br>
M 358AN OPV, 2-fach<br>
M 358AN OPV, 2-fach<br>
M 393N 2-fach Komperator 1.50<br>
T 1252 Mideo-Versfarker 5.95<br>
T 1252 RS-232-Sender/-Empfanaer 1.20<br>
MAX 4344CP Analogschalter 2.35<br> MAX 4614CP 4-fach Analogschalter 2,90 MAX 4616CP 4-fach Analogschalter 2,9O MC 1330P Video-Detektor 2,8O MC 1350P ZF-Verstärker 3,40 MC 1437L 2-fach OPV O,9O MC 1458 2-fach OPV O,8O MC 1496 Modulator/Demodulator 2,9O MC 2830P NF-AGC/VOX DIL 5,90 MC 2830D NF-AGC/VOX SMD 5,90 MC 2833P FM-Sender DIL 6,80 MC 28340P HM-Sender SMD 66,80<br>
MC 3340P HF-Demonium<br>
MC 3362P FM-ZF-Verstärker – 2,90<br>
MC 3362P FM-ZF-Verstärker – 5,95<br>
MC 34063A Schultregler<br>
MC 10231 High Speed Flip-Flop – 20,50<br>
MC 14162 Synchr 4-Bit-Binarzahler – 4, MF 10CCN Dual-SCF 6,2O MT 8870 DTMF-Decoder 4,30 MC 14163 Synchr 4-Bit-Binarzahler 4.80<br>MC 14569B Programmierbarer Zahler 5.90<br>MF 10CCN Dual-SCF 4.30<br>MT 8870 DIMF-Decoder 4.30<br>NE 555N Timer 0.030<br>NE 555N Toppel-Timer NE 556N Doppel-Timer 0.90<br>NE 5672 - Ton-Decoder mit PLL 1.90<br>NE 592-8 Videoverstarker (120 MHz) 1.10<br>NE 592-14 Videoverstarker (120 MHz) 2.20<br>NE 5517N - Steuch Cf. Freau-Synthesizer 8.50<br>NE 8410 - HF-Damfungsteller, digit SA 612 Muscher 2.90<br>SA 614AN ZF-Verstarker 2.92<br>SL 362C 2-fach OPV 2.00<br>SL 340 Ansteur-IC für Triacs 3.97<br>SL 998 Fernsteuer-Sender 7.80<br>SL 6440 Müscher 8.80<br>SL 6440 Müscher SLB 056A Dimmer 1,90 SO 42 P Mischer 2,4O SSM 2165-1P NF-Kompressor 8,60 SSM 2165-1S NF-Kompressor 8,60 SSM 2166P NF-Kompressor 9,90 SSM 2166S NF-Kompressor 9,2O TA 7358AP Frontend für VHF-Empfänger 1,2O TA 7796P 5-Kanal-Equalizer 3,90 TBA 460 ZF-Verst./AM-Demod. 6,50<br>TCA 440 (RFT) AM-Empfänger (wie A244D) 4,40<br>TDA 1553 Pin-Dioden-Abschwächer 3,00<br>TDA 4100 (RFT)AM-Empänger 3,90<br>TDA 4100 (RFT)AM-Empänger 3,90 TDA 7000 FM-Empfänger 2,4O TSA 5511 PLL (DIL) 5,50 TSA 6057 PLL (DIL) 9,80 TSA 6060T PLL (SMD) 9,80 1010CP Filter-IC 6,50<br>
2006 Filter-IC 6,50<br>
2006 Funklionsgenerator 7,20<br>
733 Videoverslatker 1,20<br>
747 Operationsverslatker 1,20<br>
747 AMAD-Gatter 7,500<br>
700 4 NAND-Gatter Schottky-TIL 0,90<br>
774 2 J.F-FilpFlops Schottky-TI XR (2016 Filte-IC<br>
2018 - Michael Constant (2017)<br>
2020 - Michael Constant (2017)<br>
2020 - Michael Constant (2017)<br>
2020 - A Michael Constant (2017)<br>
2020 - A MAND Goter Schilly-TIL<br>
2020 - A MAND Goter (2018)<br>
2020 - A MAN 7660 DIL Spanungswandler 1,10 7660 SMD Spannungswandler<br>1805 Spannungsregler 5 V/1 A 0,40<br>7812 Spannungsregler 12 V/1 A 0,40<br>78L05 Spannungsregler 9 V/0,1 A 0,25<br>78L09 Spannungsregler 12V/0,1 A 0,25<br>78L12 Spannungsregler 12V/0,1 A 0,25

**Man braucht keine 5 Minuten!**

**Liefer-und Zahlungsbedingungen siehe [www.funkamateur.de](http://www.funkamateur.de)**

# **HF-Bauteile • Quarze • Filter • ICs FUNKAMATEUR-Leserservice • Freecall 0800-7373 <sup>800</sup>**

3.530,0 kHz

3.540,0 kHz 4,95 3.550,0 kHz 4,95 3.555,0 kHz 4,95 3.560,0 kHz 4,95 3.650,0 kHz 4,95

3.655,0 kHz 4,95 3.670,0 kHz 4,95 7.000,0 kHz 4,95

7.005,0 kHz 4,95 7.015,0 kHz 4,95 7.025,0 kHz 4,95 7.030,0 kHz 4,95 7.040,0 kHz 4,95 7.045,0 kHz 4,95

**[www.funkamateur.de](http://www.funkamateur.de) • Fax 030-446694 69 • Bestellschein im Heft**

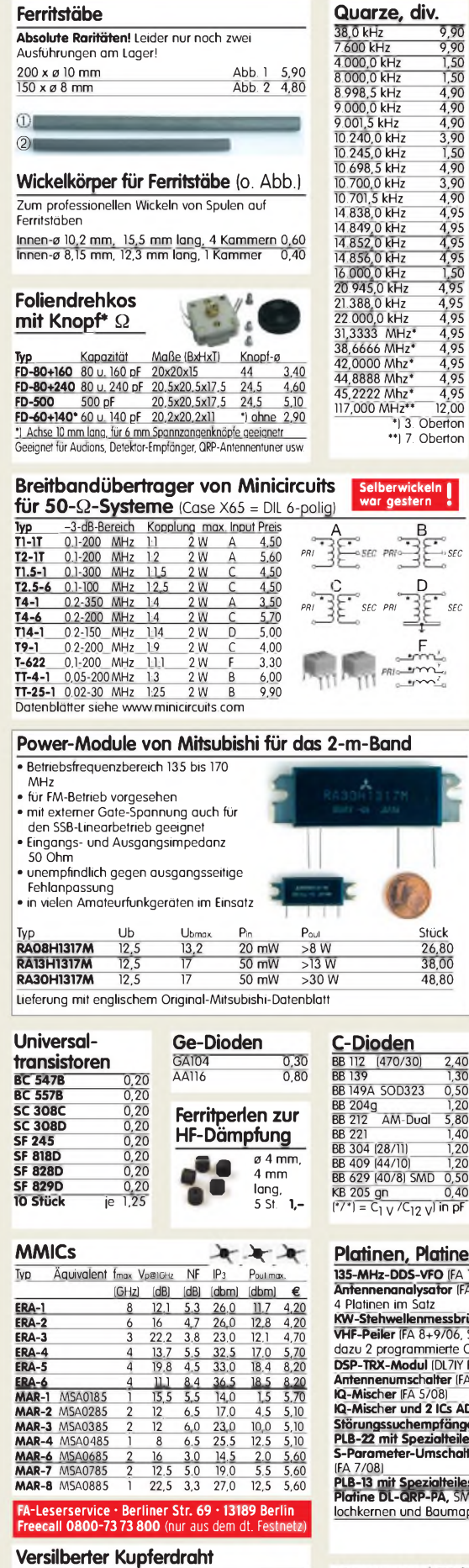

 $\begin{tabular}{l|c|c} \hline \textit{Duchmesser} & \textit{large} & \textit{Prees} \\ \hline 0.6 mm & 10m & 1.95 \\ 0.8 mm & 7m & 1.95 \\ 1.0 mm & 5m & 1.95 \\ 1.9 mm & 2m & 1.95 \\ \hline \end{tabular}$ 0,6 mm 10m 1,95<br>0,8 mm 7m 1,95

1.5 mm 2 m 1.95<br>2.0 mm 2 m 4.90

 $1.0 \text{ mm}$  5 m<br> $1.5 \text{ mm}$  2 m

 $2.0$  mm

**Ferritstäbe**

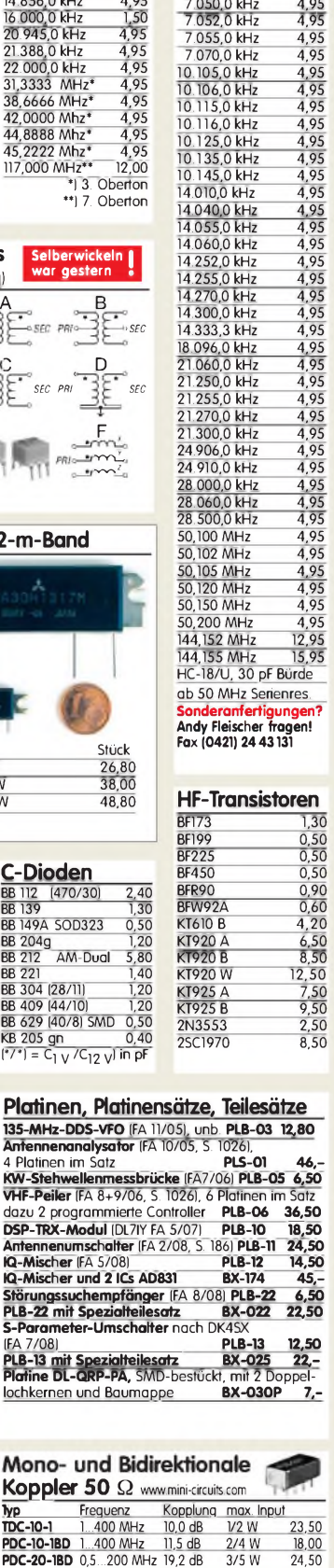

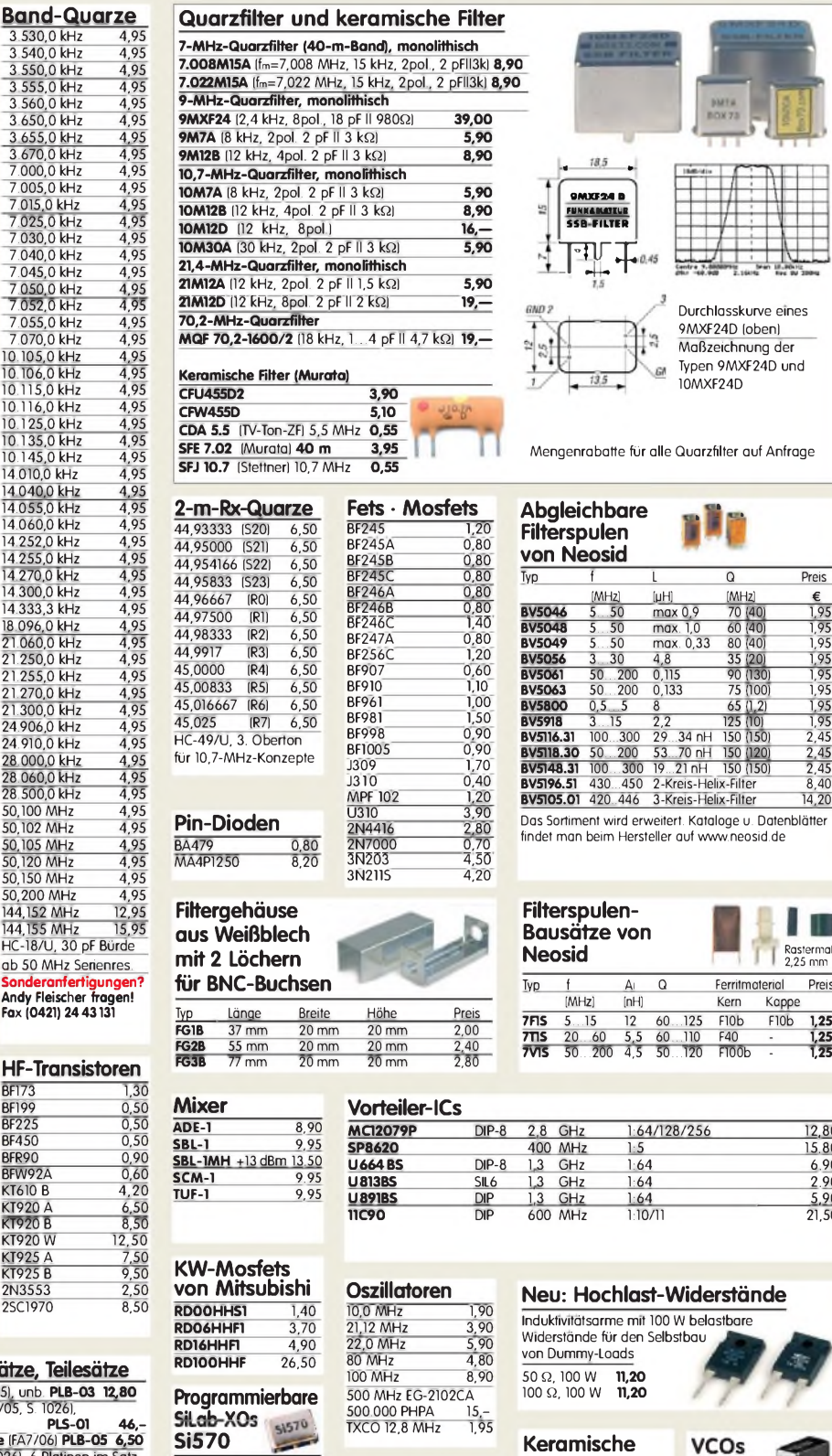

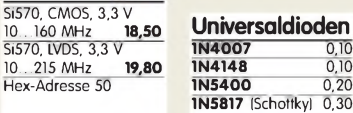

## **Potenziometer** (horiz.)

ALPS, zum Einlöten in Platinen.<br>Achse: ø 6 mm, 17 mm lang 10 k lin PH-10klin 1,20 100 k lin PH-100klin 1,20 10 k lin PH-10klin 1,20<br>100 k lin PH-100klin 1,20<br>10 k log PH-100klog 1,20

**Potenziometer** (vert.)<br>
10 k lin – PV-10klin – 1,20<br>
100 k lin – PV-100klin – 1,20<br>
10 k log – PV-100klog – 1,20 10 k lin PV-10klin 1,20 100 k lin PV-100klin 1,20 10 k log PV-100klog 1,20

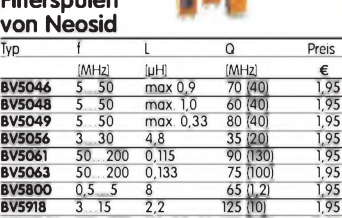

**BV5105.01** 420..446 3-Kreis-Helix-Filter 14,20 oge u. Datenblätter  $n$ neosid de

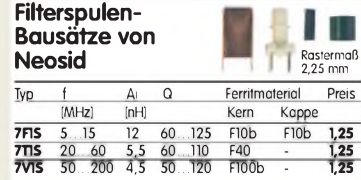

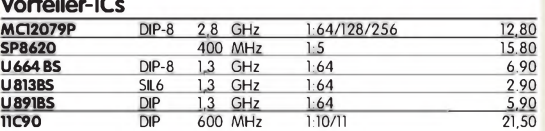

 $\frac{5}{10}$ . 18 pF  $40$  pF

## **Neu: Hochlast-Widerstände**

tbare

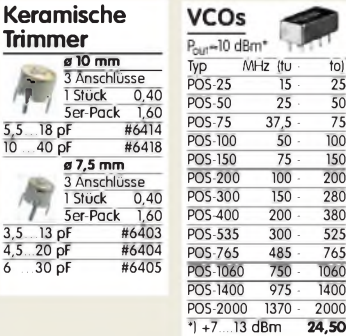

**IC-Satz für den DSP-TRX nach DL7IY** Alle Spezial-ICs für Platine PLB-10. BX-175 **64,-**

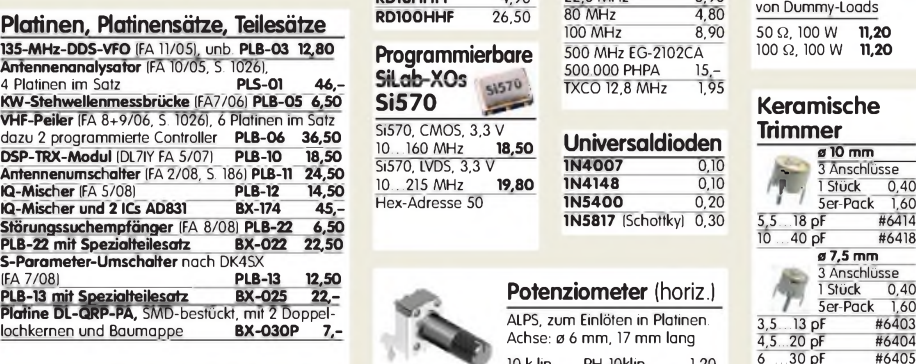

#### **[www.funkamateur.de](http://www.funkamateur.de) • Bestellschein im Heft CD-ROMs und DVDs FUNK FUNK FUNK**<br>**FUNK FUNK**<br>**BALLO 1000 FUNK FUNK FUNK** NK FUNK FUNK **FUNK FUNK FUNK FUNK FUNK**<br>AMATEUR AMATEUR AMATEUR **FUNK AMATE UR FUNK FUNK AMATEUR AMATEUR FUNK FUNK FUNK AMATEUR AMATEUR AMATEUR FUNK FUNK AM AT <sup>E</sup> U <sup>1</sup>** R **AMATEUR FUNK FUNK Mit Software zu den FUNK** AMATE UR **FUNK AMATEUI : FUNK FUNK AMATEUR FUNK FUNK AMATEUR AMATEUR FUNK FUNK Beiträgen und vielen ? AMATEUR interessanten Demos** JAJ AMANU <mark>U</mark>STO **JAH RGANG1997** JAHRGANG 2000 **JAHRGANG 2001 JAHRGANG 1991 JAHRGANG 1999 FUNK FUNK FUNK** Fünk Fünk Fünk **FUNK FUNK EURE FUNK FUNK AMATEUR AMATEUR FUNK AMATEUR FUNKAMATEUR-Jahrgang FUNKAMATEUR-Jahrgang FUNKAMATEUR-Jahrgang FUNKAMATEUR-Jahrgang FUNKAMATEUR-Jahrgang FUNKAMATEUR-Jahrgang FUNKAMATEUR-Jahrgang 1995 auf CD-ROM\_\_\_\_\_\_\_ 1996 auf CD-ROM\_\_\_\_\_\_\_ 1997 auf CD-ROM\_\_\_\_\_\_\_ 1998 auf CD-ROM\_\_\_\_\_\_\_ 1999 auf CD-ROM\_\_\_\_\_\_\_ 2000 auf CD-ROM\_\_\_\_\_\_\_ 2001 auf CD-ROM** 12 Hefte im PDF-Format 12 Hefte im PDF-Format 12 Hefte im PDF-Format 12 Hefte im PDF-Format 12 Hefte im PDF-Format 12 Hefte im PDF-Format 12 Hefte im PDF-Format mit Index. Dazu umfangreimit Index. Dazu umfangreimit Index. Dazu umfangreimit Index. Dazu umfangreimit Index. Dazu umfangreimit Index. Dazu umfangreimit Index. Dazu umfangreiche Software zu den che Software zu den che Software zu den che Software zu den che Software zu den che Software zu den che Software zu den Beiträgen des Beiträgen des Beiträgen des Beiträgen des Beiträgen des Beiträgen des Beiträgen des Zeitschriftenjahrgangs.<br>FC-095 12.90 Zeitschriftenjahrgangs.<br>FC-096 12,90 Zeitschriftenjahrgangs. Zeitschriftenjahrgangs. Zeitschriftenjahrgangs. Zeitschriftenjahrgangs. Zeitschriftenjahrgangs. **FC-096 12,90 FC-097 12,90 FC-098 12,90 FC-099 1290 FC-000 1290 FC-001 12,90 FC-095 12,90 FCA-96** (Abonnenten) **FCA-97 (Abonnenten) FCA-98** (Abonnenten) **FCA-99** (Abonnenten)  $FCA-OO$  (Abonnenten) **FCA-01** (Abonnenten) **FCA-95(Abonnenten) 10,- FUNK FUNK FUNK<br>Amateur Amateur**<br><del>Angeland</del> FUNK<br><u>Swewelders...</u> Amateur Amateur</u> FUNK **F**UNK FUN FUNK NEU **FUNK FUNK FUNK FUNK FUNK FUNK** AMA <sup>T</sup> <sup>E</sup> <sup>U</sup> <sup>R</sup> ii Soriuire zu den **FIINK FUNK FUNK FUNK FUNK** FUN **Mit sO.tWare zu dell MitSoftware zu den FUNK FUNK Beirä.en undvielen Beiträgen, Freeware,** AMA<sup>T</sup> <sup>E</sup> <sup>U</sup> <sup>R</sup> **Shareware, Demos... |aimìueiur um interesi,nieii Denos Shireware,Demos...** JANNUMU <u>499</u> <u>JANNUANU ZUUU</u> **JAHRGANG2002 FILM FUNK FUNK FUNK FUN FUNK FUNK FUNK FUNK FUNK FUNK FUNK FUNK FUNK FUNK** AMA <sup>T</sup> <sup>E</sup> <sup>U</sup> <sup>R</sup> AMA<sup>T</sup> <sup>E</sup> <sup>U</sup> <sup>R</sup> **FUNKAMATEUR-Jahrgang FUNKAMATEUR-Jahrgang FUNKAMATEUR-Jahrgang FUNKAMATEUR-Jahrgang FUNKAMATEUR-Jahrgang FUNKAMATEUR-Jahrgang FUNKAMATEUR-Jahrgang 2008 auf CD-ROM\_\_\_\_\_\_\_ 2002 auf CD-ROM\_\_\_\_\_\_\_** 12 Hefte im PDF-Format **2003 auf CD-ROM\_\_\_\_\_\_\_** 12 Hefte im PDF-Format **2004 auf CD-ROM\_\_\_\_\_\_\_** 12 Hefte im PDF-Format **2005 auf CD-ROM\_\_\_\_\_\_\_** 12 Hefte im PDF-Format **2006 auf CD-ROM\_\_\_\_\_\_\_** 12 Hefte im PDF-Format **2007 auf CD-ROM\_\_\_\_\_\_\_** 12 Hefte im PDF-Format 12 Hefte im PDF-Format mit Index. Dazu umfangreimit Index. Dazu umfangreimit Index. Dazu umfangreimit Index. Dazu umfangreimit Index. Dazu der mit Index. Dazu umfangmit Index. Dazu umfangreiche Software, Platinenlayche Software zu den che Software zu den Jahrgang 2005 der »funk«, reiche Software, Platinenche Software, Platinenlayche Software, Platinenlayouts zu den Beiträgen des umfangreiche Software, Beiträgen des Beiträgen des layouts u.v.m.<br>FC-006 12.90 <u>outs u.v.m.</u><br>FC-007 12.90 outs u.v.m.<br>FC-008 12.90 Zeitschriftenjahrgangs. Zeitschriftenjahrgangs. Jahrgangs u.v.m.<br>FC-004 12,90 Platinenlayouts u.v.m.  $FC-006$ **FC-007 1290 FC-008 1290 FC-002 12,90**<br>**FCA-02 (Abonnenten) 10.-FC-003 12,90**<br>**FCA-03 (Abonnenten) 10.-FC-005 12,90 FC-004 1290 FCA-06 (Abonnenten) 10,- FCA-07 (Abonnenten)**  $FCA-OB$  (Abonnenten) **FCA-02** (Abonnenten) **FCA-03** (Abonnenten) **FCA-04** (Abonnenten) **FCA-05** (Abonnenten) ront 6666 esigner

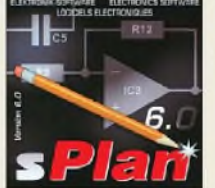

**Neue Version sPlan 6.0 zum Schaltplanzeichen** Neue Funktionen, einfaches Handling, Vektorgrafik, Stücklistenfunktion, erweiterbare Bibliotheken. Unter Win 95, 98, ME, NT, 2000 **SPLAN-6 39,90**

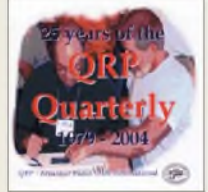

**QRP Quarterly 1979-2004** Alle 25 Jahrgänge der QRP-ARCI-Zeitschrift »QRP-Quarterly« auf einer  $\mathsf{DVD}$  and the set of the set of the set of the set of the set of the set of the set of the set of the set of the set of the set of the set of the set of the set of the set of the set of the set of the set of the set o

**AC-668 (DVD-Vers.) 34,50**

**Callbook-CD-ROM Winter 2009\_\_\_\_\_\_\_\_\_\_** Aktuelle Ausgabe des internationalen Callbooks. Deutsche Benutzeroberfläche wählbar. Über 250 Landkarten QTH-Anzeige **CBW-09 49,50**

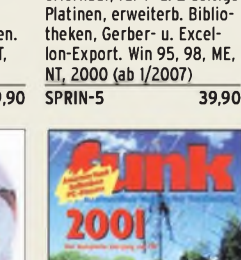

**Sprint Layout 5.0\_\_\_\_\_\_\_** Programm zum Entwurf von Platinen auf CD-ROM. Leicht erlernbar, für 1- u. 2-seitige

불일일

anno

**Der Jahrgang 2001 der »funk« auf einer CD-ROM** 12 Hefte im PDF-Format mit Index. **FUC-01 10,-**

ne

**EUROCALL 2009\_\_\_\_\_\_\_\_** Rufzeichenlisten von DL, SP, F, OH, OE, HA, HB9, EI, ES, EA, LA, LX, EI, SM,SV, G, ON, OZ, 4X, LY, Z3 und 9A auf CD. Die preiswerte Alternative zur Callbook-CD

**17,-**

**ECC-09**

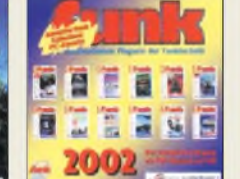

**LochMaster 3.0\_\_\_\_\_\_\_\_** Software zur Planung und Dokumentation von elektronischen Schaltungen auf Lochrasterplatinen. Läuft unter Windows 95, 98, NT, ME, 2000 und XP. **LOCHM-3 39,90**

**Der Jahrgang 2002 der »funk« auf einer CD-ROM** 12 Hefte im PDF-Format mit Index. **FUC-02 10,-**

**Amateurfunklehrgänge von K.W. Moltrecht, DJ4UF, auf CDs**

**Klasse E** VC-006 12,50 **Klasse A** VC-005 14,50

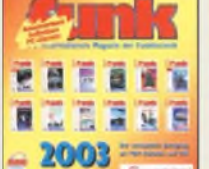

**FrontDesigner 3.0\_\_\_\_\_\_** Software zur Gestaltung von Frontplatten für elektronische Eigenbaugeräte, die man auf Folien ausdrukken kann. Läuft unter Win 95, 98, NT, ME und XP. **FRONT-3 39,90**

**Der Jahrgang 2003 der »funk« auf einer CD-ROM** 12 Hefte im PDF-Format mit Index. **FUC-03 10,-**

THE 2005

**Die Klingenfuss-Super-Frequenzliste 2009 auf CD\_\_\_\_\_\_\_\_\_\_\_\_\_\_\_** Frequenzen von 8500 KW-Rundfunksendern,10000 Funkdiensten u.v.m. **KC-009 30,-**

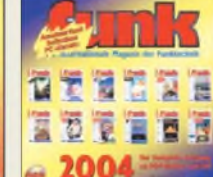

von März 1968 bis Juni 1990 jeden Monat in den USA erschienen ist. 4 CD-ROMs im Paket! **HC-686 69,00**

**AUDIO-2 29,90**

**AudioWave 2.0\_\_\_\_\_\_\_\_\_** Macht die PC-Soundkarte zum 2-Kanal-NF-Signalgenerator! <sup>1</sup> Hz...20 kHz, Sinus- und Rauschsignale, Frequenzund Amplitudenmodulation<br>AUDIO-2 29 90

A*udio Wav* 

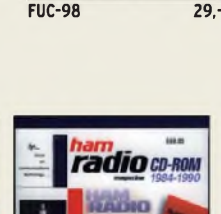

**1002 Schaltungen\_\_\_\_\_\_** Über 1200 Schaltungen zur Lösung Ihrer Probleme. Mit Beschreibungen und vielen Platinenlayouts. Elektor 2003. Ab Acrobat Reader 4 für Win, Linux und Mac **EC-001 39,-**

Schaltungen

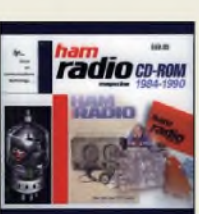

**Ham Radio Magazine 84-90** CD-ROM der Zeitschrift, die unter Leitung von J. Carr von März 1968 bis Juni 1990 jeden Monat in den USA erschienen ist. 4 CD-ROMs im Paket!

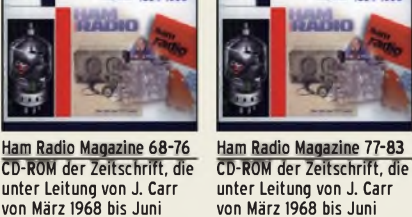

1990 jeden Monat in den USA erschienen ist. 4 CD-ROMs im Paket! **HC-773 69,00**

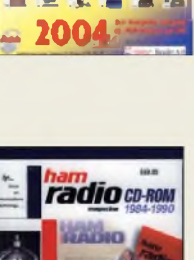

**ídena**<br>Zímeta

**ECD - Die Bauelemente-Datenbank vom Elektor** Die 4. aktualisierte Ausgabe der Elektor-CD mit Daten von über 5000 ICs, 35000 Transistoren, FETs, Thyristoren und Triacs sowie 25000 Dioden<br>EC-004 24.50

 $FC-004$ 

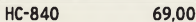

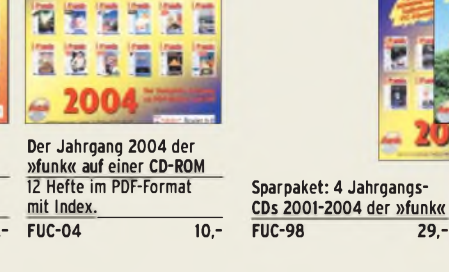

radio CD-ROM

# **Antennen • Schaltungstechnik • Geräte [www.funkamateur.de](http://www.funkamateur.de) • Bestellschein im Heft**

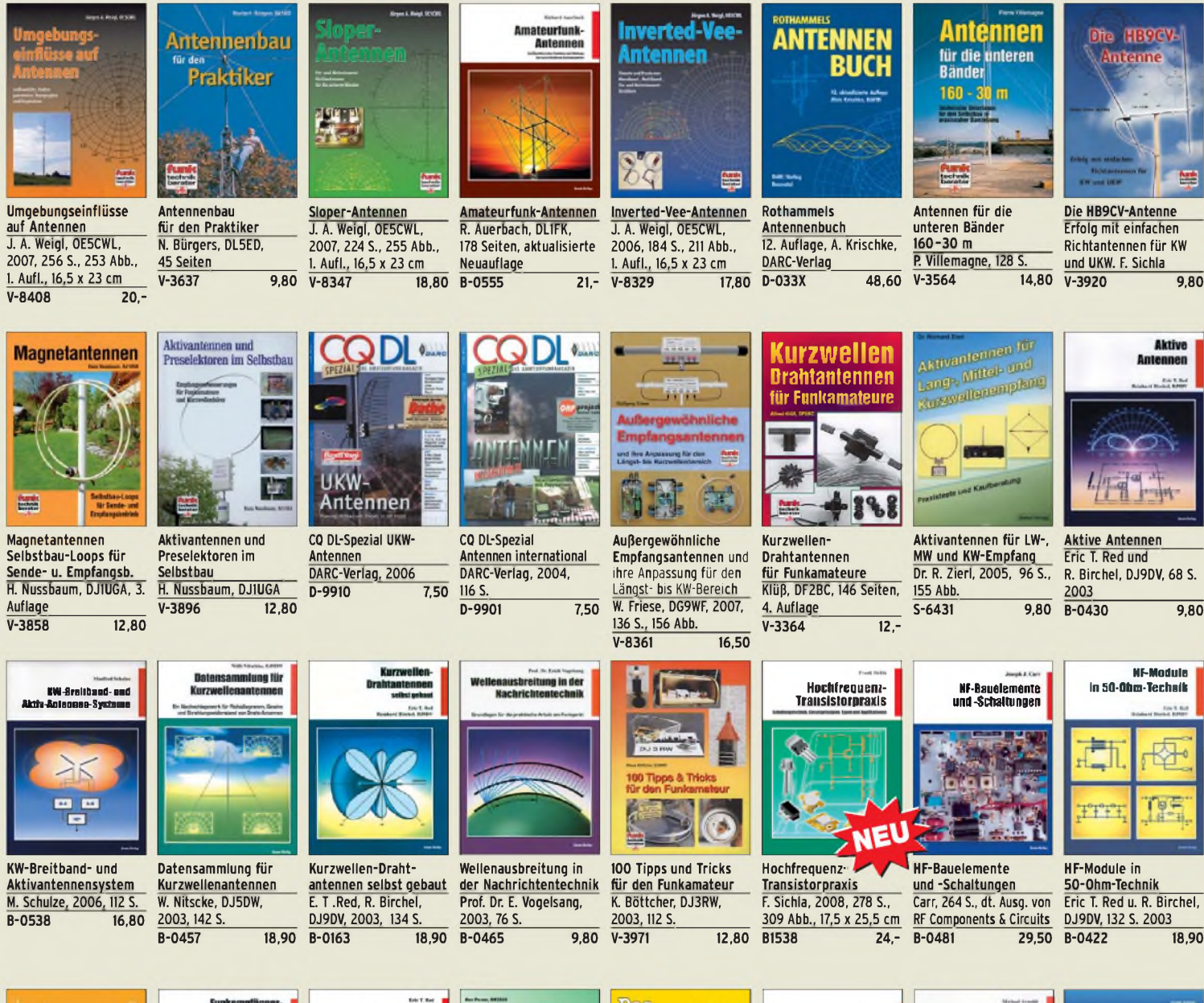

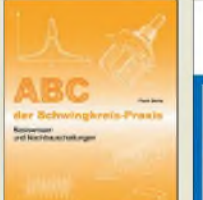

**ABC der Schwingkreis-Praxis** F. Sichla, 128 S., 125 Abb., 16,5 x 23 cm, **V-8453 15,-**

霊

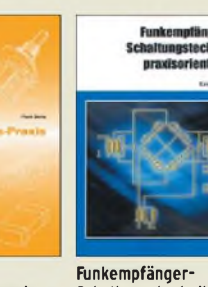

**praxisorientiert**  $F$  T. Red, 2003, 114 S. **B-0341 16,80**

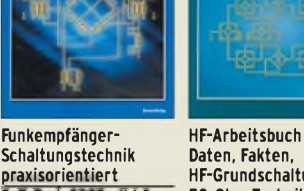

**Daten, Fakten, HF-Grundschaltungen, 50-Ohm-Technik\_\_\_\_\_** E. T. Red, 2005, 212 S.<br>B-1372 22

ürs !

**B-1372 22,80**

**HF-Arbeitsbuch** 

Baten, Fakton

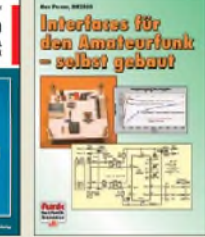

**Interfaces für den Amateurfunk selbst gebaut\_\_\_\_\_\_\_** M. Perner, 2005, 88 S. **V-8108 12,80**

DUBUS

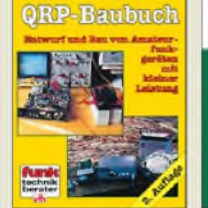

Dec

**Das QRP-Baubuch Entwurf und Bau von Amateurfunkgeräten** Peter Rachow, 200 S. **V-3270 18,30**

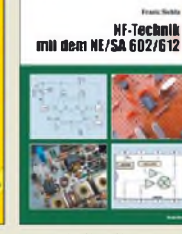

**HF-Technik mit dem NE/SA 602/612** F. Sichla, 142 S., 198 Abb., 21 x 28 cm<br>R-0546 19 80  $B - 0546$ 

**Geradeaus- und Direktmischempfänger** M. Arnold, <sup>116</sup> S., 15,5 x  $\frac{25,3 \text{ cm}}{8 - 0586}$ **B-0586 15,80**

aus- und

**Empfangsprinzipien u. Empfängerschaltungen** F. Sichla, DL7VFS, 136 S., 158 Abb., 2008 **V-8422 15,50**

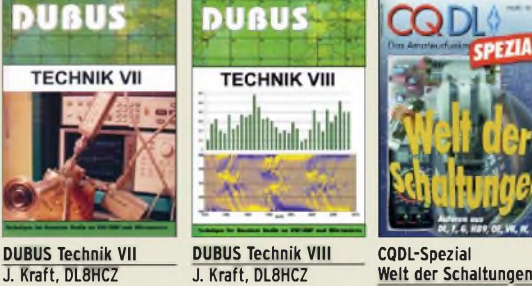

**DUBUS Technik VIII** J. Kraft, DL8HCZ (Hrsg.), 2009, 388 S. **Z-0003 25,-**

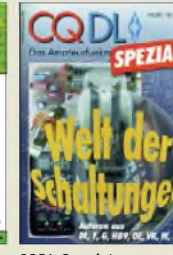

CQDL-Sonderheft, 2003, 100 Seiten, DIN A4 **D-9904 6,80**

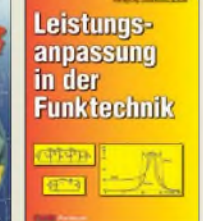

**Leistungsanpassung in der Funktechnik** L. Borucki, DL8EAW 2005, 64 Seiten **V-8183 8,80**

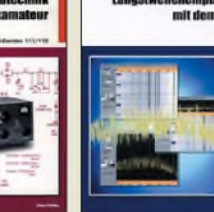

**Einseitenbandtechnik für den Funkamateur** F. Hillebrand, DJ4ZT, 110 S., Reprint RPB 117/118 **B-049X 15,80**

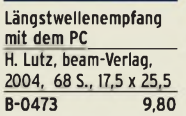

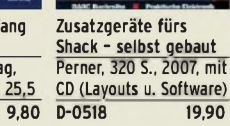

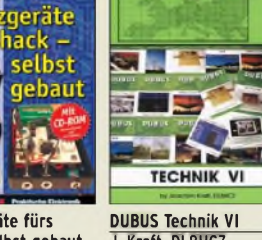

J. Kraft, DL8HCZ (Hrsg.), 2004, 394 S. **Z-0001 25,-**

J. Kraft, DL8HCZ

(Hrsg.), 2006, 388 S. **Z-0002 25,-**

## **[www.funkamateur.de](http://www.funkamateur.de) • Bestellschein im Heft**

# **FUNKAMATEUR-Leserservice FUNKAMATEUR-Leserservice • Freecall 0800-7373 <sup>800</sup>**

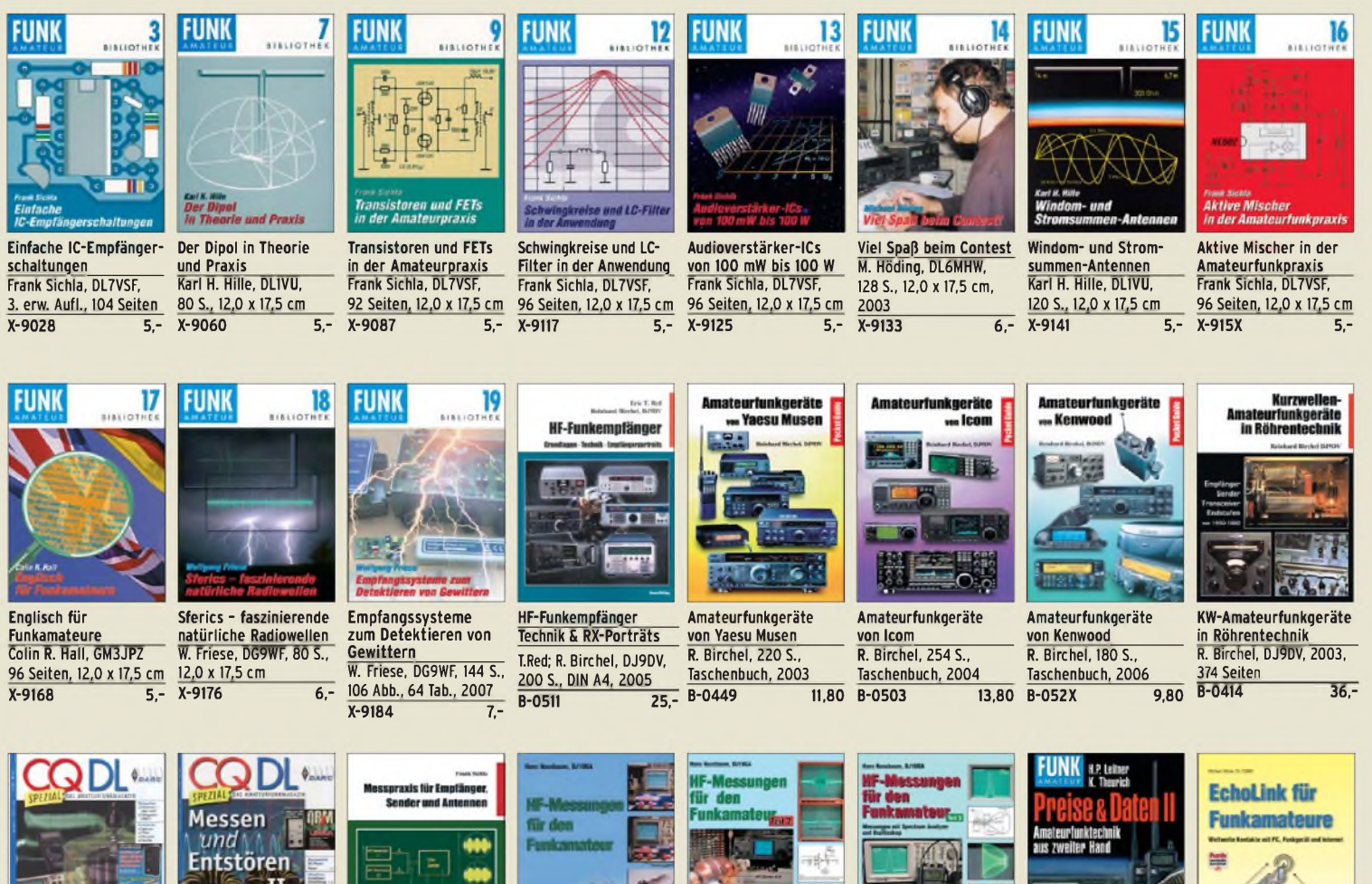

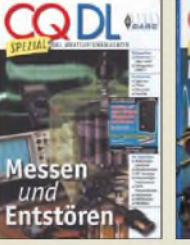

**CQDL-Spezial Messen und Entstören** CQDL-Sonderheft, 2005, 104 Seiten, DIN A4 **D-9908 7,50**

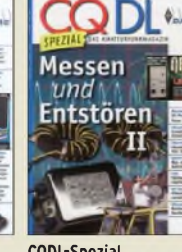

**CQDL-Spezial Messen u. Entstören II** CQDL-Sonderheft, 2007, 116 Seiten, DIN A4 **D-9912 7,50**

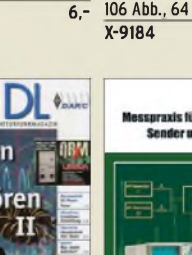

**Messpraxis für Empfänger, Sender u. Antennen** F. Sichla, 2008, 102 S., 90 Abb., 17,5 x 25,5 cm<br>B-1514 14,90  $\overline{B-1514}$ 

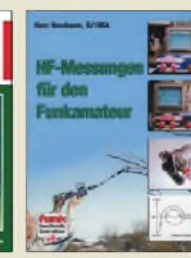

**HF-Messungen für den Funkamateur Teil <sup>1</sup>** H. Nussbaum, DJ1UGA, 2004, 76 S.\_\_\_\_\_\_\_\_\_ **V-8043 9,80**

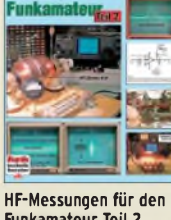

**Funkamateur Teil 2** H. Nussbaum, DJ1UGA, 2006, 112 S.<br>V-5198 12.80  $V-5198$ 

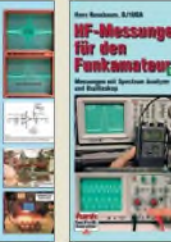

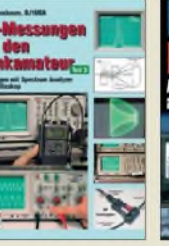

**HF-Messungen für den Preise und Daten II Funkamateur Teil 3** H. P. Leitner und<br>H. Nussbaum, DJIUGA, K. Theurich, 2006, H. Nussbaum, DJIUGA, K. Theurich, 2006,<br>2006, 152 S. 304 S., 12,0 x 17,5 cm HF-Messungen für den<br>
Funkamateur Teil 3 H. P. Leitner und<br>
H. Nussbaum, DJIUGA, K. Theurich, 2006,<br>
2006, 152 S. 304 S., 12,0 x 17,5 cm<br>
V-8248 14.80 X-9532 jetzt statt 1

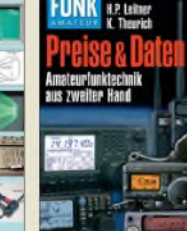

**V-8248 14,80 X-9532 jetzt statt 12, nur noch 8,-**

Amateurfunk mit PC

und Soundcard

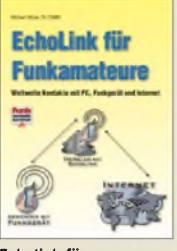

 $V - 8124$ 

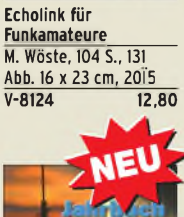

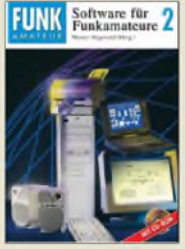

**Software für Funkamateure (2)** Dr. W. Hegewald (Hrsg.), 2006, 160 S., mit CD<br>X-9346 14 80  $X-9346$ 

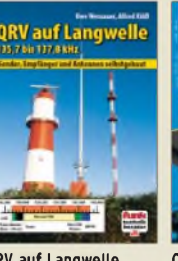

**QRV auf Langwelle 135,7 bis 137,8 kHz** Wensauer, DK1KQ; Klüß, DF2BC, 2006, 104 S.<br>V-8302 17.80 **V-8302 17,80 D-9914 7,50**

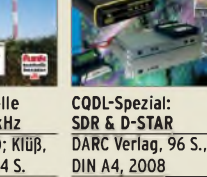

DIN A4, 2008<br>D-9914 7.50

**CQDL-Spezial: Contest Sport im Amateurfunk** DARC Verlag, 100 S., DIN A4, 2004 **D-9909 7,50**

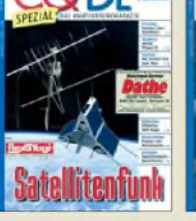

**CQDL-Spezial: Satellitenfunk\_\_\_\_\_\_\_** DARC Verlag, 96 S., DIN A4, 2006<br>D-9911 750 **D-9911 7,50**

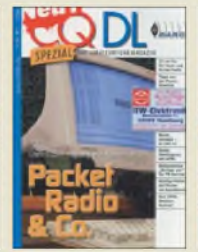

**CQDL-Spezial: Packet Radio & Co.** DARC Verlag, 80 S., DIN A4, 2005 **D-9907 7,50**

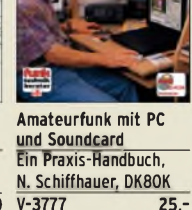

**V-3777 25,-**

**Jahrbuch für den Funkamateur 2009** H. Schwarz, DK5JI, 624 Seiten\_\_\_\_\_\_\_\_\_\_\_\_\_  $\overline{D-0570}$ 

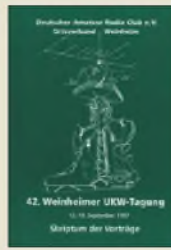

**Skriptum der 42. UKW-Tagung 1997** Sammelband der Vorträge, DIN A4\_\_\_\_\_\_\_ **U-1997 7,-** **Skriptum der 45. UKW-Tagung 2000** Sammelband der Vorträge, DIN A4\_\_\_\_\_\_\_\_ **U-2000 7,-**

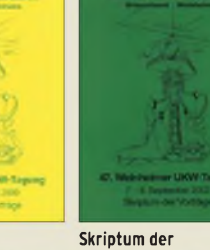

**47. UKW-Tagung 2002** Sammelband der Vorträge, DIN A4\_\_\_\_\_\_\_\_ **U-2002 9,-**

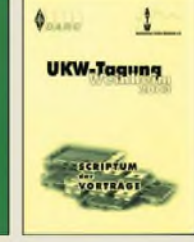

**Skriptum der 48. UKW-Tagung 2003** Sammelband der Vorträge, 208 S., DIN A4 **U-2003 9,-**

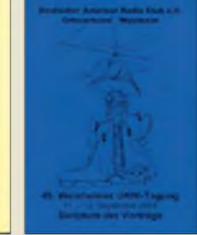

**Skriptum der 49. UKW-Tagung 2004** Sammelband der Vorträge, 160 Seiten, DIN A4 **U-2004 12,-**

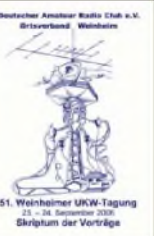

**Skriptum der 51. UKW-Tagung 2006** Sammelband der Vorträge, 154 Seiten, DIN A4 **U-2006 12,-**

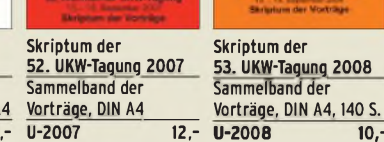

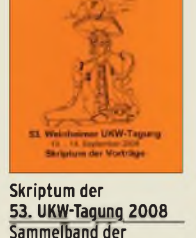

Vorträge, DIN A4, 140 S.

# Ausbildung · Elektronik · Messtechnik www.funkamateur.de · Bestellschein im Heft

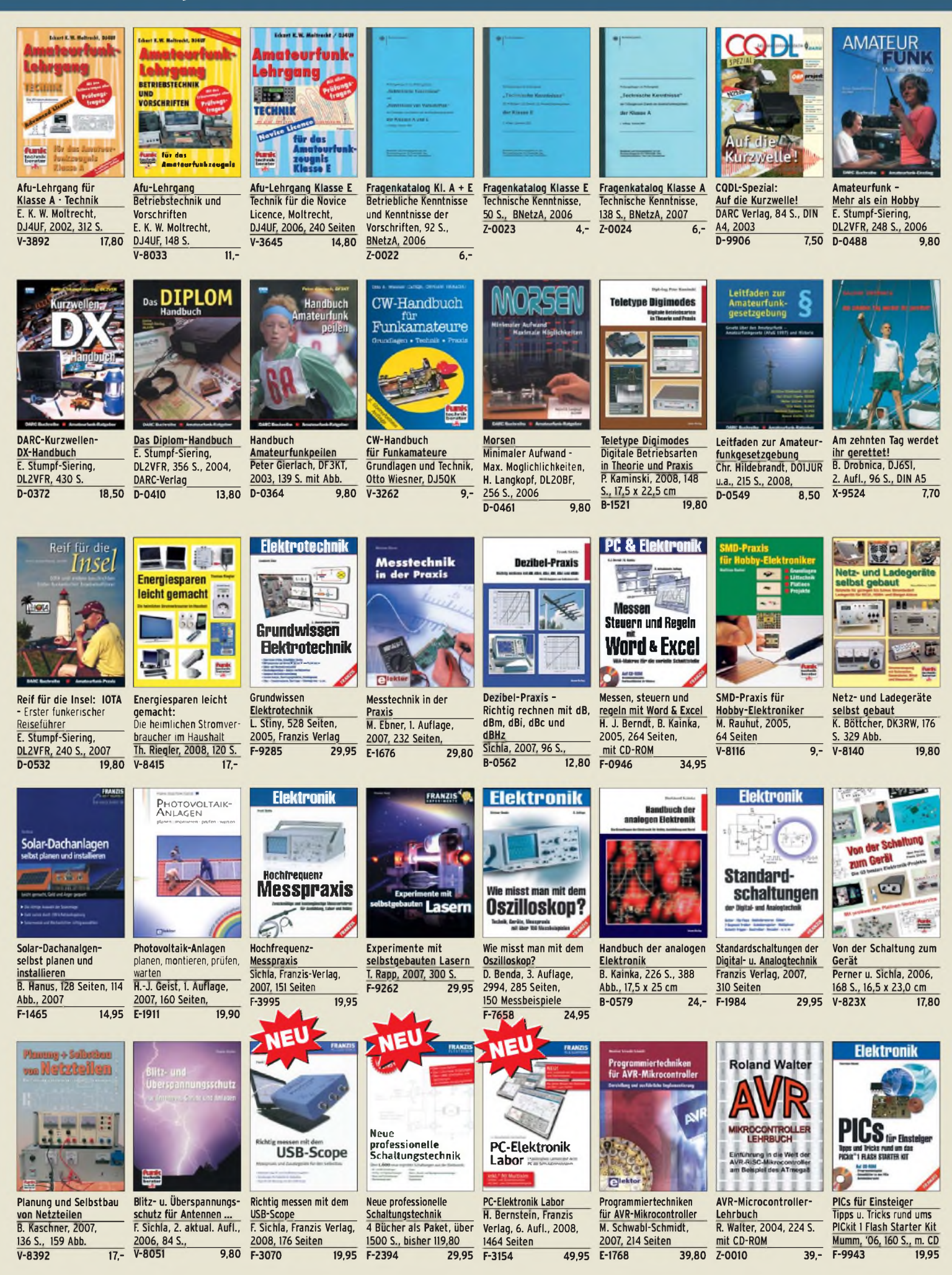

# **Empfang • BOS • TV • Rundfunk • SAT • Röhrentechnik**

**Monetel Made** 

**Funk-Scanner undAtaar-Empfänger**

> Geräte Zubehör Technik und

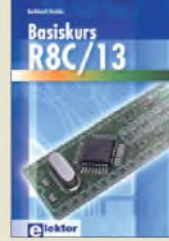

**Basiskurs R8C/13** B. Kainka, 232 S., 17 x 23,5 cm, 2008, mit CD<br>F-1775 39.8 **E-1775 39,80**

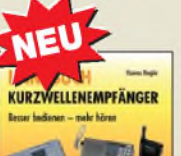

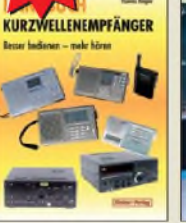

**Handbuch Kurzwellenempfänger:** Besser bedienen - mehr hören Riegler, 1. Aufl., Siebel-Verlag., 2009, 128 S.  $\overline{\textbf{S-6770}}$ 

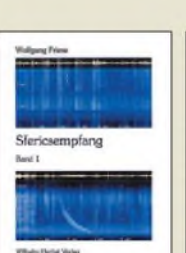

**Sferics-Emfang Band <sup>1</sup>** W. Friese, 134 Seiten, 90 Abb., 2005<br>H-5727 16.-

**H-5727 16,-**

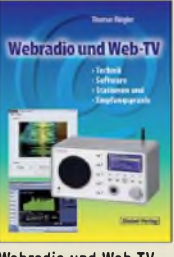

**Webradio und Web-TV** Technik, Software, Stationen und Empfangspraxis Th. Riegler, 2008, 128 S. **S-6701 14,50**

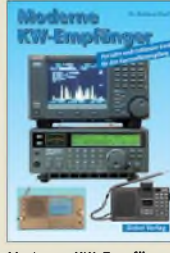

**Moderne KW-Empfänger** Portable u. stat. Geräte für den KW-Empfang R. Zierl, 2007, 152 S. **S-6596 17,50**

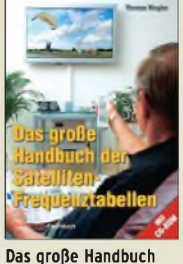

156 Abb., 2006

**der Satelliten-Frequenztabellen** T. Riegler, 2005, 224 S., 16,5 x 23,0 cm mit CD **V-8167 17,80**

**Software** 

**Defined Radio** 

**Software Defined Radio** B. Kainka, 2008, 174 S., <sup>14</sup> x <sup>21</sup> cm\_\_\_\_\_\_\_\_\_\_

 $\overline{e}$ 

**E-1928 29,80**

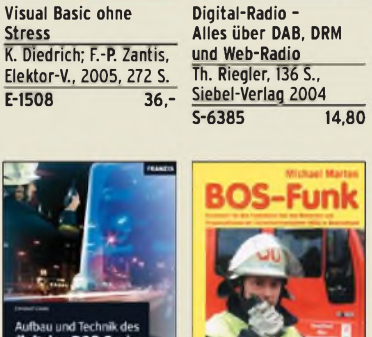

Digital Radio

 $000E$ 

**VISUAL BASIC ohne Stress**

**Stress**

**E-1508 36,-**

**Aufbau und Technik des digitalen BOS-Funks** C. Linde, Franzis Verlag, 2008, 192 Seiten **F-2165 29,95 BOS-Funk Band <sup>1</sup>** Grundlagen, Geräte, Betriebstechnik, Funkverkehr. M. Marten, 5. völlig neubearbeitete Aufl. 2006, 288 S. **S-9991 15,90**

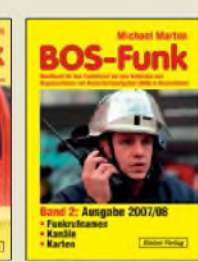

**DRM Digital Radio Mondiale\_\_\_\_\_\_\_\_\_\_\_** Th. Riegler, 125 S., 14,5 x 21,0 cm, Siebel-Verlag,

DRM

**Digital Radio Mondia** 

2006

**S-6385 14,80 S-6504**

**BOS-Funk Band 2 Ausgabe 2007/2008** Funkrufnamen, Kanäle, Karten, M. Marten, 408 S.<br>S-6589 16.90  $\overline{\textbf{S-6589}}$ 

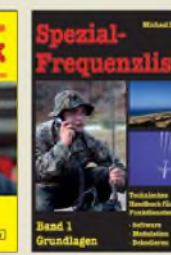

**Funk-Scanner und Abhör-Empfänger** H. Kuhl, 2002, 480 S., 14,5 x 21,0 cm

**S-0491 17,90**

**14,80**

**Spezial-Frequenzliste Band 1: Grundlagen** M. Marten, 2007, 156 S.<br>S-6640 15-**S-6640 15,-**

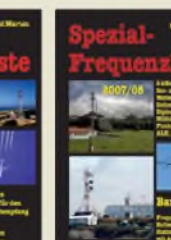

**Zusatzgeräte**

für den

H. Kuhl/W. Siebel, 4. Auflage, 2000, Siebel-Verlag, 288 S.<br>S-1793 1

**Spezial-Frequenzliste Band 2: 2007/2008** M. Marten, 2007, 544 S.<br>S-6657 18.90  $\overline{$S$$ -6657

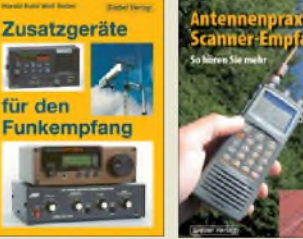

**für den Funkempfang S-1793 15,90 Antennenpraxis Scanner-Empfang** So hören Sie mehr Th. Riegler, 136 S. 179 Abb., 2008, DIN A5<br>S-6718 14.80  $S-6718$ 

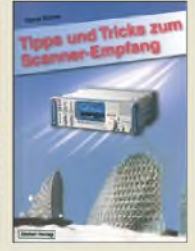

**Tipps und Tricks zum Scanner-Empfang** H. Garbe, 2007, 112 S., 14,5 x 21,0 cm<br>5-6572 12

**Kurzwellenempfang** it dem PC

R. Zierl, 2006, 152 S.,

**dem PC\_\_\_\_\_\_\_\_\_\_\_\_**

 $\overline{\overline{\phantom{0}5\cdot 6539}}$ 

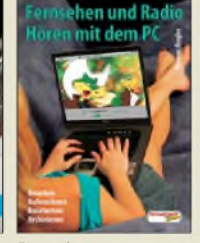

**S-6572 12,80**

**Kurzwellenempfang mit** 210 Abb., 14,5 x 21 cm<br>S-6539 15.80 **Fernsehen und Radiohören mit dem PC** Th. Riegelr, 2006, 112 S., 203 Abb., 14,5 x 21 cm<br>V-8280 14.80  $\overline{v-8280}$ 

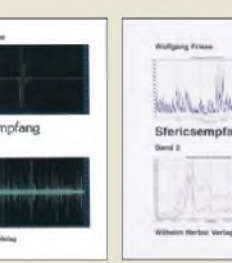

**Sfericsempfang Band 3** W. Friese, 2007, 124 S.<br>H-5766 15.-**H-5766 15,- Sferics-Emfang Band 2** W. Friese, 150 Seiten, **H-5751 18,-**

> **Piratensender\_\_\_\_\_\_\_** W.D. Roth, 2004, 288 S., Die Story der See- und Alpensender u. der illegalen Rundfunkpiraten

**S-6377 13,90**

**Radio-Baubuch** 

**Radio-Baubuch: Vom Detektor zum DRM-RX** B. Kainka, 208 S., 2006,

**E-1605 29,80**

14 x <sup>21</sup> cm\_\_\_\_\_\_\_\_\_\_

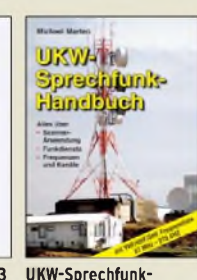

**Handbuch:** 27 MHz — 275 GHz M. Marten, 2006, 384 S.  $\frac{14,8 \times 21 \text{ cm}}{5 - 6156}$  16.90 **S-6156 16,90**

**Not- u. Katastrophenfunk auf Kurzwelle** Hilfsorganisationen und ihre Frequenzen Klein-Arendt, 2006, 216 S. **S-6555 17,80**

Röhren-

**Taschen-Tabelle** 

**Dassare** 

**Hilfsorgenisa**<br>And then Econ

**Röhren-Taschen-Tabelle** 3000 Röhren inkl. USund Wehrmachtstypen Schwandt, 284 S., 2006 **F-4548 19,95**

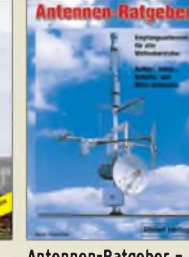

**Antennen-Ratgeber - Empfangsantennen für alle Wellenbereiche** G. Klawitter, 6. Aufl., Siebel-V., 2005, 188 S.<br>S-613X 13.90 **S-613X 13,90**

**Wetterbilder und -daten selbst empfangen** Th. Riegler, 2. Auflage, <sup>112</sup> S. mit CD-ROM

**V-3998 17,80**

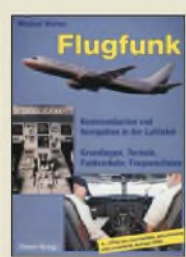

**Flugfunk - Kommunikation und Navigation in der Luftfahrt\_\_\_\_\_\_** M. Marten, 4. aktual. Aufl., 2005, 384 S. **S-6245 17,90**

**Telekommunikation** 

**SAT-Spionage** 

für Insu

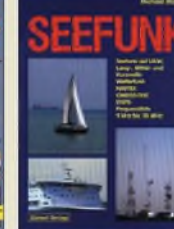

Mittel- und Kurzwelle M. Marten, 488 S., 2008, 14,8 x 21 cm<br>S-6695 23.50

**S-6695 23,50**

**Seefunk** auf UKW, Lang-, **Optimaler Rundfunkempfang mit dem**

**Computer\_\_\_\_\_\_\_\_** R. Zierl, 2007, 120 S., 239 Abb. **S-6626 14,50**

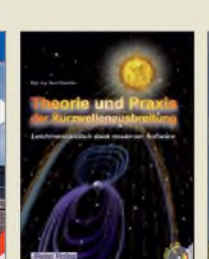

**Theorie und Praxis der Kurzwellenausbreitung** G. Klawitter, 1. Auflage, Siebel-Verlag., 2008, 160 S., 169 Abb., mit CD-ROM\_\_\_\_\_\_\_\_\_\_\_\_

**Verstehen • Entwerfen•**

R. Sontmeier, 271 Seiten

**Bauen\_\_\_\_\_\_\_\_\_\_\_\_\_**

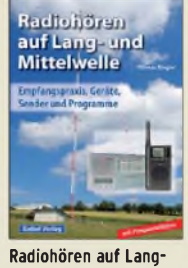

**und Mittelwelle** Empfangspraxis, Geräte, Sender und Programme Th. Riegler, 2007, 122 S.,

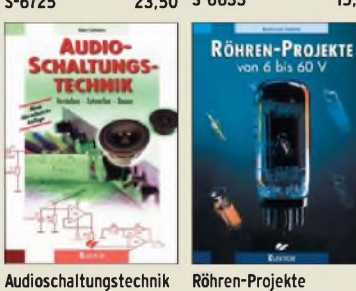

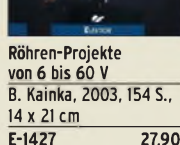

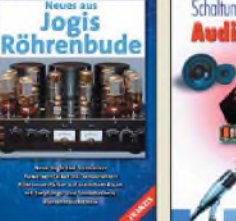

**Neues aus Jogis Röhrenbude** J. Gittel, 2005, 256 Seiten **F-3657 24,95**

udiotech

 $F-3088$ 

**SAT-Spionage für Insider** 

Mass/Szentesi, 2005, 150 Seiten\_\_\_\_\_\_\_\_\_\_

**Audiotechnik\_\_\_\_\_\_\_\_**

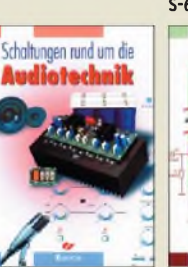

**Schaltungen rund um die** Sammlung von Artikeln aus dem Elektor, 288 S. **E-1524 34,80 E-1540 34,80**

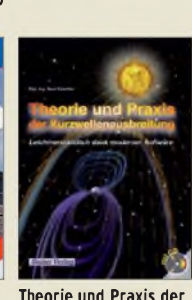

**S-6725 23,50 S-6633 15,-**  $\frac{136 \text{ Abb}}{5 - 6633}$  15 -

## *Arbeitskreis Amateurfunk & Telekommunikation in der Schule e.V.*

**Bearbeiter: Wolfgang Lipps, DL4OAD Sedanstr. 24, 31177 Harsum E-Mail: [wolfgang.lipps@aatis.de](mailto:wolfgang.lipps@aatis.de)**

## **5. Mai - Europatag der Schulstationen**

Am Dienstag, den 5. 5. 09, lädt derArbeitskreis Amateurfunk und Telekommunikation in der Schule (AATiS) alle Funkamateure zur Teilnahme an den Aktivitäten zum mittlerweile 10. Europatag der Schulstationen ein.

In der Zeit von 0600 bis 1600 UTC sollen auf allenAmateurfunkfrequenzen Funkkontakte mit bzw. zwischenAusbildungs- und Schulstationen sowie Stationen aus möglichst vielen europäischen Ländern hergestellt werden. Als kleiner Anreiz werden in Form eines über 60 min dauernden Wettbewerbs anhand der Locator-Daten die Entfernungskilometer zwischen den Stationen ermittelt und mit der Anzahl der erreichten europäischen Länder multipliziert. Ausführliche Informationen dazu werden in der Maiausgabe des FUNKAMATEUR veröffentlicht oder können auch per E-Mail von *dl4hbb @<aatis.de>* angefordert werden.

Die Aktivitäten sollen dazu beitragen, dass interessierte junge Leute und Kinder Spaß amAmateurfunk finden, indem sie von ihren Schul- oder Ausbildungsstationen aus am Amateurfunkbetrieb teilnehmen. Oft sindAnfänger vor allem dadurch eingeschüchtert, dass sie nicht wissen, was sie zu einem Fremden sagen sollen, dessen Stimme aus dem Lautsprecher erklingt. Das Übermitteln der standardmäßigen Informationen in Form des kleinen Wettbewerbs - also bitte keinen "59-Contest" daraus machen – soll diese Aversion überwinden helfen. Ganz im Gegenteil, jeder Gesprächspartner am Mikrofon ist aufgefordert, sich ausreichend Zeit für einen kleinen Plausch mit den Newcomern zu nehmen.

In diesem Jahr fällt der 5. Mai, der Europatag, auf einen Dienstag, sodass viele Schulstationen direkt von ihren Schulen aus aktiv sein können. Sicherlich gibt es Mittel und Wege für eine Teilnahme mit Genehmigung der Schulleitung auch während des Vormittages. Es besteht im Rahmen des Europatages die Möglichkeit, Punkte für das "Red Ink Award" oder die Sticker zum Diplom zu sammeln.

## **Wolfgang Beer, DL4HBB**

## **Amateurfunk mit dabei: Das Wissenschaftsjahr 2009**

2000 startete das Bundesministerium für Bildung und Forschung (BMBF) und die Initiative Wissenschaft im Dialog (WiD) eine attraktive Möglichkeit, der Bevölkerung Wissenschaftsdisziplinen mit jährlich wechselnden Themen aus Forschung und Wissenschaft anzubieten. Das Wissenschaftsjahr 2009 widmet sich der Forschung insgesamt und lädt zur "Forschungsexpedition Deutschland" ein [1]. Auch derAmateurfunk ist wie bei mehreren der vergangenen Wissenschaftsjahre dabei.

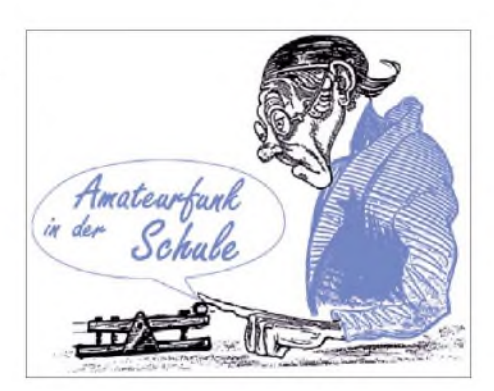

Das Thema 2009, des zehnten Wissenschaftsjahres, stellt mit dem Titel "Forschungsexpedition Deutschland" den Pioniergeist der Forschung in den Mittelpunkt: Wissenschaftlerinnen und Wissenschaftler überwinden Grenzen und sind Wegbereiter für zukünftige Generationen. Mit Intelligenz, Kreativität, Neugierde und Beharrlichkeit wagen sie Expeditionen in unbekanntes Terrain, sei es im Bereich des Mikrokosmos, der Geografie oder der Astro-

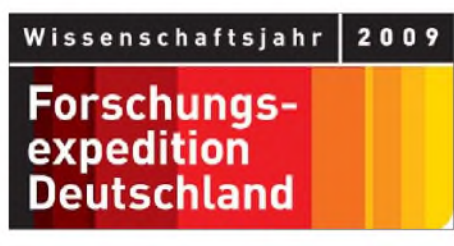

#### **Dieses Logo wurde vom Bundesministerium für Bildung und Forschung (BMBF) für das Wissenschaftsjahr 2009 ausgewählt.**

nomie. Ihre Erkenntnisse bilden ebenso die Grundlage für ein besseres Verständnis derWelt, gleichermaßen auch für neue elektronische Bauelemente wie Sensoren, innovative Produkte und Produktionsverfahren. Jeder Interessent ist eingeladen, an dieser Initiative "Forschungsexpedition Deutschland" aktiv oder passiv zu partizipieren.

Der AATiS wird sich bei seinem 24. Bundeskongress im März und mehrerer Lehrerfortbildungen daran beteiligen. In Vorbereitung sind derzeit Aktivitäten anlässlich der Ham Radio in Friedrichshafen, der UKW-Tagung in Bensheim, der Interradio in Hannover sowie bei einer Lehrerfortbildung in Ulm. Weitere Veranstaltungen des AATiS, oftmals in Zusammenarbeit mit dem DARC e. V., sind vorgesehen. Die Forscherteams in Hochschulen, Forschungseinrichtungen und Unternehmen laden die interessierte Bevölkerung zu einem Blick über die Schulter ein.

Angeboten werden Tage der offenen Tür, Vorträge, Ausstellungen, Filmreihen, Festivals und Erlebnisnächte - überall in Deutschland werden größere und kleinere Veranstaltungen dafür sorgen, dass der Funke der Begeisterung für das Abenteuer Forschung bei Besuchern aller Altersgruppen überspringt. Für Schulklassen gibt es eine Fülle von Events, wie z.B. die attraktive "IdeenExpo" im September in Hannover, an der sich voraussichtlich auch der AATiS beteiligen wird. Der von vielen Veranstaltungen bekannte Nanotruck und  $-$  neu  $-$  ein 300 m langer Ausstellungszug "Expedition Zukunft" sowie ein Ausstellungsschiff "MS Wissenschaft" werden in vielen Städten halt machen. **Wolfgang Lipps, DL4OAD**

#### **URL**

[1] *[www.forschungsexpedition.de](http://www.forschungsexpedition.de)*

## **Jugend forscht - AATiS unterstützt**

Anlässlich einer Jurorensitzung am 29. 1.09 zeichnete der Leiter des Hildesheimer Regionalwettbewerbes "Jugend forscht", Dieter Kubisch, mehrere Juroren für ihren mindestens zehnjährigen ehrenamtlichen Einsatz aus. Wolfgang Lipps, DL4OAD, war beim Hildesheimer Regionalwettbewerb von Anfang an als Juror für die Disziplinen Physik, Technik und Arbeitswelt dabei und erhielt dafür die silberne Ehrennadel.

Ferner betreute Wolfgang Lipps bislang insgesamt 154 Arbeiten seiner Schüler, darüber hinaus unterstützte er mindestens 200 Arbeiten von Schülern anderer Schulen der Region, und er beriet eine große Zahl von Lehrern aus dem ganzen Bundesgebiet, die sich an den AATiS wandten, sei es bei der Themenwahl oder technischen Fragen.

Viele Schüler möchten am Wettbewerb "Jugend forscht" (ab 15 Jahre) oder der Sparte "Schüler experimentieren" (bis 14 Jahre) teilnehmen, doch die Themenfindung stellt zuweilen ein großes Problem dar. Zunächst lohnt die Suche im Internet, denn dort sind auf den Webseiten vieler Schulen nicht nur zahlreiche Themen zu finden, sondern auch komplette Arbeiten abgelegt (siehe aktuell *[www.jufo](http://www.jufo-hildesheim.de/system/projekte09.pdf)hildesheim.de/system/projekte09.pdf).* Grundsätzlich gilt, dass es sich um eine experimentelle Arbeit handeln sollte. Lediglich eine Literaturrecherche reicht für eine erfolgreiche Teilnahme keinesfalls aus. In den vergangenen 15 Jahren wurden zahlreiche Arbeiten durch Beiträge in den AATiS-Praxisheften initiiert.

**Oliver Amend, DG6BCE**

#### **AATiS-Kalender**

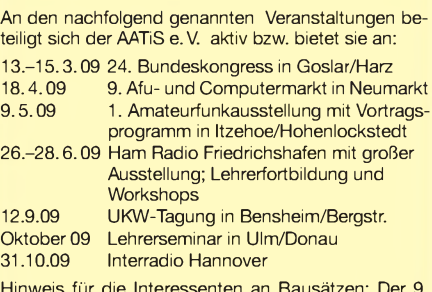

Hinweis für die Interessenten an Bausätzen: Der 9. Amateurfunk- und Computermarkt in Neumarkt findet dieses Jahr am 18.4.09 wie gewohnt statt. DerAATiS-Stand wird voraussichtlich an der üblichen Stelle platziert sein. Wer sicher gehen will, dass die gewünschten Bausätze mitgebracht werden, sollte sich mög-lichst frühzeitig mit Gerhard Schmid, DH3NAW *([dh3naw@aatis.de](mailto:dh3naw@aatis.de)),* in Verbindung setzen. Da bis dahin das neue Praxisheft (Ausgabe 19) verfügbar sein dürfte, wird sich auf jeden Fall ein Besuch am AATiS-Stand lohnen!

Praktische Tipps und Hilfestellungen für den Schulunterricht bietet die Lehrerfortbildung anlässlich der Ham Radio in Friedrichshafen/Bodensee. Das ganztägige Vortragsangebot am Messe-Freitag wird durch Workshops in HalleA1 ergänzt. Die Pädagogen erwarten Vorträge und Workshops, die sich mit modernen Inhalten des naturwissenschaftlichen und technischen Unterrichts auseinandersetzen und aufzeigen, wie man Unterricht interessant und spannend gestalten kann.

Schwerpunkte sind die Programmierung von Mikrocontrollern in BASIC sowie das Thema "Radio Frequency Identification (RFID)". In enger Kooperation zwischen DARC *e.V.* und AATiS wird diese Fortbildungsmöglichkeit bereits zum dritten Mal angeboten. Anfragen und Anmeldungen können per E-Mail an *[schule@darc.de](mailto:schule@darc.de)* gerichtet werden. Das Programm ist auf Anfrage erhältlich.

# *CB- und Jedermannfunk*

## **Bearbeiter: Harald Kuhl, DL1ABJ Postfach 25 43, 37015 Göttingen E-Mail: [cbjf@funkamateur.de](mailto:cbjf@funkamateur.de)**

## **PMR446 von Motorola**

Bei Profifunkern ist der amerikanische Gerätebauer Motorola [1] eine feste Größe. Vor einigen Jahren stellte eine israelische Tochterfirma zudem ein Kurzwellen-Mobilfunkgerät für Funkamateure vor, das es allerdings nicht zur Serienreife brachte. Im Profisegment hat sich Motorola inzwischen vom analogen Funk verabschiedet und setzt nun ganz auf Digitaltechnik (TETRA). Doch beim analogen Jedermannfunk ist man weiter sehr aktiv, und zwar hauptsächlich mit Geräten für den in den Amerikas verbreiteten *Family Radio Service* (FRS). Der ist vergleichbar mit dem europäischen PMR446-Funk, nutzt aber 14 FM-Kanäle bei 462 sowie 468 MHz und ist hier also nicht zugelassen (USA-Urlauber: aufgepasst). Vereinzelt ist Motorola aber auch im PMR446-Segment aktiv, darunter mit dem neuen TLKR T77 [2].

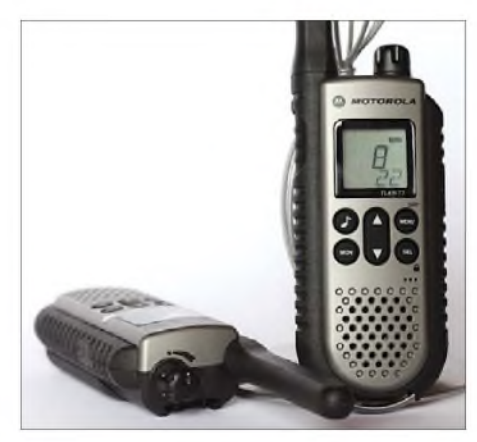

#### **Bild 1: Motorola TLKR T77**

Das schlanke FM-Sprechfunkgerät funkt mit 500 mW auf den acht analogen 446-MHz-Kanälen und wendet sich primär an sportlich ambitionierte Freizeitfunker. Die Funktechnik steckt in einem Gehäuse im Format 55 mm x 123 mm x 30 mm (Breite x Höhe x Tiefe; ohne Steller und Antenne), das an drei Seiten (links, rechts, hinten) durch eine Gummischicht vor Stößen geschützt ist. Auf der Frontseite liegen zentral vier Drücker und eine Wipptaste, flankiert vom eingebauten Lautsprecher mit Mikrofonöffnung beziehungsweise von einem LC-Display (Format: 23 mm x 22 mm; Breite x Höhe) mit Hintergrundbeleuchtung. Oben ragen die festmit dem Gehäuse verbundene Gummiwendelantenne (Länge: 75 mm) und der Ein-/ Ausschalter mit Lautstärkesteller heraus. Auf der Rückseite findet der mitgelieferte Gürtelclip seinen Halt und hinter einer abnehmbaren Klappe lassen sich ein ebenfalls im Lieferumfang enthaltenes NiMH-Akkumulatorpaket oder einfach vierAAA-Zellen (Micro) einlegen. Letzteres ist beimehrtägigen Touren nützlich, wenn keine Steckdose für das Ladegerät in Reich-

weite ist. Zwischen Empfangs- und Sendebetrieb wechselt die auf der linken Gehäuseseite liegende PTT-Taste, während Gummikappen auf der rechten Seite die Anschlussbuchsen für eine Hör-Sprech-Garnitur sowie eine externe 9-V-Stromversorgung schützen.

Die Funktionsvielfalt des TLKR 77 ist für ein PMR446-Gerät komplett: Mit 38 CTCSS- und 83 DCS-Codes lassen sich geschlossene Nutzergruppen definieren. Auf Wunsch sendet das Gerät am Schluss jedes Sendedurchgangs einen Quittungston (*Roger-Piep*), um den Funkpartner zur Antwort aufzufordern. Ein Suchlauf überwacht ständig sämtliche Kanäle und pausiert auf einer Frequenz für die Dauer der geöffneten Rauschsperre; alternativ überwacht eine Automatik ständig zwei Kanäle inklusive definierter CTCSS/DCS-Codes. Der Ansprechpegel einer VOX-Funktion lässt sich fünfstufig wählen; eine ebenfalls verfügbare Option zur Raumüberwachung arbeitet ähnlich, nur dass beim übertragenden Gerät der Empfänger abgeschaltet ist. Als Besonderheit signalisiert das T77 im Still-Modus durch seine blinkende LCD-Beleuchtung sowie Vibrationen einen eingehenden Funkruf, bleibt aber zunächst stumm. Erst wenn der PMR446-Funker den Ruf annimmt, schaltet der Lautsprecher auf Wiedergabe. Das Motorola TLKR T77 kostet als Gerätepaar inklusive Standladegerät etwa 90 €.

## **CB-Funk aktiv**

Einige für aktive Jedermannfunker interessante Veranstaltungstermine stehen jetzt fest und die Urlaubsplanung kann beginnen:

DenAnfang macht der*AM-Contest 2009* (AMK 2009) am 14. 3.09 von 1800 bis 2400 MEZ. Dieser will an dieAnfangszeit des CB-Funks in (West-)Deutschland erinnern, als nur 12 AM-Kanäle (4 bis 15) zugelassen waren. Abgesehen von einer Registrierung per Brief oder Internet bis spätestens 7. 3. 09 bei [3] sowie der Einhaltung der gesetzlichen Bestimmungen, sind an die kostenlose Teilnahme keine Bedingungen geknüpft. Als Belohnung winkt eine Urkunde. Weitere Details über die Regeln stehen unter [3]. In der Nacht vom 25. auf den 26. 4. 09 funkt wieder eine so genannte CB-Funkstaffel quer durch Deutschland, organisiert von der Spessart-Runde und der *Tango Hotel International DX & SWL Group*. Bei dieser Funkaktivität geht es um die Weitergabe eines Kennwortes per CB-Funk von einer teilnehmenden Station zur nächsten, bis es am Schluss wieder den Ausgangsort erreicht. Teilnehmer müssen sich vorab unter [4]

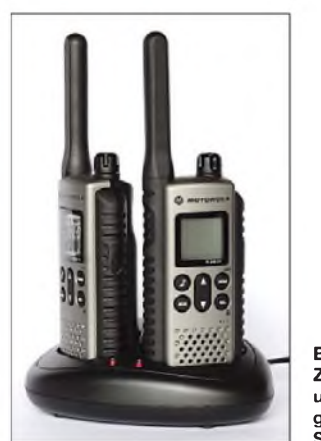

**Bild 2: Zum Lieferumfang des T77 gehört auch ein Standladegerät.** über ein Formular registrieren. Zu den dort gefragten Angaben zählen neben dem persönlichen sowie dem während derAktion verwendeten Rufnamen einige Details über den geplanten Funkstandort inklusive Höhenangabe, die Art der Antenne sowie die Masthöhe. Dies erleichtert den Veranstaltern die Routenplanung für das zu übertragende Kennwort. Die CB-Funkstaffel will zu mehr Funkaktivität im 11-m-Band ermuntern und viele Teilnehmer nutzen das Wochenende für weitere Aktionen, wie die Veranstaltung eines *CB-Fielddays* und/oder einer Bergfunk-DXpedition.

**Bild 3: Das Batteriefach fasst alternativ zum mitgelieferten Akkumulatorpaket vier AAA-Zellen (Micro). Fotos: DL1ABJ**

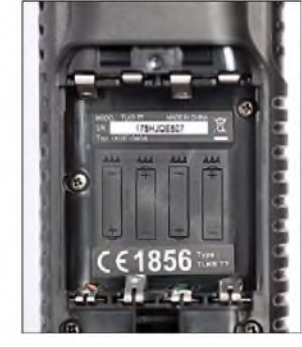

Für den 31. 5. 09 (Pfingsten) planen die österreichischen Funkfreunde von *CB-FunkAustria* wieder ihr CBAT-Treffen. Nähere Informationen zum Ablauf und Details des Programms stehen demnächst unter [5] im Internet.

Vom 20. bis 21. 6.09 veranstalten die *Funkfreunde Nordbaden* den diesjährigen *Radio Activity Day* (RAD). Teilnehmer führen während dieses 24-h-Funkmarathons mit möglichst vielen Jedermannfunkern auf Hobbyfunkfrequenzen ein QSO und dokumentieren dies in einem Contestlogbuch. Die erfolgreichsten Funker erhalten Preise, außerdem nehmen alle registrierten Contester an einer Verlosung von Hobbyfunktechnik und Fachliteratur teil. Jeder Interessent ist eingeladen und die Teilnahme ist wie immer kostenlos. Weitere Informationen veröffentlichen wir rechtzeitig an dieser Stelle und stehen auch demnächst unter [6] im Internet. Eine Woche später, vom 26. bis 28. 6. 09, läuft in Friedrichshafen am Bodensee wieder Europas größte Amateurfunkmesse: die Ham Radio [7]. Obwohl CB-Funkhändler nicht zu den Ausstellern zählen, ist dieses Funkertreffen auch für Jedermannfunker interessant: In den drei großen Flohmarkthallen findet man so manches CB-Funkgerät vergangener Epochen oder Bauteile für das nächste Antennenexperiment. Außerdem zeigen viele bekannte Antennenentwickler aus dem In- und Ausland ihre Produkte, darunter auch etliche für den 11-m-

## **Literatur und Bezugsquellen**

[1] Motorola Deutschland, Taunusstein: *[www.motorola.com](http://www.motorola.com)*

zum Bodensee also auf jeden Fall.

- [2] IVS GmbH, Amberg: *[www.ivsgmbh.de](http://www.ivsgmbh.de)*
- [3] AM-Kontest 2009: DCBO, Postfach 11 39, 67107 Mutterstadt, *<http://amk.dcbo.net>*

Funk geeignete Varianten. Für die Antennenbauer unter den CB-Funkern lohnt die Reise

- [4] Funkstaffel 2009: *[www.funkstaffel.info](http://www.funkstaffel.info)*
- [5] CB-Funk Austria: *[www.cb-funk.at](http://www.cb-funk.at)*
- [6] RadioActivity Day 2009: *[www.rad.funkfreunde.net](http://www.rad.funkfreunde.net)*
- [7] Ham Radio, [Friedrichshafen:](http://www.hamradio-friedrichshafen.de) *www.hamradio-*
- *<friedrichshafen.de>*

### **Liste analoger englischsprachiger Sendungen auf Kurzwelle**

**UTC Station -Frequenzen (kHz)** 0000-0020 Radio Japan - <sup>5920</sup> (UK) 0000-0030 Radio Thailand - <sup>9680</sup> 0000-0200 Radio Australia- 17775 0000-0200 China Radio International - 6020, 7350, <sup>9570</sup> 0000-0500 WWRB - 3185, 5050, <sup>5745</sup> 0000-1200 KAIJ-5755 0000-1300 WWCR-5935 0100-0130 International R. Serbia - <sup>6190</sup> (Mon-Sat) 0100-0200 Radio Ukraine International - <sup>7440</sup> 0100-0330 SLBC Sri Lanka - 6005, 9770, <sup>15</sup> <sup>745</sup> 0100-0500 Radio Habana Cuba - 6000, <sup>6140</sup> 0200-0300 BBC London - 648, 6195, <sup>7410</sup> 0200-0230 International R. Serbia - <sup>6190</sup> (Mon-Sat) 0200-1000 WWCR-3215 0215-0225 Radio Nepal-5005 0300-0400 BBC London-648, 6195, 9410 0300-0330 Voice of Croatia - 1134, 3985; <sup>7375</sup> (via GER) 0300-0400 Channel Africa -7390 0300-0900 WEWN - 9455 0400-0500 BBC London - 648, 9410, 12035 0400-0500 Deutsche Welle - <sup>5905</sup> (UK), <sup>5945</sup> (POR) 0400-0500 Radio Ukraine International - <sup>7440</sup> 0400-0450 Voice of Turkey – 6020, 7240 0400-0500 Voice of Russia – 1548<br>0400-0700 WHRI – 7385<br>0400-0900 WMLK – 9265 (nicht Sa) 0430-2200 Radio Bayrak International -6150 (+ andere Sprachen) 0500-0600 BBC London - 648, 9410, <sup>12095</sup> 0500-0600 Channel Africa-9745 0500-0600 Voice ofRussia - 603, 693, 1431, <sup>1575</sup> (D) 0500-0530 Radio Japan - <sup>5975</sup> (UK), <sup>9770</sup> (F) 0500-0600 BBS Thimphu - <sup>6035</sup> 0500-0700 Radio Habana Cuba - 6000, 6060, 6140, <sup>11760</sup> 0500-0700 Voice of Nigeria - <sup>15</sup> <sup>120</sup> 0500-0700 WHRA-7465 0500-0800 Radio Kuwait -15110 0500-0800 Radio Australia – 15 415<br>0500-0825 Voice of Malaysia – 15 295<br>0600-0700 BBC London – 648, 5875, 7255, 9410, 11 760 0600-0620 Radio Vatican – 1530, 4005, 5965, 7250<br>0600-0630 Deutsche Welle – 5945 (POR), 7240 (UK)<br>0600-0700 Channel Africa – 15 255 0600-0700 Radio Ukraine International - 7440 0600-0700 WYFR Family Radio – 5745, 11 530<br>0600-1000 Voice of Russia – 603, 693, 1323, 1431, 1575 (D)<br>0630-0700 Radio Romania International – 7180, 9690 0659-1059 Radio New Zealand Internat. - <sup>9765</sup> 0700-0703 Hrvatski Radio-6165 0700-0800 BBC London-648, 11765, 15575 0700-0800 Voice of Greece - <sup>12</sup> <sup>105</sup> 0700-0800 WYFR Family Radio - <sup>5745</sup> 0700-0900 China Radio International - 1215, <sup>11785</sup> (ALB), <sup>17490</sup> 0709-0712 Radio Ö1 International - 6155, <sup>13730</sup> (Sa, So 0707-0709) 0730-0745 Radio Vatican - 1530, 4005, 5965, 7250, 9645, 11740, 15595 (Mo-Fr) 0730-0800 Radio Bulgaria - 5900, <sup>7400</sup> 0730-0930 HCJB Australia -11750 0755-0920 Trans World Radio - <sup>9800</sup> (Monte Carlo), 6105 (D; Sa 0745-0935, So 0745-0920) 0800-1000 BBC London – 648, 15 575<br>0800-0827 Radio Praha – 7345, 9860<br>0800-0900 KNLS Anchor Point – 9615 0800-0900 KBS World Radio - <sup>9570</sup> 0800-0900 Radio Australia- 13630 0800-0900 Bible Voice - <sup>5945</sup> (FrJülich; Sa -0915, So -0945) 0900-1000 Radio Dushanbe - 7245 0900-1100 China Radio International- 15270, 17490; -1000: 17570 0900-1100 Radio Australia - 9580, <sup>11</sup> <sup>945</sup> 0900-1100 WHRI-7315 (Mon-Fri) 0900-1000 WWCR-9985 1000-1200 BBC London - 15575<br>1000-1100 AIR Delhi - 13710, 15235, 15260, 17510, 17800, 17895<br>1000-1100 Radio Ukraine International - 9950<br>1000-1230 BSKSA Riyadh - 15250 1000-2200 WWCR- 15825 1030-1300 IRRS Milano - <sup>9510</sup> (So; SVK) 1000-1500 Voice of Nigeria -9690 1030-1100 Voice of Mongolia - <sup>12085</sup> 1030-1130 IRIB Tehran - 15460, <sup>17660</sup> 1059-1258 Radio New Zealand Internat. - <sup>13</sup> <sup>660</sup> 1100-1103 Hrvatski Radio-9830 1100-1105 Radio Pakistan- 15 100, 17835 1100-1300 China Radio International- 13660 (ALB), 17490 1100-1300 Radio Australia-9475, 11945 1130-1157 Radio Praha- 11640, 17545 1130-1200 Radio Vatican- 15595, 17765 (Fr) 1200-1400 BBC London - 15575, <sup>17</sup> <sup>830</sup> 1200-1230 Radio France Internationale - <sup>21</sup> <sup>620</sup> 1200-1230 Radio Japan - <sup>17</sup> <sup>585</sup> (UAE) 1200-1300 KNLS Anchor Point -6150, 6915 1200-1300 Radio Ukraine International - <sup>9950</sup> 1200-1500 WHRA- 15665

**UTC Station -Frequenzen (kHz)** 1200-2300 WBCQ- 15420 1230-1300 Radio Bulgaria- 11700, 15700 1230-1300 Bangladesh Betar - <sup>7250</sup> 1300-1355 Radio Polonia-198; 7325, 9450 (via D) 1300-1355 Voice of Korea -7570, 12015 1300-1357 Radio Romania International - <sup>11</sup> 970, <sup>15</sup> <sup>105</sup> 1300-1400 Radio Azerbaijan Int. – 6111<br>1330-1400 Radio Sweden – 7465 1330-1420 Voice of Turkey - 11735, <sup>12035</sup> 1330-1500 AIR Delhi-9690, 11620, 13710 1400-1500 BBC London- 11760, 15420 1400-1427 Radio Praha- <sup>11</sup> 600, 13580 1400-1430 Radio Serbia Int.-7200 1400-1430 Radio Japan - <sup>11780</sup> (UK) 1400-1500 Radio Oman -15140 1400-1500 Voice ofAmerica - 9480, <sup>15</sup> <sup>205</sup> 1400-1500 BBS Thimphu -6035 1400-1600 Brother Stair-6110, 13810 (via Jülich/Nauen) 1400-1600 Voice ofAfrica (LBY) - 17725, <sup>21695</sup> 1400-1700 Radio Australia-9475, 11660 1400-2300 WRNO- 15590 1430-1445 Pan American BC - <sup>13645</sup> (D; So 1400-) 1430-1455 Radio PMR - <sup>7370</sup> (Mo-Fr) 1430-1500 Radio Sweden -9400 1500-1600 BBC London - 12095, <sup>15420</sup> 1500-1600 Voice of America – 9865, 11765<br>1500-1530 Sudan Radio Service – 17745 (POR)<br>1500-1555 Voice of Korea – 7570, 12015<br>1500-1600 Channel Africa – 17770 1500-1700 China Radio International - 9435, 9525; 1600- <sup>7255</sup> 1515-1530 Radio PMR - <sup>7370</sup> (Mo-Fr) 1530-1545 All India Radio -9820, 9910, 11740 1530-1600 Radio Sweden -9360 1530-1600 Voice of Mongolia – 12085<br>1530-1630 IRIB Tehran – 6160, 7330<br>1600-1700 BBC London – 11665, 12095, 15420 1600-1615 Radio Pakistan -9385, 11565, 15100 1600-1615 Radio PMR - <sup>7370</sup> (Mo-Fr) 1600-1630 Voice of Vietnam - 7280, <sup>9730</sup> 1600-1655 Voice of Korea -9990, 11545 1600-1700 Radio France Internationale - 11615, <sup>15</sup> <sup>605</sup> 1600-1700 Voice of Ethiopia – 7165, 9560<br>1600-1700 Voice of Russia – 6130, 7320<br>1600-1700 KBS World Radio – 9515 1600-1800 WYFR Family Radio -21455 1600-1945 WYFR Family Radio – 18 980<br>1600-1800 WHRA – 17 650<br>1600-2300 WWCR – 12 160 1645-1700 Radio PMR-7370 (Mo-Fr) 1700-1800 BBC London- 11665, 12095 1700-1727 Radio Praha-5930, 15710 1700-1730 Hrvatski Radio-6165 1700-1800 Channel Africa- 15235 1700-1800 Voice of Russia - 7320 1700-1800 China Radio International - 6100, 7205, 7255, <sup>7335</sup> 1700-1800 Radio Taiwan International - <sup>11</sup> <sup>850</sup> (via F; ab 1.3.: <sup>15</sup> 690) 1700-1800 RAE Buenos Aires - 9690, <sup>15345</sup> (Mo-Fr) 1700-1800 Radio Dushanbe-7245 1700-1900 Radio Australia-9475 1700-2000 WEWN -15610 1700-2100 Voice of Nigeria - <sup>15120</sup> 1700-2200 WMLK - <sup>9265</sup> (nicht Sa) 1715-1730 Radio Vatican - 1530, 4005, 7250, <sup>9645</sup> 1730-1800 Radio Slovakia Int. - 5915, <sup>6055</sup> 1745-1900 Bangladesh Betar - <sup>7250</sup> 1745-1945 AIR Delhi -7410, 9445, 11620, 11935, 13605, 15075, 15155, 17670 1750-1850 Radio New Zealand Int. - <sup>9765</sup> 1800-1900 BBC London - 648, 5875, 5945, <sup>7390</sup> 1800-1827 Radio Praha - 5930, <sup>9400</sup> 1800-1830 Voice of Vietnam - <sup>5955</sup> (viaAUT) 1800-1850 Voice of Korea -7570, 12015 1800-1855 Radio Polonia -6015 (D), 7345 (F) 1800-1856 Radio Romania International -7215, 9640 1800-1859 Radio Canada International-7185 (CHN), <sup>11</sup> 875 (I), 13650, 15365, 17790 1800-1900 China Radio International - 6100, 7110, <sup>7120</sup> 1800-1900 KBS World Radio - <sup>7275</sup> 1800-1900 Radio Sana'a -9780 1800-1900 Radio Taiwan Internat. - <sup>3965</sup> (F) 1800-1900 Voice ofRussia - 1494, 6055, <sup>6175</sup> (Sa, So); 7240, <sup>7320</sup> 1800-2000 WYFR Family Radio - <sup>7395</sup> (MDG) 1800-2000 Radio Nederland - <sup>12045</sup> (D); 6020, <sup>11</sup> <sup>655</sup> (MDG) 1800-2000 IRRS Milano - <sup>7290</sup> (Fr-So; SVK) 1800-2100 Radio Kuwait - 11 990 1830-1900 Radio Bulgaria -6200, 7400 1830-1900 Radio Sweden - <sup>1179</sup> (Mi-Fr) 1851-2050 Radio New Zealand Int. -11725 1900-2000 BBC London - 648, 5875, 5945, <sup>7390</sup> 1900-2000 Voice of America - 6080, 9785<br>1900-1945 Bible Voice - 6010 (Sa, So -2000;D)<br>1900-1930 Voice of Vietnam - 7280, 9730 1900-2000 WYFR Family Radio - <sup>9480</sup> (D), <sup>15565</sup> 1900-2000 Radio Thailand – 9805<br>1900-2000 REE Madrid – 9605, 9690 (Mo-Fr)<br>1900-2000 Voice of Russia – 6175, 7240, 7290 1900-2200 Radio Australia - <sup>9500</sup> 1905-1915 Hrvatski Radio -1134, 6165

1930-2000 International Radio Serbia - 6100, <sup>7200</sup>

**UTC\_\_\_\_ Station -Frequenzen (kHz)** 1930-2000 Radio Slovakia Int. -5915, 7345 1930-2020 Voice of Turkey - <sup>6050</sup> 1930-2030 IRIB Tehran-6010, 7320 1945-2000 Radio Tirana - 7465, <sup>11</sup> <sup>645</sup> (Mo-Sa) 2000-2100 BBC London – 648, 9630<br>2000-2030 Radio Sweden – 1179 (Mo-Sa)<br>2000-2030 Radio Sweden – 1179 (Mo-Sa)<br>2000-2030 PanAmerican BC – 6020 (Fr; D)<br>2000-2100 Radio Ukraine International – 7510<br>2000-2100 Voice of Indonesia 2000-2200 China Radio Internat. - 5960, <sup>7285</sup> (ALB); 7190, <sup>9600</sup> 2000-2200 WYFR Family Radio - <sup>5745</sup> (-2100), <sup>6240</sup> (MDA; 2100-), 6915,9480 (D) 2000-2300 WHRA-7520 (Mon-Fri) 2000-0300 WEWN -11520 2030-2045 Radio Thailand - <sup>9535</sup> 2030-2100 Radio Sweden - <sup>9895</sup> (MDG) 2030-2100 Voice of Vietnam -7280, 9730 2030-2130 Radio Habana Cuba- 11760, 13680 2045-2230 AIR Delhi-7410, 9445, 9575, 9910, 11620, 11715 2050-2110 Radio Vatican - 1530, 4005, 5885, <sup>7250</sup> 2100-2300 BBC London-648, 6110 2100-2127 Radio Praha - 5930, <sup>9430</sup> 2100-2130 Radio Tirana -7510 2100-2155 Voice of Korea -7570, 12015 2100-2200 Deutsche Welle-7280 (POR) 2100-2200 Voice ofRussia - 6145, <sup>7330</sup> 2100-2200 Brother Stair - <sup>6175</sup> (Wertachtal) 2100-2300 Radio Belarus - 1170, 7135, 7360, <sup>7390</sup> 2100-0300 WWCR -7465 2105-2205 Radio Damascus -9330 2115-2245 Radio Cairo -6255 2130-2134 Radio Slovenija -918 2130-2156 Radio Romania International- 6050, <sup>7145</sup> 2130-2200 Radio Sweden -7395 (MDG) 2130-2220 Voice of Turkey -7180 2200-2230 International Radio Serbia - 6100, <sup>7200</sup> 2200-2230 KBS World Radio - <sup>3955</sup> (via UK) 2200-2230 Universal Life/Radio Santec - <sup>1323</sup> (Di) 2200-2300 KBC Radio - <sup>6055</sup> (Fr, Sa; LTU) 2200-2400 China Radio Intern. - <sup>1440</sup> (LUX); -2300: <sup>7170</sup> (RUS) 2200-2300 Radio Bulgaria-6200, 7400 2200-2300 Radio Ukraine International - <sup>5830</sup> 2200-2300 REE Madrid -6125 (Sa, So) 2200-2400 Radio Australia-12010 2200-0500 WWRB - <sup>6890</sup> 2200-1100 WWCR -5070 2230-2245 Radio PMR - *<sup>6240</sup>* (Mo-Fr) 2230-2300 Radio Sweden - 1179, <sup>5850</sup> 2236-0458 Radio New Zealand Internat. - <sup>15</sup> <sup>720</sup> 2245-0045 AIR Delhi -9705, 9950, 11620, 11645, 13605 2300-0200 BBC London-648 2300-2356 Radio Romania International – 6015, 7105<br>2300-0500 WHRA – 5850 2300-2350 Voice of Turkey - <sup>5960</sup> 2315-2330 Voice of Croatia - 1134, 3985; <sup>7375</sup> (via D) 2315-2330 Radio PMR-6240 (Mo-Fr)

## **Sendungen im DRM-Modus ("Kurzwelle digital")**

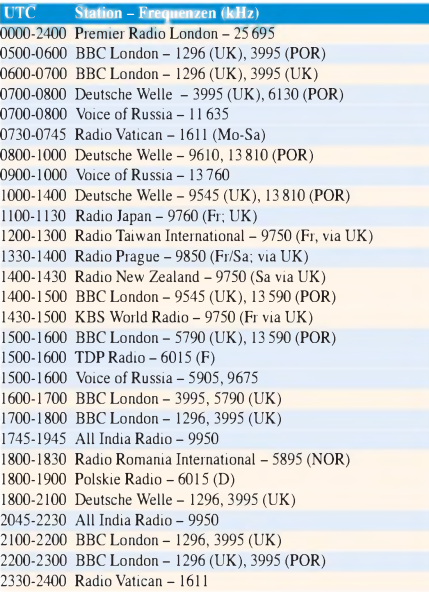

**Hinweis:** Diese Liste enthält Sendungen in englischer Sprache, die für Europa oder angrenzende Zielgebiete bestimmt sind. Soweit eine Station keine Programme nach Europa ausstrahlt, wurden auch Sendungen für andere Gebiete aufgenommen, sofern sie bei uns empfangen werden können. **Hans Weber**

# *BC-DX-Informationen*

## **Portugal in DRM**

*RdP Internacional* sendet seit dem 31. 1. 09 jeweils samstags und sonntags von 0930 bis 1100 UTC in DRM auf der Kurzwelle 9815 kHz in Richtung Mitteleuropa. Das Signal kommt über einen Sender der Relaisstation der *Deutschen Welle* in Sines und erreicht in den Spitzen eine Empfangsfeldstärke von -60 dbm (S9+15 dB; gemessen mit PERSEUS SDR an einer Aktivantenne ALA1530 in Zentraldeutschland). Gemeinsam mit der Übertragungsrate von 18,36 kBit/s bietet dies einen stabilen Empfang des DRM-Signals (AAC+, Mono) ohne Audioaussetzer.

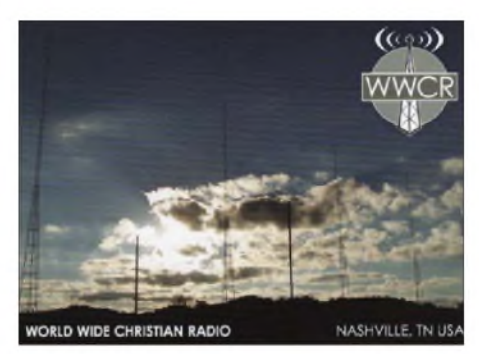

*World Wide Christian Radio* **bestätigte einen Empfangsbericht nach kurzer Laufzeit mit dieser QSL Karte, die einen Blick auf die Sendeanlagen erlaubt. QSL: Li**

Die Sendung in portugiesischer Sprache bringt samstags bis 1000 UTC ein Programm mit Anrufen von Portugiesen im Ausland, die unter anderem über ihre Arbeit sprechen. Zur vollen Stunde übernimmt*RDPInternacional* die Nachrichten des Inlandsprogramms *Antena 1*. Von 1000 bis 1100 UTC bestimmt im Wesentlichen portugiesische Musik das Programm *Clube da Amizade*. Zwischendurch kommen Ansagen über diese neue Sendung in DRM sowie die Kooperation mit der *Deutschen Welle*. Sonntags bringt RDP ab 0930 UTC ein hörenswertes Programm mit portugiesischer Musik auch aus Afrika und Brasilien - sowie Informationen über die Künstler. Nach den Nachrichten von *Antena 1* (1000 bis 1010 UTC) folgen ein kurzer Rückblick auf Ereignisse der vergangenen Woche, Musik und Telefongespräche mit Portugiesen im Ausland. Parallel zur DRM-Ausstrahlung läuft die Sendung in AM auf 12020 kHz und ist dort ebenfalls gut empfangbar, wenn auch die Klangqualität im Vergleich zu DRM deutlich schlechter ist.

Derzeit sendet *RDP Internacional* analog auf Kurzwelle wöchentlich 243 Stunden für Hörer in Mitteleuropa, Afrika, Mittelost, Indien, Nordamerika, Brasilien und Venezuela. Der öffentlich-rechtliche Rundfunk Portugals ist seit 2002 Mitglied im internationalen DRM-Konsortium. Die nun am Wochenende gestarteten DRM-Sendungen sind laut Auskunft aus Lissabon Tests für Hörer in Zentraleuropa. Empfangsberichte erreichen die Station über diese Anschrift: RDP Internacional, Av. Marechal Gomes da Costa 37, 1849-030 Lisboa, Portugal

(E-Mail: *[rdp.internacional@rdp.pt](mailto:rdp.internacional@rdp.pt)*und *gabinete. [tecnologias@rtp.pt](mailto:tecnologias@rtp.pt)*).

## **Nigeria bestätigt**

Derstaatliche internationale Auslandsdienst Nigerias, die *Voice ofNigeria*, bestätigte nach einer Laufzeit von knapp vier Monaten einen an die englische Redaktion gerichteten Empfangsbericht mit einer detaillierten QSL-Karte. Anschriften: Voice of Nigeria, Broadcasting House, Ikoyi, P.M.B. 40003, Falomo, Lagos, Nigeria. Voice of Nigeria, Radio House, 6th Floor, Herbert Macaulay Way, Garki, P.M.B. 7310, Abuja, Nigeria (E-Mail: *[dgovon@nigol.net.ng](mailto:dgovon@nigol.net.ng)*). Achtung: Wegen der möglichen E-Mail-Flut mit "interessanten" Angeboten aus Nigeria ist der konventionelle Weg per Briefpost der ratsamere. Die Beilage von Rückporto ist nicht nötig. Der Antwort lag auch ein Programmplan bei: Von 0500 bis 0700 UTC sendet die VON auf 15120 kHz das englische Programm mit dem Nachrichtenmagazin *VONScope*, gefolgt von den Reihen *Moving On*, *Insight* sowie *News File*. Zwischendurch kommen von 0600 bis 0630 UTC Nachrichten aus Nigeria und Afrika. Ab 0700 UTC sendet VON auf 15 120 kHz für <sup>1</sup> h in französischer Sprache. Um 0800 UTC wechselt die Station ihre Frequenz auf9690 kHz für Sendungen in den afrikanischen Sprachen Hausa und Fulfulde. Arabisch kommt nachmittags ab 1630 UTC wieder auf 15 120 kHz, gefolgt von Englisch zwischen 1700 und 2100 UTC. Der Empfang auf der Frequenz im 19-m-Band ist regelmäßig gut und auch 9690 kHz bringt oft ein lesbares Signal. Abends sind Sendungen für 7255 kHz gelistet: Von 2100 bis 2200 UTC in französischer Sprache sowie von 2200 bis 2300 UTC auf Hausa. Seit etlichen Jahren erwägt die *Voice ofNigeria* die Wiedereinführung eines deutschsprachigen Programms, doch ist es bislang bei Ankündigungen geblieben. Etwas konkreter ist die Aussicht, dass der Auslandsdienst Nigerias in diesem Jahr mit Sendungen in DRM startet. Offenbar wurden die Sendeanlagen bereits entsprechend umgerüstet. Das meist starke AM-Empfangssignal auf 15 120 kHz lässt erwarten, dass auch eine digitale Übertragung in Mitteleuropa decodierbar ankommen würde.

## **Neuseeland am Vormittag**

*Radio New Zealand International* (RNZI) feiert das 60. Stationsjubiläumunter anderem mit der Herausgabe einer neuen QSL-Karte. Obwohl die Station nicht für Europa sendet, ist deren Pazifikdienst derzeit vormittags gut auf 9765 kHz zu hören. Das Empfangsfenster schließt sich, wenn RNZI um 1058 UTC die Frequenz verlässt. Das

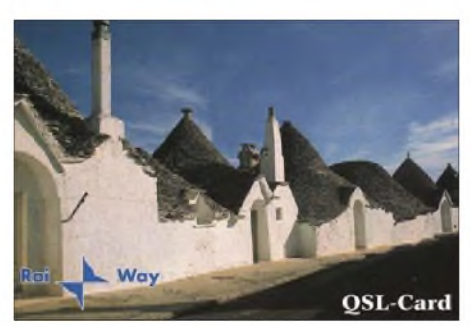

**Einige italienische Lokalstationen sind zuverlässige Bestätiger, darunter** *RAI Marche* **aus Ancona. QSL: Li**

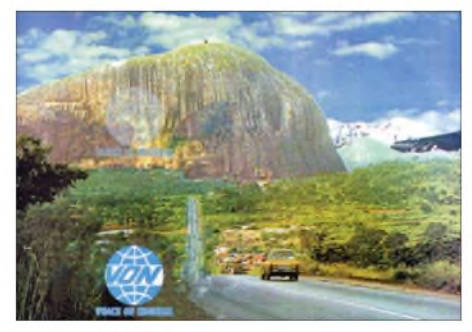

**Die** *Voice of Nigeria* **bestätigt Empfangsberichte nach einigen Monaten Laufzeit mit dieser QSL-Karte. QSL: HKu**

gleichzeitig auf 9870 kHz präsente DRM-Signal (17,08 kBit/s, AAC, Mono) des neuseeländischen Auslandsdienstes ist für eine Audiodecodierung in Mitteleuropa meistens zu schwach. Das Programm von RNZI bringt in der Hauptsache Informationen über Vorgänge in den pazifischen Inselstaaten mit internationalen Nachrichten zur vollen Stunde. An Wochenenden dominieren Musikprogramme die Sendungen sowie Übernahmen der Inlandsnachrichten des öffentlich-rechtlichen *Radio New Zealand*. Empfangsberichte sind willkommen und werden gerne mit einer detaillierten QSL-Karte bestätigt, wobei man um die Beilage von ausreichend Rückporto bittet (2 IRC oder 2 USD). Anschrift: Radio New Zealand International, P.O. Box 123, Wellington, Neuseeland.

## **China Business Radio**

Das zweite Inlandsprogramm des chinesischen Rundfunks (CNR 2) ist ab etwa 0930 UTC und im weiteren Verlauf des Vormittags mit mittlerem bis gutem Signal auf 9775 kHz in Mitteleuropa empfangbar. Zur vollen Stunde kommen Stationsansagen, darunter in englischer Sprache für *China Business Radio*. Das flott moderierte Programm bringt Wortbeiträge in chinesischer Sprache, aufgelockert durch Popmusik oder Aufnahmen chinesischer Komiker. Zur vollen und halben Stunde sendet CNR 2 nationale und internationale Nachrichten, die manches Programmdetail liefern. In englischer Sprache verfasste Empfangsberichte bestätigt der zentrale chinesische Staatesrundfunk mit einer QSL-Karte. Anschrift: China National Radio, P.O. Box 4501, Beijing 100866, Volksrepublik China (E-Mail: *[cn@cnr.cn](mailto:cn@cnr.cn)*).

## **Salomonen wieder gehört**

Auch seit der Reaktivierung des Senders im 31 m-Band ist ein Empfang der *Solomon Islands Broadcasting Corporation* (SIBC) für europäische Wellenjäger keine leichte Aufgabe. Doch zahlen sich beständige Versuche aus: So war die Station bei Redaktionsschluss mehrfach am frühen Vormittag auf 9541,5 kHz im deutschsprachigen Raum lesbar aufzunehmen. Um den Nachbarkanalstörungen von 9545 kHz (*Deutsche Welle*) zu entgehen, sollte man in LSB hören und dann auf Schwebungsnull abstimmen. Besonders gute Chancen bestehen, wenn die AGC des Empfängers abschaltbar ist und dieser eine Handregelung bietet.

*Die Berichte und Illustrationen stammen von Friedrich Büttner (Bü), Harald Kuhl (HKu) und Michael Lindner (Li).*

## *Ausbreitung März 2009*

## **Bearbeiter: Dipl.-Ing. Frantisek Janda, OK1HH**

**CZ-251 65 Ondrejov 266, Tschechische Rep.** In Sonnenfleckengruppen überwiegt die magne-

tische Polarität des 24. Zyklus schon monatelang. Eine Ausnahme bildeten drei Flecken mitder alten Polarität am 19. 1.09 – als ob der 23. Zyklus uns damit zumAbschied winkte. Dr. Hathaway von NASA/MSFC publizierte am 5. 1.09 eine Vorhersage des Verlaufs des 24. Zyklus, wonach das Maximum im Jahr 2012 mit  $R_{12}$  von 105 sein wird. Es fällt niedriger aus, als noch unlängst erwartet wurde, *[http://solarscience.msfc.nasa.gov/](http://solarscience.msfc.nasa.gov/SunspotCycle.shtml) SunspotCycle.shtml*. Das Jahr 2008 mit 266 fleckenlosen Tagen war dem extrem ruhigen Jahr 1913 ähnlich. Nach ihm folgte der 15. Zyklus mit dem Maximum im Jahre 1917 mit  $R_{12}$  = 105,4.

Nach SWPC wird die geglättete Sonnenflecken-<br>zahl im März  $R = 20,1$  betragen (mit Konfidenzintervall  $2,3 - 37,9$  oder genauer  $14,3 - 25,9$ ). Nach IPS erwartet man  $R = 4.9$  und nach SIDC  $R = 8$  nach der klassischen Methode oder  $R = 10$ 

nach der kombinierten Methode. Unsere Vorhersage beruht auf  $R = 8$  (resp. Solarflux  $SF = 70$ ). Die KW-Ausbreitungsbedingungen im März werden weiterhin typisch für das Sonnenfleckenminimum sein. Sie verbessern sich mit dem sich nähernden Äquinoktium. Nur Besitzer steil strahlender Antennen in tieferen Tälern werden auf Verbesserungen warten müssen. Das 20-m-Band wird das dominierende DX-Band sein. Dazu öffnen sich die Bänder 18 MHz, zeitweise 21 MHz und in Südrichtung auch 24 MHz etwas besser. Angesichts der niedrigen Dämpfung werden eine Reihe von Stationen die unteren Kurzwellenbänder bevorzugen. Die monatlichen Vorhersagen finden Sie wie üblich unter *[http://ok1hh.sweb.](http://ok1hh.sweb.cz/Mar09/) cz/Mar09/*.

In unserer Übersicht sind das Ende des Dezembers und der Januar an der Reihe. Nach der Störung am  $22$ . und  $23.12.08$  folgte eine "Weihnachtsberuhigung". Es kam zu einer kurzen und markanten Verbesserung der Ausbreitungsbedingungen am 25. 12. 08 mit Öffnung des 14- MHz-Bandes in Richtung Pazifik, von 18 MHz in Richtung VK-ZL und 21 MHz in die Süd-Anteil der sporadischen E-Schicht zeugt. Das Signal der Bake 4U1UN war mit einer Leistung von 0,1 W am 31.12.08 nachmittags in Europa zu empfangen. Am 4. und 5. 1.09 trat wieder E**<sup>s</sup>** imZusammenhang mit demjährlichen Meteorstrom Quadrantiden auf. E**<sup>s</sup>** am 8. und 9. 1. 09 war den Signalen der Expedition E44M nützlich. Danach waren die Ausbreitungsbedingungen unterdurchschnittlich. Am 22. und 23. 1. 09 folgte nochmals E**<sup>s</sup>** mit einer europaweiten Öffnung des 10-m-Bandes. Nach einer Verstärkung des Sonnenwinds kam es am 26. 1. 09 in den Mittagsstunden zumAnstieg der MUF. Der Januar war gekennzeichnet von einem ruhigen Verlauf aller Indizes. Der solare Flux betrug im Durchschnitt 69,9 s.f.u., der Index der Geomagnetaktivität aus Wingst  $A_k = 4.8$  und die Sonnenfleckenzahl  $(R = 1,5)$ . Der geglättete Durchschnitt für den Juli 2008 war wiederum der bisher niedrigste mit *R***<sup>12</sup>** = 2,7. Damit wäre der Juli 2008 der 146. Monat des 23. Zyklus.

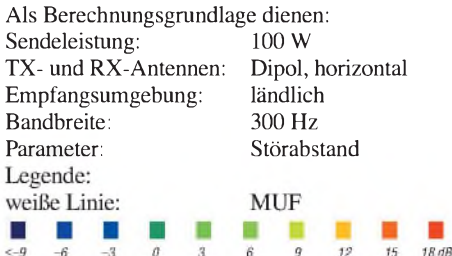

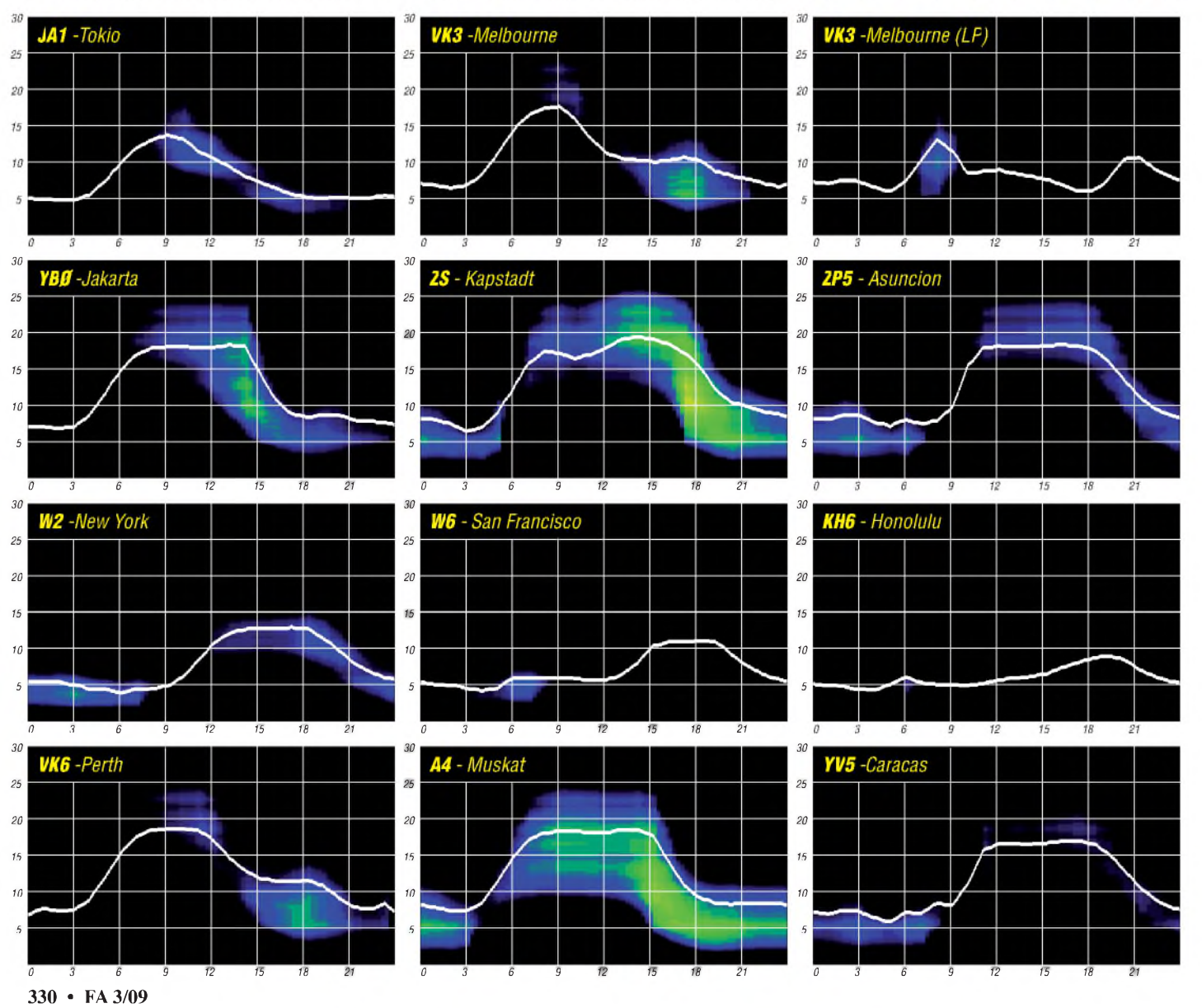

# *Das DXCC-Jahrbuch <sup>2007</sup> - Neues von der ARRL*

**Das im Sommer 2008 erschienene DXCC-Jahrbuch des amerikanischen Amateurfunkverbandes ARRL enthält einen Bericht des weltreisenden Funkamateurs UA4WHX, einen mehrseitigen Rückblick über das DX-Geschehen 2007, eine erweiterte DXCC-Mitgliederliste sowie folgende Hinweise des für das DXCC zuständigen Awards Manager Bill Moore, NC1L, über Bestand und Zukunft des weltweit beliebten Diplomprogrammes der ARRL:**

Aufgrund der verlängerten Bearbeitungszeiten haben die meisten Teilnehmer des DXCC-Diplomprogramms bemerkt, dass auch das zurückliegende Jahr wieder recht arbeitsreich war. Die Diplomanträge stiegen um 22 % und die Bearbeitungszeit lag zu bestimmten Zeitpunkten des Jahres 2007 zwischen drei und vier Monaten. Am Jahresende betrug die Bearbeitungszeit noch rund 12 Wochen. Mit ein Grund hierfür

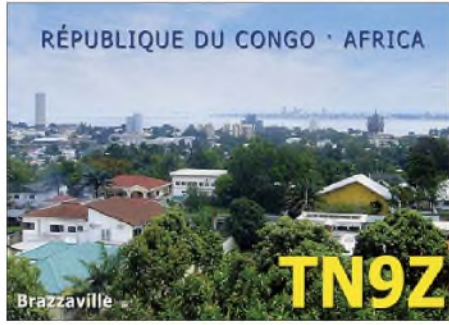

**Franz, DJ9ZB, und Baldur, DJ6SI, funkten im Dezember 2007 als TN9Z und TN6X.**

war, dass sich der Mitarbeiterstab, der in den vergangenen Jahren ausschließlich mit Aufgaben rund um das DXCC betraut war, Ende 2006 aufgrund Verschmelzungen anderer Abteilungen änderte und der Stab zusätzliche Funktionen übernehmen musste. Daher standen weniger Ressourcen für die Bewältigung der Aufgaben rund um das DXCC-Diplomprogramm zur Verfügung. Einige der vorhandenen Schwierigkeiten konnten wir bewältigen, weshalb wir davon ausgehen, dass sich die Bearbeitungszeiten künftig wieder verkürzen.

## **DXCC und LOTW im Aufwind**

Im Jahr 2007 gingen 6604 Diplomanträge ein, etwa 28 % mehr als 2006, mit 681 749 QSOs (9,1 % mehr als 2006). Während sich dadurch zum einen die Bearbeitungszeit nachteilig erhöhte, hatte zum anderen das Ganze auch einen positiven Aspekt.

Das DXCC-Diplomprogramm ist und bleibt weltweit sehr beliebt und wir konnten nicht weniger als 500 neue Mitglieder begrüßen. Unser "Logbuch der Welt"-Programm *LotW* wies 2007 stolze 151214000 eingebene QSOs auf, mit insgesamt über 11 Mio. übereinstimmenden QSO-Datensätzen. Mehr als 493 544 elektronische Logbücher von insgesamt 28 115 registrierten Nutzern wurden vom System verarbeitet. Derzeit kämpfen wir noch an gewissen Schwierigkeiten mit der Systemprogammierung, erwarten jedoch Verbesserungen in naher Zukunft. Die "Hybrid-Anträge", also die Kombination von Papieranträgen und LOTW-QSOs, sind sehr beliebt und machen etwa ein Drittel aller Anträge aus, die LOTW-QSOs enthalten. Übrigens findet man unter "häufig gestellte Fragen (FAQ)" unter [1] Hinweise zu den .Hybrid-Anträgen".

Im Laufe des Jahres 2007 gab es einige Änderungen im Stab. Derzeit haben wir mit Frankie Perez, KB1NOR, Carol Michaud, KB1OAW, Ann Figat, Dawn Triglio undAshley Rakus fünf Vollzeitmitarbeiter. Weiterhin sind wir mit zwei Teilzeitkräften, Jamie Campanello und Jo-Ann Arel, und vier "Freiwilligen" besetzt (Jack Schuster, W1WEF, Vinny Sgroi, K1RM, Lisa und Mike Zeug, K1UQT). Hinzu kommt der Diplommanager Bill Moore, NC1L, und Sharon Taratula, für die Verwaltung zuständig.

## **180 Stützpunkte für QSL-Prüfung**

Die Möglichkeit, die dem Papierantrag beizufügenden QSL-Karten von nationalen Kartenprüfern "checken" zu lassen, wird immer beliebter. Derzeit sind 180 Funkamateure als ernannte DXCC-Prüfer tätig. Neben den 129 amerikanischen Prüfern sind, weltweit verteilt, 51 Prüfer, die 25 ausländische Amateurfunkverbände repräsentieren, im Einsatz. Seit dem Start dieses Programms im April 2000 wurden mehr als 12000 DXCC-Anträge "außer Haus" überprüft. Diejenigen, die von dieser Möglichkeit bislang noch nicht Gebrauch gemacht haben, sollten diesen wertvollen Service künftig nutzen.

Der Vorteil einer Kartenprüfung durch einen der ausgelagerten Prüfstützpunkte ist derzeit, dass die für den Antrag erforderlichen QSL-Karten unmittelbar nach der Prüfung zurück gesandt werden und daher nicht wochenlang in der DXCC-Abteilung liegen. Wir planen für die Zukunft jedoch ein elektronisches Bearbeitungssystem, das den jeweiligen Antragsteller in die Lage versetzt, die für den Antrag erforderlichen digitalen Daten selbst zu erstellen. Die Prüfstützpunkte werden diese Datei dann prüfen und anschließend an einen sicheren Server senden. Obwohl die genauen Details

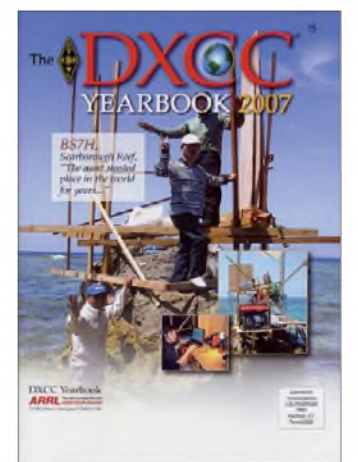

**Die berüchtigten "Scarborough-Gerüste" zieren die Vorderseite des neuen DXCC-Jahrbuchs [2].**

noch festgelegt werden müssen, freuen wir uns schon jetzt auf diese Möglichkeit.

Beim QSL-Versand ins Ausland kam es ebenfalls zu einer leicht erhöhten Arbeitslast. Im Vergleich zu 2006 mit <sup>1</sup> 000 475 versandten QSL-Karten wurden im Jahr 2007 <sup>1</sup> 035 255 Karten versandt. Leider wurde im Mai das Porto erhöht, was in Zukunft zu erhöhten Beiträgen für den QSL-Versand führen könnte. Im Vergleich zur normalen Post stellt die Möglichkeit, QSL-Karten über das Büro zu versenden, jedoch noch immer einen wertvollen Service für die Mitglieder der ARRL dar.

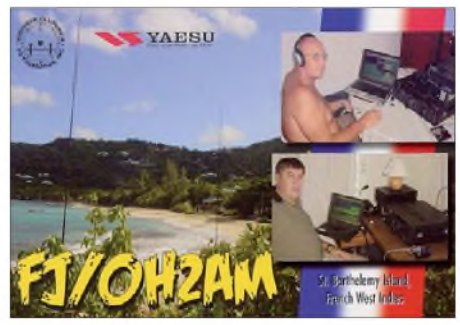

**Martti, OH2BH, und Olli, OH0XX, aktivierten als Erste das neue DXCC-Gebiet Nr. 338.**

## **DXCC-Gebiet Nr. 338**

Die gute Nachricht für 2007 war die Hinzufügung von St. Barthelemy zur DXCC-Gebietsliste. Es zählen alle Funkkontakte ab 14. 12. 07. Mit diesem Datum wurde St. Barthelemy der vom US-Außenministerium geführten Liste als "Dependance bzw. Gebiet mit spezieller Souveränität und Bestehen einer örtlichen Verwaltung" hinzugefügt, entsprechend der Bestimmung in Abschnitt II der aktuellen Diplomregeln. Nach Hinzufügung von St. Barthelemy besteht die aktuelle DXCC-Liste aus nunmehr 338 DXCC-Gebieten. Dies bedeutet, dass ein DXer mindestens 329 DXCC-Gebiete bestätigt haben muss, um in die begehrte "Honor Roll" aufgenommen zu werden.

Eine ganz wichtige Änderung gab es hinsichtlich des maßgebenden Zeitraums für die Honor Roll: Ab sofort zählt für die aktuelle Liste das abgelaufene Kalenderjahr (1. 1. bis 31. 12.), während dies bislang immer der Zeitraum vom 1. 4. bis zum 31. 3. war.

## **Neue Führung im DXCC-Challenge-Programm**

Eine weitere Neuigkeit für 2007 ist die Tatsache, dass ein neuer Funkamateur die Spitze des DXCC Challenge Programmes übernommen hat. Der Italiener Fausto Minardi, I4EAT, hat mit 3129 Bandpunkten (das ist bei zehn Bändern von 6-160 m ein Durchschnitt von nahezu 313 DXCC-Gebieten pro Band) Bob Eshleman, W4DR, auf den zweiten Platz verdrängt. Wir gratulieren zu dieser Leistung! (Anmerkung der Redaktion: Der beste Teilnehmer aus DL ist Klaus, DJ6RX, auf Platz 5<br>mit 3096 Punkten). **Bill Moore, NC1L Bill** Moore, NC1L *Der Abdruck erfolgt mit freundlicher Genehmigung derARRL.*

## **Übersetzung: Dr. M. Dornach, DL9RCF**

**URL und Bezugsquelle**

- [1] The ARRL DX Century Club [Program:](http://www.arrl.org/awards/dxcc) *www.arrl. org/awards/dxcc*
- [2] DXCC-Jahrbuch 2007: *[www.arrl.org/catalog/](http://www.arrl.org/catalog/)*

## *Most Wanted DXCC*

## **Die in Mitteleuropa und der Welt meistgesuchten DXCC-Gebiete per 31. 12. 08; bearbeitet von Rolf Thieme, DL7VEE**

Das DXCC-Programm der ARRL ist eines der Begehrlichkeiten tausender DXer weltweit. Es gibt im Moment 338 geltende (current) DXCC-Gebiete nach den Regeln und Festlegungen des **Herausgebers** 

## **Was sind die Most-Wanted-Listen?**

Es ist eine Rangfolge für die Seltenheit der aktuellen DXCC-Gebiete überhaupt und auch nach Sendeart und Bändern sortiert. Die Most Wanted Listen setzen sich aus den Einzelmeldungen der teilnehmenden DX-Enthusiasten zusammen. Gewertet werden nur von der ARRL anerkannte DXpeditionen bzw. deren QSLs oder LotW-Einträge. Deleted (gestrichene) DXCC-Gebiete zählen hierfür nicht. Eine wichtige Voraussetzung für eine aussagefähige Liste ist ein aktuelles Logbuchprogramm und die Pflege der QSOs bezüglich DXCC-Zugehörigkeit. Dies ist nicht einfach; es gibt zahlreiche Sonderpräfixe und auch QSLs von Aktivitäten, die nicht von der ARRL anerkannt sind (siehe *[http://lesnou](http://lesnouvellesdx.fr/) <vellesdx.fr/>* unter QSL-Galerie). Mindestens 104 seltenere QSLs sind nicht akkreditiert für das DXCC-Diplom.

Aussagefähige Most-Wanted-Listen erhält man durch zwei Dinge: Seriöse und gewissenhafte Meldungen der einzelnen DXer und eine objek-

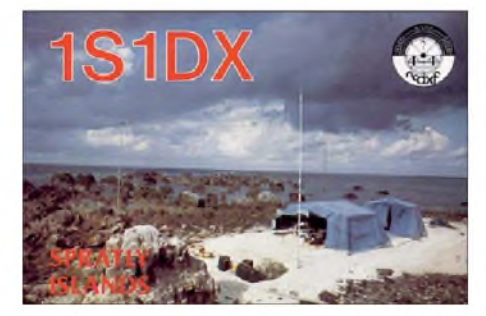

tive Weiterverarbeitung und Auswertung der Daten. Diese Listen sind territorial unterschiedlich und können eine wichtige Grundlage für die Planung von großen und kleinen DXpeditionen sein. Mindestens für die ersten 200 Plätze sind gute Pile-Ups garantiert.

## **Die cfd-Datei**

Die cfd-Datei ist das Kernstück der neuen, zunehmend elektronischen Auswertung, und sie eignet sich hervorragend zur Darstellung von detaillierten Most-Wanted- und Länderstandslisten sowie darüber hinaus zum Ausdrucken der eigenen Bandpunkteübersicht.

Aufgrund der teilweise etwas "holprigen" Ergebnisse der DARC-Umfrage vor einem Jahr entwickelte Bernd, DL7UCX, im Frühherbst 2008 die cfd-Datei, zuerst als neues Feature in seinem elektronischen Logbuchprogramm *Ucx-Log.* Diese kleine Textdatei *(Rufzeichen.cfd)* erlaubt den Überblick über den bestätigten Stand der DXCC-Gebiete auf den Kurzwellenbändern 160 bis 10 (6) m und in jedem der drei Hauptsendearten CW, Fone, Digital und zudem zusammengefasst als Mixed. Die Endung wurde bewusst nicht *txt* sondern *cfd* gewählt (cfd =

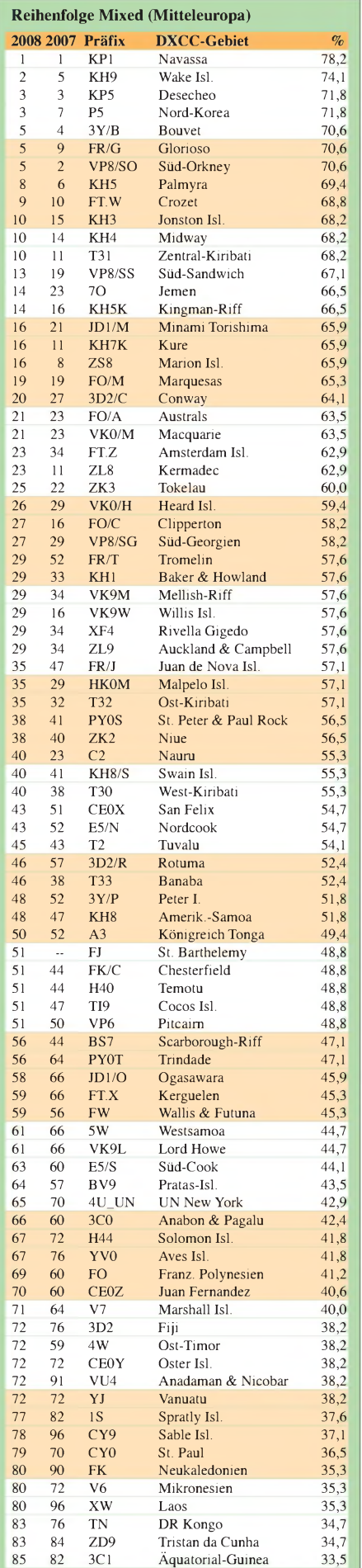

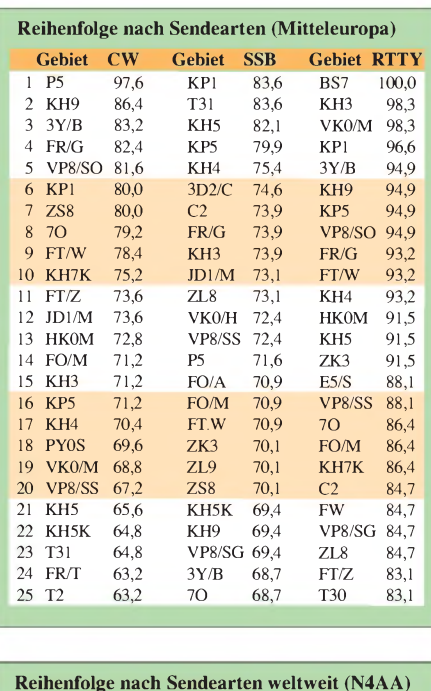

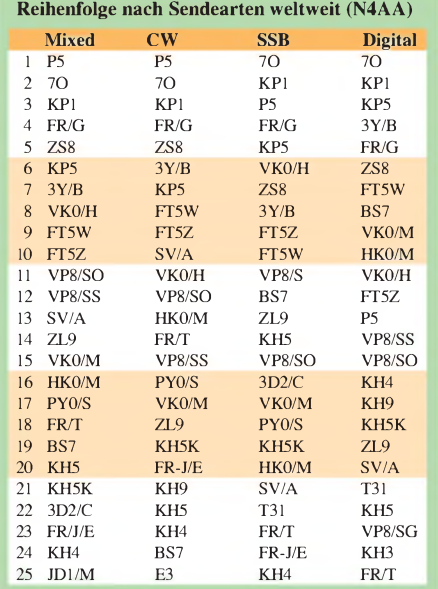

confirmed), damit sich nicht automatisch ein Texteditor öffnet.

Die Festlegungen des Logbuchprogramms *UcxLog* hinsichtlich DXCC-Bedingungen werden übernommen. Der nächste Schritt war das Programm *MostWanted.exe,* mit dem die cfd-Datei als Kreuzelliste angezeigt wird und damit die bestätigten Bandpunkte insgesamt und je Mode sichtbar sind. Diese Datei ist mit etwa 35 kB recht klein, damit problemlos per e-Mail verschickbar, lesbar und durch ihre Struktur gut elektronisch weiterverarbeitbar.

Das Zusammenfassen dieser Dateien erlaubt eine exakte Auswertung von Länderständen und Most-Wanted-Listen. Mit dieser übersichtlichen Datei wird exakt mitgeteilt, welches DXCC-Gebiet auf welchem Band und in welcher Sendeart bestätigt ist. Die cfd-Datei sollte jedoch nur mit dem Programm *MostWanted.exe* bearbeitet werden, um diese Struktur zu erhalten.

*MostWanted.exe* kann von Bernds Homepage *[www.dl7ucx.de](http://www.dl7ucx.de)* als gezippte Datei heruntergeladen werden. Sie muss erst entpackt werden und dann kann die Installation zum Start angeklickt werden. Ein Öffnen bereits im Extrahierungsprogramm erlaubt kein volles Arbeiten! Dieses Programm hat die Routine des *UcxLogs* bezüglich DXCC-Auswertung. So kann man inzwischen beliebige ADIF-Files von fast jedem Logbuchprogramm einlesen und erhält in Sekundenschnelle das entsprechende Kreuzelbild, das als *Rufzeichen.cfd* im gleichen Verzeichnis abgespeichert werden kann. Man sieht teilweise diverse unsichere Rufzeichen aufgelistet, die man alle mit NEIN (nicht zählen) ignorieren kann. Dazu gehören Rufzeichen aus "deleted DXCCs" sowie nicht anerkannte QSLs.

Eine 100%ige automatische Einbindung sämtlicher Ausnahmen (Änderungen in der DXCC-Liste, Präfixwechsel, Doppelvergabe bei Rufzeichen) hier und in den elektronischen Logbüchern wird jedoch nie möglich sein. Nur wenn die ADIF-Files den (richtigen) DXCC-ID enthalten, ist eine 100%ig identische Übernahme des Länderstandes aus dem eigenen Logprogramm möglich.

Als wichtigen Aspekt kann man auch Kreuze zusätzlich manuell setzen oder entfernen; die Bandpunkte ändern sich dann entsprechend. Der neue Stand lässt sich wieder Überspeichern. Nachträglich ist es möglich, weitere (neuere) ADIF-Dateien dazu einzulesen - es werden nur die neuen Bestätigungen registriert. Ein Entfernen von Kreuzen ist dadurch nicht möglich! Somit können Bandpunkte von vorherigen Papierlogs oder QSL-Karten manuell ebenfalls dauerhaft eingetragen und eingebunden werden.

Auch für OMs, die kein elektronisches Log führen, ist die Möglichkeit der Nutzung von *MostWanted.exe* ebenfalls empfehlenswert. Hier kann man per Hand alle Kreuzchen je Band und Mode übersichtlich eintragen und abspeichern. Die DXCC-Liste wird von Bernd auch zukünftig gepflegt, man muss nur auf die aktuellste Programmversion achten. Das Fortführen dieser Datei ist wesentlich einfacher und eine deutliche Arbeitseinsparung.

Ab Version 1. 12. hat Bernd die Möglichkeit des farbigen Ausdrucks der Kreuzelliste (bestätigte DXCC-Gebiete) für die Bänder 160 bis 6 m und die Sendearten CW, SSB und Digital geschaffen. Am Ende des skalierbaren Ausdrucks (empfohlen auf A4, stets zwei Seiten) sind alle Bandpunkte zusammengezählt und um Mixed ergänzt, sodass man ein sehr übersichtliches Hilfsmittel für das gezielte Sammeln von DXCC-Gebieten auf dem Stationstisch hat. Damit danke ich den Nutzern meiner seit Jahren gepflegten Excel-Kreuzchen-Listen und empfehle, auf Bernds *MostWanted-Programm* umzusteigen. Durch das elektronische Einlesen derADIF-Dateien werden manuelle Fehler weitgehend ausgeschlossen, selbstredend ist eine manuelle Eingabe aber möglich.

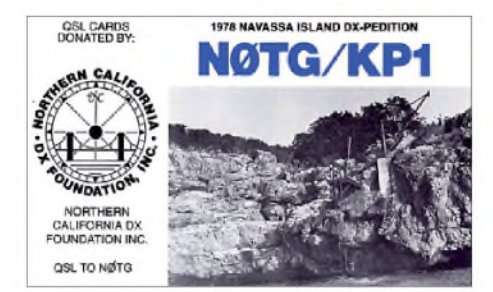

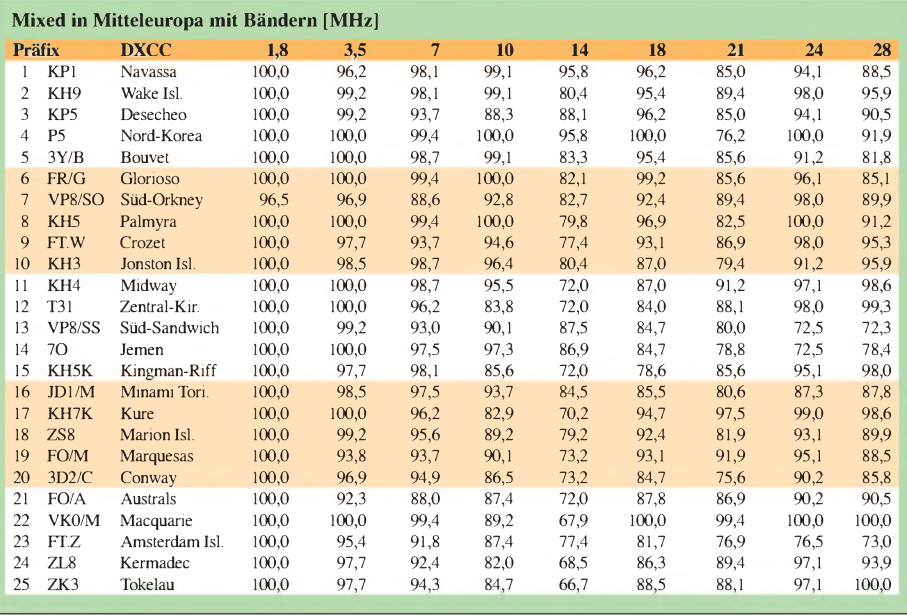

Im *UcxLog* ab Version 6.35 ist unter *View -> Countries -> All current -> Print Crosslist* ebenfalls diese Ausdruckvariante implementiert, und hier werden sogar die gearbeiteten DXCC-Gebiete mit angezeigt.

## **Das Ergebnis**

Herzlichen Dank den knapp 200 Meldern und Bernd, DL7UCX, für die prima Unterstützung. Der Grenzwert für diese Wertung waren mindestens 100 bestätigte DXCC-Gebiete. Wer eine Meldung nur für eine Sendeart abgegeben hatte, wurde auch für Mixed gewertet. Mit Carl Smith, N4AA, vom "The DX Magazine" gab es erneut eine gute Zusammenarbeit und einen interessanten Datenaustausch. Carl berichtete von fast 2000 Zuschriften weltweit, etwa 60 % davon aus den USA. Die unterschiedliche Mixed-Reihenfolge 2008 zu 2007 differiert etwas durch einen neuen Teilnehmerkreis. Die Prozentangabe zeigt, wie vielen der Melder (in %) das DXCC-Gebiet noch fehlt. In Mixed auf Platz <sup>1</sup> ist mit 78 % nach wie vor KP1 (Navassa) gesucht. Danach folgen KH9, KP5, P5, 3Y/B, FR/G und VP8/SO, alle von mehr als 70 % der Teilnehmer gesucht. Auch KH5 und FT/W (Crozet) sind in den Top-Ten.

Weltweit und in den USA haben sich die ersten zehn Plätze mangels Aktivierung ebenfalls nur unwesentlich geändert. Hier stehen P5, KP1 und 7O ganz oben. Das neue Gebiet FJ (seit Dezember 2007) landet durch mehrere DXpeditionen nur noch auf Platz 51 in DL. Ducie, durch VP6DX aktiviert, ist von Rang 28 auf Platz 88 gerutscht. Mount Athos (SV/A) als seltenstes europäisches Funkland steht in DL auf Platz 88 (Mixed), in den USA sogarunter den Top-Ten in Telegrafie!

Da P5/4L4FN (Nord-Korea) fast ausnahmslos in SSB und RTTY funkte und die Handvoll CW-QSOs davor kaum ins Gewicht fallen, ist P5 überall die Nummer <sup>1</sup> in CW. Ebenso klettert 7O (Jemen) Richtung Tabellenspitze. Die wenigen anerkannten 7O-Aktivitäten (7O1AA, 7O8AA, 7O/OH2YY) haben überwiegend SSB-Betrieb gemacht, und die bei etlichen OMs vorhandene QSL der deutschen DXpedition 7O1YGF zählt nicht. Leider haben einige DL-

Top-DXer dies trotz Hinweis ignoriert und 7O1YGF teilweise in allen Betriebsarten gewertet. Gefreut habe ich mich aber, dass sich der Großteil der DXer für eine faire Zählweise entschieden hat. Doch immerhin wollen 20 % der DL-Melder eine echte CW- und 13 % eine echte RTTY-QSL von 7O besitzen!?

In SSB liegen als meistgesuchte DXCC-Gebiete aus mitteleuropäischer Sicht KP1 und T31 an vorderster Stelle, doch hier könnte mit KP1 in nächster Zeit etwas passieren. In RTTY hat BS7H nur eine einzige Verbindung mit Europa getätigt, so fehlt jedem DL-DXer dieses schwierig zu aktivierende DXCC-Gebiet in RTTY.

Auch Johnston Island und Macquarie sind in RTTY extrem selten. Trotz der Querelen um Glorioso (FR/G) könnte dies vielleicht endlich nach vielenVersprechungen noch in diesem Jahr klappen: Beispielsweise Bouvet (3Y/B), ZS8 (Marion Island), VP8/SO (Süd-Orkney), VK0/M und VK0/H erfordern einen sehr hohen Expeditionsaufwand und müssen langfristig geplant werden. Für zahlreiche, aus europäischer Sicht, seltene pazifische Inseln stehen die Chancen einer Aktivierung etwas besser, jedoch sollten dabei auch die Funkbedingungen mitspielen.

Die zweite Seite zeigt erstmals einen kleinen Anfang der Möglichkeiten der Auswertung durch cfd-Dateien. Für die ersten 25 DXCCs-Mixed werden die Prozentzahlen für die Sendearten insgesamt und auch je Band in Mixed angegeben. Die mittleren Bänder sind fast immer einfacher zu arbeiten, nach oben und unten wird es schwieriger oder es geht von den Bedingungen her nur selten.

Die kompletten Auswertelisten mit Angaben für jedes Band und in Mixed, CW, SSB und RTTY (Digital) sind auf den Homepages *[www.dl7ucx.](http://www.dl7ucx.de) de* und als [Übersicht](http://www.dl7vee.de) und in Mixed bei *www. <dl7vee.de>* zu finden.

Damit dürfte diese cfd-Datei-Auswertung im nächsten Jahr bei guter Beteiligung viel versprechende Ergebnisse, Band und Sendearten bezogen, erlauben. Deshalb sind bei den Bandpunkten auch wieder besonders die Top-DXer gefragt, die insgesamt "Full House" nachweisen und jetzt die Honor Roll auf jedem Band anstreben wollen.

# *DX-QTC*

## **Bearbeiter: Dipl.-Ing. Rolf Thieme, DL7VEE Boschpoler Str. 25, 12683 Berlin E-Mail: [rolf@dl7vee.de](mailto:rolf@dl7vee.de) URL: [www.dl7vee.de](http://www.dl7vee.de)**

Alle Frequenzen in kHz, alle Zeiten in UTC Berichtszeitraum: 6. 1. bis 2. 2.09

## **Conds**

Nach wie vor nur schwache Conds bei einem Flux um <sup>68</sup> - oberhalb von <sup>20</sup> <sup>m</sup> ließen sich kaum Aktivitäten registrieren. Für Januar/ Februar 2009 werden noch die (eventuellen) letzten Sonnenflecken des alten Zyklus 23 erwartet.

## **DXpeditionen**

Bei Erscheinen dieser FA-Ausgabe dürften sich viele von uns hoffentlich schon über QSOs mit **K5D** von Desecheo freuen. - Die erste wichtige DXpedition des neuen Jahres **(E44M)** hatte einige QRM-Probleme durch einen Hotelfahrstuhl, sodass es manchmal etwas Zeit brauchte, um eine Verbindung komplett zu bekommen. Insgesamt stehen knapp 30000 QSOs im Log, die bereits im LOTW hinterlegt sind. Die Lowbandsignale waren gut, und auch RTTY kam dieses Mal nicht zu kurz. - **XW1B** (OP

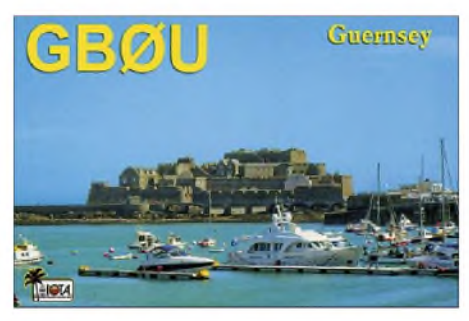

E21EIC) konnte man oft mit gutem Signal von Europa aus in CW und RTTY arbeiten.

Die Mammut-DXpedition **TS7N** mit mehr als 25 OPs startete am 9. 1. 09, zuerst nur mit drei Stationen, da der Rest bei der Einreise beschlagnahmt wurde. Immerhin dürfte in Europa jeder eine Chance auf den unteren Bändern besessen haben. Auf 10 mund 12 m waren die Chancen auf ein QSO von Deutschland schlecht. Besonderen Wert legten die OPs auf RTTY - dabei hat TS7C VP6DX mit mehr als 12300 RTTY-QSOs den bisherigen Rekord abgejagt. Insgesamt gelangten 57000 QSOs ins Log, die QSL gibt es von F4EGD.

Die IOTA-Aktivität unter **S21DX** war auf den herkömmlichen Bändern zwar mit guten Signalen, aber oft ohne Splitbetrieb QRV. QSL direkt über EB7DX. - **ZS8T** hat nun doch seine Lizenz verlängert und machte eine Handvoll QSOs, meist oberhalb von 14300 kHz mit schwachem Signal in SSB.- Eine YL-DXpedition von den Falkland-Inseln **(VP8YL\*)** funkte recht fleißig auf den mittleren und höheren Frequenzen vor allem in SSB. Doch selbst abends war in DL auf den höheren Bändern kaum etwas zu vernehmen, zudem wurde selten im [Splitbetrieb](http://www.radioclubs:80/aa_vp8yl_/) gearbeitet. Siehe auch *www. radioclubs:80/aa\_vp8yl\_/.*

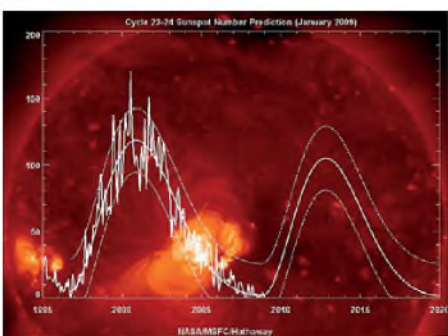

**Sonnenfleckenvorhersage Grafik: NASA**

**6W/DL2RMC** konnte als Urlaubsaktivität vor allem auf den niederfrequenten Bändern in CW punkten. - Laura, **3A2MD,** machte häufig Betrieb, so auch in CW auf <sup>160</sup> m. - JA6GXK wurde (kurzfristig) ab 27. 1.09 für zwei Wochen als **JD1BMM** von Minami Torishima QRV. Diesmal mischte ein neuer OP (JK1PCN) als **JD1BND** mit. Beide bemühten sich, in ihrer Freizeit viel Funkbetrieb zu machen, doch die Ausbreitungsbedingungen gaben nicht viel her. **FW8DX** wurde im DX-Cluster oft von den Japanern gemeldet. Es existiert zwar eine japanische Adresse unter *<qrz.com>,* doch ein Heimatrufzeichen ist nicht bekannt.

Ungarische OPs nahmen wie angekündigt den Betrieb als **FW5RE** auf und konnten auf den niederfrequenten Bändern, wo sie regelmäßig zugange waren, schon von Europa erreicht werden. Allerdings gab es nur wenige gute Tage, und oberhalb von 20 m lief kaum etwas. - ON5NT meldete sich als **VP8DLQ.** Die Antarktisreise mit seiner Frau führt ihn noch an ZL9 und VK0M ohne Funkgenehmigung vorbei. Zum Abschluss dieser Tour werden sie Mitte März als **VK9N/ON5AX** von Norfolk zu hören sein. - F5LGQ funkte als **TO4IPA** von Reunion (FR). - Francesco, IK0FVC, aktivierte den Vatikan unter **HV6SP.**

## **Kurzinformationen**

Ab 29. 3.09 sollen laut IARU-Vereinbarung die Rundfunksender das 40-m-Band bis 7,200 MHz dauerhaft geräumt haben. - 9M2TI ist das Rufzeichen von EA4ATI, der sich für ein Jahr in Malaysia aufhält. Zurzeit nutzt er nur einfache Vertikalantennen. Für Mai 2009 plant er eine Aktivität nach Nauru **(C2)** und sucht noch Mitstreiter.

Für Neueinsteiger ins **LOTW** gibt es unter *[www.arrl.org/lotw/help\\_german.pdf](http://www.arrl.org/lotw/help_german.pdf)* eine ausführliche Hilfe von DM3ML in Deutsch. Beantragte und ausgegebene Zertifikate gelten

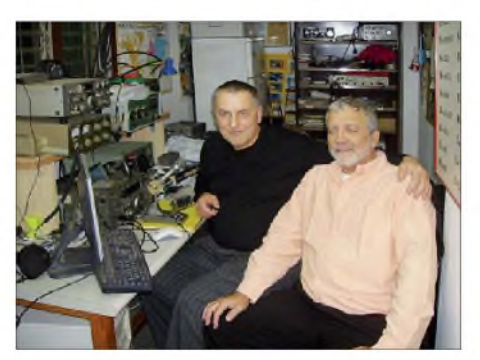

**Leszek, SP3DOI, zu Besuch bei Dov, 4Z4DX (r.) ein Zwischenstopp auf dem Weg nach Palästina (E44M-DXpedition) Foto: privat**

nur bis zu drei Jahre und müssen dann erneuert werden.

Nach dem täglichen Erscheinen von **TS7C** auf 160 m in RTTY (stolze 621 QSOs) hat sich dort auch etwas mehr Betrieb eingestellt. 30 DXCC-Gebiete sollte man dort in kurzer Zeit in dieser Sendeart erreichen können. -Eine aktuelle indische Adressenliste findet man unter *[www.qrz.co.in/](http://www.qrz.co.in/).* -**TT8SK** (OP F6CIS) verweilt mindestens noch einige Monate im Tschad und bevorzugt 20 m und 40 m in SSB. QSL-Manager ist F5OZF. - OM2DX arbeitet für die nächsten drei Jahre in der slowakischen Botschaft in Hanoi und hat die Rufzeichen **XV9DX** sowie **3W1M** erhalten. QSL via OM3JW. -**AP2AHSF** -dieses ungewöhnliche Call erhielt DL7UPN, der sich gelegentlich in Pakistan aufhält. - Im Oktober 2009 öffnet sich

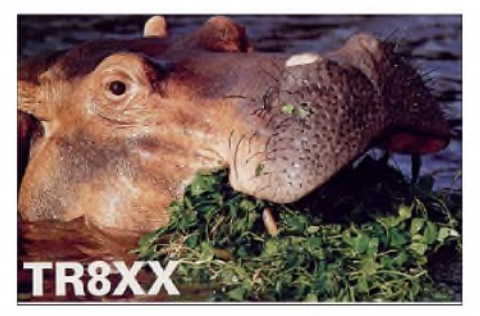

ein dreiwöchiges "Funk-Fenster" von Midway **(KH4)** für eine Amateurfunkaktivität - dank des .. US Fish and Wildlife Service"

## **Vorschau**

Bis Ende Februar hält sich DL9LB erneut als **VP8DIF** auf South Georgia auf und probiert diesmal auch RTTY. - **ZP6/SP9MRO** kündigt Funkbetrieb aus Paraguay vom 21.2. bis 3. 3.09 an. Danach wollen sie noch eine Woche aus Uruguay (CX) QRV sein. - Von Montserrat **(VP2M)** melden sich W1USN, W1SSR und AA1M in CW, SSB und PSK vom 25.2. bis 7. 3. 09. - G3SWH und G3RWL wollen als **FH/G3SWH** in CW und RTTY/PSK von Mayotte auf 80 bis 10 m funken. Als Zeitraum kommt der 26. 2. bis 5. 3. 09 infrage.

## **Bandmeldungen im Berichtszeitraum**

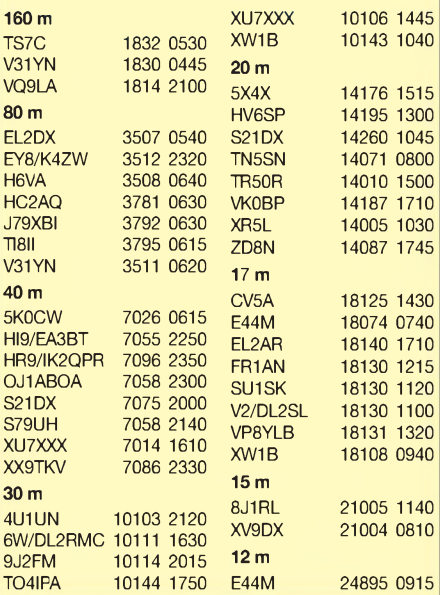

Bernhard, H44MS, erhältAnfang März Besuch von DK9FN (CW-Op) und DL2NUD (EME-Op) - gemeinsam wollen sie etwa zwei Wochen von Temotu **(H40)** funken. Auf den niederfrequenten Bändern sind vertikale Drahtantennen und kleine Endstufen vorgesehen. - Für eine volle Woche im März ist erneut eine Aves-DXpedition **(YW0A)** geplant. Mehr als 15 Operateure wollen alle Bänder in CW, SSB und RTTY bedienen. Aktuelle Infos gibt es auf *http: //yw0a.4m5dx.info/.*

Eine neunköpfige Gruppe aus Neuseeland will vom 6. bis 11. 3. 09 Chatham **(ZL7T)** mit bis bis zu vier Stationen gleichzeitig aktivieren. Die QSL geht an ZL2AL, direkt oder Büro, sowie später via LOTW. -Als Urlaubsaktivität plant K3UL mit XYL ab 7. 3. 09 für einige Tage als **ZF2UL** QRV zu sein.

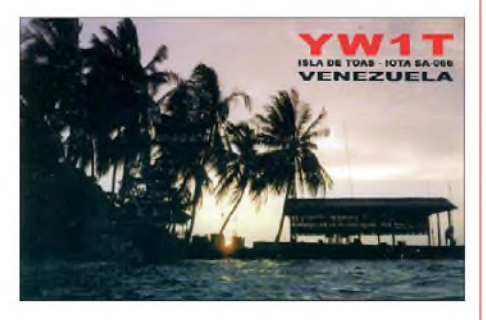

G3VCQ als **J38CW** und **J38/M3VCQ** wollen im Urlaub vom 12. bis 26. 3.09 von 80 bis <sup>10</sup> <sup>m</sup> funken. - **SV9/DJ7RJ** beabsichtigt, ab 24. 2. <sup>09</sup> für drei Wochen Betrieb zu machen. - Noch bis Mitte März ist G3TBK sporadisch als **J88DR** in der Luft. - Wiederholt werden W4OWY und W9OP als **V25WY** und **V25OP** vom 10. bis 19. 3.09 zu hören sein.

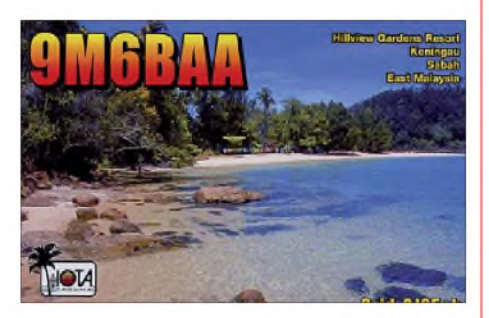

Mitglieder des Korea DX Clubs sind vom 7. bis 12. 3. 09 aus Bangladesh **(S2)** von 160 bis 10 m in allen Sendearten aktiv. QSL über HL5FUA. - Vlad, 4K9W, bekommt vom 19. bis 25.3.09 Besuch von seinem QSL-Manager DL6KVA, der dann als **4K0CW** in CW funken will. -**5X1NH** (G3RWF) ist ab März wiederum für mehrere Monate in der Luft.

Zwischen dem 4. und 18. 3. 09 sind JH2BNL und JA2NQG als "Inselhopper" aus Mikronesien und Umgebung **(V6, V7, T8, KH2)** zu erwarten. - NE8Z hält sich als **HC1MD** bis 8. 3. <sup>09</sup> in Ecuador auf. - Von Cocos-Keeling erwarten wir vom 14. bis 27. 3. 09 VK2IA als **VK9AA** in CW und SSB. QSL über DL8YR. **D4,** Cape Verde (Sal Island AF-86), wird vom 11. bis 25. 3. 09 mit sieben Stationen auf allen KW-Bändern aktiviert. QSL-Infos: D44TXQ an DL3KBQ, D44TXP via DL1COP, D44TXF an DG3KAF, D44TXR via DL2RSI, D44TXI via DH2KI, D44TXS via HB9EHQ, D44TXO an DJ2VO.

# *IOTA-QTC*

**Bearbeiter:**

**Dipl.-Ing. (FH) Mario Borstel, DL5ME PSF 113527, 39034 Magdeburg E-Mail: [dl5me@darc.de](mailto:dl5me@darc.de)**

## **Inselaktivitäten**

**Afrika:** Helmut, DF7ZS, plant vom 24. bis 29. 3.09 unter dem Rufzeichen CT3/DF7ZS erneut eine Aktivität von Madeira, **AF-014** (LH-0053). Eine Teilnahme am COWW WPX-Contest als CS9L oder CT9L ist ebenfalls vorgesehen. QSL für CT3/DF7ZS via Heimatrufzeichen; CS9L über DJ6QT.

**Asien:** Die mehrfach verschobene IOTA-DXpedition nach St. Martins, **AS-127,** meldete sich vom 16. bis 22. 1. 09, allerdings funkte man nur in SSB und RTTY. Dennoch dürfte diese rare IOTA (Bestätigungsgrad 7,8 % weltweit) etliche Positionen in der "most wanted list" gefallen sein. QSL nur direkt via EB7DX. Hinweis: <sup>1</sup> US-\$ genügt nicht für das Rückporto, siehe *<qrz.com>*. - Die geplante Aktivität einer sechsköpfigen Gruppe von Spratly, **AS-051,** ist [verschoben.](http://www.spratly2009.com) Mehr auf *www.spratly <2009.com>.* - Ein koreanisches Team funkte am 11. 1.09 unter HL0LPM/2 von der IOTA-Gruppe Kyonggi-Do, **AS-105.**

**Antarktis:** Eine Gruppe um Mehdi, F5PFP, plant in der ersten Märzhälfte als FT5YJ die Aktivierung verschiedener Forschungsstationen von West Graham Land, **AN-012.** Die QRV-Zeiten sind allerdings sehr wetterabhängig und können daher auch sehr kurz ausfallen. **Nordamerika:** Harry, W6DXO, plant vom 1. bis 7.3.09 Funkbetrieb als W6DXO/C6A von Süd-Andros, **NA-001.** Der Fokus der Aktivität soll auf den WARC-Bändern liegen. - Die 4M5DX-Gruppe plant im März unter dem Rufzeichen YW0A eine Woche Betrieb von Aves, NA-020. OSL via IT9DAA. - Vor und während des ARRL-DX-Contests (SSB) vom 7. bis 8. 3. 09 sind mehrere Aktivitäten von IOTA-Inseln aus der Kabribik angekündigt, u. a. **NA-108**(J6/W5JON), **NA-032**(FP/KV1J), **NA-<sup>015</sup>** (T46G) und **NA-107** (TO5A). - Gerd, DJ4KW, und Gisela, DK9GG, wollen vom 26.2. bis 3.3.09 als V31YN und V31GW von South Water, **NA-180,** QRV werden. QSL via Heimatrufzeichen.-Bob, W4OWY (V25WY), und Mark, W9OP (V25OP), aktivieren in der Zeit vom 10. bis 19. 3. 09 erneut Antigua, **NA-100** (LH-1118). Vorgesehen ist Betrieb auf allen Bändern von 160 m bis 6 m. QSL ans Heimatrufzeichen. - Colin, G3VCQ, und Sharon, M3VCQ, planen vom 12. bis 26. 3.09 unter J38CW eine größere Aktivität von Grenada, **NA-024** (LH-0718). Endstufe und Beams sol-

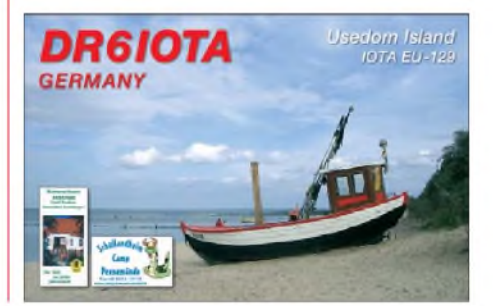

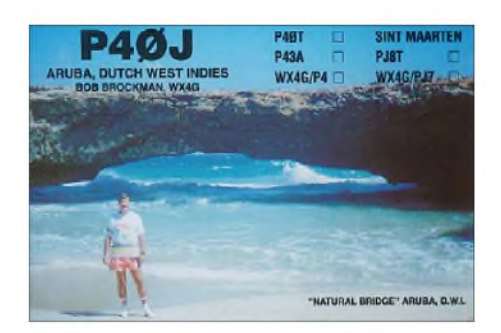

len zum Einsatz kommen. QSL via G3VCQ. - Josep, EA3BT, und seine Frau Nuria, EA3WL, aktivierten Ende Januar mit dem Präfixzusatz HI9 die seltene Inselgruppe **NA-122** (Cayo Levantado). QSL via EA3BT.

**Ozeanien:** 16 Mitglieder der "Oceania Amateur Radio DX Group" sind vom 24. 3. bis 3. 4. 09 unterVK9LAvon Lord Howe, **OC-004,** QRV. Geplant sind alle Bänder und Betriebsarten. QSL via VK4FW. Mehr Informationen auf [www.odxg.org/vk9la.htm](http://www.odxg.org/vk9la.htm). - Mike, KM9D/ mm, hat Mitte Januar mit seinem Segelboot Pohnpei, OC-010, in Mikronesien (V6) erreicht. Pläne über weitere Inselaktivitäten waren bislang nicht bekannt. QSLs für seine IOTA-Aktivität als H44MY auf Ontong Java, **OC-192,** sind Mitte Januar via OM2SA (direkt) eingetroffen. - Andrew, VK4HAM, will vom 25.3. bis 1.4.09 als YJ0AAC von Efate, **OC-035,** QRV sein. Teilnahme am CQWW WPX SSB-Contest (28. bis 29.3.09) ist vorgesehen. QSL via VK4HAM. - Siegfried, DK9FN, Herman, DL2NUD, und Bernhard,

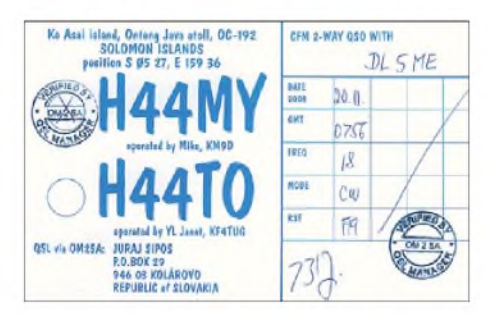

DL2GAC, beabsichtigen unter H40FN und H40MS vom 2. bis 16. 3. 09 aus Temotu (wahrscheinlich von Nendo), **OC-100,** QRV zu werden. - Bernhard, DL2GAC, ist noch bis Ende April als H44MS von Guadalcanal, **OC-047,** aktiv. Ob noch weitere Inseln aktiviert werden, ließ er bisher offen. - Eine Gruppe neuseeländischer OPs plant vom 6. bis 11. 3. 09 als ZL7T von Chatham, **OC-038,** Betrieb zu machen. **Südamerika:** John, KK9A, kündigt eine Aktivität vom 6. bis 9. 3. 09 unter P40A von der Insel Malmok, **SA-036** (LH-0033), an. Hauptaktivität wird jedoch im ARRL DX-Contest sein. QSL via WD9DZV. - Ende Januar wurde mit CV5A ein mehrköpfiges Team kurzfristig

## **IOTA-Informationen**

CX2ABC.

Martin, G3ZAY, schreibt: Das IOTA-Hauptquartier beabsichtigt, nach Eingang der individuellen IOTA-Updates (Stichtag 1. 2. 09), bis Ostern die neue IOTA-Honor-Roll und Jahresliste auf der Webseite des RSGB-Verbandes *[\(www.rsgb.org/\)](http://www.rsgb.org/)* zu veröffentlichen.

von der Insel Flores, **SA-030,** aktiv. QSL via

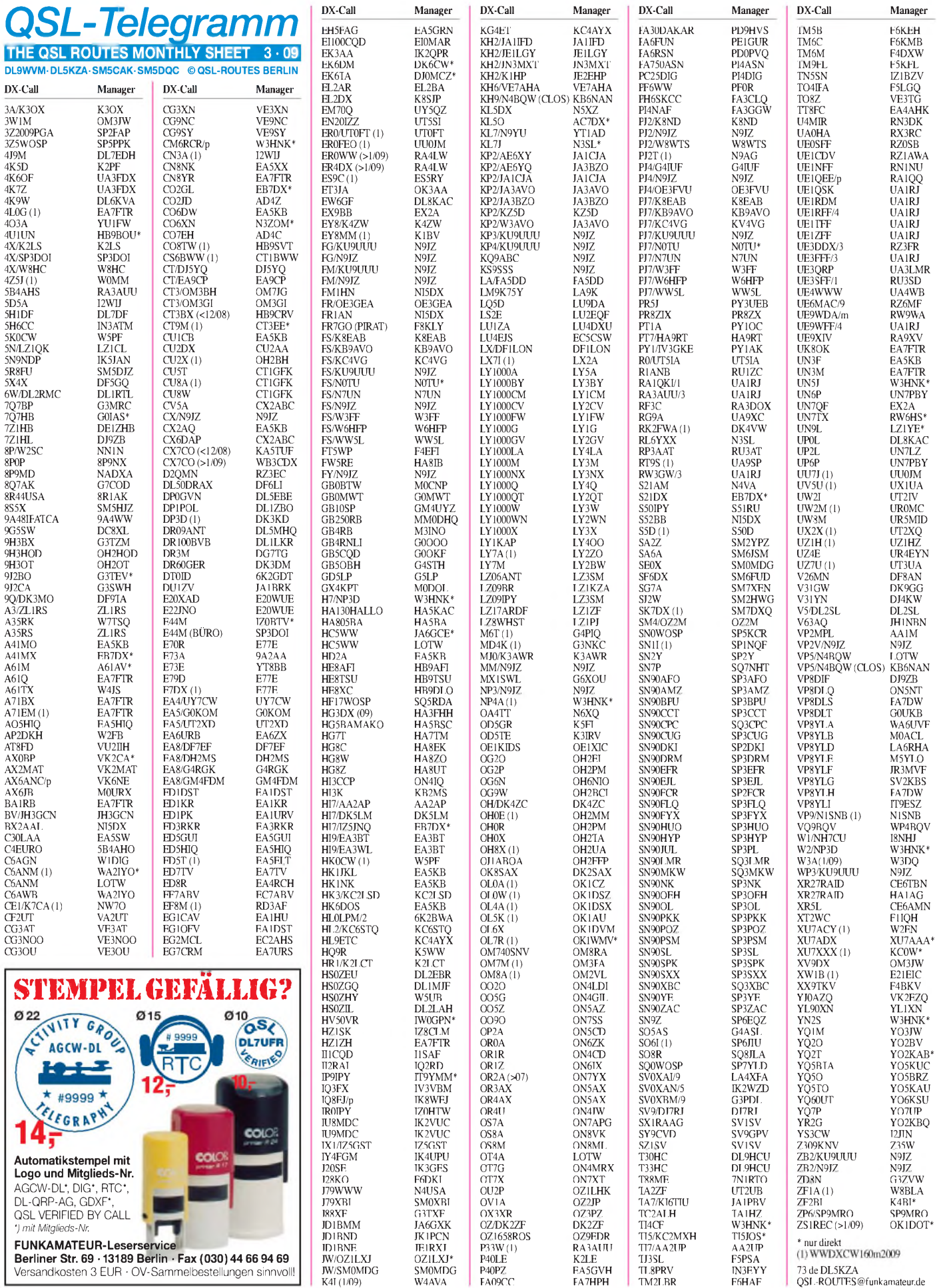

# *QSL-Splitter*

Im Berichtszeitraum gab es unter anderem die folgenden **direkten** QSL-Eingänge: AT2RS (GDXF), CX/N3BNA, EK6TA (DJ0MCZ), LX1ER, KP2/NY6X, SV2ASP/A, TO5DX (AA4NN), V73V (JA1KAJ) und ZK2QQ (JA1KAJ) sowie **via Büro** (oft via Manager): 3D2RO, 9G5MM, 9M2CNC, 9M2/PG5M, CN2AW, EA9LS, EA9/DC7LOS, EI6AL, EX8MLE, FK8DD, GU0SUP, HH4/K4QD, IS0/K7QB, OA4/DL5YWM, OJ0MI, OJ0/ SM1TDE, OY/DK7MCX, S9SS, V25WY, V51/DL5XL, VP2MST, VQ9JC, VR2/AA1ON, XT2C, ZF1A, ZF2AH, ZL7/SP9BQJ und ZL7/ SP9PT.

Seit dem 28.12.08 übernimmt Buzz, NI5DX, die OSL-Managertätigkeit für Jack, **BX2AAL**. Er wird sämtliche Anfragen, sobald ihm die Logs und Karten vorliegen, beantworten.

**E-QSLs:** Der QSL-Austausch wurde seit Beginn des Amateurfunks als Ehrensache propagiert und viele OMs halten sich daran. In Amerika gibt es stärkere Bestrebungen, die alte Papier-QSL abzulösen. So hat die ARRL jetzt ab 1.1.09 das "Triple Play WAS" (Worked All States) in den drei Hauptbetriebsarten herausgegeben. Das Diplom kann nur von LOTW-Benutzern weltweit erworben werden, die alle 50-US-Staaten in Fone, CW und RTTY gefunkt haben und den Nachweis im LOTW finden. Schon am 15. 1.09 konnte W2YC die Nummer <sup>1</sup> für sich verbuchen. Auch die DXpeditionen E44M und ZD8UW haben ihre QSOs inzwischen ins LOTW gestellt. Die amerikanische Zeitschrift "CQ" hat für ihre Diplome ab sofort die Anerkennung von e-QSLs angekündigt, allerdings nur solche mit "Authenticity Guaranteed".

**QSL-Karten via** *<QRZ.com>,* **e-QSL oder LOTW:** Es gibt einige Missverständnisse bei der QSL-Karten-Vermittlung an QSL-Manager, die wir hiermit erläutern möchten: QSL-Karten werden grundsätzlich nach Präfix an die jeweiligen QSL-Büros vermittelt. Eine Vermittlung von QSL-Karten an Organisationen ist daher nicht üblich, führt zu Missverständ-

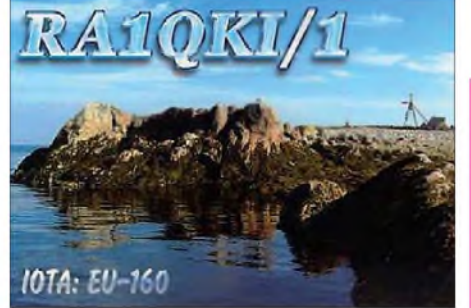

**QSL-Karte von RR-03**

nissen und dadurch zu Fehlleitungen. So führte "OSL via GDXF" (German DX Foundation) dazu, dass einige QSL-Büros die QSL-Karten nach England vermitteln - jedoch ist GD auch der Präfix für die Isle of Man. Einige schreiben auch ..via *QRZ.com*" oder ..via e-OSL" auf ihre QSL-Karten. Dieses sind Angaben von Internetseiten, auf denen man Informationen für die QSL-Karten-Vermittlung erhält. Meistens sind dort direkte Adressen oder QSL-Manager hinterlegt. Auf der Website *[www.qrz.com](http://www.qrz.com)* kann jeder seine eigene Visitenkarte mit Informationen für den QSL-Versand erstellen.

Bei *[www.eqsl.cc](http://www.eqsl.cc)* kann man sich eine virtuelle QSL-Karte erstellen, die durch Upload der eigenen Logbuchdaten elektronisch an die Empfänger zugestellt werden. Die ARRL hat, um die Bearbeitung des DXCC zu erleichtern, das LOTW ins Leben gerufen. Auf einigen QSL-Karten wurde schon "via LOTW" angegeben. Es handelt sich bei LOTW nicht um das Rufzeichen L0TW, sondern um das "Logbook Of The World", siehe *[www.arrl.org/lotw.](http://www.arrl.org/lotw)*

Auch hier kann man seine Logbuchdaten elektronisch zum Upload zur Verfügung stellen. Falls die Gegenstation dies auch macht, erhält man eine elektronische Bestätigung für das QSO, also keine QSL-Karte. An diese Informationen können keine QSL-Karten vermittelt werden, da es sie nur im Internet gibt.

Mehr Informationen von Dietmar Austermühl, DL1ZAX, Tel. (0561) 9498836,E-Mail *dl1zax @darc-<afz.de>.*

Die aktuelle QSL-Route für **RA1QKI/1** (EU-102 und EU-160; August 2007) lautet nun UA1RJ.

**Tnx für die QSL-Karten via DG0ZB, DJ1TO, DL5ME, DL6ZFG, DL7VEE und DL9RCF.**

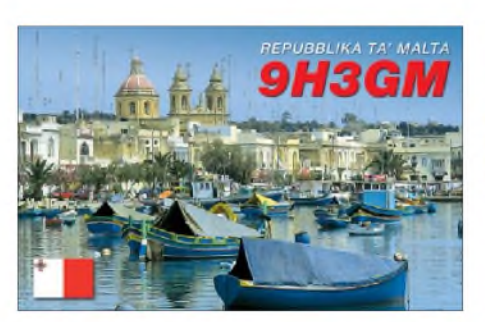

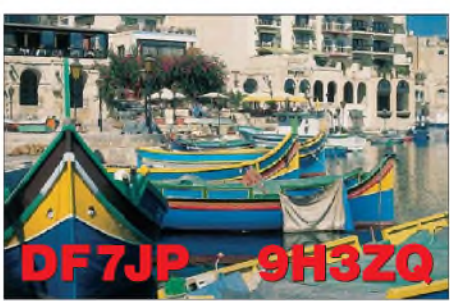

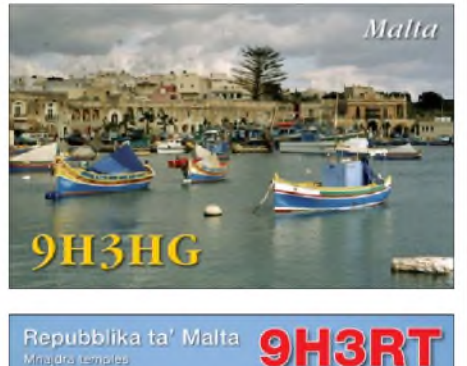

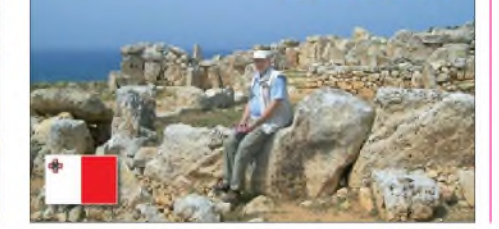

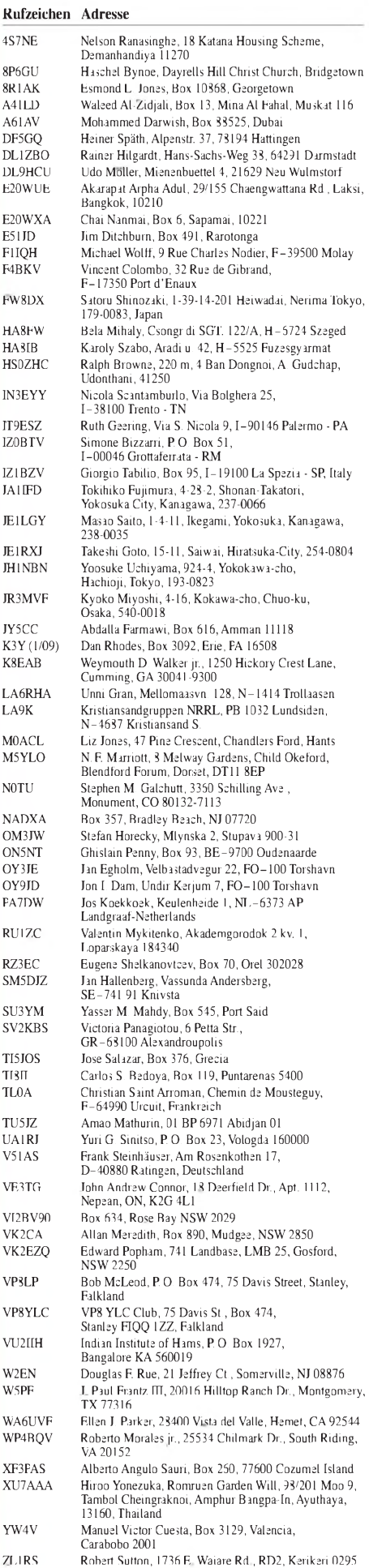

# *SOTA-QTC*

**Bearbeiter: Dipl.-Ing. Harald Schönwitz, DL2HSC Försterweg 8, 09437 Börnichen E-Mail: [dl2hsc@darc.de](mailto:dl2hsc@darc.de)**

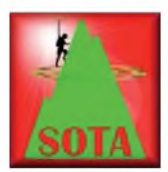

## **SOTA aktuell**

Nach langem Hin und Her wurde zum Jahreswechsel die Entscheidung getroffen, dass die Referenzdatengrundlage für die Assozia-

tion Deutsche Alpen die amtlichen TOP50- Karten bleiben. Sollten Berge mit einer Prominenz größer P100 gefunden werden, die nicht auf der TOP50-Karte erscheinen, werden sie nicht in die Datenbank aufgenommen. Damit bleiben etwa 53 % der bisher gelisteten Gipfel erhalten. Die meisten Streichungen musste die Walchensee-Region mit 73 % der Berge hinnehmen, betroffen sind auch viele Münchener Hausberge.

Der Internetauftritt der deutschen Alpen-Assoziation wurde überarbeitet und neu gestaltet *[\(www.sota-dl-alpen.de\)](http://www.sota-dl-alpen.de).* Unter anderem findet man eine Umfrage, welche Bergfunkaktivitäten bevorzugt werden und inwieweit der neue Bergwettbewerb GMA (General Mountain Award) von den Bergfunkern angenommen wird.

Ab 1. 1.09 war die Einführung eines eigenen SOTA-Diplomprogramms geplant. Es soll drei verschiedene Diplome geben, je für Aktivierer und Jäger: German Alps Explorer, German Alps Adventurer, German Alps Challenger. Letzte Details werden noch diskutiert, die Regeln gibt es bald auf der Website.

Die Überprüfung der Gipfel auf P150-Konformität findet inzwischen auch in Frankreich statt, in allen anderen noch nicht evaluierten Assoziationen soll diese Überprüfung noch geschehen. Datenbank- und Programmierungsprobleme führen seit Jahresanfang zu fehlerhaften Darstellungen in denAuswertungsrubriken auf den SOTA-Internetseiten. Punkte und bisherige Aktivierungen von Bergen werden nicht korrekt angezeigt, sind jedoch noch in der Datenbank gespeichert. An der Behebung des Problems wird gearbeitet.

## **Internationaler Aktivitätstag**

Nach vielen Diskussionen hat sich das Programm-Managementteam entschlossen, wie bereits in DLüblich, einAktivitätswochenende durchzuführen. Eine Umfrage unter allen Assoziationen (geantwortet haben EI, OH, GM, SM, G, SV, OE, DL/DM, HA, GW, W2 und F) ergab das Wochenende am 2. und 3. 5. 09 als wahrscheinlichsten Termin. Vielfach wurde auch der Wunsch geäußert, eine Aktivität im August zu starten, da dann mitschönerem Wetter zu rechnen sei. Für DL/DM ist das vorgeschlagene Wochenende optimal, da zum gleichen Termin die SOTA-Frühjahrswanderung stattfindet.

## **General Mountain Award**

Der neue Bergwettbewerb ist erfolgreich gestartet. Bis Anfang Februar haben bereits etwa <sup>30</sup> Aktivierer ihre Daten eingegeben - der Im-

port der bisherigen SOTA-Logs ist ab sofort möglich. Jäger gibt es knapp 40, darunter Funkamateure aus G, PA und ON. Auf der Internetplattform haben sich etwa 100 Nutzer angemeldet. Das SOTA-Programm-Managementteam steht dem GMA aufgeschlossen gegenüber, verbittet sich jedoch, SOTAspot zur Meldung von GMA-Aktivitäten zu nutzen. Entsprechende Eintragungen werden sofort (manuell, später automatisch) gelöscht. Die Pflege der Berglisten im GMAübernehmen zukünftig Teams in den Regionen. Erste Zusagen gibt es bereits für die Regionen Norddeutschland, Sachsen, Rheinland-Pfalz, Sachsen-Anhalt und Thüringen und die Assoziation DL. Weitere Mitstreiter sind willkommen. Die Teams werden demnächst auf der GMA-Website veröffentlicht. Für DL ist die neue Region **DL/AV** -Alpenvorland für den GMA mit 345 Bergen erfasst worden (GMA-Umfragen auf *<de.groups.yahoo.com/group/> dlGMA/polls; vorher auf [www.youtube.com](http://www.youtube.com) einloggen).*

Tom, DL1DVE, berichtet von seiner ersten GMA-Aktivierung: "Am 25.1.09 habe ich meine erste GMA-Aktivierung auf dem Keulenberg **(DM/SX-058)** durchgeführt. Das Wetter war nicht besonders, leichter Nebel und nur 1° C. Zügig sind der 40-m-Dipol und die 2 m-/70-cm-Antenne aufgebaut. Schnell merkte ich, dass ich zu dicht am örtlichen Funkmast  $saB - ORM$  auf 2 m mit S7. Deshalb wählte ich eine neue Strategie und machte einen Frequenzwechsel auf 40 m in CW. Schnell stellte sich ein kleines Pile-Up ein.

Im Nachhinein habe ich festgestellt, dass diese Referenz auch noch für SOTA zählt. Deswegen vielleicht die erhöhte Anruferzahl. Es gesellte sich jedoch auch ein "netter OM" auf der ORG dazu, der ständig "F. k GMA" oder "GMA nil" usw. von sich gab. Vielleicht Neid? Egal, die QSOs blieben relativ ungestört. Ich bitte aber mein immer schlechter werdendes CW zu entschuldigen, die Finger waren vor Kälte etwas

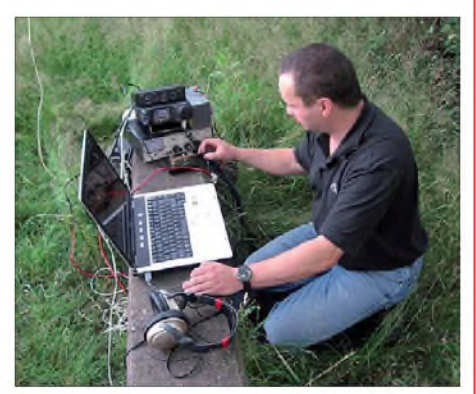

**Tom, DL1DVE, bei einer früheren SOTA-Aktivität Foto: DL1DVE**

steif geworden. Zum Schluss habe ich den Standort noch einmal gewechselt und bin wieder auf 2 m bzw. 70 cm QRV geworden. Fazit: GMA macht Spaß, genau wie SOTA zu Zeiten, als es noch Berge gab...'

Einen weiteren Bericht über eine erste GMA-Aktivität von Dzianis, DD1LD, und Gerd, DF9TS, auf dem Olympiaberg in München **(DL/AV-171)** ist unter der oben genannten Seite der Alpen-Assoziation nachlesbar. *Danke für die Information an Dzianis, DD1LD, und Tom, DL1DVE.*

# *Packet-QTC*

### **Bearbeiter:**

**Jürgen Engelhardt, DL9HQH Azaleenstr. 31, 06122 Halle Packet-Radio: DL9HQH@DB0ZWI E-Mail: [dl9hqh@gmx.de](mailto:dl9hqh@gmx.de)**

## **Digipeater**

## *DB0RTV (Rheine)*

Seit Mitte Januar wird man vom Digipeater DB0RTV nach Eingabe von "M" mit der Mailbox DB0OSN-8 (Osnabrück) verbunden. Diese Anbindung ist stabiler und schneller als die Verbindung zur bisherigen Box DB0NOS-8 (Oerlinghausen). Auf der neuen Mailbox ist auch die Rubrik für den "OV-N16" schon längere Zeit eingerichtet. Es besteht nun auch die Möglichkeit, sich bei eintreffenden persönlichen Nachrichten per Funkruf informieren zu lassen. Dazu muss allerdings der Sysop den ieweiligen User freischalten.

## *DB0SEL (Pforzheim)*

Der Link zu DB0EQ (Stromberg/Heilbronn) funktioniert wieder. Dafür ist die Verbindung zu DB0AAI (Kalmit) ausgefallen. Als Ursache wurde fehlende Modulation beim Link-Transceiver auf der Seite von DB0AAI ermittelt. Bis zur Reparatur sind Verbindungen aus dem Großraum Stuttgart nur via I-Gate möglich.

## *DB0IUZ (Sternwarte Bochum)*

Eine informative E-Mail sandte mir Werner, DL5DAA, der über Pläne für 2009 berichtete. Die kurzfristige Planung sieht bis Ende Juni vor, einen provisorischen Gittermast aufzubauen. Der vorhandene muss in diesem Jahr definitiv entfernt werden. Bis Ende des Jahres ist die Erhaltung aller bisherigen Funktionen geplant. Dies sind zurzeit der 70- (1k2/9k6) und 23-cm-Einstieg (9k6), die Links zu DB0WTS, DB0FBB und DB0GOS, APRS, Funkruf, Funkrufmaster, Mailbox, Convers, DX-Cluster und die Kamera. Zudem sind der Umbau der Antennen inkl. Umzug innerhalb des Gebäudes nötig. Testen will man auch, ob der Link zu DB0RDX erneut in Betrieb genommen werden kann. In der weiteren Planung sind die Erhaltung des Standortes, der Wechsel des 70-cm-Zugangs auf eine Duplexfrequenz, die Umsetzung neuer Funktionen (Echolink, FM-Relais, Digitalrelais, Wetterstation o. Ä.), Linktests auf 6 cm sowie eine autarke Solarstromversorgung vorgesehen.

## **Veranstaltungen**

Für Kurzentschlossene noch eine Information zum Dreiländereck-Sysoptreffen, das am 28. 2.09 von 13.30 bis 17.30 Uhr im Restaurant "Hegaustern", Stetten, Hegaublick 4, 78234 Engen, stattfindet.

Vorträge sind geplant, u. a. Antennengeometrien für Linkstrecken im 23-, 13- und 6-cm-Band, APRS-Situation in DL, APRS4R zum Anfassen, NEWn-n-Umstellung, Echolinkanbindung via PR-Links, Packet-Radio-Scripting und automatisierter Datenfunk.

Weitere Informationen finden sich in den PR-Mailboxen in der Rubrik "Sysop".

# *QRP-QTC*

## **Bearbeiter: Peter Zenker, DL2FI Molchstr. 15, 12524 Berlin E-Mail: [dl2fi@dl-qrp-ag.de](mailto:dl2fi@dl-qrp-ag.de) Packet-Radio: DL2FI@DB0GR**

## **Soldersmoke-Radio**

Wer Lust hat, sich interessante Beiträge über den Selbstbau im Amateurfunk anzuhören und dabei gleichzeitig seine Englischkenntnisse zu verbessern, der sollte im Internet die Seite *[www.soldersmoke.com](http://www.soldersmoke.com)* aufsuchen. Dort hat eine engagierte Gruppe von Funkamateuren inzwischen die 100. Ausgabe ihres Soldersmoke-Hörmagazins als mp3-File abgelegt.

Die Inhalte beschäftigen sich mit der ganzen Bandbreite des Selbstbaus -so gibt es Beiträge für Anfänger und auch für Experten. In der Ausgabe 100 geht es unter anderem um die Reparatur eines Frequenzzählers, um ein Minimalist-Radio sowie um die Funktion eines Beta-Matches.

Viel Raum widmet man der Diskussion um Experimente mit der CW-Sonderform QRSS und dem sogenannten Milliwatting, das heißt, dem Amateurfunkbetrieb im Milliwattbereich. Darüber hinaus wird neben Berichten aus der Werkstatt auf meist spaßige Weise über die praktischen Erfahrungen verschiedener Funkamateure aus aller Welt berichtet.

Mein "Stiftung-Warentest"-Urteil: Absolut zu empfehlen, man lernt sehr viel dabei, es macht richtig Spaß und es ist recht gut zu verstehen, selbst wenn die Sprecher manchmal mit einem etwas "knautschigen" Englisch daherkommen. Abhören lassen sich die Inhalte direkt mit einem der Media-Player, wie sie in fast jedem Browser integriert sind, man kann die Files auch herunterladen und dann, weit weg jeglichen Computern, mit einem mp3-Player genießen.

## **QRPer treffen sich!**

Nicht vergessen: Am 28. 2.09 sehen wir uns beim Ortsverband Gießen in Kleinlinden zum "2. Giessener Amateurfunktreffen und Treffen der DL-QRP-AG für Mittelhessen und das Rhein-Main-Gebiet" zum großen Tratsch.

Bitte bringt zu diesem Meeting Eure selbst gebauten Geräte mit - denn jeder von uns freut sich, wenn er sieht, was die Anderen so basteln. Detailierte [Informationen](http://www.darc.de/f/07/Amateurfunktreff_09.html) stehen unter *www. darc.de/f/07/Amateurfunktreff\_09.html.*

Am 1. 3. 09 treffen sich die berliner und brandenburger Funkamateure im "FEZ" in der Wuhlheide (Berlin). Treffpunkt der QRPer ist wie immer der Stand von *QRPproject* bei Nikolai, DL7NIK. Ich werde dieses Mal nicht anwesend sein, da ich mich noch in Gießen aufhalte, doch die Berliner und Brandenburger kommen sicher auch gut ohne mich aus.

Die südostdeutschen Funkamateure sollten sich Samstag, den 9. 5. 09, im Kalender vormerken. An diesem Tag findet das traditionelle QRP-Meeting bei Helmut, DL2AVH, in Silberthal bei Jena statt. Das Silberthal-Treffen zeichnet sich seit etlichen Jahren durch seine gemütliche Intensität aus, die richtigen Silberthal-Fans treffen sich daher auch bereits am

Freitagabend bei Bier und Thüringer Rostbratwurst im Biergarten des "Restaurant Silberthal". Wer zu diesem Zeitpunkt schon dazustoßen möchte, ist in jedem Fall herzlich willkommen, er sollte sich allerdings vorher anmelden, damit die Organisatoren genügend Vorräte heranschaffen können.

Details entnimmt man der Ankündigung im ORPforum auf *www.qrpforum.de*, "Internethasser" dürfen mich auch gerne unter Tel. (030) 85 96 13 23 anrufen.

## **Aktivantenne für Sendeamateure?**

Viele von uns leiden unter dem Problem "Man-Made Noise". Plasma-Fernsehapparate, Schaltnetzteile, Stehlampen, Energiesparlampen usw. verseuchen ihre Umgebung oft so sehr mit Hochfrequenz, dass jeder empfindliche Kurzwellenempfänger bis zur Unbrauchbarkeit zugestopft wird. Störaustaster, Noise-Reduction (NR) und andere technische Mittel helfen bei dieser Problematik meist wenig oder gar nicht. Als einzige Möglichkeit bleibt eigentlich, die Antenne aus dem Störnebel heraus zu bringen. Daran ist aber in der Regel überhaupt nicht zu denken, da die meisten Funkamateure heute froh sind, überhaupt über eine Antenne zu verfügen.

Das DL-QRP-AG-Entwicklerteam hat sich im Herbst und Winter mit dieser Problematik beschäftigt sowie eine Alternative gesucht und gefunden. Wir haben eine Aktivantenne entwickelt, die als so genannte Shielded-Breitbandloop arbeitet. Sie ist klein und unauffällig und kann abgesetzt, möglichst vom Haus und in Bodennähe, errichtet werden. Auch ein Aufbau auf dem Balkon oder Dachboden bringt oft schon ein deutlich besseres Signal-/Rauschverhältnis als jede Drahtantenne, da eine geschirmte Loop, die meist als elektrisches Feld auftretenden Störsignale weitaus stärker bedämpft, als die E-Feld-Nutzsignale unserer Gegenstationen.

Unsere Entwicklung benötigt keinen separaten Empfängereingang, die Umschaltung zwischen der Sende- und Empfangsantenne erfolgt voll-QSK durch eine entsprechende Steuerelektronik im Shack. Die Spannungsversorgung des Norton-Verstärkers der Aktivantenne wird ebenfalls durch die Umschaltelektronik besorgt, die Zuführung erfolgt über das Koaxialkabel. Weitere Details zu dieserAktivantenne folgen in einem der nächsten QTCs - wer sich schon jetzt dafür interessiert, schaut mal im QRPforum nach.

## **DJ7ST sk**

Es gibt wohl kaum jemand in der QRP-Szene, der Hartmut nicht kennt. Hal, wie er sich in Telegrafie-QSOs nannte, war seit Anbeginn der QRP-Bewegung einer ihrer Motoren, hat alle Höhen und Tiefen mitgemacht und mit immer

## **QRP-Frequenzen [kHz]**

- **CW:** 1843, 3560, 7030, 10106 10116, 10140, 14060, 18096, 21 060, 24906, 24910, 28060, 144060
- **SSB:** 1843, 3690, 3579, 7090, 14 285, 18130, 21 285, 24950, 28360, 28885, 144285

**FM:** 144585

wieder neuen Ideen dazu beigetragen, dass der Funkbetrieb mit kleiner Leistung und dabei besonders der Selbstbau der benutzten Gerätschaften heute innerhalb des Amateurfunks einen hohen Stellenwert hat. Schon als Student gründete Hartmut innerhalb der Arbeitsgemeinschaft Telegrafie (AGCW) eine QRP-Sektion und rief einen QRP-Contest ins Leben, den er später als Original-QRP-Contest im Rahmen der von ihm gegründeten QRPCC QRP Contest Community weiterführte.

Ein großes Anliegen warihm stets, die eigenen Vorstellungen mit der großen Generalidee des Amateurfunks - eine internationale, alle Grenzen überwindende Gemeinschaft zu sein - zu verbinden. So kam es zur Initiative, Funkama-

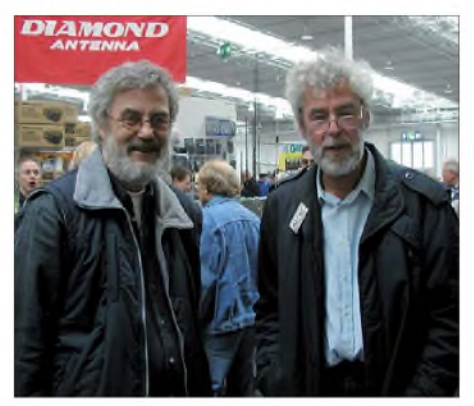

**Zwei CW- und QRP-Liebhaber: Peter, DL2FI (l.), im Gespräch mit Hal, DJ7ST, auf einer Interradio in Hannover. Foto: DC7OU**

teuren der damaligen Ostblockländer die Teilnahme an seinen Contesten dadurch zu er- möglichen, dass die westlichen QRP-Contest-Community-Mitglieder z.B. Portokosten für ihre Funkfreunde im Osten übernahmen.

Dass Hartmut ein typisch traditionsbewusster Funkamateur war, konnte man immer wieder an bestimmten Kleinigkeiten innerhalb seiner Contest-Ideen feststellen. Ob Handtasten-Party, HOT (Homebrew- und Oldtimer-Geräte Contest) oder auch Minimal Art Session - immer gab es einen Bezug zu einem sehr ursprünglichen Amateurfunk. Wer jemals mit ihm über Inhalte diskutiert hat, dürfte sich für alle Zeiten daran erinnern, mit welcher Energie und liebenswerter Sturheit er sich für seine Ziele einsetzte.

Ich habe Hartmut gleich zu Beginn meiner "QRP-Karriere" kennen gelernt. Während seiner Studienzeit habe ich ihn zeitweise als QRP-Referent der AGCW vertreten, später hatten wir viel über die Weiterentwicklung der QRP-Szene, der QRP-Conteste und oft auch über technische Fragen diskutiert. So einer wie ich musste froh seine, einen Diskussionspartner wie DJ7ST gefunden zu haben. Viele meiner eigenen Ideen wurden maßgeblich von Hartmut beeinflusst, obwohl unsere Diskussionen oft kontrovers verliefen, was wohl darin begründet ist, dass wir wohl sehr ähnliche Charaktere waren.

Hartmut, DJ7ST, ist nach langer, sehrschwerer Krankheit, am 9. 1.09 verstorben. Ein Team um Lutz, DL1RNN, und Klaus, DL8TG, will die Conteste in seinem Sinn weiterführen. Wir anderen werden das Andenken an Hartmut dadurch bewahren, dass wir an "seinen" Contesten teilnehmen.

# *Sat-QTC*

#### **Bearbeiter:**

**Thomas Frey, HB9SKA Holzgasse 2, 5242 Birr, Schweiz E-Mail: [hb9ska@amsat.org](mailto:hb9ska@amsat.org) Packet-Radio: [HB9SKA@HB9PD.CHE.EU](mailto:HB9SKA@HB9PD.CHE.EU)**

## **Neue Afu-Satelliten**

Fünf neue Amateurfunksatelliten starteten am 23. 1.09 mit einer H-IIA-F15-Rakete vom Tanegashima Space Center in Japan. Die HauptErbauer: Kagawa Universität, Japan. Downlink 437,485 MHz, Bake 437,305 MHz, Modulation FM, Rufzeichen JR5YBN.

**KAI** (Tochter-Satellit) – Maße:  $16 \times 16 \times 15$  cm<sup>3</sup>. Downlink 437,465 MHz, Bake 437,275 MHz, Modulation CW, Rufzeichen JR5YBO. Signal gehört. Infos: *[http://stars1.eng.kagawa-u.ac.jp/](http://stars1.eng.kagawa-u.ac.jp/english/) english/, [www.amsat.org.uk/iaru/finished\\_detail.](http://www.amsat.org.uk/iaru/finished_detail.asp?serial=99) asp?serial=99.*

### *KKS-1 (Kouku-Kousen-Satellite-1)*

Maße:  $15 \times 15 \times 15$  cm<sup>3</sup>, 3 kg. Erbauer: Tokyo Metropolitan College of Industrial Technology.

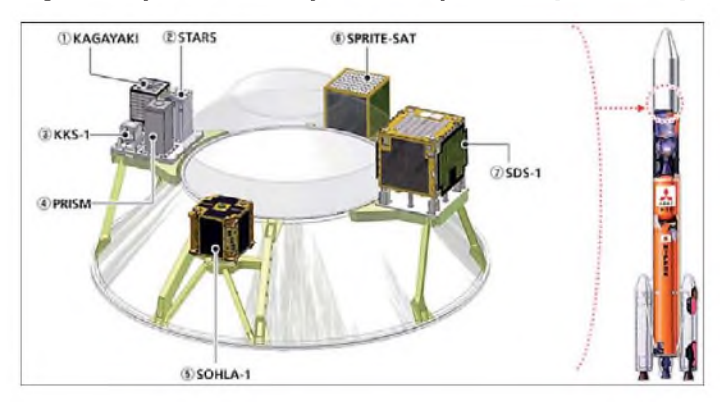

nutzlast war ein GOSAT (Greenhouse gases Observing SATellite). Hier nun einige Daten:

#### *Kagayaki*

Maße: 31 x 31 x 35 cm**3**, 28 kg. Erbauer: Sorun Co., Japan. Downlink 437,375 MHz, Bake 437,375 MHz (FSK 9k6/CW). Nicht gehört. Infos: *[www.sorun.co.jp/e\\_kagayaki/top.html](http://www.sorun.co.jp/e_kagayaki/top.html).*

#### *STARS*

*Space Tethered Autonomous Robotic Satellite.* **KU** (Mutter-Satellit) – Maße:  $16 \times 16 \times 25$  cm<sup>3</sup>.

# *SWL-QTC*

#### **Bearbeiter:**

**Andreas Wellmann, DL7UAW Angerburger Allee 55, 14055 Berlin E-Mail: [andreas.wellmann@t-online.de](mailto:andreas.wellmann@t-online.de) Packet-Radio: DL7UAW@DB0GR**

## **DARC 10-m-Digital-Contest Corona**

Am 8.3.09 findet in der Zeit zwischen 1100 und 1700 UTC ein 10-m-Wettbewerb für digitale Sendearten statt. Die Ausbreitungsbedingungen sind auf 28 MHz leider noch immer nur bedingt für den DX-Verkehr brauchbar. Contestaktivitäten lassen neben den Bakenbeobachtungen die zeitweise doch möglichen Ausbreitungswege auf diesem Band viel schneller erkennbar werden.

Der vom DARC veranstaltete 10-m-Digitalcontest ist für Kurzwellenhörer, die aktiv am Contestgeschehen teilnehmen möchten, eine interessante Gelegenheit. Gibt es doch bei diesem Wettbewerb eine spezielle Wertungsgruppe für Empfangsamateure. Jedes QSO in RTTY, AMTOR, CLOVER, PACTOR und PSK31 zählt je Betriebsart einen Punkt. Jedes neu geloggte WAE-/DXCC-Gebiet wird als ein Multiplikatorpunkt gezählt. In den Rufzeichengebieten JA, W und VE zählt jeder neue Ruf**Die Sub-Nutzlasten der am 23.1.09 vom Tanegashima Space Center gestarteten japanischen H-IIA-Rakete Quelle: JAXA**

Downlink 437,455 MHz, Bake 437,385 MHz, Modulation AFSK/CW, Rufzeichen JQ1YDG. Signal gehört. Infos: *[www.kouku-k.ac.jp/~kks](http://www.kouku-k.ac.jp/%7Ekks-1/kks-gs-top-e.htm)-1/kks-gs-top-e.htm, [www.amsat.org.uk/iaru/](http://www.amsat.org.uk/iaru/formal_detail.asp?serial=107) formal\_detail.asp?serial=107.*

## *PRISM*

*Pico-satellite for Remote-sensing and Innovative Space Missions*. Maße:  $20 \times 20 \times 40$  cm<sup>3</sup>, 8 kg. Erbauer: Intelligent Space Systems Lab, Uni of Tokyo. Downlink 437,425 MHz, Bake 437,250 MHz (CW), Modulation AFSK/

zeichendistrikt als eigener Multiplikator. Die ausführlichen Ausschreibungsbedingungen sowie die Abrechnungsmodalitäten sind unter der Adresse *[www.darc.de/referate/dx/fgdcz.htm](http://www.darc.de/referate/dx/fgdcz.htm)* zu finden.

## **Aktivitäten auf dem 10-m-Band**

Auch wenn das Sonnenfleckenmaximum noch einige Zeit auf sich warten lässt, ist das 10-m-Band nicht ungenutzt. So verwenden verschiedene DARC-Distrikte für ihre Rundspruchaussendungen auch dieses Band.

Im Einzugsbereich der Rundspruchstationen oder Relaisfunkstellen lohnt es sich daher, den Kurzwellenempfänger auch auf die in der obigen Tabelle aufgeführten Frequenzen einzustellen.

Neben den Rundspruchsendungen nutzen einige OMs in den Ortsverbänden des DARC e.V. die Frequenzen im 10-m-Band, um sich unabhängig von UKW-Relaisstellenbelegun-

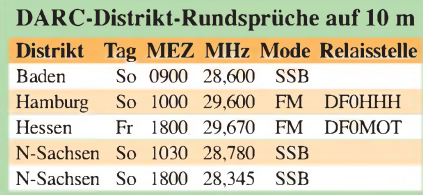

GMSK, Rufzeichen JQ1YCX. Signal gehört. Infos: *[www.space.t.u-tokyo.ac.jp/prism/main-e](http://www.space.t.u-tokyo.ac.jp/prism/main-e.html). html, [www.amsat.org.uk/iaru/finished\\_detail.](http://www.amsat.org.uk/iaru/finished_detail.asp?serial=97) asp?serial=97.*

## *SOHLA-1*

Maße: MicroSat. Erbauer: Astro-Technology SOHLA. Downlink/Bake 437,505 MHz, Modulation AFSK/CW. Nicht gehört. Infos: *[www.](http://www.sohla.com/docs/index.php) [sohla.com/docs/index.php](http://www.sohla.com/docs/index.php), [www.amsat.org.uk/](http://www.amsat.org.uk/iaru/formal_detail.asp?serial=100) [iaru/formal\\_detail.asp?serial=100](http://www.amsat.org.uk/iaru/formal_detail.asp?serial=100).*

## **SO-50 mit Fading**

SO-50 unterliegt einem langsamen Fading. Vermutlich ist seit langer Zeit die Lagestabilisierung des Satelliten ausgefallen.

## **ISS Phase-1**

Mike, KE5AIT, soll das Ericsson-Funkgerät testen. Er bleibt noch bis April 2009 an Bord.

## **ISS Phase-2**

Frank Bauer teilte mit, dass wegen eingeschränkter Verfügbarkeit an Computern weiterhin das Kenwood VC-H1 für SSTV-Betrieb benutzt wird. Das Kenwood D700 wurde inzwischen ausgetauscht, doch das neue Gerät befindet sich noch auf einer tieferen Software-Stufe als sein Vorgänger. Trotzdem bewährte es sich schon in SSTV, als Crossband-Repeater sowie auch in Packet-Radio mit 9K6 erfolgreich.

Nach dem 3. 1.09 rekonfigurierte KE5AIT den Transceiver als Mode-V/U-Crossband-Repeater. Der Uplink war auf 145,990 MHz mit 67 Hz CTCSS-Ton und der Downlink auf 437,800 MHz. Der Umsetzer wurde auch im U/V-Modus konfiguriert, mit dem Frequenzpaar 437,800 und 145,800 MHz, ohne CTCSS-Ton im 70-cm-Uplink.

gen ungestört auf einem so genannten OV-Kanal im Kurzwellenbereich unterhalten zu können.

#### **Sonder-DOKs**

Noch bis zum 31.3.09 sind die Klubstation DL0LD und die Mitglieder des Ortsverbandes N04 (Detmold) mit dem Sonder-DOK **9ARMIN** auf den Amateurfunkbändern aktiv. Erinnert wird mit diesem Sonder-DOK an die vor 2000 Jahren stattgefundene Varusschlacht. Dem römischen Heer wurde bei der auch als Schlacht im Teutoburger Wald bekannten militärischen Auseinandersetzung eine empfindliche Niederlage bereitet. Eine wesentliche Rolle spielte dabei auf germanischer Seite Arminius, ein Fürst der Cherusker. Die ersten vier Buchstaben seines Namens wurden für die Bildung dieses Sonder-DOK (Distrikts-Ortsverbands-Kenner) verwendet.

Ebenfalls noch bis zum 31. 3.09 ist der Ortsverband F15 (Marburg) mit dem Sonder-DOK **776MR** vertreten. Anlass dafür sind 776 Jahre Stadtrechte in Marburg.

Die Mitglieder des OV F15 wollen mit den Möglichkeiten des Amateurfunkdienstes auf dieses Ereignis in ihrer Heimatstadt aufmerksam machen. Sie treffen sich jeden Sonntag um 11 Uhr Ortszeit auf der Frequenz 28,710 MHz zur "Marburger Runde".
# *D-STAR-QTC*

### **Bearbeiter:**

**Dipl.-Ing. Jochen Berns, DL1YBL Heyerhoffstr. 42, 45770 Marl E-Mail: [dl1ybl@db0ur.de](mailto:dl1ybl@db0ur.de)**

# **Neues rund um D-STAR**

**DB0ALG:** Diese neue D-STAR-Relaisfunkstelle im Allgäu auf 439,4625 MHz wird in Kürze in Betrieb gehen. Standort soll der Blender bei Kempten auf 1072 m ü. NN sein. Weitere Informationen und Bilder findet man auf *[www.darc.de/t/12](http://www.darc.de/t/12).* Auch Karlsruhe bekommt einen D-STAR-Umsetzer mit dem Ruf-Zeichen **DB0DJ** auf439,500 MHz (-7,6 MHz) und 145,7625 MHz (-0,6 MHz). Beide genannten Relaisfunkstellen verfügen über ein Gateway und sind international angebunden. In Leipzig arbeitet inzwischen mit **DB0LE** eine D-STAR-Relaisfunkstelle auf 439,575 MHz (-7.6 MHz), jedoch noch ohne Gateway-Anbindung.

Wie sich gut feststellen lässt, erweitert sich das Netz der digitalen Relaisfunkstellen mit D-STAR rapide. Auch unsere APCO25-Quantar-Relaisstationen vermehren sich, und selbst die alten SABER 1-3 sind weiterhin verfügbar.

### *Reflektoren*

Die Nutzung der Reflektoren über *dplus* von Robin Cutshaw, AA4RC, scheint bei vielen Benutzern anzukommen. Von *dplus* unabhängige Reflektoren (Konferenzschaltungen), so genannte x-Reflektoren, die aufgrund von Unstimmigkeiten mit AA4RC entstanden sind, werden nun von DB0SAT, DB0SEN und

# *Diplome*

### **25 Jahre OV Helmbrechts**

Anlässlich seines 25-jährigen Bestehens gibt der DARC-Ortsverband Helmbrechts, DOK B39, dieses Kurzzeit- und Jubiläumsdiplom heraus. Es kann von allen lizenzierten Funkamateuren und SWLs im Zeitraum vom 1. 1. bis 31. 12. 09 erarbeitet werden. Mit einem beliebigen Buchstaben aus den Suffixen von 32 deutschen Stationen ist der folgende Wortlaut zu bilden: "25 Jahre Ortsverband Helmbrechts B39". Von den 32 Stationen müssen mindestens 16 aus dem Distrikt Franken (mit "B"-DOK sowie die Sonder-DOKs "CM88" und "25B39") sein. Die Zahlen/Ziffern werden dem Präfix des Rufzeichens entnommen.

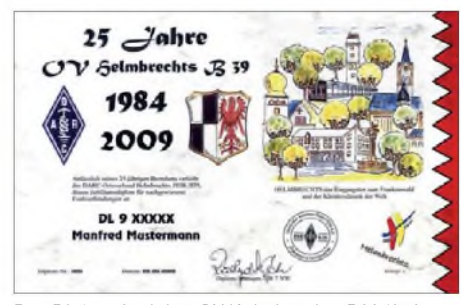

**Das Diplom 25 Jahre OV Helmbrechts B39 (210 mm x 300 mm) ist ein mehrfarbiger Druck auf 200 g/m<sup>2</sup> schwerem, grau-marmoriertem Karton.**

DB0DDS benutzt. Es bleibt abzuwarten, ob sich derartige Lösungen in einem globalen Netz durchsetzen können.

### *ICC-Gründung*

Um für das zukünftig stets größer werdende globale Netz die Zusammenarbeit, Koordinierung, InterOperabilität herzustellen und um unabhängig von Herstellern zu sein, wurde Anfang Januar das ICC (International Coordination Council) von Jim, N5MIJ, ins Leben gerufen. Weltweit werden dort für verschiedene Aufgaben Mitarbeiter gesucht und gezielt angesprochen. Die ICC wird von der JARL (Entwickler des D-STAR-Protokolls) und Icom als Hersteller von D-STAR-Geräten unterstützt. Über diesen Weg sollte es zukünftig möglich sein, gezielt Wünsche der D-STAR-User weiterzugeben (mehr unter *[www.d-star-icc.org\)](http://www.d-star-icc.org)*.

### **Ausblick und Rückblick**

Als Informations- und Gedankenaustausch-Forum ist dieses Jahr zur Ham Radio am 27.6.09 eine D-STAR-Veranstaltung vorgesehen, zu der alle an D-STAR interessierten Funkamateure oder auch aktiven Nutzer eingeladen sind. Mehr dazu im FA 4/09.

Einen Teil unserer Wünsche in meinem Vortrag während der Ham Fair in Japan 2008, wurden mit einer neuen Geräteserie von Icom - dem Handfunkgerät ID-80 und dem Mobilgerät ID-<sup>880</sup> - erfüllt. Diese beiden Dualbander für <sup>70</sup> cm und 2 m sind für den Einstieg in D-STAR gedacht. Leider sind die Preise noch unbekannt, doch die Geräte sollen schon auf der Ham Radio zu begutachten sein.

Das ID-80 besitzt aus Kostengründen das gleiche Gehäuse wie das IC-92, doch ohne die

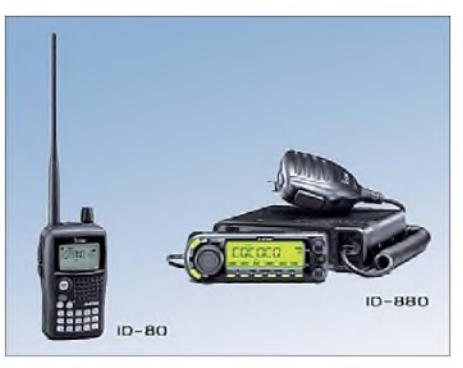

**Neueste Icom-Geräte: Das ID-80 und das Mobilgerät ID-880; beide Dualbander für 70 cm und 2 m sind für den Einstieg in D-STAR geeignet. Foto: Icom**

Spezialbuchse. Hier wird eine einfache Buchse eingesetzt, an der sich ein GPS-Modul zweipolig anschließen lässt. Auch ein externes GPS-Mikrofon mit eventuellem Display für die aktuelle und die Position des Partners ist erhältlich. Das Gerät soll 5 W bereitstellen und mit einem besseren Akku ausgestattet sein. Das Mobilgerät wird später kommen und maximal 50 W Sendeleistung bieten. D-STAR ist in diesen Geräten fest eingebaut. Die Geräte verfügen über 100 Speicher, die in einem neuen Mode adressiert werden können. Es können über so genannte "New Aliases" Tabellen und Namen zu "Repeater calls" zugeordnet werden, selbst mit der Verknüpfung der Frequenz. Beispiel: UR: /DB0NG\_\_B ist Marl; RPT1: DB0BS\_\_B ist Bochum und RPT2: ist Gateway. Sinn ist, über die "Alias-Einträge" einfacher mit dem Gerät umgehen zu können. Sobald die ersten Testgeräte in Europa vorliegen, berich-

Eine Station aus dem OV Helmbrechts B39 ist obligatorisch. Jede Station wird nur einmal gewertet. Eine Klubstation aus B39 (DLOHEL, DL0AR, DFOHF, DR6T und DQ8T mit S-DOK "25B39" und DKOHEL mit S-DOK "CM88") kann als Joker eingesetzt werden. Es sind alle Bänder und Betriebsarten (außer digitale) zugelassen.

Der Diplomantrag (mit DOK-Angabe bei "B"-DOK) geht mit bestätigtem Logauszug, einem SAL (= Adressaufkleber mit der eigenen Anschrift) und dem Unkostenbeitrag von DL: 5 € oder US-\$ 7; EU: 7 € oder US-\$ 10; DX: 8 € oder US-\$ 11 an den B39-Diplom-Manager DB7NW, Postfach 1124, 95222 Helmbrechts. Diplomanträge können bis zum 31.7.10 gestellt werden. Siehe auch unter *[www.ov-b39.de](http://www.ov-b39.de).*

### **Rudolf Dreßel, DB7NW**

### **1. April-Award**

Das Diplom wird herausgegeben von den Klubstationen der Hochschule Mittweida DK0MIT (OV S44) und dem OV Königs Wusterhausen (Y07) DL0KWH für Verbindungen am 1.4. mit Orten, die in Deutschland liegen, deren Namen aber auch in entfernten Ländern auftauchen (abgebildet sind Ortseingangsschildern derartiger Orte). Unter *[www.htwm.de/dk0mit](http://www.htwm.de/dk0mit)* findet man eine Liste derartiger Lokalitäten.

Allgemein gelten Verbindungen ab 1.4.08. QSOs, die mit einer besonders für den 1. April gestalteten QSL aus oben beschriebenen Orten

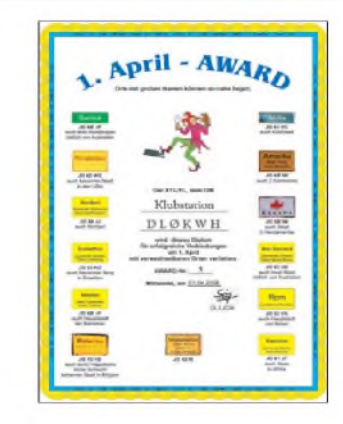

ten wir umfassend darüber.

bestätigt wurden, zählen auch rückwirkend. Jedes Rufzeichen kann einmal pro Jahr, pro Band und pro Ort gewertet werden. Das Diplom wird auch an SWLs vergeben.

Punkte: Verbindungen mit entsprechenden Orten, mit einer besonders für den 1.4. gestalteten QSLbestätigt (Bedingung): 10 Punkte. Sonstige QSOs mit oben genannten Orten: 5 Punkte. QSOs am 1.4. (maximal 20): <sup>1</sup> Punkt. Die erforderliche Gesamtpunktzahl beträgt 104.

Die Diplomanträge (GCR-Liste) gehen an DK0MIT, Postfach 1121, 09641 Mittweida. Die Gebühr von 5 € kann auf das Konto 5221965 (Hans Gude); Commerzbank Mittweida; BLZ 87040000; Verwendungszweck: Award, Call, überwiesen werden oder entsprechend wertige Briefmarken beilegen. **Hans Gude, DO1CJ**

# *Amateurfunkpraxis*

# *UKW-QTC*

**Aktuelles, Aurora, MS, EME: Dipl.-Ing. Bernd J. Mischlewski, DF2ZC Auf dem Scheid 36, 53547 Breitscheid E-Mail: [BerndDF2ZC@gmail.com](mailto:BerndDF2ZC@gmail.com) Magic Band, Topliste, Conteste: Dipl.-Ing. Peter John, DL7YS Am Fort 6, 13591 Berlin E-Mail: [dl7yspeter@gmx.de](mailto:dl7yspeter@gmx.de) Packet-Radio: DL7YS@DB0BLO**

# **A35RS - EME vom Königreich Tonga**

Bob, ZL1RS, konnte zu seiner Zeit als Mitarbeiter des "Internationalen Roten Kreuz" eine ganze Reihe interessanter DXCC-Gebiete per Mond aktivieren, meist mit einfachen "homemade" Antennenausstattungen, wie etwa zwei Zehnelement-Yagis nach YU7EF: ST2RS, 4S7CCG, ET3AA, YA1RS, ZK1EME, um nur einige der seltenen Länder aufzuzählen.

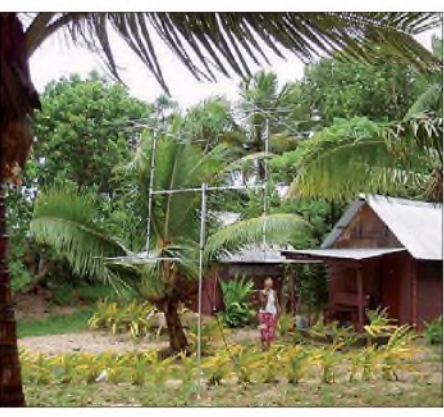

**Bobs XYL Barbara und die Vierergruppe von A35RS vor der recht spartanischen Ferienunterkunft Foto: ZL1RS**

Mit etwa 500 W Ausgangsleistung rief A35RS dann erstmals "CQ". Außer seiner Arbeitsfrequenz 144,131 MHz war auf der Gegenseite nichts weiter bekannt. Und eigentlich sollte die Betriebsaufnahme erst am 6. 1.09 erfolgen.

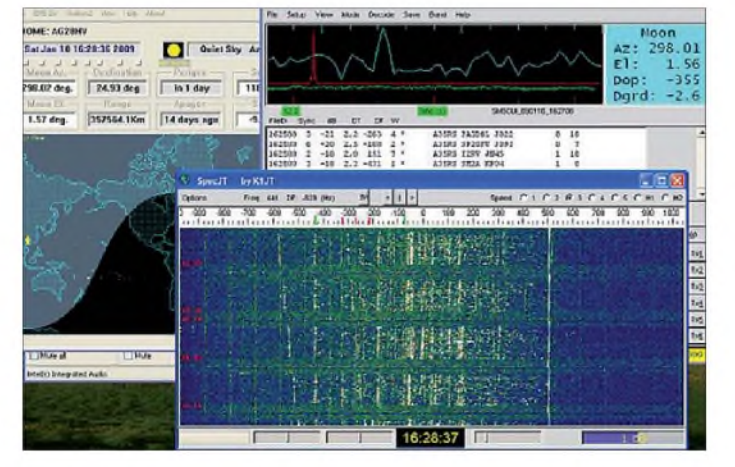

Obwohl sich Bob nun zu Hause in Neuseeland fest niedergelassen hat, war der DXpeditions-Virus in ihm immer noch aktiv.

Anfang Januar verband ZL1RS deshalb einen kurzen Urlaub in Tonga mit einer 144-MHz-EME-DXpedition. Generalstabsmäßig wurde zu Hause erst einmal eine optimale Antenne entwickelt. Verschiedene Tests zeigten eindeutig die Vorteile einer kleinen 2er-oder 4er-Gruppe gegenüber einer einzelnen langen Yagi mit identischem Gewinn.

Diese vergleichsweise kurzen Antennen benötigen weniger Platz und vor allem einen kürzeren Mast, was gerade bei hohen Elevationen ein wichtiger Aspekt ist. Also entschied sich Bob für eine Gruppe von vier Fünfelement-Yagis nach DK7ZB-Design. Sie sollten einen Gesamtgewinn von etwa 14,8 dBd erzielen, was für EME auf 2 m ausreicht.

Am 5. 1.09 um 5 Uhr Lokalzeit ging es dann los Richtung Königreich Tonga. Gut 12 h später, gegen 16 Uhr nachmittags, waren Bob und seine XYL Barbara dann vor Ort im "Otuhaka Beach Resort" auf der Insel Tongatapu. Sogleich ging es an denAufbau der Station. Innerhalb von 2 h war alles betriebsbereit - und nochmals hatte sich die Entscheidung für kurze Yagis bewährt, denn die Kokospalmen um das vom Komfort eher einem Strandkorb entsprechende Ferienhaus hätten längere Yagis wohl ziemlich behindert.

**Screenshot bei A35RS: Man sieht mindestens 19 verschiedene Stationen im Pile-Up. Wer da ein wenig über oder unter dem Zentrum rief, der hatte sicher bessere Chancen auf ein QSO. Autor: ZL1RS**

Trotzdem lagen direkt bei Mondaufgang in Europa doch schon einige OMs auf der Lauer und loggten Tonga als neues DXCC-Gebiet, wobei sich manch einer sogar über die Erstverbindung freuen durfte: RU1AA, OH7PI, RX1AS, JH0MHE, DK3WG, RK3FG, OZ1LPR, DF2ZC, DL8GP, PA2CHR... Bis Ende der Aktivität am 14. 1.09 loggte Bob insgesamt 124 verschiedene Stationen via Mond. Was seine XYL jedoch angesichts eines solchen Urlaubs sagte, können wir nur vermuten...

Das Beispiel von A35RS zeigt abermals auf: Insbesondere auf 2 m ist EME heutzutage auch mit mehr oder weniger provisorischen Antennenanlagen möglich. Selbst auf engstem Raum im Garten oder Hof reichen zwei kurze Yagis und etwa 300 W Ausgangsleistung aus, um in JT65 erfolgreich via Mond zu funken.

### **FA-Topliste 1/09**

Der Einsendeschluss für die nächste Topliste ist der 28.2.09. Bitte senden Sie die Anzahl der gearbeiteten Mittelfelder auf den Bändern oberhalb 30 MHz an die im Kopf des QTC angegebene Adresse des Sachbearbeiters (DL7YS). Dazu die Angaben Anzahl DXCC-Gebiete, ODX und den Vermerk, ob mit oder ohne digitale Betriebsarten gearbeitet wurde. Es brauchen keine QSL-Karten eingeschickt werden.

Bald kommt mit dem Frühling die Antennenbauzeit- vielleicht probieren Sie es einmal selbst aus?

### **DL2NUD auf Südsee-Tripp**

Hermann, DL2NUD, befand sich bei Redaktionsschluss dieser Ausgabe bereits auf dem Weg in die Südsee. Zunächst wollte er mit einem Wohnmobil bis Ende Februar eine ganze Reihe Locator-Felder an der Ostküste Australiens bereisen und jeden Tag von einem anderen Square mit einer 18-Element-M**<sup>2</sup>** sowie <sup>1</sup> kW via Mond arbeiten. Für die erste Märzhälfte war dann Aktivität als H40HP von der Insel Latha geplant, für die zweite Märzhälfte bis zum 8.4.09 dann als **H44HP**von den Salomonen.

Von den Salomomen war Hermann bereits im März 2008 via EME aktiv gewesen. Allerdings musste er aufgrund von Endstufen-Problemen früher als vorgesehen den Betrieb einstellen. Nun gibt es eine zweite Chance auf dieses selbst auf Kurzwelle und somit erst recht auf 2 m seltene DXCC-Gebiet.

### **Sonnenflecken-Status 2008 und Ausblick auf 2009**

Nun liegen sie vor, die endgültigen Sonnenfleckendaten für das vergangene Jahr. Was wenig überrascht ist die Tatsache, dass dieWerte doch eher niedrig ausfielen. An insgesamt 266 Tagen war 2008 noch nicht einmal ein einziger Fleck auf der erdzugewandten Seite der Sonne zu beobachten. Das gab es fast 100 Jahre nicht mehr; erst 1913 weist mit 311 fleckenlosen Tagen eine noch schlechtere Bilanz auf.

Doch schließlich verdichten sich die Indizien, dass dieses Jahr nun der erwartete und erhoffte Anstieg der Sonnenaktivität kommt. So wurden beim "NASA Marshall Space Flight Center" im vergangenen Oktober fünf neue Fleckengruppen registriert, von denen vier zum kommenden Fleckenzyklus 24 zu zählen sind und nur noch eine Gruppe zum "alten" Zyklus 23 gehörte.

Die Zuordnung zu den Zyklen ist aufgrund der magnetischen Ausrichtung der Flecken leicht möglich, da sich diese von Zyklus zu Zyklus jeweils umkehrt. Darüber hinaus erscheinen die Flecken des jüngeren Zyklus stets bei den hohen Breitengraden auf der Sonnenkugel, während die Flecken des alten Zyklus sich eher in der Nähe des Sonnenäquators befinden.

Warum sind diese Sonnenflecken - ergo die Sonnenaktivität - gerade für den UKW-Funkamateur von solcher Relevanz? Innerhalb solcher Fleckengruppen herrschen mitunter enorme magentische Gradienten, die dann zu Materieeruptionen führen. Das in den Weltraum geschleuderte Plasma erzeugt beim Auftreffen auf die Erde in den tiefergelegenen Schichten der Ionosphäre oft lokal begrenzte Zonen sehr stark erhöhter Ionisierung, an denen per Reflexion dann selbst im 2-m-Band noch DX-Verbindungen bis hin zu 2000 km Entfernung und mehr getätigt werden können.

Besonderes Charakteristikum dieser "Radio-Auroras" ist, dass es sich um eine Backscatter-Ausbreitung handelt: Beide QSO-Partner müssen deshalb ihre Antennen zum Scatterzentrum und nicht etwa direkt zueinander ausgerichtet haben. Meist sind solche Überreichweiten nur im Norden Deutschlands zu beobachten; bei starken Auroras kann aber selbst aus Italien noch DX gearbeitet werden.

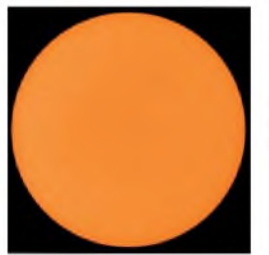

**Solch blanke Sonnenoberflächen wie hier am 1.2.09 wird es im Verlaufe dieses Jahres nur noch selten geben: Denn der Zyklus 24 kommt bestimmt.**

**Quelle:** *[www.spaceweather.](http://www.spaceweather.com) com*

Aufgrund der diffusen Reflexion werden die Signale verzerrt, sodass meist nur in Telegrafie Verbindungen möglich sind. Auf 144 MHz reichen dafür 50 W an einer Zehnelement-Yagi aus; je nach Intensität der Öffnung und Ausrüstung der Gegenstation sind jedoch auch noch Verbindungen mit 10 W an einer HB9CV realisierbar. Darüber hinaus erzeugt der aufgrund der latent hohen Sonnenaktivität gleichbleibend starke Sonnenwind eine hohe Grundioniserung der Ionosphäre: 10-m- und 6-m-Funkamateure kennen dies, wenn endlich wieder einmal DX über die F**2**-Schicht möglich ist.

Donegal vorgewagt. Schließlich war das Mittelfeld IO55 schon immer ausgesprochen gesucht; es fand sich sogar unter den ersten zehn der europäischen "Most-Wanted-Liste" wieder. Vor allem aber war die bisher vorerst letzte DXpedition dorthin schon fast zehn Jahre her: 1999 hatte Frank, DH7FB, dieses Mittelfeld im damals noch gebräuchlichen HSCW (mit DTR) aktiviert.

Als nachteilig erwies sich nunmehr die Jahreszeit: Im Dezember herrschen in dieser Ecke der grünen Insel regelmäßig starke Stürme, sodass es schon durchaus mutig war, eine solche DXpedition zu den Geminiden zu wagen. Glücklicherweise gelangen Dirk mit etwa 200 W an vier vertikal gestockten Sechselement-Yagis nach DK7ZB viele WSJT-Meteorscatter-Verbindungen, bevor der Wind am 14. 12. 09 morgens dann doch seinen Tribut forderte: Der Mast fiel um; die Yagis wurden schwer beschädigt. An eine Reparatur vor Ort war nicht zu denken.

Also brach Dirk im wahrsten Sinne des Wortes die Zelte in IO55XC ab und fuhr zu EI4JR in IO65JG, einem ebenfalls sehr stark nachgefragten irischen Mittelfeld. Von dort verteilte

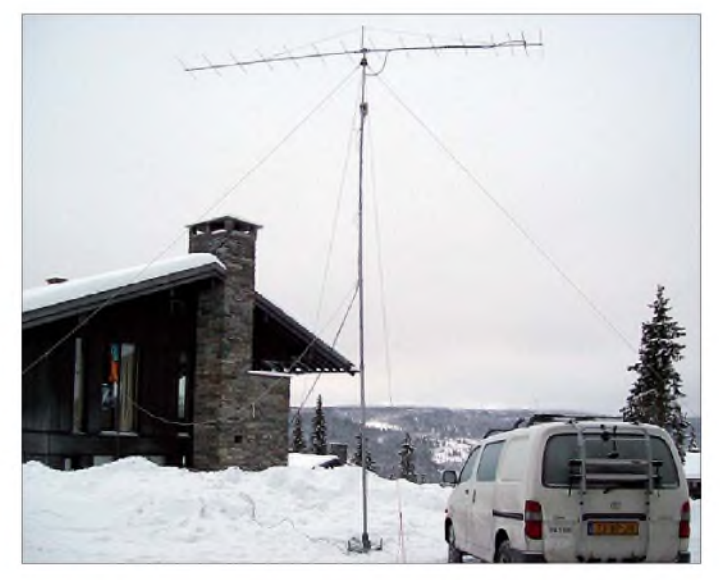

Es geht also aufwärts, und mit ein wenig Glück gibt es vielleicht schon in diesem Jahr eine erste Super-Aurora auf 2 m.

### **Meteorscatter im Sturm**

Dirk, ON5GS, hatte sich Mitte Dezember zum Geminidenschauer in den nordwestirischen

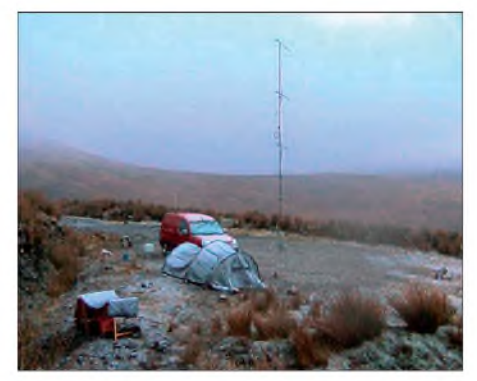

**"Stillleben" in der Dämmerung. Zu diesem Zeitpunkt sah es noch nicht so aus, als ob Dirks Konstruktion nicht** halten sollte.

**Statt Sturm wie in Irland gab es in Norwegen ordentlich Schnee: Uffe, LA/PA5DD, machte während der Geminiden von JP51BL aus zünftigen Meteorscatterbetrieb auf 144 MHz.**

**Foto: PA5DD**

er mit behelfsmäßig repariertenAntennen dann noch einige Tage mehr das im Vergleich zu IO55 nicht ganz so seltene Mittelfeld IO65. Auf Youtube hat Dirk einen kurzen Film über seine DXpedition eingespielt: *[http://de.youtube.](http://de.youtube.com/watch?v=xp0tJ-gEv_Q) com/watch?v=xp0tJ-gEv\_Q.*

### **AGCW-März-Contest**

Nicht nurimVorgriff aufmögliche DX-Erfolge via Aurora kann man bei den vierteljährlich stattfindenden Kurz-Contesten derAGCW sehr gut seine Telegrafiefähigkeiten trainieren.

Vor allem aber bieten diese Wettbewerbe die Möglichkeit, einmal mit vertretbaremAufwand von daheim oder portablerweise an einem Contest teilzunehmen: Es werden nämlich Leistungsklassen bis 5 W, bis 50 W und >50 W unterschieden. Im März findet der Wettbewerb für 144 MHz am 21.3.09 von 1600 bis 1900 UTC statt, für 432 MHz von 1900 bis 2100 UTC (beachten Sie bitte auch das CW-QTC). Eine ausführliche Ausschreibung findet man auf *[www.agcw.org/?Contests:VHF%2FUHF\\_](http://www.agcw.org/?Contests:VHF/UHF_Contest) Contest.*

# *CW-QTC*

### **Helvetia Telegraphy Club**

Wer mehr über den schweizerischen Helvetia Telegraphy Club (HTC) und dessen Aktivitäten erfahren möchte, findet unter *[www.htc.ch/](http://www.htc.ch/)* jede Menge interessante Informationen.

### **Informationen der AGCW**

Dr. Hartmut Weber, DJ7ST, legte am 9. 1.09 seine Morsetaste für immer aus der Hand. Er gehörte zu den wenigen Ehrenmitgliedern der AGCW-DL. Er war ein sehr kompetenter, engagierter und vor allem auch aktiver Telegrafist. Die von ihm ins Leben gerufenen Wettbewerbe "Original QRP Contest", "Hot Party" und "ORP Minimal Art Session" sind sicher vielen bekannt. Hartmut war mehrmals Gewinner der "Goldenen Taste" (1999, 2000, 2003, 2004) gewesen und war bei CW-Contesten regelmäßig erfolgreich. Mehr dazu auf S. 339.

### **Vorankündigung CW-Treffen**

Jährlich im Frühjahr findet ein CW-Treffen von 1999 bis 2001 auf der "Fuchskaute" im Westerwald, seit 2002 im "Eisenacher Haus" auf demEllenbogen in Thüringen, westlich von Meiningen - statt. Dort treffen sich CW-Freunde unabhängig von der Mitgliedschaft in einem Verein. Samstags halten Hobbyfreunde Vorträge über Technik, Ausbildung und DXpeditionen. Parallel dazu läuft der Wettkampf um den "Deutschen Telegrafie-Pokal", der vom DARC e. V. veranstaltet wird. Sonntags geht dann die jährliche Mitgliederversammlung der AGCW-DL e. V. über die Bühne.

Das diesjährige CW-Treffen ist auf den Zeitraum vom 17.4. bis 19.4.09 terminisiert (ausführlich im nächsten CW-QTC).

### **AGCW-Aktivitäten**

Im März lädt Sie die "Arbeitsgruppe CW" herzlich zu folgenden Aktivitäten ein: Am 3.3.09 zur YL-CW-Party; am 14.3.09 zum QRP-Contest und am 21. 3.09 zum VHF/UHF-Contest (siehe auch UKW-QTC). Weitere Informationen finden Sie auf *[www.agcw.org/](http://www.agcw.org/?Contests) ?Contests*.

Bitte beachten Sie auch die CW-Runden des FMC (Friends of S.F.B. Morse Club) am 1.,

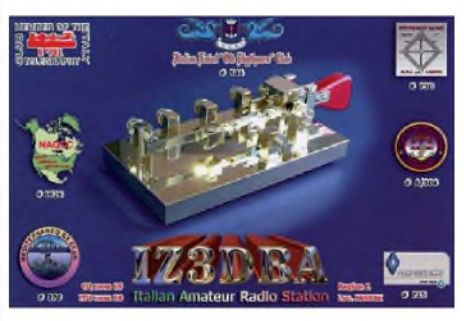

3. und 4. Sonntag jeden Monats, jeweils um 0900 MEZ auf 3552 kHz und der MF (mittwochs um 20.15 MEZ auf 3570 kHz und donnerstags um 11.00 MEZ auf 7025 kHz; *www. [marinefunker.de](http://www.marinefunker.de)*). Gäste sind jederzeit herzlich willkommen!

Mehr Informationen zu weiteren Themen gibt es auf *[www.agcw.org.](http://www.agcw.org)*

**Dr. Detlef Petrausch, DL7NDF**

# O *DL-QTC*

# **Fernsehkrimi mit Afu-Bezug**

Einen Kriminalfilm mit Amateurfunk-Bezug (SOKO Kitzbühel - "Der Tod hört mit") strahlt das ZDF am 13. 3.09 ab 18 Uhr aus.

**Quelle:** *[www.fernsehserien.de/index.php?](http://www.fernsehserien.de/index.php?serie=7714&seite=12) serie=7714&seite=12.*

### **Relaisfunkstellen-Standorte der DFMG möglich**

In der Vorstandsinfo des VFDB (Verband der Funkamateure in Telekommunikation und Post e. V.) vom 26. 11. 08 wurde berichtet, dass nach langer Wartezeit erneut neue Standorte beantragt werden können. Dort hieß es ebenfalls, dass bei Bedarf über die gesponserte Leistungsgrenze von 0,1 kW/h hinaus gegen Erstattung der Energiekosten auch über eine höhere Leistungsaufnahme nachgedacht werden kann.

Die Priorität der DFMG (Deutsche Funkturm GmbH) bei der Bearbeitung vonAnträgen liegt offensichtlich klar bei gewinnbringenden Kunden - das sind wir Funkamateure wohl kaum. Immerhin, unter der Rubrik "Antragstellung" ist ersichtlich, was bei der Beantragung eines Standortes zu beachten ist. Sämtliche Anfragen sind ausschließlich an das Standortreferat des VFDB zu richten.

> **Quelle:** *[www.vfdb.net/referate/](http://www.vfdb.net/referate/) [standortfragen/standorte\\_aktuell.html](http://www.vfdb.net/referate/standortfragen/standorte_aktuell.html)*

### **RTA-Hauptversammlung**

Auf seiner jährlichen Hauptversammlung am 25. 1.09 in Baunatal hat der Runde Tisch Amateurfunk (RTA) die Frage der Einführung einer neuen Einsteigerzeugnisklasse unterhalb der Klasse E strittig diskutiert und ist zu einem mehrheitlichen Beschluss für eine ELL gelangt. Fünf RTA-Verbände stimmten nicht zu und gaben ein Minderheitenvotum ab.

Der Beschluss wird dem zuständigen Bundesministerium für Wirtschaft und Technologie zeitnah vorgetragen, sobald eine nochmalige Diskussion erfolgt ist.

### **Afu-Treffen Niederlausitz**

Der Amateurfunk-Club Niederlausitz e. V. mit Sitz in Großräschen organisiert am Samstag, den 18.4.09, von 10 bis 17 Uhr, in 01983 Großräschen, Seestr. 2 (direkt am Marktplatz) im "Kurmärker-Saal" (Lageplan unter www.

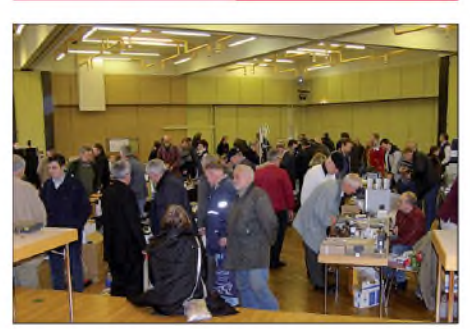

**Interessierte Besucher auf dem Flohmarkt beim 1. Gießener Amateurfunktreffen 2008 der OVs Gießen (F07), Wetzlar (F19) und der DL-QRP-AG. Das nunmehr 2. Treffen findet am 28.2.09 statt (siehe Termine). Foto: F07**

*[grossraeschen.de](http://www.grossraeschen.de)*) ein Afu-Meeting inklusive Fachvorträge (Selbstbau leicht gemacht - Vorträge zu verschiedenen Bausätzen des FUNK- $AMTEUR$ , arpShop und ELV;  $DA0HO - Wie$ wird man Weltmeister? - Ein Blick hinter die Kulissen; Was ist "Bergfunken", wie geht das und was braucht man dazu?; Digitale Betriebsarten ganz einfach mit dem Pocket-PC).

Außerdem finden Sie diverse Infostände. Eine Einweisung erfolgt durch die Klubstation DK0NK auf 145,500 MHz. Für Frühstück, Mittagessen und Kaffee sorgt ab 14 Uhr das Cafe "Gute Stube". Übernachtungen bzw. Stellplätze für Wohnmobile bitte erfragen; Anmeldung erwünscht (siehe *[www.afc-nl.de.\)](http://www.afc-nl.de)*

# **Dieter Trautmann, DJ2IA**

### **Unterstützung bei Gebühren: aktueller Stand**

Im Falle von Ummeldungen von Verantwortlichen für den Klubstationsbetrieb werden seitens der Bundesnetzagentur erneut Gebühren gemäß Amateurfunkverordnung in Höhe von 110 € in Rechnung gestellt. Die Juristische Verbandsbetreuung hatte entsprechende Mustertexte für Widersprüche im Mitgliederservicebereich formuliert.

Der DARC hat sich zwischenzeitlich für ein Musterverfahren in dieser Angelegenheit entschieden, das für alle Funkamateure gelten soll. Derzeit wird daher von der weiteren Erhebung von Widersprüchen abgeraten, um Verwaltungsgebühren bei der Ablehnung der Widersprüche zu vermeiden. Bereits eingelegte Widersprüche können zurückgenommen werden.

Der DARC möchte den Sachverhalt per Verwaltungsgerichtsentscheidung klären lassen und parallel dazu Gespräche mit dem zuständigen Ministerium und der Behörde führen, um eine Änderung der Amateurfunkverordnung in der Thematik zu erreichen.

**DL-Rundspruch des DARC 5/09**

# **Flohmarkt bei D21**

Der Berliner Ortsverband D21 führt auch 2009 wieder seinen traditionellen Flohmarkt im FEZ in derWuhlheide durch. Termin ist der 1. 3. von 10 bis 18 Uhr. Tischbestellungen für Anbieter und Anmeldungen für Vorträge oder Workshops bitte über *[s.schreiber@tjfbv.de](mailto:s.schreiber@tjfbv.de)* oder unter Tel. (030) 5307 1345 vornehmen. Der Aufbau kann ab 8 Uhr erfolgen.

Weitere Rückfragen sind von montags bis freitags in der Zeit von 8 bis 16.30 Uhr möglich.

**Quelle:** *[www.darc.de/d/d00/](http://www.darc.de/d/d00/)*

### **DB0PA mit CTCSS-Ton**

Seit dem 22. 1. 09 ist die Relaisfunkstelle auf dem Berliner Müggelberg DB0PA (439,375 MHz) vorerst nur noch mit einem CTCSS-Ton von 74,4 Hz sendeseitig zu erreichen. Das bedeutet, dass nur Signale mit diesem CTCSS auf dem Relais durchgeschaltet werden.

Grund für diese Maßnahme sind die nun schon seit Monaten anhaltenden mutwilligen Störungen auf der Relaisfunkstelle zu minimieren. Es ist nicht die Absicht des Relaisbetreibers, Funkamateure auszugrenzen, deren Funkgeräte keine CTCSS-Fähigkeit besitzen.

Einzelheiten zu dieser Maßnahme können im Berliner Raum auf 145,300 MHz erfragt werden. **André Bowe, DO5JAB**

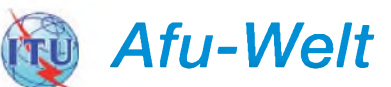

### **50-MHz-Freigabe sowie 40-m-Frequenzerweiterung in Schweden**

Die generelle Freigabe des 6-m- und die Erweiterung des 40-m-Bandes treten in Schweden am 1. 4.09 in Kraft. Der Bereich von 50 bis 52 MHz wird dann komplett freigegeben, zuvor fand Betrieb nur mit Sondergenehmigung statt. Die maximal mögliche Sendeleistung beträgt 200 W. Das 40-m-Band wird um 100 kHz, also von 7,1 bis 7,2 MHz erweitert. Dort darf mit <sup>1</sup> kW gesendet werden.

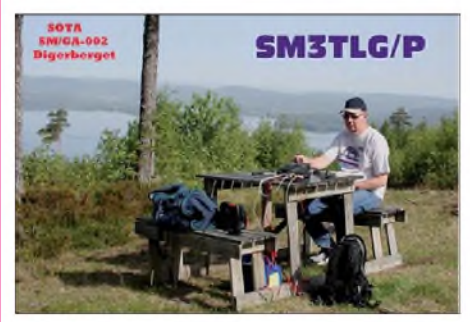

**Hans, SM3TLG, aktiviert nicht nur Schwedens Inselwelt, sondern auch SOTA-Gipfel. Er freut sich bestimmt schon auf die 6-m-Freigabe.**

Derzeitige Gespräche zwischen dem schwedischen Amateurfunkverband SSAund der Fernmeldebehörde PTS sollen zudem ermöglichen, die bisherige 200-W-Limitierung generell auf <sup>1</sup> kW anheben zu können.

### **Neue Frequenzzuteilungen in Norwegen**

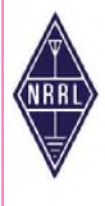

Norwegische Funkamateure können offensichtlich auf zusätzliche Frequenzen hoffen. Das geht aus einem Bericht des norwegischen Amateurfunkverbandes NRRLhervor. Die NRRLhabe in Gesprächen die Fernmeldebehörde davon überzeugen können, neue Frequenzen

für den Amateurfunkdienst zuzulassen. Kernpunkte einer kommenden neuen Amateurfunkverordnung sind folgende:

500-m-Band: Zugang zu 490 bis 510 kHz auf sekundärer Nutzungsbasis, maximale Leistung 100 W PEP, Sendeart nur A1A.

160-m-Band: Von 1850 bis 2000 kHz soll statt 10 W Spitzenleistung eine mittlere Sendeleistung von 10 W zugelassen werden. Die Behörde konnte keine weiteren Zugeständnisse machen. 60-m-Band: Der Frequenzbereich 5260 bis 5410 kHz soll für alle norwegischen Funkamateure regulär zugelassen werden. Weiterhin aber mit sekundärem Status und maximal 100 W PEP Sendeleistung.

12-m-Band: Dieses Band soll um 150 kHz erweitert werden und dann von 24 740 bis 24990 kHz gelten. Es soll eine maximale Sendeleistung von 1000 W zulässig sein.

4-m-Band: Im Bereich von 70,0 bis 70,5 MHz will man einige Bereiche für den Amateurfunk freigeben, die maximale Sendeleistung beträgt 100 W PEP.

Laut NRRL wird die neue Amateurfunkverordnung noch im Frühjahr erwartet.

# *Amateurfunkpraxis*

# *OE-QTC*

### **Bearbeiter: Ing. Claus Stehlik, OE6CLD Murfeldsiedlung 39, 8111 Judendorf E-Mail: [oe6cld@oevsv.at](mailto:oe6cld@oevsv.at)**

### **Tullner Bootsmesse mit Amateurfunkvorträgen**

Auf der heuer vom 5. bis 8. 3. 09 stattfindenden Tullner Bootsmesse wird die Seefunkschule Koblmiller mit folgenden Amateurfunkpräsentationen vertreten sein:

**Kommunikation auf hoher See** (Donnerstag, Freitag und Samstag). Auch auf hoher See, abseits von gut mit Mobiltelefonie und Computernetzen versorgten Küstengebieten, besteht für Yachten die Möglichkeit, am öffentlichen Kommunikationssystem teilzunehmen. Vortragender ist DI Thomas Gantioler, OE7GAT, **PACTOR für Fahrtensegler** (Donnerstag, Freitag und Samstag). Immer mehr Fahrtensegler sind mit PACTOR ausgerüstet. Eine sanfte Einführung in diese moderne Übertragungstechnik auf Kurzwelle. Vortragender: DI Herbert Koblmiller, OE3KJN, Dauer jeweils etwa 20 bis 30 min.

#### **Klubabend des ADL309**  $\blacksquare$ **Schwarzatal mit Vortrag**

Die Tour von DI Hans Mayer, OE1SMC, als Vortragender geht auch im neuen Jahr munter weiter! Diesmal ist er beim ADL309 zu Gast! Im Rahmen des Klubabends am Freitag, den 6. 3.09, im "Au Gartl" (Auzeile 76, 2620 Neunkirchen) berichtet OE1SMC über "Meteorscatter-Betrieb mit dem Computer im 6-m-Band" mit anschließenden praktischen Vorführungen.

#### **Hans Mayer, OE1SMC Foto: privat**

Der Vortrag ist zweigeteilt: Er beginnt mit einer Powerpoint-Präsentation, in der die theoretischen Voraussetzungen von Meteorscatter erarbeitet werden, um eine gemeinsame Wissensbasis zu erzielen. Weiterhin wird das Programm *WSJT6,* mit dem MS-Betrieb möglich ist, vorgestellt. Zudem erläutert OM Mayer die Betriebsarten, die auch immer mehr im Kurzwellenbereich Eingang finden, näher.

Der zweite Teil widmet sich der Vorführung einer Verbindung mittlels zweier, miteinander akustisch gekoppelter Notebooks ohne Funkgeräte, wobei die Anwesenden die Signale dieser Betriebsarten live hören können. Gäste sind herzlich willkommen!

# **HAMNET - Highspeed Backbone**

Bei HAMNET (Highspeed Amateurradio Multimedia Network) tut sich inzwischen einiges! Seit dem Jahreswechsel sind zwei Langstreckentestwege mit je 70 km Länge in OE2 und in OE6 in Betrieb gegangen. Dabei werden die Ergebnisse des Backbone-Projektes angewendet und in die Praxis umgesetzt. Um die Möglichkeiten der Technologie zu unterstreichen, werden bereits Dienste wie Packet-Radio über IP auf diese Strecken aufgeschaltet.

So kann bereits die Strecke Rennfeld zurWeinebene (OE6) und in Kürze Gaisberg zum Gernkogl (OE2) mittels PR-Connects genutzt werden. Die weitere Entwicklung des Streckennetzes Richtung OE2-OE7 bzw. OE6-OE8 und ein IP-Konzept sind bereits in konkreter Umsetzung. Der aktuelle Status sowie Bildmaterial und Projektdaten zu HAMNET können über die Wiki-Seiten des ÖVSV unter *<http://wiki.oevsv.at>* ausgelesen werden.

Sysops, ATV-Betreuer und Relaisstellenverantwortliche, die die Backbone-Technologie für sich nutzen und ein Teil des HAMNET werden wollen, mögen sich bei Robert, OE6RKE, *[oe6rke@oevsv.at](mailto:oe6rke@oevsv.at),* melden.

### **OE100TMW - <sup>100</sup> Jahre Technisches Museum Wien**

Das Technische Museum Wien feiert sein 100 jähriges Bestehen. Organisiert vom Icom-Radio-Club soll vom 13. 3. bis 21. 6. 09 unter dem

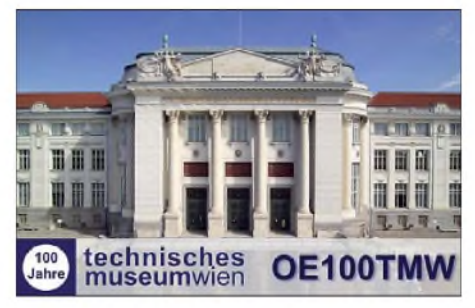

Sonderrufzeichen OE100TMW aus dem Technischen Museum gefunkt werden. Vom 17. bis 21.6.09 ist das TMW 100 Stunden durchgehend geöffnet - inklusive Funkbetrieb.

Jeder lizenzierte Funkamateur hat in dieser Zeit Gelegenheit, an der Station OE100TMW zu arbeiten und dabei vielleicht die "andere Seite des Pile-Ups" kennen zu lernen. Die Organisatoren bitten um rege Teilname. Anmeldungen für diese Aktion bitte auf *[www.hamradio.at](http://www.hamradio.at)*.

**Mike Zwingl, OE3MZC**

# **E3** *HB9-QTC*

**Bearbeiter: Perikles Monioudis, HB9IQB Hohlstr. 86b, CH-8004 Zürich E-Mail: [operator@hb9iqb.ch](mailto:operator@hb9iqb.ch)**

# **3. Luzerner Hambörse**

Die USKA-Sektion Luzern richtet am Samstag, den 28. 3. 09, wieder eine regionale Hambörse aus. Neben dem Geschäftlichen soll auch der Schwatz nicht zu kurz kommen. In diesem Jahr wird die Hambörse im "Zentrum Mühlematt" in Gisikon (LU), also zwischen Luzern und Rotkreuz veranstaltet, unweit der Autobahn A14. Mehr dazu unter *[www.hamboerse.](http://www.hamboerse.qrv.ch) qrv.ch.*

# **Keine Prüfungserleichterungen**

Das Bakom habe beschlossen, den Abschnitt betreffend des Erlasses der Technikprüfung in den Prüfungsvorschriften für Funkamateure aufzuheben, so Peter Kumli vom schweizer Bundesamt für [Kommunikation](http://www.amateurfunk.ch) laut *www. amateurfunk.ch.*

Von der neuen Regelung seien Funker des beweglichen Seefunkdienstes, Physiker schwei-

zer Hochschulen, Ingenieure der Fachrichtung Elektrotechnik, Radio- und Fernsehmeister sowie Audio-Video-Elektroniker mit höherer Fachprüfung betroffen, wie auch die USKA (Union der Schweizerischen Kurzwellen-Amateure) auf ihrer Website mitteilt. Die Verschärfung tritt am 1. 4. 09 in Kraft. Wer sich noch bis zum 31. 3.09 anmeldet, dem wird dieser Prüfungsteil erlassen.

# **Primärer Status auf 40 m**

Der Amateurfunkdienst auf dem 40-m-Band (7100 bis 7200 kHz) erhält ab dem 30.3.09 primären Status. In der Schweiz darf dann mit einer Senderausgangsleistung von 1000 W PEP auf diesem Band gefunkt werden. Die bisherigen Auflagen werden hinfällig (Beschrän-

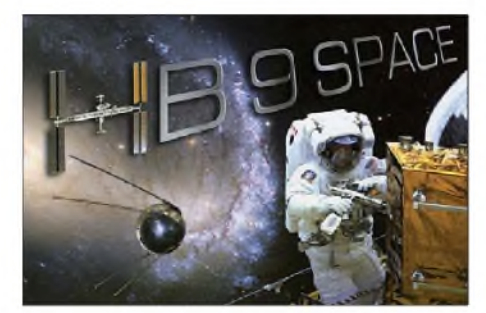

kung der Sendeleistung auf 100 W ERP, sekundärer Status). Das teilt das Bundesamt für Kommunikation (Bakom) mit.

Auf der World Radio Conference 2003 (WRC-2003) wurde entschieden, dass der primäre Status des Rundfunkdiensts im oben erwähnten Frequenzbereich aufgehoben wird; dem Amateurfunkdienst wird im 40-m-Band in allen drei ITU-Regionen primärer Status zugesprochen. In einigen Ländern des Nahen und Fernen Ostens bleibt das Band jedoch auch an andere Funkdienste mit primärem Status, also gleichberechtigt, zugewiesen.

In Usbekistan und Kirgisien dürfen die Frequenzen von anderen Funkdiensten auf sekundärer Basis verwendet werden. Die Funkamateure sind aufgefordert, diese Umstände gebührend zu berücksichtigen.

# **USKA-PR-Verantwortlicher**

Wie die Union der Schweizerischen Kurzwellen-Amateure USKA mitteilt, ist sie auf der Suche nach einem Vorstandsmitarbeiter für Public Relations in Deutschland fündig geworden.

Dennis M. Härtig, DL7RBI, der nun auch das Schweizer SWL-Rufzeichen HE9QTC sein Eigen nennt, hat dieses Amt inzwischen übernommen.

# *Termine*

# *März 2009*

# *28.2. -1.3.*

2. Gießener Amateurfunktreffen (mit Flohmarkt) der OVs Gießen (F07), Wetzlar (F19) und der DL-QRP-AG ab 10 Uhr im Bürgerhaus Gießen (Ortsteil Klein-Linden). Infos FA 2/09, S. 228; *[www.darc.de/distrikte/f/07](http://www.darc.de/distrikte/f/07)*.

# $1.3.$

Flohmarkt bei D21 im FEZ in derWuhlheide (Berlin) von 10 bis 18 Uhr. Mehr auf S. 344 bzw. *unter [www.darc.de/d/d00](http://www.darc.de/d/d00).* 17. Funk-, Computer- und Elektronik-Börse von 11 bis 16 Uhr, Vestlandhalle, Herner Str. 184, 45659 Recklinghau-sen. Infos via *[www.igaf.de.](http://www.igaf.de)*

0900/1300 UTC 55. Winter-BBT 10+24 GHz (CW/SSB/FM)

# $\mathbf{R}$   $\mathbf{R}$

1800/2200 UTC NAC/LYAC 144 MHz (CW/SSB/FM) 1900/2059 UTC YL-CW-Party (CW)

# $3. -8.3.$

CeBit <sup>2009</sup> - weltweit größte Messe zur Darstellung digita-ler Lösungen aus der Informations- und Kommunikations-technik auf dem Messegelände in 30521 Hannover von 9 bis 18 Uhr. Mehr auf *[www.cebit.de/homepage\\_d.](http://www.cebit.de/homepage_d)*

# $5.3.$

Telegrafiekurse im Klubheim der FAN, Karolinenstr. 99, 67433 Neustadt/Weinstr. Anmeldung bei Gerhard Füßer,<br>DL&UZ, Scheffelstr. 15, 67454 Haßloch, E-Mail *dl8uz@<br><gmx.de>,* Tel. (06324) 989286, www.*darc.de/distrikte/k/13.*<br>Mehr Infos in FA 2/09, S. 228.

1800/2200 UTC NAC 28 MHz (CW/SSB/FM/Digi)

# $5. -8.3.$

Afu auf der "Tullner Bootsmesse". Mehr auf S. 345.

# $7.3.$

17. Funk &. Computerbörse mit Ham-Meeting ab 9 Uhr in der Sportgaststätte FS-Attaching, Am Sportplatz 3. Tische: Stefan Leuschner, DL2RJ, Tel. (081 61) 62891, E-Mail *dl2rj @<darc.de>.* Einweisung auf 438,800 MHz.

# $7, -8, 3$

0000/2400 UTC Int. ARRL DX-Contest (SSB) 1400/1400 UTC DARC-VHF-/UHF-Contest (CW/SSB/FM) 2200/1159 UTC Open Ukraine Championship (RTTY)

# 8.3.

3. Flohmarkt Gosselies (CLR/RCA) von 10 bis 16 Uhr im College Saint Michel Situé Faubourg de Charleroi 15, 6041 Gosselies (GPS: 50 27'36.96 N 4 25'42.07 O). Mehr auf *[www.rbo.be/Termine/terminkal.htm](http://www.rbo.be/Termine/terminkal.htm).*

0700/1100 UTC UBA Spring Contest 80 m (CW) 1100/1700 UTC DARC 10-m-Digital-Cont. Corona (Digi)

# *10. 3.*

1800/2200 UTC NAC/LYAC 432 MHz (CW/SSB/FM)

# *12.3.*

1800/2200 UTC NAC/LYAC 50 MHz (CW/SSB)

# *14.3.*

Afu-Flohmarkt in Ludwigsburg-Ossweil im "Athletenhäusle" von 9 bis 13 Uhr. Mehr auf *[www.p06.de/fm09.html](http://www.p06.de/fm09.html).* 34. Nationaler Radio-Flohmarkt im Autotron an der A59 **CS-Hertogenbosch - Nijmegen) in Rosmalen von 9 bis 15.30**<br>Uhr. Infos in FA 2/09, S. 228; unter *[www.radiovlooien](http://www.radiovlooien)markt.nl*, via E-Mail i*[nfo@radiovlooienmarkt.nl](http://www.radiovlooienmarkt.nl)* oder per Tel.<br>*markt.nl*, via E-Mail i*nfo@radiovlooienmark* 

1400/2000 UTC AGCW-QRP-Contest (CW) 1900/2100 UTC YL-Aktivitäts-Party (SSB)

# 15.3.

0800/1100 UTC OK/OM-V-/U-/SHF-Contest (CW/SSB) 1900/2100 UTC YL-Aktivitäts-Party (SSB/FM) Röhrentauschbörse ab 9 Uhr im Kulturhaus Garitz. E-Mail *[schulzenatho@arcor.de](mailto:schulzenatho@arcor.de)*

# $17.3$

1800/2200 UTC NAC/LYAC 1,3 GHz (CW/SSB/FM)

# $21.3$

Treffpunkt im Westen: 28. Bergheimer-Funkflohmarkt. Infos unter *[www.darc.de/g20](http://www.darc.de/g20).* 1400/1930 UTC Meck.-Vorpom.-Cont. (CW/FONE/PR) 1600/2100 UTC AGCW-DL VHF/UHF-Contest (CW)

# *21.-22.3.*

1200/1200 UTC Russian DX Contest (CW/SSB) 1200/1200 UTC DARC-HF-SSTV-Contest (SSTV)

# *21.-23.3.*

0200/0200 UTC BARTG HF RTTY Contest (RTTY)

# *22.3.*

8. Illinger Tagung "Kommunikation und Technik", mit<br>Ham-Flohmarkt. Infos auf *<http://ham.darc.de/illingertagung/>*. 0600/1000 UTC UBA Spring Contest 2 m (CW/SSB)

# $24.3.$

1800/2200 UTC NAC 2320 MHz (CW/SSB)

# *27.-29.3.*

15. Treffen des KC85-Klubs in Schönwalde bei Berlin. Mehr auf *[www.iee.et.tu-dresden.de/](http://www.iee.et.tu-dresden.de/%7Ekc-club/)~kc-club/*; Anmeldung über *[dachselt@iee1.et.tu-dresden.de](mailto:dachselt@iee1.et.tu-dresden.de).*

28.3. Luzerner Hambörse im "Zentrum Mühlematt" in Gisikon (LU). Mehr auf S. 345 bzw. unter *[www.hamboerse.qrv.ch](http://www.hamboerse.qrv.ch).*

# *28.-29.3.*

0000/2359 UTC CQ WW WPX Contest (SSB)

# $29.3$

Funken für Kids im Museum. Infos über *[www.dl3nbw.de](http://www.dl3nbw.de).*

*Quellen: SM3CER Contest-Service, DARC-Contest-Kalender, DL-DX RTTY Contest Group*

# *Vorschau Heft 4/09* **erscheint am 31. 3. <sup>2009</sup>**

**GPS-Empfänger mit Locator-Anzeige** Die Beschäftigung mit dem Thema GPS ist und bleibt spannend. Empfänger, Navigationssysteme und Hobbys wie das Geocaching erfreuen sich steigender Beliebtheit, die Gerätepreise purzeln. Diese Bauanleitung fördert den Selbstbau eines einfachen GPS-Geräts auf Basis eines käuflichen Moduls und berücksichtigt die speziellen Belange<br>der Funkamateure. Foto: DH8BOA der Funkamateure.

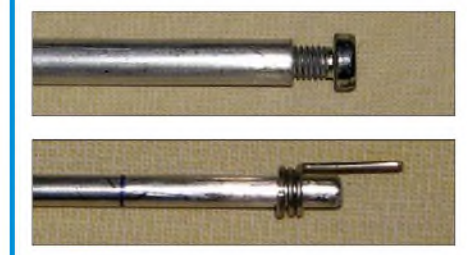

### **Messungen an Vierpolen**

Bei Messungen mit dem FA-NWT und ähnlichen Geräten ist normalerweise von 50  $\Omega$ Systemimpedanz auszugehen. Der Beitrag zeigt, wie man Quarzfilter u. a. Baugruppen mit von 50 Ω abweichenden Anschlussimpedanzen korrekt messen kann. Foto: DK4SX

- **... und außerdem:**
- **Neues von der CeBIT**
- **Transceiver Elecraft K3 getestet**
- **MMMonVHF - eine europaweite UKW-Informationsplattform**
- **Internationale Funkaktivitäten von VU4 und VU7**
- **Türöffner-Automat mit Morsezeicheneingabe** Vorankündigungen ohne Gewähr

# *Inserentenverzeichnis*

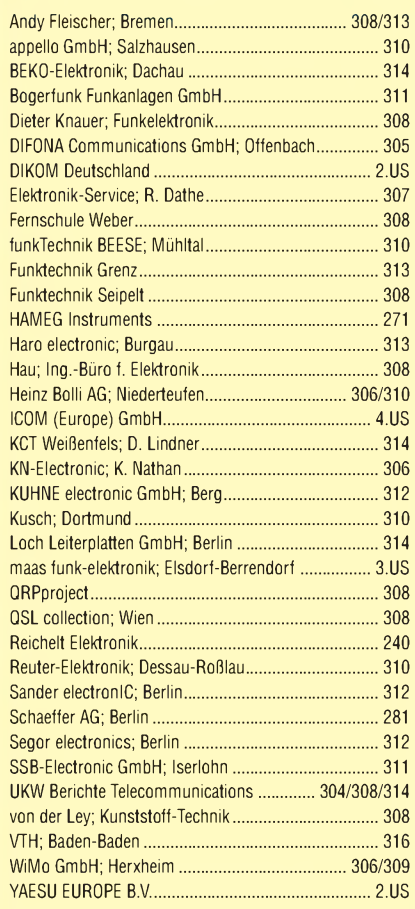

**Den Abo-Inlandsexemplaren dieser Ausgabe liegt ein Prospekt der ELV Elektronik AG, Leer, bei. Wir bitten um Ihre freundliche Beachtung.**

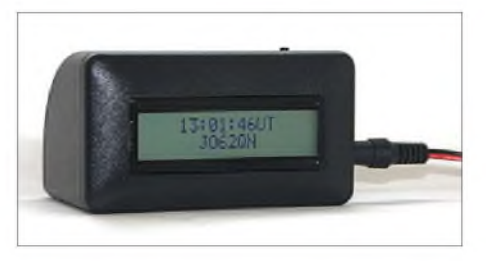

**Messung und Abgleich von UKW-Yagis** Trotz gewissenhafter Einhaltung aller Nachbauhinweise kann es passieren, dass eine selbst gebaute Yagi-Antenne nicht so funktioniert, wie sie soll. Bei Abgleichmaßnahmen sollte man jedoch wissen, wie und warum sich Veränderungen auswirken. Selbst mit einfachen Amateurmitteln ist es möglich, Antennen zu untersuchen und auf das gewünschte Verhalten hin zu trimmen. Fotos: DK7ZB

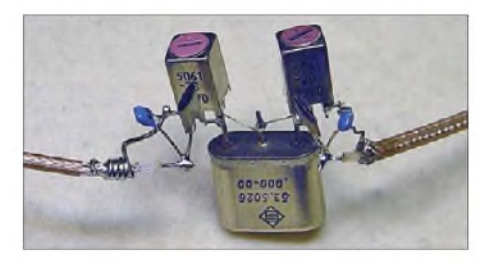

**346 • FA 3/09**

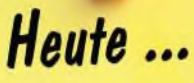

Neuen Alinco DJ-175 E Transceiver auf www.alinco-funktechnik.de ansehen

Kabellose Bluetooth Headsets beim Fachhändler ausprobieren

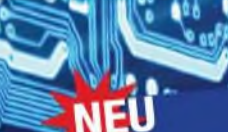

AL INCO

eur su maintener DJ-175

145.86

9R

# ALINCO DJ-175-E

Neuer 2m Transceiver mit DTMF-Tastatur

Frequenzbereich TX (Sender) 144-145.995 MHz

· Variable Reaktanz

Frequanzbereich RX (Empfänger)

- 144-145.995 MHz
- Deppessippointel<br>- IF Frequenzen 1st ZP: 21,7 MHz / 2nd ZP: 450 KHz
- Empfindlichkeit im Afu Bereich
- ca. 140Bu bei 120B SINAD

Sendetaistung<br>- Umschattear 5W (High) / 2W (Middle) / 0,5W (Low)

#### **Betriebsarten** · F3E (FM) / F2D

Kanalraster

# Speicherkanäle

- · 200 Speicherkanale
- · 1 Ruf-Kanal 1 Repeaterzugnifs Speicherkanal
- **Ausstaltung**
- ssiammin<br>LC-Display und Tastatur Beleuchtung
- Alphanumerisches Display<br>• Alphanumerisches Display<br>• 39 CTCSS Tone / 104 DCS Töne (En-/Decoder)
- 4 verschiedene Tonrufmöglickeiten
- (1750 / 1000 / 1450 / 2100 Hz)
- Packet Radio (bis 1K2) mit externem TNC
- Frequenzablage frei wahiba: (D 99,995 MHz) Schnellzugriff auf Vorzugs-Repeatereinstallungen
- 9 Speicherplatze für bis zu 16-stellige DTMF-
	-
	- Noniongen<br>Auto Dialer fur D IMF-Tonfolgen mar<br>Toniolaen
	- VFO, Memory und diverse Scan Modes a o, architery and article im Display (Balkenanzeige)
- 
- Volume in 21 Stufen regelbar
- Squelch in 11 Stufen regelbar Cuperation of Sendezeitbegrenzung (Time-Out Timer)
- 
- **TX/RX LED** Monitorfunktion
- **Round Hambon**<br>Zuschaftbare Tastatursperre
- Cloningfunktion Refresh Funtion für Akkupacks
- Akkuzustandsanzelge im Display
- 
- **Battery Save Funktion**
- APO Funktion - deutlicher Lautsprecher (max. 500mW NF an 8Ω)
- 
- VOX-Funktion mit Audiozubehör
- (Optional EME-12A/13A/15A) Uber PC programmlerbar (Option ERW-4C / ERW-7C)
- 

Preis **VHF/UHF Transcelver** Rectail € 169,00 ALINCO DJ-V 17-E **MEU** VHF Transceiver, wasserdicht IPX7 1965 ALINCO DJ-596 E MKII € 198.00 **VHEALIHE Transcome**  $6125,00$ ALINCO DJ-S-45-E UHF Transceiver<br>**ALINCO DJ-V 47-E** £ 179.00 **NED** UHF Transceiver, wasserdicht IPX) 2182 ALINCO DJ-C-6 E € 189,00 ALINCO DJ-C-7 E  $6199.00$ VHF/UHF Transceiver ALINCO DJ-175-E € 159,00 **NEU VHF Transceiver VHF/UHF Mobiltransceiver** 

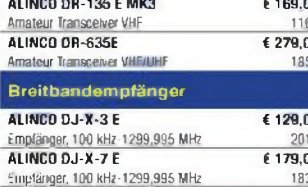

### mpfänger, 100 kHz 1299,995 MHz **(NEU)** <sup>€ 189</sup>.00 ALINCO DJ-X-30 E **PMR-446** 49,00

2085

2103

2148

49.00

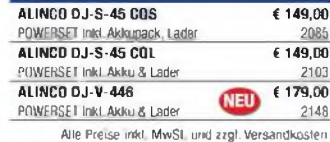

#### **Bluetooth Headsets**

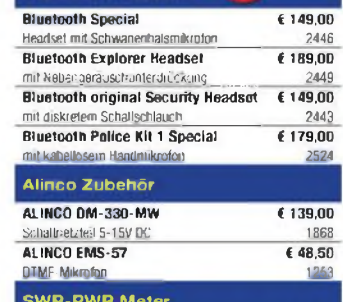

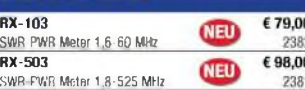

**Alinco im Internet** 

Alle Alinco Produkte und umfangreiches Zubehör finden Sie im Internet unter

# Tipp http://www.alinco-lunktechnik.de

Deutschlandweites Fachhändlernetz Fragen Sie uns nach einem Fachhändler in Ihrer Nähe für Beratung und Verkauf vor Ort. Fachhandelsanfragen erwünscht !!!

#### Öffnungszeiten Ladenlokal Elsdorf Mo.-Do. von 9:00 bis 16:30. Fr. von 9:00 bis 14:00

jeweils durchgehend

# Alinco Geoeralimporteur für Deutschland

# maas funk-elektronik

**Inh. Peter Maas Heppendorfer Str. 23 60189 Elsdorf-Berrendorf** 

 $02274/9387 - 0$ 0 22 74 / 93 87 - 31

# E-Mail: info@maas-elektronik.com Online-Shop (Fachhandel): www.maas-elektronik.com

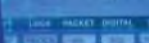

ALINCO / JUJUU

**World of radio communication** 

Bewährte Qualität seit über 40 Jahren

# **COM**

# Performance und Design perfekt vereint. Dieser Transceiver weckt Begehrlichkeiten.

Wer sich für einen IC-7700 entscheidet, kann sicher sein, das gegenwärtig technisch Machbare bei Amateurfunkgeräten nutzen zu können. Schließlich wurde er von unserem Flaggschiff IC-7800 abgeleitet, sodass er diesem Highend-Transceiver in Bezug auf die Empfänger-Performance in nichts nachsteht. Sein Intercept-Punkt 3. Ordnung liegt bei +40 dBm und der Dynamikbereich bei 110 dB. Das ausgefeilte Schaltungskonzept, sorgfältig ausgewählte analoge Bauteile und neueste Digitaltechnologien machen diese Werte möglich. Der digital gesteuerte Preselektor, drei Roofing-Filter, digitale ZF-Filter, zwei 32-Bit-Fließkomma-DSPs, ein hochstabiler OCXO und viele weitere Features gehören zu den Ausstattungsmerkmalen.

Selbstverständlich haben unsere Ingenieure auch die Bedienung des IC-7700 vorbildlich gelöst. So hat der Operator auf dem 7-Zoll-Farb-TFT-Display nicht nur die wichtigsten Betriebsparameter im Blick, sondern im Echtzeit-Spektrumskop auch die Bandbelegung.

Zum Senden stehen 200 W zur Verfügung, die sich mit dem Mikrofon-Equalizer, dem HF-Sprachkompressor, dem digitalen Sprachrecorder und der einstellbaren Sendebandbreite sehr effizient nutzen lassen.

Nehmen Sie sich bitte die Zeit und sehen Sie sich unseren IC-7700 bei einem Fachhändler einmal genauer an. Er wird Ihnen weitere Vorzüge erläutern und Sie über das Zubehör informieren.

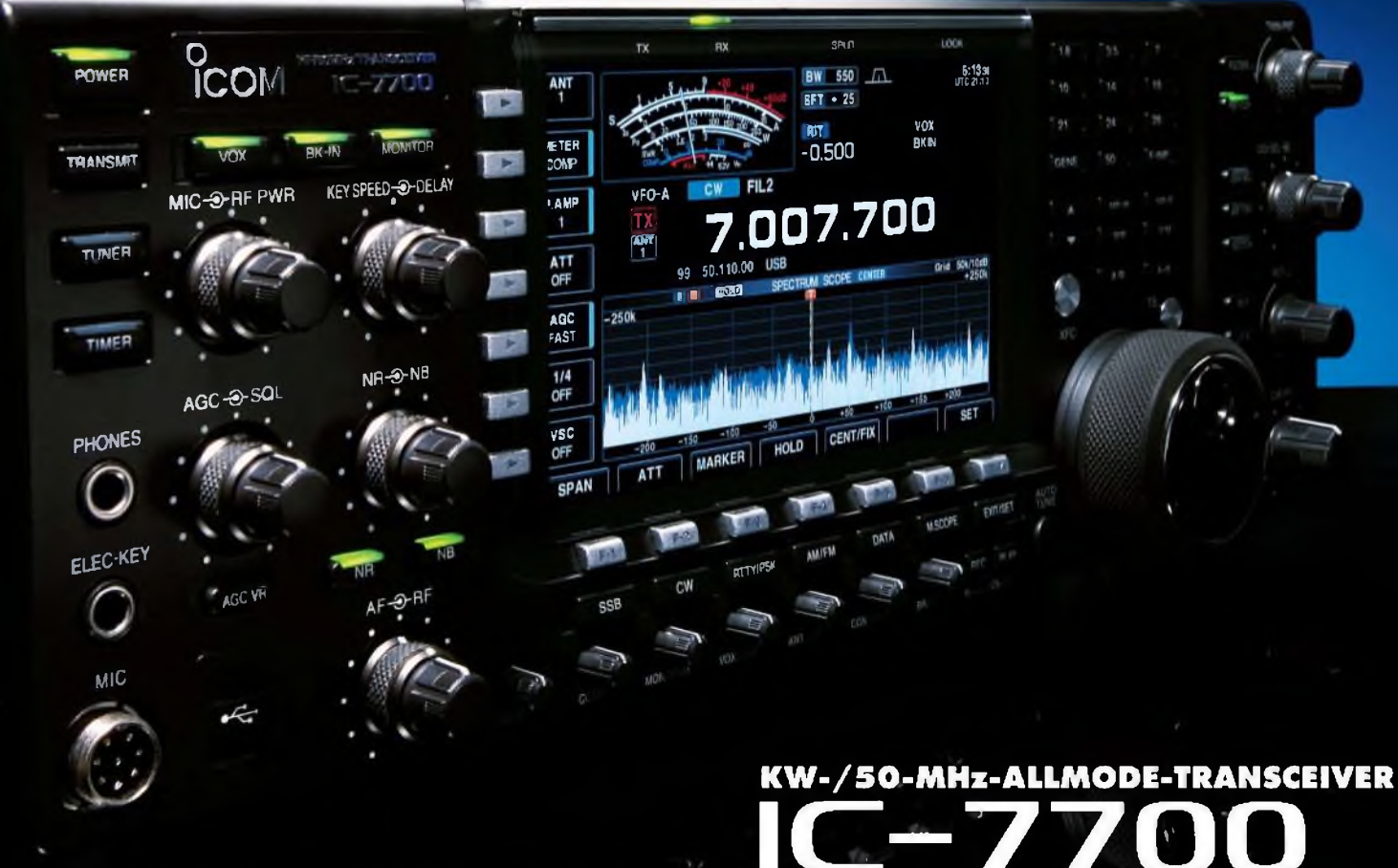

200 W Sendeleistung auf KW und 6 m · »High-Spec«-Roofing-Filter mit 3, 6 und 15 kHz Bandbreite · separater Vorverstärker und Mischer für das 50-MHz-Band · zwei AGC-Schleifen · RTTY- und PSK31-Betrieb ohne PC möglich · zwei USB-Ports an der Frontplatte · vier Antennenbuchsen · eingebauter automatischer Antennentuner · Speicher-Keyer · S/P-DIF-Interface · Transverterausgang · Firmware-Upgrade möglich u. v. m.

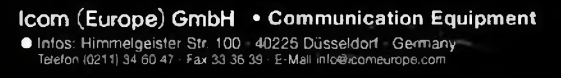

www.icomeurope.com